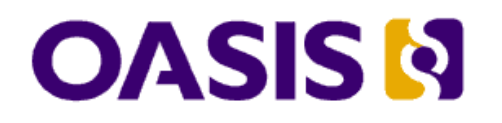

# **Open Document Format for Office**  Applications (OpenDocument) v1.10 **(Second Edition)**

# **Committee Specification1, 19 Jul 2006 OASIS Standard, 1 Feb 2007**

#### **Document identifier:**

OpenDocument-v1.0ed2-cs1.odt

#### **Location:**

This Version: http://www.oasis-open.org/committees/office Previous Version: http://docs.oasis-open.org/office/v1.0

#### **Specification URIs**

#### **This Version:**

http://docs.oasis-open.org/office/v1.1/OS/OpenDocument-v1.1.odt http://docs.oasis-open.org/office/v1.1/OS/OpenDocument-v1.1.pdf http://docs.oasis-open.org/office/v1.1/OS/OpenDocument-v1.1.html.zip

#### **Previous Version:**

http://www.oasis-open.org/committees/download.php/19275/OpenDocument-v1.0ed2-cs1.odt http://www.oasis-open.org/committees/download.php/19274/OpenDocument-v1.0ed2-cs1.pdf

#### **Latest Version:**

http://docs.oasis-open.org/office/v1.1/OpenDocument-v1.1.odt http://docs.oasis-open.org/office/v1.1/OpenDocument-v1.1.pdf http://docs.oasis-open.org/office/v1.1/OpenDocument-v1.1.html.zip

#### **Latest Approved Version:**

http://docs.oasis-open.org/office/v1.1/OS/OpenDocument-v1.1.odt http://docs.oasis-open.org/office/v1.1/OS/OpenDocument-v1.1.pdf http://docs.oasis-open.org/office/v1.1/OS/OpenDocument-v1.1.html.zip

#### **Technical Committee:**

OASIS Open Document Format for Office Applications (OpenDocument) TC

#### **Chair:**

Michael Brauer, Sun Microsystems, Inc.

#### **Editors:**

Patrick Durusau, Individual Michael Brauer, Sun Microsystems, Inc. Lars Oppermann, Sun Microsystems, Inc.

#### **Abstract:**

This is the specification of the Open Document Format for Office Applications (OpenDocument) format, an open, XML-based file format for office applications, based on OpenOffice.org XML [OOo].

#### **Status:**

This document was last revised or approved by the OASIS Open Document Format for Office Applications (OpenDocument) Technical Committee membership of OASIS on the above date. The level of approval is also listed above. Check the current location noted above for possible later revisions of this document. This document is updated periodically on no particular schedule.

Technical Committee members should send comments on this specification to the Technical Committee's email list. Others should send comments to the Technical Committee by using the "Send A Comment" button on the Technical Committee's web page at

#### [www.oasis-open.org/committees/office.](http://www.oasis-open.org/committees/office)

For information on whether any patents have been disclosed that may be essential to implementing this specification, and any offers of patent licensing terms, please refer to the Intellectual Property Rights section of the Technical Committee web page

#### [\(www.oasis-open.org/committees/office/ipr.php.](http://www.oasis-open.org/committees/office/ipr.php)

The non-normative errata page for this specification is located at [www.oasis](http://www.oasis-open.org/committees/office)[open.org/committees/office.](http://www.oasis-open.org/committees/office)

# **Table of Contents**

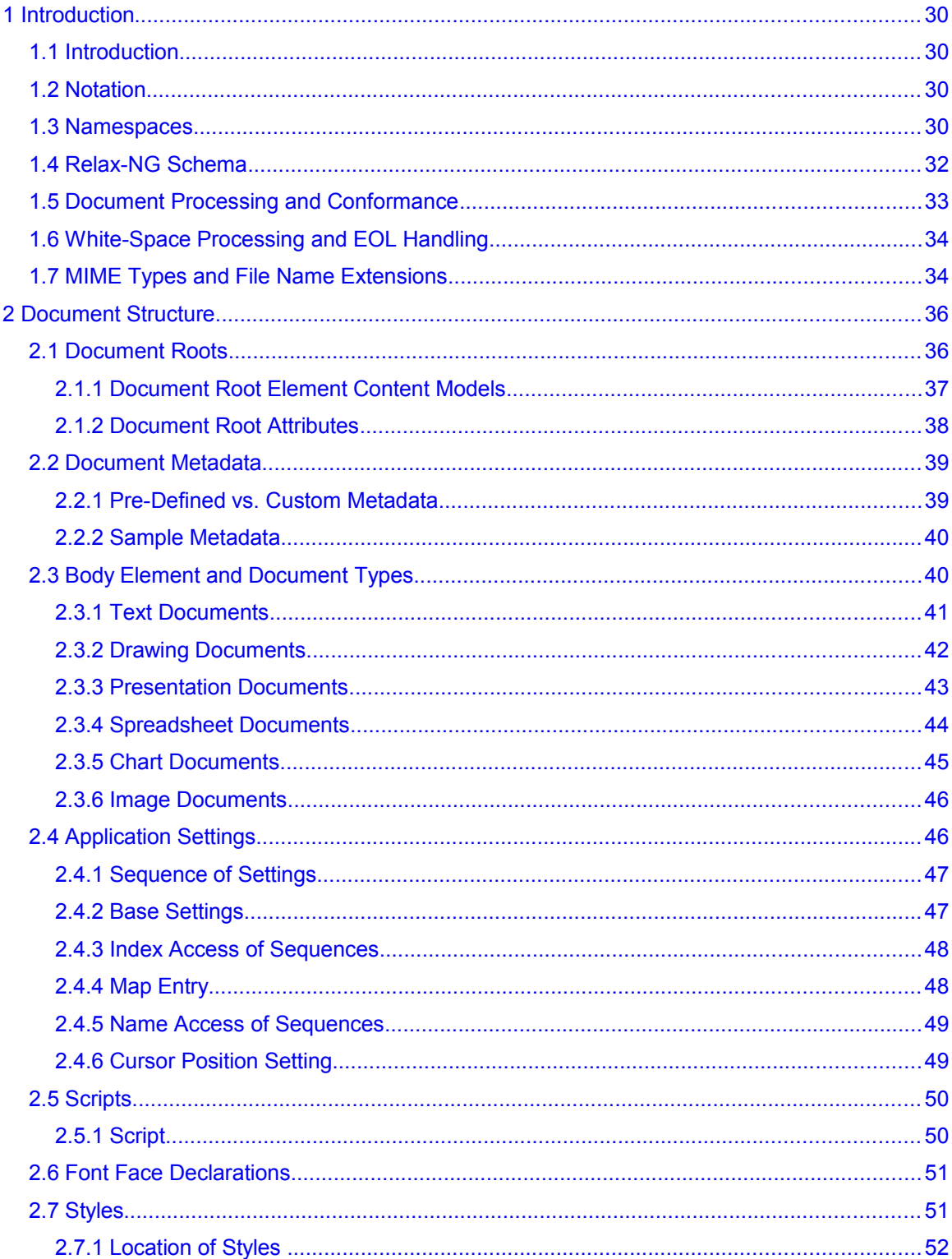

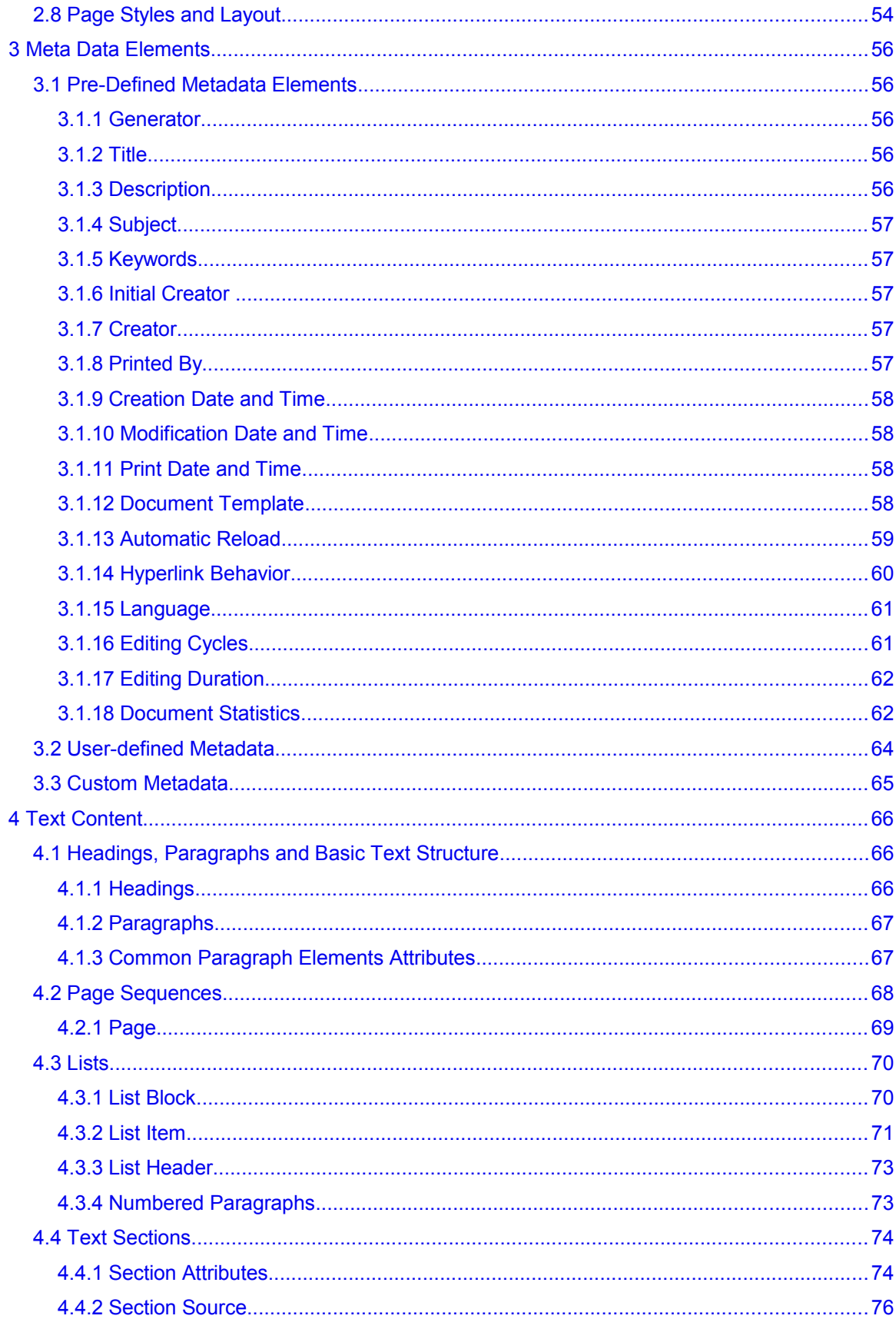

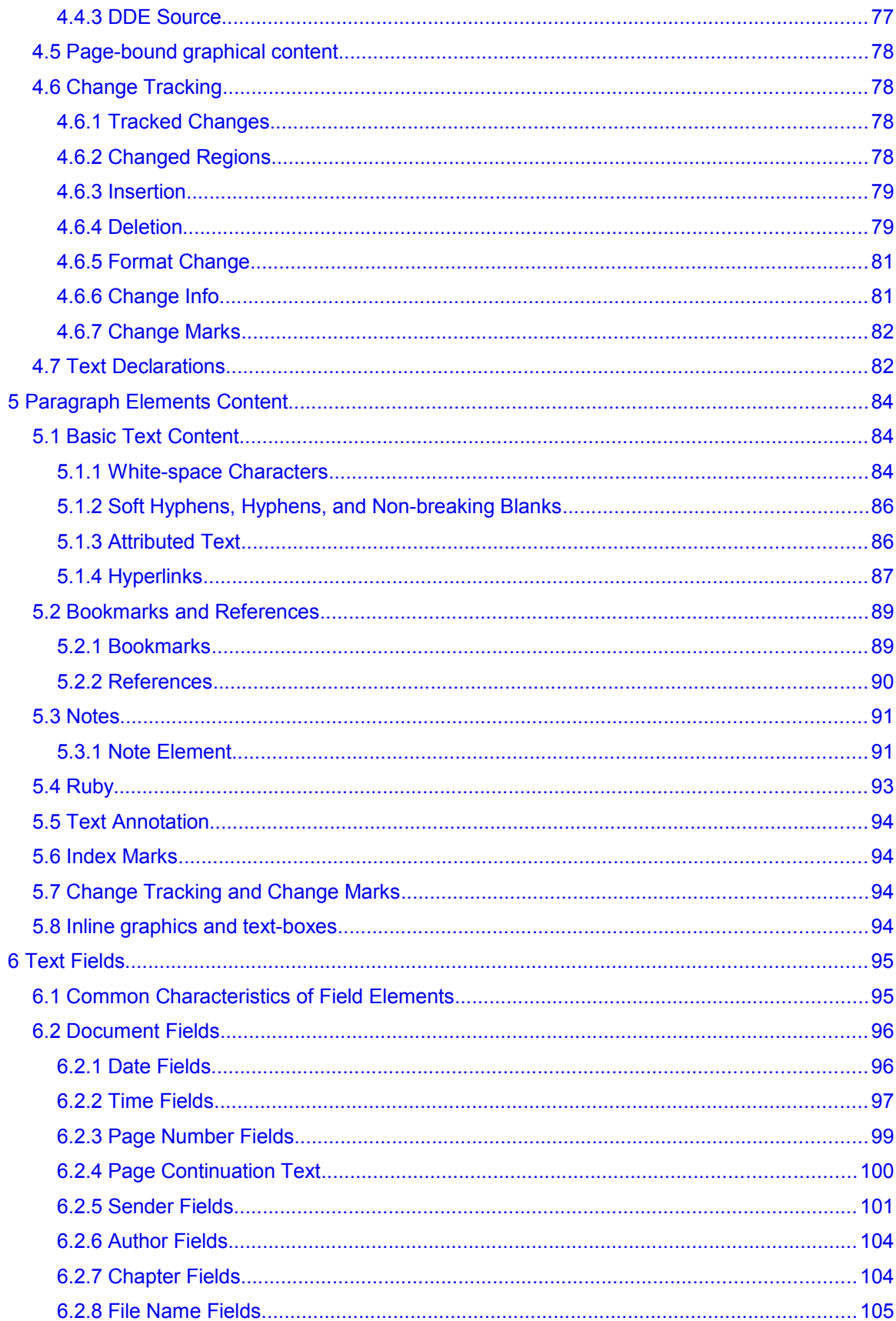

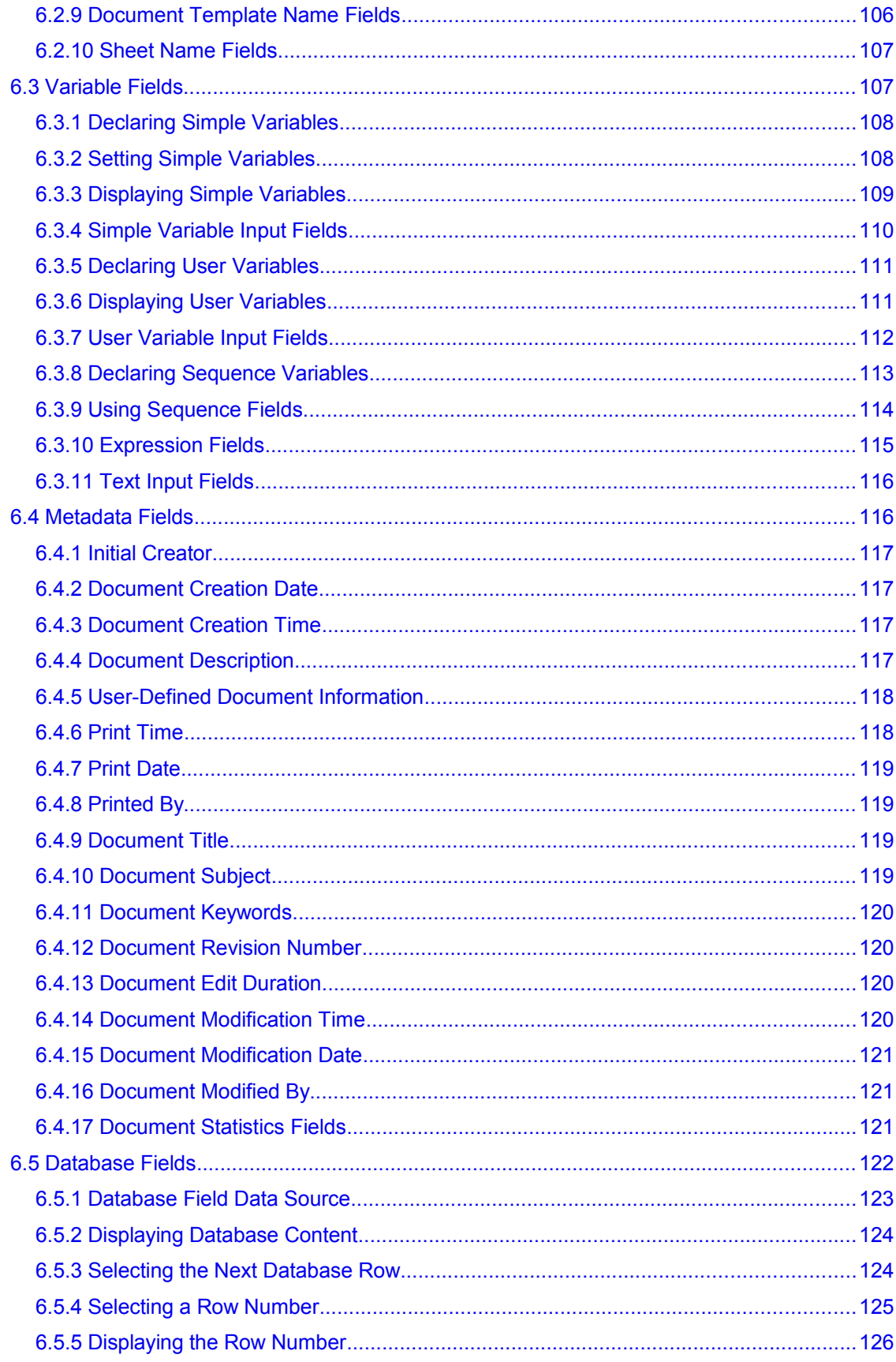

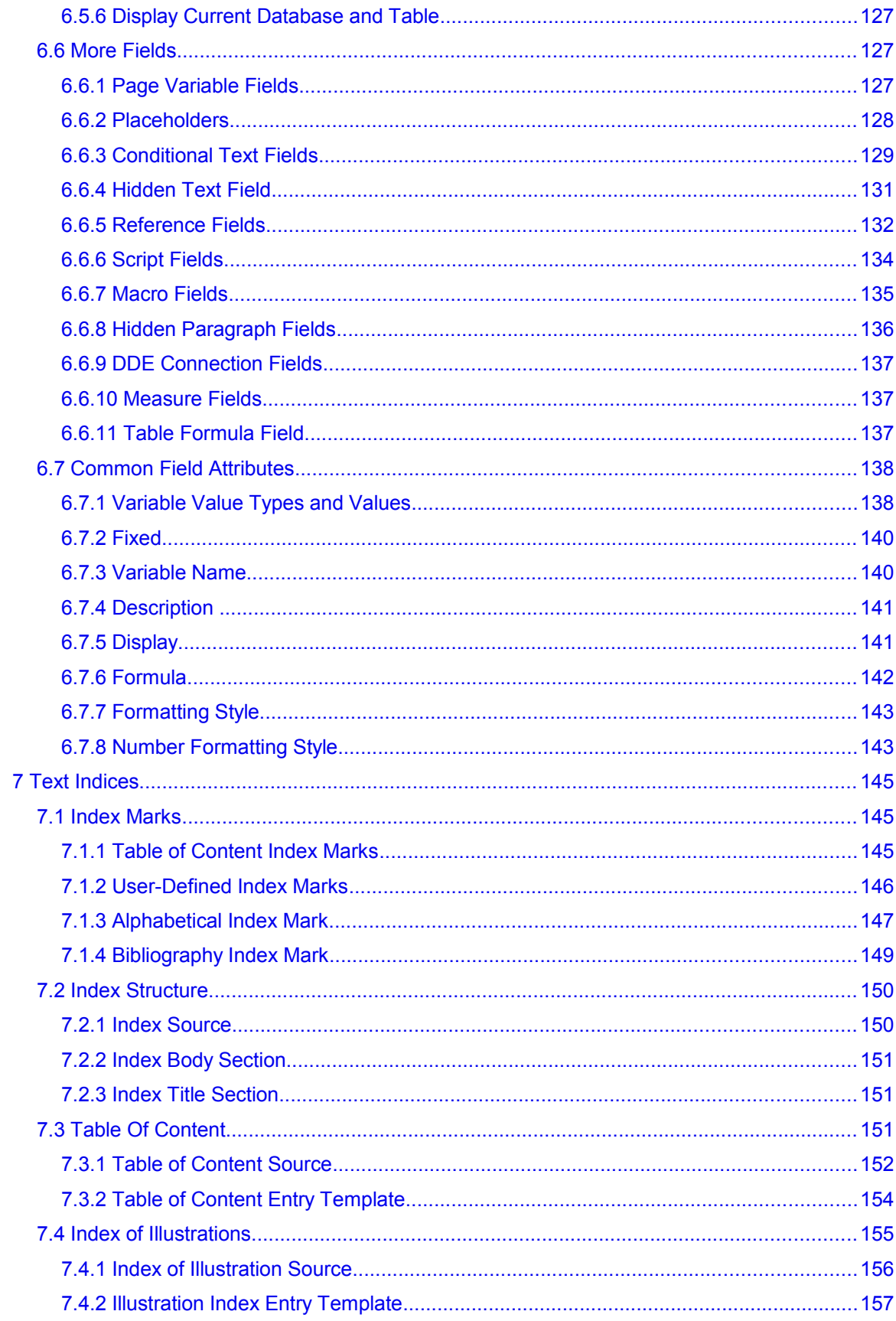

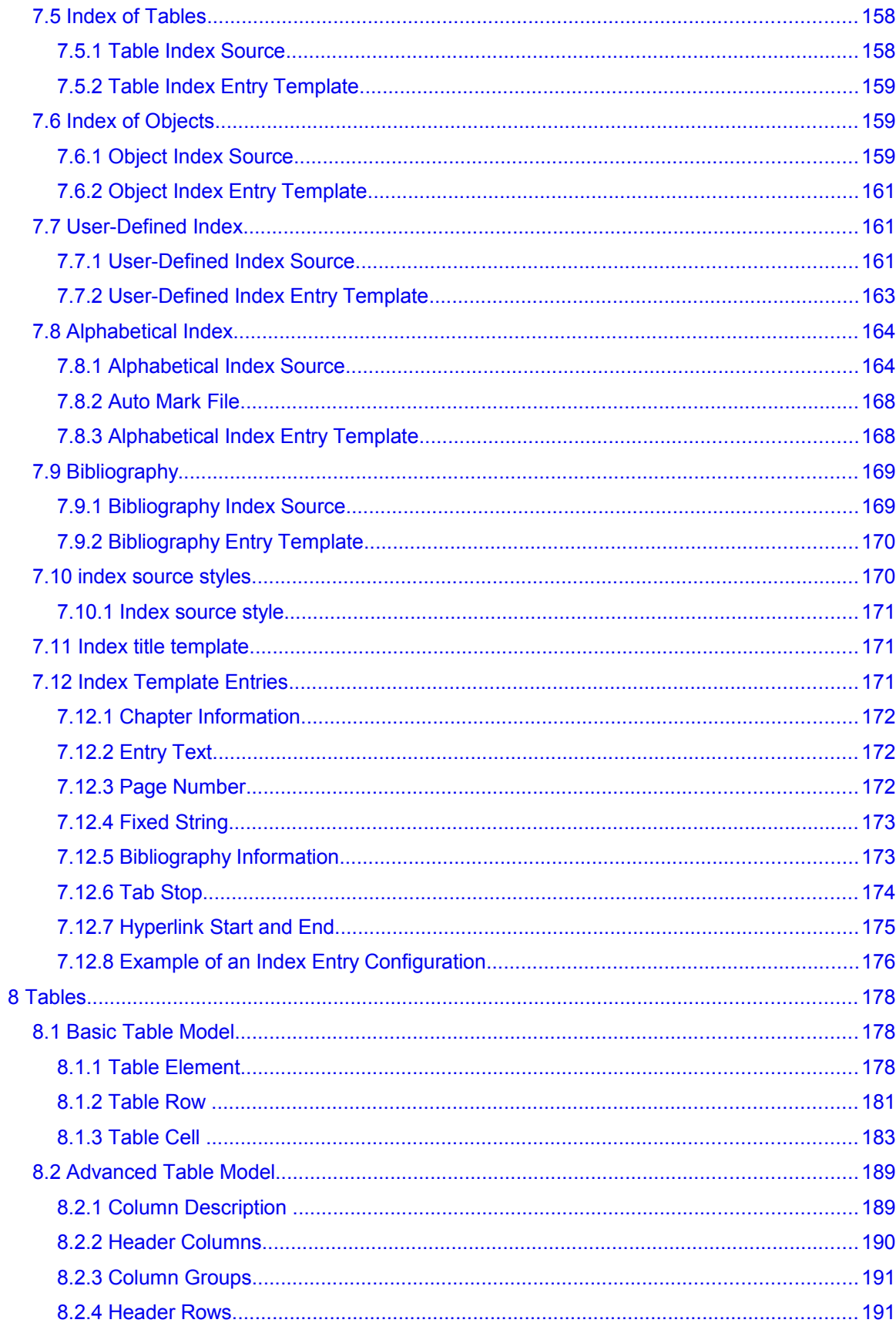

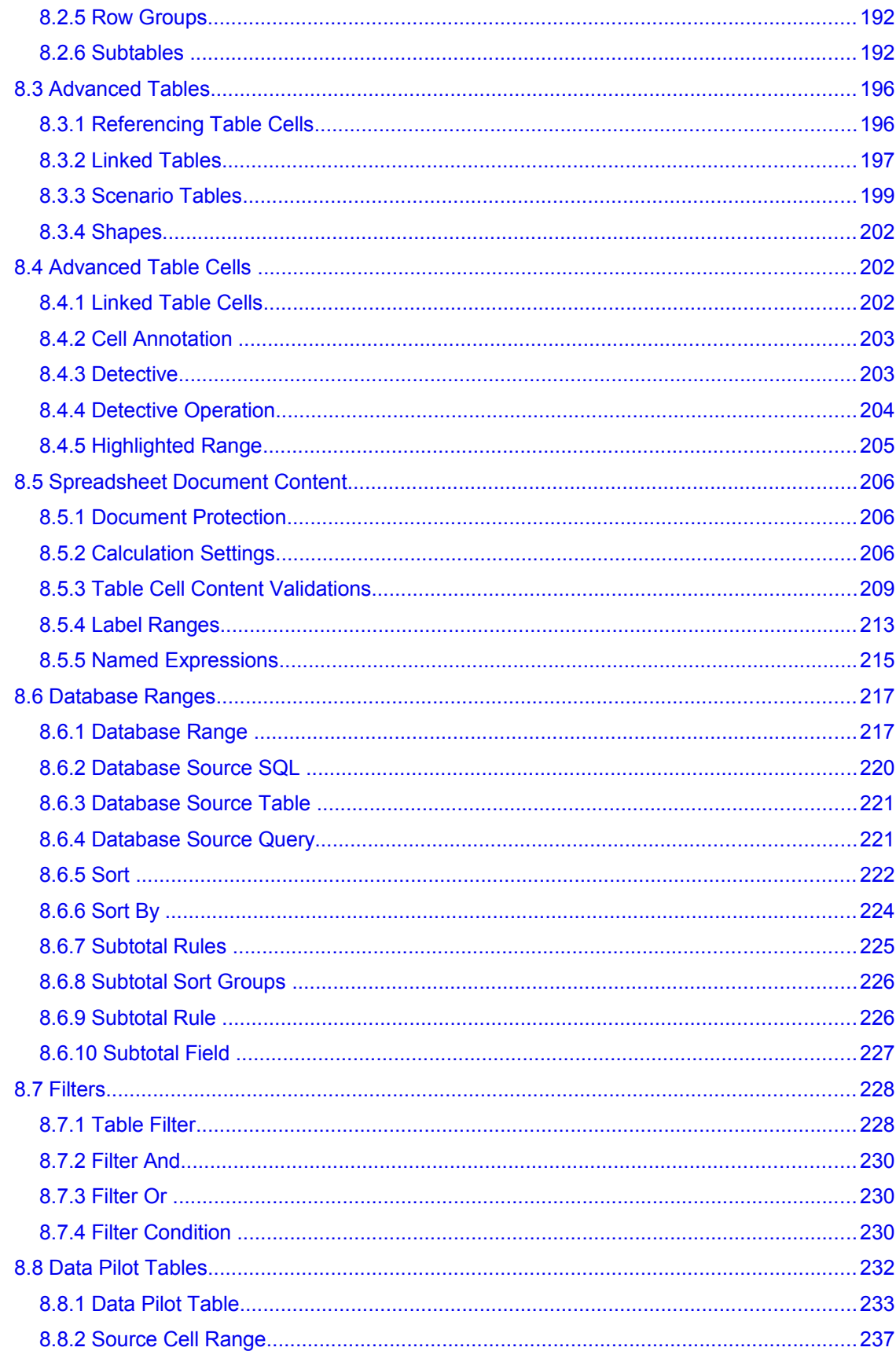

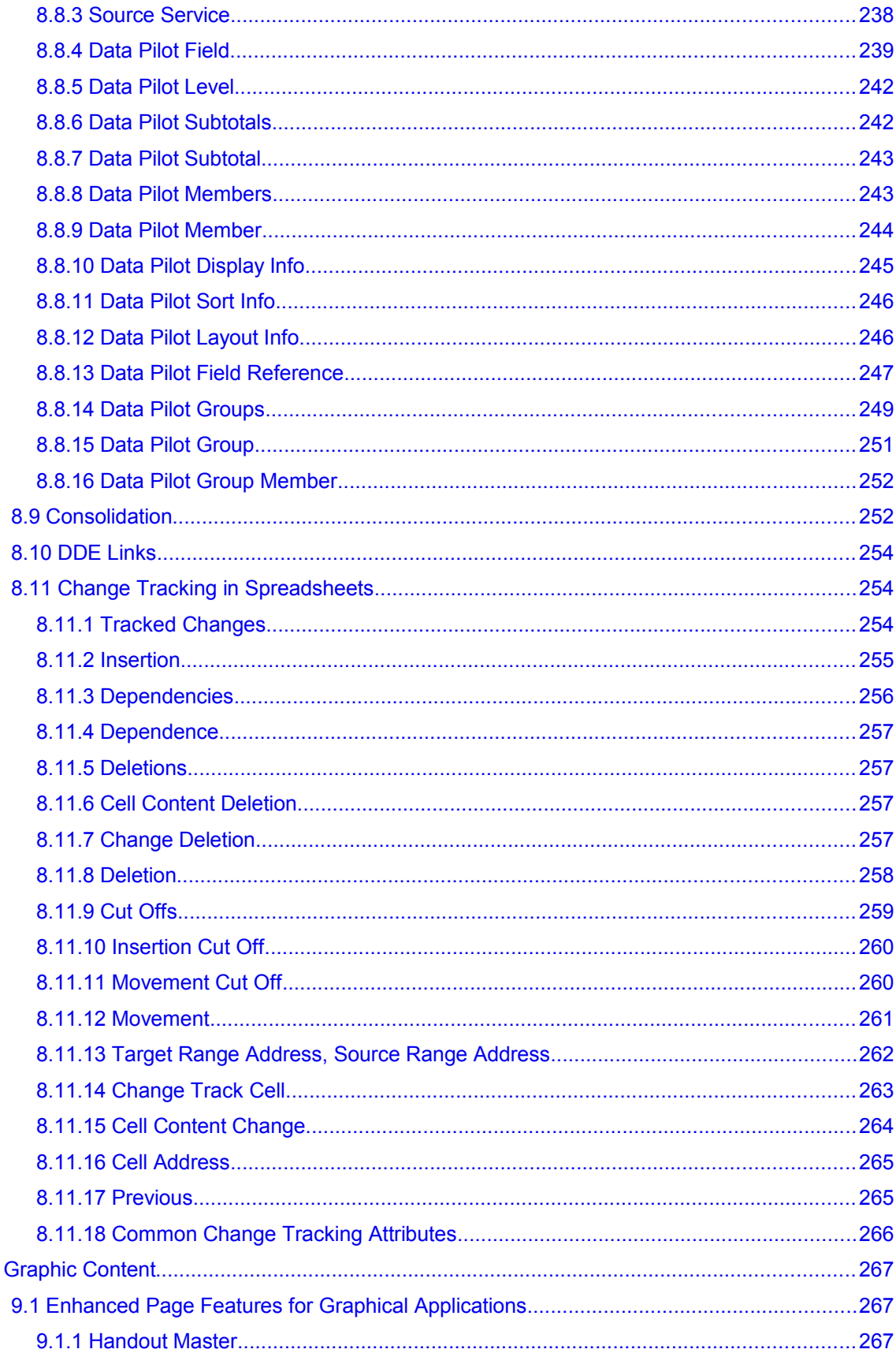

 $\boldsymbol{9}$ 

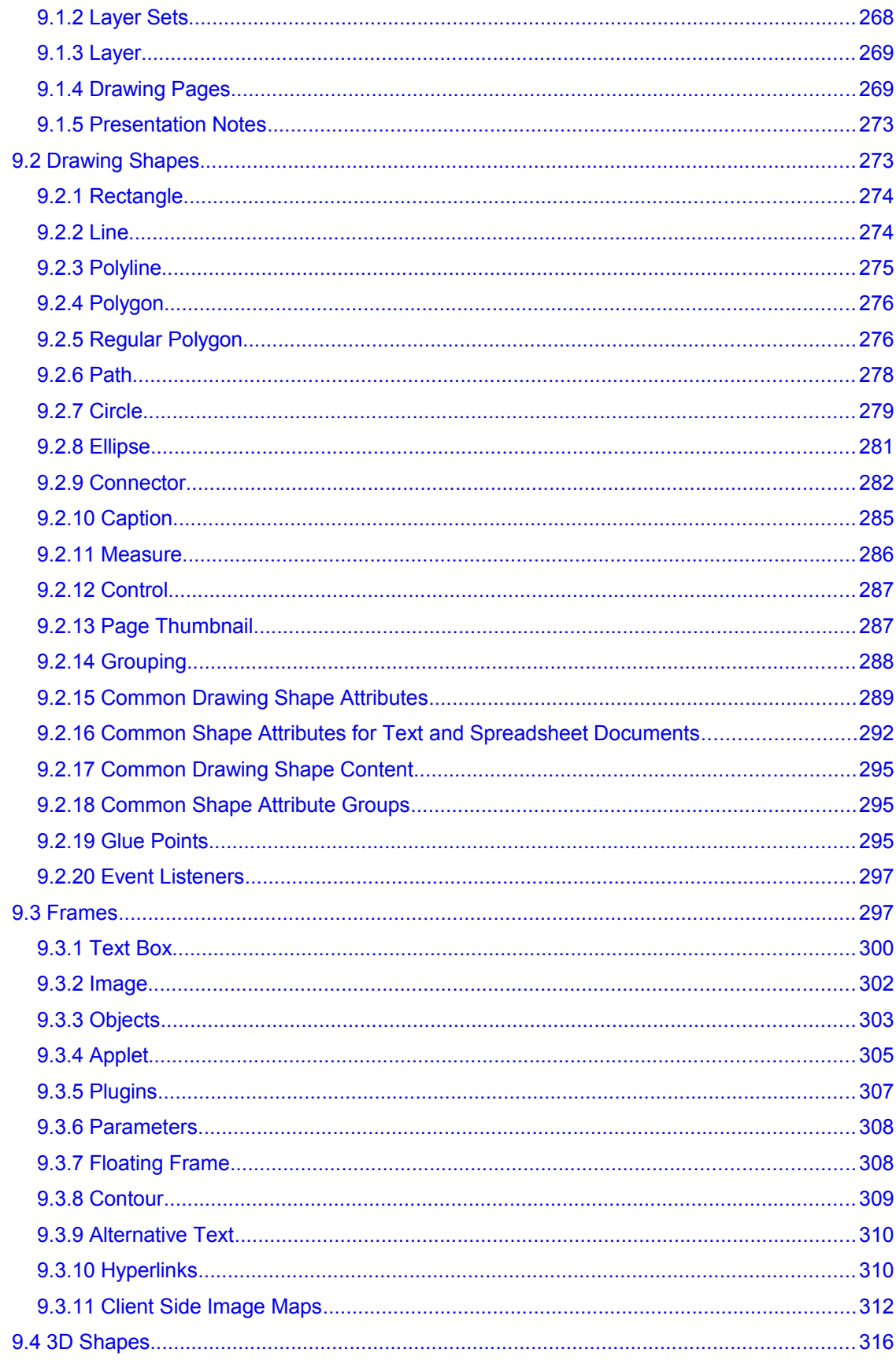

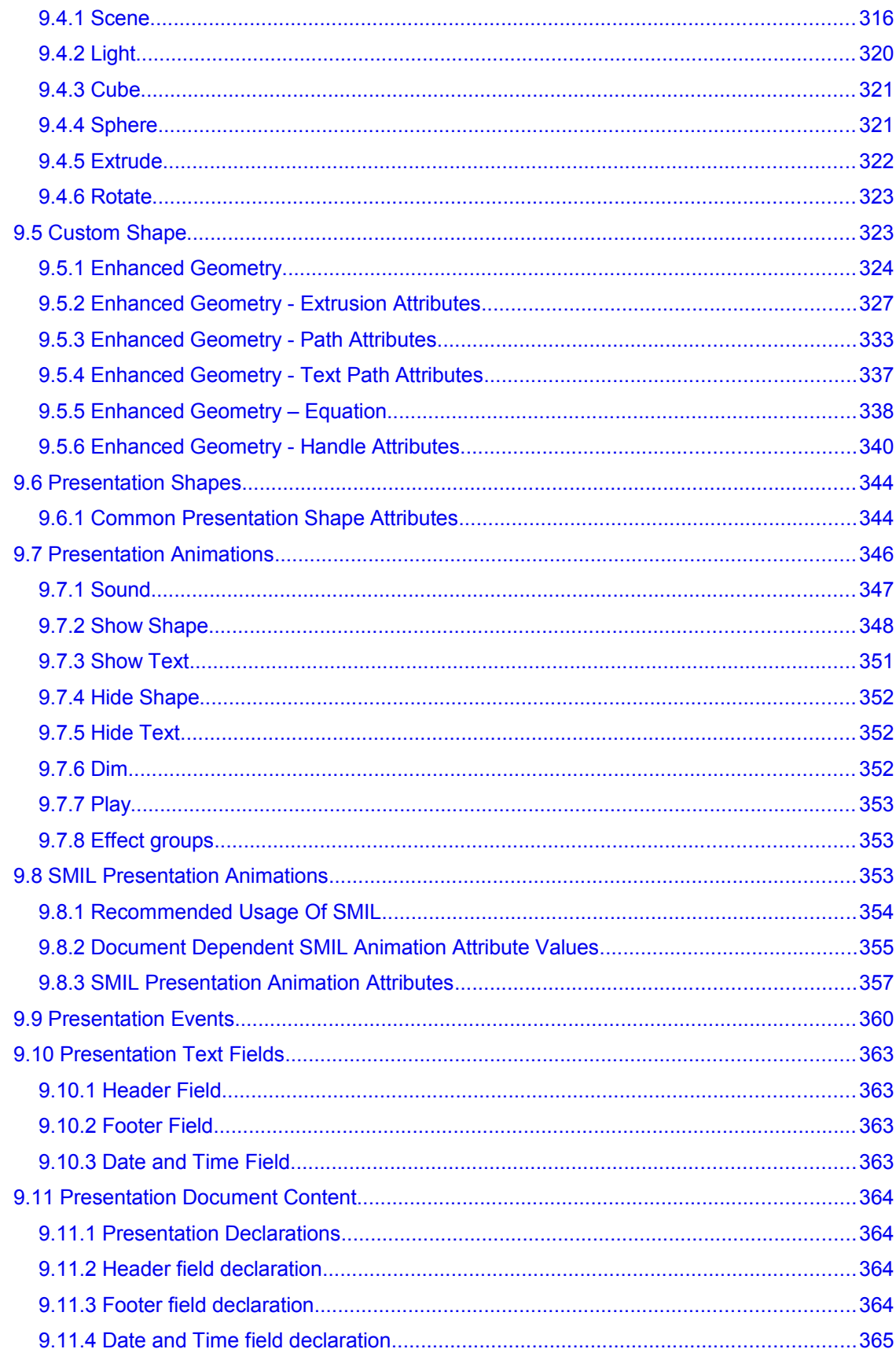

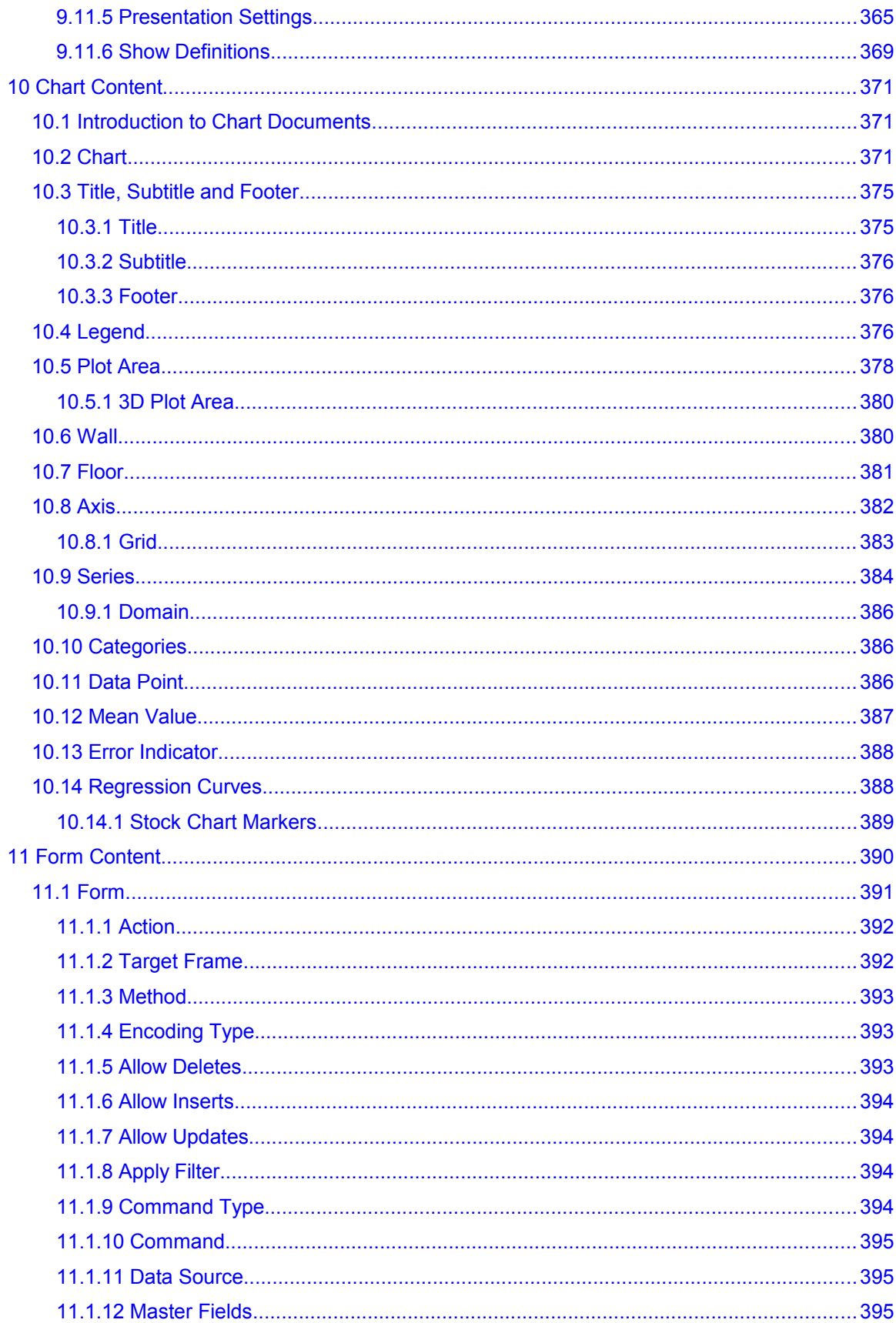

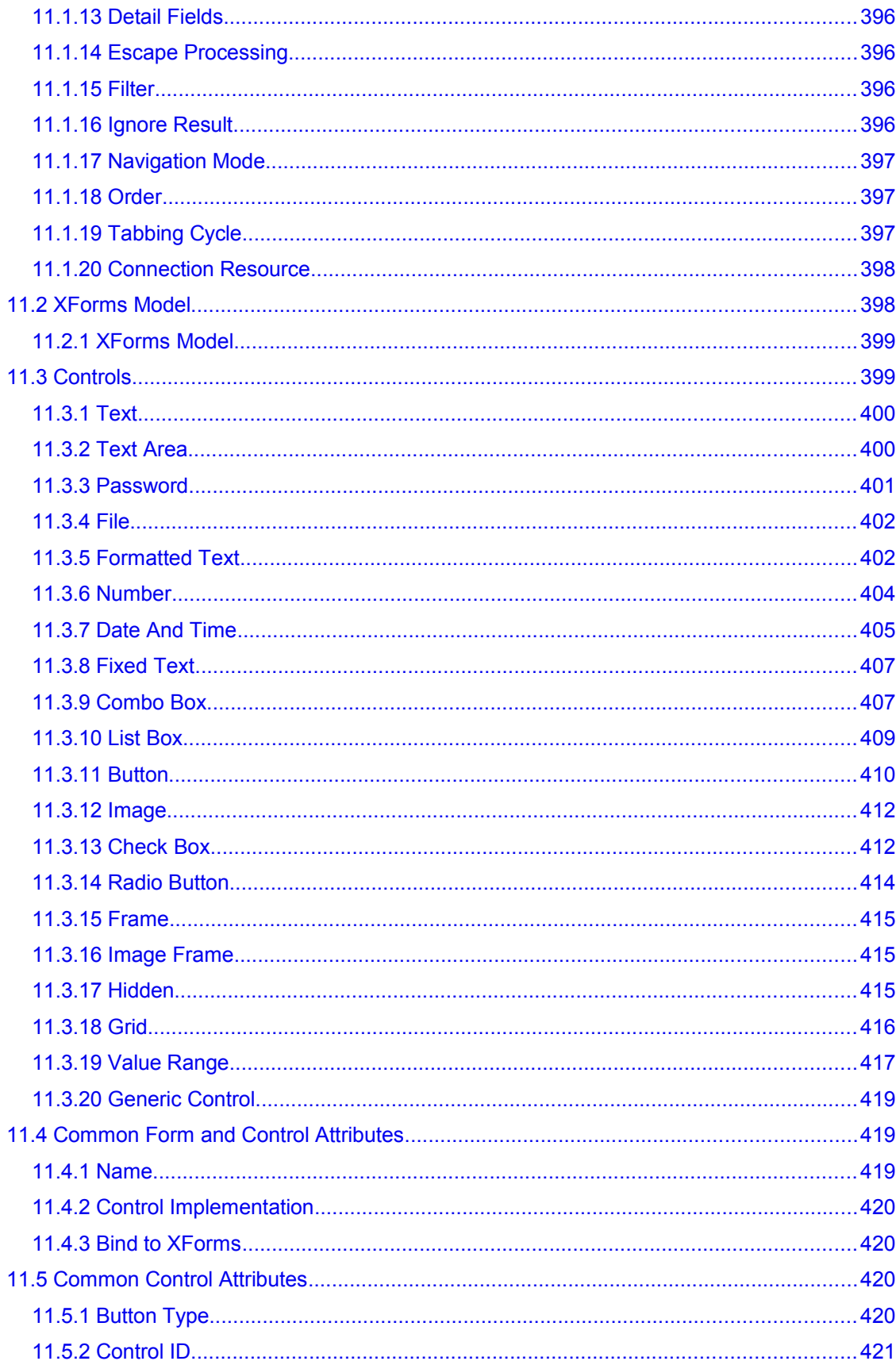

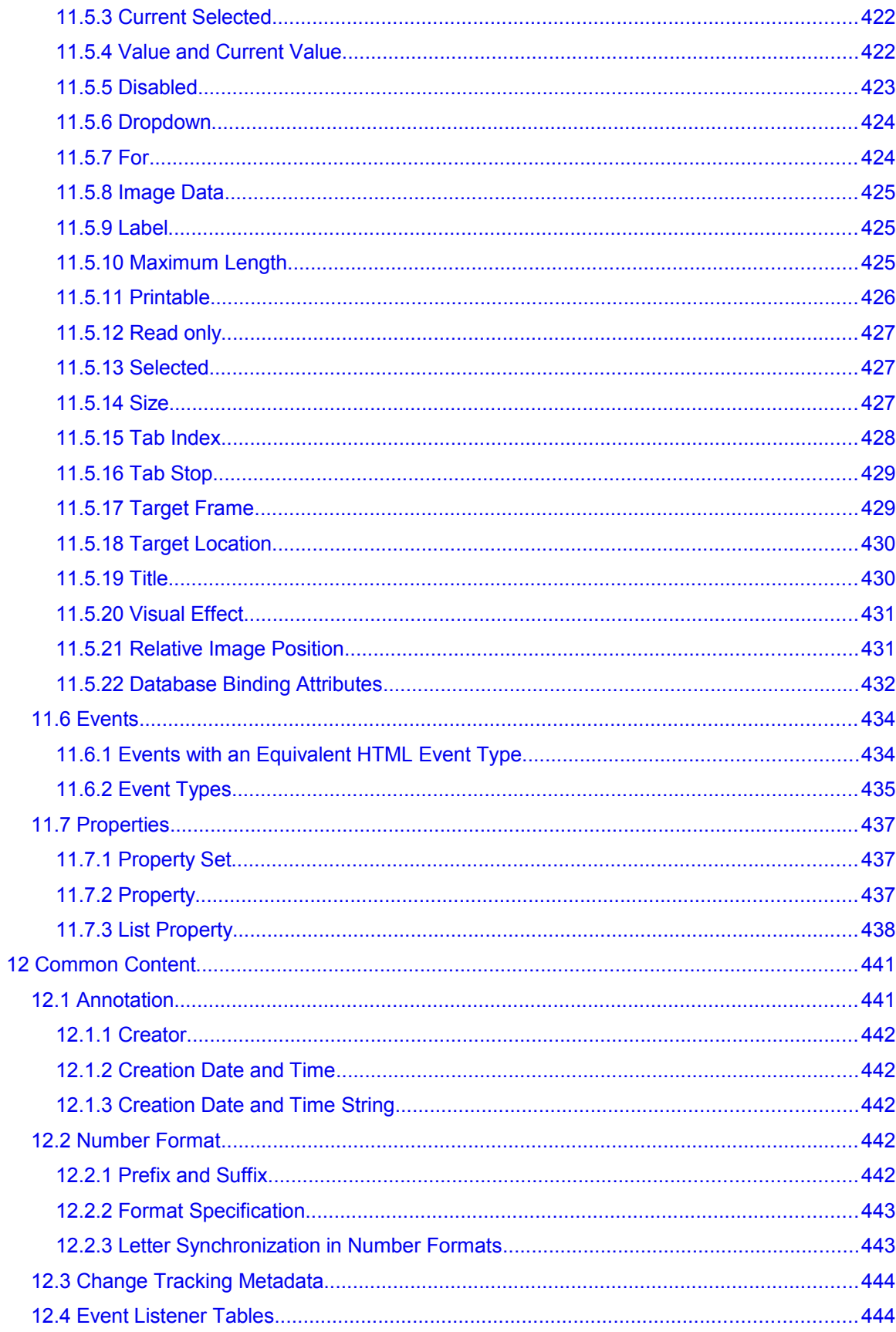

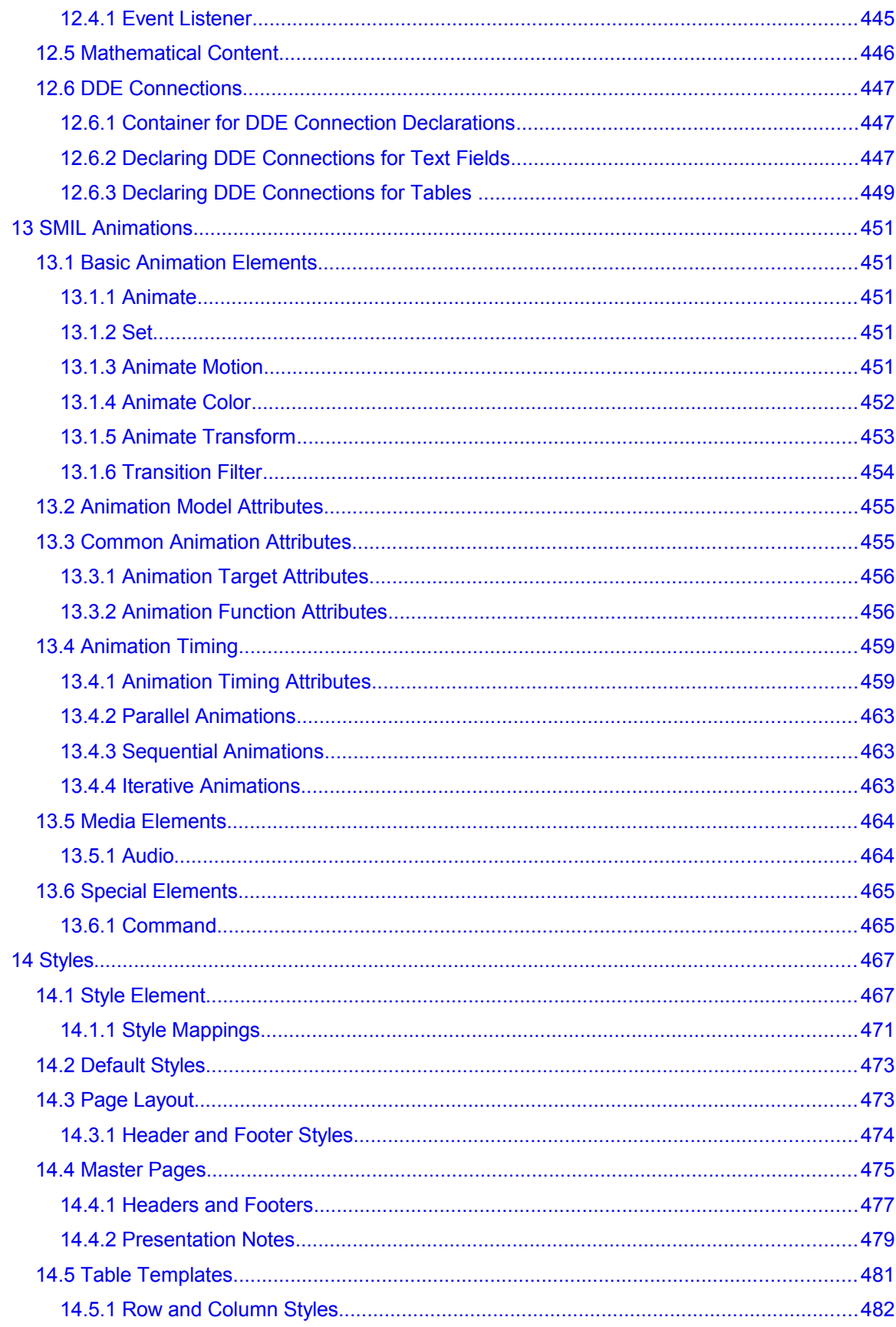

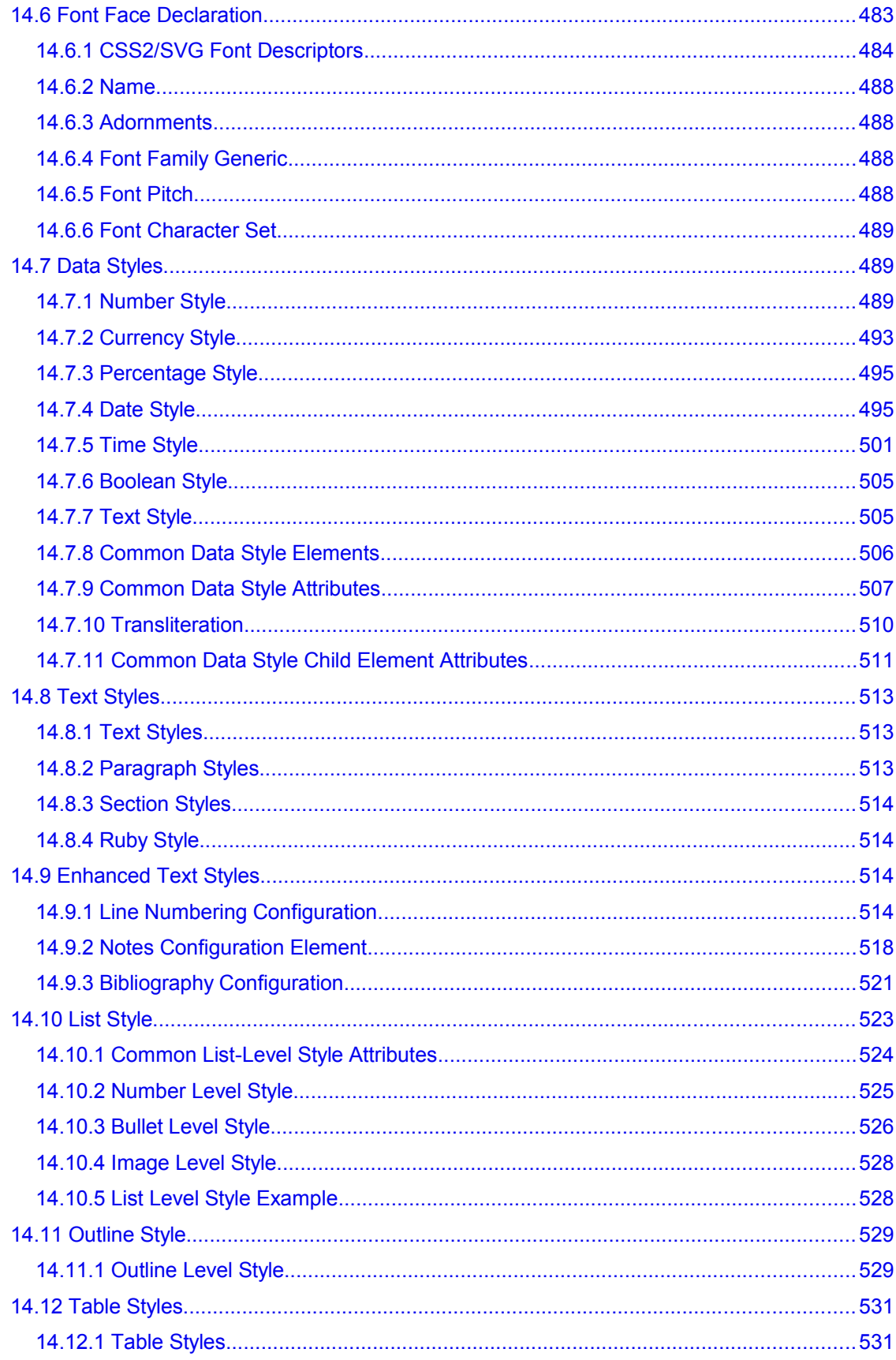

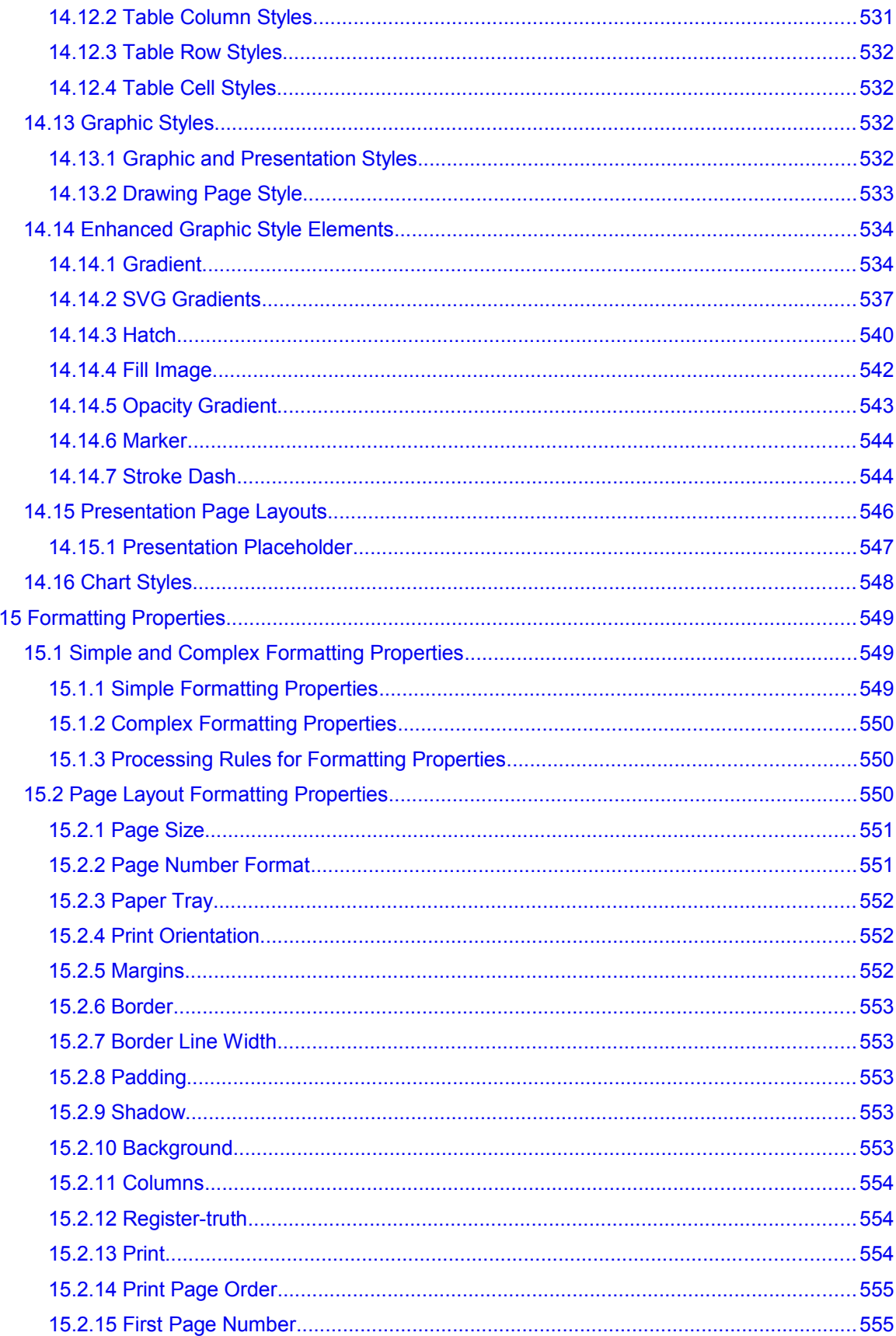

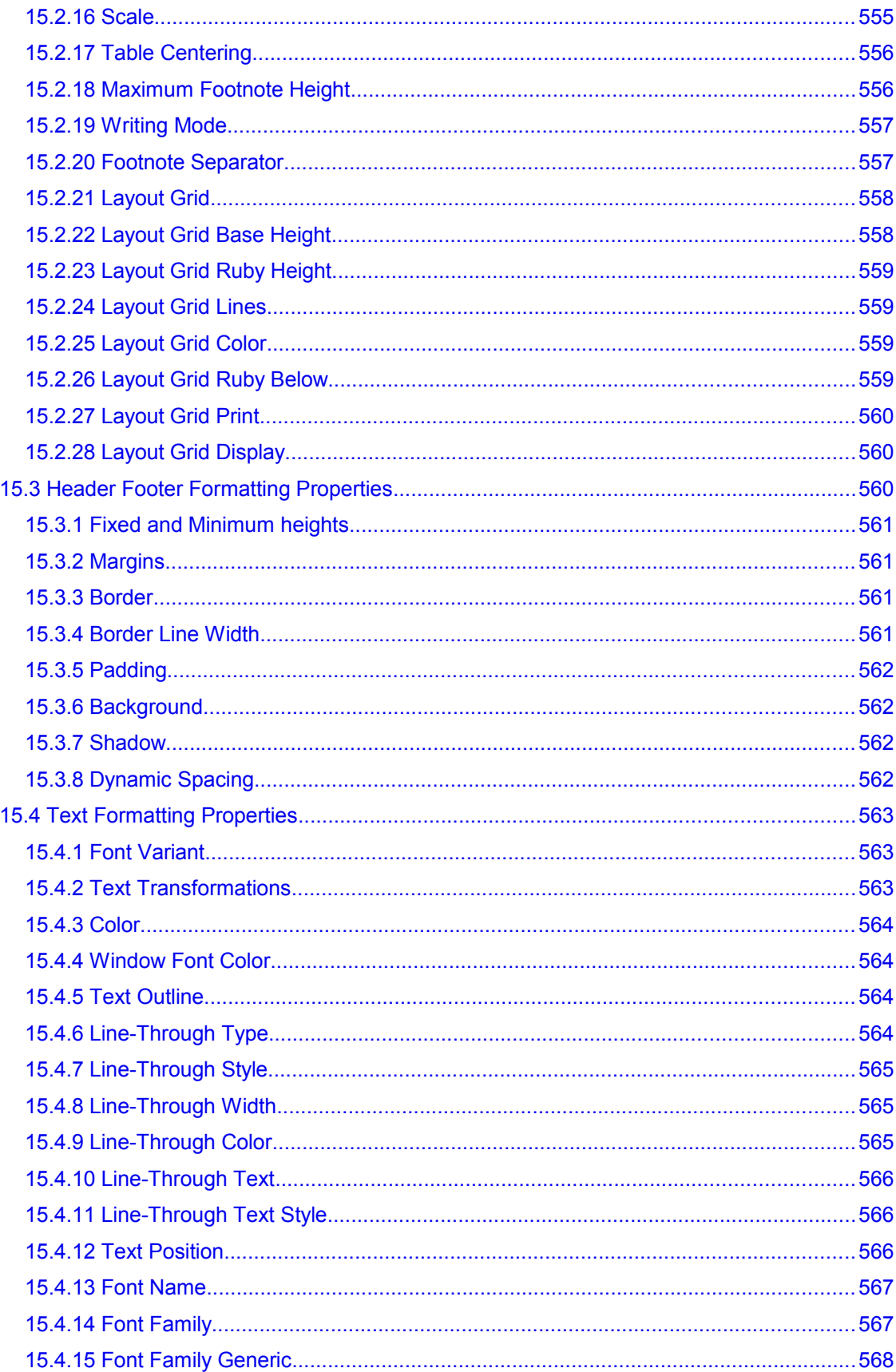

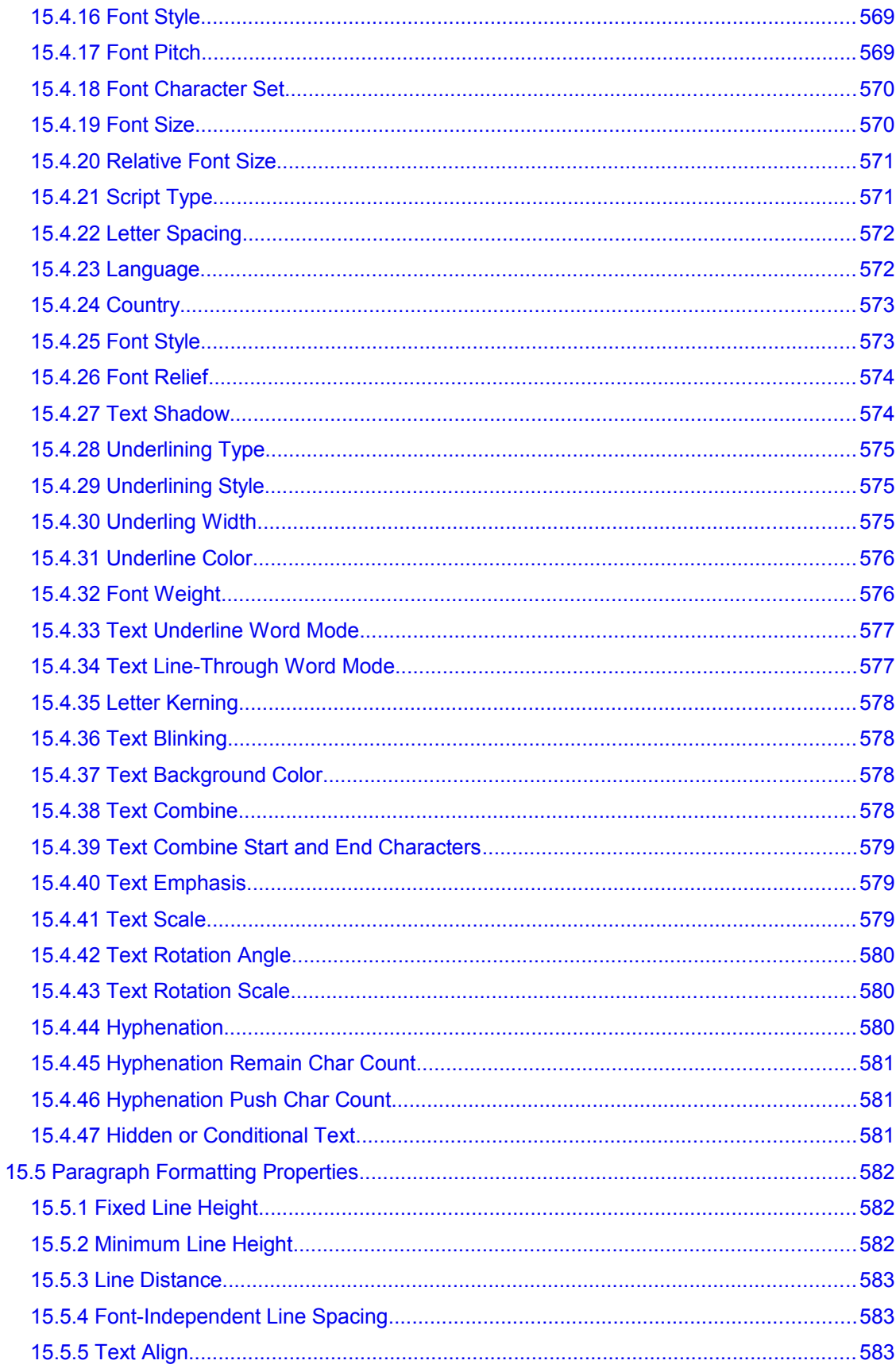

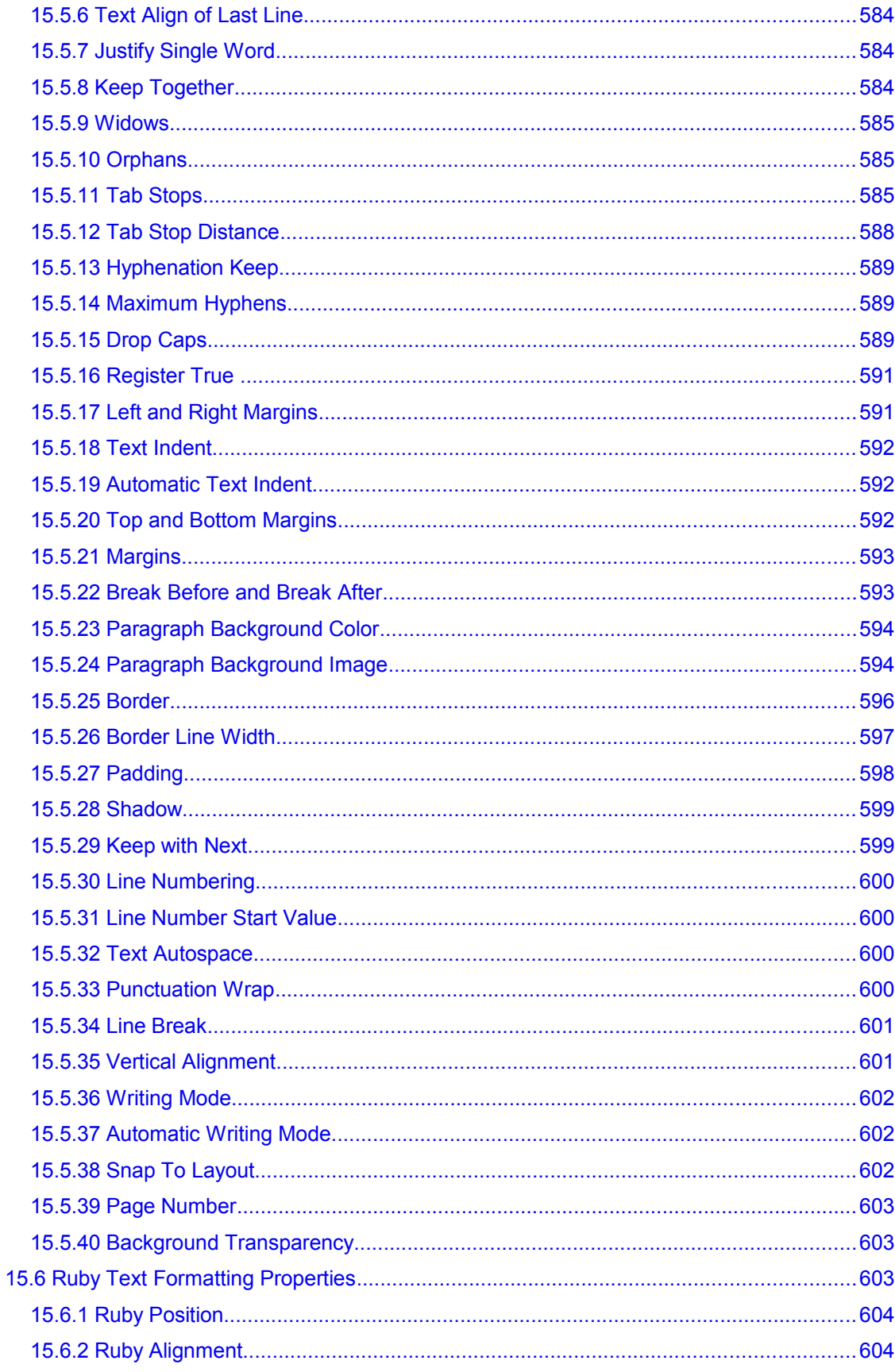

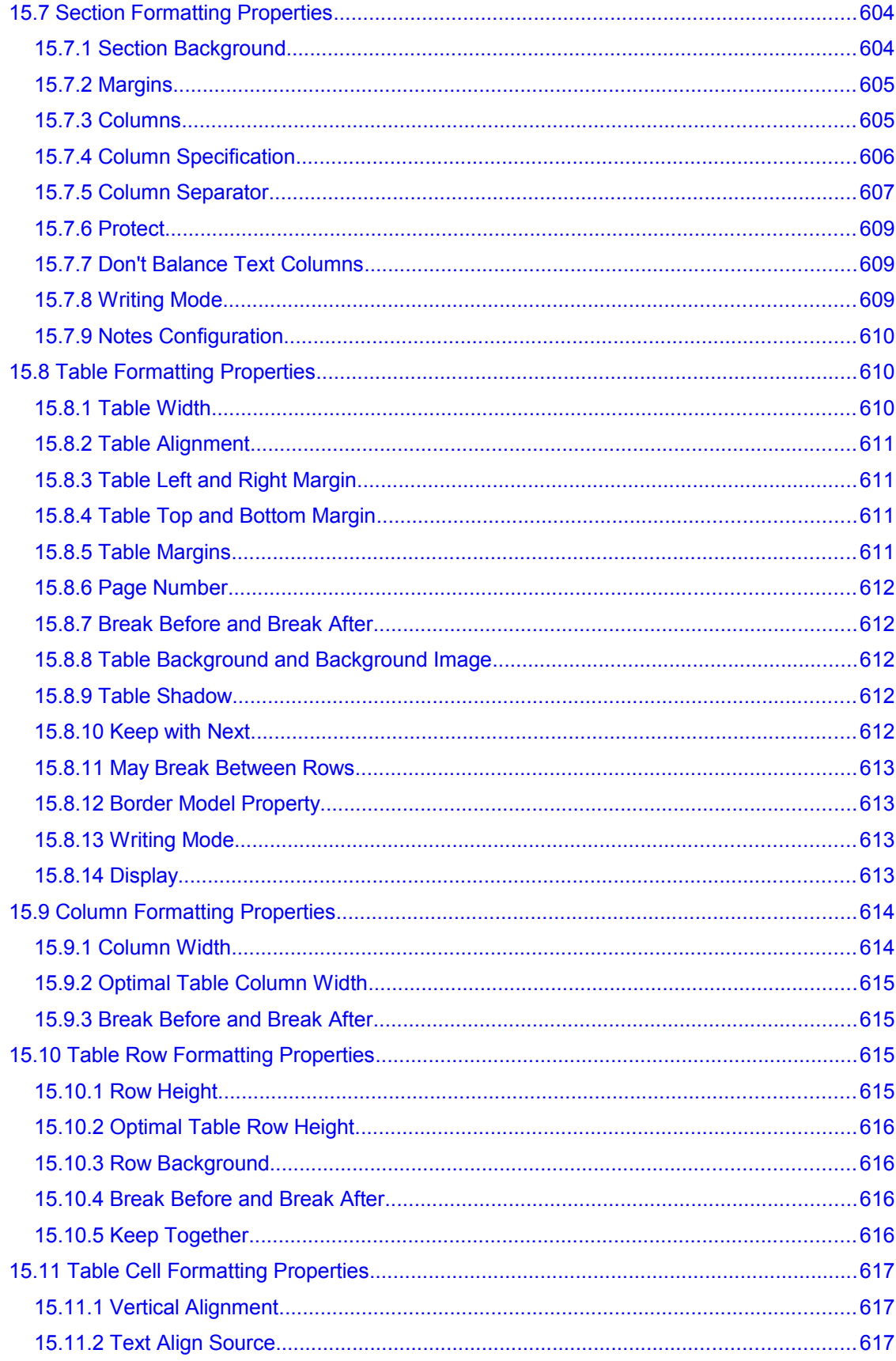

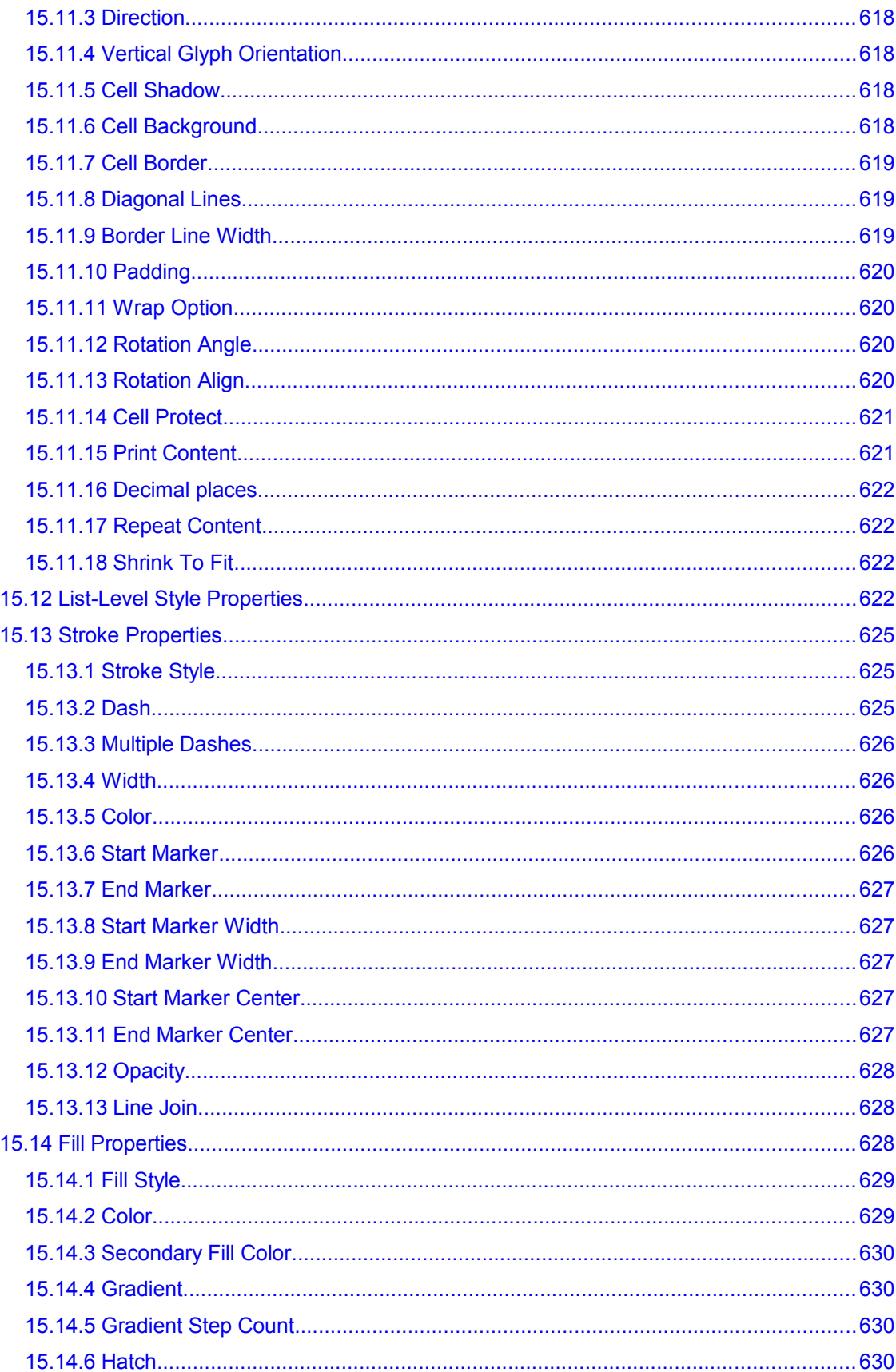

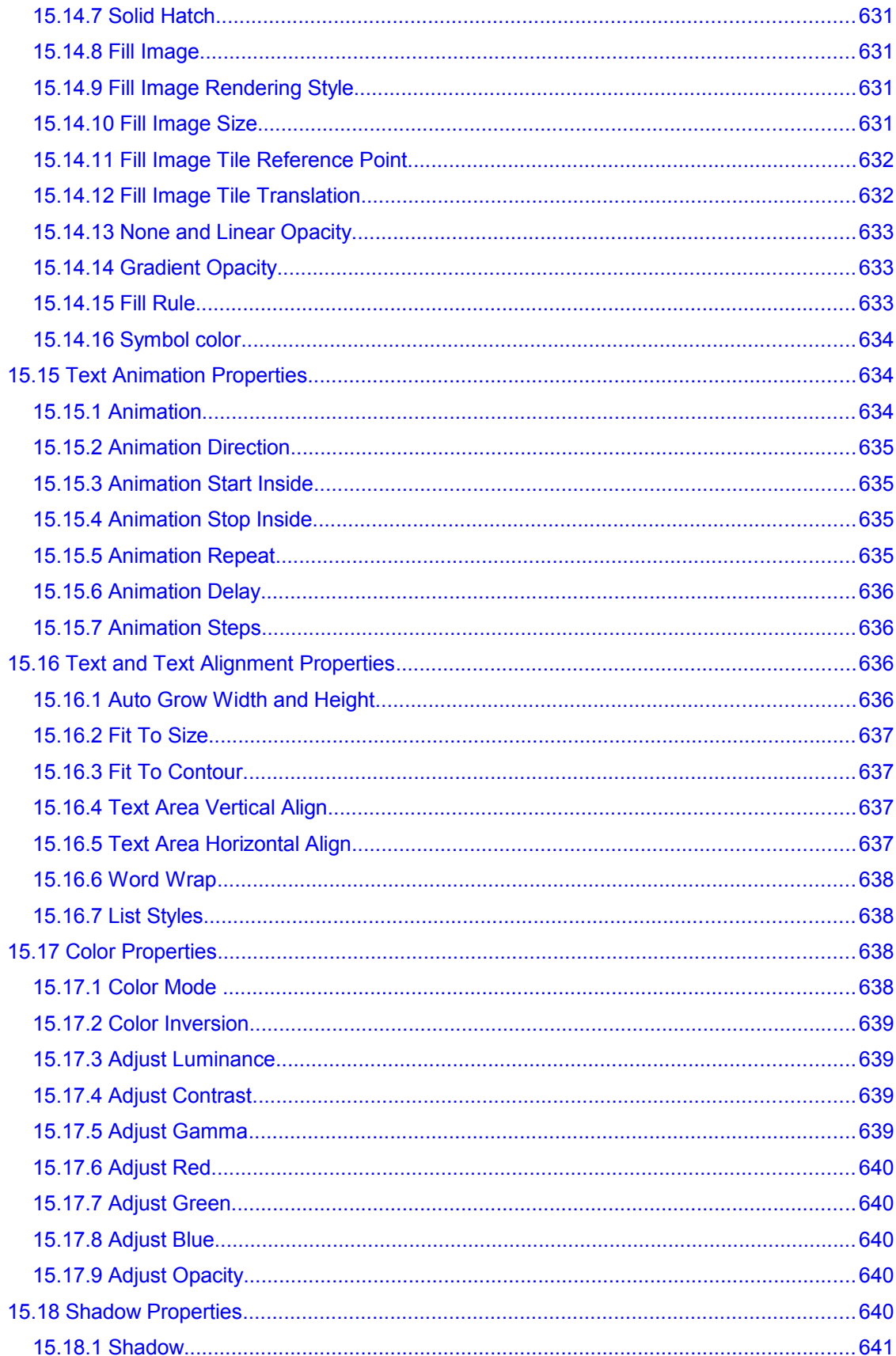

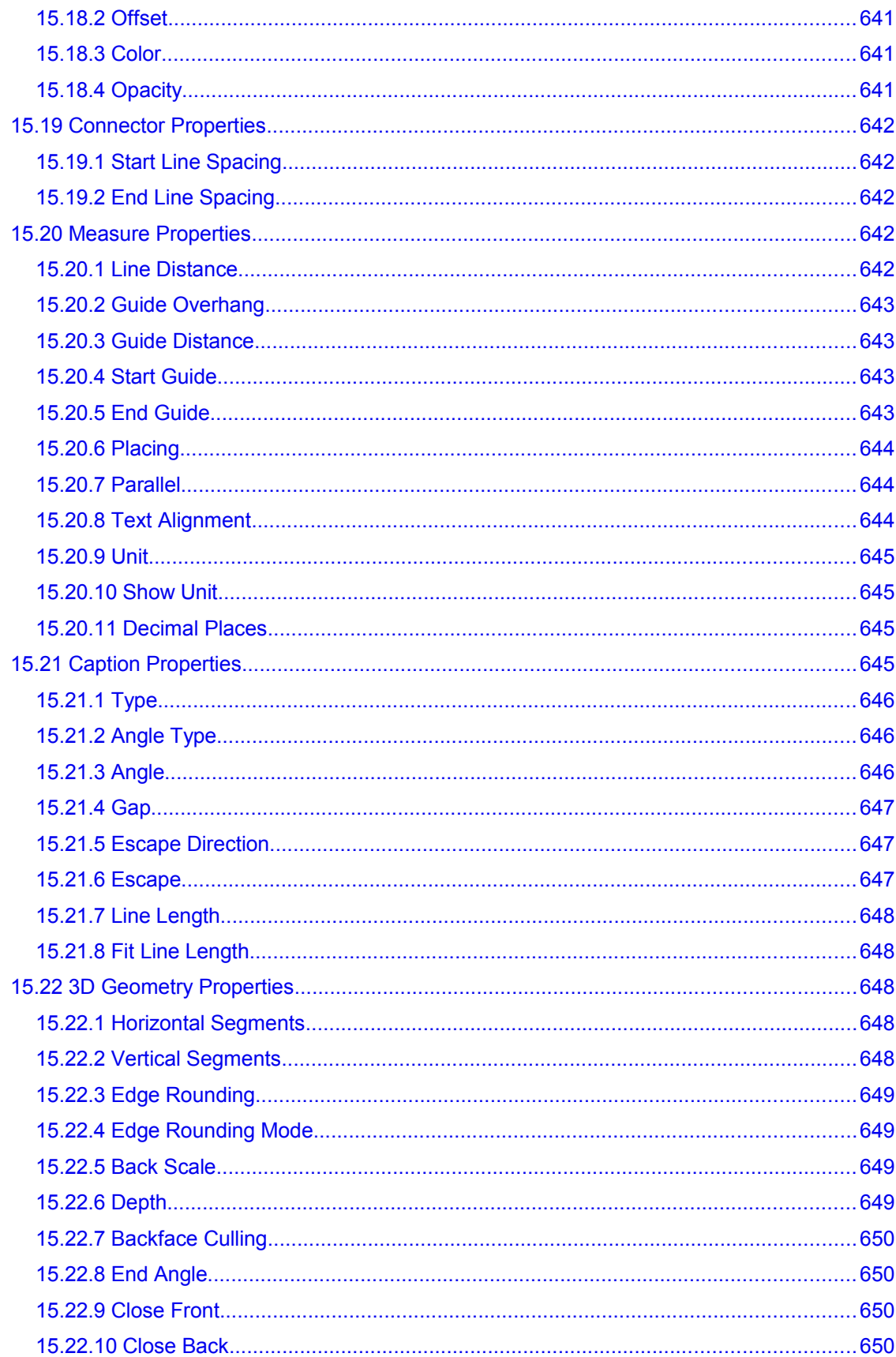

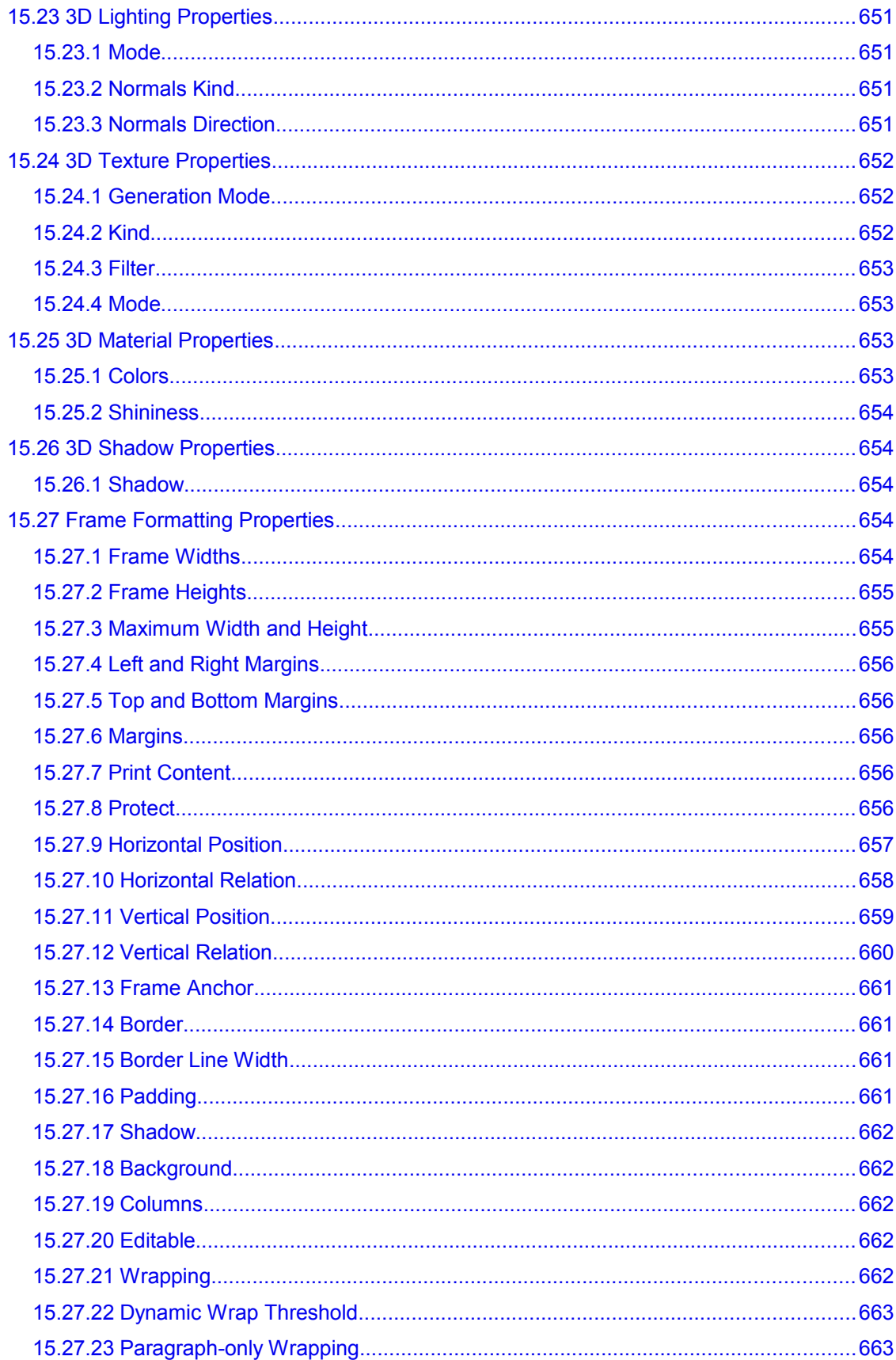

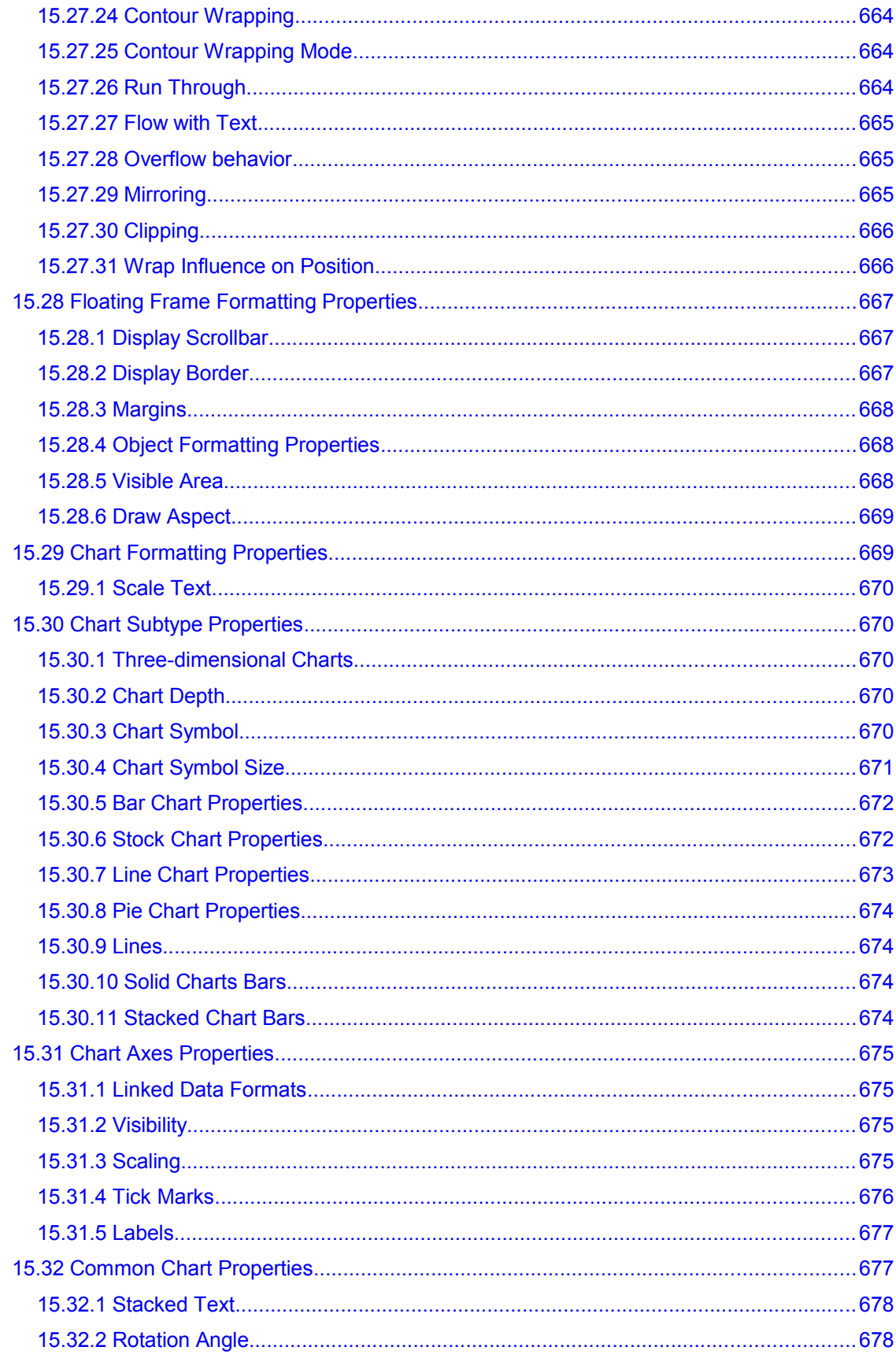

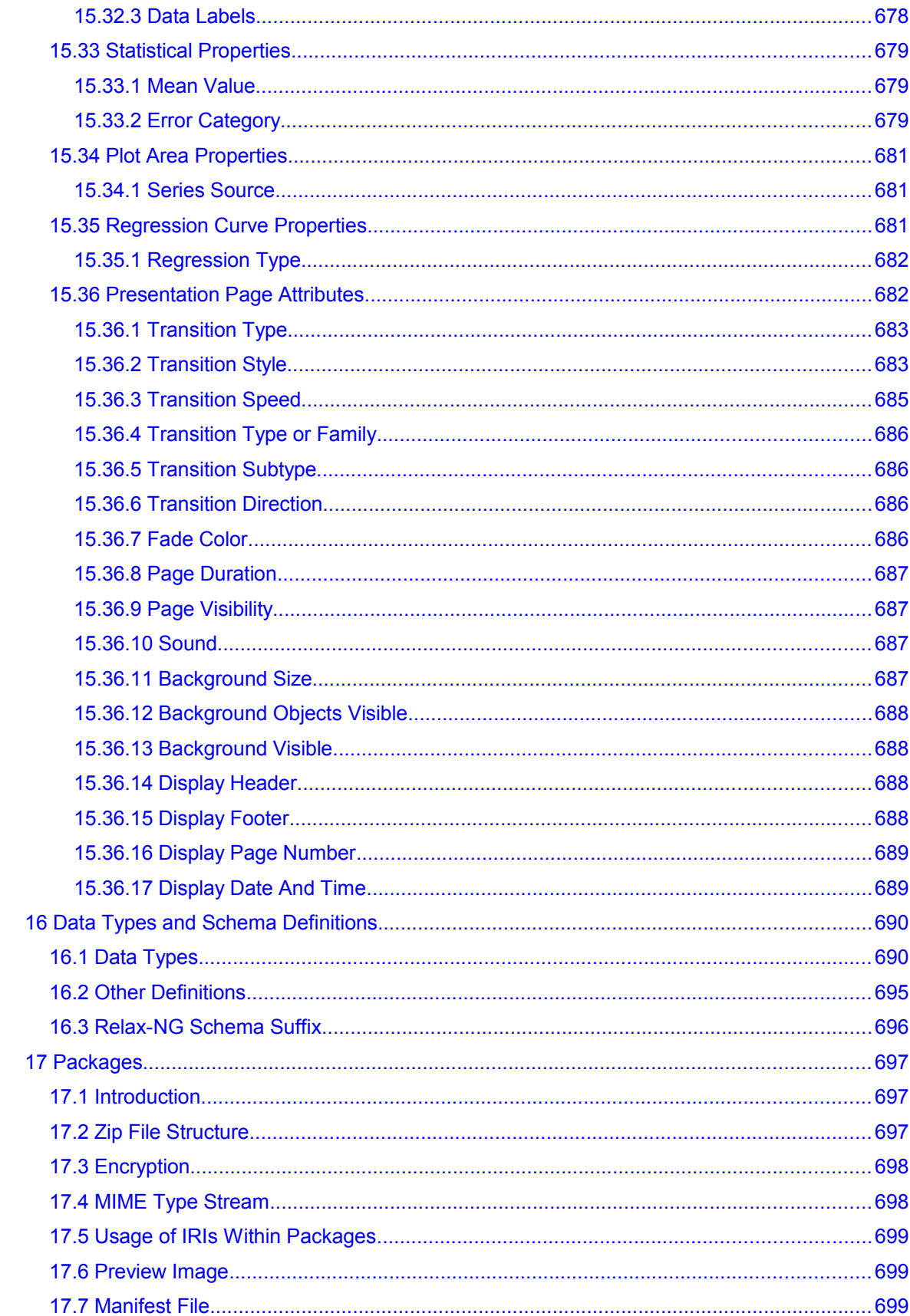

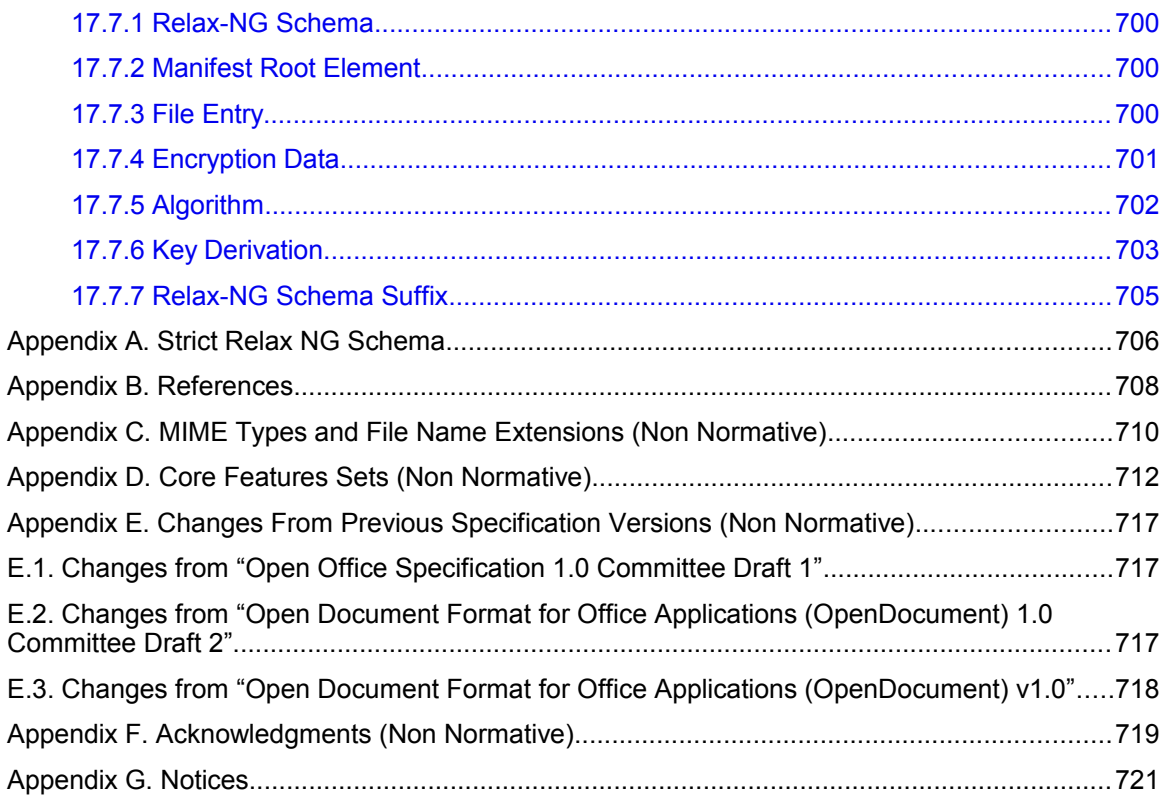

# <span id="page-29-3"></span>**1 Introduction**

# <span id="page-29-2"></span>**1.1 Introduction**

This document defines an XML schema for office applications and its semantics. The schema is suitable for office documents, including text documents, spreadsheets, charts and graphical documents like drawings or presentations, but is not restricted to these kinds of documents.

The schema provides for high-level information suitable for editing documents. It defines suitable XML structures for office documents and is friendly to transformations using XSLT or similar XMLbased tools.

Chapter [1](#page-29-3) contains the introduction to the OpenDocument format. The structure of documents that conform to the OpenDocument specification is explained in chapter [2.](#page-35-1) Chapter [3](#page-55-5) described the meta information that can be contained in such documents. Chapters [4](#page-65-2) and [5](#page-83-2) describe their text and paragraph content. Text Fields are described in chapter [6,](#page-95-1) text indices in chapter [7.](#page-144-2)

Chapter [8](#page-176-2) describes the table content of a document in OpenDocument format, chapter [9](#page-265-2) its graphical content, chapter [10](#page-375-2) its chart content, and chapter [11](#page-394-0) its form content. Content that is common to all documents is described in chapter [12.](#page-444-1) The integration of SMIL animation markup into the OpenDocument schema is described in chapter [13.](#page-454-4) Chapter [14](#page-469-1) explains style information content, chapter [15](#page-549-2) specifies formatting properties that are can be used within styles. The data types used by the OpenDocument schema are described in chapter [16.](#page-687-1)

The OpenDocument format makes use of a package concept. These packages are described in chapter [17.](#page-694-2)

# <span id="page-29-1"></span>**1.2 Notation**

Within this specification, the key words "**shall**", "**shall not**", "**should**", "**should not**" and "**may**" are to be interpreted as described in Annex H of [ISO/IEC Directives] if they appear in bold letters.

## <span id="page-29-0"></span>**1.3 Namespaces**

[Table 1](#page-29-4) lists the namespaces that are defined by the OpenDocument format and their default prefixes. For more information about XML namespaces, please refer to the *Namespaces in XML* specification [xml-names].

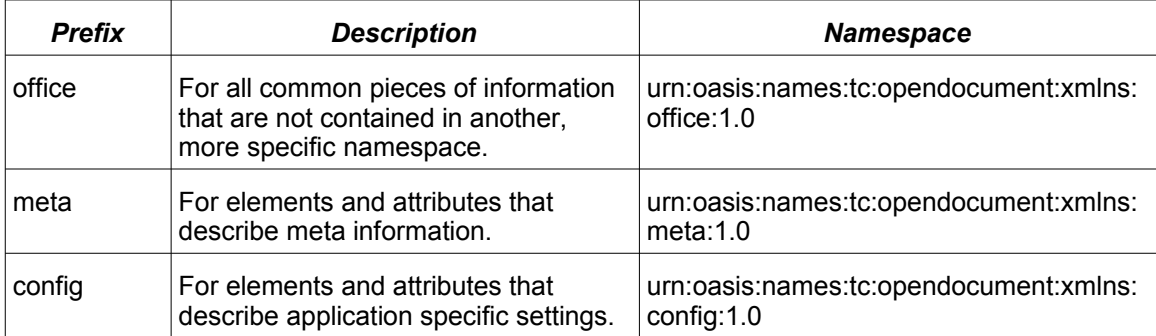

<span id="page-29-4"></span>*Table 1: XML Namespaces defined by the OpenDocument schema*

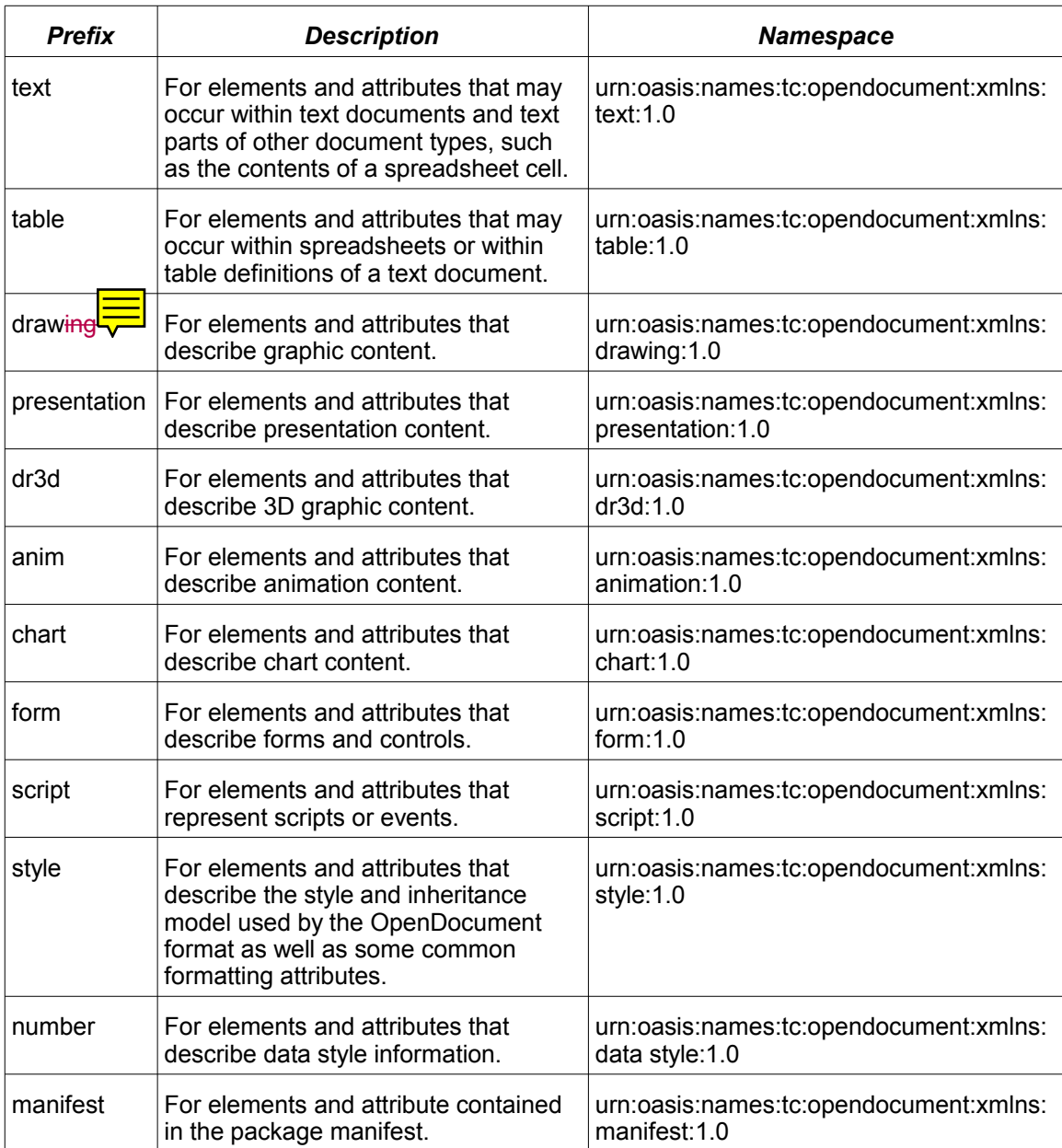

[Table 2](#page-30-0) lists the namespaces that are defined by the OpenDocument format, but contain elements and attributes whose semantics are compatible to elements and attributes from other specifications.

<span id="page-30-0"></span>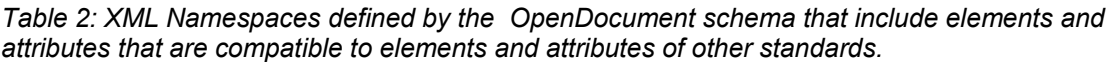

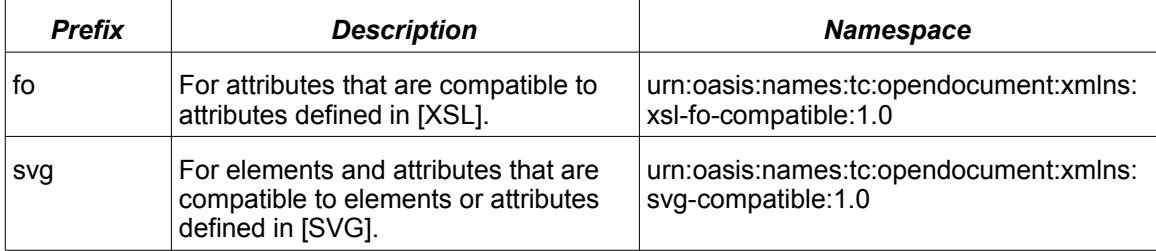

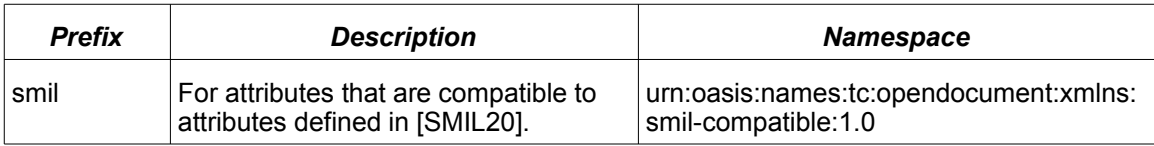

[Table 3](#page-31-1) lists the namespaces that are imported into the OpenDocument format and their default prefixes.

<span id="page-31-1"></span>*Table 3: XML Namespaces used by the OpenDocument schema*

| <b>Prefix</b> | <b>Description</b>                         | <b>Namespace</b>                   |
|---------------|--------------------------------------------|------------------------------------|
| dc            | The Dublin Core Namespace (see<br>[DCMI]). | http://purl.org/dc/elements/1.1/   |
| xlink         | The XLink namespace (see [XLink]).         | http://www.w3.org/1999/xlink       |
| math          | MathML Namespace (see [MathML])            | http://www.w3.org/1998/Math/MathML |
| xforms        | The XForms namespace (see<br>[XForms]).    | http://www.w3.org/2002/xforms      |

### <span id="page-31-0"></span>**1.4 Relax-NG Schema**

The normative XML Schema for the OpenDocument format is embedded within this specification. It can be obtained from the specification document by concatenating all schema fragments contained in chapters [1](#page-29-3) to [16.](#page-687-1) All schema fragments have a gray background color and line numbers.

The schema language used within this specification is Relax-NG (see [RNG]). The attribute default value feature specified in [RNG-Compat] is used to provide attribute default values.

The schema provided in this specification permits arbitrary content within meta information elements and formatting properties elements as described in section [1.5.](#page-32-0) Appendix A contains a schema that restricts the content within these elements to the attributes and elements defined in this specification.

*Prefix for the normative Relax-NG schema:*

```
<?xml version="1.0" encoding="UTF-8"?>
    < 1 - -OASIS OpenDocument v1.10 (Second Edition)
         OASIS Standard, 1 Feb 2007Committee Specification1, 19 Jul 2006
        Relax-NG Schema
        ST<sub>d</sub>S
        © 2002-20075 OASIS Open
        © 1999-20075 Sun Microsystems, Inc.
    -->
    <grammar
        xmlns="http://relaxng.org/ns/structure/1.0"
        xmlns:a="http://relaxng.org/ns/compatibility/annotations/1.0"
        datatypeLibrary="http://www.w3.org/2001/XMLSchema-datatypes"
        xmlns:office="urn:oasis:names:tc:opendocument:xmlns:office:1.0"
        xmlns:meta="urn:oasis:names:tc:opendocument:xmlns:meta:1.0"
        xmlns:config="urn:oasis:names:tc:opendocument:xmlns:config:1.0"
        xmlns:text="urn:oasis:names:tc:opendocument:xmlns:text:1.0"
1
2<sup>2</sup>3
4
5
 6
7
 8
9
10
11
12
13
14
15
16
17
18
19
20
21
22
```
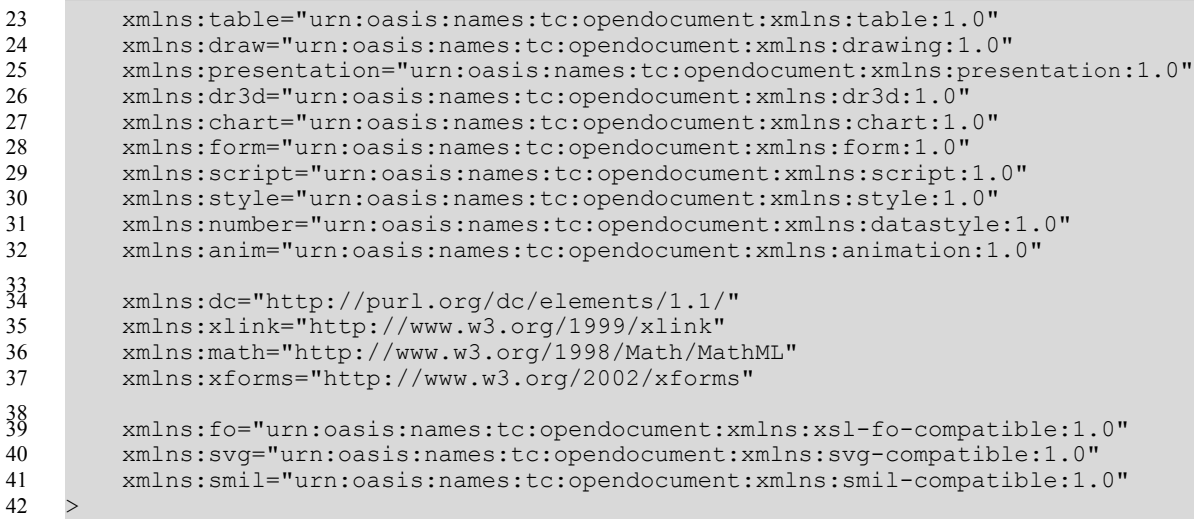

## <span id="page-32-0"></span>**1.5 Document Processing and Conformance**

Documents that conform to the OpenDocument specification **may** contain elements and attributes not specified within the OpenDocument schema. Such elements and attributes must not be part of a namespace that is defined within this specification and are called foreign elements and attributes.

Conforming applications either **shall** read documents that are valid against the OpenDocument schema if all foreign elements and attributes are removed before validation takes place, or **shall** write documents that are valid against the OpenDocument schema if all foreign elements and attributes are removed before validation takes place.

Conforming applications that read and write documents **may** preserve foreign elements and attributes.

In addition to this, conforming applications should preserve meta information and the content of styles. This means:

- The various <style:\*-properties> elements (see section [15\)](#page-549-2) **may** have arbitrary attributes attached and **may** have arbitrary element content. All attributes attached to these elements and elements contained within these elements **should** be preserved (see sectio[n](#page-550-1) [15.1.3\)](#page-550-1);
- elements contained within the <office:meta> element **may** have arbitrary element content and **should** be preserved (see section [2.2.1\)](#page-38-0).

Foreign elements **may** have an office:process-content attribute attached that has the value  $true$  or  $false$ . If the attribute's value is  $true$ , or if the attribute does not exist, the element's content **should** be processed by conforming applications. Otherwise conforming applications **should not** process the element's content, but **may** only preserve its content. If the element's content should be processed, the document itself **shall** be valid against the OpenDocument schema if the unknown element is replaced with its content only.

Conforming applications **shall** read documents containing processing instructions and **should** preserve them.

There are no rules regarding the elements and attributes that actually have to be supported by conforming applications, except that applications should not use foreign elements and attributes for features by defined in the OpenDocument schema. See also appendix D.

```
<define name="office-process-content">
        <optional>
            <attribute name="office:process-content" a:defaultValue="true">
                <ref name="boolean"/>
            </attribute>
        </optional>
    </define>
43
44
45
46
47
48
49
```
## **1.6 White-Space Processing and EOL Handling**

In conformance with the **W3C** XML specification [XML1.0], optional white-space characters that are contained in elements that have element content (in other words that must contain elements only but not text) are ignored. This applies to the following white-space and end-of-line (**EOL**) [UNICODE] characters:

- HORIZONTAL TABULATION (0x0009)
- LINE FEED (0x000A)
- CARRIAGE RETURN (0x000D)
- SPACE (0x0020)

For any other element, white-spaces are preserved by default. Unless otherwise stated, there is no special processing for any of the four white-space characters. For some elements, different white-space processing may take place, for example the paragraph element.

The XML specification also requires that any of the four white-space characters that is contained in an attribute value is normalized to a SPACE character.

One of the following characters may be used to represent line ends:

 $\Box$  HNF FFFD

• CARRIAGE RETURN

The sequence of the characters CARRIAGE RETURN and LINE FEED-

Conforming to the XML specification, all the possible line ends are normalized to a single LINE FEED character.

As a consequence of the white-space and EOL processing rules, any CARRIAGE RETURNcharacters that are contained either in the text content of an element or in an attribute value must be encoded by the character entity  $\frac{1}{2}$  +x $\frac{1}{2}$  The same applies to the HORIZONTAL TABULATION and LINE FEED characters if they are contained in an attribute value.

### <span id="page-33-0"></span> **1.6 White-space processing**

ODF processing of whitespace characters is in conformance with the provisions of [XML 1.0].

In addition, ODF processors shall ignore all element children ([RNG] section 5, Data Model) of ODF-defined elements that are strings consisting entirely of whitespace characters and which do not satisfy a pattern of the ODF schema definition for the element.

Any special treatment of additional occurrences of whitespace characters depends on the specific definitions of individual ODF elements, attributes, and their datatypes. See, in particular, sectio[n](#page-83-0)  [5.1.1.](#page-83-0)

## <span id="page-34-0"></span>**1.7 MIME Types and File Name Extensions**

Appendix C contains a list of MIME types and file name extensions to be used for office documents that conform to this specification and that are contained in a package (see sectio[n](#page-35-0) [2.1\)](#page-35-0). This MIME types and extensions either have been registered following the procedures described in [RFC2048], or a registration is in progress.

Office documents that conform to this specification but are not contained in a package **should** use the MIME type text/xml.

Only MIME types and extensions that have been registered according to [RFC2048] **should** used for office documents that conform to this specification. The MIME types and extensions listed in appendix C **should** be used where appropriate.

# <span id="page-35-1"></span>**2 Document Structure**

This chapter introduces the structure of the OpenDocument format. The chapter contains the following sections:

- Document Roots
- Document Metadata
- Body Element and Document Types
- Application Settings
- **Scripts**
- Font Face Declarations
- **Styles**
- Page Styles and Layout

In the OpenDocument format, each structural component is represented by an **element**, with associated **attributes**. The structure of a document in OpenDocument format applies to all document types. There is no difference between a text document, a spreadsheet or a drawing, apart from the content. Also, all document types may contain different styles. Document content that is common to all document types can be exchanged from one type of document to another.

## <span id="page-35-0"></span>**2.1 Document Roots**

A **document root element** is the primary element of a document in OpenDocument format. It contains the entire document. All types of documents, for example, text documents, spreadsheets, and drawing documents use the same types of document root elements.

The OpenDocument format supports the following two ways of document representation:

- As a single XML document.
- As a collection of several subdocuments within a package (see section [17\)](#page-694-2), each of which stores part of the complete document. Each subdocument has a different document root and stores a particular aspect of the XML document. For example, one subdocument contains the style information and another subdocument contains the content of the document. All types of documents, for example, text and spreadsheet documents, use the same document and subdocuments definitions.

There are four types of subdocuments, each with different root elements. Additionally, the single XML document has its own root element, for a total of five different supported root elements. The root elements are summarized in the following table:

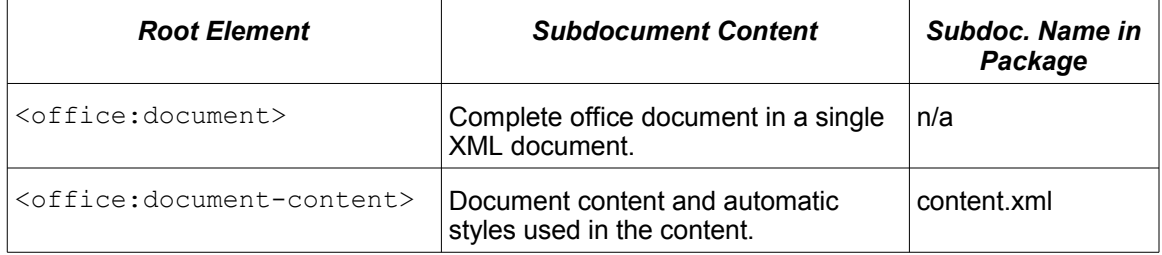
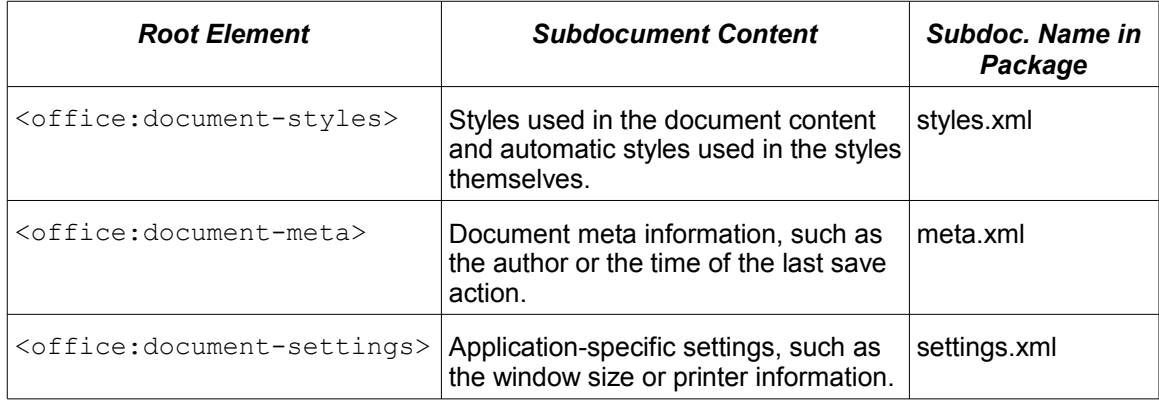

The definitions of the root elements described in the table above are analogous to the definition of <office:document>, except that the child element specification is suitably restricted.

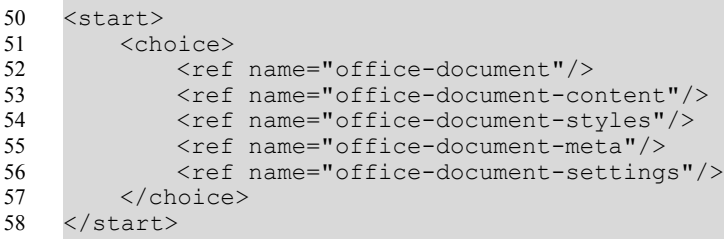

### **2.1.1 Document Root Element Content Models**

The content models of the five root elements is summarized in the following table. Note that <office: document> may contain all supported top-level elements. None of the foursubdocument root elements contain the complete data, but four combined doAll four subdocument root elements together contain the same information as an element<office:document> that contains the same subdocument root elements.

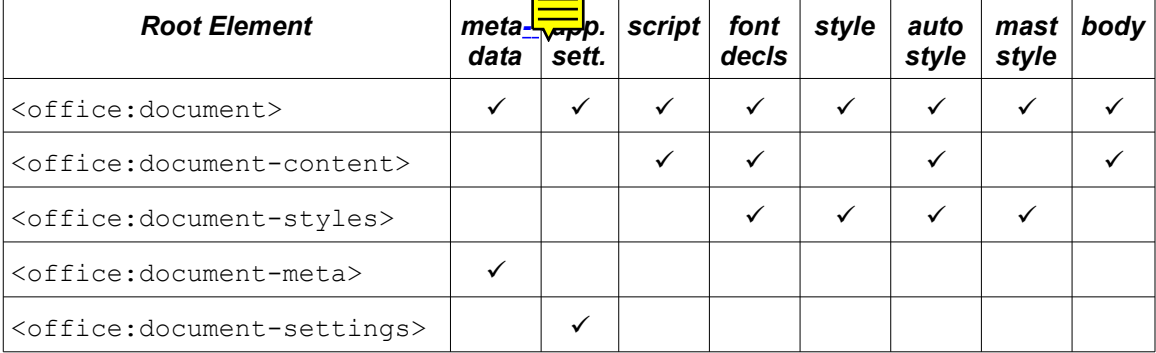

The <office: document> root contains a complete document:

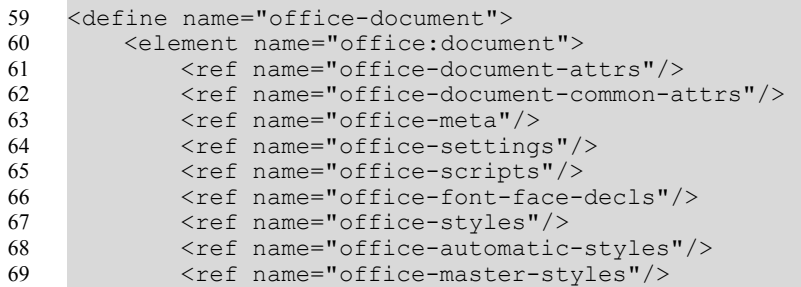

<ref name="office-body"/> 70

```
</element>
71
```
</define> 72

> The  $\langle$ office: $d$ ocument-content> root contains only the document content, along with the automatic styles needed for the document content:

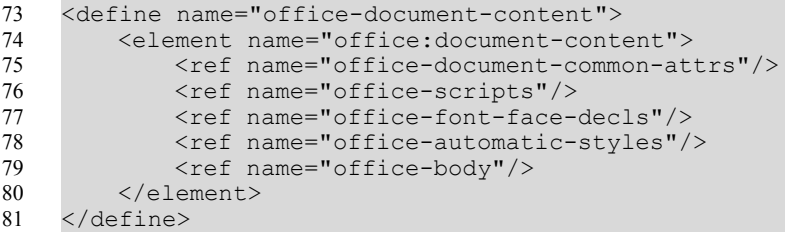

The  $\langle$ office:document-styles> root contains all named styles of a document, along with the automatic styles needed for the named styles:

```
<define name="office-document-styles">
        <element name="office:document-styles">
            <ref name="office-document-common-attrs"/>
            <ref name="office-font-face-decls"/>
            <ref name="office-styles"/>
            <ref name="office-automatic-styles"/>
            <ref name="office-master-styles"/>
        </element>
    </define>
8283
84
85
86
87
88
89
90
```
The <office:document-meta> root contains the meta information about a document.

```
<define name="office-document-meta">
        <element name="office:document-meta">
            <ref name="office-document-common-attrs"/>
            <ref name="office-meta"/>
        </element>
    </define>
91
92
93
94
9596
```
The <office:document-settings> root contains application specific settings to be applied when processing this document.

```
<define name="office-document-settings">
         <element name="office:document-settings">
             <ref name="office-document-common-attrs"/>
             <ref name="office-settings"/>
         </element>
     </define>
97
98
99
100
101
102
```
### **2.1.2 Document Root Attributes**

#### **Version**

All root elements take an office: version attribute, which indicates which version of this specification it complies with. The version number is in the format  $revision.version$ . If the filehas a version known to an XML processor, it may validate the document. Otherwise, it is optionalto validate the document, but the document must be well formed.

```
<define name="office-document-common-attrs" combine="interleave">
         <optional>
             <attribute name="office:version">
                 <ref name="string"/>
             </attribute>
         </optional>
103
104
105
106
107
108
```
</define> 109

#### **MIME Type**

The  $\langle$ office: $d$ ocument $\rangle$  element takes an office: mimetype attribute, which indicates the type of document (text, spreadsheet etc.). This attribute is especially important for flat XML files, where this is the only way the type of document can be detected (in a package, the MIME type is also present in a separate file, see section [17.4\)](#page-695-0). Its values are the MIME types that are used for the packaged variant of office documents (see section [1.7\)](#page-34-0).

```
<define name="office-document-attrs" combine="interleave">
         <attribute name="office:mimetype">
             <ref name="string"/>
         </attribute>
    </define>
110
111
112
113
114
```
### **2.2 Document Metadata**

Metadata is general information about a document. In the OpenDocument format, all of the metadata elements are contained in an <office: meta> element, usually located at start of the document. Metadata elements may be omitted or occur multiple times. It is application-specific how to update multiple instances of the same elements.

```
<define name="office-meta">
         <optional>
             <element name="office:meta">
                 <ref name="office-meta-content"/>
             </element>
         </optional>
     </define>
     <define name="office-meta-content">
         <ref name="anyElements"/>
     </define>
     <define name="office-meta-content-strict">
         <zeroOrMore>
             <ref name="office-meta-data"/>
         </zeroOrMore>
     </define>
115
116
117
118
119
120
121
122
123
124
125
126
127
128
129
130
131
```
#### **2.2.1 Pre-Defined vs. Custom Metadata**

In the OpenDocument schema the metadata is comprised of pre-defined metadata elements, user defined metadata, as well as custom metadata elements. The pre-defined metadata elements have defined semantics. They **should** be processed and updated by editing applications. They can be referenced from within the document through the use of suitable text fields.

User-defined metadata is a more generic mechanism which specifies a triplet of name, type, and value. Supporting applications can present these value to the user, making use of the supplied data type. The user-defined metadata can be referenced from within the document through the use of suitable text fields.

Custom metadata are arbitrary elements inside <office:meta>. Since their semantics is not defined in this specification, conforming applications in general cannot process or display this data. Applications **should** preserve this data when editing the document.

### **2.2.2 Sample Metadata**

**Example: Sample metadata of a document in OpenDocument format**

```
<office:meta>
   <dc:title>Title of the document</dc:title>
   <dc:description>Description/Comment for the document</dc:description>
   <meta:initial-creator>User Name</meta:initial-creator>
   <meta:creation-date>1999-10-18T12:34:56</meta:creation-date>
   <dc:creator>User Name</dc:creator>
   <dc:date>1999-10-19T15:16:17</dc:date>
   <meta:printed-by>User Name</meta:printed-by>
   <meta:print-date>1999-10-20T16:17:18</meta:print-date>
   <dc:subject>Description of the document</dc:subject>
   <meta:editing-duration>PT5H10M10S</meta:editing-duration>
   <meta:keyword>First keyword</meta:keyword>
   <meta:keyword>Second keyword</meta:keyword>
   <meta:keyword>Third keyword</meta:keyword>
   <meta:template xlink:type="simple"
xlink:href="file:///c|/office52/share/template/german/finance/budget.vor"
   xlink:title="Template name"
   meta:date="1999-10-15T10:11:12" />
   <meta:auto-reload
   xlink:type="simple"
   xlink:href="file:///..."
   meta:delay="P60S" />
   <dc:language>de-DE</dc:language>
   <meta:user-defined meta:name="Field 1"
   meta:value-type="string">Value 1</meta:user-defined>
   <meta:user-defined meta:name="Field 2"
   meta:value-type="float">1.234</meta:user-defined>
</office:meta>
```
# **2.3 Body Element and Document Types**

The document body contains an element to indicate which type of content this document contains. Currently supported document types are:

- text documents
- drawing documents
- presentation documents
- spreadsheet documents
- chart documents
- image documents

All document types share the same content elements, but different document types place different restrictions on which elements may occur, and in what combinations. The document content is typically framed by a prelude and epilogue, which contain additional information for a specific type of document, like form data or variable declarations.

```
<define name="office-body">
         <element name="office:body">
             <ref name="office-body-content"/>
         </element>
     </define>
132
133
134
135
136
```
#### **2.3.1 Text Documents**

The content of text documents mainly consists of a sequence containing any number of paragraphs, tables, indices, text frames, text sections, and graphical elements. Additionally, a text document may contain forms, change tracking information and variable declarations. Each of these is defined in the document prelude, and may be referenced from the document content.

```
<define name="office-body-content" combine="choice">
         <element name="office:text">
             <ref name="office-text-attlist"/>
             <ref name="office-text-content-prelude"/>
             <zeroOrMore>
                <ref name="office-text-content-main"/>
             </zeroOrMore>
             <ref name="office-text-content-epilogue"/>
         </element>
     </define>
137
138
139
140
141
142
143
144
145
146
```
#### **Text Document Content Model**

The text document prelude contains the document's form data, change tracking information, and variable declarations. To allow office applications to implement functionality that usually is available in spreadsheets for text documents, it may also contain elements that implement enhanced table features. See also section [2.3.4.](#page-43-0)

```
<define name="office-text-content-prelude">
         <ref name="office-forms"/>
         <ref name="text-tracked-changes"/>
         <ref name="text-decls"/>
         <ref name="table-decls"/>
     </define>
147
148
149
150
151
152
```
The main document content contains any sequence of text content elements, which includes paragraphs (and headings), text sections (and indices), tables, and graphical shapes. As an alternative, a text document may contain of a single page sequence.

It is not required that a text document contains a paragraph. A text document may consist of a sequence frames only.

```
<define name="office-text-content-main">
         <choice>
             <zeroOrMore>
                 <ref name="text-content"/>
             </zeroOrMore>
             <group>
                 <ref name="text-page-sequence"/>
                 <zeroOrMore>
                     <choice>
                         <ref name="draw-a"/>
                          <ref name="shape"/>
                     </choice>
                 </zeroOrMore>
             </group>
         </choice>
     </define>
     <define name="text-content">
         <choice>
             <ref name="text-h"/>
             <ref name="text-p"/>
             <ref name="text-list"/>
             <ref name="text-numbered-paragraph"/>
             <ref name="table-table"/>
             <ref name="draw-a"/>
153
154
155
156
157
158
159
160
161
162
163
164
165
166
167
168
169
170
171
172
173
174
175
176
177
```
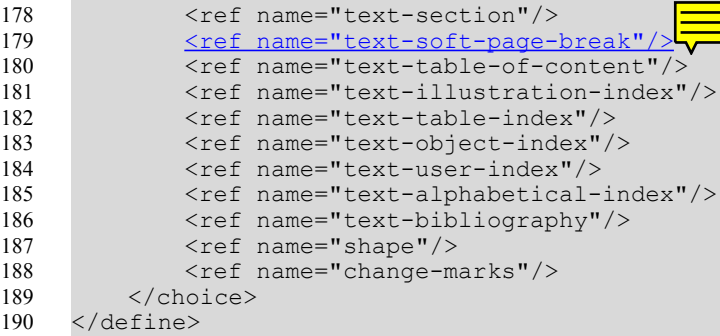

There are no text documents specific epilogue elements, but the epilogue may contain elements that implement enhanced table features. See also section [2.3.4.](#page-43-0)

```
<define name="office-text-content-epilogue">
         <ref name="table-functions"/>
     </define>
191
192
193
```
#### **Global Text Documents**

There is a common use case for large documents to be edited in separate entities, such that there is a 'global' document, containing several linked constituent subdocuments. This can be implemented by using linked text sections (see section [4.4\)](#page-72-0). To facilitate an editing application adapting the user interface to better support the notion of 'global' document with constituent parts (as opposed to a document with arbitrary linked content), the  $text{text : }$   $\alpha$  and  $\alpha$  and  $\alpha$  and  $\alpha$ set to  $true$ , it informs applications that linked sections in this document have part-of semantics. The actual XML representation of the sections does not change.

```
<define name="office-text-attlist" combine="interleave">
         <optional>
             <attribute name="text:global" a:defaultValue="false">
                 <ref name="boolean"/>
             </attribute>
         </optional>
     </define>
194
195
196
197
198
199
200
```
#### **Use Soft Page Breaks**

 The text:use-soft-page-breaks attribute specifies whether the document contains soft page breaks.

A soft page break is a page break that has been included by a page oriented processor at a position where the document itself does not include a page break (e.g. by using the  $f \circ t$ : breakbefore and fo:break-after formatting properties described in section 15.5.2).

Soft page breaks are specified by the <text:soft-page-break> elements described in sections 4.7 and 5.1.1:Soft Page breaks.

The use of the <text:soft-page-break> elements is always optional. An application generating the format may include the element if it has computed a paginated layout. A consuming application may handle the element while computing the layout, but it shall not depend on its existence. Soft page breaks are only supported within text documents.

A generating application that stores soft page breaks shall indicate this by setting the  $texttext{text}$ page-breaks attribute to true. A generating application that does not store soft page breaks shall indicate that by omitting this attribute, or by setting it to false.

An application that does not support pagination and soft page-breaks, that modifies an OpenDocument file, which includes soft page-breaks, shall at least set the text:use-page breaks attribute to false (or remove it). It should also remove the <text:soft-page break> elements from the document but is not required to do so.

An application that computes a paginated layout of a document should provide a facility to turn on export of soft page breaks for the purposes of consistent page breaks and for proper conversion to digital talking book formats (such as [DAISY]).

For <text:soft-page-break> elements that appear within table rows, the maximum number of <text:soft-page-break> elements that appear within the single table cells determines the number of page breaks that appear within the table row. The  $\text{text}$ soft-page-break> elements contained in each cell determine the positions where these page breaks appear within the cell content.

Similarly, <text:soft-page-break> elements that appear within text boxes and other content displayed outside the text flow, do not start a new page, but only indicate where the text-box's content breaks between two pages.

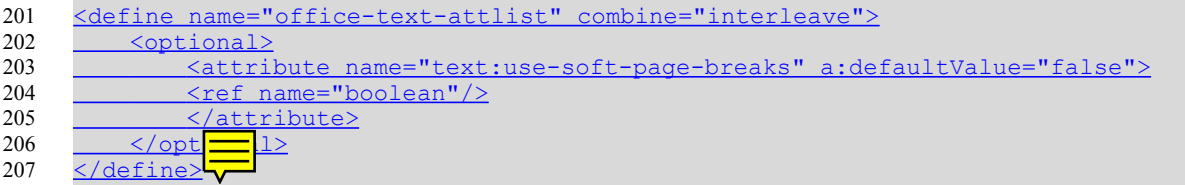

### <span id="page-42-0"></span>**2.3.2 Drawing Documents**

The content of drawing document consists of a sequence of draw pages.

```
<define name="office-body-content" combine="choice">
         <element name="office:drawing">
             <ref name="office-drawing-attlist"/>
             <ref name="office-drawing-content-prelude"/>
             <ref name="office-drawing-content-main"/>
             <ref name="office-drawing-content-epilogue"/>
         </element>
     </define>
     <define name="office-drawing-attlist">
         <empty/>
     </define>
208
209
210
211
212
213
214
215
216
217
218
219
```
### **Drawing Document Content Model**

The drawing document prelude may contain text declarations only. To allow office applications to implement functionality that usually is available in spreadsheets for drawing documents, it may also contain elements that implement enhanced table features. See also section [2.3.4.](#page-43-0)

```
<define name="office-drawing-content-prelude">
         <ref name="text-decls"/>
         <ref name="table-decls"/>
     </define>
220
221
222
223
```
The main document content contains a sequence of draw pages.

```
<define name="office-drawing-content-main">
         <zeroOrMore>
             <ref name="draw-page"/>
         </zeroOrMore>
     </define>
224
225
226
227
228
```
There are no drawing documents specific epilogue elements, but the epilogue may contain elements that implement enhanced table features. See also section [2.3.4.](#page-43-0)

```
<define name="office-drawing-content-epilogue">
         <ref name="table-functions"/>
     </define>
229
230
231
```
#### **2.3.3 Presentation Documents**

The content of presentation document consists of a sequence of draw pages.

```
<define name="office-body-content" combine="choice">
         <element name="office:presentation">
             <ref name="office-presentation-attlist"/>
             <ref name="office-presentation-content-prelude"/>
             <ref name="office-presentation-content-main"/>
             <ref name="office-presentation-content-epilogue"/>
         </element>
     </define>
     <define name="office-presentation-attlist">
         <empty/>
     </define>
232
233
234
235
236
237
238
239
240
241
242
243
```
#### **Presentation Document Content Model**

The presentation document prelude equals the one of a drawing document, but may contain some additional declarations. See also section [2.3.2.](#page-42-0)

```
<define name="office-presentation-content-prelude">
         <ref name="text-decls"/>
         <ref name="table-decls"/>
         <ref name="presentation-decls"/>
     </define>
244
245
246
247
248
```
The main document content contains a sequence of draw pages.

```
<define name="office-presentation-content-main">
         <zeroOrMore>
             <ref name="draw-page"/>
         </zeroOrMore>
     </define>
249
250
251
252
253
```
The epilogue of presentation documents may contain presentation settings. Additionally, it may contain elements that implement enhanced table features. See also section [2.3.4.](#page-43-0)

```
<define name="office-presentation-content-epilogue">
         <ref name="presentation-settings"/>
         <ref name="table-functions"/>
     </define>
254
255
256
257
```
#### <span id="page-43-0"></span>**2.3.4 Spreadsheet Documents**

The content of spreadsheet documents mainly consists of a sequence of tables. Additionally, a spreadsheet document may contain forms, change tracking information and various kinds of declarations that simplify the usage of spreadsheet tables and their analysis. Each of these are contained in either the document prelude, or the document epilogue.

```
<define name="office-body-content" combine="choice">
         <element name="office:spreadsheet">
             <ref name="office-spreadsheet-attlist"/>
             <ref name="office-spreadsheet-content-prelude"/>
             <ref name="office-spreadsheet-content-main"/>
258
259
260
261
262
```

```
<ref name="office-spreadsheet-content-epilogue"/>
         </element>
263
264
```
</define> 265

#### **Spreadsheet Document Content Model**

The spreadsheet document prelude contains the document's form data, change tracking information, calculation setting for formulas, validation rules for cell content and declarations for label ranges.

```
<define name="office-spreadsheet-content-prelude">
         <optional>
             <ref name="table-tracked-changes"/>
         </optional>
         <ref name="text-decls"/>
         <ref name="table-decls"/>
     </define>
     <define name="table-decls">
         <optional>
             <ref name="table-calculation-settings"/>
         </optional>
         <optional>
             <ref name="table-content-validations"/>
         </optional>
         <optional>
             <ref name="table-label-ranges"/>
         </optional>
     </define>
266
267
268
269
270
271
272
273
274
275
276
277
278
279
280
281
282
283
284
```
The main document is a list of tables.

```
<define name="office-spreadsheet-content-main">
         <zeroOrMore>
             <ref name="table-table"/>
         </zeroOrMore>
     </define>
285
286
287
288
289
```
The epilogue of spreadsheet documents contains declarations for named expressions, database ranges, data pilot tables, consolidation operations and DDE links.

```
<define name="office-spreadsheet-content-epilogue">
         <ref name="table-functions"/>
     </define>
     <define name="table-functions">
         <optional>
             <ref name="table-named-expressions"/>
         </optional>
         <optional>
              <ref name="table-database-ranges"/>
         </optional>
         <optional>
             <ref name="table-data-pilot-tables"/>
         </optional>
         <optional>
             <ref name="table-consolidation"/>
         </optional>
         <optional>
             <ref name="table-dde-links"/>
         </optional>
     </define>
290
291
292
293
294
295
296
297
298
299
300
301
302
303
304
305
306
307
308
309
310
```
#### **2.3.5 Chart Documents**

The content of chart documents mainly consists of a chart element.

```
<define name="office-body-content" combine="choice">
         <element name="office:chart">
             <ref name="office-chart-attlist"/>
             <ref name="office-chart-content-prelude"/>
             <ref name="office-chart-content-main"/>
             <ref name="office-chart-content-epilogue"/>
         </element>
     </define>
     <define name="office-chart-attlist">
         <empty/>
     </define>
311
312
313
314
315
316
317
318
319
320
321
322
```
#### **Chart Document Content Model**

To allow office applications to implement functionality that usually is available in spreadsheets for the table that may be contained in a chart, the chart document prelude may contain elements that implement enhanced table features. See also section [2.3.4.](#page-43-0)

```
<define name="office-chart-content-prelude">
         <ref name="text-decls"/>
         <ref name="table-decls"/>
     </define>
323
324
325
326
```
The main document is a chart element only.

```
<define name="office-chart-content-main">
         <ref name="chart-chart"/>
327
328
```
</define> 329

> There are no chart documents specific epilogue elements, but the epilogue may contain elements that implement enhanced table features. See also section [2.3.4.](#page-43-0)

```
<define name="office-chart-content-epilogue">
         <ref name="table-functions"/>
     </define>
330
331
332
```
#### **2.3.6 Image Documents**

The content of an image document is a frame element only. The frame element must contain a single image element.

```
<define name="office-body-content" combine="choice">
         <element name="office:image">
             <ref name="office-image-attlist"/>
             <ref name="office-image-content-prelude"/>
             <ref name="office-image-content-main"/>
             <ref name="office-image-content-epilogue"/>
         </element>
     </define>
     <define name="office-image-attlist">
         <empty/>
333
334
335
336
337
338
339
340
341
342
343
```

```
</define>
344
```
#### **Image Document Content Model**

The image document prelude is empty.

```
<define name="office-image-content-prelude">
          <empty/>
     </define>
     The main document content contains a frame only.
345
346
347
```

```
<define name="office-image-content-main">
         <ref name="draw-frame"/>
348
349
```
</define> 350

There are no image documents specific epilogue elements.

```
<define name="office-image-content-epilogue">
         <empty/>
     </define>
351
352
353
```
### **2.4 Application Settings**

Application settings are contained in a  $\langle$ office: settings> element.

```
<define name="office-settings">
         <optional>
             <element name="office:settings">
                 <oneOrMore>
                     <ref name="config-config-item-set"/>
                 </oneOrMore>
             </element>
         </optional>
     </define>
354
355
356
357
358
359
360
361
362
```
The settings for office applications may be divided into several categories each represented by a <config:config-item-set> element. For instance the following two categories may exist:

- Document settings, for example default printer.
- View settings, for example zoom level.

### **2.4.1 Sequence of Settings**

The <config:config-item-set> element is a container element for all types of setting elements. The settings can be contained in the element is any order.

```
<define name="config-config-item-set">
         <element name="config:config-item-set">
              <ref name="config-config-item-set-attlist"/>
             <ref name="config-items"/>
         </element>
     </define>
     <define name="config-items">
         <oneOrMore>
             <choice>
                 <ref name="config-config-item"/>
                 <ref name="config-config-item-set"/>
                  <ref name="config-config-item-map-named"/>
                  <ref name="config-config-item-map-indexed"/>
             </choice>
         </oneOrMore>
     </define>
363
364
365
366
367
368
369
370
371
372
373
374
375
376
377
378
379
```
#### **Config Name**

The config:name attribute identifies the name of the setting container. For top level <config:config-item-set> elements, that are elements that are direct children of the  $\zeta$  of fice: settings  $>$  element, the name should be preceded by a namespace prefix that identifies the application the settings belong to.

```
<define name="config-config-item-set-attlist" combine="interleave">
         <attribute name="config:name">
             \langleref name="string"/>
         </attribute>
     </define>
380
381
382
383
384
```
#### **Example:**

```
<office:settings>
   <config:config-item-set xmlns:ooo="http://www.openoffice.org/...";
                             config:name="ooo:view-settings">
        <config:config-item config:name="ViewAreaTop"
                             config:type="int">0</config:config-item>
   </config:config-item-set>
</office:settings>
```
#### **2.4.2 Base Settings**

The  $\zeta$ config: config-item> element contains all base settings. The value of the setting is stored in the element.

```
<define name="config-config-item">
         <element name="config:config-item">
             <ref name="config-config-item-attlist"/>
             <text/</element>
     </define>
385
386
387
388
389
390
```
#### **Config Name**

The config: name attribute identifies the name of the setting.

```
<define name="config-config-item-attlist" combine="interleave">
         <attribute name="config:name">
             <ref name="string"/>
         </attribute>
     </define>
391
392
393
394
395
```
#### **Config Type**

The config:type attribute identifies the data type of setting.

```
<define name="config-config-item-attlist" combine="interleave">
         <attribute name="config:type">
             <choice>
                 <value>boolean</value>
                 <value>short</value>
                 <value>int</value>
                 <value>long</value>
                 <value>double</value>
                 <value>string</value>
                 <value>datetime</value>
                 <value>base64Binary</value>
             </choice>
         </attribute>
396
397
398
399
400
401
402
403
404
405
406
407
408
```
</define> 409

#### **2.4.3 Index Access of Sequences**

The <config:config-item-map-indexed> element is a container element for sequences. The order specifies the index of the elements

```
<define name="config-config-item-map-indexed">
         <element name="config:config-item-map-indexed">
             \texttt{<ref} name="config-config-item-map-indexed-attlist"/>
              <oneOrMore>
                  <ref name="config-config-item-map-entry"/>
              </oneOrMore>
         </element>
     </define>
410
411
412
413
414
415
416
417
```
#### **Config Name**

The config: name attribute identifies the name of the setting sequence.

```
<define name="config-config-item-map-indexed-attlist" combine="interleave">
         <attribute name="config:name">
             <ref name="string"/>
         </attribute>
     </define>
418
419
420
421
422
```
### **2.4.4 Map Entry**

The <config:config-item-map-entry> element represents an entry in an indexed or named settings sequence. It is a container element for all types of setting elements.

```
<define name="config-config-item-map-entry">
         <element name="config:config-item-map-entry">
             <ref name="config-config-item-map-entry-attlist"/>
             <ref name="config-items"/>
         </element>
     </define>
423
424
425
426
427
428
```
#### **Config Name**

The config: name attribute identifies the name of the setting sequence.

```
<define name="config-config-item-map-entry-attlist" combine="interleave">
         <optional>
             <attribute name="config:name">
                 <ref name="string"/>
             </attribute>
         </optional>
     </define>
429
430
431
432
433
434
435
```
#### **2.4.5 Name Access of Sequences**

The <config:config-item-map-named> element is a container element for sequences, where each setting in the sequence is identified by its name.

```
<define name="config-config-item-map-named">
         <element name="config:config-item-map-named">
             <ref name="config-config-item-map-named-attlist"/>
             <oneOrMore>
                 <ref name="config-config-item-map-entry"/>
436
437
438
439
440
```

```
</oneOrMore>
          </element>
     </define>
441
442
443
```
#### **Config Name**

The config: name attribute identifies the name of the setting sequence.

```
<define name="config-config-item-map-named-attlist" combine="interleave">
         <attribute name="config:name">
             <ref name="string"/>
         </attribute>
     </define>
444
445
446
447
448
```
#### **2.4.6 Cursor Position Setting**

A common view setting for editing applications is the position where the text cursor was while saving the document. For WYSIWYG applications, this usually will be a position within a paragraph only. For applications that provide an XML based view of the document, the cursor position could be also between arbitrary elements, or even within tags.

To represent a text cursor position within a document, a processing instruction with PITarget opendocument (see §2.6 of [XML1.0]) **should** be used. The name of the cursor position processing instruction, cursor-position, **shall** follow the PITarget opendocument. The processing instruction may have arbitrary application specific attributes, for instance to connect the cursor position with a certain view of the document, where the views themselves are specified as application specific settings. The syntax for these attributes **shall** be the same as for attributes within XML start tags.

Where a text cursor position is not sufficient to recreate a document view, applications may use arbitrary document specific settings in addition to the cursor position processing instruction. They may also use arbitrary document specific settings if the cursor position is not a text cursor position, but for instance a selection of drawing objects.

**Example:** cursor position processing instruction

```
<text:p>This is<?opendocument cursor-position view-id="view1"?> an 
example.</text:p>
```
# **2.5 Scripts**

A document may contain several scripts in different scripting languages. Each script is represented by a  $\langle\text{offset}\rangle$  element. All these script elements are contained in a single <office:scripts> element.

Scripts do not imply a scripting language or an object model. A script can operate on the Document Object Model (DOM) of a document in OpenDocument formatfor instance operate on the Document Object Model (DOM) composed from the XML representation of a document in OpenDocument format (see [DOM2]), or on an application specific API.

Scripts cannot modify a document while the document is loading. However, some events are called immediately after the document is loaded.

In addition to <office:script> elements, the <office:scripts> element may also contain an <office: event-listeners> element which contains the events assigned to the document itself. Examples for these are events called when the document is opened or closed. See sectio[n](#page-447-0) [12.4](#page-447-0) for more information on the <office:event-listeners> element.

<define name="office-scripts"> 449

```
<optional>
              <element name="office:scripts">
                 <zeroOrMore>
                      <ref name="office-script"/>
                 </zeroOrMore>
                  <optional>
                      <ref name="office-event-listeners"/>
                 </optional>
             </element>
         </optional>
     </define>
450
451
452
453
454
455
456
457
458
459
460
```
### **2.5.1 Script**

The  $\langle$ office:script>element contains script language specific content. In most situations, the element contains the source code of the script, but it may also contain a compiled version of the script or a link to some external script code.

```
<define name="office-script">
         <element name="office:script">
             <ref name="office-script-attlist"/>
             <mixed>
                 <ref name="anyElements"/>
             </mixed>
         </element>
     </define>
461
462
463
464
465
466
467
468
```
#### **Script Language**

The attribute script: language specifies the language of the script by its name. Since script language names are application specific, the name should be preceded by a namespace prefix.

```
<define name="office-script-attlist">
         <attribute name="script:language">
             <ref name="string"/>
         </attribute>
     </define>
469
470
471
472
473
```
# **2.6 Font Face Declarations**

A document in OpenDocument format may contain font face declarations. A font face declaration provides information about the fonts used by the author of a document, so that these fonts or fonts that are very close to these fonts may be located on other systems. See section [14.6](#page-485-0) for details.

```
<define name="office-font-face-decls">
         <optional>
             <element name="office:font-face-decls">
                 <zeroOrMore>
                     <ref name="style-font-face"/>
                 </zeroOrMore>
             </element>
         </optional>
     </define>
474
475
476
477
478
479
480
481
482
```
# **2.7 Styles**

The OpenDocument format supports the following types of **styles**:

#### • **Common styles**

Most office applications support styles within their user interface. Within this specification, the XML representations of such styles are referred to as styles. When a differentiation from the other types of styles is required, they are referred to as common styles. The term *common* indicates that this is the type of style that an office application user considers to be a style.

#### • **Automatic styles**

An automatic style contains formatting properties that, in the user interface view of a document, are assigned to an object such as a paragraph. The term *automatic* indicates that the style is generated automatically. In other words, formatting properties that are immediately assigned to a specific object are represented by an automatic style. This way, a separation of content and layout is achieved.

#### • **Master styles**

A master style is a common style that contains formatting information and additional content that is displayed with the document content when the style is applied. An example of a master style are master pages. Master pages can be used in graphical applications. In this case, the additional content is any drawing shapes that are displayed as the background of the draw page. Master pages can also be used in text documents. In this case, the additional content is the headers and footers. Please note that the content that is contained within master styles is additional content that influences the representation of a document but does not change the content of a document.

As far as the office application user is concerned, all types of styles are part of the document. They represent the output device-independent layout and formatting information that the author of a document has used to create or edit the document. The assumption is that the author of the document wants this formatting and layout information to be preserved when the document is reloaded or displayed on any device, because this is common practice for documents created by word processors.

This type of style information differs from [CSS2] or [XSLT] style sheets that are used to display a document. An additional style sheet for CSS, XSLT, and so on, is required to display a document in OpenDocument format on a certain device. This style sheet must take into account the styles in the document as well as the requirements and capabilities of the output device. The ideal case is that this style sheet depends on the output device only.

See section [14](#page-469-0) for more information on styles.

#### **2.7.1 Location of Styles**

Common and automatic styles have the same XML representation, but they are contained within two distinct container elements, as follows:

- <office:styles> for common styles
- <office:automatic-styles> for automatic styles
- Master styles are contained within a container element of its own:
- <office:master-styles>

```
<define name="office-styles">
         <optional>
             <element name="office:styles">
                 <interleave>
                     <ref name="styles"/>
                      <zeroOrMore>
                          <ref name="style-default-style"/>
                      </zeroOrMore>
                      <optional>
483
484
485
486
487
488
489
490
491
```
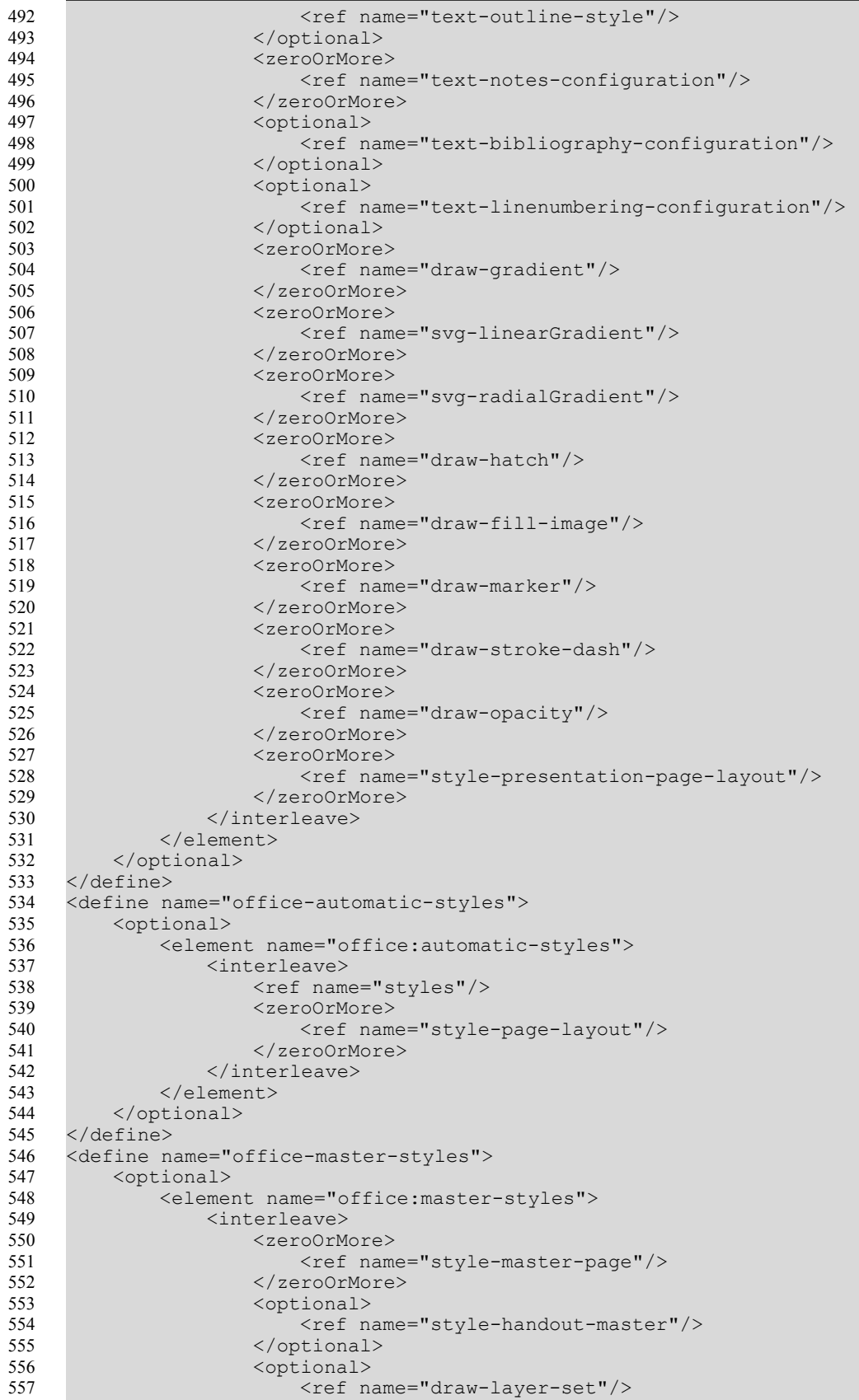

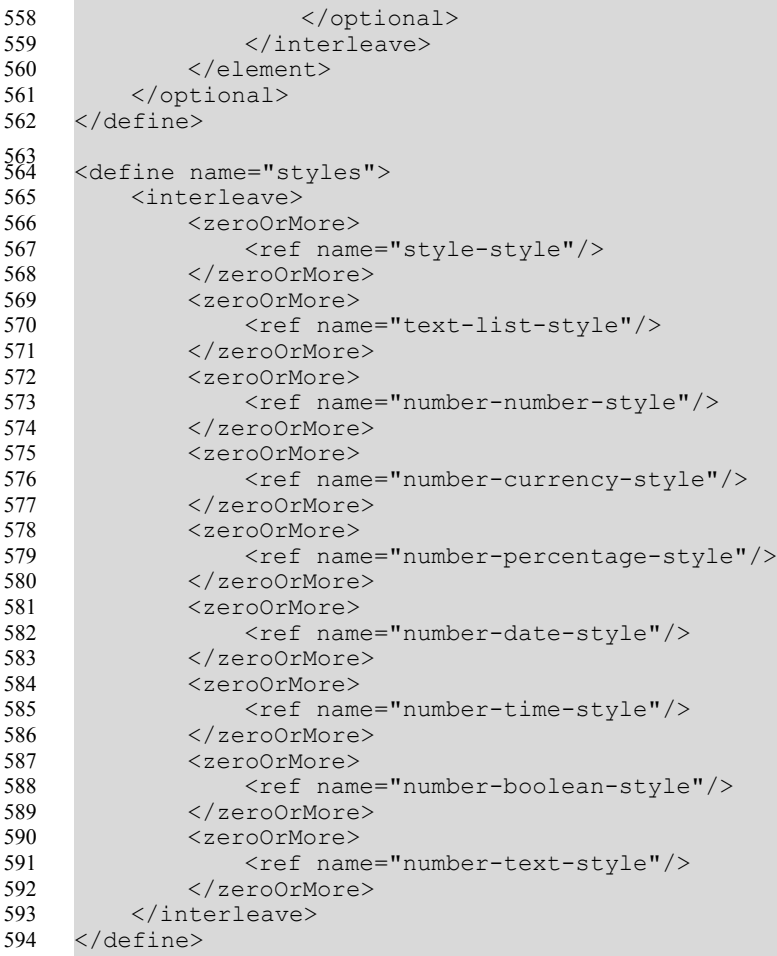

The following examples illustrate the different types of OpenDocument styles.

**Example:** OpenDocument styles

```
<office:document ...>
   <office:styles>
        ...
   </office:styles>
   <office:automatic-styles>
        ...
    </office:automatic-styles>
   <office:master-styles>
        ...
   </office:master-styles>
</office:document>
```
# **2.8 Page Styles and Layout**

The style and layout of the pages in a document is determined by:

- Page Layouts
- **Master Pages**

A **page layout** describes the physical properties or geometry of a page, for example, page size, margins, header height, and footer height.

A **master page** is a template for pages in a document. It contains a reference to a page layout which specifies the physical properties of the page and can also contain static content that is displayed on all pages in the document that use the master page. Examples of static content are headers, footers, or background graphics.

If a text or spreadsheet document is displayed in a paged layout, the master pages are instantiated to generate a sequence of pages containing the document content. When a master page is instantiated, an empty page is generated with the properties of the page master and the static content of the master page. The body of the page is then filled with content. If multiple pages in a document use the same master page, the master page can be instantiated several times within the document.

In text and spreadsheet documents, a master page can be assigned to paragraph and table styles using a style: master-page-name attribute. Each time the paragraph or table style is applied to text, a page break is inserted before the paragraph or table. The page that starts at the page break position uses the specified master page.

In drawings and presentations, master pages can be assigned to drawing pages using a style: parent-style-name attribute.

**Note:** The OpenDocument paging methodology differs significantly from the methodology used in [XSL]. In XSL, headers and footers are contained within page sequences that also contain the document content. In the OpenDocument format, headers and footers are contained in page styles. With either approach, the content of headers and footers can be changed or omitted without affecting the document content.

Page layouts are described in section [14.3.](#page-475-0) Master pages are described in section [14.4.](#page-477-0)

# **3 Meta Data Metadata Elements**

The metadata elements borrow heavily upon the metadata standards developed by the Dublin Core Metadata Initiative [\(http://www.dublincore.org\)](http://www.dublincore.org/). Metadata elements drawn directly from the Dublin Core work use its namespace prefix (see section [1.3\)](#page-29-0).

### **3.1 Pre-Defined Metadata Elements**

There is a set of pre-defined metadata elements which should be processed and updated by the applications. Metadata elements may be omitted or occur multiple times. It is application-specific how to update multiple instances of the same elements.

#### **3.1.1 Generator**

The  $\zeta$  and  $\zeta$  and  $\zeta$  and  $\zeta$  alternation contains a string that identifies the application or tool that was used to create or last modify the XML document. This string **should** match the definition for useragents in the HTTP protocol a specified in section 14.43 of [RFC2616]. The generator string **should** allow product versions to differ between all released versions of a user agent, for instance by including build ids or patch level information.

Conforming applications **may** use the generator string to work around bugs that exist or existed in certain applications, but **shall not** deliberately implement a different behavior depending on a certain generator string.

If the application that created the document could not provide an identifier string, the application does not export this element. If another application modifies the document and it cannot provide a unique identifier, it **shall not** export the original identifier belonging to the application that created the document.

```
<define name="office-meta-data" combine="choice">
         <element name="meta:generator">
             <ref name="string"/>
         </element>
     </define>
595
596
597
598
599
```
### **3.1.2 Title**

The <dc:title> element specifies the title of the document.

```
<define name="office-meta-data" combine="choice">
         <element name="dc:title">
             <ref name="string"/>
         </element>
     </define>
600
601
602
603
604
```
### **3.1.3 Description**

The <dc:description> element contains a brief description of the document.

```
<define name="office-meta-data" combine="choice">
         <element name="dc:description">
            <ref name="string"/>
         </element>
     </define>
605
606
607
608
609
```
### **3.1.4 Subject**

The <dc: subject> element specifies the subject of the document.

```
<define name="office-meta-data" combine="choice">
         <element name="dc:subject">
             <ref name="string"/>
         </element>
     </define>
610
611
612
613
614
```
#### **3.1.5 Keywords**

The <meta: keyword> element contains a keyword pertaining to the document. The metadata can contain any number of <meta: keyword> elements, each element specifying one keyword.

```
<define name="office-meta-data" combine="choice">
          <element name="meta:keyword">
              \langleref name="string"/>
          </element>
     </define>
615
616
617
618
619
```
### **3.1.6 Initial Creator**

The  $\zeta$  and  $\zeta$  initial-creator  $>$  element specifies the name of the person who created the document initially.

```
<define name="office-meta-data" combine="choice">
         <element name="meta:initial-creator">
             <ref name="string"/>
         </element>
     </define>
620
621
622
623
624
```
### **3.1.7 Creator**

The <dc: creator> element specifies the name of the person who last modified the document. The name of this element was chosen for compatibility with the Dublin Core, but this definition of "creator" used here differs from Dublin Core, which defines creator as "An entity primarily responsible for making the content of the resource." In OpenDocument terminology, the last person to modify the document is primarily responsible for making the content of the document.

```
<define name="office-meta-data" combine="choice">
         <ref name="dc-creator"/>
     </define>
     <define name="dc-creator">
         <element name="dc:creator">
             <ref name="string"/>
         </element>
     </define>
625
626
627
628
629
630
631
632
```
### **3.1.8 Printed By**

The  $\zeta$  meta: printed-by  $\geq$  element specifies the name of the last person who printed the document.

```
<define name="office-meta-data" combine="choice">
         <element name="meta:printed-by">
             <ref name="string"/>
         </element>
     </define>
633
634
635
636
637
```
### **3.1.9 Creation Date and Time**

The <meta:creation-date> element specifies the date and time when the document was created initially.

To conform with [xmlschema-2], the date and time format is YYYY-MM-DDThh:mm:ss.

```
<define name="office-meta-data" combine="choice">
         <element name="meta:creation-date">
             <ref name="dateTime"/>
         </element>
     </define>
638
639
640
641
642
```
#### **3.1.10 Modification Date and Time**

The  $\langle \text{dc}: \text{date}\rangle$  element specifies the date and time when the document was last modified.

To conform with [xmlschema-2], the date and time format is YYYY-MM-DDThh:mm:ss.

The name of this element was chosen for compatibility with the Dublin Core.

```
<define name="office-meta-data" combine="choice">
         <ref name="dc-date"/>
     </define>
     <define name="dc-date">
         <element name="dc:date">
             <ref name="dateTime"/>
         </element>
    </define>
643
644
645
646
647
648
649
650
```
### **3.1.11 Print Date and Time**

The <meta:print-date> element specifies the date and time when the document was last printed.

To conform with [xmlschema-2], the date and time format is YYYY-MM-DDThh:mm:ss.

```
<define name="office-meta-data" combine="choice">
         <element name="meta:print-date">
             <ref name="dateTime"/>
         </element>
     </define>
651
652
653
654
655
```
#### **3.1.12 Document Template**

The <meta:template> element contains a URL for the document template that was used to create the document. The URL is specified as an XLink.

This element conforms to the XLink Specification. See [XLink].

The attributes that may be associated with the <meta:template> element are:

- Template location
- Template title
- Template modification date and time

#### **Template Location**

An xlink: href attribute specifies the location of the document template.

#### **Template Title**

The  $xlink.title$  attribute specifies the name of the document template.

#### **Template Modification Date and Time**

The  $meta:date$  attribute specifies the date and time when the template was last modified, prior to being used to create the current document.

To conform with [xmlschema-2], the date and time format is YYYY-MM-DDThh:mm:ss.

```
<define name="office-meta-data" combine="choice">
         <element name="meta:template">
             <attribute name="xlink:href">
                 <ref name="anyURI"/>
             </attribute>
             <optional>
                  <attribute name="xlink:type" a:defaultValue="simple">
                     <value>simple</value>
                 </attribute>
             </optional>
             <optional>
                 <attribute name="xlink:actuate" a:defaultValue="onRequest">
                     <value>onRequest</value>
                 </attribute>
             </optional>
             <optional>
                  <attribute name="xlink:title">
                     <ref name="string"/>
                 </attribute>
             </optional>
             <optional>
                 <attribute name="meta:date">
                     <ref name="dateTime"/>
                 </attribute>
             </optional>
         </element>
     </define>
656
657
658
659
660
661
662
663
664
665
666
667
668
669
670
671
672
673
674
675
676
677
678
679
680
681
682
```
### **3.1.13 Automatic Reload**

The <meta:auto-reload> element specifies whether a document is reloaded or replaced by another document after a certain period of time has elapsed.

The attributes that may be associated with the  $\leq_{\text{meta}}$ :  $\text{auto-reload}$  element are:

- **Reload URL**
- Reload delay

#### **Reload URL**

If a loaded document should be replaced by another document after a certain period of time, the <meta:auto-reload> element is presented as an XLink. An xlink:href attribute identifies the URL of the replacement document.

#### **Reload Delay**

The meta: delay attribute specifies the reload delay.

To conform with the duration data type of [xmlschema-2], the format of the value of this attribute is PnYnMnDTnHnMnS. See §3.2.6 of [xmlschema-2] for more detailed information on this duration format.

```
<define name="office-meta-data" combine="choice">
         <element name="meta:auto-reload">
             <optional>
                 <attribute name="xlink:type" a:defaultValue="simple">
                     <value>simple</value>
                 </attribute>
             </optional>
             <optional>
                 <attribute name="xlink:show" a:defaultValue="replace">
                      <value>replace</value>
                 </attribute>
             </optional>
             <optional>
                 <attribute name="xlink:actuate" a:defaultValue="onLoad">
                     <value>onLoad</value>
                 </attribute>
             </optional>
             <optional>
                 <attribute name="xlink:href">
                     <ref name="anyURI"/>
                 </attribute>
             </optional>
             <optional>
                 <attribute name="meta:delay">
                     <ref name="duration"/>
                 </attribute>
             </optional>
         </element>
     </define>
683
684
685
686
687
688
689
690
691
692
693
694
695
696
697
698
699
700
701
702
703
704
705
706
707
708
709
710
711
```
### **3.1.14 Hyperlink Behavior**

The  $\zeta$  meta:hyperlink-behaviour> element specifies the default behavior for hyperlinks in the document.

The only attribute that may be associated with the  $\zeta$  eta:hyperlink-behaviour> element is:

• Target frame

#### **Target Frame**

The meta:target-frame-name attribute specifies the name of the default target frame in which to display a document referenced by a hyperlink.

This attribute can have one of the following values:

- \_self : The referenced document replaces the content of the current frame.
- \_blank : The referenced document is displayed in a new frame.
- parent : The referenced document is displayed in the parent frame of the current frame.
- \_top : The referenced document is displayed in the topmost frame, that is the frame that contains the current frame as a child or descendent but is not contained within another frame.
- A frame name : The referenced document is displayed in the named frame. If the named frame does not exist, a new frame with that name is created.

To conform with the XLink Specification, an additional  $xlink: show$  attribute is attached to the  $\leq$ meta:hyperlink-behaviour> element. If the value of the meta:target-frame-name attribute is  $b$  blank, the  $x$ link: show attribute value is new. If the value of the meta:targetframe-name attribute is any of the other value options, the value of the  $xlink:show$  attribute is replace.

```
<define name="office-meta-data" combine="choice">
         <element name="meta:hyperlink-behaviour">
             <optional>
                 <attribute name="office:target-frame-name">
                     <ref name="targetFrameName"/>
                 </attribute>
             </optional>
             <optional>
                 <attribute name="xlink:show">
                      <choice>
                          <value>new</value>
                          <value>replace</value>
                      </choice>
                 </attribute>
             </optional>
         </element>
     </define>
712
713
714
715
716
717
718
719
720
721
722
723724
725
726
727
728
```
### **3.1.15 Language**

The <dc: language> element specifies the default language of the document.

The manner in which the language is represented is similar to the language tag described in [RFC3066]. It consists of a two or three letter Language Code taken from the ISO 639 standard optionally followed by a hyphen (-) and a two-letter Country Code taken from the ISO 3166 standard

The syntax and semantics of the language tag are specified in [RFC3066].

```
<define name="office-meta-data" combine="choice">
         <element name="dc:language">
             <ref name="language"/>
         </element>
     </define>
729
730
731
732
733
```
### **3.1.16 Editing Cycles**

The <meta:editing-cycles> element specifies the number of editing cycles the document has been through.

The value of this element is incremented every time the document is saved. The element contains the number of editing cycles as text.

```
<define name="office-meta-data" combine="choice">
         <element name="meta:editing-cycles">
             <ref name="nonNegativeInteger"/>
         </element>
     </define>
734
735
736
737
738
```
#### **3.1.17 Editing Duration**

The <meta:editing-duration> element specifies the total time spent editing the document.

The duration is represented in the duration data type of  $[xmlschema-2]$ , that is  $PnYnMnDTnHnMnS$ . See §3.2.6 of [xmlschema-2] for more detailed information on this duration format.

```
<define name="office-meta-data" combine="choice">
         <element name="meta:editing-duration">
             <ref name="duration"/>
         </element>
     </define>
739
740741
742
743
```
#### **3.1.18 Document Statistics**

The <meta:document-statistic> element specifies the statistics of the document, for example, the page count, word count, and so on. The statistics are specified as attributes of the <meta:document-statistic> element and the statistics that are exported with the document depend on the document type and the application used to create the document.

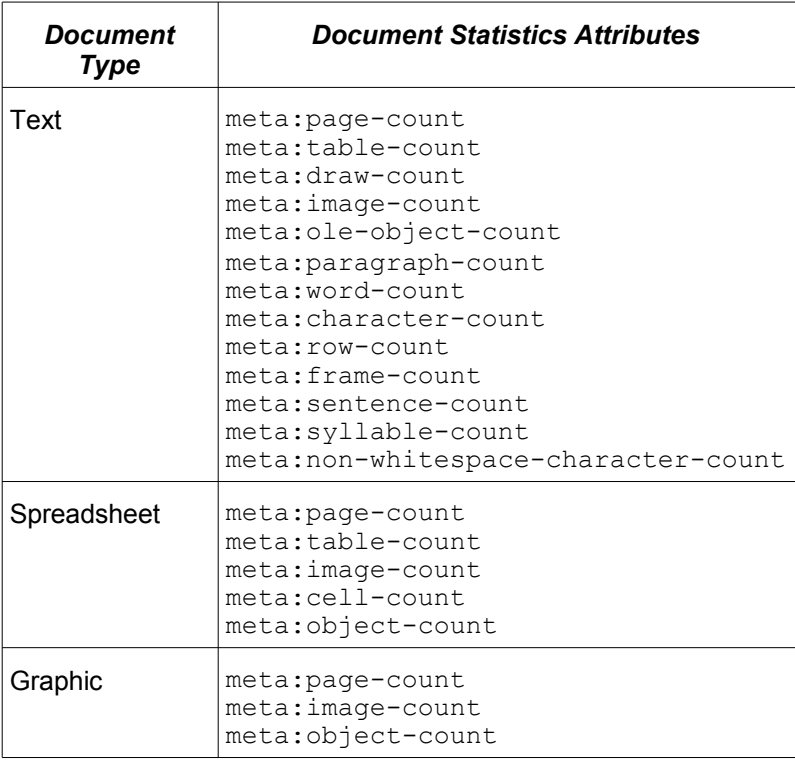

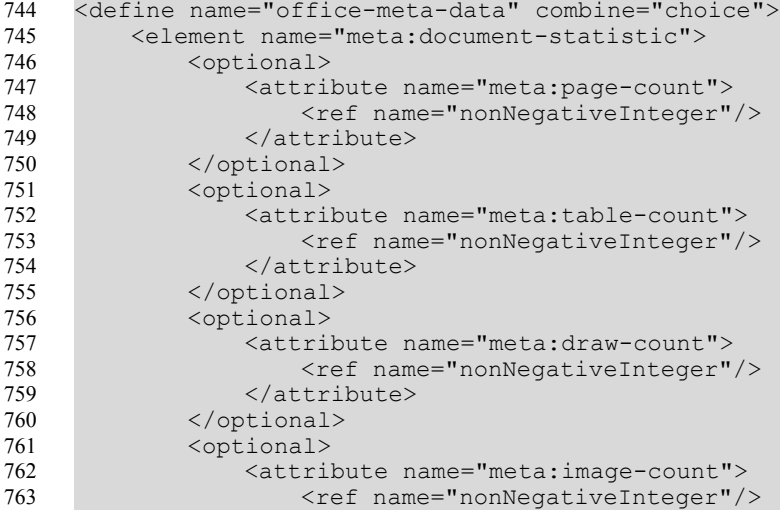

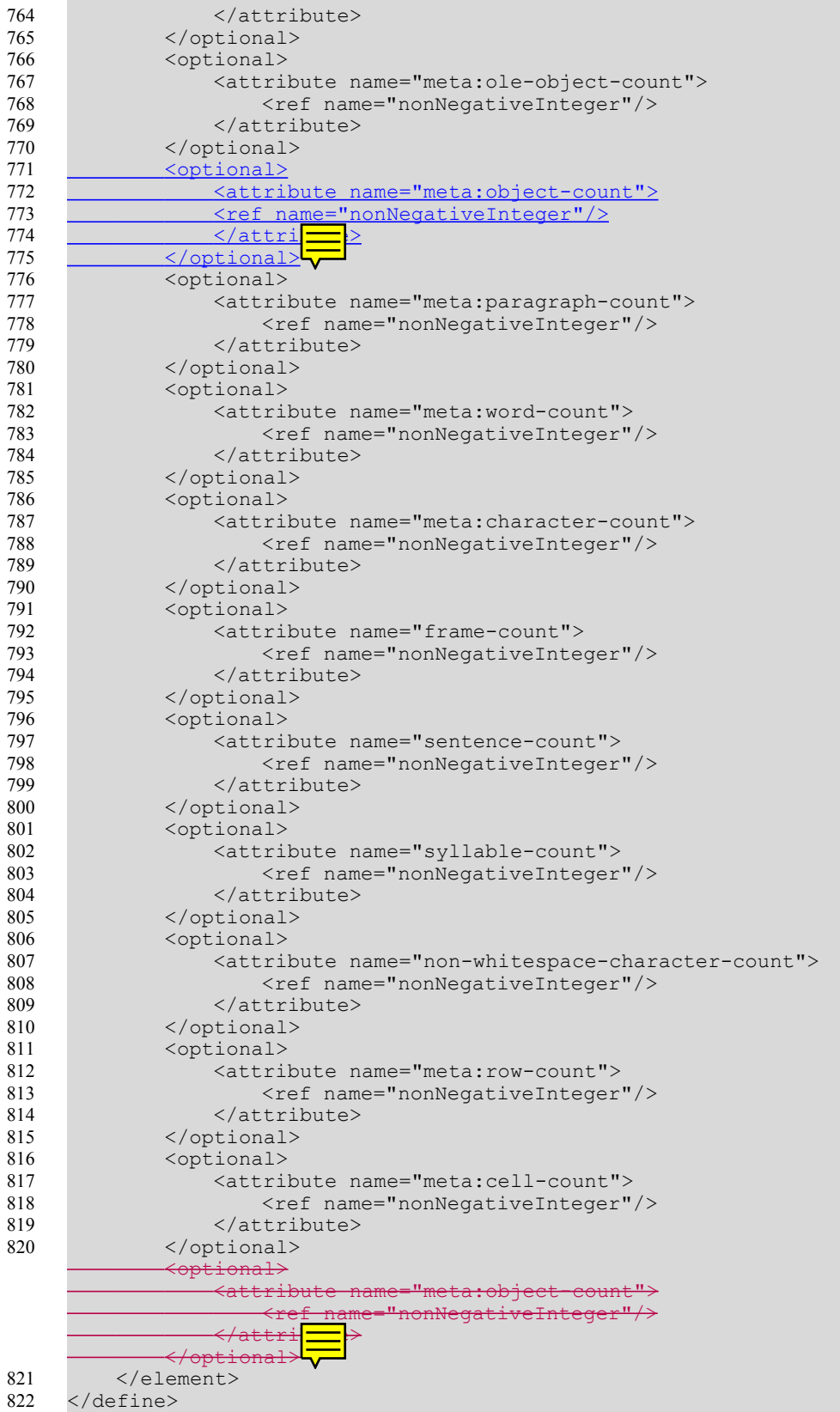

### **3.2 User-defined Metadata**

The <meta:user-defined> element specifies any additional user-defined metadata for the document. Each instance of this element can contain one piece of user-defined metadata. The element contains:

- A meta: name attribute, which identifies the name of the metadata element.
- An optional meta: value-type attribute, which identifies the type of the metadata element. The allowed meta types are float, date, time, boolean and string (see also sectio[n](#page-137-0) [6.7.1\)](#page-137-0).
- The value of the element, which is the metadata in the format described in section [6.7.1](#page-137-0) as value of the office: value attributes for the various data types.

The default type for meta-data elements is string.

```
<define name="office-meta-data" combine="choice">
         <element name="meta:user-defined">
             <attribute name="meta:name">
                 <ref name="string"/>
             </attribute>
             <choice>
                 <group>
                      <attribute name="meta:value-type">
                          <value>float</value>
                      </attribute>
                      <ref name="double"/>
                  </group>
                  <group>
                      <attribute name="meta:value-type">
                          <value>date</value>
                     </attribute>
                      <ref name="dateOrDateTime"/>
                 </group>
                  <group>
                      <attribute name="meta:value-type">
                          <value>time</value>
                      </attribute>
                      <ref name="duration"/>
                  </group>
                  <group>
                      <attribute name="meta:value-type">
                         <value>boolean</value>
                      </attribute>
                      <ref name="boolean"/>
                  </group>
                  <group>
                      <attribute name="meta:value-type">
                          <value>string</value>
                      </attribute>
                      <ref name="string"/>
                  </group>
                  <text/>
             </choice>
         </element>
     </define>
823
824
825
826
827
828
829
830
831
832
833
834
835
836
837
838
839
840
841
842
843
844
845
846
847
848
849
850
851
852
853
854
855
856
857
858
859
860
861
862
```
# **3.3 Custom Metadata**

In addition to the pre-defined metadata elements, applications should also preserve any additional content found inside the  $\langle \text{offset} | \text{select} \rangle$  element. As there is no semantics specified for such foreign content, applications need not process this information other than to preserve it when editing the document.

# **4 Text Content**

### **4.1 Headings, Paragraphs and Basic Text Structure**

This section describes the XML elements and attributes that are used to represent heading and paragraph components in a text document.

The elements  $\langle \text{text}:h \rangle$  and  $\langle \text{text}:p \rangle$  represent headings and paragraphs, respectively, and are collectively referred to as **paragraph elements**. All text content in an OpenDocument file must be contained in either of these elements.

### **4.1.1 Headings**

Headings define the chapter structure for a document. A chapter or subchapter begins with a heading and extends to the next heading at the same or higher level.

```
<define name="text-h">
         <element name="text:h">
             <ref name="heading-attrs"/>
             <ref name="paragraph-attrs"/>
             <optional>
                 <ref name="text-number"/>
             </optional>
             <zeroOrMore>
                 <ref name="paragraph-content"/>
             </zeroOrMore>
         </element>
     </define>
863
864
865
866
867
868
869
870
871
872
873
874
```
#### **Heading Level**

The text:outline-level attribute associated with the heading element determines the level of the heading, starting with 1. Headings without a level attribute are assumed to be at level 1.

```
<define name="heading-attrs" combine="interleave">
         <attribute name="text:outline-level">
             <ref name="positiveInteger"/>
         </attribute>
     </define>
875
876
877
878
879
```
### **Heading Numbering**

Header numbering can be changed by additional attributes, similar to those on list items (see section [4.3.2, below\)](#page-70-0). The numbering of headers can be restarted by setting the  $texttext{text}$ numbering attribute to true.

```
<define name="heading-attrs" combine="interleave">
         <optional>
             <attribute name="text:restart-numbering" a:defaultValue="false">
                 <ref name="boolean"/>
            </attribute>
         </optional>
     </define>
880
881
882
883
884
885
886
```
#### **Start Value**

The attribute  $texttext{text-value}$  may be used to restart the numbering of headers of the current header's level, by setting a new value for the numbering.

```
<define name="heading-attrs" combine="interleave">
         <optional>
             <attribute name="text:start-value">
                 <ref name="nonNegativeInteger"/>
             </attribute>
         </optional>
     </define>
887
888
889
890
891
892
893
```
#### **Suppress Header Numbering**

It is sometimes desired to have a specific heading which should not be numbered. This corresponds to unnumbered list headers in lists (see sections [4.3\)](#page-69-0). To facilitate this, an optional attribute  $text:is-list-header can be used. If true, the given header will not be numbered,$ even if an explicit list-style is given.

```
<define name="heading-attrs" combine="interleave">
         <optional>
             <attribute name="text:is-list-header" a:defaultValue="false">
                 <ref name="boolean"/>
             </attribute>
         </optional>
     </define>
894
895
896
897
898
899
900
```
#### <span id="page-66-0"></span>**Formatted Heading Number**

If a heading has a numbering applied, the text of the formatted number can be included in a  $\text{Hess}$ : number> element. This text can be used by applications that do not support numbering of headings, but it will be ignored by applications that support numbering.

```
<define name="text-number">
         <element name="text:number">
             <ref name="string"/>
         </element>
     </define>
901
902
903
904
905
```
#### **4.1.2 Paragraphs**

Paragraphs are the basic unit of text.

```
<define name="text-p">
         <element name="text:p">
             <ref name="paragraph-attrs"/>
             <zeroOrMore>
                 <ref name="paragraph-content"/>
             </zeroOrMore>
         </element>
     </define>
906
907
908
909
910
911
912
913
```
#### **4.1.3 Common Paragraph Elements Attributes**

The paragraph elements have text:style-name, text:class-names and text:condstyle-name attributes. These attributes must reference paragraph styles.

A text:style-name attribute references a paragraph style, while a text:cond-style-name attribute references a conditional-style, that is, a style that contains conditions and maps to other

styles (see section [14.1.1\)](#page-473-0). If a conditional style is applied to a paragraph, the  $texttext{text}$ name attribute contains the name of the style that was the result of the conditional style evaluation, while the conditional style name itself is the value of the  $texttext{text}$ attribute. This XML structure simplifies [XSLT] transformations because XSLT only has to acknowledge the conditional style if the formatting attributes are relevant. The referenced style can be a common style or an automatic style.

A text:class-names attribute takes a whitespace separated list of paragraph style names. The referenced styles are applied in the order they are contained in the list. If both,  $texttext{text}:\text{style}\cdot\text{text}$ name and text: class-names are present, the style referenced by the text: style-name attribute is as the first style in the list in  $text{text:class-names}$ . If a conditional style is specified together with a style:class-names attribute, but without the text:style-name attribute, then the first style in the style list is used as the value of the missing  $texttext{text}$   $text{text}$   $text{text}$   $text{text}$  ame attribute.

Conforming applications should support the text:class-names attribute and also should preserve it while editing.

```
<define name="paragraph-attrs">
         <optional>
             <attribute name="text:style-name">
                 <ref name="styleNameRef"/>
             </attribute>
         </optional>
         <optional>
             <attribute name="text:class-names">
                 <ref name="styleNameRefs"/>
             </attribute>
         </optional>
         <optional>
             <attribute name="text:cond-style-name">
                 <ref name="styleNameRef"/>
             </attribute>
         </optional>
     </define>
914
915
916
917
918
919
920
921
922923
924
925
926
927
928
929
930
```
**Example: Styles and conditional styles**

```
<text:p text:style-name="Heading 1">
"Heading 1" is not a conditional style.
</text:p>
<text:p text:style-name="Numbering 1" text:cond-style-name="Text body">
"Text body" is a conditional style. If it is contained in a numbered
paragraph, it maps to "Numbering 1". This is assumed in this example.
</text:p>
```
A paragraph may have an ID. This ID can be used to reference the paragraph from other elements.

```
<define name="paragraph-attrs" combine="interleave">
         <optional>
             <ref name="text-id"/>
         </optional>
     </define>
931
932
933
934
935
```
# **4.2 Page Sequences**

A page sequence element <text:page-sequence> specifies a sequence of master pages that are instantiated in exactly the same order as they are referenced in the page sequence. If a text document contains a page sequence, it will consist of exactly as many pages as specified. Documents with page sequences do not have a main text flow consisting of headings and paragraphs as is the case for documents that do not contain a page sequence. Text content is

included within text boxes for documents with page sequences. The only other content that is permitted are drawing objects.

#### **Example:** Page Sequence

```
<style:automatic-style>
   <style:page-layout name="pm1">
        <!-- portrait page -->
   </style:page-layout>
   <style:page-layout name="pm2">
       <!-- landscape page -->
   </style:page-layout>
</style:automatic-style>
...
<style:master-styles>
   -<br><style:master-page name="portrait" style:page-layout-name="pm1"/>
   <style:master-page name="landscape" style:page-layout-name="pm2"/>
</style:master-styles>
...
<office:body>
   <text:page-sequence>
       <text:page text:master-page-name="portrait"/>
       <text:page text:master-page-name="portrait"/>
       <text:page text:master-page-name="landscape"/>
        <text:page text:master-page-name="landscape"/>
       <text:page text:master-page-name="portrait"/>
   </text:page-sequence>
   <draw:frame ...>
       <draw:text-box ...>
           <text:p>Example text.</text:p>
            ...
        </draw:text-box>
   </draw:frame>
</office:body>
```

```
<define name="text-page-sequence">
         <element name="text:page-sequence">
             <oneOrMore>
                 <ref name="text-page"/>
             </oneOrMore>
         </element>
     </define>
936
937
938
939
940
941
942
```
### **4.2.1 Page**

The <text: page> element specifies a single page within a page sequence.

```
<define name="text-page">
         <element name="text:page">
             <ref name="text-page-attlist"/>
             <empty/>
         </element>
     </define>
943
944
945
946
947
948
```
#### **Master Page Name**

The text:master-page-name attribute specifies the master page that is instantiated.

```
<define name="text-page-attlist">
         <attribute name="text:master-page-name">
             <ref name="styleNameRef"/>
         </attribute>
     </define>
949
950
951
952
953
```
### <span id="page-69-0"></span>**4.3 Lists**

The OpenDocument format supports list structures, similar to those found in [HTML4]. A list is a paragraph-level element, which contains an optional list header, followed by a sequence of list items. The list header and each list item contains a sequence of paragraph or list elements. Lists can be nested.

Lists may be numbered. The numbering may be restarted with a specific numbering at each list item. Lists may also continue numbering from other lists, allowing the user to merge several lists into a single, discontinuous list. Note that whether the list numbering is displayed depends on a suitable list style being used.

In addition to this structural information, lists can have list styles associated with them, which contain the relevant layout information, such as

- the type of list item label, such as bullet or number,
- list item label width and distance.
- bullet character or image (if any),
- number format for the bullet numbering (if any),
- paragraph indent for list items.

#### **4.3.1 List Block**

A list is represented by the  $\text{check}:\text{list}\text{&}$  element. It contains an optional list header, followed by any number of list items.

Every list has a *list level*, which is determined by the nesting of the  $\text{check:}$  list> elements. If a list is not contained within another list, the list level is 1. If the list in contained within another list, the list level is the list level of the list in which is it contained incremented by one. If a list is contained in a table cell or text box, the list level returns to 1, even though the table or textbox itself may be nested within another list.

The attributes that may be associated with the list element are:

- Style name
- Continue numbering

```
<define name="text-list">
         <element name="text:list">
             <ref name="text-list-attr"/>
             <optional>
                 <ref name="text-list-header"/>
             </optional>
             <zeroOrMore>
                 <ref name="text-list-item"/>
             </zeroOrMore>
         </element>
     </define>
954
955
956
957
958
959
960
961
962
963
964
```
#### **Style Name**

The optional  $texttext{text}$ :  $\text{style-name}$  attribute specifies the name of the list style that is applied to the list.

If this attribute is not included and therefore no list style is specified, one of the following actions is taken:

- If the list is contained within another list, the list style defaults to the style of the surrounding list.
- If there is no list style specified for the surrounding list, but the list contains paragraphs that have paragraph styles attached specifying a list style, this list style is used for any of these paragraphs.
- A default list style is applied to any other paragraphs.

To determine which formatting properties are applied to a list, the list level and list style name are taken into account. See section [14.10](#page-524-0) for more information on list formatting properties.

```
<define name="text-list-attr" combine="interleave">
         <optional>
             <attribute name="text:style-name">
                 <ref name="styleNameRef"/>
             </attribute>
         </optional>
     </define>
965
966
967
968
969
970
971
```
#### **Continue Numbering**

By default, the first list item in a list starts with the number specified in the list style. The continue numbering attribute can be used to continue the numbering from the preceding list.

This attribute can be used with the  $\langle \text{text} \pm \text{text} \pm \text{text} \pm \text{text} \rangle$  element and can have a value of  $\text{true}$  or false.

If the value of the attribute is true and the numbering style of the preceding list is the same as the current list, the number of the first list item in the current list is the number of the last item in the preceding list incremented by one.

```
<define name="text-list-attr" combine="interleave">
         <optional>
             <attribute name="text:continue-numbering">
                 <ref name="boolean"/>
             </attribute>
         </optional>
     </define>
972
973
974
975
976
977
978
```
#### <span id="page-70-0"></span>**4.3.2 List Item**

List items contain the textual content of a list.  $A \leq t \leq x$ t: list-item> element can contain paragraphs or lists. A list item cannot contain headings or, headings, lists or soft page breaks. A list item cannot contain tables.

```
<define name="text-list-item">
         <element name="text:list-item">
             <ref name="text-list-item-attr"/>
             <ref name="text-list-item-content"/>
         </element>
     </define>
     <define name="text-list-item-content">
         <optional>
             <ref name="text-number"/>
         </optional>
         <zeroOrMore>
             <choice>
                 <ref name="text-p"/>
                 <ref name="text-h"/>
                 <ref name="text-list"/>
                   <ref name="text-soft-page-break"/>
             </choice>
979
980
981
982
983
984
985
986
987
988
989
990
991
992
993
994
995
```

```
</zeroOrMore>
     </define>
996
997
```
The first line in a list item is preceded by a bullet or number, depending on the list style assigned to the list. If a list item starts another list immediately and does not contain any text, no bullet or number is displayed.

The only attribute that may be associated with the  $\texttt{}$  element is:

• Start value

#### **Start Value**

The numbering of the current list can be restarted at a certain number. The text: start-value attribute is used to specify the number with which to restart the list.

This attribute can only be applied to items in a list with a numbering list style. It restarts the numbering of the list at the current item.

```
<define name="text-list-item-attr" combine="interleave">
          <optional>
              <attribute name="text:start-value">
                  <ref name="nonNegativeInteger"/>
              </attribute>
          </optional>
     </define>
998
999
1000
1001
1002
1003
1004
```
#### **Formatted Number**

If a list item has a numbering applied, the text of the formatted number can be included in a <text:number> element. This text can be used by applications that do not support numbering, but it will be ignored by applications that support numbering. See also section [.](#page-66-0)

#### **Example: Lists and sublists**

```
<text:list text:style-name="List 1">
   <text:list-item>
   <text:p>This is the first list item</text:p>
   <text:p>This is a continuation of the first list item.</text:p>
   </text:list-item>
   <text:list-item>
   <text:p>This is the second list item. 
           It contains a sub list.</text:p>
   <text:list>
       <text:list-item><text:p>This is a sub list item.</text:p>
       </text:list-item>
       <text:list-item><text:p>This is a sub list item.</text:p>
        </text:list-item>
       <text:list-item><text:p>This is a sub list item.</text:p>
       </text:list-item>
   \langle/text:list>
   </text:list-item>
   <text:list-item>
   <text:p>This is the third list item</text:p>
   </text:list-item>
</text:list>
```
#### **4.3.3 List Header**

A list header is a special kind of list item. It contains one or more paragraphs that are displayed before a list. The paragraphs are formatted like list items but they do not have a preceding number or bullet. The list header is represented by the list header element.
```
<define name="text-list-header">
          <element name="text:list-header">
              <ref name="text-list-item-content"/>
          </element>
      </define>
1005
1006
1007
1008
1009
```
### **4.3.4 Numbered Paragraphs**

In some instances, it is desirable to specify a list not as a structural element comprising of several list items, but to determine on a per-paragraph level whether the paragraph is numbered, and at which level. To facilitate this, the  $\texttt{element}$  allows the numbering of an individual paragraph, as if it was part of a list at a specified level.

Numbered paragraphs may use the same continuous numbering properties that list items use, and thus form an equivalent, alternative way of specifying lists. A list in  $\text{check}:\text{list}\rightarrow$ representation could be converted into a list in <text:numbered-paragraph> representation and vice versa.

```
<define name="text-numbered-paragraph">
          <element name="text:numbered-paragraph">
              <ref name="text-numbered-paragraph-attr"/>
              <optional>
                  <ref name="text-number"/>
              </optional>
              <choice>
                  <ref name="text-p"/>
                  <ref name="text-h"/>
              </choice>
          </element>
      </define>
1010
1011
1012
1013
1014
1015
1016
1017
1018
1019
1020
1021
```
A numbered paragraph can be assigned a list level. A numbered paragraph is equivalent to a list nested to the given level, containing one list item with one paragraph. If no level is given, the numbered paragraph is interpreted as being on level 1.

```
<define name="text-numbered-paragraph-attr" combine="interleave">
          <optional>
              <attribute name="text:level" a:defaultValue="1">
                  <ref name="positiveInteger"/>
              </attribute>
          </optional>
     </define>
1022
1023
1024
1025
1026
1027
1028
```
As a numbered paragraph combines the functionality of a (possibly nested) list with a single list item, it can also use the attributes of those elements.

```
<define name="text-numbered-paragraph-attr" combine="interleave">
         <ref name="text-list-attr"/>
     </define>
     <define name="text-numbered-paragraph-attr" combine="interleave">
          <ref name="text-list-item-attr"/>
     </define>
1029
1030
1031
1032
1033
1034
```
The text of a formatted number can be included in a  $\texttt{check:number}$  element. This text can be used by applications that do not support numbering, but it will be ignored by applications that support numbering. See also section [.](#page-66-0)

# **4.4 Text Sections**

A text section is a named region of paragraph-level text content. Sections start and end on paragraph boundaries and can contain any number of paragraphs.

Sections have two uses in the OpenDocument format: They can be used to assign certain formatting properties to a region of text. They can also be used to group text that is automatically acquired from some external data source.

In addition to Sections can contain regular text content or the text can be contained in another file and linked to the section. Sections can also be write-protected or hidden.

Sections can have settings for text columns, background color or pattern, and notes configuration. These settings form the section style, which is represented in a <style:style>element. See section [14.8.3](#page-514-0) for details.

The formatting properties for sections are explained in section [15.7.](#page-603-0)

Sections support two ways of linking to external content. If a section is linked to another document, the link can be through one of the following:

- A resource identified by an XLink, represented by a text: section-source element
- Dynamic Data Exchange (DDE), represented by a  $\sigma$ ffice: dde-source element

Linking information for external content is contained in the section element's first child. A section that links to external content contains the full representation of the data source, so that processors need to understand the linking information only if they wish to update the contents of the section.

```
<define name="text-section">
          <element name="text:section">
              <ref name="text-section-attr"/>
              <choice>
                  <ref name="text-section-source"/>
                  <ref name="text-section-source-dde"/>
                  <empty/>
              </choice>
              <zeroOrMore>
                  <ref name="text-content"/>
              </zeroOrMore>
          </element>
      </define>
1035
1036
1037
1038
1039
1040
1041
1042
1043
1044
1045
1046
1047
```
**Note:** List items may not contain sections. Thus, lists may only be wholly contained within section elements. If it is desired to achieve the effect of overlapping lists and sections, or of sections contained within lists, the lists must be split into several lists, each of which would then be wholly contained within a section. When splitting the list, suitable attributes for continuous numbering should be set such that display and behavior are the same as with the original list not interrupted by sections.

### **4.4.1 Section Attributes**

Text indices, described in chapter [7,](#page-144-0) may be considered a special kind of text section, as they share the same general structure as well as certain attributes. These are combined in the following definition:

```
<define name="text-section-attr" combine="interleave">
          <ref name="sectionAttr"/>
      </define>
1048
1049
1050
```
The remaining attributes in this section are specific to the  $\texttt{}$  element.

### **Section Style**

The text: style-name attribute refers to a section style.

```
<define name="sectionAttr" combine="interleave">
1051
```

```
<optional>
               <attribute name="text:style-name">
                   <ref name="styleNameRef"/>
              </attribute>
          </optional>
      </define>
1052
1053
1054
1055
1056
1057
```
#### **Section Name**

Every section must have a name that uniquely identifies the section. The  $text$ :name attribute contains the name of the section.

```
<define name="sectionAttr" combine="interleave">
          <attribute name="text:name">
              <ref name="string"/>
          </attribute>
      </define>
1058
1059
1060
1061
1062
```
### **Protected Sections**

A section can be protected, which means that a user can not edit the section. The text: protected attribute indicates whether or not a section is protected. The user interface must enforce the protection attribute if it is enabled.

```
<define name="sectionAttr" combine="interleave">
          <optional>
              <attribute name="text:protected">
                  <ref name="boolean"/>
              </attribute>
          </optional>
      </define>
1063
1064
1065
1066
1067
1068
1069
```
A user can use the user interface to reset the protection flag, unless the section is further protected by a password. In this case, the user must know the password in order to reset the protection flag. The text: protection-key attribute specifies the password that protects the section. To avoid saving the password directly into the XML file, only a hash value of the password is stored. The hashing is implementation-dependent.

```
<define name="sectionAttr" combine="interleave">
          <optional>
              <attribute name="text:protection-key">
                  <ref name="string"/>
              </attribute>
          </optional>
      </define>
1070
1071
1072
1073
1074
1075
1076
```
### **Hidden Sections and Conditional Sections**

Sections can be hidden based on a condition or they can be hidden unconditionally.

The  $text{text}$  display attribute specifies whether or not the section is hidden. The value of this attribute can be:

- true, the section is displayed. This is the default setting.
- none, the section is hidden unconditionally.
- condition, the section is hidden under the condition specified in the text:condition attribute.

The text: condition attribute specifies the condition under which the section is hidden. The condition is encoded as a string. If the value of  $text{text:display}$  is condition, the text:condition attribute must be present.

```
<define name="text-section-attr" combine="interleave">
          <choice>
              <attribute name="text:display">
                  <choice>
                      <value>true</value>
                       <value>none</value>
                  </choice>
              </attribute>
              <group>
                  <attribute name="text:display">
                       <value>condition</value>
                  </attribute>
                  <attribute name="text:condition">
                      <ref name="string"/>
                  </attribute>
              </group>
              <empty/>
          </choice>
      </define>
1077
1078
1079
1080
1081
1082
1083
1084
1085
1086
1087
1088
1089
1090
1091
1092
1093
1094
1095
```
### **4.4.2 Section Source**

The <text: section-source> element indicates that the enclosed section is a linked section. If this element is used, it must be the first element in the  $\langle \texttt{text} \cdot \texttt{section} \rangle$  element.

```
<define name="text-section-source">
          <element name="text:section-source">
               <ref name="text-section-source-attr"/>
          \langle/element>
      </define>
1096
1097
1098
1099
1100
```
The attributes that may be associated with the  $\texttt{}$  attribute are:

- Section source URL
- Name of linked section
- Filter name

### **Section Source URL**

These attributes identify the document or section to which the section is linked. The name of the target section is identified by the local part of the URL, following the hash mark. The  $xlinkihref$ attribute is implied because <text:section-source> elements may also link to internal sections.

```
<define name="text-section-source-attr" combine="interleave">
          <optional>
              <attribute name="xlink:href">
                  <ref name="anyURI"/>
              </attribute>
              <optional>
                  <attribute name="xlink:type" a:defaultValue="simple">
                      <value>simple</value>
                  </attribute>
              </optional>
              <optional>
                  <attribute name="xlink:show" a:defaultValue="embed">
                      <value>embed</value>
1101
1102
1103
1104
1105
1106
1107
1108
1109
1110
1111
1112
1113
```

```
</attribute>
               </optional>
           </optional>
      </define>
1114
1115
1116
1117
```
#### **Name of Linked Section**

If the link targets a section of a document, the attribute  $texttext{text}$  section name contains the name of the target section. If the attribute is not present, the link targets the entire document.

```
<define name="text-section-source-attr" combine="interleave">
          <optional>
              <attribute name="text:section-name">
                  <ref name="string"/>
              </attribute>
          </optional>
      </define>
1118
1119
1120
1121
1122
1123
1124
```
#### **Filter Name**

The  $text{text size}$ -name attribute specifies which filter type was used to import the link target. The value of this attribute is implementation dependent.

```
<define name="text-section-source-attr" combine="interleave">
          <optional>
              <attribute name="text:filter-name">
                  <ref name="string"/>
              </attribute>
          </optional>
      </define>
1125
1126
1127
1128
1129
1130
1131
```
### <span id="page-76-0"></span>**4.4.3 DDE Source**

If sections are linked via DDE, their linking information is represented by  $\langle\text{offset}\rangle$ source> elements. It contains attributes that specify the application, topic and item of the DDE connection. Note that because the section contains the XML rendition of the DDE link's content, this information only needs to be processed if updated data from the DDE link are desired.

See section 12.6 for the use of DDE connections.

```
<define name="text-section-source-dde">
          <ref name="office-dde-source"/>
      </define>
1132
1133
1134
```
# **4.5 Page-bound graphical content**

Within text documents, images, embedded objects and other drawing objects appear at the level of a paragraph if they are anchored to a page rather than to a paragraph or a character position within a paragraph. See section [9.2](#page-271-0) for details on drawing objects, and sectionfor their anchoring.

# <span id="page-76-1"></span>**4.6 Change Tracking**

This section describes how changes in text documents can be represented.

### **4.6.1 Tracked Changes**

All tracked changes to text documents are stored in a list. The list contains an element for each change made to the document. If the <text:tracked-changes> element is absent, change tracking is not enabled.

```
<define name="text-tracked-changes">
          <optional>
              <element name="text:tracked-changes">
                  <ref name="text-tracked-changes-attr"/>
                  <zeroOrMore>
                      <ref name="text-changed-region"/>
                  </zeroOrMore>
              </element>
          </optional>
     </define>
1135
1136
1137
1138
1139
1140
1141
1142
1143
1144
```
### **Track Changes**

This attribute determines whether or not user agents should track and record changes for this document.

```
<define name="text-tracked-changes-attr" combine="interleave">
         <optional>
              <attribute name="text:track-changes" a:defaultValue="true">
                  <ref name="boolean"/>
              </attribute>
          </optional>
      </define>
1145
1146
1147
1148
1149
1150
1151
```
# **4.6.2 Changed Regions**

For every changed region of a document, there is one entry in the list of tracked changes. This entry contains a list of all changes that were applied to the region. The start and end of this region are marked by the start and end elements that are described in the next section.

```
<define name="text-changed-region">
          <element name="text:changed-region">
             <ref name="text-changed-region-attr"/>
              <ref name="text-changed-region-content"/>
          </element>
     </define>
1152
1153
1154
1155
1156
1157
```
### **Change ID**

Every element has an ID. The elements that mark the start and end of a region use this ID to identify the region to which they belong.

```
<define name="text-changed-region-attr" combine="interleave">
          <attribute name="text:id">
              <ref name="ID"/>
          </attribute>
     </define>
1158
1159
1160
1161
1162
```
### **4.6.3 Insertion**

The  $\texttt{check}$ : insertion> element contains the information that is required to identify any insertion of content. This content can be a piece of text within a paragraph, a whole paragraph, or a whole table. The inserted content is part of the text document itself and is marked by a change start and a change end element.

```
<define name="text-changed-region-content" combine="choice">
          <element name="text:insertion">
              <ref name="office-change-info"/>
          </element>
     </define>
1163
1164
1165
1166
1167
```
#### **Example**: Insertion of text

```
<text:tracked-changes>
   <text:changed-region text:id="c001">
       <text:insertion>
           <office:change-info>
               <dc:creator>Michael Brauer</dc:creator>
               <dc:date>1999-05-18T12:56:04</dc:date>
           </office:change-info>
       </text:insertion>
   </text:changed-region>
</text:tracked-changes>
<text:p>
   This is the original text<text:change-start text:change-id="c001"/>,
   but this has been added<text:change-end text:change-id="c001"/>.
</text:p>
```
### **4.6.4 Deletion**

A <text:deletion> element contains content that was deleted while change tracking was enabled. The position where the text was deleted is marked by the change position element.

If part of a paragraph was deleted, the text that was deleted is contained in this element as a paragraph element. If the deleted text is reinserted into the document, the paragraph is joined with the paragraph where the deletion took place.

```
<define name="text-changed-region-content" combine="choice">
          <element name="text:deletion">
              <ref name="office-change-info"/>
              <zeroOrMore>
                  <ref name="text-content"/>
              </zeroOrMore>
          </element>
      </define>
1168
1169
1170
1171
1172
1173
1174
1175
```
#### **Example:** Deletion of text

```
<text:tracked-changes>
   <text:changed-region text:id="c002">
       <text:deletion>
           <office:change-info>
               <dc:creator>Michael Brauer</dc:creator>
               <dc:date>1999-05-18T12:56:04</dc:date>
           </office:change-info>
           <text:p>, but this has been deleted</text:p>
       </text:deletion>
   </text:changed-region>
</text:tracked-changes>
<text:p>
   This is the original text<text:change text:region-id="c002"/>.
</text:p>
```
#### This example shows:

Deleted text = , but this has been deleted This text is contained in the  $\text{#test}:p>$  element within the  $\text{#test}:$  deletion> element.

- Current text = This is the original text. This text is contained in the  $\langle \text{test}:p \rangle$  element at the end of the example.
- Original text before deletion took place = This is the original text, but this has been deleted.

Note that the deleted text, like all text in the OpenDocument format, is contained in a paragraph element. To reconstruct the original text, this paragraph is merged with its surrounding. In other words, a deletion consisting of only a single word would be represented as a paragraph containing the word.

To reconstruct the text before the deletion took place, do:

- If the change mark is inside a paragraph, insert the text content of the <text:deletion> element as if the beginning <text:p> and final </text:p> tags were missing.
- If the change mark is inside a header, proceed as above, except adapt the inserted tags to mathend tags to match their new counterparts.
- Otherwise, simply copy the text content of the <text:deletion> element in place of the change mark.

**Example**: Given the following change:

```
<text:changed-region text:id="example">
   <text:deletion>
       <office:change-info>...</office:change-info>
       <text:p>Hello</text:p>
       <text:p>World!</text:p>
   </text:deletion>
</text:changed-region>
```
The first (and most common) case occurs if a change mark is inside a regular paragraph:

```
<text:p>abc<text:change text:id="example/>def</text:p>
```
To reconstruct the original text, the two <text:p> elements are copied to replace the change mark, except the beginning and ending tags are missing:

<text:p>abcHello</text:p> <text:p>World!def</text:p>

If the change mark occurred inside a header, the same procedure is followed, except the copied tags are adapted to make sure we still have well-formed XML.

```
<text:h>abc<text:change text:id="example/>def</text:h>
```
becomes:

```
<text:h>abcHello</text:h>
<text:h>World!def</text:h>
```
The third case occurs when a change occurs outside of a paragraph. In this case, the deleted text is simply copied verbatim.

```
<text:p>abcdef</text:p>
<text:change text:id="example/>
<text:p>ghijkl</text:p>
```
This becomes:

```
<text:p>abcdef</text:p>
<text:h>Hello</text:h> <text:p >Hello</text:p>
           :ld!</text:h><text:p>World!</text:p>
<text:p>ghijkl</text:p>
```
If, in the first two cases, the deletion contains complete paragraphs, then additional empty paragraphs must be put into the <text:deletion> element to achieve the desired result.

The change that took place from

```
<text:p>abc</text:p>
<text:h>Hello</text:h>
<text:h>World!</text:h>
<text:p>def</text:p>
```
to

```
<text:p>abc<text:change text:id="example/>def</text:p>
```
would be represented as:

```
<text:changed-region text:id="example">
   <text:deletion>
       <office:change-info>...</office:change-info>
       <text:p/><text:p>Hello</text:p> <text:h >Hello</text:h>
       <text:p>World!</text:p> <text:h >World!</text:h>
       <text:p/>
   </text:deletion>
</text:changed-region>
```
### **4.6.5 Format Change**

A format change element represents any change in formatting attributes. The region where the change took place is marked by a change start and a change end element.

```
<define name="text-changed-region-content" combine="choice">
         <element name="text:format-change">
             <ref name="office-change-info"/>
         </element>
     </define>
1176
1177
1178
1179
1180
```
**Note:** A format change element does not contain the actual changes that took place.

### **4.6.6 Change Info**

The change info element contains meta information who made the change and when. It is also used for spreadsheet documents, and thus described in a section [12.3 \(Change Tracking](#page-447-0)  [Metadata\)](#page-447-0).

### **4.6.7 Change Marks**

There are three elements that mark the start and the end of a changed region, as follows:

- Change start element <text: change-start> This element marks the start of a region with content where text has been inserted or the format has been changed.
- Change end element <text: change-end> This element marks the end of a region with content where text has been inserted or the format has been changed.
- Change position element <text: change> This element marks a position in an empty region where text has been deleted.

All three elements have an attribute that specifies the ID of the region to which they belong.

```
<define name="change-marks">
         <choice>
              <element name="text:change">
                 <ref name="change-mark-attr"/>
1181
1182
1183
1184
```
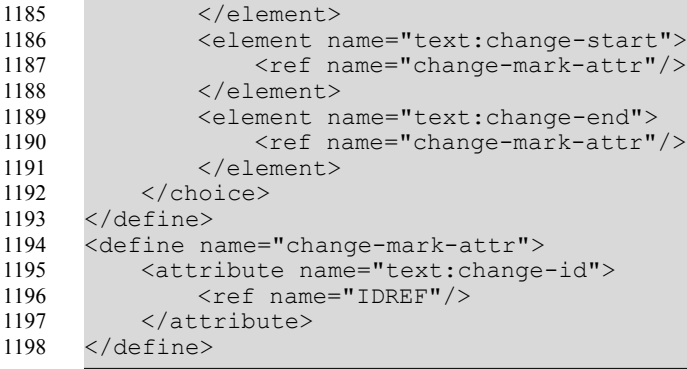

# **4.7 Soft Page Break**

The <text:soft-page-break> element represents a soft page break.

See section 2.3.1: Use Soft Page Breaks for details regarding soft page breaks.

```
<define name="text-soft-page-break">
      <element name="text:soft-page-break">
      <empty/></element>
       </define>
1199
1200
1201
1202
1203
```
### **4.8 Text Declarations**

Several text elements need per-document declarations before they can be used. For example, variable fields require that the variables used are being declared at the beginning of the document. These declarations are collected at the beginning of a text document. All such declarations are optional. The detailed description for each declaration can be found in the appropriate chapter.

The supported text declarations are:

- variable declarations These declarations are used for variable fields. (cf. section [6.3.1\)](#page-108-0).
- user field declarations These declarations are used for user-defined fields (cf. section [6.3.5\)](#page-111-0).
- sequence declarations These declarations are used for sequence fields (cf. section [6.3.8\)](#page-112-0).
- DDE connections These declarations are used for DDE fields and DDE sections (cf. sections [6.6.9](#page-136-0) and [4.4.3,](#page-76-0) respectively).
- auto mark file This declaration is used for generation of alphabetical indices (cf. sectio[n](#page-166-0) [7.8.2\)](#page-166-0).

```
<define name="text-decls">
          <optional>
              <element name="text:variable-decls">
                  <zeroOrMore>
                      <ref name="text-variable-decl"/>
                  </zeroOrMore>
              </element>
          </optional>
          <optional>
              <element name="text:sequence-decls">
                  <zeroOrMore>
                      <ref name="text-sequence-decl"/>
                  </zeroOrMore>
              </element>
1204
1205
1206
1207
1208
1209
1210
1211
1212
1213
1214
1215
1216
1217
```
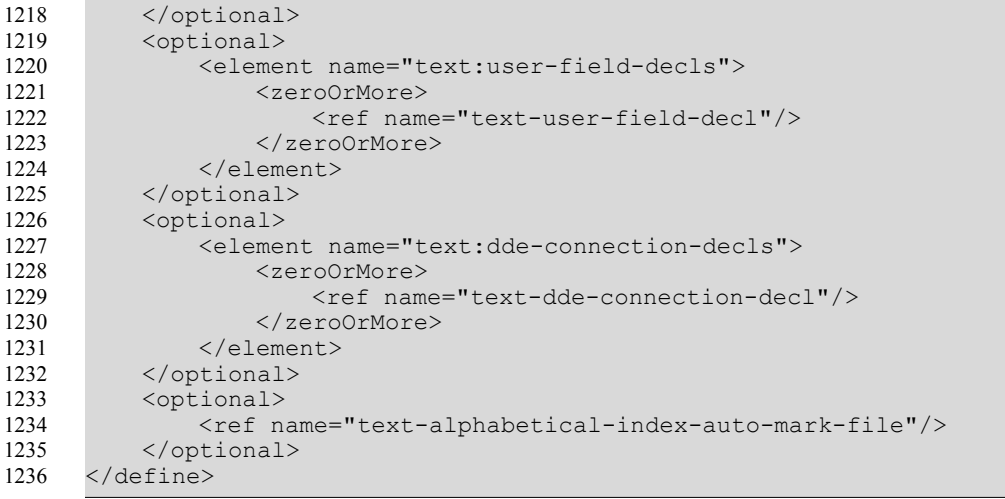

# **5 Paragraph Elements Content**

# **5.1 Basic Text Content**

Paragraph element's children make up the text content of any document. All text contained in a paragraph element or their children is text content, with few exceptions detailed later. This should significantly ease transformations into other formats, since transformations may ignore any child elements of paragraph elements and only process their text content, and still obtain a faithful representation of text content.

Text content elements that do not contain in-line text children are:

• (foot- and end-)notes (see section [5.3\)](#page-91-0)

Foot- and endnotes contain text content, but are typically displayed outside the main text content, e.g., at the end of a page or document.

rubies (see section [5.4\)](#page-93-1)

Ruby texts are usually displayed above or below the main text.

• annotations (see section [5.5\)](#page-93-0)

Annotations are typically not displayed.

```
<define name="paragraph-content" combine="choice">
          <text/>
      </define>
1237
1238
1239
```
### **5.1.1 White-space Characters**

If the paragraph element or any of its child elements contains white-space characters, they are collapsed, in other words they are processed in the same way that [HTML4] processes them. The following [UNICODE] characters are normalized to a SPACE character. Leading white-space characters at the paragraph start as well as trailing white-space characters at the paragraph end are ignored. In detail, the following conversions take place:

- HORIZONTAL TABULATION (0x0009)
- CARRIAGE RETURN (0x000D)
- LINE FEED (0x000A)
- SPACE (0x0020)

In addition, these characters are ignored if the preceding character is a white-space character. The preceding character can be contained in the same element, in the parent element, or in the preceding sibling element, as long as it is contained within the same paragraph element and the element in which it is contained processes white-space characters as described above. Whitespace characters at the start or end of the paragraph are ignored, regardless whether they are contained in the paragraph element itself, or in a child element in which white-space characters are collapsed as described above.

These white-space processing rules shall enable authors to use white-space characters to improve the readability of the XML source of an OpenDocument document in the same way as they can use them in HTML.

White-space processing takes place within the following elements:

- <text:p>
- <text:h>
- <text:span>
- <text:a>
- <text:ref-point>
- <text:ref-point-start>
- <text:ref-point-end>
- <text:bookmark>
- <text:bookmark-start>
- <text:bookmark-end>

**Note:** In [XSL], white-space processing of a paragraph of text can be enabled by attaching an fo:white-space="collapse" attribute to the <fo:block> element that corresponds to the paragraph element.

### **Space Character**

In general, consecutive white-space characters in a paragraph are collapsed. For this reason, there is a special XML element used to represent the [UNICODE] character SPACE (0x0020).

This element uses an optional attribute called  $texttext{text } c$  to specify the number of SPACE characters that the element represents. A missing  $texttext{text}$  is attribute is interpreted as meaning a single SPACE character.

This element is required to represent the second and all following SPACE characters in a sequence of SPACE characters. It is not an error if the character preceding the element is not a white-space character, but it is good practice to use this element for the second and all following SPACE characters in a sequence. This way, an application recognizes a single space character without recognizing this element.

```
<define name="paragraph-content" combine="choice">
         <element name="text:s">
             <optional>
                  <attribute name="text:c">
                      <ref name="nonNegativeInteger"/>
                  </attribute>
              </optional>
          </element>
     </define>
1240
1241
12421243
1244
1245
1246
1247
1248
```
### **Tab Character**

The <text:tab> element represents the [UNICODE] tab character HORIZONTAL TABULATION (0x0009) in a heading or paragraph.  $A \leq t \leq t$ :  $t$  ab> element reserves space from the current position up to the next tab-stop, as defined in the paragraph's style information.

```
<define name="paragraph-content" combine="choice">
          <element name="text:tab">
              <ref name="text-tab-attr"/>
          </element>
1249
1250
1251
1252
```
</define> 1253

> To determine which tab-stop a tab character will advance to requires layout information. To make it easier for non-layout oriented processors to determine this information, applications may generate a text:tab-ref attribute as a hint that associates a tab character with a tab-stop in the current paragraph style. It contains the number of the tab-stop that the tab character refers to. The position 0 has a special meaning and signifies the start margin of the paragraph.

```
<define name="text-tab-attr">
          <optional>
              <attribute name="text:tab-ref">
                  <ref name="nonNegativeInteger"/>
              </attribute>
          </optional>
      </define>
1254
1255
1256
1257
1258
1259
1260
```
**Note:** The text:tab-ref attribute is only a hint to help non-layout oriented processors to determine the tab/tab-stop association. Layout oriented processors should determine the tab positions solely based on the style information.

#### **Line Breaks**

The <text:line-break> element represents a line break in a heading or paragraph.

```
<define name="paragraph-content" combine="choice">
          <element name="text:line-break">
              <empty/>
          </element>
      </define>
1261
1262
1263
1264
1265
```
### **Soft Page Break**

The <text: soft-page-break> element represents a soft page break within a heading or paragraph.

See section 2.3.1:Use Soft Page Breaks for details regarding soft page breaks.

```
<define name="paragraph-content" combine="choice">
1266
```

```
<u><ref name="text-soft-page-break"/ ></u>
1267
```

```
 </define>
1268
```
# **5.1.2 Soft Hyphens, Hyphens, and Non-breaking Blanks**

Soft hyphens, hyphens, and non-breaking blanks are represented by [UNICODE] characters.

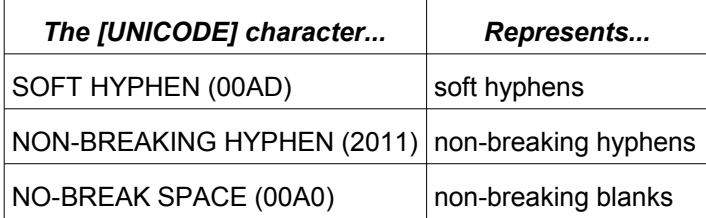

### **5.1.3 Attributed Text**

The  $\text{check:span}\text{~element represents portions of text that are attributed using a certain text}$ style or class. The content of this element is the text that uses the text style.

The name of the a text style or text class is the value of a text: style-name or text: classnames attributes, respectively, attached to the  $\le$ text: span>element. These attributes must refer to text styles or classes.

A text:style-name attribute references a single text style. A text:class-names attribute takes a whitespace separated list of text style names. The referenced text styles are applied in the order they are contained in the list. If both, text:style-name and text:class-names are present, the style referenced by the  $textstyle =_name$  attribute is treated as the first style in the list in text:class-names. Conforming application should support the text:class-names attribute and also should preserve it while editing.

<text:span> elements can be nested.

White-space characters contained in this element are collapsed.

```
<define name="paragraph-content" combine="choice">
          <element name="text:span">
              <optional>
                  <attribute name="text:style-name">
                      <ref name="styleNameRef"/>
                  </attribute>
              </optional>
              <optional>
                  <attribute name="text:class-names">
                      <ref name="styleNameRefs"/>
                  </attribute>
              </optional>
              <zeroOrMore>
                  <ref name="paragraph-content"/>
              </zeroOrMore>
          </element>
     </define>
1269
1270
1271
1272
1273
1274
1275
1276
1277
1278
1279
1280
1281
1282
1283
1284
1285
```
#### **Example: Text style in OpenDocument documents:**

```
<text:p>
   The last word of this sentence is 
   <text:span text:style-name="emphasize">emphasized</text:span>.
</text:p>
```
# **5.1.4 Hyperlinks**

Hyperlinks in text documents are represented by a  $\le$ text:a> element.

This element also contains an event table element,  $\varsigma$ office:event-listeners>, which contains the events assigned to the hyperlink. See section [12.4](#page-447-1) for more information on the event table element.

```
<define name="paragraph-content" combine="choice">
          <element name="text:a">
              <ref name="text-a-attlist"/>
              <optional>
                  <ref name="office-event-listeners"/>
              </optional>
              <zeroOrMore>
                  <ref name="paragraph-content"/>
              </zeroOrMore>
          </element>
     </define>
1286
1287
1288
1289
1290
1291
1292
1293
1294
1295
1296
```
The attributes that may be associated with the  $\langle$ text:a> element are:

#### • Name

#### • Title

- **Link location**
- Target frame
- Text styles

#### **Name**

A hyperlink can have a name, but it is not essential. The  $\sigma$ ffice:name attribute specifies the name of the hyperlink if one exists. This name can serve as a target for some other hyperlinks.

```
<define name="text-a-attlist" combine="interleave">
          <optional>
              <attribute name="office:name">
                  <ref name="string"/>
              </attribute>
          </optional>
      </define>
1297
1298
1299
1300
1301
1302
1303
```
#### **Title**

The office: title attribute specifies a short accessible description for hint text.

See appendix E for guidelines how to use this attribute.

```
<define name="text-a-attlist" combine="interleave">
      <optional>
      <attribute name="office:title">
      <u><ref name="string"/></u>
      </attribute>
      </optional>
      </define>
1304
1305
1306
1307
1308
1309
1310
```
#### **Link Location**

The  $xlink:$  href attribute specifies the URL for the target location of the link.

```
<define name="text-a-attlist" combine="interleave">
          <attribute name="xlink:href">
              <ref name="anyURI"/>
          </attribute>
          <optional>
              <attribute name="xlink:type" a:defaultValue="simple">
                  <value>simple</value>
              </attribute>
          </optional>
          <optional>
              <attribute name="xlink:actuate" a:defaultValue="onRequest">
                  <value>onRequest</value>
              </attribute>
          </optional>
      </define>
1311
1312
1313
1314
1315
1316
1317
1318
1319
1320
1321
1322
1323
1324
1325
```
#### **Target Frame**

The office: target-frame-name attribute specifies the target frame of the link. This attribute can have one of the following values:

 $\_self$  – The referenced document replaces the content of the current frame.

- $b$ lank The referenced document is displayed in a new frame.
- parent The referenced document is displayed in the parent frame of the current frame.
- $\pm$ op The referenced document is displayed in the uppermost frame, that is the frame that contains the current frame as a child or descendent but is not contained within another frame.
- A frame name The referenced document is displayed in the named frame. If the named frame does not exist, a new frame with that name is created.

To conform with the XLink Specification, an additional  $xlink: show$  attribute is attached to the  $\text{atext}:a>$  element. If the value of the attribute is  $b$  blank, the xlink: show attribute value is new. If the value of the attribute is any of the other value options, the value of the  $xlink:show$ attribute is replace. See [XLink].

```
<define name="text-a-attlist" combine="interleave">
          <optional>
              <attribute name="office:target-frame-name">
                  <ref name="targetFrameName"/>
              </attribute>
          </optional>
          <optional>
              <attribute name="xlink:show">
                   <choice>
                      <value>new</value>
                      <value>replace</value>
                  </choice>
              </attribute>
          </optional>
      </define>
1326
1327
1328
1329
1330
1331
1332
1333
1334
1335
1336
1337
1338
1339
1340
```
### **Text Styles**

Every hyperlink has two text styles as follows:

- If the link location of the hyperlink was not visited, the text style specifies by the text:style-name attribute is applied to the text of the hyperlink.
- If the link location of the hyperlink was already visited, the text style specified by the text:visited-style-name attribute is applied to the text of the hyperlink

```
<define name="text-a-attlist" combine="interleave">
          <optional>
              <attribute name="text:style-name">
                  <ref name="styleNameRef"/>
              </attribute>
          </optional>
          <optional>
              <attribute name="text:visited-style-name">
                  <ref name="styleNameRef"/>
              </attribute>
          </optional>
      </define>
1341
1342
1343
1344
1345
1346
1347
1348
1349
1350
1351
1352
```
# **5.2 Bookmarks and References**

### **5.2.1 Bookmarks**

Bookmarks can either mark a text position or a text range. A text range can start at any text position and end at another text position. In particular, a bookmark can start in the middle of one paragraph and end in the middle of another paragraph. The XML element used to represent a bookmark varies depending on the type of bookmark, as follows:

- <text:bookmark> to mark one text position
- $\lt$ text:bookmark-start> to mark the start position in a text range
- <text:bookmark-end> to mark the end position in a text range

For every <text:bookmark-start> element, there must be a <text:bookmark-end> element in the same text flow using the same  $text:name$  attribute, and vice versa. The <text:bookmark-start> element must precede the <text:bookmark-end> element.

```
<define name="paragraph-content" combine="choice">
         <choice>
             <element name="text:bookmark">
                 <attribute name="text:name">
                      <ref name="string"/>
                 </attribute>
             </element>
             <element name="text:bookmark-start">
                  <attribute name="text:name">
                      <ref name="string"/>
                 </attribute>
             </element>
              <element name="text:bookmark-end">
                  <attribute name="text:name">
                      <ref name="string"/>
                  </attribute>
             \langle/element>
          </choice>
     </define>
1353
1354
1355
1356
1357
1358
1359
1360
1361
1362
1363
1364
1365
1366
1367
1368
1369
1370
1371
```
#### **Example: Bookmarks**

```
<text:p>
<text:bookmark text:name="Mark 1"/>There is a text mark in front of this
paragraph.
<text:bookmark-start text:name="Mark 2"/>In front of this paragraph there 
is
the start of a bookmark.
</text:p>
<text:p>
This bookmark ends
<text:bookmark-end text:name="Mark 2"/>
amid this sentence.
</text:p>
```
### **5.2.2 References**

The representation of references is modeled on the XML representation of bookmarks. There are two types of reference marks, as follows:

- A point reference A point reference marks a particular position in text and is represented by a single <text:reference-mark> element.
- A range reference

A range reference marks a range of characters in text and is represented by two elements; <text:reference-mark-start> to mark the start of the range and <text:referencemark-end> to mark the end of the range.

Every reference is identified by its name, which must be unique. In a range reference, the start and end elements must use the same reference name.

### **Point References**

The <text: reference-mark> element represents a point reference.

```
<define name="paragraph-content" combine="choice">
          <element name="text:reference-mark">
              <attribute name="text:name">
                  <ref name="string"/>
              </attribute>
          </element>
     </define>
1372
1373
1374
1375
1376
1377
1378
```
### **Range References**

The <text: reference-mark-start> and <text: reference-mark-end> elements represent a range reference.

```
<define name="paragraph-content" combine="choice">
         <choice>
              <element name="text:reference-mark-start">
                  <attribute name="text:name">
                      <ref name="string"/>
                  </attribute>
             </element>
              <element name="text:reference-mark-end">
                  <attribute name="text:name">
                      <ref name="string"/>
                  </attribute>
              </element>
          </choice>
     </define>
1379
1380
1381
1382
1383
1384
1385
1386
1387
1388
1389
1390
1391
1392
```
In the OpenDocument schema, three elements are used to represent references instead of one element because references represented as a single XML element:

- Cannot support overlapping references
- Do not interact well with other elements

Take the following example:

#### **Example: Overlapping range references**

```
<text:p>
   <text:reference-mark-start text:name="first"/>This is an 
   <text:reference-mark-start text:name="second"/>example of a sentence
   <text:reference-mark-end text:name="first"/>with overlapping 
references.
   <text:reference-mark-end text:name="second"/>
</text:p>
```
The example paragraph shows two references that cover the following text:

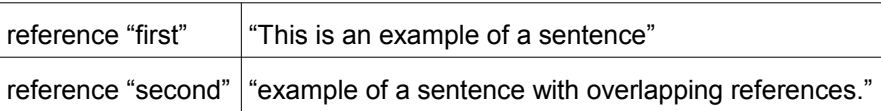

This overlapping structure cannot be represented using a single reference element to contain the referenced text. Similarly, a reference spanning multiple paragraphs creates the same situation as two overlapping XML elements, as does character formatting either starts or ends, but not both, within the referenced text.

# <span id="page-91-0"></span>**5.3 Notes**

Notes consist of a  $\text{check}:\text{note}$  element which occurs in the text stream at the position to which the note is anchored. How notes are numbered and rendered is determined by  $\text{text}$ :notesconfiguration> element, which occurs inside the <office:styles> section.

# **5.3.1 Note Element**

The note element represents text notes which are attached to a certain text position. A common implementation of this concept are the footnotes and endnotes found in most word processors. A note contains a note citation element and a note body elements, which contains the note's content.

In OpenDocument documents, notes are represented in a similar fashion to footnotes in [XSL]. In XSL, the first child of the note element contains the citation in the form of an  $\leq$ fo:inline> element. The OpenDocument schema uses the same structure but introduces a <text:notecitation> element. The second child contains the note body, just as in XSL.

Additionally, OpenDocument features <text:notes-configuration> elements. To achieve a similar effect to the note configuration in XSL, every note citation element must be formatted appropriately.

```
<define name="paragraph-content" combine="choice">
          <element name="text:note">
              <ref name="text-note-class"/>
              <optional>
                   <attribute name="text:id">
                       <ref name="string"/>
                  </attribute>
              </optional>
              <element name="text:note-citation">
                  <optional>
                       <attribute name="text:label">
                           <ref name="string"/>
                       </attribute>
                   </optional>
                   \text{text}/\text{t}</element>
              <element name="text:note-body">
                  <zeroOrMore>
                       <ref name="text-content"/>
                   </zeroOrMore>
              </element>
          </element>
      </define>
1393
1394
1395
1396
1397
1398
1399
1400
1401
1402
1403
1404
1405
1406
1407
1408
1409
1410
1411
1412
1413
1414
1415
```
### **Note Class**

Each note belongs to a class which determines how the note is expected to be rendered. Currently, two note classes are supported: Footnotes and endnotes.

```
<define name="text-note-class">
          <attribute name="text:note-class">
              <choice>
                  <value>footnote</value>
                  <value>endnote</value>
              </choice>
1416
1417
1418
1419
1420
1421
```
#### **Footnote Reference ID**

The footnote reference ID is used by references to footnotes to identify the footnote that is referenced.

#### **Note Citation Element**

The <text:note-citation> element contains the formatted note citation element, either as a formatted number or a string.

#### **Note Label**

Note citation elements can be labeled or numbered. If they are numbered, the number is chosen and formatted automatically according to the notes configuration element. If they are labeled, the user must supply a label for every note he/she inserts into the document. This label is stored in the text: label attribute of the <text: note-citation> element.

### **Note Body**

The  $\text{text:note-body}$  element contains the actual content of the footnote. It does not have any attributes.

The schema allows for the inclusion of notes into the note body. While this may be reasonable for some future note types, it is not reasonable for footnotes and endnotes. Conforming applications may or may not support such nested notes.

#### **Footnote example**

```
<text:p>
   This paragraph contains a footnote
   <text:note text:note-class="footnote" text:id="ftn001">
       <text:note-citation>1</text:note-citation>
        <text:note-body>
            <text:p>
                This footnote has a generated sequence number
            \langle/text:p>
        </text:note-body>
   </text:note>
    .
</text:p>
<text:p>
   This paragraph contains a footnote
   <text:note text:note-class="footnote" text:id="ftn002">
        <text:note-citation text:label="*">*</text:note-citation>
        <text:note-body>
            <text:p>
                  This footnote has a fixed citation
            \langle /text{text:p}\rangle</text:note-body>
   \langle/text:note>
    , too
</text:p>
```
### <span id="page-93-1"></span>**5.4 Ruby**

A ruby is additional text that is displayed above or below some base text. The purpose of ruby is to annotate the base text or provide information about its pronunciation.

There are two elements that can be contained in the  $\langle \text{text} \rangle$  ruby belement:

- Ruby base
- Ruby text

The  $\text{check:} \text{ruby-base>}$  element contains the text that is to be annotated. It contains any paragraph element content, like text spans. The element's  $texttext{text}$  text: $texttext{text}$ references a ruby style that specifies further formatting attributes of the ruby. See section [14.8.4](#page-515-0) for details.

The  $\texttt{check:} \text{ruby-text}$  > element contains the annotation text. It may contain only plain text. The element's  $texttext{text}$   $text{text}$   $text{text}$   $text{text}$  ame attribute references a text style that specifies further formatting attributes used for the text.

```
<define name="paragraph-content" combine="choice">
         <element name="text:ruby">
             <optional>
                  <attribute name="text:style-name">
                      <ref name="styleNameRef"/>
                  </attribute>
              </optional>
              <element name="text:ruby-base">
                  <ref name="paragraph-content"/>
              </element>
              <element name="text:ruby-text">
                  <optional>
                      <attribute name="text:style-name">
                          <ref name="styleNameRef"/>
                      </attribute>
                  </optional>
                  <text/></element>
          </element>
      </define>
1424
1425
1426
1427
1428
1429
1430
1431
1432
1433
1434
1435
1436
1437
1438
1439
1440
1441
1442
1443
```
# <span id="page-93-0"></span>**5.5 Text Annotation**

The OpenDocument format allows annotation to appear within a paragraph element. See sectio[n](#page-444-0) [12.1](#page-444-0) for details on annotations.

```
<define name="paragraph-content" combine="choice">
          <ref name="office-annotation"/>
     </define>
1444
1445
1446
```
### **5.6 Index Marks**

Index marks are used to mark text areas for inclusion into text indices. They are similar in structure to bookmarks and references. They are discussed in detail section [7.1,](#page-144-1) together with text indices.

# **5.7 Change Tracking and Change Marks**

Paragraphs may also contain change tracking marks. These have already been explained in the chapter on change tracking (section [4.6\)](#page-76-1), and are referenced here for completeness.

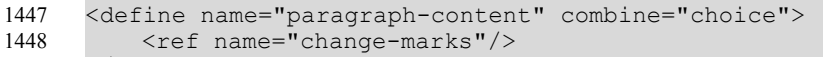

</define> 1449

# **5.8 Inline graphics and text-boxes**

Within text documents, images, embedded objects and other drawing objects may be anchored to a paragraph, to a character, or as a character. If they are anchored to a paragraph, they appear within a paragraph at an arbitrary position. If they are anchored to or as a character, they appear within a paragraph at exactly the character position they are anchored to or as. See section [9.2](#page-271-0) for details on drawing objects, and sectionfor their anchoring.

```
<define name="paragraph-content" combine="choice">
          <choice>
              \langleref name="shape"/>
              <ref name="draw-a"/>
          </choice>
      </define>
1450
1451
1452
1453
1454
1455
```
# **6 Text Fields**

OpenDocument text documents or OpenDocument text content embedded in other types of documents can contain variable text elements called fields. There are several different types of field, each of which implements a different type of variable text element. Fields are most commonly used for:

Page numbers

A page number field displays the number of the page it appears on. This field is useful for footers. For every page on which the footer appears, the field assumes the current page number so that all pages are numbered correctly.

Creation dates

A creation date field displays the date on which the current document was created. This field is useful for document templates. Every document created using the template contains the date when it was created.

• Number ranges

A number range field allows the user to number certain elements, for example, images or tables. A number range field displays its own position in relation to the other number range fields for the same range. Therefore, if an image and its associated number range field are moved within a document, the fields are automatically updated to reflect the new order.

This section describes how fields are represented in the OpenDocument file format.

# **6.1 Common Characteristics of Field Elements**

Each field type is represented by a corresponding element type. A field in a document is encoded as a single element of the appropriate type. The content of the element is the textual representation of the current field value as it would be displayed or printed. Therefore, ignoring all field elements and displaying only the textual content of the elements provides an approximate text-only version of the document.

The value of a field is usually stored in an attribute. It is necessary to store the value so that the presentation of the field can be recomputed if necessary, for example, if the user decides to change the formatting style of the field. It is also necessary to store the presentation style of the element content, to facilitate easy processing of the XML document. For example, if complete processing of a field is impossible or undesirable, the application can ignore the field and use only the content in this situation. For string values, if the value is identical to the presentation, the value attribute is omitted to avoid duplicate storage of information.

For fields that can store different types of content, for example, numbers, strings, or dates, a value type is stored in addition to the actual value. The value and value type attributes are explained later in section [6.7.1.](#page-137-0) If more information is needed to restore a field, it is stored in additional attributes.

The most common attributes of field elements are:

• Fixed fields

Many fields have a variant where the content does not change after the initial value is assigned. These fields are generally marked by the attribute  $texttext{text}$ :  $\text{fixed}$ . See section [6.7.2](#page-139-0) for more information on this attribute.

• Formatting style Several field types, particularly those representing number, date, or time data, contain a formatting style. In the OpenDocument format, this formatting style is represented by a style:data-style-name attribute. Since the user can change the presentation style for fields, applications must be able to recompute a new representation of the field content at any time. See section [6.7.7](#page-142-0) for more information on this attribute.

# **6.2 Document Fields**

OpenDocument fields can display information about the current document or about a specific part of the current document, such as the author, the current page number, or the document creation date. These fields are collectively referred to as document fields.

Document fields are often fixed. A field can be marked fixed to indicate that its content is preserved, rather than re-evaluated, when the document is edited. For example, a date field shows the current date. If the date field is marked fixed, the value of the field is preserved during subsequent edits and always reflects the original date on which the field was inserted into the document. If the field is not marked fixed, its value changes whenever the document is edited. In the same way, the author field can show the original author or the last author of a document, depending on whether the field is marked fixed or not.

The group of document fields includes:

- Date and time fields
- Page number fields
- Sender and author fields
- Chapter fields
- File name fields
- Document template fields

### <span id="page-96-0"></span>**6.2.1 Date Fields**

Date fields display the current date. The date can be adjusted to display a date other than the current date. For example, the date can be changed on a document that was edited late at night so that it displays the date of the following day or several days later.

This element contains the presentation of the date field value, depending on the data style specified. The default date is the current date. The value of this element can be preserved using the  $texter{tr}(x)$  fixed attribute described in section [6.7.2.](#page-139-0)

```
<define name="paragraph-content" combine="choice">
          <element name="text:date">
              <ref name="text-date-attlist"/>
              <text/>
          </element>
      </define>
1456
1457
1458
1459
1460
1461
```
The attributes that may be associated with the  $\text{ctext}:\text{date}>$  element are:

- Date value
- Date adjustment
- Fixed (see section [6.7.2\)](#page-139-0)
- Formatting style (see section [6.7.7\)](#page-142-0). The formatting style must be a date data style, see section [14.7](#page-490-0) for more information.

```
<define name="text-date-attlist" combine="interleave">
          <interleave>
              <ref name="common-field-fixed-attlist"/>
              <ref name="common-field-data-style-name-attlist"/>
          </interleave>
      </define>
1462
1463
1464
1465
1466
1467
```
#### **Date Value**

The text:date-value attribute specifies a particular date value. For example, if the date field is marked fixed, this attribute can be used to specify the date on which the field was marked as fixed. This attribute can also be used to specify a future date. Some applications support date and time in addition to date-only values.

The date value should conform with the date formats described in §3.2.7 and §3.2.9 of [xmlschema-2]. If no value is specified, the current date is assumed, even if the field is marked fixed.

```
<define name="text-date-attlist" combine="interleave">
          <optional>
              <attribute name="text:date-value">
                  <ref name="dateOrDateTime"/>
              </attribute>
          </optional>
      </define>
1468
1469
1470
1471
1472
1473
1474
```
### **Date Adjustment**

The value of a date field can be adjusted by a certain time period, which is specified using the text:date-adjust attribute. If the time period is negative, it gets subtracted from the value of the date field, yielding a date before the current date.

The value of this attribute must conform to the time period format described in §3.2.6 of [xmlschema-2]. The value can be preceded by an optional minus sign to indicate a negative time duration.

```
<define name="text-date-attlist" combine="interleave">
          <optional>
              <attribute name="text:date-adjust">
                  <ref name="duration"/>
              </attribute>
          </optional>
      </define>
1475
1476
1477
1478
1479
1480
1481
```
### **6.2.2 Time Fields**

Time fields display the current time. They are very similar to the date fields described in sectio[n](#page-96-0) [6.2.1,](#page-96-0) supporting the same attributes except that for time fields, they are called  $text{text time}$ value and text:time-adjust attributes.

This element contains the presentation of the time field value, depending on the data style specified. The default time is the current time. The value of this element can be preserved using the text:fixed attribute described in section [6.7.2.](#page-139-0)

```
<define name="paragraph-content" combine="choice">
          <element name="text:time">
              <ref name="text-time-attlist"/>
              <text/>
          </element>
     </define>
1482
1483
1484
1485
1486
1487
```
The attributes that may be associated with the  $\texttt{check}:\texttt{time}\texttt{&}$  element are:

- Time value
- Time adjustment
- Fixed (see section [6.7.2\)](#page-139-0)
- Formatting style (see section [6.7.7\)](#page-142-0). The formatting style must be a time data style, see section [14.7](#page-490-0) for more information.

```
<define name="text-time-attlist" combine="interleave">
          <interleave>
              <ref name="common-field-fixed-attlist"/>
              <ref name="common-field-data-style-name-attlist"/>
          </interleave>
      </define>
1488
1489
1490
1491
1492
1493
```
#### **Time Value**

The  $text{text}$ : $time-value$  attribute records the time at which the document was last edited.

Some applications support date and time in addition to date-only values.

The value of this attribute must conform with either the "dateTime" or "time" data types described in §3.2.7 and §3.2.8 of [xmlschema-2]. If no value is specified, the current time is assumed, even if the field is marked fixed.

```
<define name="text-time-attlist" combine="interleave">
          <optional>
              <attribute name="text:time-value">
                  <ref name="timeOrDateTime"/>
              </attribute>
          </optional>
     </define>
1494
1495
1496
1497
1498
1499
1500
```
### **Time Adjustment**

The value of a time field can be adjusted by a certain time period, which is specified using the text:time-adjust attribute.

The value of this attribute must conform to the time period format described in §3.2.6 of [xmlschema-2]. The value can be preceded by an optional minus sign to indicate a negative time duration. Positive values adjust the time to a time in the future, while negative values adjust the time to a time in the past. The duration is truncated to full minutes.

```
<define name="text-time-attlist" combine="interleave">
          <optional>
              <attribute name="text:time-adjust">
                  <ref name="duration"/>
              </attribute>
          </optional>
      </define>
1501
1502
1503
1504
1505
1506
1507
```
**Example: Time adjust attributes and their effects**

If the attribute  $text{text-time-adjust="PTM15", the time field displays a time which is 15$ minutes later than the actual time specified by the time field value. If the attribute  $text{text time-adjust}$  -  $norm{m}$ , the time field displays a time which is one hour before the actual time specified by the time field value.

### **6.2.3 Page Number Fields**

Page number fields display the current page number. These fields are particularly useful in headers and footers. E.g., if a page number field is inserted into a footer, the current page number is displayed on every page on which the footer appears.

The attributes that may be associated with the  $\texttt{$  element are:

- Page adjustment
- Display previous or following page numbers
- Fixed (see section [6.7.2\)](#page-139-0)
- Formatting style (see section [6.7.8\)](#page-142-1) Page numbers can be formatted according to the number format described in section 2.9. If a number style is not specified, the page numbers are formatted according to the number style defined in the current page style.

```
<define name="paragraph-content" combine="choice">
          <element name="text:page-number">
             <ref name="text-page-number-attlist"/>
             <text/>
          </element>
      </define>
      <define name="text-page-number-attlist" combine="interleave">
          <interleave>
              <ref name="common-field-num-format-attlist"/>
              <ref name="common-field-fixed-attlist"/>
          </interleave>
      </define>
1508
1509
1510
1511
1512
1513
1514
1515
1516
1517
1518
1519
```
**Note:** To display the total number of pages in a document, use the  $\text{74}$   $\text{74}$   $\text{7$ 

### **Page Adjustment**

The value of a page number field can be adjusted by a specified number, allowing the display of page numbers of following or preceding pages. The adjustment amount is specified using the text: page-adjust attribute. When this attribute is used, the application:

- 1. Adds the value of the attribute to the current page number.
- 2. Checks to see if the resulting page exists.
- 3. If the page exists, the number of that page is displayed.
- 4. If the page does not exist, the value of the page number field remains empty and no number is displayed.

```
<define name="text-page-number-attlist" combine="interleave">
          <optional>
              <attribute name="text:page-adjust">
                 <ref name="integer"/>
              </attribute>
          </optional>
      </define>
1520
1521
1522
1523
1524
1525
1526
```
### **Display Previous or Following Page Numbers**

The text:select-page attribute is used to display the number of the previous or the following page rather than the number of the current page.

```
<define name="text-page-number-attlist" combine="interleave">
          <optional>
              <attribute name="text:select-page">
                  <choice>
                      <value>previous</value>
                       <value>current</value>
                       <value>next</value>
                  </choice>
              </attribute>
          </optional>
      </define>
1527
1528
1529
1530
1531
1532
1533
1534
1535
1536
1537
```
**Note:** To display the current page number on all pages except the first or last page, use a combination of the text: select page and text: page adjust attributes.

**Example: Displaying the current page number on all pages except the first page**

```
<text:page-number text:select-page="previous"
                   text:page-adjust="1"
                     style:num-format="1"/>
```
### **6.2.4 Page Continuation Text**

In some publications, a continuation reminder is printed at the bottom of the page in addition to the page number. To include a continuation reminder, use the  $\texttt{check:page-continuation}$ element.

```
<define name="paragraph-content" combine="choice">
          <element name="text:page-continuation">
              <ref name="text-page-continuation-attlist"/>
              <text/>
          </element>
      </define>
1538
1539
1540
1541
1542
1543
```
The attributes associated with the  $\text{text:part:}$   $\text{page-continuation}$  element are:

- Previous or following page
- String value

#### **Previous or Following Page**

This attribute specifies whether to check for a previous or next page and if the page exists, the continuation text is printed.

```
<define name="text-page-continuation-attlist" combine="interleave">
          <attribute name="text:select-page">
              <choice>
                  <value>previous</value>
                  <value>next</value>
              </choice>
          </attribute>
      </define>
1544
1545
1546
1547
1548
1549
1550
1551
```
#### **String Value**

This attribute specifies the continuation text to display. If this attribute is omitted, the element content is used.

<define name="text-page-continuation-attlist" combine="interleave"> <optional> 1552 1553

```
<attribute name="text:string-value">
                   <ref name="string"/>
              </attribute>
          </optional>
      </define>
1554
1555
1556
1557
1558
```
### **6.2.5 Sender Fields**

There are several fields which contain information about the sender of the current document, for example, name and email address. The information about the sender is taken from the OpenDocument user information dialog. If a sender field is marked fixed using the text:fixed attribute, the original sender information in the sender fields is preserved. (cf. section [6.7.2\)](#page-139-0) Otherwise, the information is updated each time the file is edited, causing the fields to change value when the document is edited by a different user.

#### **First Name**

This element represents the first name of the sender.

```
<define name="paragraph-content" combine="choice">
          <element name="text:sender-firstname">
              <ref name="common-field-fixed-attlist"/>
              <text/>
          </element>
      </define>
1559
1560
1561
1562
1563
1564
```
### **Last Name**

This element represents the last name of the sender.

```
<define name="paragraph-content" combine="choice">
          <element name="text:sender-lastname">
              <ref name="common-field-fixed-attlist"/>
              <text/>
          </element>
      </define>
1565
1566
1567
1568
1569
1570
```
### **Initials**

This element represents the initials of the sender.

```
<define name="paragraph-content" combine="choice">
          <element name="text:sender-initials">
              <ref name="common-field-fixed-attlist"/>
              <text/>
          </element>
      </define>
1571
1572
1573
1574
1575
1576
```
### **Title**

This element represents the title of the sender.

```
<define name="paragraph-content" combine="choice">
          <element name="text:sender-title">
              <ref name="common-field-fixed-attlist"/>
              \langletext/>
          </element>
      </define>
1577
1578
1579
1580
1581
1582
```
#### **Position**

This element represents the position of the sender.

```
<define name="paragraph-content" combine="choice">
          <element name="text:sender-position">
              <ref name="common-field-fixed-attlist"/>
              <text/>
          </element>
      </define>
1583
1584
1585
1586
1587
1588
```
#### **Email Address**

This element represents the email address of the sender.

```
<define name="paragraph-content" combine="choice">
          <element name="text:sender-email">
              <ref name="common-field-fixed-attlist"/>
              <text/>
          </element>
     </define>
1589
1590
1591
1592
1593
1594
```
#### **Private Telephone Number**

This element represents the private telephone number of the sender.

```
<define name="paragraph-content" combine="choice">
          <element name="text:sender-phone-private">
              <ref name="common-field-fixed-attlist"/>
              <text/>
          </element>
      </define>
1595
1596
1597
1598
1599
1600
```
#### **Fax Number**

This element represents the facsimile number of the sender.

```
<define name="paragraph-content" combine="choice">
          <element name="text:sender-fax">
              <ref name="common-field-fixed-attlist"/>
              <text/></element>
      </define>
1601
1602
1603
1604
1605
1606
```
#### **Company Name**

This element represents the name of the company that employs the sender.

```
<define name="paragraph-content" combine="choice">
          <element name="text:sender-company">
              <ref name="common-field-fixed-attlist"/>
              <text/>
          </element>
     </define>
1607
1608
1609
1610
1611
1612
```
#### **Office Telephone Number**

This element represents the office telephone number of the sender.

```
<define name="paragraph-content" combine="choice">
         <element name="text:sender-phone-work">
1613
1614
```

```
<ref name="common-field-fixed-attlist"/>
                  \langle \text{f} \rangle</element>
       </define>
1615
1616
1617
1618
```
#### **Street**

This element represents the street name of the address of the sender.

```
<define name="paragraph-content" combine="choice">
          <element name="text:sender-street">
              <ref name="common-field-fixed-attlist"/>
              <text/>
          </element>
      </define>
1619
1620
1621
1622
1623
1624
```
#### **City**

This element represents the city name of the address of the sender.

```
<define name="paragraph-content" combine="choice">
           <element name="text:sender-city">
               <ref name="common-field-fixed-attlist"/>
               \langle \text{f} \rangle</element>
      </define>
1625
1626
1627
1628
1629
1630
```
#### **Postal Code**

This element represents the postal code of the address of the sender.

```
<define name="paragraph-content" combine="choice">
          <element name="text:sender-postal-code">
              <ref name="common-field-fixed-attlist"/>
              <text/>
          </element>
      </define>
1631
1632
1633
1634
1635
1636
```
### **Country**

This element represents the country of the address of the sender.

```
<define name="paragraph-content" combine="choice">
          <element name="text:sender-country">
              <ref name="common-field-fixed-attlist"/>
              <text/>
          </element>
      </define>
1637
1638
1639
1640
1641
1642
```
#### **State or Province**

This element represents the state or province of the address of the sender, if applicable.

```
<define name="paragraph-content" combine="choice">
          <element name="text:sender-state-or-province">
              <ref name="common-field-fixed-attlist"/>
              <text/>
          </element>
      </define>
1643
1644
1645
1646
1647
1648
```
### **6.2.6 Author Fields**

There are two elements available to display the author of a document. One element displays the full name of the author and the other element displays the initials of the author.

The value of author fields can be fixed using the  $texttext{text}:fixed$  attribute. Marking an author field as fixed preserves the original field content. Otherwise, the field content changes each time the document is updated, to reflect the last author of the document.

### **Name of the Author**

This element represents the full name of the author.

```
<define name="paragraph-content" combine="choice">
          <element name="text:author-name">
              <ref name="common-field-fixed-attlist"/>
              <text/>
          </element>
     </define>
1649
1650
1651
1652
1653
1654
```
#### **Initials of the Author**

This element represents the initials of the author.

```
<define name="paragraph-content" combine="choice">
          <element name="text:author-initials">
              <ref name="common-field-fixed-attlist"/>
              <text/>
          </element>
      </define>
1655
1656
1657
1658
1659
1660
```
### **6.2.7 Chapter Fields**

Chapter fields display one of the following:

- The name of the current chapter
- The number of the current chapter
- Both the name and number of the current chapter

If the chapter field is placed inside a header or footer, it displays the current chapter name or number on every page.

```
<define name="paragraph-content" combine="choice">
          <element name="text:chapter">
              <ref name="text-chapter-attlist"/>
              <text/>
          </element>
     </define>
1661
1662
1663
1664
1665
1666
```
The attributes that may be associated with the  $\texttt{}$  element are:

- Display
- Outline level

#### **Display**

The text: display attribute specifies the information that the chapter field should display.

```
<define name="text-chapter-attlist" combine="interleave">
          <attribute name="text:display">
              <choice>
                  <value>name</value>
                  <value>number</value>
                  <value>number-and-name</value>
                  <value>plain-number-and-name</value>
                  <value>plain-number</value>
              </choice>
          </attribute>
     </define>
1667
1668
1669
1670
1671
1672
1673
1674
1675
1676
1677
```
**Example:** If the current chapter number is 2.4, the chapter title is Working with Tables, the prefix is [, and suffix is ], the possible display options and results are as follows:

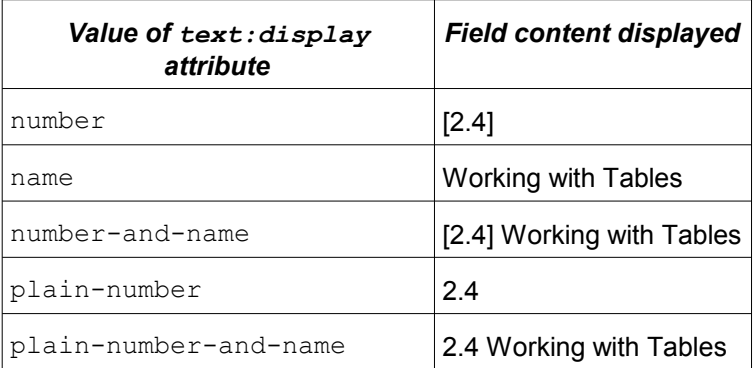

### **Outline Level**

This attribute is used to specify the outline level to use. The chapter field displays the chapter number or title up to the specified outline level.

```
<define name="text-chapter-attlist" combine="interleave">
          <attribute name="text:outline-level">
              <ref name="nonNegativeInteger"/>
          </attribute>
      </define>
1678
1679
1680
1681
1682
```
### **6.2.8 File Name Fields**

File name fields display the name of the file that is currently being edited.

The attributes that may be associated with the  $\texttt{check}$ :  $\texttt{file-name}$  element are:

• Display

```
Fixed
```

```
<define name="paragraph-content" combine="choice">
          <element name="text:file-name">
              <ref name="text-file-name-attlist"/>
              <text/>
          </element>
     </define>
1683
1684
1685
1686
1687
1688
```
### **Display**

The  $text{text:display}$  attribute specifies how much of the file name to display. The following display options are allowed:

- The full file name including the path and the extension
- The file path only
- The file name only
- The file name and the extension

The filename might be an IRI, either because an IRI has been used to retrieve the file, or the application internally uses IRIs and therefore converts even system specific paths into an IRI. If this is the case, and if the path, the name or the extension cannot be evaluated from the IRI, then the IRI should be displayed unmodified.

```
<define name="text-file-name-attlist" combine="interleave">
          <optional>
              <attribute name="text:display">
                  <choice>
                       <value>full</value>
                       <value>path</value>
                       <value>name</value>
                       <value>name-and-extension</value>
                  </choice>
              </attribute>
          </optional>
      </define>
1689
1690
1691
1692
1693
1694
1695
1696
1697
1698
1699
1700
```
#### **Fixed File Name Fields**

If a file name field is fixed, its value does not change when the file is edited.

```
<define name="text-file-name-attlist" combine="interleave">
          <ref name="common-field-fixed-attlist"/>
      </define>
1701
1702
1703
```
### **6.2.9 Document Template Name Fields**

The document template name field displays information about the document template in use, such as the template title or the file name.

The only attribute that may be associated with the  $\texttt{check:template-name> element}$  is:

```
• Display
```

```
<define name="paragraph-content" combine="choice">
          <element name="text:template-name">
              <ref name="text-template-name-attlist"/>
              <text/>
          </element>
      </define>
1704
1705
1706
1707
1708
1709
```
### **Display**

This attribute specifies which information about the document template to display. The following display options are allowed:

- The full file name including the path and the extension
- The file path only
- The file name only
- The file name and the extension
- The title
- The area of the document template

The latter two values can be used for template dialogs. The values are a superset of the display values available for the  $\texttt{check}:$   $\texttt{file-name>}$  element.

```
<define name="text-template-name-attlist">
          <optional>
              <attribute name="text:display">
                  <choice>
                      <value>full</value>
                       <value>path</value>
                       <value>name</value>
                       <value>name-and-extension</value>
                      <value>area</value>
                       <value>title</value>
                  </choice>
              </attribute>
          </optional>
      </define>
1710
1711
1712
1713
1714
1715
1716
1717
1718
1719
1720
1721
1722
1723
```
### **6.2.10 Sheet Name Fields**

For Spreadsheet documents, sheet name fields display the name of the sheet that is currently being edited.

```
<define name="paragraph-content" combine="choice">
          <element name="text:sheet-name">
              <text/></element>
     </define>
1724
1725
1726
1727
1728
```
# **6.3 Variable Fields**

OpenDocument text documents can contain variables, which are processed or displayed using variable fieldsOpenDocument documents can contain variables, which are processed or displayed using variable fields . A variable is a name/value pair. The variable name is used throughout the document to identify a particular variable, and therefore variable names cannot be reused for different types of variables. Most variable fields support different value types, such as numbers, dates, strings, and so on. In the OpenDocument file format, a variable must be declared at the beginning of a document.

There are three types of variables:

#### • **Simple variables**

Simple variables, usually called variables, can take different values at different positions throughout a document. Simple variables can be set using either setter or input fields. Setter fields contain an expression, which is used to compute the new value of the variable. Input fields prompt the user for the new value. Simple variables can be used to display different text in recurring elements, such as headers or footers.

#### • **User variables**

User variables have the same value throughout a document. If a user variable is set anywhere within the document, all fields in the document that display the user variable have the same value. In the office application user interface, a user variable can be set at any occurrence of a user field, or by using user variable input fields. In the OpenDocument file format, the value of the user variable can only be set after the variable is declared.
#### • **Sequence variables**

Sequence variables are used to number certain items in an OpenDocument text document, for example, images or tables.

Expression and text input fields are also variable fields, but they are not associated with any particular variables. Since their functionality is closely related to that of the variable fields, they are also described in this section of the manual.

Variables must be declared before they can be used. The variable declarations are collected in container elements for the particular variable type. The OpenDocument code for declaring variables is described in sections [6.3.1,](#page-108-0) [6.3.5](#page-111-0) and [6.3.8.](#page-112-0)

### <span id="page-108-0"></span>**6.3.1 Declaring Simple Variables**

Simple variables are declared using <text: variable-decl> elements. The declaration specifies the name and the value type of the variable.

To specify the name and value type of the simple variable, the following attributes are attached to the <text:variable-decl> element:

• text:name

The name of the variable must be unique. The name cannot already be used for any other type of variable. See section [6.7.3](#page-140-0) for information on using this attribute.

• office:value-type

See section [6.7.1](#page-137-0) for information on using this attribute.

```
<define name="text-variable-decl">
         <element name="text:variable-decl">
              <ref name="common-field-name-attlist"/>
              <ref name="common-value-type-attlist"/>
          </element>
     </define>
1729
1730
1731
1732
1733
1734
```
# **6.3.2 Setting Simple Variables**

Simple variables can be set using variable setter elements. This element contains the presentation of the value of the variable, which can be empty if the  $text{text}$   $\text{text}$ to none.

The attributes that may be associated with the <text: variable-set> element are:

• text:name

This attribute specifies the name of the variable to set. It must match the name of a variable that has already been declared. See section [6.7.3](#page-140-0) for information on using this attribute.

• text:formula

This attribute contains the formula to compute the value of the variable field. If the formula equals the content of the field element, this attribute can be omitted. See section [6.7.6](#page-141-0) for information on using this attribute.

office: value-type and the appropriate value attribute

See section [6.7.1](#page-137-0) for information on using these attributes.

**Note:** A simple variable should not contain different value types at different places in a document. However, an implementation may allow the use of different value types for different instances of the same variable. In the case of the numeric value types  $float, percentage,$ and currency, the value is automatically converted to the different value type. For value types that are stored internally as numbers, such as date, time, and boolean types, the values are reinterpreted as numbers of the respective types. If a variable is used for both string and non-string types, the behavior is undefined, therefore this practice is not recommended.

• text:display

This attribute can be used to specify whether or not to display the value of the  $\texttt{text:variable-set}$  element. If the  $\texttt{text:display}$  attribute is set to value, the value of the variable is displayed. If the attribute is set to none, the value is not displayed. See section [6.7.5](#page-140-1) for information on using this attribute.

• style:data-style-name

This attribute specifies the data style to use to format a numeric, Boolean, or date/time variable. If a data style is not specified, a standard data style is used. See section [6.7.7](#page-142-0) for information on using this attribute.

```
<define name="paragraph-content" combine="choice">
         <element name="text:variable-set">
             <interleave>
                 <ref name="common-field-name-attlist"/>
                  <ref name="common-field-formula-attlist"/>
                 <ref name="common-value-and-type-attlist"/>
                 <ref name="common-field-display-value-none-attlist"/>
                 <ref name="common-field-data-style-name-attlist"/>
             </interleave>
             \text{text/}</element>
     </define>
1735
1736
1737
1738
1739
1740
1741
1742
1743
1744
1745
1746
```
# **6.3.3 Displaying Simple Variables**

The <text:variable-get> element reads and displays the value of a simple variable. The value of this element is the value of the last preceding  $\texttt{check}:\texttt{variable-set}\textgt\texttt{element}$  with an identical  $text{text}$   $text{name}$  attribute. The element determines how the value of the variable is presented, in accordance with the chosen formatting style.

The attributes that may be associated with the  $\texttt{check}:\texttt{variable-qet}$  element are:

• text:name

This attribute specifies the name of the variable to display. The name must match the name of a preceding <text:variable-del> element. See section [6.7.3](#page-140-0) for information on using this attribute.

• text:display

This attribute can be used to specify whether to display the formula for a simple variable or the computed value of the variable. See section [6.7.5](#page-140-1) for information on using this attribute.

• style:data-style-name

This attribute specifies the data style to use to format a numeric, Boolean, or date/time variable. If a data style is not specified, a standard data style is used. See section [6.7.7](#page-142-0) for information on using this attribute.

```
<define name="paragraph-content" combine="choice">
          <element name="text:variable-get">
              <interleave>
                  <ref name="common-field-name-attlist"/>
                  <ref name="common-field-display-value-formula-attlist"/>
                  <ref name="common-field-data-style-name-attlist"/>
              </interleave>
              <text/>
          </element>
     </define>
1747
1748
1749
1750
1751
1752
1753
1754
1755
1756
```
## **6.3.4 Simple Variable Input Fields**

As an alternative to setting simple variables using formulas in variable setter elements, the user can be prompted for variable values. To do this, use the  $\text{check}$  variable-input> element. This element contains the presentation of the variable's value according to the chosen formatting style. The presentation can be empty if the  $text{text}$   $\frac{1}{1}$  is all and attribute is set to none.

The attributes that may be associated with the  $\texttt{check:variable-input}$  element are:

• text:name

This attribute specifies the name of the variable to display. It must match the name of a variable that was already declared. See section [6.7.3](#page-140-0) for information on using this attribute.

• text:description

This optional attribute contains a brief message that is presented to users when they are prompted for input. The message should give users enough information about the variable or the use of the value within the document to enable them to choose an appropriate value. See section [6.7.4](#page-140-2) for information on using this attribute.

office: value-type and the appropriate value attribute

See section [6.7.1](#page-137-0) for information on using these attributes.

• text:display

This attribute can be used to specify whether to display or hide the value of the variable through the variable input field. See section [6.7.5](#page-140-1) for information on using this attribute.

• style:data-style-name

This attribute specifies the data style to use to format a numeric, Boolean, or date/time variable. If a data style is not specified, a standard data style is used. See section [6.7.7](#page-142-0) for information on using this attribute.

```
<define name="paragraph-content" combine="choice">
         <element name="text:variable-input">
              <interleave>
                  <ref name="common-field-name-attlist"/>
                  <ref name="common-field-description-attlist"/>
                  <ref name="common-value-type-attlist"/>
                 <ref name="common-field-display-value-none-attlist"/>
                  <ref name="common-field-data-style-name-attlist"/>
              </interleave>
              <text/</element>
     </define>
1757
1758
1759
1760
1761
1762
1763
1764
1765
1766
1767
1768
```
# <span id="page-111-0"></span>**6.3.5 Declaring User Variables**

User variables contain values that are displayed using appropriate fields. Unlike simple variables, user variables have the same value throughout a document. For this reason, the value of user variables is stored in the variable declaration itself.

The attributes that may be associated with the <text:user-field-del> element are:

• text:name

This attribute specifies the name of the variable to be declared. The name must be unique. It cannot already be used for any other type of variable including simple and sequence variables. See section [6.7.3](#page-140-0) for information on using this attribute.

• text:formula

This attribute contains the formula to compute the value of the user variable field. If the formula is the same as the content of the field element, this attribute can be omitted. See section [6.7.6](#page-141-0) for information on using this attribute.

• office:value-type and the appropriate value attribute

See section [6.7.1](#page-137-0) for information on using these attributes.

```
<define name="text-user-field-decl">
          <element name="text:user-field-decl">
              <ref name="common-field-name-attlist"/>
              <optional>
                  <ref name="common-field-formula-attlist"/>
              </optional>
              <ref name="common-value-and-type-attlist"/>
          </element>
      </define>
1769
1770
1771
1772
1773
1774
1775
1776
1777
```
# **6.3.6 Displaying User Variables**

The content of user variables can be displayed using  $\texttt{check:} user-field-qet> elements.$ 

The attributes that may be associated with the  $\texttt{check:user-field-qet>}$  element are:

• text:name

This attribute specifies the name of the variable to display. The name must match the name of a preceding <text:user-field-del> element. See section [6.7.3](#page-140-0) for information on using this attribute.

• text:display

This attribute can be used to specify whether to:

- Display the formula used to compute the value of the user variable.
- Display the value of the user variable.
- Hide the user variable fields.
	- See section [6.7.5](#page-140-1) for information on using this attribute.

**Note:** Since the office application user interfaces usually allow users to edit a user field variable by clicking on any user field, a hidden  $\text{text}$   $\text{text}$   $\text{$ used as an anchor to allow easy access to a particular user field variable.

• style:data-style-name

This attribute specifies the data style to use to format a numeric, Boolean, or date/time variable. If a data style is not specified, a standard data style is used. See section [6.7.7](#page-142-0) for information on using this attribute.

```
<define name="paragraph-content" combine="choice">
          <element name="text:user-field-get">
              <interleave>
                  <ref name="common-field-name-attlist"/>
                  <ref name="common-field-display-value-formula-none-attlist"/>
                  <ref name="common-field-data-style-name-attlist"/>
              </interleave>
              <text/>
          </element>
      </define>
1778
1779
1780
1781
1782
1783
1784
1785
1786
1787
```
# **6.3.7 User Variable Input Fields**

An alternative method of setting user variables is to use input fields, similar to the input fields for simple variables. A user variable can be set in this way using the  $\text{text:user-field-input}>$ element. Since the value of a user field variable is stored in the  $\text{text:user-field-del}$ element, the <text:user-field-input> element does not contain the value and value type attributes from the <text:variable-input> field.

The presentation can be empty if the  $text:display$   $\frac{1}{\sqrt{2}}$  attribute is set to none.

The attributes that may be associated with the  $\texttt{check:user-field-input>}$  element are:

• text:name

This attribute specifies the name of the variable to set. It must match the name of a variable that has already been declared. See section [6.7.3](#page-140-0) for information on using this attribute.

• text:description

This optional attribute contains a brief message that is presented to users when they are prompted for input. The message should give users enough information about the variable or the use of the value within the document, to enable them to choose an appropriate value. See section [6.7.4](#page-140-2) for information on using this attribute.

• style:data-style-name

This attribute specifies the data style to use to format a numeric, Boolean, or date/time variable. If a data style is not specified, a standard data style is used. See section [6.7.7](#page-142-0) for information on using this attribute.

```
<define name="paragraph-content" combine="choice">
          <element name="text:user-field-input">
              <interleave>
                  <ref name="common-field-name-attlist"/>
                  <ref name="common-field-description-attlist"/>
                  <ref name="common-field-data-style-name-attlist"/>
              </interleave>
              <text/>
          </element>
      </define>
1788
1789
1790
1791
1792
1793
1794
1795
1796
1797
```
# <span id="page-112-0"></span>**6.3.8 Declaring Sequence Variables**

Sequence variables are used to number items within an OpenDocument text document. Sequence variables are most commonly used for sequential numbering. However, expression formulas can be included in sequence fields to support more advanced sequences. See sectio[n](#page-114-0) [6.3.9](#page-114-0) for more information on Using Sequence Fields and their uses.

Sequence variables are declared using the  $\text{ }}\text{ }x\text{ }$  sequence-del > element.

To facilitate chapter-specific numbering, attributes can be attached to a sequence variable to specify a chapter level and a separation character. The attributes that may be associated with the <text:sequence-del> element are:

• text:name

This attribute specifies the name of the variable to be declared. The name must be unique. It cannot already be used for any other type of variable including simple and user variables. See section [6.7.3](#page-140-0) for information on using this attribute.

• text:display-outline-level

See section [6.3.8:](#page-112-0)[Outline Level](#page-113-1) for information about this attribute.

• text:separation-character

See section [6.3.8:](#page-112-0)[Separation Character](#page-113-0) for information about this attribute.

```
<define name="text-sequence-decl">
          <element name="text:sequence-decl">
             <ref name="text-sequence-decl-attlist"/>
          </element>
      </define>
      <define name="text-sequence-decl-attlist" combine="interleave">
          <ref name="common-field-name-attlist"/>
      </define>
1798
1799
1800
1801
1802
1803
1804
1805
```
### <span id="page-113-1"></span>**Outline Level**

Sequences can be numbered by chapter. To use this feature, use the  $text{text:display}$ outline-level attribute to specify an outline level that determines which chapters to reference for the chapter-specific numbering. All chapters that are at or below the specified outline level reset the value of the sequence to zero, the default value. Also, the chapter number of the last chapter at or below the specified outline level is prefixed to the sequence number. Choosing an outline level of zero results in a straight sequence of all sequence elements for that sequence variable.

1810

```
<define name="text-sequence-decl-attlist" combine="interleave">
    <attribute name="text:display-outline-level">
        <ref name="nonNegativeInteger"/>
   </attribute>
</define>
```
#### <span id="page-113-0"></span>**Separation Character**

If sequences are numbered by chapter, this attribute is used to choose a character to separate the chapter number from the sequence number.

```
If the value of the text:display-outline-level attribute is a non-zero value, a separation
character may be specified. The default separation character is ".".Otherwise, if the value of 
text:display-outline-level is zero, this attribute must be omitted.
```

```
<define name="text-sequence-decl-attlist" combine="interleave">
         <optional>
             <attribute name="text:separation-character">
                  <ref name="character"/>
             </attribute>
1811
1812
1813
1814
1815
```
</optional> </define>

#### **Example: Sequence variable**

The sequence variable 3.7.36#5 with a value of 5 is declared using:

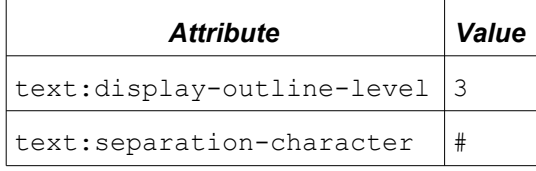

# <span id="page-114-0"></span>**6.3.9 Using Sequence Fields**

Once a sequence variable is declared, it can be used in sequence fields throughout the document. Most sequence fields simply increment and display the sequence variable. However, sequence fields can also assume a new start value at any given position in a document. This start value is computed using a formula which is contained in the sequence field. If a sequence field without a start value is added, the office application software automatically inserts an expression of the type variable+1.

Sequence fields are most commonly used for simple counting sequences. However, the ability to provide arbitrary expressions supports more complex sequences. To form a sequence of even numbers, all sequence elements for that particular variable need to contain a formula incrementing the value by two, for example,  $variable+2$ . A sequence with a starting value of 1 and all subsequent elements using the formula  $variable*2$  yields all powers of two. Since different sequence elements for the same sequence variable may contain different formulas, complex sequences may be constructed.

The attributes that may be associated with the  $\texttt{check:sequence}$  element are:

• text:name

This attribute specifies the name of the variable that the field is to display. It must match the name of a sequence variable that was already declared. See section [6.7.3](#page-140-0) for information on using this attribute.

• text:formula

This optional attribute contains a formula to compute the value of the sequence field. If this attribute is omitted, an expression containing the content of the element is used. See sectio[n](#page-141-0) [6.7.6](#page-141-0) for information on using this attribute.

style: num-format and style: num-letter-sync

These attributes specify the numbering style to use. If a numbering style is not specified, the numbering style is inherited from the page style. See section [6.7.8](#page-142-1) for information on these attributes.

• text:ref-name

See the section [6.3.9:](#page-114-0)[Reference Name](#page-115-0) for more information about this attribute.

```
<define name="paragraph-content" combine="choice">
          <element name="text:sequence">
              <interleave>
                  <ref name="common-field-name-attlist"/>
                  <ref name="common-field-formula-attlist"/>
                  <ref name="common-field-num-format-attlist"/>
                  <ref name="text-sequence-ref-name"/>
1818
1819
1820
1821
1822
1823
1824
```

```
</interleave>
                    \langle \text{fayt}/\rangle</element>
        </define>
1825
1826
1827
1828
```
#### <span id="page-115-0"></span>**Reference Name**

Sequence fields can be the target of references, as implemented using reference fields. See section [6.6.5](#page-131-0) for more information about reference fields. To enable a reference field to identify a particular sequence field, the sequence field must contain an additional attribute containing a name. No two sequence fields can have the same reference name.

If the sequence field is not the target of a reference, this attribute can be omitted.

```
<define name="text-sequence-ref-name">
          <optional>
              <attribute name="text:ref-name">
                  <ref name="string"/>
              </attribute>
          </optional>
      </define>
1829
1830
1831
1832
1833
1834
1835
```
#### **6.3.10 Expression Fields**

Expression fields contain expressions that are evaluated and the resulting value is displayed. The value of the expression is formatted according to the chosen formatting style.

The attributes that may be associated with the  $\texttt{check:expression}$  element are:

• text:formula

This attribute contains the actual expression used to compute the value of the expression field. See section [6.7.6](#page-141-0) for information on using this attribute.

office: value-type and the appropriate value attribute

See section [6.7.1](#page-137-1) for information on using these attributes.

• text:display

Use this attribute to specify one of the following:

- To display the value of the field.
- To display the formula used to compute the value.

See section [6.7.5](#page-140-1) for information on using this attribute.

• style:data-style-name

This attribute specifies the data style to use to format a numeric, Boolean, or date/time variable. If a data style is not specified, a standard data style is used. See section [6.7.7](#page-142-0) for information on using this attribute.

```
<define name="paragraph-content" combine="choice">
         <element name="text:expression">
              <interleave>
                  <ref name="common-field-formula-attlist"/>
                  <optional>
                      <ref name="common-value-and-type-attlist"/>
                  </optional>
                  <ref name="common-field-display-value-formula-attlist"/>
1836
1837
1838
1839
1840
1841
1842
1843
```

```
<ref name="common-field-data-style-name-attlist"/>
              </interleave>
              <text/>
          </element>
      </define>
1844
1845
1846
1847
1848
```
## **6.3.11 Text Input Fields**

A text input field is a variable field. From the point of view of the user interface, a text input field is similar to the <text: variable-input> and <text: user-field-input> fields. However, the text input field does not change the value of any variables.

The only attribute that may be associated with the  $\texttt{check:}$  text-input> element is:

• text:description

This attribute contains a brief message that is presented to users when they are prompted for input. The message should give users enough information about the purpose of the field and how it is used within the document, to enable them to choose an appropriate value. See section [6.7.4](#page-140-2) for information on using this attribute.

```
<define name="paragraph-content" combine="choice">
          <element name="text:text-input">
              <ref name="common-field-description-attlist"/>
              <text/</element>
      </define>
1849
1850
1851
1852
1853
1854
```
# **6.4 Metadata Fields**

Metadata fields display meta information about the document, such as, the document creation date or the time at which the document was last printed. The names of the metadata field elements correspond to the metadata elements described in Chapter [3.](#page-55-0)

All metadata field eleme[n](#page-139-0)ts can be marked as fixed using the  $texttext{text}$   $time \text{text}$  attribute. (Cf. section [6.7.2\)](#page-139-0)

Several metadata fields display a date or a time. The elements for these fields require an associated text:date-value or a text:time-value attribute, and optionally, they can also have a style:data-style-name attribute. See section [6.7.1](#page-137-1) for more information on these attributes.

# **6.4.1 Initial Creator**

This element represents the name of the author who created the original document.

```
<define name="paragraph-content" combine="choice">
          <element name="text:initial-creator">
              <ref name="common-field-fixed-attlist"/>
              <text/>
          </element>
      </define>
1855
1856
1857
1858
1859
1860
```
# **6.4.2 Document Creation Date**

This element represents the date on which the document was created.

```
<define name="paragraph-content" combine="choice">
          <element name="text:creation-date">
1861
1862
```

```
<interleave>
                   <ref name="common-field-fixed-attlist"/>
                   <ref name="common-field-data-style-name-attlist"/>
                   <optional>
                       <attribute name="text:date-value">
                           <ref name="dateOrDateTime"/>
                       </attribute>
                   </optional>
              </interleave>
              <text/>
          </element>
      </define>
1863
1864
1865
1866
1867
1868
1869
1870
1871
1872
1873
1874
```
# **6.4.3 Document Creation Time**

This element represents the time at which the document was created.

```
<define name="paragraph-content" combine="choice">
          <element name="text:creation-time">
              <interleave>
                  <ref name="common-field-fixed-attlist"/>
                  <ref name="common-field-data-style-name-attlist"/>
                   <optional>
                       <attribute name="text:time-value">
                           <ref name="timeOrDateTime"/>
                       </attribute>
                  </optional>
              </interleave>
              <text/>
          </element>
      </define>
1875
1876
1877
1878
1879
1880
1881
1882
1883
1884
1885
1886
1887
1888
```
# **6.4.4 Document Description**

This element contains a brief description of the document.

```
<define name="paragraph-content" combine="choice">
          <element name="text:description">
              <ref name="common-field-fixed-attlist"/>
              <text/>
          </element>
      </define>
1889
1890
1891
1892
1893
1894
```
# **6.4.5 User-Defined Document Information**

This element contains user-defined information about the document. It displays the information provided within a <meta:user-defined> element that has the same name.

```
<define name="paragraph-content" combine="choice">
          <element name="text:user-defined">
              <interleave>
                  <ref name="common-field-fixed-attlist"/>
                  <attribute name="text:name">
                      <ref name="string"/>
                  </attribute>
                  <ref name="common-field-data-style-name-attlist"/>
                  <optional>
                       <attribute name="office:value">
                           <ref name="double"/>
                      </attribute>
                  </optional>
                  <optional>
                      <attribute name="office:date-value">
1895
1896
1897
1898
1899
1900
1901
1902
1903
1904
1905
1906
1907
1908
1909
```
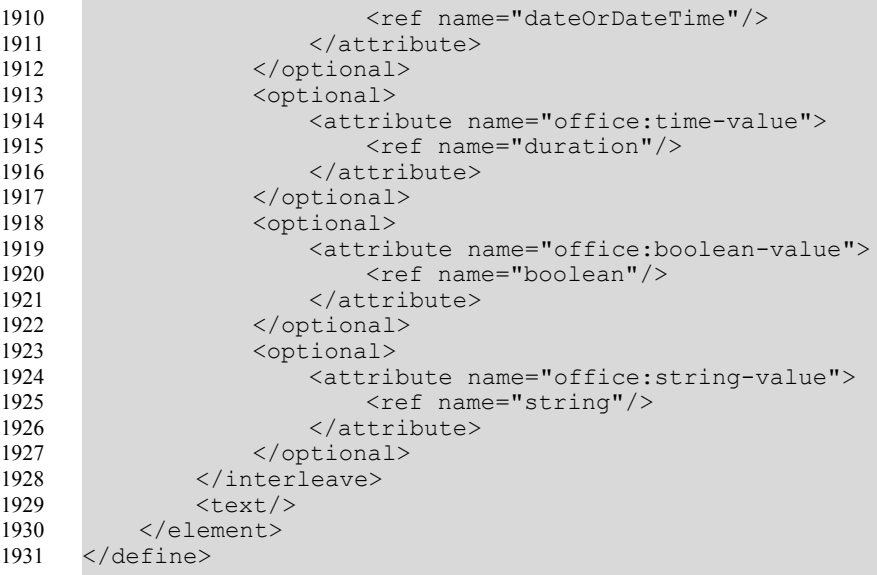

### **6.4.6 Print Time**

This element represents the time at which the document was last printed.

```
<define name="paragraph-content" combine="choice">
          <element name="text:print-time">
              <interleave>
                  <ref name="common-field-fixed-attlist"/>
                  <ref name="common-field-data-style-name-attlist"/>
                  <optional>
                       <attribute name="text:time-value">
                           <ref name="time"/>
                      </attribute>
                  </optional>
              </interleave>
              <text/>
          </element>
      </define>
1932
1933
1934
1935
1936
1937
1938
1939
1940
1941
1942
1943
1944
1945
```
# **6.4.7 Print Date**

This element represents the date on which the document was last printed.

```
<define name="paragraph-content" combine="choice">
          <element name="text:print-date">
              <interleave>
                  <ref name="common-field-fixed-attlist"/>
                  <ref name="common-field-data-style-name-attlist"/>
                  <optional>
                      <attribute name="text:date-value">
                           <ref name="date"/>
                       </attribute>
                  </optional>
              </interleave>
              <text/>
          </element>
      </define>
1946
1947
1948
1949
1950
1951
1952
1953
1954
1955
1956
1957
1958
1959
```
# **6.4.8 Printed By**

This element represents name of the last person who printed the document.

```
<define name="paragraph-content" combine="choice">
          <element name="text:printed-by">
              <ref name="common-field-fixed-attlist"/>
              <text/>
          </element>
     </define>
1960
1961
1962
1963
1964
1965
```
## **6.4.9 Document Title**

This element represents the title of the document.

```
<define name="paragraph-content" combine="choice">
          <element name="text:title">
              <ref name="common-field-fixed-attlist"/>
              <text/>
          </element>
      </define>
1966
1967
1968
1969
1970
1971
```
# **6.4.10 Document Subject**

This element represents the subject of the document.

```
<define name="paragraph-content" combine="choice">
          <element name="text:subject">
              <ref name="common-field-fixed-attlist"/>
              <text/></element>
      </define>
1972
1973
1974
1975
1976
1977
```
# **6.4.11 Document Keywords**

This element contains a list of keywords used to describe the document.

```
<define name="paragraph-content" combine="choice">
          <element name="text:keywords">
              <ref name="common-field-fixed-attlist"/>
              <text/>
          </element>
      </define>
1978
1979
1980
1981
1982
1983
```
# **6.4.12 Document Revision Number**

This element contains the document revision number. When the document is created, the revision number is set to 1. Each time the document is saved, the document revision number is incremented.

```
<define name="paragraph-content" combine="choice">
          <element name="text:editing-cycles">
              <ref name="common-field-fixed-attlist"/>
              <text/</element>
      </define>
1984
1985
1986
1987
1988
1989
```
**Note:** Since the <text:editing-cycles> field can not be formatted, the revision number can be read from the element content. Therefore, no extra attribute is needed.

# **6.4.13 Document Edit Duration**

Every time a document is edited, the office application records the duration between the time the document is opened and the time the document is closed. It then adds the duration to an internal counter, thereby keeping track of the total time that has been spent editing the document.

```
<define name="paragraph-content" combine="choice">
          <element name="text:editing-duration">
              <interleave>
                  <ref name="common-field-fixed-attlist"/>
                  <ref name="common-field-data-style-name-attlist"/>
                  <optional>
                      <attribute name="text:duration">
                           <ref name="duration"/>
                      </attribute>
                  </optional>
              </interleave>
              <text/>
          </element>
      </define>
1990
1991
1992
1993
1994
1995
1996
1997
1998
1999
2000
2001
2002
2003
```
### **6.4.14 Document Modification Time**

This element represents the time at which the document was last modified.

This element displays the information from the  $\leq_{\text{metad}} c$ : date> element. The name was chosen to avoid confusion with <text:date> fields.

```
<define name="paragraph-content" combine="choice">
          <element name="text:modification-time">
              <interleave>
                  <ref name="common-field-fixed-attlist"/>
                   <ref name="common-field-data-style-name-attlist"/>
                   <optional>
                       <attribute name="text:time-value">
                           \text{ref name}="time"/>
                       </attribute>
                  </optional>
              </interleave>
              <text/>
          </element>
      </define>
2004
2005
2006
2007
2008
2009
2010
2011
2012
2013
2014
2015
2016
2017
```
### **6.4.15 Document Modification Date**

This element represents the date on which the document was last modified.

This element displays the information from the  $\leq$  metadc: date> element. The name was chosen to avoid confusion with  $\texttt{check}: \texttt{date}>$  fields.

```
<define name="paragraph-content" combine="choice">
          <element name="text:modification-date">
              <interleave>
                  <ref name="common-field-fixed-attlist"/>
                  <ref name="common-field-data-style-name-attlist"/>
                  <optional>
                      <attribute name="text:date-value">
                          <ref name="date"/>
                      </attribute>
                  </optional>
              </interleave>
              <text/</element>
2018
2019
2020
2021
2022
2023
2024
2025
2026
2027
2028
2029
2030
```
</define> 2031

# **6.4.16 Document Modified By**

This element represents the name of the person who last modified the document.

```
<define name="paragraph-content" combine="choice">
          <element name="text:creator">
               <ref name="common-field-fixed-attlist"/>
               \text{text}/\text{t}</element>
      </define>
2032
2033
2034
2035
2036
2037
```
### **6.4.17 Document Statistics Fields**

These fields display how many objects of a certain type a document contains. They can be used to display the number of

- pages,
- paragraphs,
- words,
- characters,
- tables,
- images, or
- embedded objects.

```
<define name="paragraph-content" combine="choice">
          <element>
              <choice>
                  <name>text:page-count</name>
                  <name>text:paragraph-count</name>
                  <name>text:word-count</name>
                  <name>text:character-count</name>
                  <name>text:table-count</name>
                  <name>text:image-count</name>
                  <name>text:object-count</name>
              </choice>
              <ref name="common-field-num-format-attlist"/>
              <text/>
          </element>
      </define>
2038
2039
2040
2041
2042
2043
2044
2045
2046
2047
2048
2049
2050
2051
2052
```
# **6.5 Database Fields**

Documents can reference databases and display database information as text content. To display database information, the OpenDocument schema uses a group of text fields, collectively called database fields. Office applications may use database tables from SQL servers, therefore database fields can be used to access any SQL database, provided that the appropriate drivers are available.

A database may contain the following components:

- Tables, which store the actual data.
- Queries, which extract a subset of data from one or more tables.
- Forms, which present the data.
- Reports, which summarize the database content.

Database forms and reports are not relevant to text content, therefore they are not discussed in this chapter. From the point of view of embedding database information in OpenDocument text documents, queries and tables are considered the same. Therefore for the remainder of this section, the phrase *database table* refers to both database tables and database queries.

Database fields alone do not retrieve information from a database. In addition to the database fields, a set of database rows is also added to the document. When new data is added to the document, all database fields belonging to the added database table are updated. Using the office application user interface, database rows can be added in one of the following ways:

- Manually, using a data source browser and the data to fields function.
- Using the Form Letter menu item on the File menu. This menu item adds each row in the chosen data set into a newly created copy of the form letter.

To display data from a database table use the <text:database-display> element. The <text:database-select> and <text:database-next> elements can be used to determine which row within the current selection should be displayed. The current row number for a particular table can be displayed using the <text:database-row-number> element. Finally, the <text:database-name> field displays the name of the most recently used database, which is the address book file database by default.

# **6.5.1 Database Field Data Source**

A database field's source can either be the name of a database, or an IRI containing database connection resource data. If the source is a database name, then this name is used by all of the office application components to identify a database. All database fields contain a database name or connection resource, and most database fields also contain the name of a database table, which must be stored in the database. An additional attribute determines whether the database table refers to an SQL table, an OpenDocument query, or the result of a SQL command.

```
<define name="common-field-database-table">
         <ref name="common-field-database-table-attlist"/>
          <ref name="common-field-database-name"/>
      </define>
2053
2054
2055
2056
```
# **Database Name**

The text:database-name attribute specifies the source database by its name.

```
<define name="common-field-database-name" combine="choice">
          <optional>
              <attribute name="text:database-name">
                  <ref name="string"/>
              </attribute>
          </optional>
      </define>
2057
2058
2059
2060
2061
2062
2063
```
#### **Connection Resource**

The <form:connection-resource> element specifies the source database by an [XLink]. Its xlink:href attribute either references a file containing a database, or it contains information on how to make a connection to a database, for instance a [JDBC] URL. See also section [11.1.20.](#page-402-0)

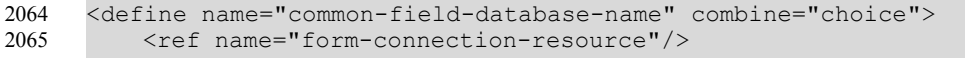

</define> 2066

#### **Database Table Name**

The  $texttext{text}$ : $text{table-name}$  attribute specifies a table within the source database.

```
<define name="common-field-database-table-attlist" combine="interleave">
          <attribute name="text:table-name">
              <ref name="string"/>
          </attribute>
      </define>
2067
2068
2069
2070
2071
```
#### **Database Type**

The  $text{text}$  text: table-type attribute determines whether the database table refers to an SQL table, an OpenDocument query, or the result of a SQL command.

```
<define name="common-field-database-table-attlist" combine="interleave">
          <optional>
              <attribute name="text:table-type">
                  <choice>
                      <value>table</value>
                      <value>query</value>
                      <value>command</value>
                  </choice>
              </attribute>
          </optional>
      </define>
2072
2073
2074
2075
2076
2077
2078
2079
2080
2081
2082
```
### <span id="page-123-0"></span>**6.5.2 Displaying Database Content**

The  $\texttt{check:}$  database-display> element displays data from a database. When a new data set is added to a document, all fields that display data from that database table update their content.

The attributes that may be associated with the  $\texttt{check:database-display>}$  element are:

text:database-name, text:table-name and text:table-type

These attributes specify the database and database table that this field uses.

• text:database-column-name

See section [6.5.2:](#page-123-0)[Column Name](#page-124-0) for information about this attribute.

• style:data-style-name

If the column specifies a numeric, Boolean, date, or time value, the data is formatted according to the appropriate data style. If no data style is specified, the data style assigned to this column in is used. See section [6.7.7](#page-142-0) for more information about using this attribute.

```
<define name="paragraph-content" combine="choice">
          <element name="text:database-display">
              <ref name="text-database-display-attlist"/>
              \langle \text{f} \rangle</element>
      </define>
      <define name="text-database-display-attlist" combine="interleave">
          <ref name="common-field-database-table"/>
      </define>
      <define name="text-database-display-attlist" combine="interleave">
          <ref name="common-field-data-style-name-attlist"/>
      </define>
2083
2084
2085
2086
2087
2088
2089
2090
2091
2092
2093
2094
```
#### <span id="page-124-0"></span>**Column Name**

The  $texttext{text}$  column-name attribute specifies the column from which to display the data. The value of this attribute must be a column contained in the specified database.

```
<define name="text-database-display-attlist" combine="interleave">
          <attribute name="text:column-name">
              <ref name="string"/>
          </attribute>
      </define>
2095
2096
2097
2098
2099
```
#### <span id="page-124-2"></span>**6.5.3 Selecting the Next Database Row**

The  $\texttt{}$  element changes the row in the current selection which is used for display in all following <text:database-display> fields. The next row from the current selection is chosen if it satisfies a given condition. If the next row is wanted regardless of any condition, the condition may be omitted or set to  $true$ .

The attributes that may be associated with the  $\texttt{check:database-next}\texttt{are}:$ 

text:database-name, text:table-name and text:table-type

These attributes specify the database and the database table that this field uses.

• text:condition

See section [6.5.3:](#page-124-2)[Condition](#page-124-1) for information about this attribute.

```
<define name="paragraph-content" combine="choice">
          <element name="text:database-next">
              <ref name="text-database-next-attlist"/>
          </element>
      </define>
      <define name="text-database-next-attlist" combine="interleave">
          <ref name="common-field-database-table"/>
      </define>
2100
2101
2102
2103
2104
2105
2106
2107
```
### <span id="page-124-1"></span>**Condition**

The text: condition attribute specifies the condition expression. The expression is evaluated and if the result interpreted as a Boolean value is true, the next row is used as the new current row. Database field values can be used in the expression by enclosing in square brackets the database name, the table name, and the column name, separated by dots.

If the text: condition attribute is not present, it is assumes that the formula true, meaning that the next row is selected unconditionally.

```
<define name="text-database-next-attlist" combine="interleave">
          <optional>
              <attribute name="text:condition">
                  <ref name="formula"/>
              </attribute>
          </optional>
      </define>
2108
2109
2110
2111
2112
2113
2114
```
**Example:**

text:formula='ooo-w:[address book file.address.FIRSTNAME] == "Julie"'

This example specifies a condition that is true if the current row from an address book database table is the address for a person named Julie. If the condition shown in this example is used in a <text:database-next> element, the following happens:

- The  $\texttt{text:database-display}$  elements display the data from the first row of the current selection.
- If the FIRSTNAME column of the current row reads  $Julie$ , the current row is changed. Otherwise, nothing happens.
- If the first row is Julie, the following <text:database-display> elements display data from the second row. Otherwise, they display data from the first row.

See section [6.7.6](#page-141-0) for more information on the formula syntax of a text: condition attribute, which is the same as that of the  $texttext{text}$ : formula attribute.

# <span id="page-125-1"></span>**6.5.4 Selecting a Row Number**

The <text:database-row-select> element selects a specific row from the current selection. As with the  $\texttt{}$  element, a condition can be specified so that the given row is only selected if the condition is  $true$ .

The attributes that may be associated with the  $\texttt{check}$ :  $\texttt{database-row-selectric}$ 

text:database-name, text:table-name and text:table-type

These attributes determine the database and the database table that this field uses.

• text:condition

This attribute specifies the condition expression. See sectionfor a full explanation of how to use this attribute.

• text:row-number

See the following section [6.5.4:](#page-125-1)[Selecting the Row Number](#page-125-0) about this attribute.

```
<define name="paragraph-content" combine="choice">
          <element name="text:database-row-select">
              <ref name="text-database-row-select-attlist"/>
          </element>
     </define>
     <define name="text-database-row-select-attlist" combine="interleave">
         <ref name="common-field-database-table"/>
     </define>
     <define name="text-database-row-select-attlist" combine="interleave">
          <optional>
              <attribute name="text:condition">
                  <ref name="formula"/>
              </attribute>
          </optional>
     </define>
2115
2116
2117
2118
2119
2120
2121
2122
2123
2124
2125
2126
2127
2128
2129
```
#### <span id="page-125-0"></span>**Selecting the Row Number**

This attribute specifies the row number to select when a condition is true.

```
<define name="text-database-row-select-attlist" combine="interleave">
          <optional>
              <attribute name="text:row-number">
                  <ref name="nonNegativeInteger"/>
              </attribute>
          </optional>
      </define>
2130
2131
2132
2133
2134
2135
2136
```
# **6.5.5 Displaying the Row Number**

The  $\texttt{check:}$  database-row-number> element displays the current row number for a given table. Note that the element displays the actual row number from the database and not the row number of the current selection that is used as an attribute value in the  $\le$ text:database-rowselect> element.

The attributes that may be associated with the  $\texttt{$ 

text:database-name, text:table-name and text:table-type

These attributes determine the database and the database table that this field uses.

style: num-format and style: num-letter-sync

These attributes determine how the number should be formatted. See section [6.7.8](#page-142-1) for more information on how to use these attributes.

• text:value

This attribute specifies the current row number. The number changes when new data is added to the current document.

```
<define name="paragraph-content" combine="choice">
          <element name="text:database-row-number">
              <interleave>
                  <ref name="common-field-database-table"/>
                  <ref name="common-field-num-format-attlist"/>
                  <optional>
                      <attribute name="text:value">
                          <ref name="nonNegativeInteger"/>
                      </attribute>
                  </optional>
             </interleave>
              <text/</element>
      </define>
2137
2138
2139
2140
2141
2142
2143
2144
2145
2146
2147
2148
2149
2150
```
# **6.5.6 Display Current Database and Table**

Office applications may keeps track of the last database and table that was used in the document. In other words, the table that is used by the last field that was inserted into the document. The <text:database-name> element displays the database and table name of the most recently used table.

The attributes that may be associated with the <text:database-name> element are:

text:database-name, text:table-name and text:table-type

These attributes determine the database and the database table that this field uses.

```
<define name="paragraph-content" combine="choice">
          <element name="text:database-name">
              <ref name="common-field-database-table"/>
              <text/>
          </element>
      </define>
2151
2152
2153
2154
2155
2156
```
# **6.6 More Fields**

### **6.6.1 Page Variable Fields**

Page variables allow an alternative page numbering scheme to be defined. There is only one page variable, and it is set by any set page variable field in the document. The value of the page variable is increased on each page, in the same way as regular page numbers.

### **Setting Page Variable Fields**

To set a page variable field, use the <text: variable-page-set> element.

```
<define name="paragraph-content" combine="choice">
          <element name="text:page-variable-set">
              <ref name="text-set-page-variable-attlist"/>
              <text/>
          </element>
     </define>
2157
2158
2159
2160
2161
2162
```
### **Turning Page Variables On or Off**

At the beginning of a document, the page variable is inactive. The  $texttext{text}$  active attribute can be used to disable a page variable after it was used in the document.

```
<define name="text-set-page-variable-attlist" combine="interleave">
          <optional>
              <attribute name="text:active">
                  <ref name="boolean"/>
              </attribute>
          </optional>
      </define>
2163
2164
2165
2166
2167
2168
2169
```
# **Page Variable Adjustment**

The text:page-adjust attribute determines the page adjustment. The value of the active page variable is the current page number plus the closest page adjustment value that was previously set.

```
<define name="text-set-page-variable-attlist" combine="interleave">
          <optional>
              <attribute name="text:page-adjust">
                  <ref name="integer"/>
              </attribute>
          </optional>
      </define>
2170
2171
2172
2173
2174
2175
2176
```
### **Displaying Page Variable Fields**

The  $\texttt{check:}$   $\texttt{variable-page-qet>}$  element displays the value of the page variable. The field can be formatted in the same way as regular page number fields.

```
<define name="paragraph-content" combine="choice">
          <element name="text:page-variable-get">
              <ref name="text-get-page-variable-attlist"/>
              <text/></element>
      </define>
2177
2178
2179
2180
2181
2182
```
The attributes that may be associated with the <text:get-page-variable> element are:

style:num-format and style:num-letter-sync

These attributes determine how the number should be formatted. See section [6.7.8](#page-142-1) for more information on how to use these attributes.

```
<define name="text-get-page-variable-attlist" combine="interleave">
         <ref name="common-field-num-format-attlist"/>
     </define>
2183
2184
2185
```
# **6.6.2 Placeholders**

The OpenDocument format uses placeholder fields to indicate locations in a document where the user must fill in some information. For example in a letter template, a section of the document can be reserved for the address of the recipient. A placeholder field displays text informing the user about the purpose of the placeholder and sometimes includes a description. Placeholder fields can represent different text elements, such as text or tables.

This element contains some brief text which is displayed with the placeholder.

```
<define name="paragraph-content" combine="choice">
          <element name="text:placeholder">
              <ref name="text-placeholder-attlist"/>
              <text/>
          </element>
      </define>
2186
2187
2188
2189
2190
2191
```
The attributes that may be associated with the  $\texttt{check:placeholder>}$  element are:

- Placeholder type
- Placeholder description

#### **Placeholder Type**

There are five different types of placeholder, representing the five possible types of content: text, tables, text boxes, images, or objects. The  $text{text:plateeholder-type attribute represents the}$ content type. This attribute is mandatory and it indicates which type of text content the placeholder represents. The value of the attribute can be  $text{text}, text-box, image, table, or object.$ 

```
<define name="text-placeholder-attlist" combine="interleave">
          <attribute name="text:placeholder-type">
              <choice>
                  <value>text</value>
                  <value>table</value>
                  <value>text-box</value>
                  <value>image</value>
                  <value>object</value>
              </choice>
          </attribute>
      </define>
2192
2193
2194
2195
2196
2197
2198
2199
2200
2201
2202
```
#### **Placeholder Description**

In addition to the brief text stored in the element content, may be associated a text:description attribute with the placeholder element. This attribute is optional. The purpose of the attribute is to contain a more elaborate description of the purpose of the placeholder than the description stored in the element content. See section [6.7.4](#page-140-2) for information on using the text:description attribute.

<define name="text-placeholder-attlist" combine="interleave"> <ref name="common-field-description-attlist"/> 2203 2204

#### **6.6.3 Conditional Text Fields**

Text fields can be used to display one text or another, depending on a condition. Conditional text fields are given a condition and two text strings. If the condition is true, one of the text strings is displayed. If the condition is false, the other text string is displayed.

```
<define name="paragraph-content" combine="choice">
          <element name="text:conditional-text">
              <ref name="text-conditional-text-attlist"/>
              <text/>
          </element>
      </define>
2206
2207
2208
2209
2210
2211
```
The attributes that may be associated with the  $\texttt{check:} \text{conditional-text}$  element are:

- **Condition**
- Text to display if the condition is true
- Text to display if the condition is false
- Current condition

The text:condition attribute contains a Boolean expression. Depending on the result, the value of the text:display-if-true or text:display-if-false attribute is displayed.

```
<define name="text-conditional-text-attlist" combine="interleave">
          <attribute name="text:condition">
              <ref name="formula"/>
          </attribute>
     </define>
2212
2213
2214
2215
2216
```
#### **Text to Display if the Condition is True**

The  $text{text}$  is tring-value-if-true attribute contains the text string to display if the condition is true.

```
<define name="text-conditional-text-attlist" combine="interleave">
          <attribute name="text:string-value-if-true">
              <ref name="string"/>
          </attribute>
      </define>
2217
2218
2219
2220
2221
```
#### **Text to Display if the Condition is False**

The  $text:string-value-if-false$  attribute contains the text string to display if the condition is false.

```
<define name="text-conditional-text-attlist" combine="interleave">
          <attribute name="text:string-value-if-false">
              <ref name="string"/>
          </attribute>
     </define>
22222223
2224
2225
2226
```
#### **Current Value and Condition**

The text: current-value attribute contains the evaluation result of the condition given by the expression in the  $text$ : condition attribute. Explicitly giving the result allows applications to delay evaluating the result until necessary. This attribute is valuable for the following reasons:

- If the expression is costly to evaluate, for example, the expression contains references to several databases.
- To allow transformations to correctly display the state of the document without having to parse and evaluate the condition.

```
<define name="text-conditional-text-attlist" combine="interleave">
          <optional>
              <attribute name="text:current-value">
                  <ref name="boolean"/>
              </attribute>
          </optional>
      </define>
2227
2228
2229
2230
2231
2232
2233
```
**Note**: The value of this attribute is overwritten with a new value as soon as the application evaluates the expression. This attribute has no function other than to ease transformation or initially display the document.

# **6.6.4 Hidden Text Field**

The hidden text field is closely related to the conditional text field. It displays fixed text, except when the condition is  $true$  when it does not display anything.

```
<define name="paragraph-content" combine="choice">
          <element name="text:hidden-text">
              <ref name="text-hidden-text-attlist"/>
              <text/>
          </element>
      </define>
2234
2235
2236
2237
2238
2239
```
The attributes that may be associated with the  $\texttt{check}$ : hidden-text> element are:

- Condition
- Text
- Is hidden

#### **Condition**

The text: condition attribute contains a Boolean expression. If the expression evaluates to true, the text is hidden.

```
<define name="text-hidden-text-attlist" combine="interleave">
          <attribute name="text:condition">
              <ref name="formula"/>
          </attribute>
     </define>
2240
2241
2242
2243
2244
```
#### **Text**

The  $text{text}$  string-value attribute specifies the text to display if the condition is  $false$ .

```
<define name="text-hidden-text-attlist" combine="interleave">
         <attribute name="text:string-value">
              <ref name="string"/>
         </attribute>
     </define>
2245
2246
2247
2248
2249
```
### **Is Hidden**

The  $text{text}$  is-hidden attribute specifies whether or not the field is currently visible. The purpose of this attribute is similar to that of the text: current-value attribute in the text: condition field. Recording the result allows transformations to correctly represent the document without having to parse the condition expression or evaluate the condition when loading the document.

```
<define name="text-hidden-text-attlist" combine="interleave">
          <optional>
              <attribute name="text:is-hidden">
                  <ref name="boolean"/>
             </attribute>
          </optional>
     </define>
2250
2251
2252
22532254
2255
2256
```
**Note**: The value of this attribute is overwritten with a new value as soon as the application evaluates the expression. This attribute has no function other than to ease transformation or initially display the document.

### <span id="page-131-0"></span>**6.6.5 Reference Fields**

The OpenDocument format uses four types of reference field and each type is represented by its own element. The reference field types are based on the type of element they refer to; notes, bookmarks, references, and sequences. Every reference contains a reference format which determines what information about the referenced target is displayed. For example, references can display:

- The page number of the referenced target
- The chapter number of the referenced target
- Wording indicating whether the referenced target is above or below the reference field

In addition, each reference field must identify its target which is usually done using a name attribute. Bookmarks and references are identified by the name of the respective bookmark or reference. Footnotes, endnotes, and sequences are are assigned names by the application used to create the OpenDocument file format automatically.

```
<define name="paragraph-content" combine="choice">
          <element>
              <choice>
                  <name>text:reference-ref</name>
                  <name>text:bookmark-ref</name>
              </choice>
              <interleave>
                 <ref name="text-common-ref-content"/>
                  <ref name="text-ref-content"/>
              </interleave>
          </element>
     </define>
      <define name="paragraph-content" combine="choice">
          <element name="text:note-ref">
              <interleave>
                 <ref name="text-common-ref-content"/>
                  <ref name="text-note-ref-content"/>
                  <ref name="text-ref-content"/>
              </interleave>
          </element>
      </define>
      <define name="paragraph-content" combine="choice">
          <element name="text:sequence-ref">
              <interleave>
2257
2258
2259
2260
2261
2262
2263
2264
2265
2266
2267
2268
2269
2270
2271
2272
2273
22742275
2276
2277
2278
2279
2280
```

```
<ref name="text-common-ref-content"/>
                  <ref name="text-sequence-ref-content"/>
              </interleave>
          </element>
     </define>
     <define name="text-common-ref-content" combine="interleave">
          <text/>
     </define>
2281
2282
2283
2284
2285
2286
2287
2288
```
The attributes that may be associated with the reference field elements are:

- Reference name
- Reference format

#### **Reference Name**

The text:ref-name attribute identifies the referenced element. Since bookmarks and references have a name, this name is used by the respective reference fields. Footnotes, endnotes, and sequences are are identified by a name that is usually generated automatically.

```
<define name="text-common-ref-content" combine="interleave">
         <optional>
              <attribute name="text:ref-name">
                  <ref name="string"/>
              </attribute>
          </optional>
      </define>
2289
2290
2291
22922293
2294
2295
```
### **Note Class**

For <text:note-ref> elements, the text:note-class attribute determines whether the field references a foot- or an endnote.

```
<define name="text-note-ref-content" combine="interleave">
          <ref name="text-note-class"/>
     </define>
2296
2297
2298
```
### **Reference Format**

The text:reference-format attribute determines what information about the reference is displayed. If the reference format is not specified, the page format is used as the default.

All types of reference fields support the following values for this attribute formats:

- page, which displays the number of the page on which the referenced item appears.
- chapter, which displays the number of the chapter in which the referenced item appears.
- direction, which displays whether the referenced item is above or below the reference field.
- text, which displays the text of the referenced item.

References to sequence fields support the following three additional values:

- category-and-value, which displays the name and value of the sequence.
- caption, which displays the caption in which the sequence is used.
- value, which displays the value of the sequence.

```
<define name="text-ref-content" combine="interleave">
          <optional>
              <attribute name="text:reference-format">
                  <choice>
                      <value>page</value>
                      <value>chapter</value>
                      <value>direction</value>
                      <value>text</value>
                  </choice>
              </attribute>
          </optional>
      </define>
      <define name="text-sequence-ref-content" combine="interleave">
          <optional>
              <attribute name="text:reference-format">
                  <choice>
                      <value>page</value>
                      <value>chapter</value>
                      <value>direction</value>
                      <value>text</value>
                      <value>category-and-value</value>
                      <value>caption</value>
                      <value>value</value>
                  </choice>
              </attribute>
          </optional>
      </define>
2299
2300
2301
2302
2303
2304
2305
2306
2307
2308
2309
2310
2311
2312
2313
2314
2315
2316
2317
2318
2319
2320
2321
2322
2323
2324
2325
```
#### **Example: Different reference formats and displays**

The following table shows all possible reference formats and the resulting reference display that can be used to refer to the table itself. The left column lists the value of the  $text$ :referenceformat attribute and the right column

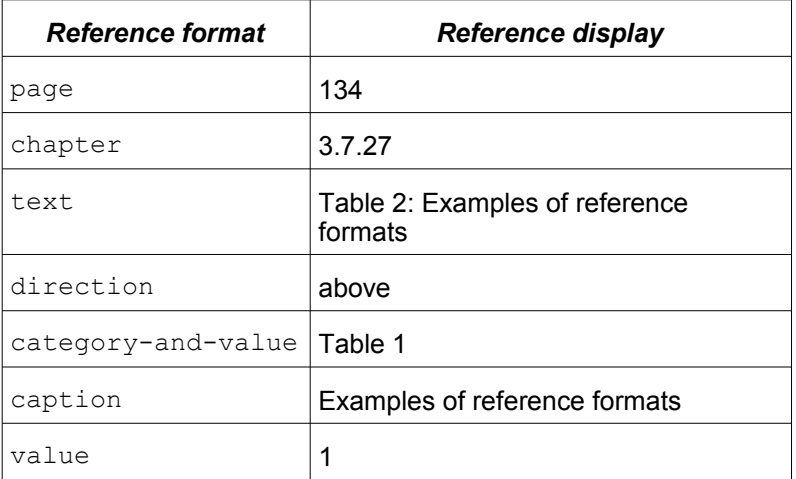

# **6.6.6 Script Fields**

A script field stores scripts or sections of scripts. The field can be used to store and edit scripts that are attached to the document. The primary purpose of this field is to provide an equivalent to the  $\langle \text{script} \rangle$  element in [HTML4], so that the content of a  $\langle \text{script} \rangle$  element in HTML can be imported, edited, and exported using an office application software.

The source code for the script can be stored in one of the following ways:

The <text: script> element contains the source code.

The source code is stored in an external file. Use the  $xlink:href$  attribute to specify the location of the source file.

The element should have either a  $xlink:href$  attribute or content, but not both.

```
<define name="paragraph-content" combine="choice">
          <element name="text:script">
              <interleave>
                   <choice>
                       <group>
                           <attribute name="xlink:href">
                                <ref name="anyURI"/>
                           </attribute>
                           <optional>
                                <attribute name="xlink:type" a:defaultValue="simple">
                                   <value>simple</value>
                               </attribute>
                           </optional>
                       </group>
                       \text{text/}</choice>
                   <optional>
                       <attribute name="script:language">
                           <ref name="string"/>
                       </attribute>
                   </optional>
              </interleave>
          </element>
      </define>
2326
2327
2328
2329
2330
2331
2332
2333
2334
2335
2336
2337
2338
2339
2340
2341
2342
2343
2344
2345
2346
2347
2348
2349
```
### **Script URL**

The  $xlink:href$  attribute specifies the location of the file that contains the script source code. The script field should have either an URL attribute or content, but not both.

# **Script Language**

The  $script$  : language attribute specifies the language in which the script source code is written, for example, JavaScript.

# **6.6.7 Macro Fields**

The macro field contains the name of a macro that is executed when the field is activated. The field also contains a description that is displayed as the field content.

The only attribute that may be associated with the  $\texttt{check:}$   $\texttt{execute-macro>}$  element is:

```
Macro name
```

```
<define name="paragraph-content" combine="choice">
          <element name="text:execute-macro">
              <optional>
                  <attribute name="text:name">
                      <ref name="string"/>
                  </attribute>
              </optional>
              <optional>
                  <ref name="office-event-listeners"/>
              </optional>
              <text/>
          </element>
      </define>
2350
2351
2352
2353
2354
2355
2356
2357
2358
2359
2360
2361
2362
```
#### **Macro Name**

The text:name attribute specifies the macro to invoke when the field is activated.

### **6.6.8 Hidden Paragraph Fields**

The hidden paragraph field has a similar function to the hidden text field. However, the hidden paragraph field does not have any content. It hides the paragraph in which it is contained. This allows a paragraph of formatted text to be hidden or displayed depending on whether a condition is true or false.

Hidden paragraph fields are often used together with form letters. For example, if a condition depends on a database field, a hidden paragraph field can be used to selectively include paragraphs in the form letter depending on the database content. Multiple paragraph fields can be contained one paragraph. The paragraph is displayed if the condition associated with at least one hidden paragraph field is false. Alternatively, the conditions associated with several hidden paragraph fields can be combined into a single condition for a single field using logical operations on the conditions.

**Note**: Unlike most fields, this field does not display text, but it affects the entire paragraph in which it is contained.

The attributes that may be associated with the  $\texttt{check}:\text{hidden-paragraph}>$  element are:

- Condition
- Is hidden

```
<define name="paragraph-content" combine="choice">
          <element name="text:hidden-paragraph">
               <ref name="text-hidden-paragraph-attlist"/>
               \text{text}/\text{t}</element>
      </define>
2363
2364
2365
2366
2367
2368
```
### **Condition**

The text: condition attribute contains a Boolean expression. If the condition is true, the paragraph is hidden. If the condition is false, the paragraph is displayed.

```
<define name="text-hidden-paragraph-attlist" combine="interleave">
          <attribute name="text:condition">
              <ref name="formula"/>
          </attribute>
      </define>
2369
2370
2371
2372
2373
```
### **Is Hidden**

The  $text{text}$ : is-hidden attribute records whether the paragraph is currently visible or not. It has the same purpose as the corresponding attribute of the hidden text field, namely to allow correct display of the paragraph without having to evaluate the condition first. The value of this attribute is overwritten with a new value as soon as the application evaluates the expression.

**Note**: This attribute has no function other than to ease transformation or initially display the document.

```
<define name="text-hidden-paragraph-attlist" combine="interleave">
          <optional>
             <attribute name="text:is-hidden">
2374
2375
2376
```

```
<ref name="boolean"/>
               </attribute>
           </optional>
      </define>
2377
2378
2379
2380
```
# **6.6.9 DDE Connection Fields**

A DDE field allows information from a DDE connection to be displayed. The only parameter required for the DDE field is the name of the DDE connection that supplies the data to this field. This DDE connection element specifies the actual DDE field that appears in the text body.

The field element contains the content of the most recent data that was received from the DDE connection. This may be used to render the document if the DDE connection cannot be accessed.

See section 12.6 for the use of DDE connections.

```
<define name="paragraph-content" combine="choice">
          <element name="text:dde-connection">
              <attribute name="text:connection-name">
                  <ref name="string"/>
              </attribute>
              <text/>
          </element>
     </define>
2381
2382
2383
2384
2385
2386
2387
2388
```
The only attribute that may be associated with the  $\text{#test:}\text{dde-connection}\geq\text{element is:}$ 

• DDE connection name

#### **DDE Connection Name**

The text: name attribute specifies the name of the DDE connection to which the field refers.

### **6.6.10 Measure Fields**

Within the text contained in measure drawing objects (see section [9.2.11\)](#page-287-0),  $a \leq t \leq x$ t: measure> field displays the current measure. The  $d$ raw: kind attribute specifies which part of the measure is displayed. It my have one of the following values:

- value: The measure's value is displayed, for instance "12"
- $unit:$  The measure's unit is displayed, for instance "inch"
- gap: A gap or blank is displayed if and only if the measure text's writing direction is perpendicular to the measure line. The purpose of this value is add some space between the measure line and the text if the text is displayed perpendicular to the measure line.

```
<define name="paragraph-content" combine="choice">
          <element name="text:measure">
              <attribute name="text:kind">
                  <choice>
                       <value>value</value>
                       <value>unit</value>
                       <value>gap</value>
                  </choice>
              </attribute>
              <text/></element>
      </define>
2389
2390
2391
2392
2393
2394
2395
2396
2397
2398
2399
2400
```
# **6.6.11 Table Formula Field**

The table formula field is a legacy from previous versions of current office applications. It should not be used in new documents. It stores a formula to be used in tables, a function that is better performed by the table:formula attribute of the table cell.

**Note**: This element should not be used in new documents.

The table formula field can take the following attributes:

• text:formula

This attribute contains the actual expression used to compute the value of the table formula field. See section [6.7.6](#page-141-0) for information on using this attribute.

• text:display

Use this attribute to specify one of the following:

- To display the value of the field.
- To display the formula used to compute the value.

See section [6.7.5](#page-140-1) for information on using this attribute.

• style:data-style-name

This attribute specifies the data style to use to format a numeric, Boolean, or date/time variable. If a data style is not specified, a standard data style is used. See section [6.7.7](#page-142-0) for information on using this attribute.

```
<define name="paragraph-content" combine="choice">
          <element name="text:table-formula">
              <interleave>
                  <ref name="common-field-formula-attlist"/>
                   <ref name="common-field-display-value-formula-attlist"/>
                  <ref name="common-field-data-style-name-attlist"/>
              </interleave>
              \text{text}/\text{t}</element>
      </define>
2401
2402
2403
2404
2405
2406
2407
2408
2409
2410
```
# **6.7 Common Field Attributes**

The attributes described in this section can be used with several field elements.

# <span id="page-137-1"></span><span id="page-137-0"></span>**6.7.1 Variable Value Types and Values**

Variables and most variable fields have a current value. Every variable has a value type that must be specified when the field supports multiple value types. The value type is specified using the office:value-type attribute.

```
<define name="common-value-type-attlist">
          <attribute name="office:value-type">
              <ref name="valueType"/>
          </attribute>
      </define>
2411
2412
2413
2414
2415
```
Depending on the value type, the value itself is written to different value attributes. The supported value types, their respective value attributes, and how the values are encoded are described in the following table:

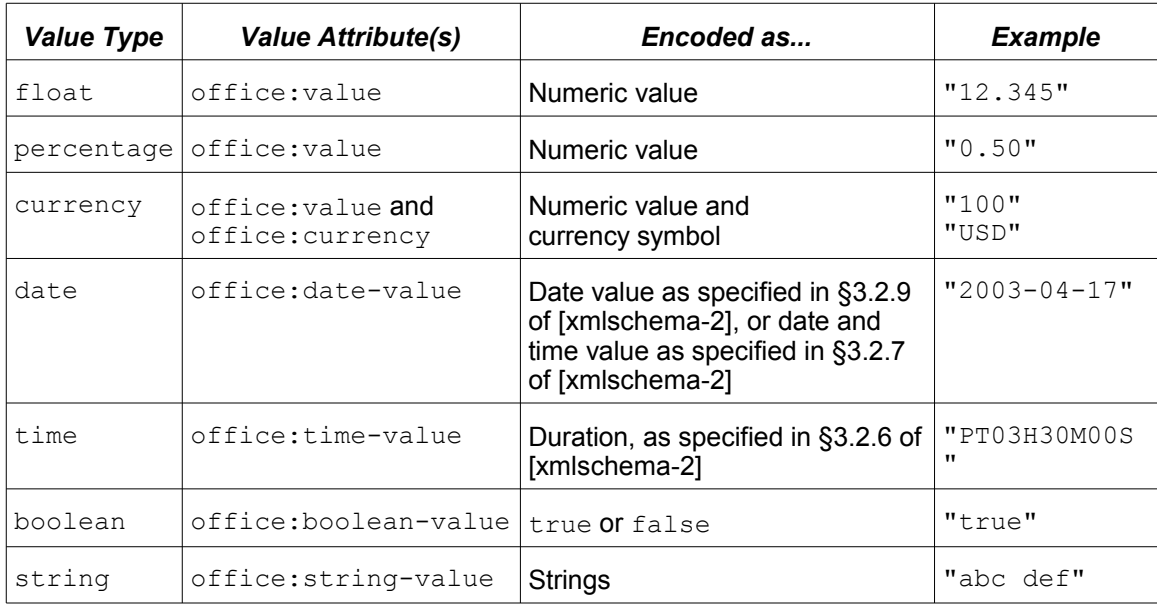

The OpenDocument concept of field values and value types and their encoding in XML is modeled on the corresponding XML for table cell attributes. See section [8.1.3](#page-182-0) for information on table cells and their attributes.

The definition of the entity  $\text{value}-\text{attlist}$ ; is as follows:

```
<define name="common-value-and-type-attlist">
          <choice>
              <group>
                  <attribute name="office:value-type">
                      <value>float</value>
                  </attribute>
                  <attribute name="office:value">
                       <ref name="double"/>
                  </attribute>
              </group>
              <group>
                  <attribute name="office:value-type">
                       <value>percentage</value>
                  </attribute>
                  <attribute name="office:value">
                      <ref name="double"/>
                  </attribute>
              </group>
              <group>
                  <attribute name="office:value-type">
                      <value>currency</value>
                  </attribute>
                  <attribute name="office:value">
                       <ref name="double"/>
                  </attribute>
                  <optional>
                       <attribute name="office:currency">
                          <ref name="string"/>
                      </attribute>
                  </optional>
              </group>
              <group>
                  <attribute name="office:value-type">
                       <value>date</value>
                  </attribute>
                  <attribute name="office:date-value">
2416
2417
2418
2419
2420
2421
2422
2423
2424
2425
2426
2427
2428
2429
2430
2431
2432
2433
2434
2435
2436
2437
2438
2439
2440
2441
2442
2443
2444
2445
2446
2447
2448
2449
2450
2451
```
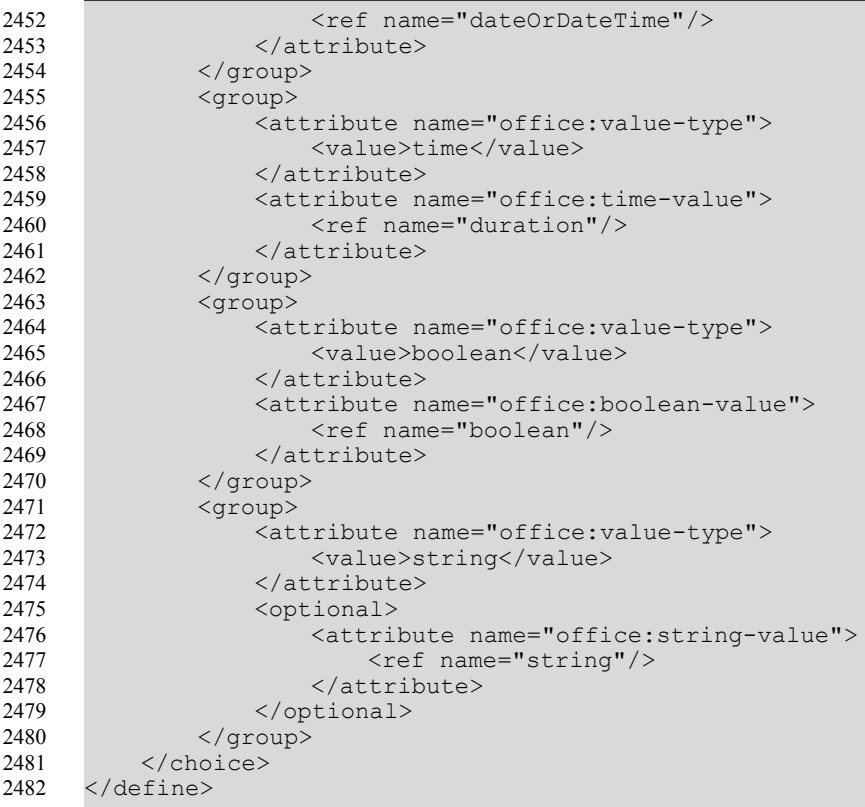

# <span id="page-139-0"></span>**6.7.2 Fixed**

The text: fixed attribute specifies whether or not the value of a field element is fixed. If the value of a field is fixed, the value of the field element to which this attribute is attached is preserved in all future edits of the document. If the value of the field is not fixed, the value of the field may be replaced by a new value when the document is edited. The defined values of the text:fixed attribute are:

- true: value of the field element where this attribute appears is preserved.
- false: value of the field element where this attribute appears may be changed.

This attribute can be used with:

- Date fields
- Time fields
- Page number fields
- All sender fields
- All author fields

```
<define name="common-field-fixed-attlist">
          <optional>
              <attribute name="text:fixed">
                  <ref name="boolean"/>
              </attribute>
          </optional>
      </define>
2483
2484
2485
2486
2487
2488
2489
```
# <span id="page-140-0"></span>**6.7.3 Variable Name**

Use the  $text{text:name}$  attribute to specify the name of a variable when it is being declared, set, or displayed a variable. This attribute can be used with any of the following elements:

- <text:variable-del>
- <text:variable-set>
- <text:variable-get>
- <text:variable-input>
- <text:user-field-del>
- <text:user-field-get>
- <text:user-field-input>
- <text:sequence-del>
- <text:sequence>

When this attribute is being used to specify the name of a variable to display, a variable of the appropriate type with the same name must already have been declared.

```
<define name="common-field-name-attlist">
          <attribute name="text:name">
              <ref name="variableName"/>
          </attribute>
     </define>
2490
2491
24922493
2494
```
# <span id="page-140-2"></span>**6.7.4 Description**

The text: description attribute contains a brief message that is displayed when users are prompted for input. This attribute can be used with any of the following elements:

- <text:placeholder>
- <text:variable-input>
- <text:user-field-input>
- <text:text-input>

```
<define name="common-field-description-attlist">
          <optional>
              <attribute name="text:description">
                  \text{text/}</attribute>
          </optional>
      </define>
2495
2496
2497
2498
2499
2500
2501
```
# <span id="page-140-1"></span>**6.7.5 Display**

The  $text{text:display}$  attribute supports up to three values as follows:

• value

This value displays the value of the field. Some fields do not support this value. In thesecases, the text:display attribute only takes the values value or none, and value or formula, respectively.

• formula

This value allows the display of the formula rather than the value of the field. Some fields donot support this value. In these cases, the  $text$ :  $\text{dist}$  attribute only takes the values value or none, and value or formula, respectively. This value is not supported by all kinds of fields.

• none

Several variable fields support this value, which hides the field content. This allows variables to be set in one part of the document and displayed in another part of the document.

This attribute can be used with any of the following elements:

- <text:variable-set>
- <text:variable-get>
- <text:variable-input>
- <text:user-field-get>
- <text:expression>

```
<define name="common-field-display-value-none-attlist">
          <optional>
              <attribute name="text:display">
                  <choice>
                      <value>value</value>
                      <value>none</value>
                  </choice>
              </attribute>
          </optional>
      </define>
      <define name="common-field-display-value-formula-none-attlist">
         <optional>
              <attribute name="text:display">
                  <choice>
                      <value>value</value>
                       <value>formula</value>
                      <value>none</value>
                  </choice>
              </attribute>
          </optional>
      </define>
      <define name="common-field-display-value-formula-attlist">
         <optional>
              <attribute name="text:display">
                  <choice>
                      <value>value</value>
                      <value>formula</value>
                  </choice>
              </attribute>
          </optional>
     </define>
2502
2503
2504
2505
2506
2507
2508
2509
2510
2511
2512
2513
2514
2515
2516
2517
2518
2519
2520
2521
2522
2523
2524
2525
2526
2527
2528
2529
2530
2531
2532
```
### <span id="page-141-0"></span>**6.7.6 Formula**

The text:formula attribute contains the formula or expression used to compute the value of the field. This attribute can be used with any of the following elements:

- <text:variable-set>
- <text:user-field-del>
- <text:sequence>
- <text:expression>

The formula should start with a namespace prefix hatthat indicates the syntax and semantic used within the formula.

```
<define name="common-field-formula-attlist">
          <optional>
              <attribute name="text:formula">
                  <ref name="formula"/>
              </attribute>
          </optional>
      </define>
2533
2534
2535
2536
2537
2538
2539
```
# <span id="page-142-0"></span>**6.7.7 Formatting Style**

The style:data-style-name attribute refers to the data style used to format the numeric value. For general information about styles, see Chapter [14.](#page-469-0) For more information about data styles, see section [14.7.](#page-490-0)

For string variables this attribute must be omitted. Otherwise, this attribute is required.

The name must match the name of a data style.

This attribute can be used with any of the following elements:

- <text:date>
- <text:time>
- <text:page-number>
- <text:variable-set>
- <text:variable-get>
- <text:variable-input>
- <text:user-field-get>
- <text:user-field-input>
- <text:expression>

```
<define name="common-field-data-style-name-attlist">
          <optional>
              <attribute name="style:data-style-name">
                  <ref name="styleNameRef"/>
             </attribute>
          </optional>
     </define>
2540
2541
2542
2543
2544
2545
2546
```
### <span id="page-142-1"></span>**6.7.8 Number Formatting Style**

Numbers that are used for number sequences such as page numbers or sequence fields can be formatted according to the number styles described in section [12.2.](#page-445-0) The number styles supported are as follows:

- Numeric: 1, 2, 3, ...
- Alphabetic: a, b, c, ... or A, B, C, ...

• Roman: i, ii, iii, iv, ... or I, II, III, IV,...

**Note**: The value of this attribute can be any of the [XSLT] number format keys 1, i, I, a, or A.

Alphabetic number styles need an additional attribute to determine how to display numbers that cannot be represented by a single letter. The OpenDocument format supports:

- Synchronized letter numbering, where letters are used multiple times, for example aa, bb, cc, and so on.
- Non-synchronized letter numbering, for example aa, ab, ac, and so on.

See section [12.2](#page-445-0) for more information.

```
<define name="common-field-num-format-attlist">
          <optional>
             <ref name="common-num-format-attlist"/>
          </optional>
      </define>
2547
2548
2549
2550
2551
```
# **7 Text Indices**

OpenDocument text documents may contain automatically generated indices. An index generally contains a sorted list of all items of a certain types, where the sorting (document position, alphabetical, etc.) and the type of items (chapter headings, tables, etc.) are determined by the specific type of index.

### <span id="page-144-1"></span>**7.1 Index Marks**

There are three types of index marks that correspond to the three types of index that make use of index marks. The three types of index marks are:

- Table of content index marks
- User-defined index marks
- Alphabetical index marks

The XML code for index marks is similar to the code for Bookmarks and References. The following are some basic rules about index marks:

- Each index mark is represented by a start and an end element.
- Both elements use an ID attribute to match the appropriate start and end elements.
- The start and end elements for an index mark must be contained in the same paragraph, with the start element occurring first.
- The attributes associated with the index mark are attached to the start element.
- The text between the start and end elements is the text the index entry.
- The formatting attributes for index marks can overlap.

### **7.1.1 Table of Content Index Marks**

<span id="page-144-0"></span>The <text:toc-mark-start> element marks the start of a table of content index entry. The ID specified by the  $text{text }i$  attribute must be unique except for the matching index mark end element. There must be an end element to match the start element located in the same paragraph, with the start element appearing first.

```
<define name="paragraph-content" combine="choice">
          <element name="text:toc-mark-start">
              <ref name="text-toc-mark-start-attrs"/>
          </element>
      </define>
2552
2553
2554
2555
2556
```
The attributes associated with the  $\le$ text:toc-mark-start> element are:

- A text:  $id$  attribute to allow the start and end elements to be matched.
- A text: outline-level attribute to specify the outline level of the resulting table of content index entry.

```
<define name="text-toc-mark-start-attrs">
          <ref name="text-id"/>
          <ref name="text-outline-level"/>
2557
2558
2559
```
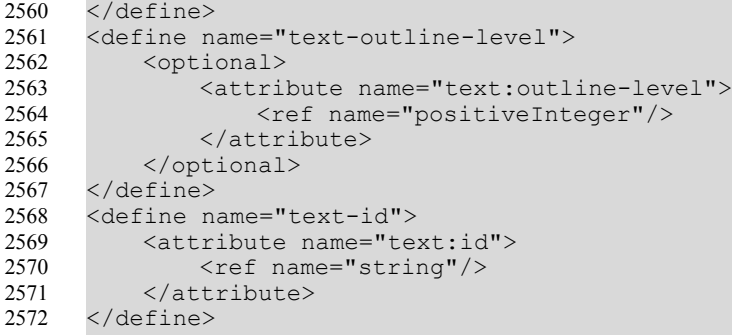

<span id="page-145-0"></span>The  $\texttt{check}: \texttt{toc-max--}$  end> element marks the end of a table of contents index entry. There must be a start element with the same  $texttext{text}$  id value to match the end element located in the same paragraph, with the start element appearing first.

```
<define name="paragraph-content" combine="choice">
          <element name="text:toc-mark-end">
              <ref name="text-id"/>
          </element>
     </define>
2573
2574
2575
2576
2577
```
Table of content index marks also have a variant that does not enclose the text to be indexed. This is represented using the  $\text{check:}$  toc-mark> element which contains a text:string $value$  attribute for the text of the index entry. In this situation, a  $texttext{text}$  id attribute is not necessary because there are no start and end elements to match.

```
<define name="paragraph-content" combine="choice">
          <element name="text:toc-mark">
              <attribute name="text:string-value">
                 <ref name="string"/>
              </attribute>
              <ref name="text-outline-level"/>
          </element>
      </define>
2578
2579
2580
2581
2582
2583
2584
2585
```
### **7.1.2 User-Defined Index Marks**

The <text:user-index-mark-start> element marks the start of a user-defined index entry. The ID specified by the  $text{text } i d$  attribute must be unique except for the matching index mark end element. There must be an end element to match the start element located in the same paragraph, with the start element appearing first.

```
<define name="paragraph-content" combine="choice">
          <element name="text:user-index-mark-start">
              <ref name="text-id"/>
              <ref name="text-outline-level"/>
              <ref name="text-index-name"/>
          </element>
     </define>
2586
2587
2588
2589
2590
2591
2592
```
The <text:user-index-mark-end> element marks the end of the user-defined index entry. There must be a start element with the same  $texttext{text } i$  value to match the end element located in the same paragraph, with the start element appearing first.

```
<define name="paragraph-content" combine="choice">
          <element name="text:user-index-mark-end">
             <ref name="text-id"/>
              <ref name="text-outline-level"/>
          </element>
     </define>
2593
2594
2595
2596
2597
2598
```
User index marks also have a variant that does not enclose the text to be indexed. This is represented by the  $\text{check:user-index-max}$  element which contains a text:stringvalue attribute for the text of the index entry. In this situation, the  $texttext{text}$  id attribute is not necessary because there are no start and end elements to match.

```
<define name="paragraph-content" combine="choice">
2599
2600
2601
2602
2603
2604
2605
2606
```
<ref name="string"/> </attribute> <ref name="text-outline-level"/> <ref name="text-index-name"/> </element> </define> 2607

<element name="text:user-index-mark">

<attribute name="text:string-value">

#### **Name of User Index**

There can be more than one user-defined index. In this case, the user index must be named using the  $text{text}$  index-name attribute. This attribute determines to which user-defined index an index mark belongs. If no name is given, the default user-defined index is used.

```
<define name="text-index-name">
          <attribute name="text:index-name">
              <ref name="string"/>
          </attribute>
      </define>
2608
2609
2610
2611
2612
```
### **7.1.3 Alphabetical Index Mark**

The <text:alpha-index-mark-start> element marks the start of an alphabetical index entry. There are two optional attributes that may contain keys for alphabetical entries, which allows structuring of entries. There is also a Boolean attribute that determines if this entry is intended to be the main entry, if there are several equal entries.

[The ID specified by the text:id attribute must be unique except for the matching index mark end](#page-144-0)  [element. There must be an end element to match the start element located in the same](#page-144-0)  [paragraph, with the start element appearing first.](#page-144-0)

```
<define name="paragraph-content" combine="choice">
          <element name="text:alphabetical-index-mark-start">
              \langleref name="text-id"/>
              <ref name="text-alphabetical-index-mark-attrs"/>
          </element>
      </define>
2613
2614
2615
2616
2617
2618
```
The attributes associated with the  $\leq$ text:toc-mark-start> element are:

- A text:  $id$  attribute to allow the start and end elements to be matched.
- Additional keys
- Main entry

The <text:alpha-index-mark-end> element marks the end of an alphabetical index entry[.](#page-145-0) [There must be a start element with the same text:id value to match the end element located in the](#page-145-0) [same paragraph, with the start element appearing first.](#page-145-0)

```
<define name="paragraph-content" combine="choice">
          <element name="text:alphabetical-index-mark-end">
              <ref name="text-id"/>
          </element>
     </define>
2619
2620
2621
2622
2623
```
Alphabetical index marks also have a variant that does not enclose the text to be indexed. This is represented using the  $\text{check-alpha-index-mark}\geq$  element which contains a text:stringvalue attribute for the text of the index entry. In this situation, a  $texttext{text}$  is detribute is not necessary because there are no start and end elements to match.

```
2624
2625
2626
2627
2628
2629
2630
2631
```

```
<define name="paragraph-content" combine="choice">
    <element name="text:alphabetical-index-mark">
        <attribute name="text:string-value">
            <ref name="string"/>
        </attribute>
        <ref name="text-alphabetical-index-mark-attrs"/>
    \langle/element>
</define>
```
### **Additional Keys**

The  $text{text}:key1$  and  $text:key2$  attributes specify additional keys for the alphabetical index mark. If only one key is used, it must be contained in the  $texttext{text}$ : key1 attribute.

```
<define name="text-alphabetical-index-mark-attrs" combine="interleave">
          <optional>
              <attribute name="text:key1">
                  <ref name="string"/>
              </attribute>
          </optional>
          <optional>
              <attribute name="text:key2">
                  <ref name="string"/>
              </attribute>
          </optional>
      </define>
2632
2633
2634
2635
2636
2637
2638
2639
2640
2641
2642
2643
```
#### **Phonetic Keys**

For ideographic languages, there sometimes is no obvious or common sorting of the language's characters. One common scheme to facilitate an alphabetical index in such languages is to sort according to a phonetic description of the search time. To achieve this in the OpenDocument file format, there are additional attributes for the string value and the two keys for phonetic descriptions. The original value and key attributes are for display, but if phonetic variants are present, they should be used for sorting the index.

```
<define name="text-alphabetical-index-mark-attrs" combine="interleave">
          <optional>
              <attribute name="text:string-value-phonetic">
                  <ref name="string"/>
              </attribute>
          </optional>
          <optional>
              <attribute name="text:key1-phonetic">
                  <ref name="string"/>
              </attribute>
          </optional>
          <optional>
              <attribute name="text:key2-phonetic">
                  <ref name="string"/>
              </attribute>
          </optional>
      </define>
2644
2645
2646
2647
2648
2649
2650
2651
2652
2653
2654
2655
2656
2657
2658
2659
2660
```
#### **Main Entry**

If there are several index marks for the same entry, one of these entries may be declared as the main entry using the text: main-entry attribute.

```
<define name="text-alphabetical-index-mark-attrs" combine="interleave">
          <optional>
             <attribute name="text:main-entry" a:defaultValue="false">
                 <ref name="boolean"/>
             </attribute>
          </optional>
     </define>
2661
2662
2663
2664
2665
2666
2667
```
### **7.1.4 Bibliography Index Mark**

The <text:bibliography-mark> element contains the text and information for a bibliography index entry. It supports attributes for each type of bibliographical data that a bibliography index may contain.

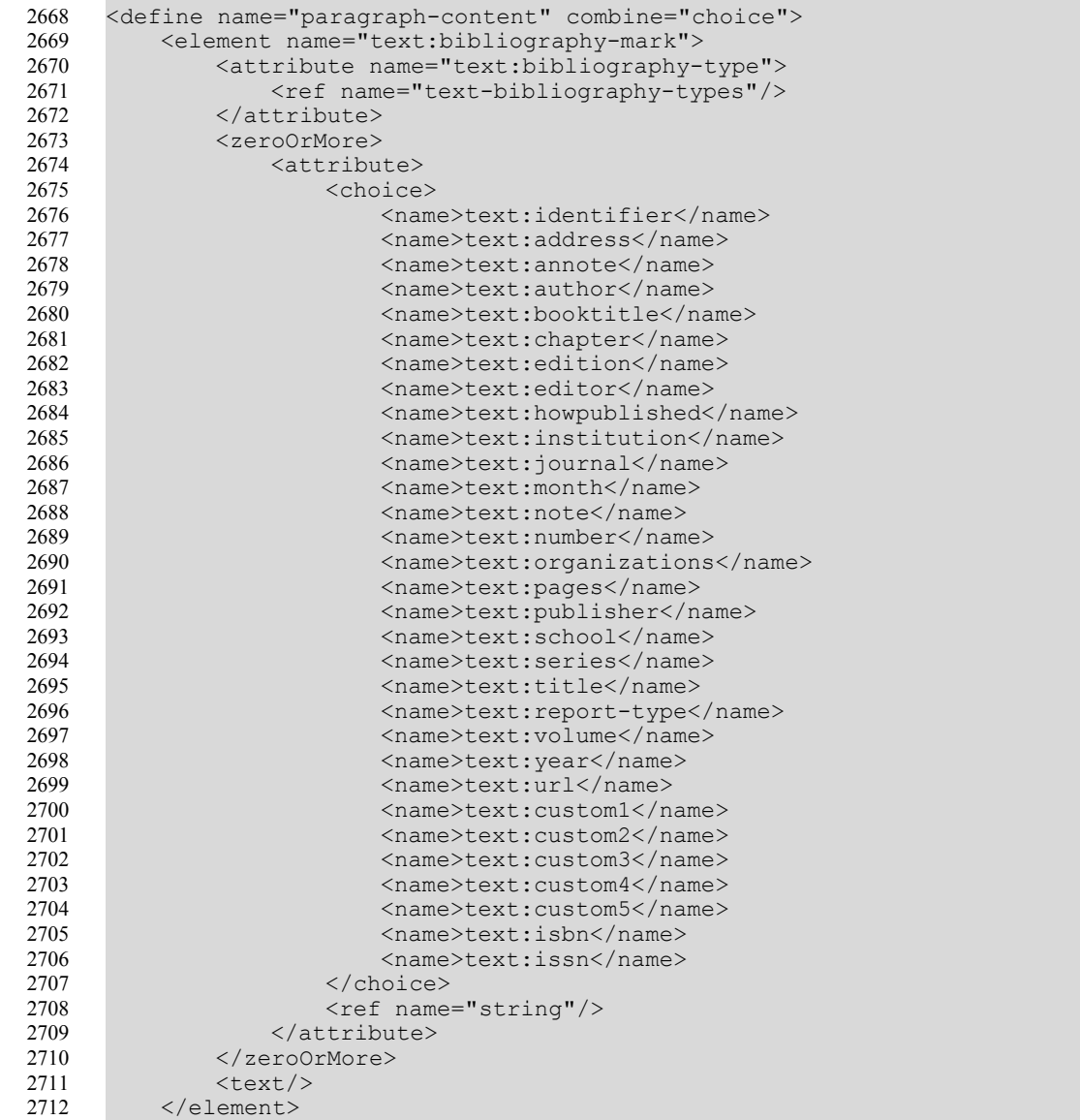

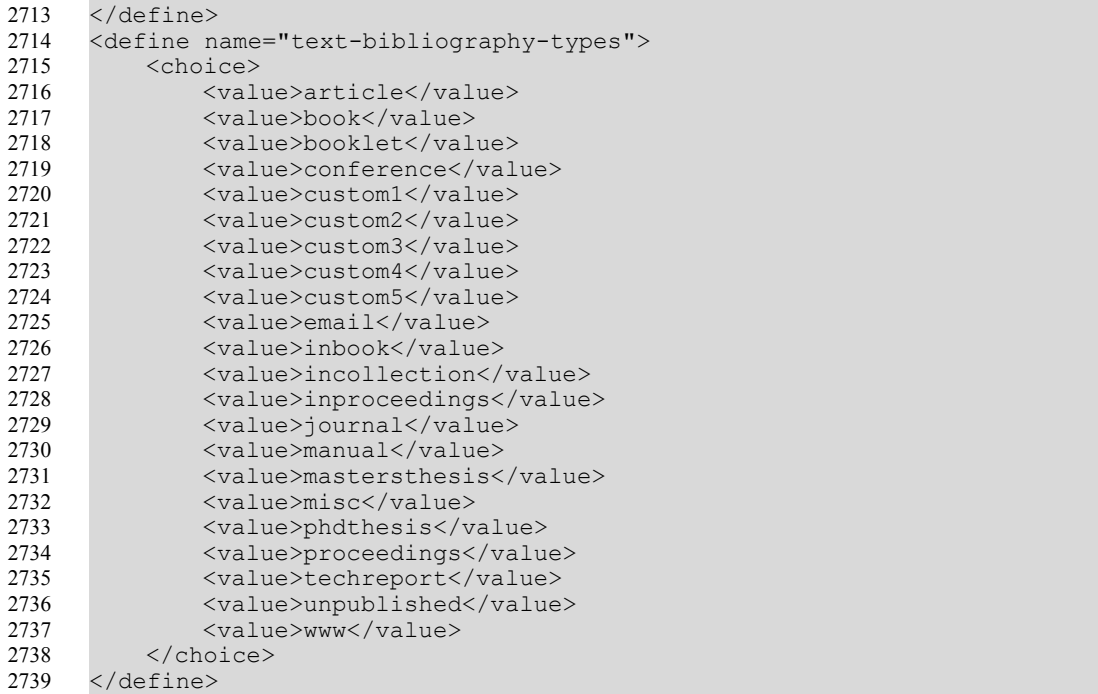

### **7.2 Index Structure**

An index consists of two parts: The index source, and the index body. Both of these are contained in an element of their own, which in turn form the two child elements for the index element itself.

The index source is specific to the type of index it is being used for. It contains the information necessary to generate the index content. An index source has no graphical rendition.

The index body is the same for all types of indices. It contains the text generated from the information in the index source. The text contained in an index body is in no way special or different from text used elsewhere in this specification.

The content of the index body can be regenerated at any time from the information contained in the index source and the remainder of the document. One could say that the index source contains all the logical information about an index, while the index body contains the rendition of the index. A tool extracting structure information about a document might look only at the index source, while a rendering program might look only at an index body.

### **7.2.1 Index Source**

An index source element contains the information necessary to generate the index body. In addition to a set of flags that determine which information to include in an index, the index source contains a set of index templates. Such a template determines how an item to be contained in the index is to be rendered.

For example, a table of content might look as follows:

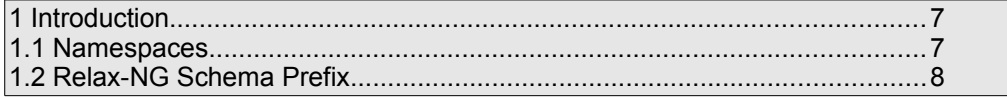

An index source for this index would contain flags indicating that chapter headers at least up to level 2 are to be included. The contained index templates would define that an entry consists of the chapter number, a space, the chapter name, a tab (with a '.' leader) and the page number.

The various index templates are described together with their index elements. The index templates elements in use are described in section [7.12.](#page-170-0)

The different index source elements are described together with their corresponding index elements.

### **7.2.2 Index Body Section**

The index body contains the current textual rendition of the index. The format is the same as for regular text within this specification, e.g., text sections, except that it also allows index title sections.

```
<define name="text-index-body">
          <element name="text:index-body">
              <zeroOrMore>
                  <ref name="index-content-main"/>
              </zeroOrMore>
          </element>
     </define>
      <define name="index-content-main">
          <choice>
             <ref name="text-content"/>
              <ref name="text-index-title"/>
          </choice>
      </define>
2740
2741
2742
2743
2744
2745
2746
2747
2748
2749
2750
2751
2752
```
### **7.2.3 Index Title Section**

The index title is usually contained in a section of its own. The reason for this enclosure is to enable the popular layout of having an index title across the entire page, but having the index itself in a two column layout.

```
<define name="text-index-title">
          <element name="text:index-title">
              <ref name="sectionAttr"/>
              <zeroOrMore>
                  <ref name="index-content-main"/>
              </zeroOrMore>
          </element>
     </define>
2753
2754
2755
2756
2757
2758
2759
2760
```
### **7.3 Table Of Content**

A table of contents provides the user with a guide through the content of the document. It is typically found at the beginning of a document, contains the chapter headings with their respective page numbers. An example for a table of content may be found at the beginning of this document.

The items that can be listed in a table of content are:

- Headers (as defined by the outline structure of the document), up to a selectable level
- Table of content index marks
- Paragraphs formatted with a set of selectable paragraph styles

The table of contents is represented by the  $\texttt{}$  element. The  $\text{50}$   $\text{61}$   $\text{63}$   $\text{64}$   $\text{65}$   $\text{65}$   $\text{66}$   $\text{67}$   $\text{68}$   $\text{68}$   $\text{69}$   $\text{69}$   $\text{69}$   $\text{69}$   $\text{69}$   $\text{69}$   $\text{69}$   $\text{69}$   $\text{69}$   $\text{69}$   $\text{69}$   $\text{69}$   $\text{69}$   $\text{69}$   $\text{6$ section (see section [4.4\)](#page-72-0).

```
<define name="text-table-of-content">
         <element name="text:table-of-content">
2761
2762
```

```
<ref name="sectionAttr"/>
              <ref name="text-table-of-content-source"/>
              <ref name="text-index-body"/>
          </element>
      </define>
2763
2764
2765
2766
2767
```
### **7.3.1 Table of Content Source**

The <text:table-of-content-source> element specifies how the table of contents is generated. It specifies how the entries are gathered.

The <text:table-of-content-source> element contains

- an optional template for the index title
- optional templates for index entries, one per level
- optionally a list of styles to be used for gathering index entries

```
<define name="text-table-of-content-source">
          <element name="text:table-of-content-source">
              <ref name="text-table-of-content-source-attlist"/>
              <optional>
                  <ref name="text-index-title-template"/>
              </optional>
              <zeroOrMore>
                  <ref name="text-table-of-content-entry-template"/>
              </zeroOrMore>
              <zeroOrMore>
                  <ref name="text-index-source-styles"/>
              </zeroOrMore>
          </element>
     </define>
2768
2769
2770
2771
2772
2773
2774
2775
2776
2777
2778
2779
2780
2781
```
The attributes that may be associated with the <text:table-of-content-source> element are:

- Outline level
- Use outline
- Use index marks
- Use index source styles
- Index source
- Relative tab stop position

#### **Outline Level**

The text:outline-level attribute specifies which outline levels are used when generating the table of contents.

The value of this attribute must be an integer greater than zero. If this attribute is omitted, all outline levels are used by default.

```
<define name="text-table-of-content-source-attlist" combine="interleave">
          <optional>
              <attribute name="text:outline-level">
                  <choice>
                      <ref name="positiveInteger"/>
2782
2783
2784
2785
2786
```
#### **Use Outline**

The text:use-outline-level attribute determines whether headings are used to generate index entries. If the value is  $true$ , the table of contents includes entries generated from headings. The text: outline-level attribute specifies up to which level headings are being included. See section [7.1](#page-144-1) for more information on index marks.

```
<define name="text-table-of-content-source-attlist" combine="interleave">
          <optional>
              <attribute name="text:use-outline-level" a:defaultValue="true">
                  <ref name="boolean"/>
              </attribute>
          </optional>
     </define>
2791
2792
2793
2794
2795
2796
2797
```
#### **Use Index Marks**

The text:use-index-marks attribute determines whether or not index marks are used to generate index entries. If the value is  $true$ , the table of contents includes entries generated from table of content index marks. The  $text:outline-level$  attribute specifies up to which level index marks are being included. See section [7.1](#page-144-1) for more information on index marks.

```
<define name="text-table-of-content-source-attlist" combine="interleave">
          <optional>
              <attribute name="text:use-index-marks">
                  <ref name="boolean"/>
              </attribute>
          </optional>
      </define>
2798
2799
2800
2801
2802
2803
2804
```
#### **Use Index Source Styles**

The text:use-index-source-styles attribute determines whether or not index entries are generated for paragraph formatted using certain paragraph styles. If the value is  $true$ , the table of contents includes an entry for every paragraph formatted with one of the styles specified in a <text:index-source-style> element. The text:outline-level attribute specifies up to which level index source styles are being included.

```
<define name="text-table-of-content-source-attlist" combine="interleave">
          <optional>
              <attribute name="text:use-index-source-styles">
                  <ref name="boolean"/>
              </attribute>
          </optional>
      </define>
2805
2806
2807
2808
2809
2810
2811
```
#### **Index Scope**

The text:index-scope attribute determines whether the table-of-content is generated for thewhole document, or only for the current chapter. The text: index-scope attribute specifies whether index entries from an entire document or from the chapter that contains the  $\leq$ text:table-ofcontent> element are used to construct a table of contents. The default value and the determination of the chapter are implementation-dependent.

<define name="text-table-of-content-source-attlist" combine="interleave"> 2812

```
<optional>
               <attribute name="text:index-scope">
                   <choice>
                       <value>document</value>
                       <value>chapter</value>
                   </choice>
               </attribute>
          </optional>
      </define>
2813
2814
2815
2816
2817
2818
2819
2820
2821
```
#### **Relative Tab-Stop Position**

The text:relative-tab-stop-position attribute determines whether the position of tab stops is relative to the left margin or to the left indent as determined by the paragraph style. This is useful for copying the same entry configuration for all outline levels because with relative tab stop positions the tabs do not need to be adjusted to the respective paragraph format.

```
<define name="text-table-of-content-source-attlist" combine="interleave">
          <optional>
              <attribute name="text:relative-tab-stop-position">
                  <ref name="boolean"/>
              </attribute>
          </optional>
     </define>
2822
2823
2824
2825
2826
2827
2828
```
### **7.3.2 Table of Content Entry Template**

The <text:table-of-content-entry-template> element determines the format of an index entry for a particular outline level. For each table of content, there must not be more than one element for any outline level. (See [below.](#page-154-0))

```
<define name="text-table-of-content-entry-template">
          <element name="text:table-of-content-entry-template">
              <ref name="text-table-of-content-entry-template-attlist"/>
              <zeroOrMore>
                  <ref name="text-table-of-content-children"/>
              </zeroOrMore>
          </element>
      </define>
2829
2830
2831
2832
2833
2834
2835
2836
2837
```
A table of content entry template supports the following kinds of text elements:

- Chapter and Page Number
- Reference Text
- Text Span
- Tab
- Hyperlink start and end

```
<define name="text-table-of-content-children">
          <choice>
             <ref name="text-index-entry-chapter"/>
              <ref name="text-index-entry-page-number"/>
              <ref name="text-index-entry-text"/>
              <ref name="text-index-entry-span"/>
              <ref name="text-index-entry-tab-stop"/>
              <ref name="text-index-entry-link-start"/>
              <ref name="text-index-entry-link-end"/>
          </choice>
2838
2839
2840
2841
2842
2843
2844
2845
2846
2847
```
#### </define> 2848

The attributes that may be associated associate with the  $\text{check}$   $\text{table-of-content-entry}$ template> element are:

- Template outline level
- Paragraph style

#### <span id="page-154-0"></span>**Template Outline Level**

This attribute specifies to which outline level the entry configuration applies. Outline levels must be unique for the template elements in one index source.

```
<define name="text-table-of-content-entry-template-attlist"
              combine="interleave">
          <attribute name="text:outline-level">
              <ref name="positiveInteger"/>
          </attribute>
      </define>
2849
2850
2851
2852
2853
2854
```
#### **Paragraph Style**

The text: style-name attribute specifies the paragraph style to use for this template.

```
<define name="text-table-of-content-entry-template-attlist"
              combine="interleave">
          <attribute name="text:style-name">
             <ref name="styleNameRef"/>
          </attribute>
      </define>
2855
2856
2857
2858
2859
2860
```
### **7.4 Index of Illustrations**

The index of illustrations lists all images and graphics in the current document or chapter. The index entries can be derived from the caption of the illustration or the name of the illustration.

The attribute that may be attached to the  $\texttt{$ 

```
• text:style-name
```
This attribute specifies the section style to use for the index of illustrations.

```
<define name="text-illustration-index">
          <element name="text:illustration-index">
              <ref name="sectionAttr"/>
              <ref name="text-illustration-index-source"/>
              <ref name="text-index-body"/>
          </element>
      </define>
2861
2862
2863
2864
2865
2866
2867
```
#### <span id="page-154-1"></span>**7.4.1 Index of Illustration Source**

The <text:illustration-index-source> element specifies how the index of illustrations is generated.

```
<define name="text-illustration-index-source">
          <element name="text:illustration-index-source">
             <ref name="text-illustration-index-source-attrs"/>
              <optional>
                  <ref name="text-index-title-template"/>
2868
2869
2870
2871
2872
```

```
</optional>
               <optional>
                   <ref name="text-illustration-index-entry-template"/>
               </optional>
          </element>
      </define>
2873
2874
2875
2876
2877
2878
```
The attributes that may be associated with a <text:illustration-index-source> element are:

- Use caption
- Caption sequence name
- Caption sequence format
- Index scope

This attribute specifies whether the index applies to the entire document or only the the current chapter.

• text:relative-tab-stop-position

This attribute specifies whether the position of tab stops are interpreted relative to the left margin or the left indent.

```
<define name="text-illustration-index-source-attrs" combine="interleave">
         <ref name="text-index-scope-attr"/>
      </define>
     <define name="text-index-scope-attr">
         <optional>
              <attribute name="text:index-scope" a:defaultValue="document">
                  <choice>
                      <value>document</value>
                      <value>chapter</value>
                  </choice>
              </attribute>
          </optional>
      </define>
     <define name="text-illustration-index-source-attrs" combine="interleave">
         <ref name="text-relative-tab-stop-position-attr"/>
     </define>
     <define name="text-relative-tab-stop-position-attr">
          <optional>
              <attribute name="text:relative-tab-stop-position"
                          a:defaultValue="true">
                  <ref name="boolean"/>
              </attribute>
          </optional>
      </define>
2879
2880
2881
2882
2883
2884
2885
2886
2887
2888
2889
2890
2891
2892
2893
2894
2895
2896
2897
2898
2899
2900
2901
2902
```
#### **Use Caption**

Each object contained in a text document has a name. In addition, images also have a caption. The image caption or the image name can be gathered for the index of illustrations.

The text:use-caption attribute specifies whether the captions or names of illustrations are used for an index.

The defined values of the text:use-caption attribute are:

- true: illustration captions are used for an index.
- false: illustration names are used for an index.

```
<define name="text-illustration-index-source-attrs" combine="interleave">
          <optional>
              <attribute name="text:use-caption" a:defaultValue="true">
                  <ref name="boolean"/>
              </attribute>
          </optional>
      </define>
2903
2904
2905
2906
2907
2908
2909
```
#### **Caption Sequence Name**

Captions are associated with a sequence name. If the  $text{text:use-caption}$  attribute is set to true, this attribute must be used to specify the sequence with which the captions are associated.

If this attribute is omitted, the default sequence for the object type is used, for example the sequence "Illustration" is used for illustrations.

```
<define name="text-illustration-index-source-attrs" combine="interleave">
          <optional>
              <attribute name="text:caption-sequence-name">
                  <ref name="string"/>
              </attribute>
          </optional>
     </define>
2910
2911
2912
2913
2914
2915
2916
```
#### **Caption Sequence Format**

If the entries for the index of illustrations are obtained from the image captions, this attribute must be used to specify the format for the entries.

```
<define name="text-illustration-index-source-attrs" combine="interleave">
          <optional>
              <attribute name="text:caption-sequence-format">
                  <choice>
                      <value>text</value>
                      <value>category-and-value</value>
                       <value>caption</value>
                  </choice>
              </attribute>
          </optional>
      </define>
2917
2918
2919
2920
2921
2922
2923
2924
2925
2926
2927
```
### <span id="page-156-0"></span>**7.4.2 Illustration Index Entry Template**

The illustration index entry template element determines the format of an index entry for a particular outline level.

```
<define name="text-illustration-index-entry-template">
          <element name="text:illustration-index-entry-template">
              <ref name="text-illustration-index-entry-content"/>
          </element>
      </define>
      <define name="text-illustration-index-entry-content">
         <ref name="text-illustration-index-entry-template-attrs"/>
          <zeroOrMore>
              <choice>
                  <ref name="text-index-entry-page-number"/>
                  <ref name="text-index-entry-text"/>
                  <ref name="text-index-entry-span"/>
                  <ref name="text-index-entry-tab-stop"/>
              </choice>
          </zeroOrMore>
      </define>
2928
2929
2930
2931
2932
2933
2934
2935
2936
2937
2938
2939
2940
2941
2942
2943
```
The attribute that may be associated with the  $\texttt{text:illustration-index-entry}$ template> element is:

• Paragraph style

#### **Paragraph Style**

This attribute identifies the paragraph style to use for this template.

```
<define name="text-illustration-index-entry-template-attrs">
          <attribute name="text:style-name">
              <ref name="styleNameRef"/>
          </attribute>
     </define>
2944
2945
2946
2947
2948
```
### **7.5 Index of Tables**

The index of tables lists all of the tables in the current document or chapter. It works in exactly the same way as the index of illustrations.

```
<define name="text-table-index">
          <element name="text:table-index">
              <ref name="sectionAttr"/>
              <ref name="text-table-index-source"/>
              <ref name="text-index-body"/>
          </element>
      </define>
2949
2950
2951
2952
2953
2954
2955
```
### **7.5.1 Table Index Source**

The  $\texttt{check:table-index-source>}$  element specifies how the index of tables is generated.

The attributes that may be associated with this element are the same as those that can be associated with the <text:illustration-index-source> element. See section [7.4.1](#page-154-1) for detailed information about these attributes.

```
<define name="text-table-index-source">
          <element name="text:table-index-source">
              <ref name="text-illustration-index-source-attrs"/>
              <optional>
                  <ref name="text-index-title-template"/>
              </optional>
              <optional>
                  <ref name="text-table-index-entry-template"/>
              </optional>
          </element>
      </define>
2956
2957
2958
2959
2960
2961
2962
2963
2964
2965
2966
```
### **7.5.2 Table Index Entry Template**

The table index entry template element determines the format of an index entry for a particular outline level.

The attributes that may be associated with this element are the same as those that can be associated with the <text:illustration-index-entry-template> element. See sectio[n](#page-156-0) [7.4.2](#page-156-0) for detailed information about these attributes.

```
<define name="text-table-index-entry-template">
          <element name="text:table-index-entry-template">
             <ref name="text-illustration-index-entry-content"/>
          </element>
2967
2968
2969
2970
```
</define> 2971

### **7.6 Index of Objects**

The index of objects lists all of the objects in the current document or chapter. It gathers its entries from the known object types.

```
<define name="text-object-index">
          <element name="text:object-index">
              <ref name="sectionAttr"/>
              <ref name="text-object-index-source"/>
              <ref name="text-index-body"/>
          \langle/element>
      </define>
2972
2973
2974
2975
2976
2977
2978
```
### **7.6.1 Object Index Source**

The <text:object-index-source> element determines which object types to include in the index of objects. It also supports the standard index source attributes.

```
<define name="text-object-index-source">
          <element name="text:object-index-source">
              <ref name="text-object-index-source-attrs"/>
              <optional>
                  <ref name="text-index-title-template"/>
              </optional>
              <optional>
                  <ref name="text-object-index-entry-template"/>
              </optional>
          </element>
     </define>
2979
2980
2981
2982
2983
2984
2985
2986
2987
2988
2989
```
The attributes that may be associated with the <text:object-index-source> element are:

- Use attributes, text:use-\*-objects
- Index scope (see section [7.4.1\)](#page-154-1)

This attribute specifies whether the index applies to the entire document or only the the current chapter.

Relative tab stop position (see section [7.4.1\)](#page-154-1)

This attribute specifies whether the position of tab stops are interpreted relative to the left margin or the left indent.

```
<define name="text-object-index-source-attrs" combine="interleave">
         <ref name="text-index-scope-attr"/>
     </define>
     <define name="text-object-index-source-attrs" combine="interleave">
          <ref name="text-relative-tab-stop-position-attr"/>
     </define>
2990
2991
2992
2993
2994
2995
```
#### **Use Attributes**

The  $text:use-*-objects$  attributes specify which types of objects to include in the index of objects. There is an attribute for each type of object as follows:

- text:use-spreadsheet-objects
- text:use-draw-objects
- text:use-chart-objects
- text:use-math-objects

Other objects are included or omitted using the following attribute:

```
• text:use-other-objects
```

```
<define name="text-object-index-source-attrs" combine="interleave">
          <optional>
              <attribute name="text:use-spreadsheet-objects" a:defaultValue="false">
                  <ref name="boolean"/>
              </attribute>
          </optional>
      </define>
     <define name="text-object-index-source-attrs" combine="interleave">
          <optional>
              <attribute name="text:use-math-objects" a:defaultValue="false">
                  <ref name="boolean"/>
              </attribute>
          </optional>
      </define>
      <define name="text-object-index-source-attrs" combine="interleave">
          <optional>
              <attribute name="text:use-draw-objects" a:defaultValue="false">
                  <ref name="boolean"/>
              </attribute>
          </optional>
      </define>
      <define name="text-object-index-source-attrs" combine="interleave">
          <optional>
              <attribute name="text:use-chart-objects" a:defaultValue="false">
                  <ref name="boolean"/>
              </attribute>
          </optional>
     </define>
      <define name="text-object-index-source-attrs" combine="interleave">
          <optional>
              <attribute name="text:use-other-objects" a:defaultValue="false">
                  <ref name="boolean"/>
              </attribute>
          </optional>
     </define>
2996
2997
2998
2999
3000
3001
3002
3003
3004
3005
3006
3007
3008
3009
3010
3011
3012
3013
3014
3015
3016
3017
3018
3019
3020
3021
3022
3023
3024
3025
3026
3027
3028
3029
3030
```
### **7.6.2 Object Index Entry Template**

The object index entry template element determines the format of an index entry for a particular outline level.

```
<define name="text-object-index-entry-template">
          <element name="text:object-index-entry-template">
              <ref name="text-illustration-index-entry-content"/>
          </element>
     </define>
3031
3032
3033
3034
3035
```
The attributes that may be associated with this element are the same as those that can be associated with the <text:illustration-index-entry-template> element. See sectio[n](#page-156-0) [7.4.2](#page-156-0) for detailed information about these attributes.

### **7.7 User-Defined Index**

A user-defined index combines the capabilities of the indexes discussed earlier in this chapter. A user-defined index can gather entries from the following sources:

- Index marks
- Paragraphs formatted using particular paragraph styles
- Tables, images, or objects
- Text frames

The <text:user-index> element represents a user-defined index.

```
<define name="text-user-index">
          <element name="text:user-index">
              <ref name="sectionAttr"/>
              <ref name="text-user-index-source"/>
              <ref name="text-index-body"/>
          </element>
     </define>
3036
3037
3038
3039
3040
3041
3042
```
### **7.7.1 User-Defined Index Source**

The <text:user-index-source> element can contain several attributes that determine how the index entries are gathered. It also supports an attribute that determines how the outline levels of the index entries are gathered.

The paragraph formats that are used as index marks are encoded in <text:index-sourcestyles> elements, just like in <text: table-of-content-source> elements.

```
<define name="text-user-index-source">
          <element name="text:user-index-source">
              <ref name="text-user-index-source-attr"/>
              <optional>
                  <ref name="text-index-title-template"/>
              </optional>
              <zeroOrMore>
                  <ref name="text-user-index-entry-template"/>
              </zeroOrMore>
              <zeroOrMore>
                  <ref name="text-index-source-styles"/>
              </zeroOrMore>
          </element>
     </define>
3043
3044
3045
3046
3047
3048
3049
3050
3051
3052
3053
3054
3055
3056
```
The attributes that may be associated with  $\text{text:user-index-source}$  elements are:

- Use attributes, text:use-\*
- Copy outline level
- Index scope (see section [7.4.1\)](#page-154-1)

This attribute specifies whether the index applies to the entire document or only to the current chapter.

• Index name

In order to support several user-defined indexes with different contents, user index marks have a text: index-name attribute. The same attribute can be used with a <text:userindex-source> element to specify which index marks apply to the current index.

Relative tab stop position (see section [7.4.1\)](#page-154-1)

This attribute specifies whether the position of tab stops are interpreted relative to the left margin or the left indent.

```
<define name="text-user-index-source-attr" combine="interleave">
         <ref name="text-index-scope-attr"/>
         <ref name="text-relative-tab-stop-position-attr"/>
          <attribute name="text:index-name">
              <ref name="string"/>
          </attribute>
      </define>
3057
3058
3059
3060
3061
3062
3063
```
#### **Use Attributes**

The  $text{text:use-* attributes specify which entries to include in the user-defined index. The$ following attributes exist:

- text:use-index-marks
- text:use-graphics
- text:use-tables
- text:use-floating-frames
- text:use-objects

```
<define name="text-user-index-source-attr" combine="interleave">
          <optional>
              <attribute name="text:use-index-marks" a:defaultValue="false">
                  <ref name="boolean"/>
              </attribute>
          </optional>
          <optional>
              <attribute name="text:use-graphics" a:defaultValue="false">
                  <ref name="boolean"/>
              </attribute>
          </optional>
          <optional>
              <attribute name="text:use-tables" a:defaultValue="false">
                  <ref name="boolean"/>
              </attribute>
          </optional>
          <optional>
              <attribute name="text:use-floating-frames"
                            a:defaultValue="false">
                  <ref name="boolean"/>
              </attribute>
          </optional>
          <optional>
              <attribute name="text:use-objects" a:defaultValue="false">
                  <ref name="boolean"/>
              </attribute>
          </optional>
      </define>
3064
3065
3066
3067
3068
3069
3070
3071
3072
3073
3074
3075
3076
3077
3078
3079
3080
3081
3082
3083
3084
3085
3086
3087
3088
3089
3090
3091
```
#### **Copy Outline Levels**

This attribute can have a value of true or false.

If the value is  $true$ , the entries are gathered at the outline level of the source element to whichthey refer.

If the value is false, all index entries gathered are at the top outline level. For example, if animage appears in section 1.2.3, the entry for the image is located at outline level 3.

 The text:copy-outline-levels attribute specifies whether index entries are indented according to the outline level of their source.

The defined values for the text: copy-outline-levels attribute are:

false: no indentation is added.

true: index entries are indented according to the outline level of their source.

```
<define name="text-user-index-source-attr" combine="interleave">
          <optional>
              <attribute name="text:copy-outline-levels"
                            a:defaultValue="false">
                  <ref name="boolean"/>
              </attribute>
          </optional>
      </define>
3092
3093
3094
3095
3096
3097
3098
3099
```
### **7.7.2 User-Defined Index Entry Template**

User index entry templates support entry elements for chapter number, page number, entry text, text spans, and tab stops.

```
<define name="text-user-index-entry-template">
          <element name="text:user-index-entry-template">
             <ref name="text-user-index-entry-template-attrs"/>
              <zeroOrMore>
                  <choice>
                      <ref name="text-index-entry-chapter"/>
                      <ref name="text-index-entry-page-number"/>
                      <ref name="text-index-entry-text"/>
                      <ref name="text-index-entry-span"/>
                      <ref name="text-index-entry-tab-stop"/>
                  </choice>
              </zeroOrMore>
          </element>
      </define>
3100
3101
3102
3103
3104
3105
3106
3107
3108
3109
3110
3111
3112
3113
```
The attributes that may be associated with the  $\text{text:user-index-entry-template}>$ elements are:

- Template outline level
- Paragraph style

#### **Template Outline Level**

The text:outline-level attribute specifies to which outline level this entry configuration applies.

All <text:outline-level> elements that are contained in the same parent element must specify different outline levels.

```
<define name="text-user-index-entry-template-attrs" combine="interleave">
         <attribute name="text:outline-level">
             <ref name="positiveInteger"/>
         </attribute>
     </define>
3114
3115
3116
3117
3118
```
### **Paragraph Style**

The text: style-name attribute specifies the paragraph style to use for the template.

```
<define name="text-user-index-entry-template-attrs" combine="interleave">
          <attribute name="text:style-name">
              <ref name="styleNameRef"/>
          </attribute>
     </define>
3119
3120
3121
3122
3123
```
### **7.8 Alphabetical Index**

An alphabetical index gathers its entries solely from index marks.

```
<define name="text-alphabetical-index">
          <element name="text:alphabetical-index">
              <ref name="sectionAttr"/>
              <ref name="text-alphabetical-index-source"/>
              <ref name="text-index-body"/>
          </element>
     </define>
3124
3125
3126
3127
3128
3129
3130
```
### **7.8.1 Alphabetical Index Source**

The <text:alphabetical-index-source> element specifies how the alphabetical index is generated.

```
<define name="text-alphabetical-index-source">
          <element name="text:alphabetical-index-source">
              <ref name="text-alphabetical-index-source-attrs"/>
              <optional>
                  <ref name="text-index-title-template"/>
              </optional>
              <zeroOrMore>
                  <ref name="text-alphabetical-index-entry-template"/>
              </zeroOrMore>
          </element>
      </define>
3131
3132
3133
3134
3135
3136
3137
3138
3139
3140
3141
```
The attributes that may be associated with  $\texttt{text}:\texttt{alphabetical-index-source}\texttt{elements}$ are:

- lgnore case
- Main entry style name
- Alphabetical separators
- Combine entries attributes
- Use keys as entries
- Capitalize entries
- Comma separated entries
- Sort language, country and algorithm
- Index scope (see section [7.4.1\)](#page-154-1)

This attribute specifies whether the index applies to the entire document or only to the current chapter.

Relative tab stop position (see section [7.4.1\)](#page-154-1)

This attribute specifies whether the position of tab stops are interpreted relative to the left margin or the left indent.

```
<define name="text-alphabetical-index-source-attrs" combine="interleave">
          <ref name="text-index-scope-attr"/>
          <ref name="text-relative-tab-stop-position-attr"/>
     </define>
3142
3143
3144
3145
```
#### **Ignore Case**

The text:ignore-case attribute determines whether or not the capitalization of words is ignored. If the value is  $true$ , the capitalization is ignored and entries that are identical except for character case are listed as the same entries. If the value is  $false$ , the capitalization of words is not ignored.

```
<define name="text-alphabetical-index-source-attrs" combine="interleave">
          <optional>
              <attribute name="text:ignore-case" a:defaultValue="false">
                  <ref name="boolean"/>
              </attribute>
          </optional>
      </define>
3146
3147
3148
3149
3150
3151
3152
```
#### **Main Entry Style Name**

The text: main-entry-style-name attribute determines the character style to use for main entries. Sub entries are formatted using the default character style determined by the paragraph style of the entries.

```
<define name="text-alphabetical-index-source-attrs" combine="interleave">
          <optional>
              <attribute name="text:main-entry-style-name">
                  <ref name="styleNameRef"/>
              </attribute>
          </optional>
      </define>
3153
3154
3155
3156
3157
3158
3159
```
#### **Alphabetical Separators**

The text:alphabetical-separators attribute determines whether or not entries beginning with the same letter are grouped and separated from the entries beginning with the next letter, and so on.

The value of this attribute can be  $true$  or  $false$ .

If the value is  $true$ , all entries beginning with the same letter are grouped together. The index contains headings for each section, for example, A for all entries starting with the letter A, B for all entries starting with the letter B, and so on.

```
<define name="text-alphabetical-index-source-attrs" combine="interleave">
         <optional>
              <attribute name="text:alphabetical-separators" a:defaultValue="false">
                  <ref name="boolean"/>
             </attribute>
         </optional>
      </define>
3160
3161
3162
3163
3164
3165
3166
```
#### **Combining Entries**

There are several options for dealing with the common situation where there are multiple index entries for the same word or phrase, as follows:

- Multiple entries for the same word can be combined into a single entry using the text:combine-entries attribute.
- The pages referenced by a combined entry can be formatted as:
	- As a range of numbers separated by a dash using the  $text:combine-entries-with$ dash attribute
	- As the start number with a pp label, or the appropriate label for the chosen language, using the text: combine-entries-with-pp attribute

```
<define name="text-alphabetical-index-source-attrs" combine="interleave">
         <optional>
              <attribute name="text:combine-entries" a:defaultValue="true">
                  <ref name="boolean"/>
              </attribute>
          </optional>
          <optional>
              <attribute name="text:combine-entries-with-dash"
                          a:defaultValue="false">
                  <ref name="boolean"/>
              </attribute>
          </optional>
          <optional>
              <attribute name="text:combine-entries-with-pp" a:defaultValue="true">
                  <ref name="boolean"/>
              </attribute>
          </optional>
     </define>
3167
3168
3169
3170
3171
3172
3173
3174
3175
3176
3177
3178
3179
3180
3181
3182
3183
3184
```
#### **Example**: Combining index entries

An index mark for the word "XML" occurs on pages 45, 46, 47, and 48. The entries can be formatted as follows:

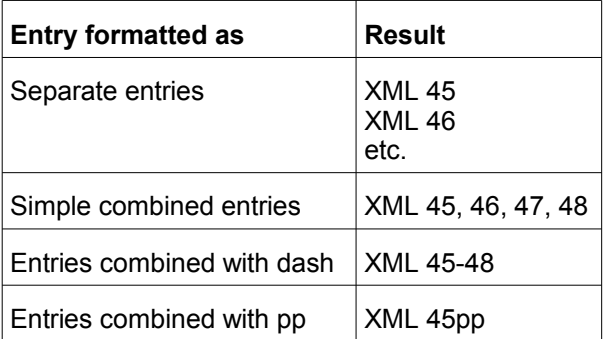

#### **Use Keys as Entries**

In addition to a keyword, index marks can have up to two keys. If the value of this attribute is  $true$ , the keys are used as additional entries. If the value of this attribute is  $false$ , the keys are used as sub entries.

```
<define name="text-alphabetical-index-source-attrs" combine="interleave">
          <optional>
              <attribute name="text:use-keys-as-entries" a:defaultValue="false">
                  <ref name="boolean"/>
              </attribute>
          </optional>
      </define>
3185
3186
3187
3188
3189
3190
3191
```
#### **Capitalize Entries**

The text: capitalize-entries attribute determines whether or not the entries in the index are to be capitalized.

```
<define name="text-alphabetical-index-source-attrs" combine="interleave">
          <optional>
              <attribute name="text:capitalize-entries" a:defaultValue="false">
                  <ref name="boolean"/>
              </attribute>
          </optional>
      </define>
3192
3193
3194
3195
3196
3197
3198
```
#### **Comma Separated Entries**

The text: comma-separated attribute specifies how to treat multiple index entries. Instead of listing each index entry on a separate line, multiple entries can be listed on a single line separated by a comma. If the value of this attribute is  $true$ , multiple entries are listed on a single line separated by a comma. By default, the value of this attribute is  $false$  and each index entry is displayed on a separate line.

```
<define name="text-alphabetical-index-source-attrs" combine="interleave">
          <optional>
              <attribute name="text:comma-separated" a:defaultValue="false">
                  <ref name="boolean"/>
              </attribute>
          </optional>
     </define>
3199
3200
3201
3202
3203
3204
3205
```
#### **Sort country, Language, and Algorithm**

If index entries are to be sorted, these attributes can be used to specify the sorting. The attributes country and language specify the sorting locale. For some locales, there are multiple sorting algorithms in use. In this case, the algorithm attribute can be used to specify an algorithm by name.

```
<define name="text-alphabetical-index-source-attrs" combine="interleave">
          <optional>
              <attribute name="fo:language">
                  <ref name="languageCode"/>
              </attribute>
          </optional>
     </define>
      <define name="text-alphabetical-index-source-attrs" combine="interleave">
          <optional>
              <attribute name="fo:country">
                  <ref name="countryCode"/>
              </attribute>
          </optional>
     </define>
      <define name="text-alphabetical-index-source-attrs" combine="interleave">
          <optional>
              <attribute name="text:sort-algorithm">
                  <ref name="string"/>
              </attribute>
          </optional>
      </define>
3206
3207
3208
3209
3210
3211
3212
3213
3214
3215
3216
3217
3218
3219
3220
3221
3222
3223
3224
3225
3226
```
### **7.8.2 Auto Mark File**

The alphabetical index supports a so-called auto mark file. Such a file contains a list of terms, and each occurrence of such a term is to be included in the alphabetical index. The alphabetical index

mark file is declared as part of the text declarations (see section [4.8\)](#page-81-0). The declaration element in an XLink, which points to the resource containing the list of terms.

The format of an index mark file is implementation-dependent.

```
<define name="text-alphabetical-index-auto-mark-file">
          <element name="text:alphabetical-index-auto-mark-file">
              <attribute name="xlink:href">
                  <ref name="anyURI"/>
             </attribute>
              <optional>
                  <attribute name="xlink:type" a:defaultValue="simple">
                      <value>simple</value>
                  </attribute>
              </optional>
          </element>
     </define>
3227
3228
3229
3230
3231
3232
3233
3234
3235
3236
3237
3238
```
### **7.8.3 Alphabetical Index Entry Template**

Alphabetical indexes support three levels; one level for the main index entry, and up to two additional levels for keys associated with the index entries. Alphabetical indexes also use an entry template for the alphabetical separator.

```
<define name="text-alphabetical-index-entry-template">
          <element name="text:alphabetical-index-entry-template">
             <ref name="text-alphabetical-index-entry-template-attrs"/>
              <zeroOrMore>
                  <choice>
                      <ref name="text-index-entry-chapter"/>
                      <ref name="text-index-entry-page-number"/>
                      <ref name="text-index-entry-text"/>
                      <ref name="text-index-entry-span"/>
                      <ref name="text-index-entry-tab-stop"/>
                  </choice>
              </zeroOrMore>
          </element>
     </define>
3239
3240
3241
3242
3243
3244
3245
3246
3247
3248
3249
3250
3251
3252
```
The attributes that may be associated with the  $\texttt{ habetical-index-entry$ template> elements are:

- Template outline level
- Paragraph style

#### **Template Outline Level**

This attribute specifies whether the template applies to:

• One of the three levels 1,2,or 3

or

• The alphabetical separator

```
<define name="text-alphabetical-index-entry-template-attrs"
              combine="interleave">
          <attribute name="text:outline-level">
              <choice>
                  <value>1</value>
                  <value>2</value>
                  <value>3</value>
3253
3254
3255
3256
3257
3258
3259
```

```
<value>separator</value>
               </choice>
           </attribute>
      </define>
3260
3261
3262
3263
```
#### **Paragraph Style**

The text: style-name attribute specifies the paragraph style to use for the template.

```
<define name="text-alphabetical-index-entry-template-attrs"
              combine="interleave">
          <attribute name="text:style-name">
              <ref name="styleNameRef"/>
          </attribute>
      </define>
3264
3265
3266
3267
3268
3269
```
### **7.9 Bibliography**

A bibliography index gathers its entries from bibliography index marks. The <text:bibliography> element represents a bibliography.

```
<define name="text-bibliography">
          <element name="text:bibliography">
              <ref name="sectionAttr"/>
              <ref name="text-bibliography-source"/>
              <ref name="text-index-body"/>
          </element>
     </define>
3270
3271
3272
3273
3274
3275
3276
```
### **7.9.1 Bibliography Index Source**

The <text:bibliography-source> element specifies how the bibliography is generated.

```
<define name="text-bibliography-source">
          <element name="text:bibliography-source">
              <optional>
                  <ref name="text-index-title-template"/>
              </optional>
              <zeroOrMore>
                  <ref name="text-bibliography-entry-template"/>
              </zeroOrMore>
          </element>
     </define>
3277
3278
3279
3280
3281
3282
3283
3284
3285
3286
```
### **7.9.2 Bibliography Entry Template**

Bibliography entry templates support entry elements for bibliography data, text spans, and tab stops. There is one entry template element for each type of entry.

```
<define name="text-bibliography-entry-template">
          <element name="text:bibliography-entry-template">
             <ref name="text-bibliography-entry-template-attrs"/>
              <zeroOrMore>
                  <choice>
                      <ref name="text-index-entry-span"/>
                      <ref name="text-index-entry-tab-stop"/>
                      <ref name="text-index-entry-bibliography"/>
                  </choice>
              </zeroOrMore>
          </element>
     </define>
3287
3288
3289
3290
3291
3292
3293
3294
3295
3296
3297
3298
```
The attributes that may be associated with the <text:bibliography-entry-template> elements are:

- Bibliography type
- Paragraph style

#### **Bibliography Type**

This attribute specifies to which type of bibliographical entry the template applies. This attribute must be unique among all <text:bibliography-type> elements within the same parent element.

```
<define name="text-bibliography-entry-template-attrs" combine="interleave">
          <attribute name="text:bibliography-type">
              <ref name="text-bibliography-types"/>
          </attribute>
      </define>
3299
3300
3301
3302
3303
```
#### **Paragraph Style**

The text:style-name attribute specifies the paragraph style to use for this template.

```
<define name="text-bibliography-entry-template-attrs" combine="interleave">
          <attribute name="text:style-name">
              <ref name="styleNameRef"/>
          </attribute>
      </define>
3304
3305
3306
3307
3308
```
## **7.10 index source styles**

Some indices can gather index entries from paragraphs formatted using certain paragraph styles. The <text:index-source-styles> element contains all of the <text:index-sourcestyle> elements for a particular outline level. The text:outline-levels attribute determines at which outline level to list the index entries gathered from the respective paragraph styles. There can only be one <text:index-source-style> element for each outline level.

```
<define name="text-index-source-styles">
          <element name="text:index-source-styles">
             <attribute name="text:outline-level">
                  <ref name="positiveInteger"/>
              </attribute>
              <zeroOrMore>
                  <ref name="text-index-source-style"/>
              </zeroOrMore>
          </element>
      </define>
3309
3310
3311
3312
3313
3314
3315
3316
3317
3318
```
### **7.10.1 Index source style**

All paragraphs formatted using the style or class specified in the <text:index-sourcestyle> element are included in the index.

```
<define name="text-index-source-style">
          <element name="text:index-source-style">
              <attribute name="text:style-name">
                  <ref name="styleName"/>
              </attribute>
              <empty/>
          </element>
3319
3320
3321
3322
3323
3324
3325
```

```
</define>
3326
```
### **7.11 Index title template**

The  $\texttt{check}\text{-}\texttt{index}-\texttt{title-template}\geq$  element determines the style and content of the index title. There can only be one <text:index-title-template> element contained in a <text:table-of-content-source> element.

```
<define name="text-index-title-template">
          <element name="text:index-title-template">
              <optional>
                  <attribute name="text:style-name">
                      <ref name="styleNameRef"/>
                  </attribute>
              </optional>
              <text/>
          </element>
      </define>
3327
3328
3329
3330
3331
3332
3333
3334
3335
3336
```
### <span id="page-170-0"></span>**7.12 Index Template Entries**

There are eightseven types of index entries, as follows:

- Chapter information
- **Entry text**
- Page number
- **Fixed string**
- Bibliography information
- Tab stop
- Hyperlink start and end

### **7.12.1 Chapter Information**

The <text:index-entry-chapter> element displays the chapter number of the index entry. The character style for the chapter number can be included in the index entry element as a text:style-name attribute.

```
<define name="text-index-entry-chapter">
          <element name="text:index-entry-chapter">
              <optional>
                  <attribute name="text:style-name">
                      <ref name="styleNameRef"/>
                  </attribute>
              </optional>
              <ref name="text-index-entry-chapter-attrs"/>
          </element>
      </define>
3337
3338
3339
3340
3341
3342
3343
3344
3345
3346
```
**Note**: This element can only display the chapter number. To display the chapter name, the <text:index-entry-text> elements must be used.

#### **Display Chapter Format**

The  $text{text}$  display attribute displays either the chapter number, the chapter name, or both.

```
<define name="text-index-entry-chapter-attrs">
          <optional>
             <attribute name="text:display" a:defaultValue="number">
                  <choice>
                      <value>name</value>
                      <value>number</value>
                      <value>number-and-name</value>
                  </choice>
              </attribute>
          </optional>
     </define>
3347
3348
3349
3350
3351
3352
3353
3354
3355
3356
3357
```
### **7.12.2 Entry Text**

The <text:index-entry-text> element displays the text of the index entry, for example, the chapter name if the entry is derived from a header or the phrase contained in the index mark if the entry is derived from an index mark. The character style for the entry text can be included in the index entry element as a text: style-name attribute.

```
<define name="text-index-entry-text">
          <element name="text:index-entry-text">
              <optional>
                  <attribute name="text:style-name">
                      <ref name="styleNameRef"/>
                  </attribute>
              </optional>
          </element>
      </define>
3358
3359
3360
3361
3362
3363
3364
3365
3366
```
### **7.12.3 Page Number**

The <text:index-entry-page-number> element displays the page number on which the index entry is located. The character style for the page number can be included in the index entry element as a text:style-name attribute.

```
<define name="text-index-entry-page-number">
          <element name="text:index-entry-page-number">
              <optional>
                  <attribute name="text:style-name">
                      <ref name="styleNameRef"/>
                  </attribute>
              </optional>
          </element>
      </define>
3367
3368
3369
3370
3371
3372
3373
3374
3375
```
### **7.12.4 Fixed String**

The  $\text{text-intex-entry-span}$  element represents a fixed string within an index entry. The character style for the entry text can be included in the index entry element as a  $texttext{text}:\text{style}$ name attribute. Unlike the <text:span> element, the <text:index-entry-span> element does not have any child elements.

```
<define name="text-index-entry-span">
          <element name="text:index-entry-span">
              <optional>
                  <attribute name="text:style-name">
                      <ref name="styleNameRef"/>
3376
3377
3378
3379
3380
```

```
</attribute>
               </optional>
               \text{ }}</element>
      </define>
3381
3382
3383
3384
3385
```
### **7.12.5 Bibliography Information**

The <text:index-entry-bibliography> element introduces bibliography data into index entry templates.

```
<define name="text-index-entry-bibliography">
          <element name="text:index-entry-bibliography">
              <ref name="text-index-entry-bibliography-attrs"/>
          </element>
     </define>
3386
3387
3388
3389
3390
```
The attributes that may be associated with the  $\texttt{check-intex-entry-bibliography}$  element are:

- text:style-name attribute
- text:bibliography-data-field attribute

#### **Text Style Name**

The text: style-name attribute determines the style for display of the entry.

```
<define name="text-index-entry-bibliography-attrs" combine="interleave">
          <optional>
              <attribute name="text:style-name">
                  <ref name="styleNameRef"/>
              </attribute>
          </optional>
      </define>
3391
3392
3393
3394
3395
3396
3397
```
#### **Bibliography Data Field Identifier**

The text:bibliography-data-field attribute determines which part of the bibliography data field will be displayed.

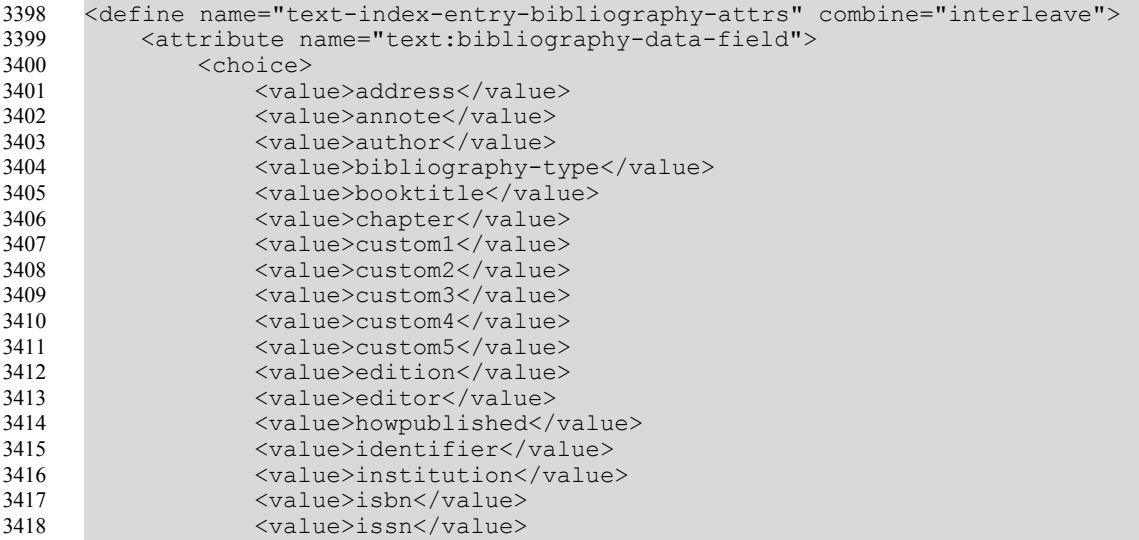

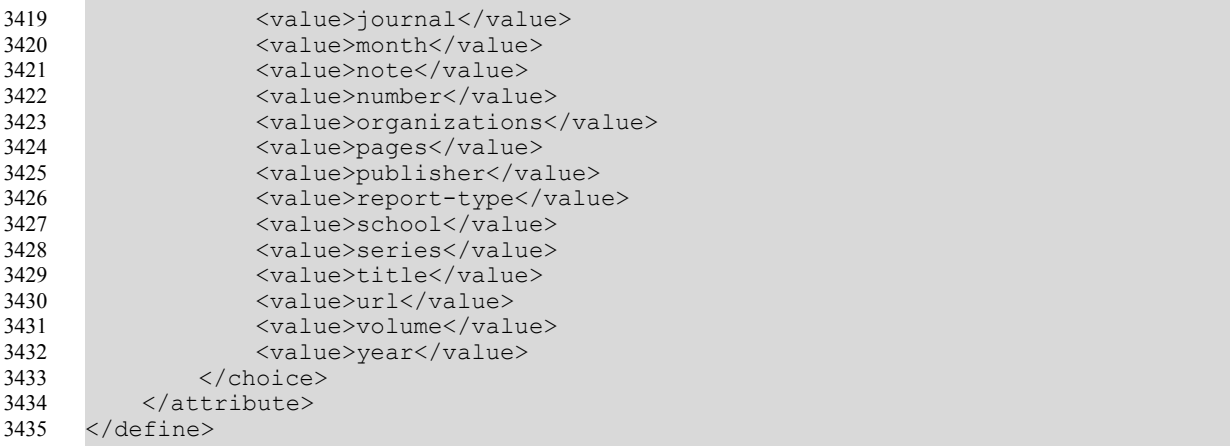

### **7.12.6 Tab Stop**

The <text:index-entry-tab-stop> element represents a tab stop within an index entry. It also contains the position information for the tab stop.

```
<define name="text-index-entry-tab-stop">
          <element name="text:index-entry-tab-stop">
              <optional>
                  <attribute name="text:style-name">
                      <ref name="styleNameRef"/>
                  </attribute>
              </optional>
              <ref name="text-index-entry-tab-stop-attrs"/>
          </element>
     </define>
3436
3437
3438
3439
3440
3441
3442
3443
3444
3445
```
The attributes that may be associated with the  $\text{textimize}$ :  $\text{index-entry-tab-stop}$  element are:

- style:leader-char
- style:type
- style: position

#### **Leader Char**

The style: leader-char attribute specifies the leader character.

```
<define name="text-index-entry-tab-stop-attrs" combine="interleave">
          <optional>
              <attribute name="style:leader-char">
                  <ref name="character"/>
              </attribute>
          </optional>
     </define>
3446
3447
3448
3449
3450
3451
3452
```
#### **Tab Type and Position**

The style:type attribute specifies the tab stop type. The <text:index-entry-tab-stop> element only supports two types of tab: left and right.

If the value of this attribute is  $left$  teft, the style: position attribute must also be used. Otherwise, this attribute must be omitted. The style:position attribute specifies the position of the tab. Depending on the value of the text:relative-tab-stop-position attribute in

the <text:index-entry-config> element, the position of the tab is interpreted as being relative to the left margin or the left indent.

```
<define name="text-index-entry-tab-stop-attrs" combine="interleave">
         <choice>
              <attribute name="style:type">
                  <value>right</value>
              </attribute>
              <group>
                  <attribute name="style:type">
                       <value>left</value>
                  </attribute>
                  <attribute name="style:position">
                      <ref name="length"/>
                  </attribute>
              </group>
          </choice>
      </define>
3453
3454
3455
3456
3457
3458
3459
3460
3461
3462
3463
3464
3465
3466
3467
```
### **7.12.7 Hyperlink Start and End**

The <text:index-entry-link-start> and <text:index-entry-link-end> elements mark the start and end of a hyperlink index entry. The character style for the hyperlink can be included in the index entry element as a  $texttext{text}$ : $\text{style-name}$  attribute.

```
<define name="text-index-entry-link-start">
          <element name="text:index-entry-link-start">
              <optional>
                  <attribute name="text:style-name">
                      <ref name="styleNameRef"/>
                  </attribute>
              </optional>
          </element>
     </define>
      <define name="text-index-entry-link-end">
          <element name="text:index-entry-link-end">
              <optional>
                  <attribute name="text:style-name">
                      <ref name="styleNameRef"/>
                  </attribute>
              </optional>
          </element>
      </define>
3468
3469
3470
3471
3472
3473
3474
3475
3476
3477
3478
3479
3480
3481
3482
3483
3484
3485
```
### **7.12.8 Example of an Index Entry Configuration**

The following is an example of the XML code for a table of contents called Table of Content with the following characteristics:

- It uses the top two outline levels.
- Each entry consists of the chapter number, a closing parenthesis, the chapter title, a tab stop, and the page number.
- For the top outline level, the page number is formatted using a style called Bold.
- For the second outline level, a bracket is used instead of a closing parenthesis.

```
Example: Table of Content
<text:table-of-content>
   <text:table-of-content-source 
        text:outline-level="2" 
        text:use-index-marks="false"
```

```
text:index-scope="document">
```

```
<text:index-title-template text:style-name="Index 1">
       Table of Content
    </text:index-title-template>
   <text:index-entry-template 
       text:outline-level="1" 
       text:style-name="Contents 1">
       <text:index-entry-chapter text:display="number"/>
       <text:index-entry-span>) </text:index-entry-span>
       <text:index-entry-text/>
       <text:index-entry-tab-stop style:type="right"/>
       <text:index-entry-page-number text:style-name="bold"/>
   </text:index-entry-template>
   <text:index-entry-template 
       text:outline-level="2"
       text:style-name="Contents 2">
       <text:index-entry-chapter text:display="number"/>
       <text:index-entry-span>] </text:index-entry-span>
       <text:index-entry-text/>
       <text:index-entry-tab-stop style:type="right"/>
       <text:index-entry-page-number/>
    </text:index-entry-template>
</text:table-of-content-source>
<text:table-of-content-body>
   [... header ...]
   <text:p text:style-name="[...]">1) Chapter
       <text:tab-stop/><text:span stylename="bold"> 1 </text:span>
   </text:p>
   <text:p text:style-name="[...]">1.1] Subchapter
       <text:tab-stop/>1
   </text:p>
    [... more entries ...]
</text:table-of-content-body>
```

```
</text:table-of-content>
```
# **8 Tables**

This chapter describes the table structure that is used for tables that are embedded within text documents and for spreadsheets.

### **8.1 Basic Table Model**

The structure of OpenDocument tables is similar to the structure of [HTML4] or [XSL] tables, and like these tables, they can be nested.

The representation of tables is based on a grid of rows and columns. Rows take precedence over columns. The table is divided into rows and the rows are divided into cells. Each column includes a column description, but this description does not contain any cells.

Table rows may be empty, and different rows might contain a different number of table cells. This is not an error, but applications might resolve this in different ways. Spreadsheet applications typically operate on large tables that have a fixed application dependent row and column number, but may have an unused area. Only the used area of the table is saved in files. When loading a table with empty or incomplete rows into a spreadsheet application, empty rows typically introduce a default row (just as in an empty sheet), and incomplete rows are filled with empty cells (just like in an empty sheet).

All other applications typically have fixed size tables. Incomplete rows are basically rendered as if they had the necessary number of empty cells, and the same applies to empty rows. Empty cells typically occupy the space of an empty paragraph.

Rows and columns appear in **row groups** and **column groups**. These groups specify whether or not to repeat a row or column on the next page.

### <span id="page-176-0"></span>**8.1.1 Table Element**

The table element is the root element for tables.

```
<define name="table-table">
          <element name="table:table">
              <ref name="table-table-attlist"/>
              <optional>
                  <ref name="table-table-source"/>
              </optional>
              <optional>
                  <ref name="office-dde-source"/>
              </optional>
              <optional>
                  <ref name="table-scenario"/>
              </optional>
              <optional>
                  <ref name="office-forms"/>
              </optional>
              <optional>
                  <ref name="table-shapes"/>
              </optional>
              <ref name="table-columns-and-groups"/>
              <ref name="table-rows-and-groups"/>
          </element>
      </define>
3486
3487
3488
3489
3490
3491
3492
3493
3494
3495
3496
3497
3498
3499
3500
3501
3502
3503
3504
3505
3506
3507
```
The content models for tables is rather complex. The details are explained in the section [8.2.](#page-187-0) For the moment, it can be assumed that table element's content are columns and row elements.

```
<define name="table-columns-and-groups">
          <oneOrMore>
               <choice>
                   <ref name="table-table-column-group"/>
                   <ref name="table-columns-no-group"/>
               </choice>
          </oneOrMore>
      </define>
      <define name="table-columns-no-group">
          <choice>
              <group>
                   <ref name="table-columns"/>
                   <optional>
                       <ref name="table-table-header-columns"/>
                       <optional>
                            <ref name="table-columns"/>
                       </optional>
                   </optional>
              </group>
               <group>
                   <ref name="table-table-header-columns"/>
                   <optional>
                       <ref name="table-columns"/>
                   </optional>
               </group>
          </choice>
      </define>
      <define name="table-columns">
          <choice>
              <ref name="table-table-columns"/>
              <oneOrMore>
                       <ref name="table-table-column"/>
              </oneOrMore>
          </choice>
      </define>
      <define name="table-rows-and-groups">
          <oneOrMore>
              <choice>
                   <ref name="table-table-row-group"/>
                   <ref name="table-rows-no-group"/>
               </choice>
          </oneOrMore>
      </define>
      <define name="table-rows-no-group">
          <choice>
              <group>
                   <ref name="table-rows"/>
                   <optional>
                       <ref name="table-table-header-rows"/>
                       <optional>
                            <ref name="table-rows"/>
                       </optional>
                   </optional>
               </group>
               <group>
                   <ref name="table-table-header-rows"/>
                   <optional>
                        <ref name="table-rows"/>
                   </optional>
3508
3509
3510
3511
3512
3513
3514
3515
3516
3517
3518
3519
3520
3521
3522
3523
3524
3525
3526
3527
3528
3529
3530
3531
3532
3533
3534
3535
3536
3537
3538
3539
3540
3541
3542
3543
3544
3545
3546
3547
3548
3549
3550
3551
3552
3553
3554
3555
3556
3557
3558
3559
3560
3561
3562
3563
3564
3565
3566
3567
3568
3569
3570
```

```
</group>
          </choice>
      </define>
      <define name="table-rows">
          <choice>
              <ref name="table-table-rows"/>
               <oneOrMore>
                   <optional>
                      <ref name="text-soft-page-break"/>
                    </optional>
                   <ref name="table-table-row"/>
               </oneOrMore>
          </choice>
      </define>
3571
3572
3573
3574
3575
3576
3577
3578
3579
3580
3581
3582
3583
3584
3585
```
#### **Table Name**

The table: name attribute specifies the name of a table.

```
<define name="table-table-attlist" combine="interleave">
          <optional>
              <attribute name="table:name">
                  <ref name="string"/>
              </attribute>
          </optional>
      </define>
3586
3587
3588
3589
3590
3591
3592
```
#### **Table Style**

The  $table:style$  -name attribute references a table style, i.e., an  $$ type "table". The table style describes the formatting properties of the table, such as width and background color. The table style can be either an automatic or common style.

```
<define name="table-table-attlist" combine="interleave">
          <optional>
              <attribute name="table:style-name">
                  <ref name="styleNameRef"/>
             </attribute>
          </optional>
      </define>
3593
3594
3595
3596
3597
3598
3599
```
#### **Example: Table Style**

```
<style:style style:name="Table 1" style:family="table">
   <style:table-properties style:width="12cm"
     fo:background-color="light-grey"/>
</style:style>
<table:table table:name="Table 1" table:style-name="Table 1">
    ...
</table:table>
```
#### **Protected**

The table:protected attribute specifies whether or not a table is protected from editing. If the table is protected, the table: protection-key attribute can specify a password to prevent a user from resetting the protection flag to enable editing. If a table is protected, all of the tableelements and the cell elements with a style: cell-protect attribute set to true are protected If a table is protected, all of the table's cell elements with a style:cell-protect attribute set to a different value than none are protected.

To avoid saving the password directly into the XML file, only a hash value of the password is stored within the table: protection-key attribute.

The hashing is implementation-dependent.

```
<define name="table-table-attlist" combine="interleave">
          <optional>
              <attribute name="table:protected" a:defaultValue="false">
                   <ref name="boolean"/>
               </attribute>
          </optional>
          <optional>
              <attribute name="table:protection-key">
                   \text{text}/\text{t}</attribute>
          </optional>
      </define>
3600
3601
3602
3603
3604
3605
3606
3607
3608
3609
3610
3611
```
#### **Print**

The table:print attribute specifies if a table is printed. It takes a Boolean value. If its value is true, the table is printed, if its value is false, the table is not printed. The default value is true. The  $table:print$  attribute will be overwritten by the  $table:diff$  attribute described in section [15.8.14.](#page-612-0) That is, if the table is not displayed, it also will not be printed.

If the table is printed, the table range that actually is printed can be specified by  $table:print$ ranges attribute (see section [8.1.1:](#page-176-0)[Print Ranges\)](#page-179-0). If this attribute is not existing, the used area of the table will be printed.

```
<define name="table-table-attlist" combine="interleave">
          <optional>
              <attribute name="table:print" a:defaultValue="true">
                  <ref name="boolean"/>
              </attribute>
          </optional>
      </define>
3612
3613
3614
3615
3616
3617
3618
```
#### <span id="page-179-0"></span>**Print Ranges**

The table:print-ranges attribute specifies the print ranges of the table, i.e., the cells that should be printed. It contains a list of cell addresses or cell range addresses as described in section [.](#page-196-0)

```
<define name="table-table-attlist" combine="interleave">
          <optional>
              <attribute name="table:print-ranges">
                  <ref name="cellRangeAddressList"/>
              </attribute>
          </optional>
      </define>
3619
3620
3621
3622
3623
3624
3625
```
### **Soft Page Breaks**

The <text:soft-page-break> element represents a soft page break between two table rows. It may appear in front of <table: table-row> elements.

See section 2.3.1:Use Soft Page Breaks for details regarding soft page breaks.
## **8.1.2 Table Row**

The  $$ specify the cells of the table row.

```
The
```

```
<define name="table-table-row">
          <element name="table:table-row">
              <ref name="table-table-row-attlist"/>
              <oneOrMore>
                  <choice>
                      <ref name="table-table-cell"/>
                      <ref name="table-covered-table-cell"/>
                  </choice>
              </oneOrMore>
          </element>
     </define>
3626
3627
3628
3629
3630
3631
3632
3633
3634
3635
3636
```
### **Number of Rows Repeated**

The table: number-rows-repeated attribute specifies the number of rows to which a row element applies. If two or more rows are adjoining, and have the same content and properties, and do not contain vertically merged cells, they may be described by a single  $\texttt{stable}$ :  $\texttt{table}$ row> element that has a table:number-rows-repeated attribute with a value greater than 1.

```
<define name="table-table-row-attlist" combine="interleave">
          <optional>
              <attribute name="table:number-rows-repeated" a:defaultValue="1">
                  <ref name="positiveInteger"/>
              </attribute>
          </optional>
      </define>
3637
3638
3639
3640
3641
3642
3643
```
## **Row Style**

A table row style stores the formatting properties of a table row, such as height and background color. A row style is defined by a  $\langle$ style:style> element with a family attribute value of table-row. The table row style can be either an automatic or a common style. It is referenced by the table row's table: style-name attribute.

```
<define name="table-table-row-attlist" combine="interleave">
          <optional>
              <attribute name="table:style-name">
                  <ref name="styleNameRef"/>
              </attribute>
          </optional>
     </define>
3644
3645
3646
3647
3648
3649
3650
```
## **Default Cell Style**

The table:default-cell-style-name attribute specifies a default cell style. Cells contained in the row without an individual cell style use thesethat don't have a table: style-name attribute use this default cell style.

The attribute is applied to cells that are defined by  $a \leq \text{table}$ :  $table-cell$  element. It is typically not applied to table cells that spreadsheet application may display in addition to those defined in the document.

<define name="table-table-row-attlist" combine="interleave"> <optional> 3651 3652

```
<attribute name="table:default-cell-style-name">
                   <ref name="styleNameRef"/>
              </attribute>
          </optional>
      </define>
3653
3654
3655
3656
3657
```
#### <span id="page-181-0"></span>**Visibility**

The table: visibility attribute specifies whether the row is visible, filtered, or collapsed. Filtered and collapsed rows are not visible. Filtered rows are invisible, because a filter is applied to the table that does not select the table row. Collapsed rows have been made invisible by invisible in the UI directly.

The table: visibility attribute specifies the conditions under which the table row is visible. The values of the attribute are:

 $\cdot$  visible: the row is visible

• collapse: the row is not visible

 $\cdot$  filter: the row is not visible as the result of applying a filter (see section [8.7](#page-227-0))

The default is visible.

```
<define name="table-table-row-attlist" combine="interleave">
          <optional>
              <attribute name="table:visibility" a:defaultValue="visible">
                  <ref name="table-visibility-value"/>
              </attribute>
          </optional>
      </define>
      <define name="table-visibility-value">
          <choice>
              <value>visible</value>
              <value>collapse</value>
              <value>filter</value>
          </choice>
      </define>
3658
3659
3660
3661
3662
3663
3664
3665
3666
3667
3668
3669
3670
3671
3672
```
#### **Example: Table with three rows and three columns**

This example shows the OpenDocument code for a table with three rows and three columns. The first two rows of the table have a blue background.

```
<style:style style:name="Table 1" style:family="table">
   <style:table-properties style:width="12cm" 
       fo:background-color="light-grey"/>
</style:style>
<style:style style:name="Col1" style:family="table-column">
   <style:table-column-properties style:column-width="2cm"/>
</style:style>
<style:style style:name="Col2" style:family="table-column">
   <style:table-column-properties style:column-width="4cm"/>
</style:style>
<style:style style:name="Col3" style:family="table-column">
   <style:table-column-properties style:column-width="6cm"/>
</style:style>
<style:style style:name="Row1" style:family="table-row">
    <style:table-row-properties fo:background-color="blue"/>
</style:style>
<table:table table:name="Table 1" table:style-name="Table 1">
   <table:table-columns>
       <table:table-column table:style-name="Col1"/>
```

```
<table:table-column table:style-name="Col2"/>
       <table:table-column table:style-name="Col3"/>
   </table:table-columns>
   <table:table-rows>
       <table:table-row table:style-name="Row1">
           ...
       </table:table-row>
       <table:table-row table:style-name="Row1">
           ...
       </table:table-row>
       <table:table-row>
           ...
       </table:table-row>
   <table:table-rows>
</table:table>
```
# **8.1.3 Table Cell**

The <table:table-cell> and <table:covered-table-cell> elements specify the content of a table cells. They are contained in table row elements. A table cell can contain paragraphs and other text content as well as sub tables. Table cells may be empty.

The <table: table-cell> element is very similar to the table cell elements of [XSL] and [HTML4], and the rules regarding cells that span several columns or rows that exist in HTML and XSL apply to the OpenDocument specification as well. This means that there are no <table:table-cell> elements in the row/column grid for positions that are covered by a merged cell, that is, that are covered by a cell that spans several columns or rows. The <table:covered-table-cell> element exists to be able to specify cells for such positions . It has to appear wherever a position in the row/column grid is covered by a cell that spans several rows or columns. Its position in the grid is calculated by a assuming a column and row span of 1 for all cells regardless whether they are specified by a  $\lt$ table:table-cell> or a <table:covered-table-cell> element. The <table:covered-table-cell> is especially used by spreadsheet applications, where it is a common use case that a covered cell contains content.

```
<define name="table-table-cell">
          <element name="table:table-cell">
              <ref name="table-table-cell-attlist"/>
              <ref name="table-table-cell-attlist-extra"/>
              <ref name="table-table-cell-content"/>
          \langle/element>
      </define>
      <define name="table-covered-table-cell">
          <element name="table:covered-table-cell">
              <ref name="table-table-cell-attlist"/>
              <ref name="table-table-cell-content"/>
          </element>
      </define>
      <define name="table-table-cell-content">
          <optional>
              <ref name="table-cell-range-source"/>
          </optional>
          <optional>
              <ref name="office-annotation"/>
          </optional>
          <optional>
              <ref name="table-detective"/>
          </optional>
          <zeroOrMore>
              <ref name="text-content"/>
          </zeroOrMore>
3673
3674
3675
3676
3677
3678
3679
3680
3681
3682
3683
3684
3685
3686
3687
3688
3689
3690
3691
3692
3693
3694
3695
3696
3697
3698
3699
3700
```
#### **Number of Cells Repeated**

The table: number-columns-repeated attribute specifies the number of successive columns in which a cell is repeated. It can be used to describe two or more adjoining cells with a single cell element, if they meet the following conditions:

- The cells contain the same content and properties.
- The cells are not merged horizontally or vertically.

In this case, a table:number-columns-repeated attribute must be used to specify the number of successive columns in which the cell is repeated. This attribute is specified with either the <table:table-cell> element or the <table:covered-table-cell> element.

```
<define name="table-table-cell-attlist" combine="interleave">
          <optional>
              <attribute name="table:number-columns-repeated" a:defaultValue="1">
                  <ref name="positiveInteger"/>
              </attribute>
          </optional>
      </define>
3702
3703
3704
3705
3706
3707
3708
```
#### **Number of Rows and Columns Spanned**

These attributes specify the number of rows and columns that a cell spans. These attributes can be used with the <table: table-cell> element only.

When a cell covers another cell because of a column or row span value greater than one, a <table:covered-table-cell> element must appear in the table to represent the covered cell.

```
<define name="table-table-cell-attlist-extra" combine="interleave">
          <optional>
              <attribute name="table:number-columns-spanned" a:defaultValue="1">
                  <ref name="positiveInteger"/>
              </attribute>
          </optional>
          <optional>
              <attribute name="table:number-rows-spanned" a:defaultValue="1">
                  <ref name="positiveInteger"/>
              </attribute>
          </optional>
      </define>
3709
3710
3711
3712
3713
3714
3715
3716
3717
3718
3719
3720
```
#### **Cell Style**

A table cell style stores the formatting properties of a cell, such as the following:

- Background color
- Number format
- Vertical alignment
- Borders

The table cell style can be either an automatic or a common style. The style is specified with a table:style-name attribute. If a cell does not have a cell style assigned, the application checks if a the current row has a default cell style assigned. If the current row does not have a default cell

assigned style as well, the application checks if the current column has a default cell style assigned.

```
<define name="table-table-cell-attlist" combine="interleave">
         <optional>
              <attribute name="table:style-name">
                  <ref name="styleNameRef"/>
              </attribute>
          </optional>
     </define>
3721
3722
3723
3724
3725
3726
3727
```
## **Cell Content Validation**

The table: content-validation-name attribute specifies if a cell contains a validity check. The value of this attribute is the name of  $a \leq table : \text{cell--content-validation} > \text{element}$ . If the attribute is not present, the cell may have arbitrary content.

```
<define name="table-table-cell-attlist" combine="interleave">
          <optional>
              <attribute name="table:content-validation-name">
                 <ref name="string"/>
              </attribute>
          </optional>
     </define>
3728
3729
3730
3731
3732
3733
3734
```
See section [8.5.3](#page-209-0) for more information on cell content validation and the  $\text{stable}:\text{cell}$ content-validation> element.

### <span id="page-184-0"></span>**Formula**

Formulas allow calculations to be performed within table cells. Every formula should begin with a namespace prefix specifying the syntax and semantics used within the formula. Typically, the formula itself begins with an equal (=) sign and can include the following components:

- Numbers.
- Text.
- Named ranges.
- Operators.
- Logical operators.
- Function calls.
- Addresses of cells that contain numbers. The addresses can be relative or absolute, see section [.](#page-195-0) Addresses in formulas start with a "[" and end with a "]". See sectionsandfor information about how to address a cell or cell range.

The following is an example of a simple formula:

 $=sum([.A1:.A5])$ 

This formula calculates the sum of the values of all cells in the range ". $A1:.A5"$ . The function is "sum". The parameters are marked by a " (" at the start and a ")" at the end. If a function contains more than one parameter, the parameters are separated by a ";".

The following is a variation of the formula shown above:

 $=sum([A1];[A2];[A3];[A4];[A5])$ 

The result of this formula is the same. The components used in the formula depend on the application being used.

The table:formula attribute contains a formula for a table cell.

```
<define name="table-table-cell-attlist" combine="interleave">
          <optional>
              <attribute name="table:formula">
                  <ref name="string"/>
              </attribute>
          </optional>
      </define>
3735
3736
3737
3738
3739
3740
3741
```
In addition to this, the calculated value of the formula is available as well. One of the following attributes represents the current value of the cell:

- office:value
- office:date-value
- office:time-value
- office:boolean-value
- office:string-value

#### **Matrix**

When an application is performing spreadsheet calculations, a connected range of cells that contains values is called a matrix. If the cell range contains *m* rows and *n* columns, the matrix is called an *m x n* matrix. The smallest possible matrix is a *1 x 2* or *2 x 1* matrix with two adjacent cells. To use a matrix in a formula, include the cell range address of the matrix in the formula. In a matrix formula, only special matrix operations are possible.

The number of rows and columns that a matrix spans are represented by the  $table:number$ matrix-rows-spanned and table:number-matrix-columns-spanned attributes, which are attached to the cell elements.

```
<define name="table-table-cell-attlist-extra" combine="interleave">
          <optional>
              <attribute name="table:number-matrix-columns-spanned">
                  <ref name="positiveInteger"/>
              </attribute>
          </optional>
          <optional>
              <attribute name="table:number-matrix-rows-spanned">
                  <ref name="positiveInteger"/>
              </attribute>
          </optional>
     </define>
3742
3743
3744
3745
3746
3747
3748
3749
3750
3751
3752
3753
```
## **Value Type**

The  $t$  able: value-type of fice : value-type attribute specifies the type of value that can appear in a cell. It may contain one of the following values:

- float, percentage or currency (numeric types)
- date
- time
- boolean
- string

```
<define name="table-table-cell-attlist" combine="interleave">
          <optional>
              <ref name="common-value-and-type-attlist"/>
          </optional>
     </define>
3754
3755
3756
3757
3758
```
#### **Cell Current Numeric Value**

The office: value attribute specifies the current numeric value of a cell. This attribute is only evaluated for cells that contain the following data types This attribute is present only whenever there is an office:value-type attribute with one of the following values:

- float
- percentage
- currency

## **Cell Current Currency**

The tableoffice: currency attribute specifies the current currency value of a cell. The value of this attribute is usually currency information such as DEM or EUR. This attribute is only evaluated for cells whose data type is eurrency.

The office: currency attribute specifies the currency system in which the value of the office:value attribute is expressed. The value of this attribute is usually a currency identifier, such as "DEM" or "EUR". This attribute may be present only when the  $\sigma$ ffice: value-type attribute value is "currency".

## **Cell Current Date Value**

The office: date-value attribute specifies the current date value of a cell. This attribute is onlyevaluated for cells whose data type is  $\frac{1}{4}$  date This attribute is present only whenever the office: value-type attribute value is "date".

Some application support date and time values in addition to dates.

#### **Cell Current Time Value**

The office: time-value attribute specifies the current time value of a cell. This attribute is onlyevaluated for cells whose data type is  $t_{\text{time}}$ This attribute is present only whenever the office: value-type attribute is "time".

#### **Cell Current Boolean Value**

The office: boolean-value attribute specifies the current Boolean value of a cell. Thisattribute is only evaluated for cells whose data type is **booleanThis attribute is present only** whenever the office: value-type attribute value is "boolean".

#### **Cell Current String Value**

The office: string-value attribute specifies the current string value of a cell. This attribute is only evaluated for cells whose data type is  $stringThis$  attribute may be present only whenever the office:value-type attribute value is "string".

### **Table Cell Protection**

The  $t$ able: protected table: protect attribute protects the table cells. Users can not edit the content of a cell that is marked as protected.

```
<define name="table-table-cell-attlist" combine="interleave">
          <optional>
              <attribute name="table:protect" a:defaultValue="false">
                  <ref name="boolean"/>
              </attribute>
          </optional>
     </define>
3759
3760
3761
3762
3763
3764
3765
```
This attribute is not related to the table:protected attribute for table elements (see sectio[n](#page-176-0) [8.1.1\)](#page-176-0) and the table: cell-protects tyle: cell-protect attribute for table cell styles (see section [15.11.14\)](#page-619-0).

# **8.2 Advanced Table Model**

## **8.2.1 Column Description**

Every column in a table has a column description element <table:table-column>. It is similar to the [XSL] <fo: table-column> element, and its primary use is to reference a table column style that for instance specifies the table column's width.

```
<define name="table-table-column">
          <element name="table:table-column">
              <ref name="table-table-column-attlist"/>
              <empty/>
          </element>
      </define>
3766
3767
3768
3769
3770
3771
```
## **Number of Columns Repeated**

The table: number-columns-repeated attribute specifies the number of columns to which a column description applies. If two or more columns are adjoining, and have the same properties, this attribute allows to describe them with a single  $\langle \texttt{table:table-column> element.}$ 

```
<define name="table-table-column-attlist" combine="interleave">
          <optional>
              <attribute name="table:number-columns-repeated" a:defaultValue="1">
                  <ref name="positiveInteger"/>
              </attribute>
          </optional>
      </define>
3772
3773
3774
3775
3776
3777
3778
```
#### **Column Style**

A table column style stores the formatting properties of a table column, such as width and background color. It is specified by a <style:style> element with a family attribute value of table-column and can be either an automatic or a common style. The style of a column is specified using a table: style-name attribute.

```
<define name="table-table-column-attlist" combine="interleave">
          <optional>
              <attribute name="table:style-name">
                  <ref name="styleNameRef"/>
              </attribute>
          </optional>
      </define>
3779
3780
3781
3782
3783
3784
3785
```
#### **Visibility**

The  $table:visitility$  attribute specifies whether the column is visible, filtered, or collapsed. See sectionfor more details.

```
<define name="table-table-column-attlist" combine="interleave">
          <optional>
              <attribute name="table:visibility" a:defaultValue="visible">
                  <ref name="table-visibility-value"/>
              </attribute>
          </optional>
      </define>
3786
3787
3788
3789
3790
3791
3792
```
#### **Default Cell Style**

The table: default-cell-style-name attribute specifies the default cell style. Cells withouta stylethat don't have a table: style-name attribute use this style when there is no default cell style specified for the cell's row as well.

The attribute is applied to cells that are defined by a <table:table-cell> element. It is typically not applied to table cells that spreadsheet application may display in addition to those defined in the document.

```
<define name="table-table-column-attlist" combine="interleave">
          <optional>
              <attribute name="table:default-cell-style-name">
                  <ref name="styleNameRef"/>
              </attribute>
          </optional>
      </define>
3793
3794
3795
3796
3797
3798
3799
```
#### **Example: Table with three columns**

This example shows the OpenDocument code for a table with three columns.

```
<style:style style:name="Table 1" style:family="table">
   <style:table-properties style:width="12cm" 
       fo:background-color="light-grey"/>
</style:style>
<style:style style:name="Col1" style:family="table-column">
   <style:table-column-properties style:column-width="2cm"/>
</style:style>
<style:style style:name="Col2" style:family="table-column">
   <style:table-column-properties style:column-width="4cm"/>
</style:style>
<style:style style:name="Col3" style:family="table-column">
   <style:table-column-properties style:column-width="6cm"/>
</style:style>
<table:table table:name="Table 1" table:style-name="Table 1">
   <table:table-columns>
       <table:table-column table:style-name="Col1"/>
       <table:table-column table:style-name="Col2"/>
       <table:table-column table:style-name="Col3"/>
   </table:table-columns>
    ...
```
## **8.2.2 Header Columns**

For accessibility purposes, header information is needed. Therefore, any columns designated as headers by the author must be tagged as such by encapsulating them within a <table:tableheader-columns> element. Using style information only to designate header columns is insufficient.

If a table does not fit on a single page, a set of adjacent table columns can be automatically repeated on every page. To do so, their columns descriptions have to be included in a <table:table-header-columns> element. Descriptions of columns that shall not be repeated on every page can be included into a <table:table-columns> element, but don'thave to table columns that are included in a <table:table-header-columns> element are automatically repeated on every page. A table must not contain more than one <table:tableheader-columns> element, and a <table:table-columns> must not follow another <table: table-columns> element. The only exception are, with the only exception of tables that contain grouped columns (see [8.2.3\)](#page-189-0). Such tables may contain more than one  $\lt$ table:table-header-columns> element, provided that they are contained in different column groups and the columns contained in the elements are adjacent.

Applications that do not support header columns have to process header column descriptions the same way as non header column descriptions.

The <table:table-header-columns> and <table:table-columns> element are very similar to [HTML4]'s <THEAD> and <TBODY> elements for rows.

```
<define name="table-table-header-columns">
          <element name="table:table-header-columns">
              <oneOrMore>
                  <ref name="table-table-column"/>
              </oneOrMore>
          </element>
      </define>
      <define name="table-table-columns">
          <element name="table:table-columns">
              <oneOrMore>
                  <ref name="table-table-column"/>
              </oneOrMore>
          </element>
      </define>
3800
3801
3802
3803
3804
3805
3806
3807
3808
3809
3810
3811
3812
3813
3814
```
## <span id="page-189-0"></span>**8.2.3 Column Groups**

Adjacent table columns can be grouped with the  $\langle$ table:table-column-group> element. Every group can contain a new group, columns, and column headers. A column group can be visible or hidden. Column groups can for instance used by spreadsheet applications to group columns that are summarized, so that the individual columns that contribute to the sum can be made invisible easily, but the sum remains visible.

If a set of header columns and a column group overlap, the header column group breaks the column header set. That is, the <table:table-column-group> may contain <table:table-header-columns> elements, but not vice versa.

```
<define name="table-table-column-group">
          <element name="table:table-column-group">
              <ref name="table-table-column-group-attlist"/>
              <ref name="table-columns-and-groups"/>
          </element>
3815
3816
3817
3818
3819
```
</define> 3820

#### **Display**

The  $table:$  display attribute specifies whether or not the group is visible.

```
<define name="table-table-column-group-attlist" combine="interleave">
          <optional>
              <attribute name="table:display" a:defaultValue="true">
                  <ref name="boolean"/>
              </attribute>
          </optional>
      </define>
3821
3822
3823
3824
3825
3826
3827
```
#### **8.2.4 Header Rows**

For accessibility purposes, header information is needed. Therefore, any rows designated as headers by the author must be tagged as such by encapsulating them within a <table:tableheader-rows> element. Using style information only to designate header rows is insufficient.

If a table does not fit on a single page, a set of adjacent table rows can be automatically repeated on every page. To do so, their row elements have to be included in a <table: table-headerrows> element. Rows that shall not be repeated on every page can be included into a <table:table-rows> element, but don't have to. A table must not contain more than one <table:table-header-rows> element, and a <table:table-rows> must not follow another <table: table-rows> element. The only exception are tablestable rows that are included in a <table:table-header-rows> element are automatically repeated on every page. A table must not contain more than one <table:table-header-rows> element. The one exception to this is a table that contains grouped rows (see [8.2.5\)](#page-191-0). Such a tables may contain more than one <table:table-header-rows> element, provided that they are contained in different row groups and the rows contained in the elements are adjacent.

Applications that do not support header rows have to process header rows the same way as non header rows.

The <table:table-header-rows> and <table:table-rows> element are very similar to [HTML4]'s <THEAD> and <TBODY> elements.

```
<define name="table-table-header-rows">
          <element name="table:table-header-rows">
              <oneOrMore>
                  <optional>
                       <ref name="text-soft-page-break"/>
                   </optional>
                   <ref name="table-table-row"/>
               </oneOrMore>
          </element>
      </define>
      <define name="table-table-rows">
          <element name="table:table-rows">
              <oneOrMore>
                   <optional>
                        <ref name="text-soft-page-break"/>
                    </optional>
                   <ref name="table-table-row"/>
              </oneOrMore>
          </element>
      </define>
3828
3829
3830
3831
3832
3833
3834
3835
3836
3837
3838
3839
3840
3841
3842
3843
3844
3845
3846
3847
3848
```
## <span id="page-191-0"></span>**8.2.5 Row Groups**

Adjacent table rows can be grouped with the  $\tt table:table=row-group> element. Every$ group can contain a new group, rows, and row headers. A row group can be visible or hidden. Row groups can for instance used by spreadsheet applications to group rows that are summarized, so that the individual rows that contribute to the sum can be made invisible easily, but the sum remains visible.

If a set of header rows and a row group overlap, the header row group breaks the row header set. That is, the <table:table-row-group> may contain <table:table-header-rows> elements, but not vice versa.

```
<define name="table-table-row-group">
          <element name="table:table-row-group">
              <ref name="table-table-row-group-attlist"/>
              <ref name="table-rows-and-groups"/>
          </element>
      </define>
3849
3850
3851
3852
3853
3854
```
## **Display**

The  $table:display$  attribute specifies whether or not the group is visible.

```
<define name="table-table-row-group-attlist" combine="interleave">
          <optional>
              <attribute name="table:display" a:defaultValue="true">
                  <ref name="boolean"/>
              </attribute>
          </optional>
     </define>
3855
3856
3857
3858
3859
3860
3861
```
## **8.2.6 Subtables**

If a table cell only contains a single table but no paragraphs or other content, this table can be specified as subtable. It then occupies the whole cell and no other content can appear in this cell.

The borders of a subtable merge with the borders of the cell that it resides in. A subtable does not contain any formatting properties. A subtable is essentially a container for some additional table rows that integrate seamlessly with the parent table.

A nested table is turned into a subtable with the attribute  $t$  able: is-subtable that is attached to the table element. A nested table that is not a specified to be a subtable appears as a table within a table, that is, it has borders distinct from those of the parent cell and respects the padding of the parent cell.

```
<define name="table-table-attlist" combine="interleave">
          <optional>
              <attribute name="table:is-sub-table" a:defaultValue="false">
                  <ref name="boolean"/>
              </attribute>
          </optional>
      </define>
3862
3863
3864
3865
3866
3867
3868
```
#### **Example of Representation of subtable**

In the OpenDocument schema, this table can be represented in either of the ways detailed in Sample 1 and Sample 2.

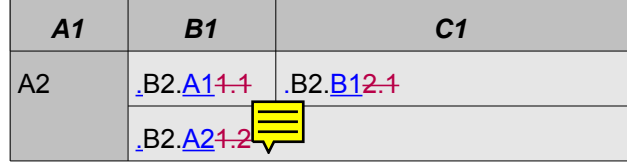

#### *Sample 1*

Using cells that span several rows, the table is specified as follows:

```
<style:style style:name="Table 1" style:family="table">
    <style:table-properties style:width="12cm"
                       fo:background-color="light-grey"/>
</style:style>
<style:style style:name="Col1" style:family="table-column">
   <style:table-column-properties style:column-width="2cm"/>
</style:style>
<style:style style:name="Col2" style:family="table-column">
    <style:table-column-properties style:column-width="4cm"/>
</style:style>
<style:style style:name="Col3" style:family="table-column">
   <style:table-column-properties style:column-width="6cm"/>
</style:style>
<style:style style:name="Row1" style:family="table-row">
   <style:table-row-properties fo:background-color="grey"/>
</style:style>
<style:style style:name="Cell1" style:family="table-cell">
   <style:table-cell-properties fo:background-color="grey"/>
</style:style>
<table:table table:name="Table 1" table:style-name="Table 1">
   <table:table-columns>
       <table:table-column table:style-name="Col1"/>
       <table:table-column table:style-name="Col2"/>
       <table:table-column table:style-name="Col3"/>
   </table:table-columns>
   <table:table-header-rows>
       <table:table-row table:style-name="Row1">
            <table:table-cell>
                <text:p text:style="Table Caption">
                   A1
                </text:p>
            </table:table-cell>
            <table:table-cell>
                <text:p text:style="Table Caption">
                   B<sub>1</sub>
                </text:p>
           </table:table-cell>
            <table:table-cell>
                <text:p text:style="Table Caption">
                   C<sub>1</sub></text:p>
            </table:table-cell>
        </table:table-row>
   </table:table-header-rows>
   <table:table-rows>
       <table:table-row>
            <table:table-cell table:number-rows-spanned="2"
                table:style-name="Cell1">
                <text:p text:style="Table Body">
                   A2
                </text:p>
```

```
</table:table-cell>
            <table:table-cell>
                <text:p text:style="Table Body">
                    .B2.A11.1</text:p>
            </table:table-cell>
            <table:table-cell>
                <text:p text:style="Table Body">
                    .B2.B12.1</text:p>
            </table:table-cell>
       </table:table-row>
        <table:table-row>
            <table:covered-table-cell/>
            <table:table-cell table:number-columns-spanned="2">
                <text:p text:style="Table Body">
                .B2.B2+2\langle /text{text:}p \rangle</table:table-cell>
            <table:covered-table-cell/>
        </table:table-row>
   </table:table-rows>
</table:table>
```
#### *Sample 2*

Using sub tables, the table is specified as follows:

```
<style:style style:name="Table 1" style:family="table">
    <style:table-properties fo:width="12cm" fo:background-color="light-
grey"/>
</style:style>
<style:style style:name="Col1" style:family="table-column">
   <style:table-column-properties style:column-width="2cm"/>
</style:style>
<style:style style:name="Col2" style:family="table-column">
   <style:table-column-properties style:column-width="4cm"/>
</style:style>
<style:style style:name="Col3" style:family="table-column">
   <style:table-column-properties style:column-width="6cm"/>
</style:style>
<style:style style:name="Row1" style:family="table-row">
   <style:table-row-properties fo:background-color="grey"/>
</style:style>
<style:style style:name="Cell1" style:family="table-cell">
    <style:table-cell-properties fo:background-color="grey"/>
</style:style>
<table:table table:name="Table 1" table:style-name="Table 1">
   <table:table-columns>
        <table:table-column table:style-name="Col1"/>
        <table:table-column table:style-name="Col2"/>
        <table:table-column table:style-name="Col3"/>
   </table:table-columns>
   <table:table-header-rows>
       <table:table-row table:style-name="Row1">
            <table:table-cell>
                <text:p text:style="Table Caption">
                   A1\langle/text:p>
            </table:table.cell>
            <table:table-cell>
                <text:p text:style="Table Caption">
                   B<sub>1</sub>
                </text:p>
            </table:table-cell>
           <table:table-cell>
```

```
<text:p text:style="Table Caption">
                   C1</text:p>
           </table:table-cell>
       </table:table-row>
   </table:table-header-rows>
   <table:table-rows>
       <table:table-row>
           <table:table-cell table:style-name="Cell1">
               <text:p text:style="Table Body">
                   A2
               </text:p>
           </table:table-cell>
           <table:table-cell table:number-columns-spanned="2">
               <table:table is-subtable="true">
                   <table:table-columns>
                       <table:table-column table:style-name="Col2"/>
                       <table:table-column table:style-name="Col3"/>
                   </table:table-columns>
                   <table:rows>
                       <table:row>
                           <table:table-cell>
                               <text:p text:style="Table Body">
                                   .B2.A11.1</text:p>
                           </table:table-cell>
                           <table:table-cell>
                               <text:p text:style="Table Body">
                                   .B2.B12.1</text:p>
                           </table:table-cell>
                       </table:table-row>
                       <table:table-row>
                           <table:table-cell 
                               table:number-columns-spanned="2">
                               <text:p text:style="Table Body">
                                   .B2.B2+2</text:p>
                           </table:table-cell>
                           <table:covered-table-cell/>
                       </table:table-row>
                   </table:table-rows>
               </table:table>
           </table:table-cell>
           <table:covered-table-cell/>
       </table:table-row>
   </table:table-rows>
</table:table>
```
# **8.3 Advanced Tables**

# **8.3.1 Referencing Table Cells**

To reference table cells so called cell addresses are used. The structure of a cell address is as follows:

- 1. The name of the table.
- 2. A dot (.).
- 3. An alphabetic value representing the column. The letter A represents column 1, B represents column 2, and so on. AA represents column 27, AB represents column 28, and so on.

4. A numeric value representing the row. The number 1 represents the first row, the number 2 represents the second row, and so on.

This means that A1 represents the cell in column 1 and row 1. B1 represents the cell in column 2 and row 1. A2 represents the cell in column 1 and row 2.

For example, in a table with the name SampleTable the cell in column 34 and row 16 is referenced by the cell address  $SampleTable$ . AH16. In some cases it is not necessary to provide the name of the table. However, the dot must be present. When the table name is not required, the address in the previous example is .AH16.

The structure of the address of a cell in a subtable is as follows:

- 1. The address of the cell that contains the subtable.
- 2. A dot (.).
- 3. The address of the cell in the subtable.

For example, to reference the cell in column 1 and row 1 in a subtable that is called Subtable, and that is in column 34 and row 16 of the table SampleTable, the address is SampleTable.AH16.A1.

If the name of the table contains blanks, dots (.) or apostrophes ('), the name shouldmust be quoted with apostrophes ('). Any apostrophes in the name must be escaped by doubling (").

E.g . 'Tom''s Table'.A1 for the cell A1 in the table named Tom's Table.

#### <span id="page-195-1"></span>**Absolute and relative cell addressing**

Cells can be referenced by using either absolute addresses or relative addresses. When an operation is performed on a table cell, for example when a formula is copied, absolute cell references do not change; In contrast to this, relative cell references are adapted to the address of target cell of the copy operation. The previous example uses relative addressing.

To create an absolute address, a dollar sign (\$) has to be placed before each table name, column reference, and row reference. For example, the absolute address of the previous example is \$SampleTable.\$AH\$16. Absolute and relative references can be mixed within a single cell address. For example, SampleTable.AH\$16 refers to a relative table and column, but to an absolute row. Absolute addresses must contain a table name. The differentiation between absolute and relative addressing is only necessary in some situations. Where a differentiation is not required, a cell reference without the dollar signs is used.

```
<define name="cellAddress">
          <data type="string">
               \leqparam name="pattern">($?([^\. ']+|'([^'] \perp'')+'))?\.$?[A-Z]+$?[0-
      9]+\lt/param>
          \langle data>
      </define>
3869
3870
3871
3872
3873
3874
```
#### <span id="page-195-0"></span>**Cell Range Address**

A cell range is a number of adjacent cells forming a rectangular shape. The rectangle stretches from the cell on the top left to the cell on the bottom right.

A cell range address references a cell range. It is constructed as follow:

- 1. The address of the cell at the top left of the range.
- 2. A colon (:).

3. The address of the cell at the bottom right of the range.

For example, the address . A1: . B2 references the cell range of cells from column 1 and row 1 to column 2 and row 2. The smallest range one can specify is a single cell. In this case, the range address is the same as the cell address.

```
<define name="cellRangeAddress">
                            <data type="string">
                                       \gammaaram name="pattern">($?([^\. ']+|'([^']|'')+'))?\.$?[A-Z]+$?[0-9]+(:
                 (\frac{\sqrt{2}}{\sqrt{2}})(\frac{\sqrt{2}}{\sqrt{2}}+\frac{\sqrt{2}}{\sqrt{2}}+\frac{\sqrt{2}}{\sqrt{2}}+\frac{\sqrt{2}}{\sqrt{2}})(\frac{\sqrt{2}}{\sqrt{2}})(\frac{\sqrt{2}}{\sqrt{2}}+\frac{\sqrt{2}}{\sqrt{2}})(\frac{\sqrt{2}}{\sqrt{2}})(\frac{\sqrt{2}}{\sqrt{2}})(\frac{\sqrt{2}}{\sqrt{2}})(\frac{\sqrt{2}}{\sqrt{2}})(\frac{\sqrt{2}}{\sqrt{2}})(\frac{\sqrt{2}}{\sqrt{2}})(\frac{\sqrt{2}}{\sqrt{2}})(\frac{\sqrt{2}}{\sqrt{2}})(\frac{\sqrt{2}}{\sqrt{2}})(\frac{\</data>
                </define>
3875
3876
3877
3878
3879
3880
```
#### <span id="page-196-0"></span>**Cell Range Address List**

A cell range address list is a list of cell ranges and cell addresses. Each item in the list is separated by a space. If table names used in the list contain a blank character, the table name has to be quoted within apostrophes (').

```
<define name="cellRangeAddressList">
          <!-- Value is a space separated list of "cellRangeAddress" patterns -->
          <data type="string"/> 
      </define>
3881
3882
3883
3884
```
# <span id="page-196-1"></span>**8.3.2 Linked Tables**

If a table is linked to an original table, the information about the source table is contained in a <table:table-source> element. The attributes that may be associated with the <table:table-source> element are:

- Mode
- Table name
- URL
- Filter name
- **Filter options**
- Refresh delay

```
<define name="table-table-source">
          <element name="table:table-source">
              <ref name="table-table-source-attlist"/>
              <ref name="table-linked-source-attlist"/>
              <empty/>
          </element>
     </define>
3885
3886
3887
3888
3889
3890
3891
```
## **Mode**

The table:mode attribute specifies what data should be copied from the source table to the destination table. If the attribute's value is "copy-all" formulas and styles are copied. If the attribute's value is "copy-results-only", only formula results and non calculated cell content will be copied.

```
3892
3893
3894
3895
```

```
<define name="table-table-source-attlist" combine="interleave">
    <optional>
        <attribute name="table:mode" a:defaultValue="copy-all">
            <choice>
```

```
<value>copy-all</value>
                        <value>copy-results-only</value>
                   </choice>
               </attribute>
          </optional>
      </define>
3896
3897
3898
3899
3900
3901
```
#### **Table Name**

The  $table$ -table-name attribute specifies the name of the table in the original document. If the table name is not specified, the first table in the document is used.

```
<define name="table-table-source-attlist" combine="interleave">
          <optional>
              <attribute name="table:table-name">
                  <ref name="string"/>
              </attribute>
          </optional>
      </define>
3902
3903
3904
3905
3906
3907
3908
```
#### **URL**

The original table is specified by a an XLink, where the  $xlink$ : $hr$ ef attribute specifies the URL of the document containing the original table.

```
<define name="table-linked-source-attlist" combine="interleave">
          <optional>
              <attribute name="xlink:type" a:defaultValue="simple">
                  <value>simple</value>
              </attribute>
          </optional>
          <optional>
              <attribute name="xlink:actuate" a:defaultValue="onRequest">
                  <value>onRequest</value>
              </attribute>
          </optional>
          <attribute name="xlink:href">
              <ref name="anyURI"/>
          </attribute>
      </define>
3909
3910
3911
3912
3913
3914
3915
3916
3917
3918
3919
3920
3921
3922
3923
```
#### **Filter Name**

The  $table:filter$ -name attribute specifies the file type of the document containing the original table. The value of this attribute is application-specific.

```
<define name="table-linked-source-attlist" combine="interleave">
          <optional>
              <attribute name="table:filter-name">
                  <ref name="string"/>
              </attribute>
          </optional>
      </define>
3924
3925
3926
3927
3928
3929
3930
```
#### **Filter Options**

The table: filter-options attribute specifies optional settings about the file type. The value of this attribute is application-specific.

<define name="table-linked-source-attlist" combine="interleave"> <optional> 3931 3932

```
<attribute name="table:filter-options">
                   <ref name="string"/>
              </attribute>
          </optional>
      </define>
3933
3934
3935
3936
3937
```
#### **Refresh Delay**

The  $table:refresh-delay$  attribute specifies the time delay between refresh actions for the linked table.

```
<define name="table-linked-source-attlist" combine="interleave">
          <optional>
              <attribute name="table:refresh-delay">
                  <ref name="duration"/>
              </attribute>
          </optional>
      </define>
3938
3939
3940
3941
3942
3943
3944
```
### **8.3.3 Scenario Tables**

A scenario is an area of a table where data from other, so called scenario tables, is linked to temporarily. If several scenarios are defined for the same area, an user might choose between the scenarios. Whether a scenario table is visible itself is controlled by table's style. Only one scenario table can be active per table.

A table that contains a <table: scenario> represents a scenario table. The name of the table and the name of the scenario are the same. The scenario is displayed in the regular table preceding the scenario table. If a scenario table is existing for a table, a scenario is displayed on that table automatically. These means the the existence of a scenario table implies the existence of a scenario.

The attributes that may be associated with this element are:

- Scenario Ranges
- Is Active
- Display Border
- **Border Color**
- Copy Back
- Copy Styles
- Copy Formulas
- Comment
- **Protected**

```
<define name="table-scenario">
          <element name="table:scenario">
              <ref name="table-scenario-attlist"/>
              <empty/>
          </element>
      </define>
3945
3946
3947
3948
3949
3950
```
#### **Scenario Ranges**

The  $table: scenario-ranges$  attribute specifies the table range that is displayed as a scenario. The value of this attribute is a list of cell range addresses.

```
<define name="table-scenario-attlist" combine="interleave">
          <attribute name="table:scenario-ranges">
              <ref name="cellRangeAddressList"/>
          </attribute>
      </define>
3951
3952
3953
3954
3955
```
#### **Is Active**

The  $table:$  is-active attribute specifies whether or not the scenario that belongs to the scenario table is active.

```
<define name="table-scenario-attlist" combine="interleave">
          <attribute name="table:is-active">
              <ref name="boolean"/>
          </attribute>
      </define>
3956
3957
3958
3959
3960
```
### **Display Border**

The table: display-border attribute specifies whether or not to display a border around the scenario that belongs to the scenario table.

```
<define name="table-scenario-attlist" combine="interleave">
          <optional>
              <attribute name="table:display-border" a:defaultValue="true">
                  <ref name="boolean"/>
              </attribute>
          </optional>
     </define>
3961
3962
3963
3964
3965
3966
3967
```
#### **Border Color**

The table: border-color attribute specifies the color of the border that is displayed around the scenario that belongs to the scenario table.

```
<define name="table-scenario-attlist" combine="interleave">
          <optional>
              <attribute name="table:border-color">
                  <ref name="color"/>
              </attribute>
          </optional>
      </define>
3968
3969
3970
3971
3972
3973
3974
```
## **Copy Back**

The table: copy-back attribute specifies whether or not data is copied back into the scenario table if another scenario is activated.

```
<define name="table-scenario-attlist" combine="interleave">
          <optional>
              <attribute name="table:copy-back" a:defaultValue="true">
                  <ref name="boolean"/>
              </attribute>
          </optional>
     </define>
3975
3976
3977
3978
3979
3980
3981
```
### **Copy Styles**

The table: copy-styles attribute specifies whether or not styles are copied from the scenario table to the destination table together with the data.

```
<define name="table-scenario-attlist" combine="interleave">
          <optional>
              <attribute name="table:copy-styles" a:defaultValue="true">
                  <ref name="boolean"/>
              </attribute>
          </optional>
      </define>
3982
3983
3984
3985
3986
3987
3988
```
## **Copy Formulas**

The  $table:copy-formulas$  attribute specifies whether or not formulas are copied from the scenario table to the destination table. The value of this attribute can be true or false. If the value is  $true$ , the formulas are copied. If the value is  $false$ , only the values resulting from the formulas are copied.

```
<define name="table-scenario-attlist" combine="interleave">
          <optional>
              <attribute name="table:copy-formulas" a:defaultValue="true">
                  <ref name="boolean"/>
              </attribute>
          </optional>
     </define>
3989
3990
3991
3992
3993
3994
3995
```
#### **Comment**

The table:comment attribute contains a comment about the scenario.

```
<define name="table-scenario-attlist" combine="interleave">
          <optional>
              <attribute name="table:comment">
                  <ref name="string"/>
              </attribute>
          </optional>
      </define>
3996
3997
3998
3999
4000
4001
4002
```
#### **Protected**

The table:protected attribute specifies whether or not the data that is displayed within the scenario is protected from being edited. The attribute is only evaluated if the table on which the scenario displayed is also protected (see section [\)](#page-178-0).

```
<define name="table-scenario-attlist" combine="interleave">
          <optional>
              <attribute name="table:protected">
                  <ref name="boolean"/>
              </attribute>
          </optional>
      </define>
4003
4004
4005
4006
4007
4008
4009
```
## **8.3.4 Shapes**

The <table: shapes> element contains all graphic shapes with an anchor on the table thiselement is a child of The <table: shapes> element contains all the elements that represent graphic shapes (see section 9.2) that are anchored on a table where this element occurs. It is a container element and does not have any associated attributes.

```
<define name="table-shapes">
          <element name="table:shapes">
              <oneOrMore>
                  <ref name="shape"/>
              </oneOrMore>
          </element>
      </define>
4010
4011
4012
4013
4014
4015
4016
```
# **8.4 Advanced Table Cells**

## **8.4.1 Linked Table Cells**

A cell range can be linked to a database range or named range of another file. In this case the information about the original database range or named range is contained in a  $\texttt{stable:cell}$ range-source> element that is contained in the element of the first cell of the range. The attributes that may be associated with this element are:

- Name
- Last size
- URL
- Filter name
- Filter options
- Refresh delay

```
<define name="table-cell-range-source">
          <element name="table:cell-range-source">
              <ref name="table-table-cell-range-source-attlist"/>
              <ref name="table-linked-source-attlist"/>
              <empty/>
          </element>
      </define>
4017
4018
4019
4020
4021
4022
4023
```
#### **Name**

The table: name attribute specifies the name of the source database range or named range.

```
<define name="table-table-cell-range-source-attlist" combine="interleave">
          <attribute name="table:name">
              <ref name="string"/>
          </attribute>
      </define>
4024
4025
4026
4027
4028
```
## **Last Size**

The table:last-column-spanned and table:last-row-spanned attributes specify the last known size of the range. If the size of the range is changed since the last operation, the values of these attributes are incorrect.

```
<define name="table-table-cell-range-source-attlist" combine="interleave">
         <attribute name="table:last-column-spanned">
              <ref name="positiveInteger"/>
          </attribute>
          <attribute name="table:last-row-spanned">
              <ref name="positiveInteger"/>
          </attribute>
4029
4030
4031
4032
4033
4034
4035
```
</define> 4036

#### **URL, Filter Name, Filter Options and Refresh Delay**

The attributes xlink:href, xlink:type, xlink:actuate, table:filter-name and table:filter-options are the same as for linked tables. See section [8.3.2](#page-196-1) for details.

## **8.4.2 Cell Annotation**

The OpenDocument format allows annotation to appear within table cells. See section [12.1](#page-444-0) for details on annotations.

## **8.4.3 Detective**

The  $\epsilon$ table: detective> element has two purposes. One the one hand, it contains informationabout relations that exist between table cells because of formulas and that should be highlighted in the UI. On the other hand, the element contains information about cells that are highlighted currently in the UI either because of the relations mentioned above or because of error conditions.

 The <table:detective> element contains information about what relationships between the current cell and other cells are revealed in the presentation of the table.

```
<define name="table-detective">
          <element name="table:detective">
              <zeroOrMore>
                  <ref name="table-highlighted-range"/>
              </zeroOrMore>
              <zeroOrMore>
                  <ref name="table-operation"/>
              </zeroOrMore>
          </element>
      </define>
4037
4038
4039
4040
4041
4042
4043
4044
4045
4046
```
The elements that can be contained in the  $\lt$ table:  $\text{det} \cdot \text{det} \cdot \text{det} \$ 

- **Detective Operation**
- Highlighted range

## **8.4.4 Detective Operation**

The <table: operation> element specifies that certain relations that exist between the cell the element is a child of and other cells should be made visible or invisible in the UI. One and the same detective operation can be applied multiple times to the same cell. In this case, the second operation is applied to the resulting cells of the first operation and so on. This means that an operation not necessarily is applied to the cell the operation is defined in, but also to other cells, and that it therefor can interact with operations defined in other cells. This especially applies to operations that make relations invisible. To get a determinate behavior, operations have an index and are applied in the order of that index. The attributes associated with the <table:operation> element are:

The <table: operation> element specifies both the type of detective operation that leads to the discovery of relationships between cells (table:name attribute) and the order which those operations are applied ( $\tt table:index attribute$ ). Once relationships between cells have been discovered, those cells are highlighted to show those relationships. The attributes associated with the <table:operation> element are:

• Name

• Index

```
4047
4048
4049
4050
4051
4052
```

```
<define name="table-operation">
   <element name="table:operation">
       <ref name="table-operation-attlist"/>
        <empty/>
   </element>
</define>
```
#### **Name**

The table: name attribute specifies the name of the detective operation. Possible names aretrace-dependents , remove-dependents, trace-precedents, remove-precedents and trace-errors. trace-dependents and remove-dependents displays or hides cellsthat use the value of the current cell in their formula. Trace-precedents and removeprecedents displays or hides cells whose value is used in the formula of the current cell. Trace-errors displays cells that cause an error while calculating the result of the current cell's formula.

The table: name attribute specifies the name of a detective operation.

The defined values for the table: name attribute are:

- remove-dependents : removes highlighting from cells that use the value of the current cell in their formula.
- remove-precedents: removes highlighting from cells whose values are use in the formula of the current cell.
- trace-dependents: highlights cells that use the value of the current cell in their formula.
- trace-errors : highlights cells that cause an error while calculating the result of the current cell's formula.
- trace-precedents : highlights cells whose values are use in the formula of the current cell.

The nature of the highlighting imposed or removed from cells as the result of detective operations is implementation dependent.

```
<define name="table-operation-attlist" combine="interleave">
          <attribute name="table:name">
              <choice>
                  <value>trace-dependents</value>
                  <value>remove-dependents</value>
                  <value>trace-precedents</value>
                  <value>remove-precedents</value>
                  <value>trace-errors</value>
              </choice>
          </attribute>
      </define>
4053
4054
4055
4056
4057
4058
4059
4060
4061
4062
4063
```
#### **Index**

The table: index attribute specifies the the order in which detective operations are applied.

```
<define name="table-operation-attlist" combine="interleave">
          <attribute name="table:index">
              <ref name="nonNegativeInteger"/>
          </attribute>
      </define>
4064
4065
4066
4067
4068
```
## **8.4.5 Highlighted Range**

The <table:highlighted-range> element specifies a cell range that is highlighted in the UI either because of detective operations described above or because it contains an error or invalid data.

The information contained in this element is not guaranteed to be up to date but reflects the state that at the time the detective operations or error conditions have been calculated.

The attributes that can be associated with the  $\texttt{stable:highlighted-range>}$  element are:

- Cell Range Address
- Direction
- Contains Error
- Marked Invalid

```
<define name="table-highlighted-range">
          <element name="table:highlighted-range">
              <choice>
                  <group>
                      <ref name="table-highlighted-range-attlist"/>
                  </group>
                  <group>
                      <ref name="table-highlighted-range-attlist-invalid"/>
                  </group>
              </choice>
              <empty/>
          </element>
      </define>
4069
4070
4071
4072
4073
4074
4075
4076
4077
4078
4079
4080
4081
```
#### **Cell Range Address**

The table: cell-range-address attribute contains the address of a range that is highlighted currently.

```
<define name="table-highlighted-range-attlist" combine="interleave">
          <optional>
              <attribute name="table:cell-range-address">
                  <ref name="cellRangeAddress"/>
              </attribute>
          </optional>
      </define>
4082
4083
4084
4085
4086
4087
4088
```
## **Direction**

The table: direction attribute specifies the direction of the relation between this cell and the highlighted range. The direction for instance might be visualized by an arrow.

```
<define name="table-highlighted-range-attlist" combine="interleave">
          <attribute name="table:direction">
              <choice>
                  <value>from-another-table</value>
                  <value>to-another-table</value>
                  <value>from-same-table</value>
              </choice>
          </attribute>
      </define>
4089
4090
4091
4092
4093
4094
4095
4096
4097
```
#### **Contains Error**

The table: contains-error attribute specifies whether or not the cell range contains an error.

```
<define name="table-highlighted-range-attlist" combine="interleave">
          <optional>
              <attribute name="table:contains-error" a:defaultValue="false">
                  <ref name="boolean"/>
              </attribute>
          </optional>
      </define>
4098
4099
4100
4101
4102
4103
4104
```
#### **Marked Invalid**

The table:marked-invalid attribute specifies whether or not the current cell is marked invalid. This attribute cannot be used together with any other attributes.

```
<define name="table-highlighted-range-attlist-invalid" combine="interleave">
          <attribute name="table:marked-invalid">
              <ref name="boolean"/>
          </attribute>
     </define>
4105
4106
4107
4108
4109
```
# **8.5 Spreadsheet Document Content**

## **8.5.1 Document Protection**

The structure of a spreadsheet document may be protected by using the table: structureprotected attribute, so that users can not insert, delete, move or rename the tables in the document. The optional table: protection-key attribute may be used to specify a password that prevents users from resetting the table protection flag to allow editing. To avoid saving the password directly into the XML file, only a hash value of the password is stored.

The hashing is implementation-dependent.

```
<define name="office-spreadsheet-attlist" combine="interleave">
          <optional>
              <attribute name="table:structure-protected" a:defaultValue="false">
                  <ref name="boolean"/>
              </attribute>
          </optional>
          <optional>
              <attribute name="table:protection-key">
                  <ref name="string"/>
              </attribute>
          </optional>
      </define>
4110
4111
4112
4113
4114
4115
4116
4117
4118
4119
4120
4121
```
## **8.5.2 Calculation Settings**

Spreadsheet documents contain settings that affect the calculation of formulas, for example the null date or iteration settings. These settings must be saved in the document in the <table:calculation-settings> element.

```
<define name="table-calculation-settings">
          <element name="table:calculation-settings">
             <ref name="table-calculation-setting-attlist"/>
              <optional>
                  <ref name="table-null-date"/>
              </optional>
4122
4123
4124
4125
4126
4127
```

```
<optional>
                   <ref name="table-iteration"/>
               </optional>
           </element>
      </define>
4128
4129
4130
4131
4132
```
The attributes that may be associated with the  $\tt stable: calculation-settings> element are:$ 

- Case sensitive
- Precision as shown
- Search criteria must apply to whole cell
- Automatic find labels
- Use regular expression
- Null year
- Null date
- **Iteration**

#### **Case Sensitive**

The table:case-sensitive attribute specifies whether or not to distinguish between upper and lower case when comparison operators are applied to cell content.

```
<define name="table-calculation-setting-attlist" combine="interleave">
          <optional>
              <attribute name="table:case-sensitive" a:defaultValue="true">
                  <ref name="boolean"/>
              </attribute>
          </optional>
      </define>
4133
4134
4135
4136
4137
4138
4139
```
#### **Precision as Shown**

The table:precision-as-shown attribute specifies whether to perform a calculation using the rounded values displayed in the spreadsheet or using all of the digits in a number. If the value of this attribute is true, calculation are performed using the rounded values displayed in the spreadsheet. If the value of this attribute is  $false$ , calculations are performed using all of the digits in the number, but the result is still displayed as a rounded number.

```
<define name="table-calculation-setting-attlist" combine="interleave">
          <optional>
              <attribute name="table:precision-as-shown" a:defaultValue="false">
                  <ref name="boolean"/>
              </attribute>
          </optional>
      </define>
4140
4141
4142
4143
4144
4145
4146
```
#### **Search Criteria Must Apply to Whole Cell**

The table: search-criteria-must-apply-to-whole-cell attribute specifies whether or not the specified search criteria, according to the regular expression used, must apply to the entire cell contents.

 The table:search-criteria-must-apply-to-whole-cell attribute specifies whether a search pattern from the table: value attribute matches the entire content of a cell. The defined values of the table: search-criteria-must-apply-to-whole-cell are:

- false: a search pattern can match any substring at any position in a cell.
- true: a search pattern must match the entire content of a cell.

The table: search-criteria-must-apply-to-whole-cell attribute is only used with the <table:filter-condition> element when its table:data-type attribute has the value text and its table: operator attribute has one of the values:

- match (i.e. matches)
- !match (i.e. does not match)
- $\bullet$  = (i.e. equal to)
- != (i.e. not equal to).

```
<define name="table-calculation-setting-attlist" combine="interleave">
          <optional>
              <attribute name="table:search-criteria-must-apply-to-whole-cell"
                            a:defaultValue="true">
                  <ref name="boolean"/>
              </attribute>
          </optional>
      </define>
4147
4148
4149
4150
4151
4152
4153
4154
```
### **Automatic Find Labels**

The table: automatic-find-labels attribute specifies whether or not to automatically find the labels of rows and columns.

```
<define name="table-calculation-setting-attlist" combine="interleave">
          <optional>
              <attribute name="table:automatic-find-labels" a:defaultValue="true">
                  <ref name="boolean"/>
              </attribute>
          </optional>
      </define>
4155
4156
4157
4158
4159
4160
4161
```
## **Use Regular Expressions**

The table:use-regular-expressions attribute specifies whether regular expressions are enabled for character string comparisons and when searching.

The syntax and semantics of the regular expressions are implementation-dependent.

```
<define name="table-calculation-setting-attlist" combine="interleave">
          <optional>
              <attribute name="table:use-regular-expressions"
                             a:defaultValue="true">
                  <ref name="boolean"/>
              </attribute>
          </optional>
      </define>
4162
4163
4164
4165
4166
4167
4168
4169
```
## **Null Year**

The  $table:null-year$  attribute specifies the start year for year values that contain only two digits. All two digit year values are interpreted as a year that equals or follows the start year.

```
<define name="table-calculation-setting-attlist" combine="interleave">
          <optional>
              <attribute name="table:null-year" a:defaultValue="1930">
                  <ref name="positiveInteger"/>
              </attribute>
          </optional>
      </define>
4170
4171
4172
4173
4174
4175
4176
```
#### **Null Date**

The <table:null-date> element specifies the null date. The null date is the date that results in the value "0" if a date value is converted into a numeric value. The null date is specified in the element's table: date-value attribute. Commonly used values are 12/30/1899, 01/01/1900, and 01/01/1904

```
<define name="table-null-date">
          <element name="table:null-date">
              <optional>
                   <attribute name="table:value-type" a:defaultValue="date">
                       <ref name="valueType"/>
                   </attribute>
              </optional>
               <optional>
                  <attribute name="table:date-value-type" 
                                 a:defaultValue="1899-12-30">
                       <ref name="date"/>
                   </attribute>
              </optional>
              <empty/>
          </element>
      </define>
4177
4178
4179
4180
4181
4182
4183
4184
4185
4186
4187
4188
4189
4190
4191
4192
```
#### **Iteration**

The <table:iteration> element enables formulas with iterative (or cyclic) references to be calculated after a specific number of iterations. Formulas with iterative references are repeated until the problem is solved. If this iterative calculations are not enabled, a formula with an iterative reference in a table causes an error message.

Iterative calculations are enabled and disabled with the table:status attribute. If iterative calculations are enabled, the  $table:steps$  attribute specifies the maximum number of iterations allowed. The table:maximum-difference attribute specifies the maximum difference allowed between two calculation results. The iteration is stopped if the result is less than the value of this attribute.

```
<define name="table-iteration">
          <element name="table:iteration">
              <optional>
                  <attribute name="table:status" a:defaultValue="disable">
                       <choice>
                           <value>enable</value>
                           <value>disable</value>
                       </choice>
                  </attribute>
              </optional>
              <optional>
                   <attribute name="table:steps" a:defaultValue="100">
                       <ref name="positiveInteger"/>
                  </attribute>
              </optional>
              <optional>
                  <attribute name="table:maximum-difference"
4193
4194
4195
4196
4197
4198
4199
4200
4201
4202
4203
4204
4205
4206
4207
4208
4209
```

```
 a:defaultValue="0.001">
                        <ref name="double"/>
                   </attribute>
               </optional>
               <empty/>
           </element>
      </define>
4210
4211
4212
4213
4214
4215
4216
```
## <span id="page-209-0"></span>**8.5.3 Table Cell Content Validations**

Table cell content validations specify validation rules for the content of table cells. The <table:content-validation> element specifies such a validation rule. All validation rules that exist in a document are contained <table:content-validations> element. The validation rules themselves are named and referenced from the table cell by its name.

```
<define name="table-content-validations">
          <element name="table:content-validations">
              <oneOrMore>
                  <ref name="table-content-validation"/>
              </oneOrMore>
          </element>
      </define>
      <define name="table-content-validation">
          <element name="table:content-validation">
              <ref name="table-validation-attlist"/>
              <optional>
                  <ref name="table-help-message"/>
              </optional>
              <optional>
                  <choice>
                       <ref name="table-error-message"/>
                       <group>
                           <ref name="table-error-macro"/>
                           <optional>
                               <ref name="office-event-listeners"/>
                           </optional>
                       </group>
                  </choice>
              </optional>
          </element>
      </define>
4217
4218
4219
4220
4221
42224223
4224
4225
4226
4227
4228
4229
4230
4231
4232
4233
4234
4235
4236
4237
4238
4239
4240
4241
4242
4243
```
The attributes that may be associated with the <table:content-validation> element are:

- Name
- Condition
- Base cell address
- Allow empty cell
- Display list

#### **Name**

The table: name attribute specifies the name of the content validation. It is used to reference the validation rule from the cell the rule should applied to. The name is created automatically by the application.

<define name="table-validation-attlist" combine="interleave"> <attribute name="table:name"> 4244 4245

```
<ref name="string"/>
           </attribute>
      </define>
4246
4247
4248
```
#### **Condition**

The table: condition attribute specifies the condition that must evaluate to "true" for all cells the validation rule is applied to. The value of this attribute should be a namespace prefix, followedby a Boolean expression.

A typical syntax of the expression may be similar to the XPath syntax. The following are valid conditions:

- Condition ::= ExtendedTrueCondition | TrueFunction 'and' TrueCondition
- TrueFunction ::= cell-content-is-whole-number() | cell-content-is $decimal-number()$  | cell-content-is-date() | cell-content-is-time() cell-content-is-text()
- ExtendedTrueCondition ::= ExtendedGetFunction | cell-content-textlength() Operator Value
- TrueCondition ::= GetFunction | cell-content() Operator Value
- GetFunction ::= cell-content-is-between(Value, Value) | cellcontent-is-not-between(Value, Value)
- ExtendedGetFunction ::= cell-content-text-length-is-between(Value, Value) | cell-content-text-length-is-not-between(Value, Value) | cell-content-is-in-list( StringList )
- 0perator ::= '<' | '>' | '<=' | '>=' | '=' | '!='
- Value ::= NumberValue | String | Formula
- StringList ::= StringList ';' String | String
- AFormula is a formula without an equals (=) sign at the beginning. See section for moreinformation.
- A String comprises one or more characters surrounded by quotation marks.
- A NumberValue is a whole or decimal number. It must not contain comma separators for numbers of 1000 or greater.

The value of this attribute should be a namespace prefix, followed by an implementation dependent Boolean expression.

```
<define name="table-validation-attlist" combine="interleave">
          <optional>
              <attribute name="table:condition">
                  <ref name="string"/>
              </attribute>
          </optional>
      </define>
4249
4250
4251
4252
4253
4254
4255
```
#### **Base Cell Address**

The table: base-cell-address attribute specifies the address of the base cell for relative addresses in formulas that occur within a condition. This attribute is only necessary when the

condition contains a formula. The value of this attribute must be an absolute cell address that contains a table name.

```
<define name="table-validation-attlist" combine="interleave">
          <optional>
              <attribute name="table:base-cell-address">
                  <ref name="cellAddress"/>
              </attribute>
          </optional>
     </define>
4256
4257
4258
4259
4260
4261
4262
```
#### **Allow Empty Cell**

The table: allow-empty-cell attribute specifies whether or not a cell can be empty.

```
<define name="table-validation-attlist" combine="interleave">
          <optional>
              <attribute name="table:allow-empty-cell" a:defaultValue="true">
                  <ref name="boolean"/>
              </attribute>
          </optional>
     </define>
4263
4264
4265
4266
4267
4268
4269
```
## **Display List**

The  $table:display -list$  attribute specifies whether a list of values that occurs within a condition is displayed in the UI wile entering a cell value. The value of this attribute can be none, unsorted or sort-ascending.

- none: the list values are not displayed.
- unsorted: the list values are displayed in the order they occur in the condition.
- sort-ascending: the list values are displayed in ascending order.

```
<define name="table-validation-attlist" combine="interleave">
         <optional>
              <attribute name="table:display-list" a:defaultValue="unsorted">
                  <choice>
                      <value>none</value>
                      <value>unsorted</value>
                      <value>sort-ascending</value>
                  </choice>
              </attribute>
          </optional>
     </define>
4270
4271
4272
4273
4274
4275
4276
4277
4278
4279
4280
```
#### **Help Message**

The <table:help-message> element specifies a message to display if a user selects the cell. The element has an optional table: title attribute that specifies a title of the help message. It further has an optional  $table:display$  attribute that can be used to suppress the display of the message.

```
<define name="table-help-message">
          <element name="table:help-message">
              <optional>
                  <attribute name="table:title">
                      <ref name="string"/>
                  </attribute>
              </optional>
              <optional>
4281
4282
4283
4284
4285
4286
4287
4288
```
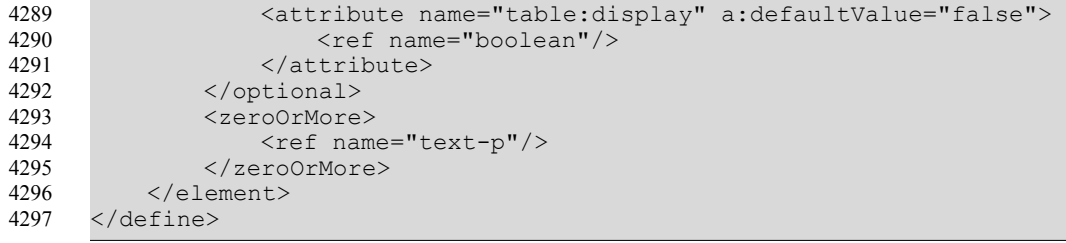

#### **Error Message**

The <table:error-message> element specifies a message to display if a user tries to enter invalid content into a cell i.e., content where the validation rule's condition evaluates to "false". The element has an optional  $table:title$  attribute that specifies a title of the help message. It further has an optional  $table:display$  attribute that can be used to suppress the display of the message. The table: message-type attribute, that can take the values stop, warning, or information, specifies whether the message should be displayed as error (stop), warning (warning) or information only (information). In case the message is displayed as error, the operation that caused the validation check (for instance a cursor travel to leave the cell) is stopped.

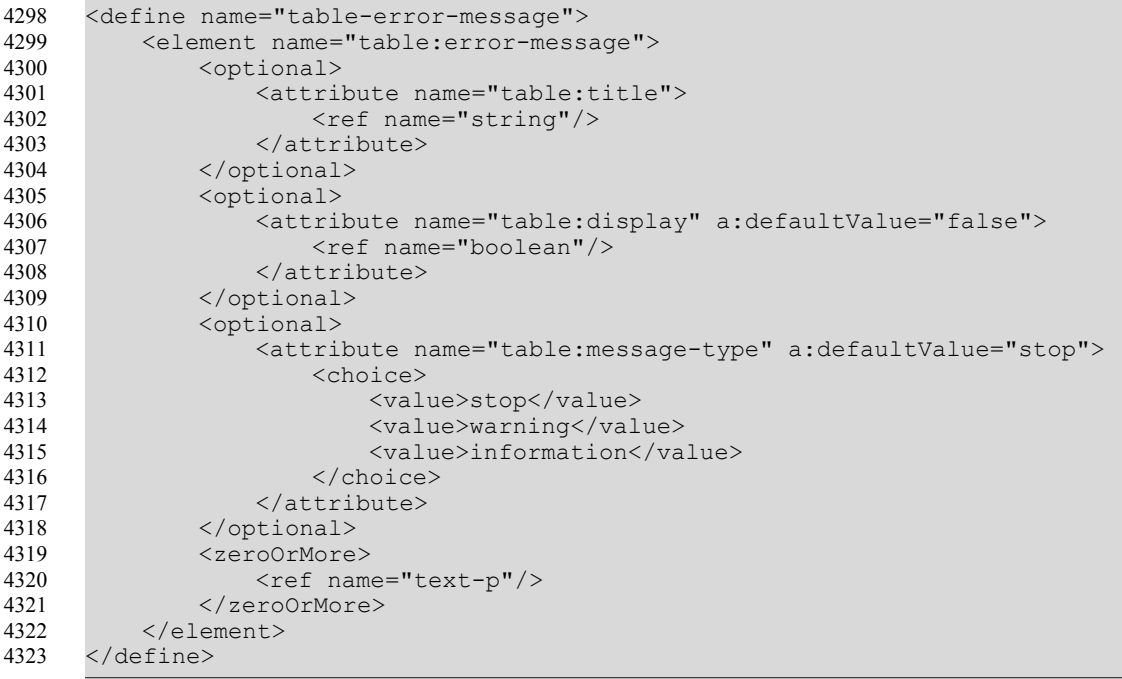

#### **Error Macro**

As an alternative to displaying a message, a macro might be called if a cell contains invalid content. The macro in this case is specified by an  $\langle$ office:event-listeners> element as specified in section [12.4.](#page-447-0) The event name must be one that specifies an event that is called on invalid user input.

In addition to the <office:event-listeners> element, the <table:error-macro> element specifies whether the macro should be executed or not.

```
<define name="table-error-macro">
          <element name="table:error-macro">
             <optional>
4324
4325
4326
```

```
<attribute name="table:execute" a:defaultValue="true">
                       <ref name="boolean"/>
                   </attribute>
              </optional>
          </element>
      </define>
4327
4328
4329
4330
4331
4332
```
#### **8.5.4 Label Ranges**

Label ranges can be used to assign names to rows and columns, or to parts of rows and columns, where the names themselves are specified as the content of table cells. More precisely, the label range element <table: label-range> specifies a label cell range which contain the labels, and data cell range which specifies the rows or columns whose content is referenced by the labels.

There are two types of label ranges.

- Label ranges for columns
- Label ranges for rows.

The data cell range should have the same height and vertical position like the label cell range if row labels are specified, or should have the same width and horizontal position like the label range if column labels are specified. For information on defining a cell range, see section [.](#page-195-1)

Labels can be used within formula like any other name. All label ranges that exist in a document are contained within a single  $ltable:label-ranges>element.$ 

```
<define name="table-label-ranges">
          <element name="table:label-ranges">
              <zeroOrMore>
                  <ref name="table-label-range"/>
              </zeroOrMore>
          </element>
      </define>
      <define name="table-label-range">
          <element name="table:label-range">
              <ref name="table-label-range-attlist"/>
              <empty/>
          </element>
      </define>
4333
4334
4335
4336
4337
4338
4339
4340
4341
4342
4343
4344
4345
4346
```
#### **Label Cell Range Address**

The table:label-cell-range-address attribute specifies the cell range address of the labels.

```
<define name="table-label-range-attlist" combine="interleave">
          <attribute name="table:label-cell-range-address">
             <ref name="cellRangeAddress"/>
          </attribute>
     </define>
4347
4348
4349
4350
4351
```
#### **Data Cell Range Address**

The table: data-cell-range-address attribute specifies the cell range address of the data.

```
<define name="table-label-range-attlist" combine="interleave">
          <attribute name="table:data-cell-range-address">
             <ref name="cellRangeAddress"/>
          </attribute>
     </define>
4352
4353
4354
4355
4356
```
### **Orientation**

The table:orientation attribute specifies the orientation of the label range. This attribute can have a value of column or row.

```
<define name="table-label-range-attlist" combine="interleave">
          <attribute name="table:orientation">
              <choice>
                  <value>column</value>
                  <value>row</value>
              </choice>
          </attribute>
     </define>
4357
4358
4359
4360
4361
4362
4363
4364
```
### **8.5.5 Named Expressions**

The named expressions element <table:named-expressions> contains a collection of assignments of names to expressions, so that the names can be use to refer to the expression.

The following expression can get names:

- cell ranges.
- Other expressions, for example, parts of a formula.

```
<define name="table-named-expressions">
          <element name="table:named-expressions">
              <zeroOrMore>
                  <choice>
                       <ref name="table-named-range"/>
                       <ref name="table-named-expression"/>
                  </choice>
              </zeroOrMore>
          </element>
      </define>
4365
4366
4367
4368
4369
4370
4371
4372
4373
4374
4375
```
#### **Named Range**

The named range element  $\tt *table:named-range> specifies a cell range that has a name*$ assigned. For information on defining a cell range, see section [.](#page-195-1)

The table: name attribute specifies the name of the range, and the table: cell-rangeaddress attribute its address. The address can be either absolute or relative. If the cell range address is relative, the table: base-cell-address attribute must exist additionally. It specifies the base cell address for the cell range. This address must be absolute. Therefore a table name in the address is required, but the dollar signs that indicate an absolute address can be omitted.

An additional  $table:range-usable-as$  attribute specifies whether the name of the range can be used within the specification of a print range, a filter, a repeating row, or a repeat column. The value of this attribute can be either:

- none, or
- a space-separated list that consists of any of the values  $print-range$ , filter, repeatrow or repeat-column.

```
<define name="table-named-range">
          <element name="table:named-range">
              <ref name="table-named-range-attlist"/>
              <empty/>
          </element>
4376
4377
4378
4379
4380
```

```
</define>
      <define name="table-named-range-attlist" combine="interleave">
          <attribute name="table:name">
               <ref name="string"/>
          </attribute>
          <attribute name="table:cell-range-address">
               <ref name="cellRangeAddress"/>
          </attribute>
          <optional>
               <attribute name="table:base-cell-address">
                   <ref name="cellAddress"/>
               </attribute>
          </optional>
          <optional>
               <attribute name="table:range-usable-as" a:defaultValue="none">
                   <choice>
                       <value>none</value>
                       \langlelist\rangle<oneOrMore>
                                 <choice>
                                     <value>print-range</value>
                                     <value>filter</value>
                                     <value>repeat-row</value>
                                     <value>repeat-column</value>
                                </choice>
                            </oneOrMore>
                        \langle/list>
                   </choice>
               </attribute>
          </optional>
      </define>
4381
4382
4383
4384
4385
4386
4387
4388
4389
4390
4391
4392
4393
4394
4395
4396
4397
4398
4399
4400
4401
4402
4403
4404
4405
4406
4407
4408
4409
4410
4411
4412
```
## **Named Expression**

The named expression element  $lt$ table:named-expression> contains an expression with a name, for example, a part of a formula.

The  $table:name$  attribute specifies the name of the expression, and the  $table:expression$ attribute the expression itself. The expressions do not support the equal (=) sign as the first character. If the expression contains a named range or another named expression, the named range or named expression must be specified first, before the containing expression. If the expression contains a relative cell range address, the table: base-cell-address attribute must exist additionally. It specifies the base cell address for the cell range. This address must be absolute. Therefore a table name in the address is required, but the dollar signs that indicate an absolute address can be omitted.

```
<define name="table-named-expression">
          <element name="table:named-expression">
              <ref name="table-named-expression-attlist"/>
              <empty/>
          </element>
      </define>
      <define name="table-named-expression-attlist" combine="interleave">
          <attribute name="table:name">
              <ref name="string"/>
          </attribute>
          <attribute name="table:expression">
              <ref name="string"/>
          </attribute>
          <optional>
              <attribute name="table:base-cell-address">
                  <ref name="cellAddress"/>
4413
4414
4415
4416
4417
4418
4419
4420
4421
4422
4423
4424
4425
4426
4427
4428
4429
```
```
</attribute>
           </optional>
4430
4431
```
#### </define> 4432

**Example: Named expressions element with a named range and a named expression**

```
<table:named-expressions>
   <table:named-range table:name="sample1" table:cell-range-address=".C4"
       table:base-cell-address="sampletable.F1" table:area-type="none"/>
   <table:named-range table:name="sample2" 
       table:cell-range-address=".$D$3:.$K$8" 
       table:area-type="print-range filter"/>
   <table:named-expression table:name="sample3" 
       table:expression="sum([.A1:.B3])"/>
</table:named-expressions>
```
# **8.6 Database Ranges**

A database range is a named area in a table where database operations, but also some other kind of operations like filtering and sorting, can be performed. The Database Ranges element <table:database-ranges> contains a collection of all database ranges defined in a document.

```
<define name="table-database-ranges">
          <element name="table:database-ranges">
              <zeroOrMore>
                  <ref name="table-database-range"/>
              </zeroOrMore>
          </element>
      </define>
4433
4434
4435
4436
4437
4438
4439
```
### **8.6.1 Database Range**

The <table:database-range> defines a single database range.

```
<define name="table-database-range">
          <element name="table:database-range">
              <ref name="table-database-range-attlist"/>
              <optional>
                  <choice>
                      <ref name="table-database-source-sql"/>
                      <ref name="table-database-source-table"/>
                      <ref name="table-database-source-query"/>
                  </choice>
              </optional>
              <optional>
                  <ref name="table-filter"/>
              </optional>
              <optional>
                  <ref name="table-sort"/>
              </optional>
              <optional>
                  <ref name="table-subtotal-rules"/>
              </optional>
          </element>
     </define>
4440
4441
4442
4443
4444
4445
4446
4447
4448
4449
4450
4451
4452
4453
4454
4455
4456
4457
4458
4459
4460
```
### **Database Range Name**

The  $table:name$  attribute specifies the name of the database range on which to perform operations. Within a single document, only one database range is allowed to have no name. This database range is usually automatically created by the application and is used to filter or sort data in a cell ranges without the user explicitly creating a database range.

```
<define name="table-database-range-attlist" combine="interleave">
          <optional>
              <attribute name="table:name">
                  <ref name="string"/>
              </attribute>
          </optional>
      </define>
4461
4462
4463
4464
4465
4466
4467
```
#### **Is Selection**

The  $table:is-selection$  attribute specifies whether the database range includes a complete database, or a selection of records from a database only.

```
<define name="table-database-range-attlist" combine="interleave">
          <optional>
              <attribute name="table:is-selection" a:defaultValue="false">
                  <ref name="boolean"/>
              </attribute>
          </optional>
     </define>
4468
4469
4470
4471
4472
4473
4474
```
# **On Update Keep Styles**

The table: on-update-keep-styles attribute specifies the behavior if the database range is updated. If the attribute value is "true", the cell styles that are assigned to the cells in the first nonlabel row of the database range are used for all rows with in the database range. If the attribute value is "false", all cells in the database range get the default cell style of the document assigned.

```
<define name="table-database-range-attlist" combine="interleave">
          <optional>
              <attribute name="table:on-update-keep-styles" a:defaultValue="false">
                  <ref name="boolean"/>
              </attribute>
          </optional>
      </define>
4475
4476
4477
4478
4479
4480
4481
```
### **On Update Keep Size**

The table:on-update-keep-size attribute specifies the behavior of the database range if the size of the data in the data source changes. If the attribute value is true, the range retains its size. If the attribute value is false, the range does not retain its size.

```
<define name="table-database-range-attlist" combine="interleave">
          <optional>
              <attribute name="table:on-update-keep-size" a:defaultValue="true">
                  <ref name="boolean"/>
              </attribute>
          </optional>
      </define>
4482
4483
4484
4485
4486
4487
4488
```
#### **Has Persistent Data**

The table: has-persistent-data attribute specifies whether the current data in a database range is saved when the document itself is saved.

```
<define name="table-database-range-attlist" combine="interleave">
          <optional>
             <attribute name="table:has-persistent-data" a:defaultValue="true">
4489
4490
4491
```

```
<ref name="boolean"/>
               </attribute>
           </optional>
      </define>
4492
4493
4494
4495
```
#### **Orientation**

The table: orientation attribute specifies the orientation of the database range. The values of this attribute are  $_{\text{row}}$  and  $_{\text{column}}$ . The orientation is for instance used when sorting database ranges (see [8.6.5\)](#page-221-0). If the orientation is  $r \circ w$ , the sorting takes places for rows, otherwise for columns.

```
<define name="table-database-range-attlist" combine="interleave">
          <optional>
              <attribute name="table:orientation" a:defaultValue="row">
                  <choice>
                       <value>column</value>
                       <value>row</value>
                  </choice>
              </attribute>
          </optional>
      </define>
4496
4497
4498
4499
4500
4501
4502
4503
4504
4505
```
### **Contains Header**

The table:contains-header attribute specifies whether or not the the content of the database range's first row or column should be used to specify labels. If the attribute's value is true, the content of the first cell within a row or column can be used to reference the whole row or column within many spreadsheet operations, for instance from within data pilots.

```
<define name="table-database-range-attlist" combine="interleave">
          <optional>
              <attribute name="table:contains-header" a:defaultValue="true">
                  <ref name="boolean"/>
              </attribute>
          </optional>
      </define>
4506
4507
4508
4509
4510
4511
4512
```
### **Display Filter Buttons**

The table: display-filter-buttons buttons attribute specifies whether or not to display filter buttons. Filter buttons are list box controls displayed in the label cells whose list entries are the values that exist in the labeled row or column. Selecting one of these entries equals applying a filter to the database range that selects all row or columns where the cells in the labeled row or column have the selected value.

```
<define name="table-database-range-attlist" combine="interleave">
          <optional>
              <attribute name="table:display-filter-buttons"
                          a:defaultValue="false">
                  <ref name="boolean"/>
              </attribute>
          </optional>
      </define>
4513
4514
4515
4516
4517
4518
4519
4520
```
### **Target Range Address**

The table: target-range-address attribute specifies the cell range address of the database range. A differentiation between absolute and relative addresses is not possible. Therefore, a table name must be specified in the address and dollar signs are ignored.

```
<define name="table-database-range-attlist" combine="interleave">
          <attribute name="table:target-range-address">
              <ref name="cellRangeAddress"/>
          </attribute>
      </define>
4521
4522
4523
4524
4525
```
#### **Refresh Delay**

The table: refresh-delay attribute specifies a time delay between automatic refresh actions.

```
<define name="table-database-range-attlist" combine="interleave">
          <optional>
              <attribute name="table:refresh-delay">
                  <ref name="boolean"/>
              </attribute>
          </optional>
      </define>
4526
4527
4528
4529
4530
4531
4532
```
### <span id="page-219-0"></span>**8.6.2 Database Source SQL**

The  *element describes an SQL database that contains the* source data of the database range.

```
<define name="table-database-source-sql">
          <element name="table:database-source-sql">
              <ref name="table-database-source-sql-attlist"/>
              <empty/>
          </element>
      </define>
4533
4534
4535
4536
4537
4538
```
#### **Database Name**

A table: database-name attribute specifies the name of the SQL database where the data is imported from.

```
<define name="table-database-source-sql-attlist" combine="interleave">
          <attribute name="table:database-name">
              <ref name="string"/>
          </attribute>
     </define>
4539
4540
4541
4542
4543
```
### **SQL Statement**

An table:  $sql$ -statement attribute specifies the SQL statement to use when importing data from an SQL database.

```
<define name="table-database-source-sql-attlist" combine="interleave">
          <attribute name="table:sql-statement">
              <ref name="string"/>
          </attribute>
      </define>
4544
4545
4546
4547
4548
```
#### **Parse SQL Statement**

A table:parse-sql-statement attribute specifies whether or not the application will parse SQL statements.

```
<define name="table-database-source-sql-attlist" combine="interleave">
         <optional>
             <attribute name="table:parse-sql-statement" a:defaultValue="false">
4549
4550
4551
```

```
<ref name="boolean"/>
               </attribute>
           </optional>
      </define>
4552
4553
4554
4555
```
# <span id="page-220-1"></span>**8.6.3 Database Source Table**

The database source table element <table:database-source-table> specifies that the source data of the database range is stored in a database table.

```
<define name="table-database-source-query">
          <element name="table:database-source-table">
              <ref name="table-database-source-table-attlist"/>
              <empty/>
          </element>
      </define>
4556
4557
4558
4559
4560
4561
```
#### **Database Name**

The table: database-name name attribute specifies the name of the database where the data is imported from.

```
<define name="table-database-source-table-attlist" combine="interleave">
          <attribute name="table:database-name">
              <ref name="string"/>
          </attribute>
      </define>
4562
4563
4564
4565
4566
```
#### **Table Name**

A table: database-table-name attribute specifies the database table that data is imported from.

```
<define name="table-database-source-table-attlist" combine="interleave">
          <attribute name="table:database-table-name">
              <ref name="string"/>
          </attribute>
      </define>
4567
4568
4569
4570
4571
```
# <span id="page-220-0"></span>**8.6.4 Database Source Query**

The database source query element <table:database-source-query> specifies that the source data of the database range is is the result of a database query.

```
<define name="table-database-source-table">
          <element name="table:database-source-query">
              <ref name="table-database-source-query-attlist"/>
              <empty/>
          </element>
      </define>
4572
4573
4574
4575
4576
4577
```
#### **Database Name**

A table: database-name attribute specifies the name of the database that data is imported from.

```
<define name="table-database-source-query-attlist" combine="interleave">
          <attribute name="table:database-name">
              <ref name="string"/>
          </attribute>
4578
4579
4580
4581
```
</define> 4582

#### **Query Name**

A table: query-name attribute specifies the query to perform on the database whose data is being imported.

```
<define name="table-database-source-query-attlist" combine="interleave">
          <attribute name="table:query-name">
              <ref name="string"/>
          </attribute>
     </define>
4583
4584
4585
4586
4587
```
# <span id="page-221-0"></span>**8.6.5 Sort**

The sort element <table: sort> describes the sort keys that should be applied to a database range.

```
<define name="table-sort">
          <element name="table:sort">
              <ref name="table-sort-attlist"/>
              <oneOrMore>
                  <ref name="table-sort-by"/>
              </oneOrMore>
          </element>
      </define>
4588
4589
4590
4591
4592
4593
4594
4595
```
#### **Bind Styles to Content**

The table:bind-styles-to-content attribute specifies whether or not cells retain their style attributes after a sort operation.

```
<define name="table-sort-attlist" combine="interleave">
          <optional>
              <attribute name="table:bind-styles-to-content" a:defaultValue="true">
                  <ref name="boolean"/>
              </attribute>
          </optional>
     </define>
4596
4597
4598
4599
4600
4601
4602
```
### **Target Range Address**

If the optional table: target-range-address attribute is present, the result of the sort is copied into the specified cell range rather than in the source cell range specified by the database range. A differentiation between absolute and relative addresses is not possible. Therefore, a table name has to exist in the address and dollar signs are ignored.

```
<define name="table-sort-attlist" combine="interleave">
          <optional>
              <attribute name="table:target-range-address">
                  <ref name="cellRangeAddress"/>
              </attribute>
          </optional>
     </define>
4603
4604
4605
4606
4607
4608
4609
```
#### **Case Sensitive**

The table: case-sensitive attribute specifies whether or not the sort operation is case sensitive.

```
<define name="table-sort-attlist" combine="interleave">
          <optional>
              <attribute name="table:case-sensitive" a:defaultValue="false">
                  <ref name="boolean"/>
              </attribute>
          </optional>
      </define>
4610
4611
4612
4613
4614
4615
4616
```
#### **Language**

The  $table:$  language attribute specifies the natural language in which the comparison will occur.

```
<define name="table-sort-attlist" combine="interleave">
          <optional>
              <attribute name="table:language">
                  <ref name="languageCode"/>
              </attribute>
          </optional>
     </define>
4617
4618
4619
4620
4621
4622
4623
```
#### **Country**

The  $table:country$  attribute specifies the country specific rules to be used in string comparisons for a particular natural language.

```
<define name="table-sort-attlist" combine="interleave">
          <optional>
              <attribute name="table:country">
                  <ref name="countryCode"/>
              </attribute>
          </optional>
      </define>
4624
4625
4626
4627
4628
4629
4630
```
#### **Algorithm**

The table: algorithm attribute specifies the algorithm used to compare sort keys. The attribute's value is a an application but also language and country specific sort algorithm name like "phonetic (alphanumeric first)". To avoid name clashed between different applications, the name should start with a namespace prefix

```
<define name="table-sort-attlist" combine="interleave">
          <optional>
              <attribute name="table:algorithm">
                  <ref name="string"/>
              </attribute>
          </optional>
      </define>
4631
4632
4633
4634
4635
4636
4637
```
# **8.6.6 Sort By**

The sort by element  $\langle \text{table}: \text{sort} - \text{by} \rangle$  specifies a key or field to sort, the data type of this field, and how to sort it.

```
<define name="table-sort-by">
          <element name="table:sort-by">
              <ref name="table-sort-by-attlist"/>
              <empty/>
          </element>
4638
4639
4640
4641
4642
```
</define> 4643

#### **Field Number**

The  $table:field-number$  number attribute specifies the row or column number to sort by. It is the number of a row or column within the database range.

```
<define name="table-sort-by-attlist" combine="interleave">
          <attribute name="table:field-number">
              <ref name="nonNegativeInteger"/>
          </attribute>
      </define>
4644
4645
4646
4647
4648
```
### <span id="page-223-2"></span>**Data Type**

The  $table:data-type$  attribute specifies the data type of the field to be sorted. Its value can be text, number, automatic or the name of user defined sort order. If the attribute value is automatic, the application must determine what type of data is in the field. User defined sort orders are for instance lists of names of months. Specifying user defined sort orders is application specific.

```
<define name="table-sort-by-attlist" combine="interleave">
          <optional>
              <attribute name="table:data-type" a:defaultValue="automatic">
                  <choice>
                       <value>text</value>
                       <value>number</value>
                       <value>automatic</value>
                       <ref name="string"/>
                  </choice>
              </attribute>
          </optional>
      </define>
4649
4650
4651
4652
4653
4654
4655
4656
4657
4658
4659
4660
```
#### <span id="page-223-1"></span>**Order**

The table: order attribute specifies whether to sort the data in ascending or descending order.

```
<define name="table-sort-by-attlist" combine="interleave">
          <optional>
              <attribute name="table:order" a:defaultValue="ascending">
                   <choice>
                      <value>ascending</value>
                       <value>descending</value>
                  </choice>
              </attribute>
          </optional>
      </define>
4661
4662
4663
4664
4665
4666
4667
4668
4669
4670
```
### <span id="page-223-0"></span>**8.6.7 Subtotal Rules**

The subtotal rules element <table:subtotal-rules> specifies that provisional results (called subtotals) should be calculated for a database range. It contains information about the row or column provisional results should be calculated for, and also how these results are calculated. To calculate provisional results, the cell values of a row or column a grouped by their value, that is, all cells with the same content in the same field form a group. A provisional result is calculated and displayed at the end of each group.

<define name="table-subtotal-rules"> <element name="table:subtotal-rules"> 4671 4672

```
<ref name="table-subtotal-rules-attlist"/>
              <optional>
                  <ref name="table-sort-groups"/>
              </optional>
              <zeroOrMore>
                  <ref name="table-subtotal-rule"/>
              </zeroOrMore>
          </element>
      </define>
4673
4674
4675
4676
4677
4678
4679
4680
4681
```
### **Bind Styles To Content**

The table: bind-styles-to-content attribute specifies whether or not cells retain their style after a subtotal calculation. This attribute is only evaluated if the table: sort-groups element is present.

```
<define name="table-subtotal-rules-attlist" combine="interleave">
          <optional>
              <attribute name="table:bind-styles-to-content" a:defaultValue="true">
                  <ref name="boolean"/>
              </attribute>
          </optional>
     </define>
4682
4683
4684
4685
4686
4687
4688
```
### **Case Sensitive**

The table: case-sensitive attribute specifies whether or not the case of characters is important when comparing entries, for example, when sorting groups.

```
<define name="table-subtotal-rules-attlist" combine="interleave">
          <optional>
              <attribute name="table:case-sensitive" a:defaultValue="false">
                  <ref name="boolean"/>
              </attribute>
          </optional>
      </define>
4689
4690
4691
4692
4693
4694
4695
```
# **Page Breaks On Group Change**

The table:page-breaks-on-group-change on group change attribute specifies whether or not to insert a page break after the subtotal for each group.

```
<define name="table-subtotal-rules-attlist" combine="interleave">
          <optional>
              <attribute name="table:page-breaks-on-group-change"
                          a:defaultValue="false">
                  <ref name="boolean"/>
              </attribute>
          </optional>
      </define>
4696
4697
4698
4699
4700
4701
4702
4703
```
# **8.6.8 Subtotal Sort Groups**

The optional sort groups element  $\texttt{stable:}$  sort-groups> specifies that columns or rows are sorted before grouping them, and how to sort them. It belongs to the subtotal rules element, see section [8.6.7.](#page-223-0)

```
<define name="table-sort-groups">
          <element name="table:sort-groups">
              <ref name="table-sort-groups-attlist"/>
              <empty/>
4704
4705
4706
4707
```
</element> </define> 4708 4709

#### **Data Type**

The  $table:data-type$  attribute specifies the data type of the column or row group to sort. See sectionfor details.

```
<define name="table-sort-groups-attlist" combine="interleave">
          <optional>
              <attribute name="table:data-type" a:defaultValue="automatic">
                   <choice>
                       <value>text</value>
                       <value>number</value>
                       <value>automatic</value>
                       \langleref name="string"/>
                   </choice>
              </attribute>
          </optional>
      </define>
4710
4711
4712
4713
4714
4715
4716
4717
4718
4719
4720
4721
```
#### **Order**

The table: order attribute specifies whether to sort the group data in ascending or descending order. See sectionfor details.

```
<define name="table-sort-groups-attlist" combine="interleave">
          <optional>
              <attribute name="table:order" a:defaultValue="ascending">
                  <choice>
                      <value>ascending</value>
                       <value>descending</value>
                  </choice>
              </attribute>
          </optional>
      </define>
4722
4723
4724
4725
4726
4727
4728
4729
4730
4731
```
### **8.6.9 Subtotal Rule**

The subtotal rule element <table:subtotal-rule> describes how to calculate the subtotals for a certain row or column. The rule contains the group field number, which specifies the column group for which the rule is used, and one or more subtotal fields, which specify a row a column where subtotals should be calculated as well as the function to use for the calculation.

```
<define name="table-subtotal-rule">
          <element name="table:subtotal-rule">
              <ref name="table-subtotal-rule-attlist"/>
              <zeroOrMore>
                  <ref name="table-subtotal-field"/>
              </zeroOrMore>
          </element>
      </define>
4732
4733
4734
4735
4736
4737
4738
4739
```
#### **Group By Field Number**

The table:group-by-field-number attribute specifies the field, for example, a column, that is to be grouped. It is the number of a row or column within the database range.

```
<define name="table-subtotal-rule-attlist" combine="interleave">
          <attribute name="table:group-by-field-number">
             <ref name="nonNegativeInteger"/>
4740
4741
4742
```
# **8.6.10 Subtotal Field**

The subtotal field element  $$ function that is used to calculate a provisional result.

```
<define name="table-subtotal-field">
          <element name="table:subtotal-field">
              <ref name="table-subtotal-field-attlist"/>
              <empty/>
          </element>
     </define>
4745
4746
4747
4748
4749
4750
```
#### **Field Number**

The  $table:field-number$  attribute specifies the row or column a subtotal should be calculated for. It is the number of a row or column within the database range.

```
<define name="table-subtotal-field-attlist" combine="interleave">
         <attribute name="table:field-number">
              <ref name="nonNegativeInteger"/>
         </attribute>
     </define>
4751
4752
4753
4754
4755
```
#### **Function**

The  $table:function$  attribute specifies what kind of subtotals to calculate. The following are possible values for this attribute: auto, average, count, countnums, max, min, product, stdev, stdevp, sum, var and varp.

These functions are implementation-dependent.

```
<define name="table-subtotal-field-attlist" combine="interleave">
          <attribute name="table:function">
              <choice>
                  <value>auto</value>
                  <value>average</value>
                  <value>count</value>
                  <value>countnums</value>
                  <value>max</value>
                  <value>min</value>
                  <value>product</value>
                  <value>stdev</value>
                  <value>stdevp</value>
                  <value>sum</value>
                  <value>var</value>
                  <value>varp</value>
                  <ref name="string"/>
              </choice>
          </attribute>
      </define>
4756
4757
4758
4759
4760
4761
4762
4763
4764
4765
4766
4767
4768
4769
4770
4771
4772
4773
4774
```
**Example: Subtotal field**

```
<table:database-range table:range-
position="sampletable.A1:sampletable.G20" table:name="sample">
   <table:database-source-table table:database-name="sampleDB" 
table:table-name="sampleTable"/>
   <table:filter ...>
        ...
   </table:filter>
```

```
<table:sort>
       <table:sort-by table:field-number=1/>
   </table:sort>
   <table:subtotal-rules>
       <table:sort-groups/>
       <table:subtotal-rule table:column-group "3">
           <table:subtotal-field table:field-number="1"
                                     table:function="sum"/>
       </table:subtotal-rule>
   </table:subtotal-rules>
</table:database-range>
```
# **8.7 Filters**

Filters specify that only rows that match certain conditions should be visible

# **8.7.1 Table Filter**

The table filter element  $lttable:filter$  describes how the data contained in a database range or data pilot tables is filtered. The condition specified in the element are applied to all rows specified in the database range or the data pilot table. Rows where the condition does not evaluate to true are made invisible.

```
<define name="table-filter">
          <element name="table:filter">
              <ref name="table-filter-attlist"/>
              <choice>
                  <ref name="table-filter-condition"/>
                  <ref name="table-filter-and"/>
                  <ref name="table-filter-or"/>
              </choice>
          </element>
      </define>
4775
4776
4777
4778
4779
4780
4781
4782
4783
4784
```
# **Target Range Address**

If the optional table: target-range-address attribute is present, the result of the filter is copied into the specified cell range but all table rows remain visible. If the attribute is not present, the rows that do not match the filter conditions are not displayed. A differentiation between absolute and relative addresses is not possible. Therefore, a table name has to exist in the address and dollar signs are ignored.

```
<define name="table-filter-attlist" combine="interleave">
          <optional>
              <attribute name="table:target-range-address">
                  <ref name="cellRangeAddress"/>
              </attribute>
          </optional>
      </define>
4785
4786
4787
4788
4789
4790
4791
```
# **Condition Source**

The table: condition-source attribute specifies whether the condition is contained in the filter or encoded in a table range. If the value is  $\text{self}$  the condition is specified by the  $\text{stable:filter}$ element's child elements. If the value is  $cell-range$  the condition is encoded into the cell range specified by the table: condition-source-range-address attribute.

```
<define name="table-filter-attlist" combine="interleave">
          <optional>
             <attribute name="table:condition-source" a:defaultValue="self">
4792
4793
4794
```
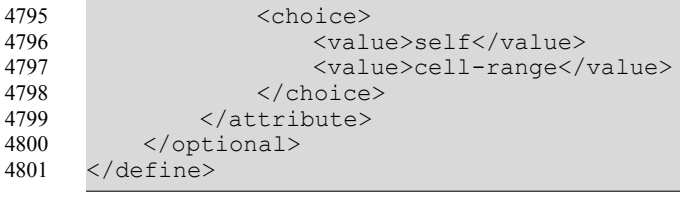

### **Condition Source Range Address**

The table: condition-source-range-address attribute specifies a cell range that contains encoded conditions. The first row of the cell range has to contain the labels of the columns whose content should be filtered. The following rows contain conditions that have to evaluate to true for the cells contained in the columns. The conditions in each row are connected by an "and" operation, while the rows are connected by an "or" operation. This means that a row is of the source table is displayed if there is at least one row in the condition range where all conditions evaluate to true if they are applied to the columns specified in the first row of the condition range.

**Example:** If the condition source range is E1:F3 (shown yellow) and the source range is A1:C3 (shown green), only rows 2 and 3 are displayed.

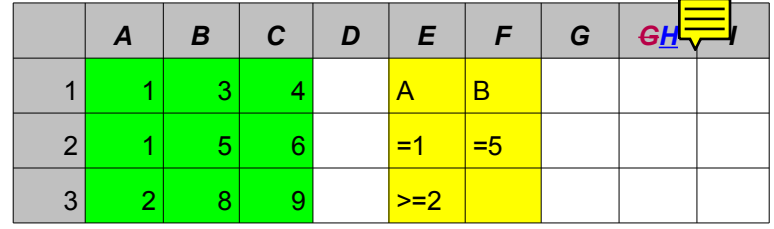

Row 2 is displayed because the cell in column A has the value 1 and the cell in column B the value 5, so all conditions of the  $2<sup>nd</sup>$  row of the condition range evaluate to true. Row 3 is displayed because the cell in column A is larger or equal than 2, and therefor the only condition in the the  $3<sup>rd</sup>$ row of the condition range evaluates to true.

```
<define name="table-filter-attlist" combine="interleave">
          <optional>
              <attribute name="table:condition-source-range-address">
                  <ref name="cellRangeAddress"/>
              </attribute>
          </optional>
      </define>
4802
4803
4804
4805
4806
4807
4808
```
### **Display Duplicates**

The table: display-duplicates attribute specifies whether or not to display duplicate matches in the result.

```
<define name="table-filter-attlist" combine="interleave">
          <optional>
              <attribute name="table:display-duplicates" a:defaultValue="true">
                  <ref name="boolean"/>
              </attribute>
          </optional>
      </define>
4809
4810
4811
4812
4813
4814
4815
```
# **8.7.2 Filter And**

The <table:filter-and> element specifies that the logical operator AND is applied to the conditions specified by the element's child elements.

```
<define name="table-filter-and">
          <element name="table:filter-and">
              <oneOrMore>
                  <choice>
                      <ref name="table-filter-or"/>
                       <ref name="table-filter-condition"/>
                   </choice>
              </oneOrMore>
          </element>
      </define>
4816
4817
4818
4819
4820
4821
4822
4823
4824
4825
```
# **8.7.3 Filter Or**

The  *element specifies that the logical operator OR is applied to the* conditions specified by the element's child elements.

```
<define name="table-filter-or">
          <element name="table:filter-or">
              <oneOrMore>
                  <choice>
                      <ref name="table-filter-and"/>
                       <ref name="table-filter-condition"/>
                  </choice>
              </oneOrMore>
          </element>
      </define>
4826
4827
4828
4829
4830
4831
4832
4833
4834
4835
```
# **8.7.4 Filter Condition**

The table  $\texttt{stable}\xspace$ : filter-condition> element describes a single condition to apply in a filter operation.

```
<define name="table-filter-condition">
          <element name="table:filter-condition">
              <ref name="table-filter-condition-attlist"/>
              <empty/>
          </element>
     </define>
4836
4837
4838
4839
4840
4841
```
### **Field Number**

The field number attribute  $table:field-number$  specifies which field to use for the condition. A field number is the number of a row or column in the source range of the filter.

```
<define name="table-filter-condition-attlist" combine="interleave">
          <attribute name="table:field-number">
              <ref name="nonNegativeInteger"/>
          </attribute>
      </define>
4842
4843
4844
4845
4846
```
### **Value**

The table: value attribute specifies a value for the filter condition.

```
<define name="table-filter-condition-attlist" combine="interleave">
          <attribute name="table:value">
              <ref name="string"/>
          </attribute>
      </define>
4847
4848
4849
4850
4851
```
### **Operator**

The operator attribute table: operator specifies what operator to use in the filter condition. This means that each cell contained in the columns specified by the field number (i.e., the  $table:field-number$  attribute) is compared with the value (i.e., the  $table:vallow$  alue attribute) using the given operator. The result of this comparison is the result of the filter sub-conditions specified by the <table: filter-condition> element.

The operators may or may not make use of regular expressions. The operators that use regular expressions are the following:

- match (matches)
- ! match (does not match)

In both case, the  $table:value$  attribute contains the regular expression that the table cells have to match or must not match.

The relational operators that do not use regular expressions are:

- $\cdot$  = (Equal to)
- != (Not equal to)
- < (Less than)
- > (Greater than)
- $\leq$  (Less than or equal to)
- >= (Greater than or equal to)

In addition, operators "empty", "!empty", "bottom values", "top values", "bottom percent", and "top percent" can be used. To filter for example the lowest and highest percentage values, the latter two operators can be used.

```
<define name="table-filter-condition-attlist" combine="interleave">
          <attribute name="table:operator">
             <ref name="string"/>
         </attribute>
     </define>
4852
4853
4854
4855
4856
```
### **Case Sensitive**

The table: case-sensitive case sensitive attribute determines whether a filter condition is case sensitive.

```
<define name="table-filter-condition-attlist" combine="interleave">
          <optional>
              <attribute name="table:case-sensitive" a:defaultValue="false">
                  <ref name="string"/>
              </attribute>
          </optional>
     </define>
4857
4858
4859
4860
4861
4862
4863
```
### **Data Type**

The  $table:data-type$  attribute specifies whether comparison shall take place as text or as numeric values.

```
<define name="table-filter-condition-attlist" combine="interleave">
         <optional>
4864
4865
```

```
<attribute name="table:data-type" a:defaultValue="text">
                   <choice>
                       <value>text</value>
                       <value>number</value>
                   </choice>
              </attribute>
          </optional>
      </define>
4866
4867
4868
4869
4870
4871
4872
4873
```
#### **Example:Representation of a filter**

```
<filter>
   <filter-or>
       <filter-and>
           <filter-condition table:field-number=1 table:operator="="
                               table:value="Doe"/>
           <filter-condition table:field-number=2 table:operator="="
                               table:value="John"/>
       </filter-and>
       <filter-and>
           <filter-condition table:field-number=1 table:operator="="
                               table:value="Burns"/>
           <filter-condition table:field-number=2 table:operator="="
                               table:value="Michael"/>
       </filter-and>
   </filter-or>
</filter>
```
# **8.8 Data Pilot Tables**

Data pilot tables allow it to analyze and evaluate data contained in spreadsheet tablesData pilot tables enable users to analyze and evaluate data extracted from a range of structured data sources, such as spreadsheet tables, database tables, or external service components. The data pilot tables element <table:data-pilot-tables> contains the collection of all data pilot tables within a document.

```
<define name="table-data-pilot-tables">
          <element name="table:data-pilot-tables">
              <zeroOrMore>
                  <ref name="table-data-pilot-table"/>
              </zeroOrMore>
          </element>
      </define>
4874
4875
4876
4877
4878
4879
4880
```
# <span id="page-231-0"></span>**8.8.1 Data Pilot Table**

The <table: data-pilot-table> specifies a single data pilot table. Within data pilot tables, all combinations of values that exist in selected columns are collected, and for each of these combinations a formula is applied to the cells of other columns.

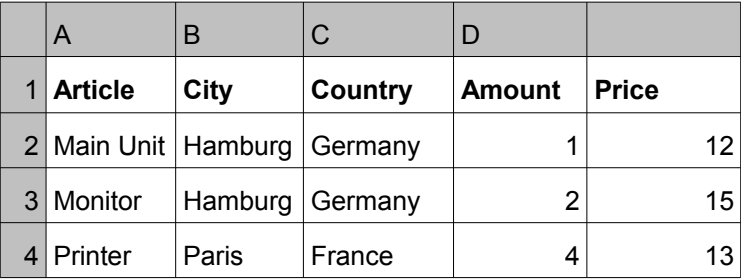

**Example:** Given is the following source table

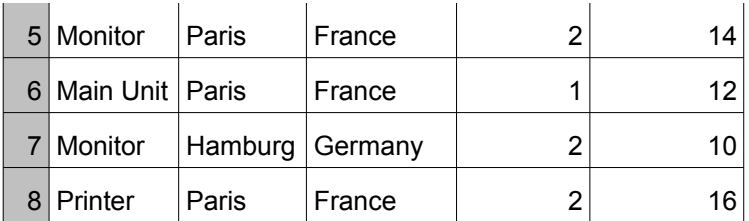

The following data pilot table groups the source table by the columns "County", "City" and "Article" and calculates the sum of the "Amount" as well as of the "Price" columns for each combinations of values of these three columns. The values of the Country and City columns are shown in columns, while the ones of the Article columns are shown in rows.

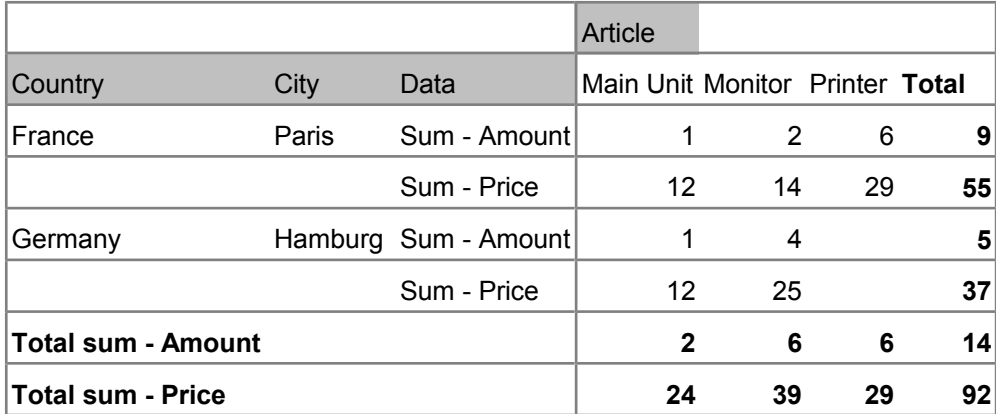

The columns that are used for grouping (here "County", "City" and "Article") are called category columns. The columns for which a formula is calculated based on the value combinations of the category columns (here "Amount" and "Price") are called data columns. The individual values that exists within a category column are called members.

In general, the behavior of a data pilot is specified by fields, where each field has a name and a so called orientation. The category columns are specified by fields with the orientation "row" or "column" and the data columns are specified by fields that have the orientation "data". In the above example, "Article" is a field with the orientation column, while "Country" and "City" are fields with the orientation row. "Amount" and "Price" are fields with "data" orientation.

A third kind of fields are data layout fields. Data layout fields are not connected to a column in the source table, but have the only the purpose to change the layout of the data pilot table. In the example, "Data" is a data layout field.

The order in which fields are specified is of relevance. It specified the order in which the data of category columns is grouped and results are displayed. The data pilot table below displays how the data pilot table changes if for instance the data layout field is specified before the category column fields.

#### **Example:** A data pilot with a modified layout

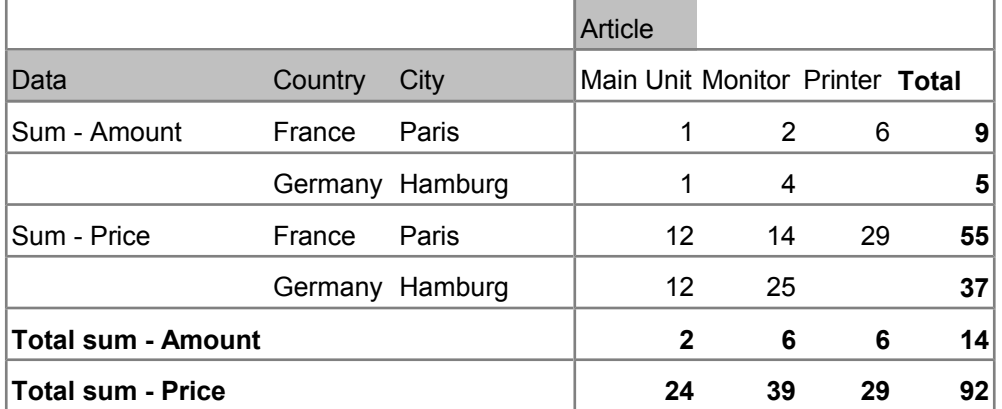

The attributes associated with the data pilot table element are:

- Data pilot table name
- Application data
- Grand total
- Ignore empty rows
- Identify categories
- Target range address
- **Show Filter Button**
- Drill Down On Double Click

```
<define name="table-data-pilot-table">
          <element name="table:data-pilot-table">
              <ref name="table-data-pilot-table-attlist"/>
              <optional>
                  <choice>
                      <ref name="table-database-source-sql"/>
                      <ref name="table-database-source-table"/>
                      <ref name="table-database-source-query"/>
                      <ref name="table-source-service"/>
                      <ref name="table-source-cell-range"/>
                  </choice>
              </optional>
              <oneOrMore>
                  <ref name="table-data-pilot-field"/>
              </oneOrMore>
          </element>
      </define>
4881
4882
4883
4884
4885
4886
4887
4888
4889
4890
4891
4892
4893
4894
4895
4896
4897
```
### **Data Pilot Table Source**

The source of the data pilot table is either stored in a database, that is, a database table itself, a SQL query or a named query, or it is a cell range located within the same document. It can also be provided by an external component in an implementation dependent way.

The source of the data pilot table is specified by one of the following elements that are contained in the <table:data-pilot-table> element:

• <table:database-source-sql> (see section [8.6.2\)](#page-219-0)

- <table:database-source-table> (see section [8.6.3\)](#page-220-1)
- <table:database-source-query> (see section [8.6.4\)](#page-220-0)
- <table:source-cell-range> (see section [8.8.2\)](#page-236-1)
- <table:source-service> (see section [8.8.3\)](#page-236-0)

#### **Data Pilot Table Name**

The table: name attribute specifies the name of the data pilot table.

```
<define name="table-data-pilot-table-attlist" combine="interleave">
          <attribute name="table:name">
              <ref name="string"/>
          </attribute>
      </define>
4898
4899
4900
4901
4902
```
#### **Application Data**

The table: application-data attribute specifies extra information about the data pilot table, which can be used by the application, for instance within macros. This data does not influence the behavior of the data pilot.

```
<define name="table-data-pilot-table-attlist" combine="interleave">
          <optional>
              <attribute name="table:application-data">
                  <ref name="string"/>
              </attribute>
          </optional>
      </define>
4903
4904
4905
4906
4907
4908
4909
```
#### **Grand Total**

The table: grand-total attribute specifies whether a grand total column, row, or both should be displayed in addition to values calculated for each combination of values in the category columns. In the above example, grand totals are enabled. They are displayed in the row and column labeled "Total".

```
<define name="table-data-pilot-table-attlist" combine="interleave">
          <optional>
              <attribute name="table:grand-total" a:defaultValue="both">
                  <choice>
                      <value>none</value>
                      <value>row</value>
                      <value>column</value>
                      <value>both</value>
                  </choice>
              </attribute>
          </optional>
      </define>
4910
4911
4912
4913
4914
4915
4916
4917
4918
4919
4920
4921
```
#### **Ignore Empty Rows**

The  $table:ignore-empty-rows$  attribute specifies whether or not empty rows in the source range should be ignored.

```
<define name="table-data-pilot-table-attlist" combine="interleave">
         <optional>
             <attribute name="table:ignore-empty-rows" a:defaultValue="false">
                 <ref name="boolean"/>
4922
4923
4924
4925
```
### **Identify Categories**

The table: identify-categories attribute specifies whether rows that do not contain a value in one of the category columns should use the value of the nearest ancestor row that has a value, or whether such rows should be moved into a group (or category) of its own. If the attribute's value is false, empty values form a category of its own.

```
<define name="table-data-pilot-table-attlist" combine="interleave">
          <optional>
              <attribute name="table:identify-categories" a:defaultValue="false">
                  <ref name="boolean"/>
              </attribute>
          </optional>
     </define>
4929
4930
4931
4932
4933
4934
4935
```
### **Target Range Address**

The table: target-range-address attribute specifies where the target range of the data pilot table output, that is, where the data pilot table is displayed. A differentiation between absolute and relative addresses is not possible, that is, the address is interpreted as an absolute address even if it contains dollar signs. The range address must contain a table name.

```
<define name="table-data-pilot-table-attlist" combine="interleave">
          <attribute name="table:target-range-address">
              <ref name="cellRangeAddress"/>
          </attribute>
      </define>
4936
4937
4938
4939
4940
```
### **Buttons**

Within a data pilot table, some cells might be displayed as buttons to allow interactive operations on the table like changing the order of columns. The table:buttons attribute specifies all cells which should be displayed this way. Its value is a list of cell-addresses. A differentiation between absolute and relative addresses is not possible, that is, the addresses are interpreted as absolute addresses even if they contain dollar signs. All addresses must contain a table name.

In the examples above, button cells are displayed with a gray background.

```
<define name="table-data-pilot-table-attlist" combine="interleave">
          <optional>
              <attribute name="table:buttons">
                  <ref name="cellRangeAddressList"/>
              </attribute>
          </optional>
      </define>
4941
4942
4943
4944
4945
4946
4947
```
### **Show Filter Button**

The table: show-filter-button attribute specifies whether a filter button is shown in the UI within the Data Pilot. A filter button displays a filter dialog if pushed.

```
<define name="table-data-pilot-table-attlist" combine="interleave">
          <optional>
              <attribute name="table:show-filter-button" a:defaultValue="true">
                  <ref name="boolean"/>
              </attribute>
4948
4949
4950
4951
4952
```
#### **Drill Down On Double Click**

The table: drill-down-on-double-click attribute specifies how the data pilot table reacts on a double click into the data pilot table. If the attribute's value is  $false$ , a double click on a member label or the empty area next to it starts the edit mode of the table cell, like for cells outside of the data pilot table. This can then be used to rename group fields or members. If the attribute's value is  $true$ , a double click on a member label or the empty area next to it shows or hides details for that member. A double click elsewhere in a data pilot table has no effect.

```
<define name="table-data-pilot-table-attlist" combine="interleave">
          <optional>
              <attribute name="table:drill-down-on-double-click"
                          a:defaultValue="true">
                  <ref name="boolean"/>
              </attribute>
          </optional>
      </define>
4955
4956
4957
4958
4959
4960
4961
4962
```
# <span id="page-236-1"></span>**8.8.2 Source Cell Range**

If the source of a data pilot table is a cell range, the  $\tt *table:source-cell-range* element$ contains information about the cell range and how the data pilot table gets the data from the range. Before the source data is processed by the data pilot data, a filter may be applied to it. This filter has to be specified by  $a \lt table : filter > child$  element.

```
<define name="table-source-cell-range">
          <element name="table:source-cell-range">
              <ref name="table-source-cell-range-attlist"/>
              <optional>
                  <ref name="table-filter"/>
              </optional>
          </element>
     </define>
4963
4964
4965
4966
4967
4968
4969
4970
```
The only attribute that may be associated with the source cell range element is:

• Cell range address

#### **Cell Range Address**

The table: cell-range-address attribute specifies the cell range containing the source data. The source cell range's address must be absolute. Therefore, the cell range address must contain a table name and dollar signs are ignored.

```
<define name="table-source-cell-range-attlist" combine="interleave">
          <attribute name="table:cell-range-address">
              <ref name="cellRangeAddress"/>
          </attribute>
      </define>
4971
4972
4973
4974
4975
```
### <span id="page-236-0"></span>**8.8.3 Source Service**

The source of a data pilot table can be "service", that is, it can be provided by an external component. The source service element <table:source-service> contains information about the service which is used to create the data pilot table.

```
<define name="table-source-service">
4976
```

```
<element name="table:source-service">
              <ref name="table-source-service-attlist"/>
              <empty/>
          </element>
      </define>
4977
4978
4979
4980
4981
```
The attributes that may be associated with this element are:

- Service name
- Source name
- Object name
- Source user name
- Source password

#### **Service Name**

The table: name attribute specifies the name of the service. The value of this attribute is implementation specific.

```
<define name="table-source-service-attlist" combine="interleave">
          <attribute name="table:name">
              <ref name="string"/>
          </attribute>
      </define>
4982
4983
4984
4985
4986
```
#### **Source Name**

The table: source-name attribute specifies a source name that is passed to the service implementation. Its value is application and service specific.

```
<define name="table-source-service-attlist" combine="interleave">
          <attribute name="table:source-name">
              <ref name="string"/>
          </attribute>
      </define>
4987
4988
4989
4990
4991
```
#### **Object Name**

The table: object-name attribute specifies the name of the object in the source which contains the data and is passed to the service implementation. Its value is application and service specific.

```
<define name="table-source-service-attlist" combine="interleave">
          <attribute name="table:object-name">
              <ref name="string"/>
          </attribute>
      </define>
4992
4993
4994
4995
4996
```
#### **Source User Name**

The table: user-name attribute specifies the user name required to access the source. It is passed to the service implementation. Its value is application and service specific.

```
<define name="table-source-service-attlist" combine="interleave">
          <optional>
              <attribute name="table:user-name">
                  <ref name="string"/>
              </attribute>
4997
4998
4999
5000
5001
```
#### **Source Password**

The table: password attribute specifies the password required to access the source. It is passed to the service implementation. Its value is application and service specific.

```
<define name="table-source-service-attlist" combine="interleave">
          <optional>
              <attribute name="table:password">
                  <ref name="string"/>
              </attribute>
          </optional>
     </define>
5004
5005
5006
5007
5008
5009
5010
```
### **8.8.4 Data Pilot Field**

A data pilot table's fields are specified by <table:data-pilot-field> elements.

```
<define name="table-data-pilot-field">
          <element name="table:data-pilot-field">
              <ref name="table-data-pilot-field-attlist"/>
              <optional>
                  <ref name="table-data-pilot-level"/>
              </optional>
              <optional>
                  <ref name="table-data-pilot-field-reference"/>
              </optional>
              <optional>
                  <ref name="table-data-pilot-groups"/>
              </optional>
          </element>
      </define>
5011
5012
5013
5014
5015
5016
5017
5018
5019
5020
5021
5022
5023
5024
```
The attributes that may be associated with the data pilot field element are:

- Source field name
- **Orientation**
- Is data layout field
- **Function**
- Used hierarchy

#### **Source Field Name**

For fields that specify category or data columns, the  $table:source-field-name$  attribute specifies the name or label of the column the field is connected to. If the source of the data pilot table is for instance a cell range, then the attribute's value has to be the column's label.

There can be multiple  $\tt *table*:*data-pilot-field* > elements with the same value for this$ attribute.

```
<define name="table-data-pilot-field-attlist" combine="interleave">
         <attribute name="table:source-field-name">
              <ref name="string"/>
         </attribute>
      </define>
5025
5026
5027
5028
5029
```
### **Orientation**

The table: orientation attribute specifies the orientation of the source field. If the value is data, then the field specifies a data column. If the value is  $_{\text{row}}$  or  $_{\text{column}}$ , then the field specifies a category column. The value hidden is used for fields that have a corresponding column in the data pilot's source, but are not visible within the data pilot table. The value  $_{\text{page}}$ indicates that an automatic filter (i.e., one that allows to choose one of the values that are contained in the column) should be generated for the corresponding column. In this case, an additional field with row, column or data orientation has to exist for the column.

If the attribute value is  $page$ , the table: selected-page attribute can be used to specify which value is selected for the filter.

```
<define name="table-data-pilot-field-attlist" combine="interleave">
          <choice>
              <attribute name="table:orientation">
                  <choice>
                       <value>row</value>
                       <value>column</value>
                       <value>data</value>
                       <value>hidden</value>
                  </choice>
              </attribute>
              <group>
                  <attribute name="table:orientation">
                       <value>page</value>
                  </attribute>
                  <attribute name="table:selected-page">
                      <ref name="string"/>
                  </attribute>
              </group>
          </choice>
      </define>
5030
5031
5032
5033
5034
5035
5036
5037
5038
5039
5040
5041
5042
5043
5044
5045
5046
5047
5048
5049
```
### **Is Data Layout Field**

The table:is-data-layout-field attribute specifies whether a field is a data layout field (see section [8.8.1\)](#page-231-0). Data layout fields usually don't have a name.

```
<define name="table-data-pilot-field-attlist" combine="interleave">
          <optional>
              <attribute name="table:is-data-layout-field" a:defaultValue="false">
                  <ref name="string"/>
              </attribute>
          </optional>
      </define>
5050
5051
5052
5053
5054
5055
5056
```
### **Function**

The  $table:function$  attribute specifies the function which is applied to the cell values of data columns. It is only evaluated if the value of the  $table:$  orientation attribute is data. Possible values for this attribute are: auto, average, count, countnums, max, min, product, stdev, stdevp, sum, var and varp. For category columns the attribute's value auto can be used that specifies that no function is applied at all.

These functions are implementation-dependent.

```
<define name="table-data-pilot-field-attlist" combine="interleave">
          <optional>
              <attribute name="table:function">
                  <choice>
                      <value>auto</value>
5057
5058
5059
5060
5061
```
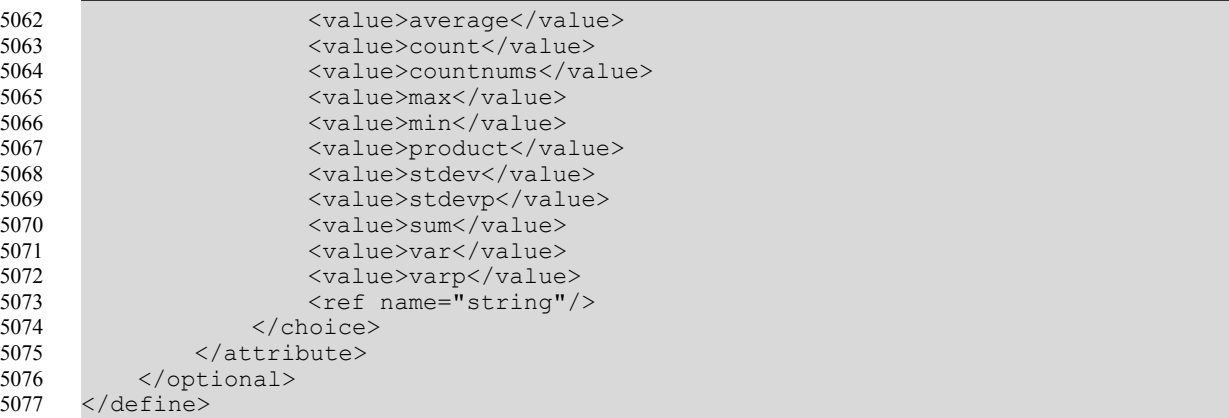

### **Used Hierarchy**

If the data pilot source is provided by an external component or service, the data contained within category columns may not only grouped by its value, but it may be further divided into sub-groups or hierarchies. A date value for instance might be grouped by

- "year", "month" and "day of month", or
- "year", "week" and "day of week"

If an external components supports hierarchies, it has to assign unique numbers to it. These numbers can be used in the table:used-hierarchy attribute to select the hierarchy that should be applied to the source field. The value means that no hierarchy should be applied at  $a$ HThe value  $-1$  means no hierarchy should be applied at all.

```
<define name="table-data-pilot-field-attlist" combine="interleave">
          <optional>
              <attribute name="table:used-hierarchy" a:defaultValue="-1">
                  <ref name="integer"/>
              </attribute>
          </optional>
      </define>
5078
5079
5080
5081
5082
5083
5084
```
# **8.8.5 Data Pilot Level**

The data pilot level element <table:data-pilot-level> contains additional information about a data pilot field.

```
<define name="table-data-pilot-level">
          <element name="table:data-pilot-level">
              <ref name="table-data-pilot-level-attlist"/>
              <optional>
                  <ref name="table-data-pilot-subtotals"/>
              </optional>
              <optional>
                  <ref name="table-data-pilot-members"/>
              </optional>
              <optional>
                  <ref name="table-data-pilot-display-info"/>
              </optional>
              <optional>
                  <ref name="table-data-pilot-sort-info"/>
              </optional>
              <optional>
                  <ref name="table-data-pilot-layout-info"/>
              </optional>
5085
5086
5087
5088
5089
5090
5091
5092
5093
5094
5095
5096
5097
5098
5099
5100
5101
5102
```

```
</element>
      </define>
5103
5104
```
The attribute that may be associated associate with the data pilot level element is:

Show empty

#### **Show Empty**

The table: show-empty attribute specifies whether or not fields that don't have any members should be displayed. If this attribute is not present, the application might or might not display such fields.

```
<define name="table-data-pilot-level-attlist" combine="interleave">
          <optional>
              <attribute name="table:show-empty">
                  <ref name="boolean"/>
              </attribute>
          </optional>
      </define>
5105
5106
5107
5108
5109
5110
5111
```
### **8.8.6 Data Pilot Subtotals**

The data pilot subtotals element <table:data-pilot-subtotals> contains information about the provisional results that are displayed for every member of a field and the function used to calculate the result. Several provisional results can be calculated simultaneously. If the element is not present, the application might or might not display provisional results.

```
<define name="table-data-pilot-subtotals">
          <element name="table:data-pilot-subtotals">
              <zeroOrMore>
                  <ref name="table-data-pilot-subtotal"/>
              </zeroOrMore>
          </element>
      </define>
5112
5113
5114
5115
5116
5117
5118
```
# **8.8.7 Data Pilot Subtotal**

The data pilot subtotal element <table:data-pilot-subtotal> contains information about a single provision result calculation.

```
<define name="table-data-pilot-subtotal">
          <element name="table:data-pilot-subtotal">
              <ref name="table-data-pilot-subtotal-attlist"/>
              <empty/>
          </element>
      </define>
5119
5120
5121
5122
5123
5124
```
The attribute that may be associated associate with the data pilot subtotal element is:

• Function

#### **Function**

The table: function attribute specifies the function used for the subtotal. Possible functions are auto, average, count, countnums, max, min, product, stdev, stdevp, sum, var and varp.

These functions are implementation-dependent.

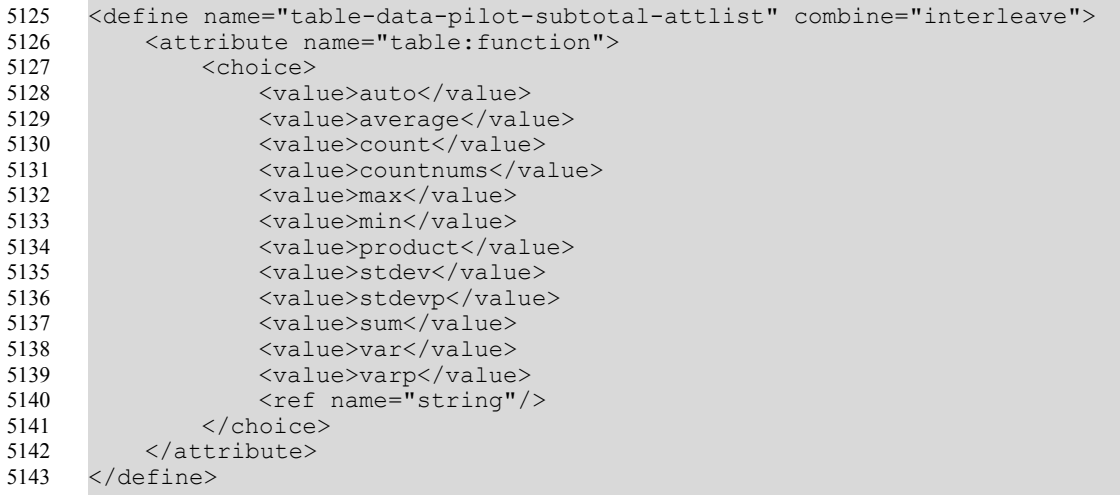

# **8.8.8 Data Pilot Members**

For category columns, it can be controlled whether certain members themselves or the information displayed for a certain member actually is displayed or not. The <table:datapilot-members> element contains such information.

```
<define name="table-data-pilot-members">
          <element name="table:data-pilot-members">
              <zeroOrMore>
                  <ref name="table-data-pilot-member"/>
              </zeroOrMore>
          </element>
      </define>
5144
5145
5146
5147
5148
5149
5150
```
# **8.8.9 Data Pilot Member**

The data pilot member element <table:data-pilot-member> specifies which information is displayed for a certain member.

```
<define name="table-data-pilot-member">
          <element name="table:data-pilot-member">
              <ref name="table-data-pilot-member-attlist"/>
              <empty/>
          </element>
      </define>
5151
5152
5153
5154
5155
5156
```
The attributes that may be associated with the data pilot member element are:

- Member name
- Display
- Show details

#### **Member Name**

The  $table:name$  attribute specifies the value for which display information is specified.

```
<define name="table-data-pilot-member-attlist" combine="interleave">
          <attribute name="table:name">
              <ref name="string"/>
         </attribute>
5157
5158
5159
5160
```
</define> 5161

#### **Display**

The  $table:display$  attribute specifies whether or not a data pilot member is visible at all. If this attribute is not present, the application might or might not display the member.

```
<define name="table-data-pilot-member-attlist" combine="interleave">
          <optional>
              <attribute name="table:display">
                  <ref name="boolean"/>
              </attribute>
          </optional>
     </define>
5162
5163
5164
5165
5166
5167
5168
```
#### **Show Details**

The table: show-details attribute specifies whether additional fields are displayed for a member. This attribute changes the behavior of a data pilot only if there are several fields with the orientation row or column. If this is the case, and if the attribute's value is  $false$  for a field with row or column orientation that is not the last field with this orientation, then no members are displayed for all following fields with the same orientation. Instead of this, the data displayed for these fields will be summarized.

```
<define name="table-data-pilot-member-attlist" combine="interleave">
          <optional>
              <attribute name="table:show-details">
                  <ref name="boolean"/>
              </attribute>
          </optional>
      </define>
5169
5170
5171
5172
5173
5174
5175
```
# **8.8.10 Data Pilot Display Info**

The <table:data-pilot-display-info> element restricts the number rows that are displayed for a category field to a specific number of values of a data field.

```
<define name="table-data-pilot-display-info">
          <element name="table:data-pilot-display-info">
              <ref name="table-data-pilot-display-info-attlist"/>
              <empty/>
          </element>
      </define>
5176
5177
5178
5179
5180
5181
```
#### **Enabled**

The table:enabled attribute specifies whether the <table:data-pilot-display-info> element is evaluated or not.

```
<define name="table-data-pilot-display-info-attlist" combine="interleave">
          <attribute name="table:enabled">
              <ref name="boolean"/>
          </attribute>
     </define>
5182
5183
5184
5185
5186
```
#### **Data Field**

The table: data-field attribute specifies the data field whose values are taken into account.

<define name="table-data-pilot-display-info-attlist" combine="interleave"> 5187

```
<attribute name="table:data-field">
               <ref name="string"/>
          </attribute>
      </define>
5188
5189
5190
5191
```
#### **Member Count**

The table: member-count attribute specifies how many values from the top or from the bottom of data field's column are shown.

```
<define name="table-data-pilot-display-info-attlist" combine="interleave">
          <attribute name="table:member-count">
              <ref name="nonNegativeInteger"/>
          </attribute>
      </define>
5192
5193
5194
5195
5196
```
#### **Display Member Mode**

The table: display-member-mode attribute specifies whether the values specified by table:member-count should be taken from the top or from the bottom of a data field's column.

```
<define name="table-data-pilot-display-info-attlist" combine="interleave">
          <attribute name="table:display-member-mode">
              <choice>
                  <value>from-top</value>
                  <value>from-bottom</value>
              </choice>
          </attribute>
     </define>
5197
5198
5199
5200
5201
5202
5203
5204
```
# **8.8.11 Data Pilot Sort Info**

The <table: data-pilot-sort-info> element specifies how the members of a category field are sorted.

```
<define name="table-data-pilot-sort-info">
          <element name="table:data-pilot-sort-info">
              <ref name="table-data-pilot-sort-info-attlist"/>
              <empty/>
          </element>
      </define>
5205
5206
5207
5208
5209
5210
```
### **Sort Mode**

The table: sort-mode attribute describes how to sort the members of a single data pilot field. If the mode is data, then the members of the current category field a sorted according to their values in the data field specified by the  $table:data-field$  attribute. If the mode is manual, the user can sort the members in the field manually. If the mode is name, the members in the field are sorted by their name.

```
<define name="table-data-pilot-sort-info-attlist" combine="interleave">
          <choice>
              <group>
                  <attribute name="table:sort-mode">
                       <value>data</value>
                  </attribute>
                  <attribute name="table:data-field">
                      <ref name="string"/>
                  </attribute>
              </group>
              <attribute name="table:sort-mode">
5211
5212
5213
5214
5215
5216
5217
5218
5219
5220
5221
```

```
<choice>
                        <value>none</value>
                        <value>manual</value>
                        <value>name</value>
                   </choice>
               </attribute>
          </choice>
      </define>
5222
5223
5224
5225
5226
5227
5228
5229
```
### **Sort Order**

The table:sort-order attribute specifies whether to sort the members ascending or descending.

```
<define name="table-data-pilot-sort-info-attlist" combine="interleave">
          <attribute name="table:order">
              <choice>
                  <value>ascending</value>
                  <value>descending</value>
              </choice>
          </attribute>
      </define>
5230
5231
5232
5233
5234
5235
5236
5237
```
# **8.8.12 Data Pilot Layout Info**

The <table:data-pilot-layout-info> element describes how to layout the field.

```
<define name="table-data-pilot-layout-info">
          <element name="table:data-pilot-layout-info">
              <ref name="table-data-pilot-layout-info-attlist"/>
              <empty/>
          </element>
     </define>
5238
5239
5240
5241
5242
5243
```
### **Layout Mode**

The table: layout-mode attribute describes how to layout the field. It may have the following values:

- tabular-layout: Tabular layout mode is the layout, where each member's name is on the same row as the first member from the following field. Subtotals are always shown below a member's data in this mode.
- outline-subtotals-top: In outline layout mode, the members from the following field start in the row below a member's name, like in traditional database reports. Subtotals are shown at the top (in the same row as the member's name). When the subtotals take up more than one row (manually selected, or because there are several data fields), they are always shown below the member's data, regardless of the setting.
- outline-subtotals-bottom: Like outline-subtotals-top, except that subtotals are shown at the bottom (below the member's data, as in tabular layout mode).

```
<define name="table-data-pilot-layout-info-attlist" combine="interleave">
         <attribute name="table:layout-mode">
              <choice>
                  <value>tabular-layout</value>
                  <value>outline-subtotals-top</value>
                  <value>outline-subtotals-bottom</value>
              </choice>
          </attribute>
     </define>
5244
5245
5246
5247
5248
5249
5250
5251
5252
```
### **Add empty lines**

If the attribute  $table:add-empty-lines$  has the value  $true$ , an empty row is inserted in the data pilot table after the data (including the subtotals) for each member of the field.

```
<define name="table-data-pilot-layout-info-attlist" combine="interleave">
          <attribute name="table:add-empty-lines">
              <ref name="boolean"/>
          </attribute>
      </define>
5253
5254
5255
5256
5257
```
### **8.8.13 Data Pilot Field Reference**

The <table:data-pilot-field-reference> element describes data which can be used to modify the displayed values of data fields.

```
<define name="table-data-pilot-field-reference">
          <element name="table:data-pilot-field-reference">
              <ref name="table-data-pilot-field-reference-attlist"/>
          </element>
     </define>
5258
5259
5260
5261
5262
```
#### **Reference Field**

The table: field-name attribute references a category field whose members influence the displayed values of the data field the <table:data-pilot-field-reference> is part of.

```
<define name="table-data-pilot-field-reference-attlist" combine="interleave">
          <attribute name="table:field-name">
              <ref name="string"/>
          </attribute>
      </define>
5263
5264
5265
5266
5267
```
#### **Reference Member Type**

The table: member-type attribute specifies the member of the referenced category field, whose value within the current data field has to be taken into account. If its value is  $next$ (previous) then the value of the data field for the next (previous) visible member of the referenced category field will be taken into account. If its value is named, then the table:member-name specifies the member whose value within the data field is taken into account.

For previous and next, empty members are skipped.

```
<define name="table-data-pilot-field-reference-attlist" combine="interleave">
          <choice>
              <group>
                  <attribute name="table:member-type">
                       <value>named</value>
                  </attribute>
                  <attribute name="table:member-name">
                      <ref name="string"/>
                  </attribute>
              </group>
              <attribute name="table:member-type">
                  <choice>
                      <value>previous</value>
                      <value>next</value>
                  </choice>
              </attribute>
          </choice>
5268
5269
5270
5271
5272
5273
5274
5275
5276
5277
5278
5279
5280
5281
5282
5283
5284
```
</define> 5285

### **Reference Type**

The  $table:type$  attribute specifies the how the referenced category field influences the displayed values of the data field. It may have one of the following values:

- none: This value means that the results in the data fields are displayed unmodified.
- member-difference: From each result, the value calculated for the category field member specified by the table: member-type and table: member-name attributes is subtracted.
- member-percentage: Each result is divided by the value calculated for the category field member specified by the table: member-type and table: member-name attributes. Division by zero results in an error. Empty results are shown as " $0$ ". If the  $table:$  membertype attribute has the value previous, "1" is displayed as first value. If the table: member-type attribute has the value next, "1" is displayed as last value.
- member-percentage-difference: From each result, the value calculated for the category field member specified by the table: member-type and table: member-name attributes is subtracted, and the result is divided by this value again. Division by zero results in an error. Otherwise, the rules for member-difference apply.
- running-total: Each result is added to the sum of the results for preceding members in the referenced category field, in the reference field's sort order, and the total sum is shown.
- row-percentage: Each result is divided by the total result for its row in the data pilot table. If there are several data fields, the total for the result's data field is used. If there are subtotals with manually selected summary functions, the total is calculated with the data field's summary function. Division by zero results in an error.
- column-percentage: Same as row-percentage, but the total for the result's column is used.
- total-percentage: Same as row-percentage, but the grand total for the result's data field is used.
- $index:$  The row and column totals and the grand total are calculated as described above, and then are used to calculate the following expression: (original result \* grand total ) / ( row total \* column total ).Division by zero results in an error.

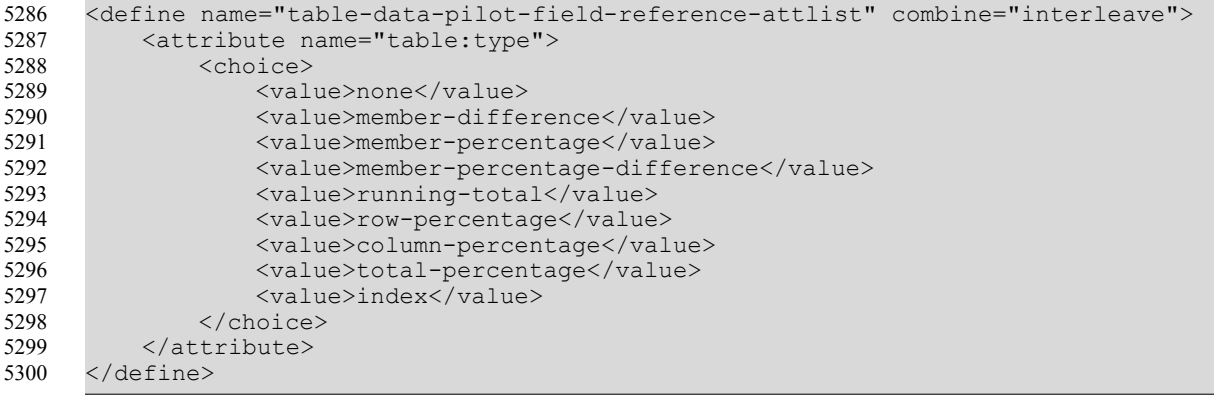

# **8.8.14 Data Pilot Groups**

The <table:data-pilot-groups> element specifies that a data pilot field is a group field. A group field allows grouping of other fields. For example, if a data pilot table contains a column field with the name "city" which has the members "Berlin", "Munich", "Frankfurt", "Hamburg", "London", "Manchester", "Hastings" and "Liverpool", then one may want to group the cities by their countries. To do so, a group field with name "city2" could be added to the data pilot table, that contains two groups called "England" and "Germany". Each group here contains a list of the names of its members. In this example, the group "England" would contain "London", "Manchester", "Hastings" and "Liverpool". The group "Germany" would contain "Berlin", "Munich", "Frankfurt" and "Hamburg".

Grouping may also take place for numeric or date values.

```
<define name="table-data-pilot-groups">
          <element name="table:data-pilot-groups">
             <ref name="table-data-pilot-groups-attlist"/>
              <oneOrMore>
                  <ref name="table-data-pilot-group"/>
              </oneOrMore>
          </element>
     </define>
5301
5302
5303
5304
5305
5306
5307
5308
```
### **Source Field Name**

The table: source-field-name attribute references the field containing the data that is grouped, if this data differs from the data that is referenced by the field itself.

```
<define name="table-data-pilot-groups-attlist" combine="interleave">
          <attribute name="table:source-field-name">
             <ref name="string"/>
          </attribute>
      </define>
5309
5310
5311
5312
5313
```
### **Start**

If numeric or date values are grouped, the table:date-start and table: start attributes specify the start value for the grouping. All values that are lower than the start value are contained in a single group, while values that are equal to or higher than the start value are grouped as specified by the table: grouped-by and table: step attributes.

If the attribute's value is auto, the lowest value of the field is taken as start value.

```
<define name="table-data-pilot-groups-attlist" combine="interleave">
          <choice>
              <attribute name="table:date-start">
                  <choice>
                      <ref name="dateOrDateTime"/>
                       <value>auto</value>
                  </choice>
              </attribute>
              <attribute name="table:start">
                  <choice>
                      <ref name="double"/>
                       <value>auto</value>
                  </choice>
              </attribute>
          </choice>
      </define>
5314
5315
5316
5317
5318
5319
5320
5321
5322
5323
5324
5325
5326
5327
5328
5329
```
#### **End**

If numeric or date values are grouped, the  $table:data = end$  and  $table:end$  attributes specify the end value for the grouping. All values that are higher than the end value are contained in a single group, while values that are equal to or lower than the end value are grouped as specified by the table: grouped-by and table: step attributes.

If the attribute's value is auto, the highest value of the field is taken as end value.

```
<define name="table-data-pilot-groups-attlist" combine="interleave">
          <choice>
              <attribute name="table:date-end">
                  <choice>
                       <ref name="dateOrDateTime"/>
                       <value>auto</value>
                  </choice>
              </attribute>
              <attribute name="table:end">
                   <choice>
                       <ref name="double"/>
                       <value>auto</value>
                  </choice>
              </attribute>
          </choice>
      </define>
5330
5331
5332
5333
5334
5335
5336
5337
5338
5339
5340
5341
5342
5343
5344
5345
```
### **Step**

The table: step attribute specifies the grouping of numeric values, by specifying the distance between the groups. For example, if the table:start attribute for the grouping has the value 5, and the table:step attribute has the value 2, all values that are equal to or higher than 5, but also lower than 7 are in one group. All values that are equal to or higher than 7, but also lower than 9 are in next group, and so on, until the end value is reached.

```
<define name="table-data-pilot-groups-attlist" combine="interleave">
          <attribute name="table:step">
             <ref name="double"/>
          </attribute>
     </define>
5346
5347
5348
5349
5350
```
# **Grouped By**

The  $table:grouped-by$  attribute specifies the grouping of the date values. Date values can be grouped by seconds, minutes, hours, days, months, quarters or years. It date values are for instance grouped by minutes, all dates or times that are within the same minute are within one group. That, is if the dates 2004-08-27T12:34:46, 2004-08-27T12:34:56 and 2004-08- 27T12:35:46 are given, the first two would be within one group, while the last date would be a group of its own.

```
<define name="table-data-pilot-groups-attlist" combine="interleave">
          <attribute name="table:grouped-by">
              <choice>
                  <value>seconds</value>
                  <value>minutes</value>
                  <value>hours</value>
                  <value>days</value>
                  <value>months</value>
                  <value>quarters</value>
                  <value>years</value>
              </choice>
          </attribute>
      </define>
5351
5352
5353
5354
5355
5356
5357
5358
5359
5360
5361
5362
5363
```
# **8.8.15 Data Pilot Group**

If grouping takes place by specifying the member names, then the  $\tt : $data-pilot$$ group> element specifies the member names of a single group.

```
<define name="table-data-pilot-group">
          <element name="table:data-pilot-group">
              <ref name="table-data-pilot-group-attlist"/>
              <oneOrMore>
                  <ref name="table-data-pilot-group-member"/>
              </oneOrMore>
          </element>
      </define>
5364
5365
5366
5367
5368
5369
5370
5371
```
#### **Name**

The table: name attribute specifies the name of the group.

```
<define name="table-data-pilot-group-attlist" combine="interleave">
          <attribute name="table:name">
             <ref name="string"/>
          </attribute>
     </define>
5372
5373
5374
5375
5376
```
# **8.8.16 Data Pilot Group Member**

The <table:data-pilot-group-member> element specifies the name of a single group member.

```
<define name="table-data-pilot-group-member">
          <element name="table:data-pilot-group-member">
              <ref name="table-data-pilot-group-member-attlist"/>
          </element>
      </define>
5377
5378
5379
5380
5381
```
#### **Name**

The table: name attribute specifies the name of the member.

```
<define name="table-data-pilot-group-member-attlist" combine="interleave">
          <attribute name="table:name">
             <ref name="string"/>
          </attribute>
     </define>
5382
5383
5384
5385
5386
```
# **8.9 Consolidation**

A consolidation combines data from several independent table ranges. A new table range is calculated by applying a mathematical function to all cells in the source table ranges that have the same relative address within these ranges. A consolidation is defined by the <table:consolidation> element.

```
<define name="table-consolidation">
          <element name="table:consolidation">
              <ref name="table-consolidation-attlist"/>
              <empty/>
          </element>
     </define>
5387
5388
5389
5390
5391
5392
```
The attributes that may be associated with this element are:

- Function
- Source cell range addresses
- Target cell address
- Use label
- Link to source data

#### **Function**

The table: function attribute contains the function which is used to consolidate the data. Possible functions are auto, average, count, countnums, max, min, product, stdev, stdevp, sum, var and varp.

#### These functions are implementation-dependent.

```
<define name="table-consolidation-attlist" combine="interleave">
          <attribute name="table:function">
              <choice>
                  <value>auto</value>
                  <value>average</value>
                  <value>count</value>
                  <value>countnums</value>
                  <value>max</value>
                  <value>min</value>
                  <value>product</value>
                  <value>stdev</value>
                  <value>stdevp</value>
                  <value>sum</value>
                  <value>var</value>
                  <value>varp</value>
                  <ref name="string"/>
              </choice>
          </attribute>
      </define>
5393
5394
5395
5396
5397
5398
5399
5400
5401
5402
5403
5404
5405
5406
5407
5408
5409
5410
5411
```
#### **Source Cell Range Addresses**

The table:source-cell-range-addresses attribute contains a list of cell range addresses that specify the source cell ranges.

```
<define name="table-consolidation-attlist" combine="interleave">
          <attribute name="table:source-cell-range-addresses">
             <ref name="cellRangeAddressList"/>
         </attribute>
     </define>
5412
5413
5414
5415
5416
```
#### **Target Cell Address**

The table: target-cell-address attribute contains the target cell address.

```
<define name="table-consolidation-attlist" combine="interleave">
          <attribute name="table:target-cell-address">
              <ref name="cellAddress"/>
         </attribute>
     </define>
5417
5418
5419
5420
5421
```
# **Use Label**

The table:use-label attribute specifies whether or not labels should be used by the consolidation for rows, columns or both. Possible values are none, column, row and both. If labels are used for rows or columns, the mathematical functions is applied to cells with equally labeled rows or columns rather than to cells with the same relative cell address.

```
<define name="table-consolidation-attlist" combine="interleave">
          <optional>
              <attribute name="table:use-labels" a:defaultValue="none">
                  <choice>
                      <value>none</value>
                       <value>row</value>
                      <value>column</value>
                      <value>both</value>
                  </choice>
              </attribute>
          </optional>
      </define>
5422
5423
5424
5425
5426
5427
5428
5429
5430
5431
5432
5433
```
### **Link to Source Data**

The table: link-to-source-data attribute specifies whether the data in the consolidation table range should be linked to the source data, so that it is automatically updated if any changes are made to the source data.

```
<define name="table-consolidation-attlist" combine="interleave">
          <optional>
              <attribute name="table:link-to-source-data" a:defaultValue="false">
                  <ref name="boolean"/>
              </attribute>
          </optional>
     </define>
5434
5435
5436
5437
5438
5439
5440
```
# **8.10 DDE Links**

The <table:dde-links> container element stores all DDE links within a spreadsheet document. Every link contains the DDE Source and the data of the last connection. See sectio[n](#page-452-0) [12.6.3](#page-452-0) for details.

See section 12.6 for the use of DDE connections.

```
<define name="table-dde-links">
          <element name="table:dde-links">
              <oneOrMore>
                  <ref name="table-dde-link"/>
              </oneOrMore>
          </element>
      </define>
5441
5442
5443
5444
5445
5446
5447
```
# **8.11 Change Tracking in Spreadsheets**

Within spreadsheet documents, changes to tables can be tracked. This section describes how this change tracking information is represented.

Change tracking of tables is not supported for text documents.

# **8.11.1 Tracked Changes**

All changes that have been applied to a spreadsheet document are stored in a list. The list contains an element for each change made to the document. To track the changes to a spreadsheet document, the <table:tracked-changes> element must be present.

```
<define name="table-tracked-changes">
          <element name="table:tracked-changes">
              <ref name="table-tracked-changes-attlist"/>
              <zeroOrMore>
                  <choice>
                      <ref name="table-cell-content-change"/>
                      <ref name="table-insertion"/>
                      <ref name="table-deletion"/>
                      <ref name="table-movement"/>
                  </choice>
              </zeroOrMore>
          </element>
      </define>
5448
5449
5450
5451
5452
5453
5454
5455
5456
5457
5458
5459
5460
```
# **Track Changes**

The table: track-changes attribute specifies whether or not the change tracking is enabled.

```
<define name="table-tracked-changes-attlist" combine="interleave">
          <optional>
              <attribute name="table:track-changes" a:defaultValue="false">
                  <ref name="boolean"/>
              </attribute>
          </optional>
      </define>
5461
5462
5463
5464
5465
5466
5467
```
# **8.11.2 Insertion**

The  $$ insertion of content. This content can be one or more rows, one or more columns, or a table.

```
<define name="table-insertion">
          <element name="table:insertion">
              <ref name="table-insertion-attlist"/>
              <ref name="common-table-change-attlist"/>
              <ref name="office-change-info"/>
              <optional>
                  <ref name="table-dependencies"/>
              </optional>
              <optional>
                  <ref name="table-deletions"/>
              </optional>
          </element>
     </define>
5468
5469
5470
5471
5472
5473
5474
5475
5476
5477
5478
5479
5480
```
The attributes that may be associated with this element are:

- ID (see section [8.11.18\)](#page-263-0)
- Acceptance State (see section [8.11.18\)](#page-263-0)
- Rejecting Change ID (see section [8.11.18\)](#page-263-0)
- Type
- **Position**
- **Count**
- **Table**

#### **Type**

The  $table:type$  attribute specifies the type of the insertion. It can be  $row$ , column or  $table$ .

```
<define name="table-insertion-attlist" combine="interleave">
          <attribute name="table:type">
              <choice>
                  <value>row</value>
                  <value>column</value>
                  <value>table</value>
              </choice>
          </attribute>
      </define>
5481
5482
5483
5484
5485
5486
5487
5488
5489
```
#### **Position**

The table: position attribute specifies the position where the insertion was made in the table. Depending on the insertion type, It is either the number of a row, a column or a table.

```
<define name="table-insertion-attlist" combine="interleave">
          <attribute name="table:position">
              \langleref name="integer"/>
          </attribute>
      </define>
5490
5491
5492
5493
5494
```
#### **Count**

The table: count attribute specifies the count of inserted rows, columns or tables.

```
<define name="table-insertion-attlist" combine="interleave">
          <optional>
              <attribute name="table:count" a:defaultValue="1">
                  <ref name="positiveInteger"/>
              </attribute>
          </optional>
      </define>
5495
5496
5497
5498
5499
5500
5501
```
#### **Table**

The  $table:table$  attribute specifies the number of the table where the insertion took place. This attribute only exists for column and row insertions.

```
<define name="table-insertion-attlist" combine="interleave">
          <optional>
              <attribute name="table:table">
                  <ref name="integer"/>
              </attribute>
          </optional>
      </define>
5502
5503
5504
5505
5506
5507
5508
```
#### **Example: Insertion of text in a cell**

```
<table:tracked-changes>
   <table:insertion table:id="c001" table:acceptance-state="pending"
                     table:type="column" table:position="5">
       <office:change-info>
           <dc:creator>Sascha Ballach</dc:creator>
           <dc:date>1999-55-18T12:56:04</dc:date>
```

```
</office:change-info>
   </table:insertion>
</table:tracked-changes>
```
# **8.11.3 Dependencies**

The <table: dependencies> element contains the information on which other tracked changes a tracked change depends. Every element of the tracked-changes can contain a <table:dependencies> element.

```
<define name="table-dependencies">
          <element name="table:dependencies">
              <oneOrMore>
                  <ref name="table-dependency"/>
              </oneOrMore>
          </element>
      </define>
5509
5510
5511
5512
5513
5514
5515
```
# **8.11.4 Dependence**

The  $$ the parent element depends. The change action on which the current depends is referenced by an id.

```
<define name="table-dependency">
          <element name="table:dependency">
              <attribute name="table:id">
                  <ref name="string"/>
              </attribute>
              <empty/>
          </element>
      </define>
5516
5517
5518
5519
5520
5521
5522
5523
```
# **8.11.5 Deletions**

The <table: deletions> element contains all deletions which are performed while tracking a single change to a table.

```
<define name="table-deletions">
          <element name="table:deletions">
              <oneOrMore>
                  <choice>
                       <ref name="table-cell-content-deletion"/>
                       <ref name="table-change-deletion"/>
                  </choice>
              </oneOrMore>
          </element>
      </define>
5524
5525
5526
5527
5528
5529
5530
5531
5532
5533
```
# **8.11.6 Cell Content Deletion**

The <table:cell-content-deletion> element specifies that a cell content has been deleted. It contains the address of the effected cell and its former content. If a  $texttext{text}$ is present, it specifies the id of a previously tracked change for the cell that gets deleted by the current change.

```
<define name="table-cell-content-deletion">
          <element name="table:cell-content-deletion">
             <optional>
                 <attribute name="table:id">
                    <ref name="string"/>
5534
5535
5536
5537
5538
```

```
</attribute>
              </optional>
              <optional>
                   <ref name="table-cell-address"/>
              </optional>
               <optional>
                   <ref name="table-change-track-table-cell"/>
              </optional>
          </element>
      </define>
5539
5540
5541
5542
5543
5544
5545
5546
5547
5548
```
# **8.11.7 Change Deletion**

The <table: change-deletion> element specified specifies the id of a previously tracked change that gets deleted by the current change.

```
<define name="table-change-deletion">
          <element name="table:change-deletion">
              <optional>
                  <attribute name="table:id">
                      <ref name="string"/>
                  </attribute>
              </optional>
              <empty/>
          </element>
      </define>
5549
5550
5551
5552
5553
5554
5555
5556
5557
5558
```
# **8.11.8 Deletion**

 $A$   $lt$ table: deletion> element contains content that was deleted while change tracking was enabled. The content of a cell that was deleted is either contained in the <table:dependencies>, or in the <table:deletions> element.

```
<define name="table-deletion">
          <element name="table:deletion">
              <ref name="table-deletion-attlist"/>
              <ref name="common-table-change-attlist"/>
              <ref name="office-change-info"/>
              <optional>
                  <ref name="table-dependencies"/>
              </optional>
              <optional>
                  <ref name="table-deletions"/>
              </optional>
              <optional>
                  <ref name="table-cut-offs"/>
              </optional>
          </element>
      </define>
5559
5560
5561
5562
5563
5564
5565
5566
5567
5568
5569
5570
5571
5572
5573
5574
```
The attributes that may be associated with this element are:

- ID (see section [8.11.18\)](#page-263-0)
- Acceptance State (see section [8.11.18\)](#page-263-0)
- Rejecting Change ID (see section [8.11.18\)](#page-263-0)
- **Type**
- **Position**
- Table

**Multi Deletion Spanned** 

# **Type**

The  $table:type$  attribute specifies the type of the deletion. It can be  $row$ , column or table.

```
<define name="table-deletion-attlist" combine="interleave">
          <attribute name="table:type">
              <choice>
                  <value>row</value>
                  <value>column</value>
                  <value>table</value>
              </choice>
          </attribute>
      </define>
5575
5576
5577
5578
5579
5580
5581
5582
5583
```
# **Position**

The table: position attribute specifies the position where the deletion was made in the table. Depending on the deletion type,  $\frac{H}{I}$  is either the number of a row, a column or a table.

```
<define name="table-deletion-attlist" combine="interleave">
          <attribute name="table:position">
              <ref name="integer"/>
          </attribute>
      </define>
5584
5585
5586
5587
5588
```
### **Table**

The table: table attribute specifies the number of the table where the deletion took place. This attribute only exists for column and row deletions.

```
<define name="table-deletion-attlist" combine="interleave">
          <optional>
              <attribute name="table:table">
                  <ref name="integer"/>
              </attribute>
          </optional>
      </define>
5589
5590
5591
5592
5593
5594
5595
```
### **Multi Deletion Spanned**

If multiple columns or rows were deleted simultaneously, each deleted row or column gets its own <table:deletion> element. The element of the first deleted row or column in this case has to carry a table: multi-deletion-spanned attribute that specifies the total number of deleted rows or columns.

```
<define name="table-deletion-attlist" combine="interleave">
          <optional>
              <attribute name="table:multi-deletion-spanned">
                  <ref name="integer"/>
              </attribute>
          </optional>
      </define>
5596
5597
5598
5599
5600
5601
5602
```
# **8.11.9 Cut Offs**

A <table:cut-offs> element contains information about previously tracked insertions or movements where parts of the new content created by this operation now gets deleted. An

example for this might be a cell range that has previously been moved and that now overlaps with a row that gets deleted.

```
<define name="table-cut-offs">
          <element name="table:cut-offs">
              <choice>
                  <oneOrMore>
                       <ref name="table-movement-cut-off"/>
                   </oneOrMore>
                   <group>
                       <ref name="table-insertion-cut-off"/>
                       <zeroOrMore>
                           <ref name="table-movement-cut-off"/>
                      </zeroOrMore>
                   </group>
              </choice>
          </element>
      </define>
5603
5604
5605
5606
5607
5608
5609
5610
5611
5612
5613
5614
5615
5616
5617
```
# **8.11.10 Insertion Cut Off**

The  $$ deleted and which.

```
<define name="table-insertion-cut-off">
          <element name="table:insertion-cut-off">
              <ref name="table-insertion-cut-off-attlist"/>
              <empty/>
          </element>
      </define>
5618
5619
5620
5621
5622
5623
```
The attributes that may be associated with this element are:

- ID (see section [8.11.18\)](#page-263-0)
- position

#### **Id**

The  $table$ :  $id$  attribute contains the id of the insertion where parts of now get deleted.

```
<define name="table-insertion-cut-off-attlist" combine="interleave">
          <attribute name="table:id">
              <ref name="string"/>
          </attribute>
     </define>
5624
5625
5626
5627
5628
```
#### **Position**

The table:position attribute specifies the number of the row or column within the insertion that gets deleted.

```
<define name="table-insertion-cut-off-attlist" combine="interleave">
          <attribute name="table:position">
              <ref name="integer"/>
          </attribute>
      </define>
5629
5630
5631
5632
5633
```
# **8.11.11 Movement Cut Off**

The <table:movement-cut-off> element contains the information where a movement was deleted and which.

```
<define name="table-movement-cut-off">
          <element name="table:movement-cut-off">
              <ref name="table-movement-cut-off-attlist"/>
              <empty/>
          </element>
     </define>
5634
5635
5636
5637
5638
5639
```
The attributes that may be associated with this element are:

- ID (see section [8.11.18\)](#page-263-0)
- start position, end position, position

# **Start Position, End Position, Position**

The table: start-position, table: end-position and table: position attributes specify the position within the movement that gets deleted. If a single row or column gets deleted, the table:position attribute contains its number. If multiple rows or columns get deleted, the table:start-position and table:end-position attributes contain the number of the first (inclusive) and last (exclusive) deleted rows or columns.

```
<define name="table-movement-cut-off-attlist" combine="interleave">
          <choice>
              <attribute name="table:position">
                  <ref name="integer"/>
              </attribute>
              <group>
                  <attribute name="table:start-position">
                      \langleref name="integer"/>
                  </attribute>
                   <attribute name="table:end-position">
                       <ref name="integer"/>
                  </attribute>
              </group>
          </choice>
      </define>
5640
5641
5642
5643
5644
5645
5646
5647
5648
5649
5650
5651
5652
5653
5654
```
#### **Example: Deletion of a column which do not contain content**

```
<table:tracked-changes>
   <table:deletion table:id="c002" table:acceptance-state="pending"
                     table:type="column" table:position="9">
       <office:change-info>
           <dc:creator>Sascha Ballach</dc:creator>
           <dc:date>1999-05-18T12:56:04</dc:creator>
       </office:change-info>
   </table:deletion>
</table:tracked-changes>
```
### **8.11.12 Movement**

 $A \leq$ table: movement> element contains the information that is required to identify any movement of content. This content can be a cell content or a cell range content.

```
<define name="table-movement">
          <element name="table:movement">
              <ref name="common-table-change-attlist"/>
              <ref name="table-source-range-address"/>
              <ref name="table-target-range-address"/>
              <ref name="office-change-info"/>
              <optional>
                  <ref name="table-dependencies"/>
              </optional>
5655
5656
5657
5658
5659
5660
5661
5662
5663
```

```
<optional>
                   <ref name="table-deletions"/>
               </optional>
           </element>
      </define>
5664
5665
5666
5667
5668
```
The attributes that may be associated with this element are:

- ID (see section [8.11.18\)](#page-263-0)
- Acceptance State (see section [8.11.18\)](#page-263-0)
- Rejecting Change ID (see section [8.11.18\)](#page-263-0)

# <span id="page-260-0"></span>**8.11.13 Target Range Address, Source Range Address**

The <table: source-range-address> and <table: target-range-address> specify the source and target cell address or cell range address of a movement.

```
<define name="table-source-range-address">
          <element name="table:source-range-address">
              <ref name="common-table-range-attlist"/>
              <empty/>
          </element>
      </define>
      <define name="table-target-range-address">
          <element name="table:target-range-address">
              <ref name="common-table-range-attlist"/>
              <empty/>
          </element>
      </define>
      <define name="common-table-range-attlist" combine="interleave">
          <choice>
              <group>
                  <ref name="common-table-cell-address-attlist"/>
              </group>
              <group>
                   <ref name="common-table-cell-range-address-attlist"/>
              </group>
          </choice>
      </define>
5669
5670
5671
5672
5673
5674
5675
5676
5677
5678
5679
5680
5681
5682
5683
5684
5685
5686
5687
5688
5689
5690
5691
5692
5693
```
The attributes that may be associated with these elements are either

- Column, Row, and Table, or
- Start column, End column, Start row, End row, Start table, and End table

#### **Column, Row, and Table**

If the range address is a cell address then the three attributes  $table:column, table:row and$ table: table specify the column, row and table number of the cell.

```
<define name="common-table-cell-address-attlist" combine="interleave">
          <attribute name="table:column">
              <ref name="integer"/>
          </attribute>
          <attribute name="table:row">
              <ref name="integer"/>
          </attribute>
5694
5695
5696
5697
5698
5699
5700
```
### **Start Column, End Column, Start Row, End Row, Start Table, and End Table**

If the range address is a cell range address instead of a cell address, the attributes table:start-column, table:end-column, table:start-row, table:end-row, table:start-table and table:end-table specify the start and end columns, rows and tables of the range. Start and end numbers both are inclusive.

```
<define name="common-table-cell-range-address-attlist" combine="interleave">
          <attribute name="table:start-column">
              <ref name="integer"/>
          </attribute>
          <attribute name="table:start-row">
              <ref name="integer"/>
          </attribute>
          <attribute name="table:start-table">
              <ref name="integer"/>
          </attribute>
          <attribute name="table:end-column">
              <ref name="integer"/>
         </attribute>
          <attribute name="table:end-row">
              <ref name="integer"/>
          </attribute>
          <attribute name="table:end-table">
              <ref name="integer"/>
          </attribute>
     </define>
5705
5706
5707
5708
5709
5710
5711
5712
5713
5714
5715
5716
5717
5718
5719
5720
5721
5722
5723
5724
```
#### **Example: Moving a cell**

```
<table:tracked-changes>
   <table:movement table:id="ct1">
       <table:source-range-address table:column="0" table:row="0"
                                      table:table="0"/>
       <table:target-range-address table:column="1" table:row="1"
                                    table:table="0"/>
        <office:change-info>
           <dc:creator>Michael Brauer</dc:creator>
            <dc:date>2003-12-29T11:46:13,21"</dc:date>
       </office:change-info>
   </table:movement>
</table:tracked-changes>
```
# **8.11.14 Change Track Cell**

The <table:change-track-table-cell> element contains all information of a table cell which are needed inside the change tracking elements. The element is very similar to a <table:table-cell> element, but contains some additional information.

```
<define name="table-change-track-table-cell" combine="interleave">
          <element name="table:change-track-table-cell">
              <ref name="table-change-track-table-cell-attlist"/>
              <zeroOrMore>
                  <ref name="text-p"/>
              </zeroOrMore>
          </element>
      </define>
5725
5726
5727
5728
5729
5730
5731
5732
```
### **Cell Address**

If the cell is a formula cell, the table:cell-address attribute is required and specifies the original address of the cell used in calculations.

```
<define name="table-change-track-table-cell-attlist" combine="interleave">
          <optional>
              <attribute name="table:cell-address">
                  <ref name="cellAddress"/>
              </attribute>
          </optional>
      </define>
5733
5734
5735
5736
5737
5738
5739
```
# **Matrix Covered**

If the cell is a matrix cell and not the base of the matrix the, table:matrix-covered attribute is necessary and its value has to be  $true$  to indicate that the cell is contained in a matrix.

```
<define name="table-change-track-table-cell-attlist" combine="interleave">
          <optional>
              <attribute name="table:matrix-covered" a:defaultValue="false">
                  <ref name="boolean"/>
              </attribute>
          </optional>
      </define>
5740
5741
5742
5743
5744
5745
5746
```
#### **Formulas and Values**

The change track table cellscell additionally supports the attributes table: formula,

table:number-matrix-rows-spanned, table:number-matrix-columns-spanned, office:value-type, office:value, office:date-value, office:time-value and office:string-value as described in section [8.1.3.](#page-182-0)

```
<define name="table-change-track-table-cell-attlist" combine="interleave">
          <optional>
              <attribute name="table:formula">
                  <ref name="string"/>
              </attribute>
          </optional>
          <optional>
              <attribute name="table:number-matrix-columns-spanned">
                  <ref name="positiveInteger"/>
              </attribute>
          </optional>
          <optional>
              <attribute name="table:number-matrix-rows-spanned">
                  <ref name="positiveInteger"/>
              </attribute>
          </optional>
          <optional>
              <ref name="common-value-and-type-attlist"/>
          </optional>
     </define>
5747
5748
5749
5750
5751
5752
5753
5754
5755
5756
5757
5758
5759
5760
5761
5762
5763
5764
5765
5766
```
# **8.11.15 Cell Content Change**

A <table: cell-content-change> element contains the information that is required to identify changes of the cell content.

```
<define name="table-cell-content-change">
         <element name="table:cell-content-change">
             <ref name="common-table-change-attlist"/>
5767
5768
5769
```

```
<ref name="table-cell-address"/>
              <ref name="office-change-info"/>
              <optional>
                  <ref name="table-dependencies"/>
              </optional>
              <optional>
                  <ref name="table-deletions"/>
              </optional>
              <ref name="table-previous"/>
          </element>
     </define>
5770
5771
5772
5773
5774
5775
5776
5777
5778
5779
5780
```
The attributes that may be associated with this element are:

- ID (see section [8.11.18\)](#page-263-0)
- Acceptance State (see section [8.11.18\)](#page-263-0)
- Rejecting Change ID (see section [8.11.18\)](#page-263-0)

# **8.11.16 Cell Address**

The <table:cell-address> element contains the address of cell that is changed. Unlike other cell addresses, the address consists of the row, column and table number of the cell. This allows specifying addresses that are outside the valid cell address range, for instance have a negative column number.

```
<define name="table-cell-address">
          <element name="table:cell-address">
              <ref name="common-table-cell-address-attlist"/>
              <empty/>
          </element>
     </define>
5781
5782
5783
5784
5785
5786
```
The attributes that may be associated with this element are:

• Column, Row, and Table number (see section [8.11.13\)](#page-260-0)

# **8.11.17 Previous**

The table:previous element contains the previous cell content which is overwritten by the current change. If a  $text{text.i.d}$  attribute is present, it specifies the id of a previously tracked change for the cell that gets changed again by the current change.

```
<define name="table-previous">
          <element name="table:previous">
              <optional>
                  <attribute name="table:id">
                      <ref name="string"/>
                  </attribute>
              </optional>
              <ref name="table-change-track-table-cell"/>
          </element>
      </define>
5787
5788
5789
5790
5791
5792
5793
5794
5795
5796
```
# <span id="page-263-0"></span>**8.11.18 Common Change Tracking Attributes**

### **Id**

The  $table$ : id attribute specifies the id of the tracked change.

```
<define name="common-table-change-attlist" combine="interleave">
          <attribute name="table:id">
              <ref name="string"/>
          </attribute>
      </define>
5797
5798
5799
5800
5801
```
#### **Acceptance state**

The table:acceptance-state attribute specifies whether the tracked change has been accepted or rejected already, or whether an acceptance or rejection is still pending.

```
<define name="common-table-change-attlist" combine="interleave">
          <optional>
              <attribute name="table:acceptance-state" a:defaultValue="pending">
                  <choice>
                      <value>accepted</value>
                      <value>rejected</value>
                      <value>pending</value>
                  </choice>
              </attribute>
          </optional>
      </define>
5802
5803
5804
5805
5806
5807
5808
5809
5810
5811
5812
```
### **Rejecting Change Id**

If the table: rejecting-change-id attribute is present, then the current change has been made to the table to implement the rejection of another previously tracked change. The attribute's value is the id of this previously tracked change that has been rejected.

```
<define name="common-table-change-attlist" combine="interleave">
          <optional>
              <attribute name="table:rejecting-change-id">
                  <ref name="string"/> 
              </attribute>
          </optional>
      </define>
5813
5814
5815
5816
5817
5818
5819
```
# **9 Graphic Content**

This chapter provides the specification for the core elements of graphic applications like drawing or presentation applications, and for graphical objects contained in non-graphical applications, like word processor or spreadsheet applications.

# **9.1 Enhanced Page Features for Graphical Applications**

# **9.1.1 Handout Master**

For applications that support printing handout pages, this element is a template for automatically generating the handout pages. The element <style:handout-master> can contain any types of shapes. The most useful shape is the  $\langle \text{draw:} \text{page-thumbnail} \rangle$ , which is replaced by actual pages from the document. The <style:handout-master> element is contained in the <office:master-styles> element. The <office:master-styles> must not contain more than one <style:handout-master> element.

```
<define name="style-handout-master">
          <element name="style:handout-master">
             <ref name="common-presentation-header-footer-attlist"/>
              <ref name="style-handout-master-attlist"/>
              <zeroOrMore>
                  <ref name="shape"/>
              </zeroOrMore>
          </element>
     </define>
5820
5821
5822
5823
5824
5825
5826
5827
5828
```
The attributes that may be associated with the <style:handout-master> element are:

- Presentation Page Layout (placeholder objects)
- Page Layout (page size, margins etc.)
- Page Style
- Header Declaration
- Footer Declaration
- Date and Time Declaration

# **Presentation Page Layout**

The attribute presentation:presentation-page-layout-name links to a <style:presentation-page-layout> element. See section [14.15](#page-546-0) for information on the presentation page layout element. This attribute is optional.

```
<define name="style-handout-master-attlist" combine="interleave">
         <optional>
              <attribute name="presentation:presentation-page-layout-name">
                 <ref name="styleNameRef"/>
             </attribute>
          </optional>
      </define>
5829
5830
5831
5832
5833
5834
5835
```
# **Page Layout**

The style: page-layout-name attribute specifies a page layout which contains the sizes, border and orientation of the handout master page. See section [14.3](#page-475-0) for details on page layouts.

```
<define name="style-handout-master-attlist" combine="interleave">
          <attribute name="style:page-layout-name">
              <ref name="styleNameRef"/>
          </attribute>
      </define>
5836
5837
5838
5839
5840
```
# **Page Style**

The attribute  $draw:style$ -name assigns an additional formatting attributes to a handout master page by assigning a drawing page style. This attribute is optional. The fixed family for page styles is drawing-page.

```
<define name="style-handout-master-attlist" combine="interleave">
          <optional>
              <attribute name="draw:style-name">
                  <ref name="styleNameRef"/>
             </attribute>
          </optional>
      </define>
5841
5842
5843
5844
5845
5846
5847
```
### **Header Declaration**

The presentation: use-header-name attribute specifies the name of the header field declaration (see section [9.11.2\)](#page-367-2) that is used for all header fields (see section [9.10.1\)](#page-366-0) that are displayed on the handout master page. See also section [9.1.4.](#page-268-0)

### **Footer Declaration**

The presentation:use-footer-name attribute specifies the name of the footer field declaration (see section [9.11.3\)](#page-368-1) that is used for all footer fields (see section [9.10.2\)](#page-367-1) that are displayed on the handout master page. See also section [9.1.4.](#page-268-0)

### **Date and Time Declaration**

The presentation:use-date-time-name attribute specifies the name of the date-time field declaration (see section [9.11.4\)](#page-368-0) that is used for all date-time fields (see section [9.10.3\)](#page-367-0) that are displayed on the handout master page. See also section [9.1.4.](#page-268-0)

# **9.1.2 Layer Sets**

The element  $\langle \text{draw:layer-set} \rangle$  may be contained in the master styles of graphical applications. It defines a set of layers. Layers group drawing objects. Drawing objects may be assigned to these layers with the help of their  $draw$ :  $layer$ -name attribute.

```
<define name="draw-layer-set">
          <element name="draw:layer-set">
              <zeroOrMore>
                  <ref name="draw-layer"/>
              </zeroOrMore>
          </element>
      </define>
5848
5849
5850
5851
5852
5853
5854
```
# **9.1.3 Layer**

The  $\langle \text{draw:layer}\rangle$  element defines a single layer.

```
<define name="draw-layer">
          <element name="draw:layer">
              <ref name="draw-layer-attlist"/>
                <empty/>
               <optional>
                   <ref name="svg-title"/>
               </optional>
                <optional>
                  <ref name="svg-desc"/>
                </optional>
          </element>
      </define>
5855
5856
5857
5858
5859
5860
5861
5862
5863
5864
5865
```
The <draw: layer> element may contain the following elements:

- Title (short accessible name). Use the  $\langle \text{svq:title} \rangle$  child element as described in section 9.2.20.
- Long description (in support of accessibility). Use the  $\langle \text{svq}: \text{desc} \rangle$  child element as described in section 9.2.20.

#### **Name**

Each element  $\langle \text{draw:layer}\rangle$  is defined and referenced by its name that is contained in the draw:name attribute . Each drawing object inside a drawing or presentation document can be assigned to a layer. Layers virtually group the object. Each object that is assigned to a layer inherits the settings of the layer.

```
<define name="draw-layer-attlist" combine="interleave">
          <attribute name="draw:name">
              <ref name="string"/>
          </attribute>
      </define>
5866
5867
5868
5869
5870
```
# **Protection**

The draw: protected attribute specifies whether the drawing objects contain in the layer are protected from being modified.

```
<define name="draw-layer-attlist" combine="interleave">
          <optional>
              <attribute name="draw:protected" a:defaultValue="false">
                  <ref name="boolean"/>
              </attribute>
          </optional>
      </define>
5871
5872
5873
5874
5875
5876
5877
```
# **Display**

The draw: display attribute specifies whether the drawing objects contain in the layer are visible on the screen and/or printed.

```
<define name="draw-layer-attlist" combine="interleave">
          <optional>
              <attribute name="draw:display" a:defaultValue="always">
                  <choice>
                      <value>always</value>
                      <value>screen</value>
5878
5879
5880
5881
5882
5883
```

```
<value>printer</value>
                        <value>none</value>
                   </choice>
               </attribute>
          </optional>
      </define>
5884
5885
5886
5887
5888
5889
```
# <span id="page-268-0"></span>**9.1.4 Drawing Pages**

The element  $\langle \text{draw:page>}$  is a container for content in a drawing or presentation document. Drawing pages are used for the following:

- Forms (see section [11.1\)](#page-395-0)
- Drawings (see section [9.2\)](#page-271-1)
- Frames (see section [9.3\)](#page-300-0)
- Presentation Animations (see section [9.7\)](#page-350-0)
- Presentation Notes (see section [\)](#page-271-0)

A master page must be assigned to each drawing page.

```
<define name="draw-page">
          <element name="draw:page">
              <ref name="common-presentation-header-footer-attlist"/>
              <ref name="draw-page-attlist"/>
              <optional>
                  <ref name="office-forms"/>
              </optional>
              <zeroOrMore>
                  <ref name="shape"/>
              </zeroOrMore>
              <optional>
                  <choice>
                      <ref name="presentation-animations"/>
                      <ref name="animation-element"/>
                  </choice>
              </optional>
              <optional>
                  <ref name="presentation-notes"/>
              </optional>
          </element>
      </define>
5890
5891
5892
5893
5894
5895
5896
5897
5898
5899
5900
5901
5902
5903
5904
5905
5906
5907
5908
5909
5910
```
The attributes that may be associated with the  $\langle \text{draw:page>}$  element are:

- Page name
- Page style
- Master page
- Presentation page layout
- Header declaration
- Footer declaration
- Date and time declaration
- ID

The elements that my be included in the  $\langle \text{draw:page>}$  element are:

- **Forms**
- Shapes
- **Animations**
- Presentation notes

### **Page Name**

The draw:name attribute specifies the **name** of a drawing page. This attribute is optional; if it is used, the name must be unique. If it is not used, the application may generate a unique name.

```
<define name="draw-page-attlist" combine="interleave">
          <optional>
              <attribute name="draw:name">
                  <ref name="string"/>
              </attribute>
          </optional>
      </define>
5911
5912
5913
5914
5915
5916
5917
```
# **Page Style**

The attribute  $draw:style$ -name assigns an additional formatting attributes to a drawing page by assigning a drawing page style. This attribute is optional. The fixed family for page styles is drawing-page.

For pages inside a presentation document, attributes from [Presentation Page Attributes](#page-679-0) can also be used.

```
<define name="draw-page-attlist" combine="interleave">
          <optional>
              <attribute name="draw:style-name">
                  <ref name="styleNameRef"/>
              </attribute>
          </optional>
     </define>
5918
5919
5920
5921
5922
5923
5924
```
### **Master Page**

Each drawing page must have one master page assigned to it. The *master page***:**

- Defines properties such as the size and **borders** borders of the *drawing page*
- Serves as a container for shapes that are used as a common background

The draw:master-page-name attribute specifies the name of the master page assigned to the drawing page. This attribute is required.

```
<define name="draw-page-attlist" combine="interleave">
          <attribute name="draw:master-page-name">
              <ref name="styleNameRef"/>
          </attribute>
      </define>
5925
5926
5927
5928
5929
```
# **Presentation Page Layout**

If the drawing page was created using a presentation page layout, the attribute presentation: presentation-page-layout-name links to the corresponding <style:presentation-page-layout> element. See section [14.15](#page-546-0) for information on the presentation page layout element. This attribute is optional.

```
<define name="draw-page-attlist" combine="interleave">
          <optional>
              <attribute name="presentation:presentation-page-layout-name">
                  <ref name="styleNameRef"/>
              </attribute>
          </optional>
      </define>
5930
5931
5932
5933
5934
5935
5936
```
#### **Header Declaration**

The presentation: use-header-name attribute specifies the name of the header field declaration (see section [9.11.2\)](#page-367-2) that is used for all header fields (see section [9.10.1\)](#page-366-0) that are displayed on the page.

```
<define name="common-presentation-header-footer-attlist" combine="interleave">
          <optional>
              <attribute name="presentation:use-header-name">
                  <ref name="string"/>
              </attribute>
          </optional>
      </define>
5937
5938
5939
5940
5941
5942
5943
```
#### **Footer Declaration**

The presentation: use-footer-name attribute specifies the name of the footer field declaration (see section [9.11.3\)](#page-368-1) that is used for all footer fields (see section [9.10.2\)](#page-367-1) that are displayed on the page.

```
<define name="common-presentation-header-footer-attlist" combine="interleave">
          <optional>
              <attribute name="presentation:use-footer-name">
                  <ref name="string"/>
              </attribute>
          </optional>
      </define>
5944
5945
5946
5947
5948
5949
5950
```
#### **Date and Time Declaration**

The presentation:use-date-time-name attribute specifies the name of the date-time field declaration (see section [9.11.4\)](#page-368-0) that is used for all date-time fields (see section [9.10.3\)](#page-367-0) that are displayed on the page.

```
<define name="common-presentation-header-footer-attlist" combine="interleave">
          <optional>
              <attribute name="presentation:use-date-time-name">
                  <ref name="string"/>
              </attribute>
          </optional>
     </define>
5951
5952
5953
5954
5955
5956
5957
```
#### **ID**

The draw: id attribute assigns a unique ID to a drawing page.

```
<define name="draw-page-attlist" combine="interleave">
          <optional>
              <attribute name="draw:id">
                  <ref name="ID"/>
5958
5959
5960
5961
```
# **Navigation Order**

The draw:nav-order attribute defines a logical navigation sequence for the graphical elements included in the page. Its value is a sequence of unique IDREFs. If this optional attribute is present, it must include all graphic elements not contained within  $a \leq d \text{raw}: q >$  element. This attribute should reflect the intentional ordering of graphics as set by the document author.

```
<define name="draw-page-attlist" combine="interleave">
           <optional>
             <attribute name="draw:nav-order">
                  <ref name="IDREFS"/>
               </attribute>
           </optional>
       </define>
5965
5966
5967
5968
5969
5970
5971
```
# <span id="page-271-0"></span>**9.1.5 Presentation Notes**

Each drawing page element in a presentation can have an additional presentation notes page, which contains a preview of the corresponding drawing page and additional graphic shapes. A notes page is described by the  $\leq$  presentation: notes > element, that may be contained in the <draw:page> element. See section [14.4.2](#page-481-0) for more information about this element.

#### **Example:** Drawing page

```
<office:automatic-styles>
   <style:style style:name="gg3434" style:family="drawing-page">
       <style:drawing-page-properties presentation:page-duration="5s">
   </style:style>
   <style:style style:name="titledia"
               style:family="presentation-page-layout">
       <presentation:placeholder presentation:object="title" 
                    svg:x="20%" svg:y="10%"
                    svg:width="80%" svg:height="10%"/>
       <presentation:placeholder presentation:object="subtitle"
                   svg:x="20%" svg:y="30%"
                   svg:width="80%" svg:height="60%" />
   </style:style>
</office:automatic-styles>
...
<office:body>
   <draw:page office:name="Page 1" draw:style-name="gg3434"
           draw:master-page-name="home" 
           presentation:page-layout-name="titledia">
       <draw:rect .../>
       presentation:notes>< presentation:notes>
           <draw:text ...>this is a note</draw:text>
       </presentation:notes>
   </draw:page>
</office:body>
```
# <span id="page-271-1"></span>**9.2 Drawing Shapes**

This section describes drawing shapes that might occur within all kind of applications.

```
<define name="shape">
          <choice>
              <ref name="draw-rect"/>
              <ref name="draw-line"/>
5972
5973
5974
5975
```
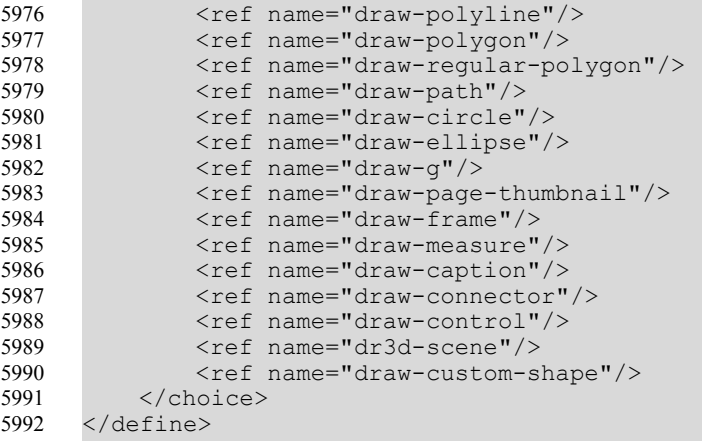

# **9.2.1 Rectangle**

The <draw: rect> element represents a rectangular drawing shape.

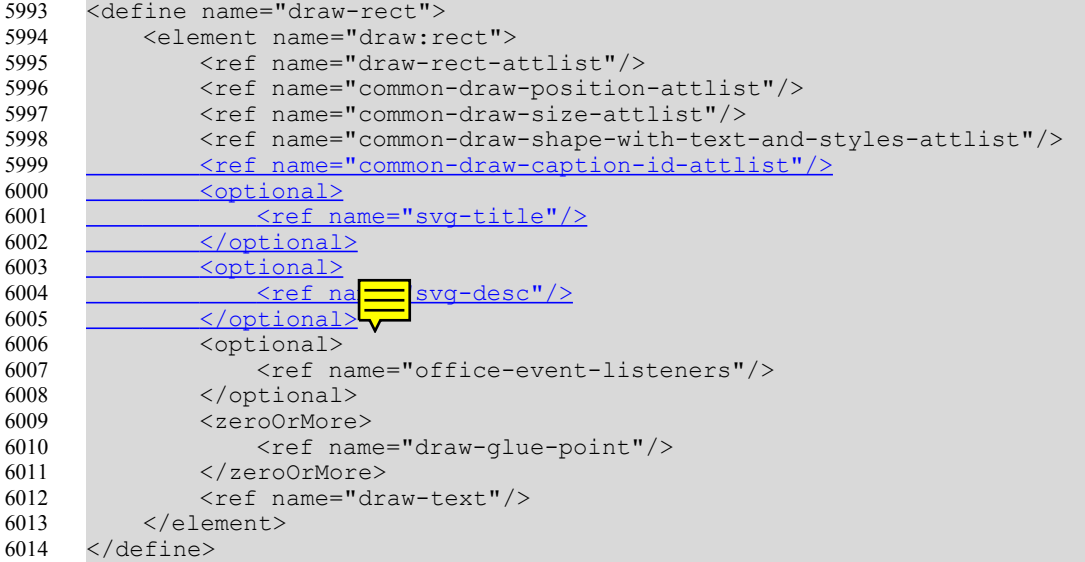

The attributes that may be associated with the  $\langle \text{draw:rect}\rangle$  element are:

- Position, Size, Style, Layer, Z-Index, ID, Caption ID and Transformation see section [9.2.15.](#page-291-0)
- Text anchor, table background, draw end position see section [9.2.16.](#page-295-0)
- Round corners

The elements that may be contained in the <draw: rect> element are:

- Title (short accessible name) see section 9.2.20.
- Long description (in support of accessibility) see section 9.2.20.
- Event listeners see section 9.2.21.
- Glue points see section 9.2.19.
- Text see section 9.2.17.

# **Round Corners**

The attribute draw: corner-radius specifies the radius of the circle used to round off the corners of the rectangle.

```
<define name="draw-rect-attlist" combine="interleave">
          <optional>
              <attribute name="draw:corner-radius">
                  <ref name="nonNegativeLength"/>
              </attribute>
          </optional>
      </define>
6015
6016
6017
6018
6019
6020
6021
```
#### **Example:** Rectangular drawing shape

```
<draw:rect svg:x="2cm" svg:y="3cm" svg:width="10cm" svg:height="20cm" 
svg:transform="rotate(45)" draw:style-name="object-with-shadow">
```
# **9.2.2 Line**

The <draw: line> element represents a line.

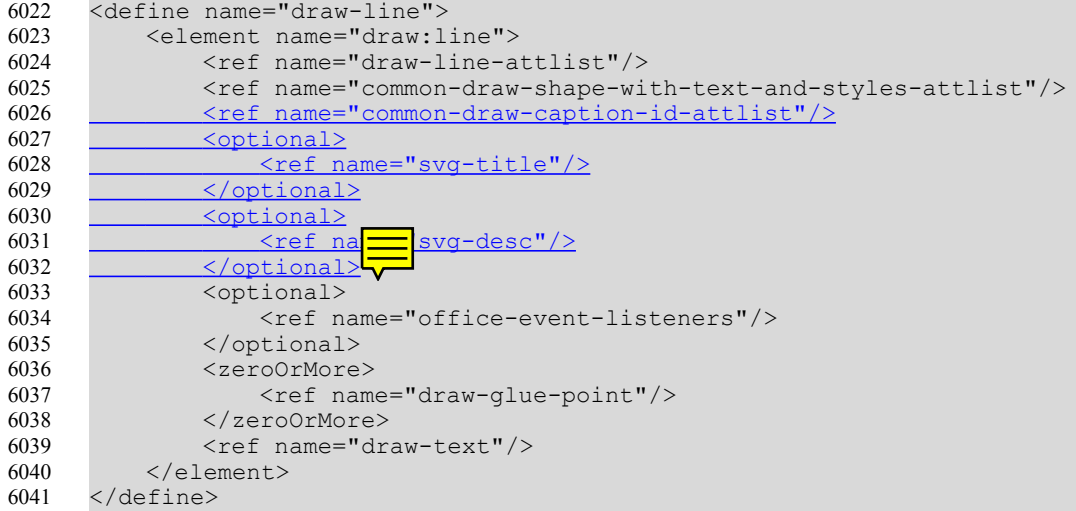

The attributes that may be associated with the  $\langle \text{draw:line>}$  element are:

- Style, Layer, Z-Index, ID, Caption ID and Transformation see section [9.2.15.](#page-291-0)
- Text anchor, table background, draw end position– see section [9.2.16.](#page-295-0)
- Start point
- End point

The elements that may be contained in the  $\langle \text{draw:line>}|\text{element are:}\rangle$ 

- Title (short accessible name) see section 9.2.20.
- Long description (in support of accessibility) see section 9.2.20.
- Event listeners see section 9.2.21.
- Glue points see section 9.2.19.
- Text see section 9.2.17.

### **Start Point**

The start point attributes  $\text{svq}:x1$  and  $\text{svq}:y1$  specify the start coordinates of the line.

```
<define name="draw-line-attlist" combine="interleave">
          <attribute name="svg:x1">
              <ref name="coordinate"/>
          </attribute>
          <attribute name="svg:y1">
              <ref name="coordinate"/>
          </attribute>
     </define>
6042
6043
6044
6045
6046
6047
6048
6049
```
# **End Point**

The end point attributes  $\text{svg}:x^2$  and  $\text{svg}:y^2$  specify the end coordinates of the line.

```
<define name="draw-line-attlist" combine="interleave">
          <attribute name="svg:x2">
              <ref name="coordinate"/>
          </attribute>
          <attribute name="svg:y2">
              <ref name="coordinate"/>
          </attribute>
     </define>
6050
6051
6052
6053
6054
6055
6056
6057
```
# <span id="page-274-0"></span>**9.2.3 Polyline**

The  $\langle \text{draw:polyline}\rangle$  element represents a polyline drawing shape.

Some implementations may ignore the size attribute, and instead determine the size of a shape exclusively from the shape data (i.e., polygon vertices).

```
<define name="draw-polyline">
          <element name="draw:polyline">
              <ref name="common-draw-points-attlist"/>
              <ref name="common-draw-position-attlist"/>
              <ref name="common-draw-size-attlist"/>
              <ref name="common-draw-viewbox-attlist"/>
              <ref name="common-draw-shape-with-text-and-styles-attlist"/>
               <ref name="common-draw-caption-id-attlist"/>
              <optional>
                  <ref name="svg-title"/>
               </optional>
               <optional>
                   <ref name="svg-desc"/>
               </optional>
              <optional>
                  <ref name="office-event-listeners"/>
              </optional>
              <zeroOrMore>
                  <ref name="draw-glue-point"/>
              </zeroOrMore>
              <ref name="draw-text"/>
          </element>
     </define>
6058
6059
6060
6061
6062
6063
6064
6065
6066
6067
6068
6069
6070
6071
6072
6073
6074
6075
6076
6077
6078
6079
6080
```
The attributes that may be associated with the  $\langle \text{draw:polyline}\rangle$  element are:

- Position, Size, View box, Style, Layer, Z-Index, ID, Caption ID and Transformation see section [9.2.15](#page-291-0)
- Text anchor, table background, draw end position see section [9.2.16](#page-295-0)

• Points

The elements that may be contained in the  $\langle \text{draw:polyline}\rangle$  element are:

- Title (short accessible name) see section 9.2.20.
- Long description (in support of accessibility) see section 9.2.20.
- Event listeners see section 9.2.21.
- Glue points see section 9.2.19.
- Text see section 9.2.17.

#### **Points**

The **svg draw:** points attribute stores a sequence of points, which are connected by straight lines. Each point consists of two coordinates. The coordinates are separated by a comma and the points are separated by white spaces.

```
<define name="common-draw-points-attlist">
          <attribute name="draw:points">
              <ref name="points"/>
          </attribute>
     </define>
6081
6082
6083
6084
6085
```
# **9.2.4 Polygon**

The <draw: polygon> element represents a polygon. A polygon is a closed set of straight lines.

Some implementations may ignore the size attribute, and instead determine the size of a shape exclusively from the shape data (i.e., polygon vertices).

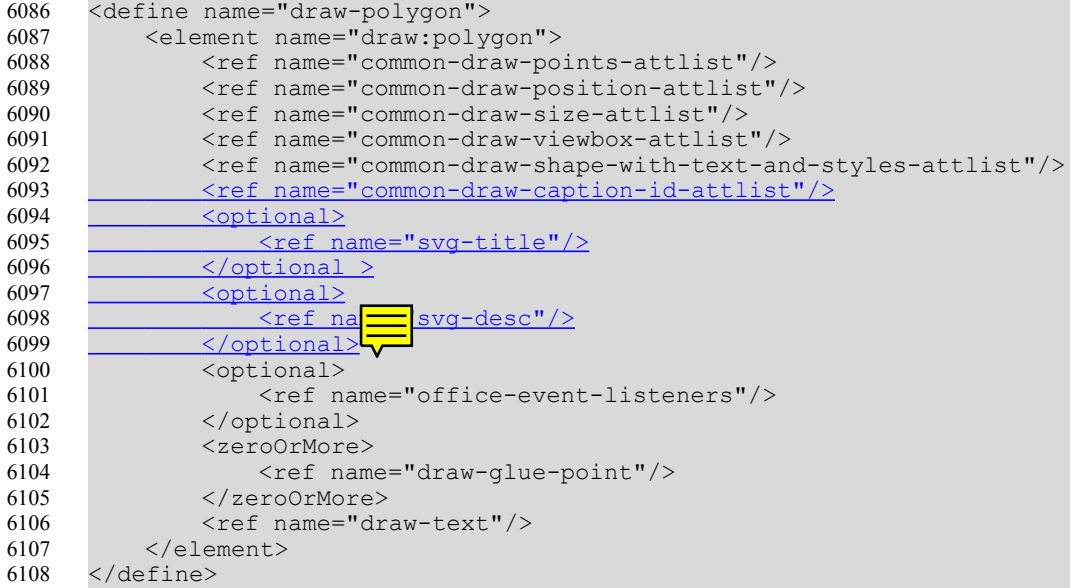

The attributes that may be associated with the  $\langle \text{draw:} \text{polygon>} \rangle$  element are:

- Position, Size, View box, Style, Layer, Z-Index, ID, Caption ID and Transformation see section [9.2.15](#page-291-0)
- Text anchor, table background, draw end position see section [9.2.16](#page-295-0)

• Points – see section [9.2.3](#page-274-0)

The elements that may be contained in the <draw:polygon> element are:

- Title (short accessible name) see section 9.2.20.
- Long description (in support of accessibility) see section 9.2.20.
- Event listeners see section 9.2.21.
- Glue points see section 9.2.19.
- Text see section 9.2.17.

### **9.2.5 Regular Polygon**

The  $\langle \text{draw:}$  regular-polygon> element represents a regular polygon. A regular polygon is a polygon that is specified by its number of edges (that is equal to the number of its corners), rather than by arbitrary points.

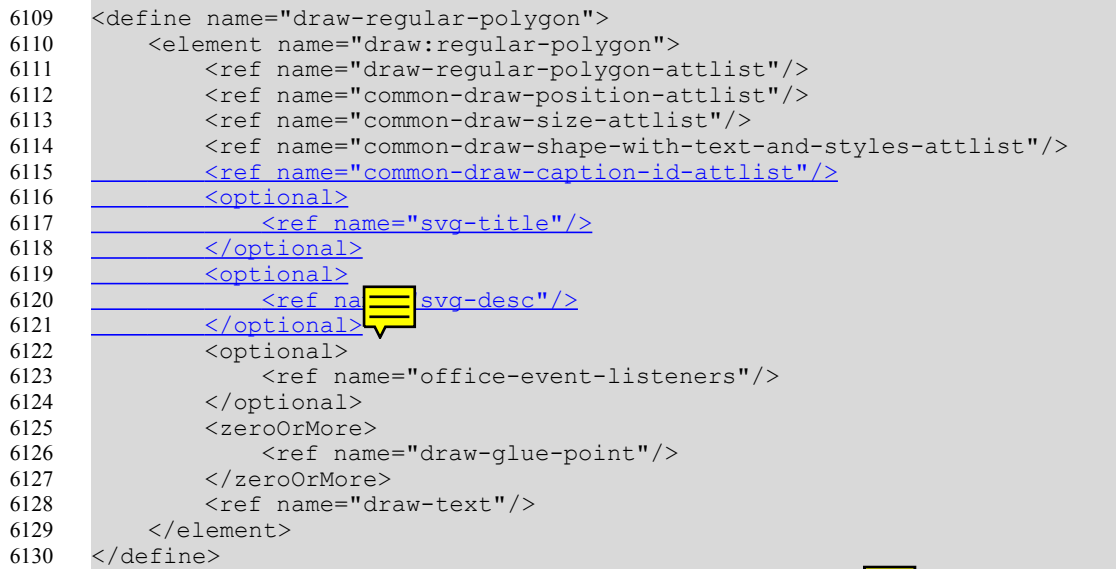

The attributes that may be associated with the  $\langle \text{draw:} \underline{regular-polygon} \rangle$  element are:

- Position, Size, Style, Layer, Z-Index, ID, Caption ID and Transformation see section [9.2.15](#page-291-0)
- Text anchor, table background, draw end position see section [9.2.16](#page-295-0)
- Concave
- **Corners**
- **Sharpness**

The elements that may be contained in the  $\langle \text{draw:} \text{recallar-polyqon} \rangle$  element are:

- Title (short accessible name) see section 9.2.20.
- Long description (in support of accessibility) see section 9.2.20.
- Event listeners see section 9.2.21.
- Glue points see section 9.2.19.

• Text – see section 9.2.17.

#### **Concave**

The draw: concave attribute specifies whether the polygon is convex or concave. For a convex polygon, the polygon corners are located on a single ellipse which has its center in the center of the polygon. In a concave polygon, two such ellipses are required, and corners that are located next to each other are located on different ellipses. An example for a convex polygon is a hexagon. An example for a concave polygon is a star. For concave polygons, an additional draw:sharpness attribute is required.

```
<define name="draw-regular-polygon-attlist" combine="interleave">
          <choice>
              <attribute name="draw:concave">
                  <value>false</value>
              </attribute>
              <group>
                  <attribute name="draw:concave">
                       <value>true</value>
                  </attribute>
                  <ref name="draw-regular-polygon-sharpness-attlist"/>
              </group>
          </choice>
      </define>
6131
6132
6133
6134
6135
6136
6137
6138
6139
6140
6141
6142
6143
```
#### **Corners**

The draw: corners attribute specifies the number of polygon corners.

```
<define name="draw-regular-polygon-attlist" combine="interleave">
         <attribute name="draw:corners">
             <ref name="positiveInteger"/>
         </attribute>
      </define>
6144
6145
6146
6147
6148
```
### **Sharpness**

For concave attributes, the draw: sharpness attribute specifies the radius of the ellipse on which the inner polygon corners are located. The value is a percentage, where 0% means that all corners are located on a single ellipse, while 100% means that the inner corners are located at the center point of the polygon. In general, if *r* is the radius of the polygon, and *s* is the sharpness, the inner corners a located on a ellipse that's radius is  $r(100-s)/100$  In general, if r is the radius of the polygon, and *s* is the sharpness, the inner corners are located on an ellipse whose radius is  *r(100-s)/100*.

```
<define name="draw-regular-polygon-sharpness-attlist">
          <attribute name="draw:sharpness">
              <ref name="percent"/>
          </attribute>
      </define>
6149
6150
6151
6152
6153
```
# **9.2.6 Path**

The  $\langle \text{draw:path} \rangle$  element represents a path. A path is a shape with a user-defined outline. The shape is built using multiple drawing actions such as:

- *moveto*  set a new current point
- *lineto*  draw a straight line
- *curveto*  draw a curve using a cubic Bézier
- *arc* draw an elliptical or circular arc
- *closepath*  close the current shape by drawing a line to the last *moveto*

Compound paths are paths with subpaths, each subpath consisting of a single *moveto* followed by one or more line or curve operations. Compound paths can be used for effects such as holes in objects.

Some implementations may ignore the size attribute, and instead determine the size of a shape exclusively from the shape data (i.e., polygon vertices).

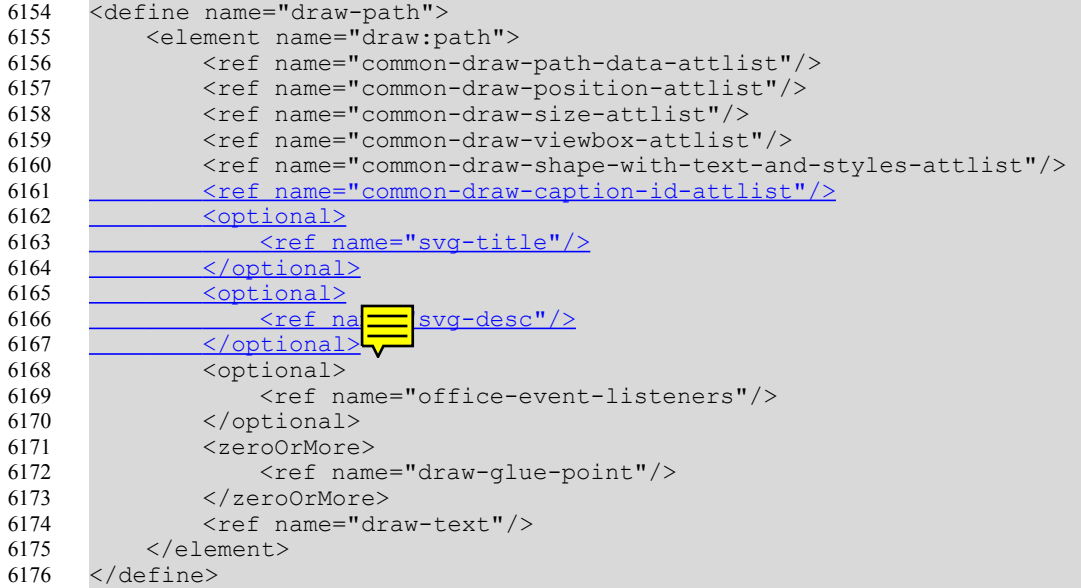

The attributes that may be associated with the  $\langle \text{draw:path>} \rangle$  element are:

- Position, Size, View box, Style, Layer, Z-Index, ID, Caption ID and Transformation see section [9.2.15](#page-291-0)
- Text anchor, table background, draw end position see section [9.2.16](#page-295-0)
- Path data

The elements that may be contained in the <draw:path> element are:

- Title (short accessible name) see section 9.2.20.
- Long description (in support of accessibility) see section 9.2.20.
- Event listeners see section 9.2.21.
- Glue points see section 9.2.19.
- Text see section 9.2.17.

#### **Path Data**

The syntax for the attribute svg:d is described in §8 of the *Scalable Vector Graphics (SVG) 1.1 Specification* [SVG].

Some implementations may only supportssupport a subset of the SVG path specification, for instance no mixtures of open and closed curves for one shape, or no elliptical arc command.

```
<define name="common-draw-path-data-attlist">
          <attribute name="svg:d">
              <ref name="pathData"/>
          </attribute>
      </define>
6177
6178
6179
6180
6181
```
# <span id="page-279-0"></span>**9.2.7 Circle**

The <draw: circle> element represents a circular drawing shape.

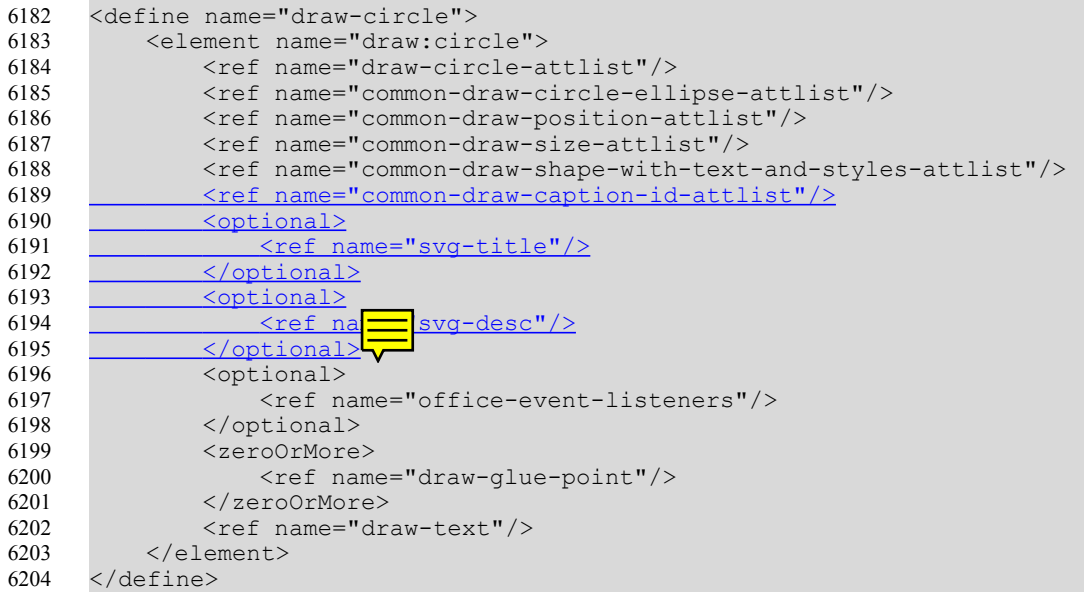

The attributes that may be associated with the  $\langle\text{draw:circle}\rangle$  element are:

- Position, Size, Style, Layer, Z-Index, ID, Caption ID and Transformation see section [9.2.15](#page-291-0)
- Text anchor, table background, draw end position see section [9.2.16](#page-295-0)
- Center point
- Radius
- Kind
- Start angle
- End angle

The elements that may be contained in the <draw: circle> element are:

- Title (short accessible name) see section 9.2.20.
- Long description (in support of accessibility) see section 9.2.20.
- Event listeners see section 9.2.21.
- Glue points see section 9.2.19.
- Text see section 9.2.17.

# **Center Point**

The center point attributes  $\text{svg:}\propto \text{and } \text{svg:}\propto \text{specify}$  the coordinates of the center point of the circle. If these optional attributes are not set, the position and size attributes are used to create them.

```
<define name="common-draw-circle-ellipse-attlist" combine="interleave">
          <optional>
              <attribute name="svg:cx">
                  <ref name="coordinate"/>
              </attribute>
              <attribute name="svg:cy">
                  <ref name="coordinate"/>
              </attribute>
          </optional>
      </define>
6205
6206
6207
6208
6209
6210
6211
6212
6213
6214
```
#### **Radius**

The  $\text{svq}:r$  attribute specifies the radius of the circle. If this optional attribute are is not set, the position and size attributes are used to create circle.

```
<define name="draw-circle-attlist" combine="interleave">
          <optional>
              <attribute name="svg:r">
                  <ref name="length"/>
              </attribute>
          </optional>
      </define>
6215
6216
6217
6218
6219
6220
6221
```
# **Kind**

The draw: kind attribute specifies the appearance of the circle.

- $full$  specifies a full circle or ellipse, like  $($  ).
- section specifies a section of a circle or ellipse, like  $(\overline{\ }$ .
- cut specifies a circle or ellipse with a cut, like  $( \ )$ .
- arc specifies a circle or ellipse arc, like  $($   $,$

```
<define name="common-draw-circle-ellipse-attlist" combine="interleave">
          <optional>
              <attribute name="draw:kind" a:defaultValue="full">
                  <choice>
                       <value>full</value>
                       <value>section</value>
                       <value>cut</value>
                       <value>arc</value>
                  </choice>
              </attribute>
          </optional>
      </define>
6222
6223
6224
6225
6226
6227
6228
6229
6230
6231
6232
6233
```
### **Start Angle**

For circles where the draw: kind attribute value is section, cut or arc, the svg: startangle attribute specifies the start angle of the section, cut, or arc.

<define name="common-draw-circle-ellipse-attlist" combine="interleave"> 6234

```
<optional>
               <attribute name="draw:start-angle">
                   <ref name="double"/>
              </attribute>
          </optional>
      </define>
6235
6236
6237
6238
6239
6240
```
# **End Angle**

For circles where the draw: kind attribute value is section, cut or arc, the svg: end-angle attribute specifies the end angle of the section, cut, or arc.

```
<define name="common-draw-circle-ellipse-attlist" combine="interleave">
          <optional>
              <attribute name="draw:end-angle">
                  <ref name="double"/>
              </attribute>
          </optional>
      </define>
6241
6242
6243
6244
6245
6246
6247
```
# **9.2.8 Ellipse**

The <draw:ellipse> element represents an ellipse.

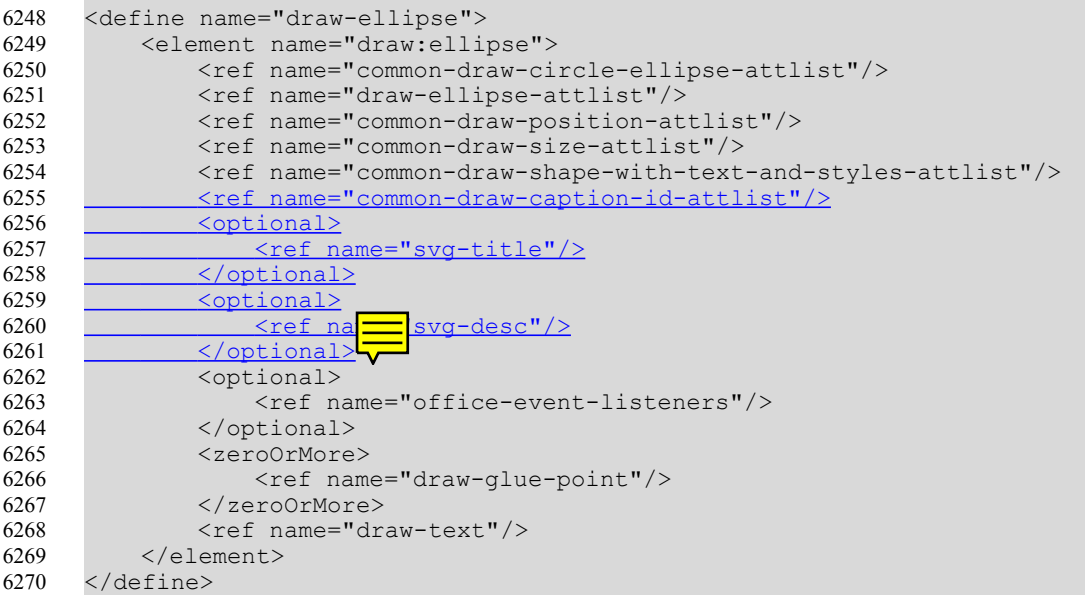

The attributes that may be associated with the  $\langle \text{draw:ellipses} \rangle$  element are:

- Position, Size, Style, Layer, Z-Index, ID, Caption ID and Transformation see section [9.2.15](#page-291-0)
- Text anchor, table background, draw end position see section [9.2.16](#page-295-0)
- Center point, Kind, Start angle, End angle see section [9.2.7](#page-279-0)
- Radius

The elements that may be contained in the <draw: ellipse> element are:

- Title (short accessible name) see section 9.2.20.
- Long description (in support of accessibility) see section 9.2.20.
- Event listeners see section 9.2.21.
- Glue points see section 9.2.19.
- Text see section 9.2.17.

#### **Radius**

The  $\text{svq}:r \times \text{and } \text{svq}:r \times \text{attribute}$  specify the horizontal and vertical radius of the ellipse. If these optional attributes are not set, the position and size attributes are used to create the ellipse.

```
<define name="draw-ellipse-attlist" combine="interleave">
          <optional>
              <attribute name="svg:rx">
                   <ref name="length"/>
              </attribute>
              <attribute name="svg:ry">
                   \langleref name="length"/>
              </attribute>
          </optional>
      </define>
6271
6272
6273
6274
6275
6276
6277
6278
6279
6280
```
# **9.2.9 Connector**

The <draw: connector> element represents a series of lines that are connected to the gluepoints of two other shapes.

The <draw: connector> element represents a connected set of one or more lines, that visually connects a start and an end point.

Start and/or end points can be assigned to glue points (see section 9.2.19) or absolute positions.

```
<define name="draw-connector">
          <element name="draw:connector">
              <ref name="draw-connector-attlist"/>
              <ref name="common-draw-shape-with-text-and-styles-attlist"/>
               <ref name="common-draw-caption-id-attlist"/>
              <optional>
                 <ref name="svg-title"/>
               </optional>
              <optional>
                  <ref name="svg-desc"/>
               </optional>
              <optional>
                  <ref name="office-event-listeners"/>
              </optional>
              <zeroOrMore>
                  <ref name="draw-glue-point"/>
              </zeroOrMore>
              <ref name="draw-text"/>
          </element>
     </define>
6281
6282
6283
6284
6285
6286
6287
6288
6289
6290
6291
6292
6293
6294
6295
6296
6297
6298
6299
6300
```
The attributes that may be associated with the  $\langle \text{draw:connect} \rangle$  element are:

- Style, Layer, Z-Index, ID and Caption ID see section [9.2.15](#page-291-0)
- Text anchor, table background, draw end position see section [9.2.16](#page-295-0)
- Type
- Start position
- Start shape
- Start glue point
- End position
- End shape
- End glue point
- Line skew

The elements that may be contained in the <draw: connector> element are:

- Title (short accessible name) see section 9.2.20.
- Long description (in support of accessibility) see section 9.2.20.
- Event listeners see section 9.2.21.
- Glue points see section 9.2.19.
- Text see section 9.2.17.

#### **Type**

The  $draw:type$  attribute specifies how the connection between two points is rendered. The value of this attribute can be standard, lines, line, or curve.

- standard: a standard connector escapes the two connecting objects with straight lines and connects them with a straight perpendicular line.
- lines: a lines connector escapes the two connecting objects with straight lines and connects them with a straight (not necessarily perpendicular) line.
- line: a line connector draws one straight line between the two escape points of the connected objects.
- curve: a curve connector draws a single curved line between the two escape points of the connected objects.

```
<define name="draw-connector-attlist" combine="interleave">
          <optional>
              <attribute name="draw:type" a:defaultValue="standard">
                  <choice>
                      <value>standard</value>
                      <value>lines</value>
                       <value>line</value>
                      <value>curve</value>
                  </choice>
              </attribute>
          </optional>
      </define>
6301
6302
6303
6304
6305
6306
6307
6308
6309
6310
6311
6312
```
### **Start Position**

The start position attributes  $s \vee g : x1$  and  $s \vee g : y1$  specify the start position of a connector.

If the start position is connected to a shape, these attributes are optional because the start position defaults to the corresponding glue point on the target shape.

```
<define name="draw-connector-attlist" combine="interleave">
6313
```

```
<optional>
              <attribute name="svg:x1">
                  <ref name="coordinate"/>
              </attribute>
              <attribute name="svg:y1">
                  <ref name="coordinate"/>
              </attribute>
          </optional>
      </define>
6314
6315
6316
6317
6318
6319
6320
6321
6322
```
#### **Start Shape**

The draw:start-shape attribute identifies the drawing shape to which the start of this connector is connected by its name.

If a shape is connected to the start of a connector, the start position defaults to the corresponding glue point on the target shape.

```
<define name="draw-connector-attlist" combine="interleave">
          <optional>
              <attribute name="draw:start-shape">
                  <ref name="IDREF"/>
              </attribute>
          </optional>
     </define>
6323
6324
6325
6326
6327
6328
6329
```
# **Start Glue Point**

The draw: start-glue-point attribute identifies the glue point in the start shape of the connector by its number. See section [9.2.19](#page-297-0) for details on glue points.

If this attribute is not set and the start of the connector is connected to a shape, the application may choose the glue point. If the start of the connector is not connected to a shape, this attribute is ignored.

```
<define name="draw-connector-attlist" combine="interleave">
          <optional>
              <attribute name="draw:start-glue-point">
                  <ref name="nonNegativeInteger"/>
              </attribute>
          </optional>
      </define>
6330
6331
6332
6333
6334
6335
6336
```
### **End Position**

The end position attributes  $s \vee g : x2$  and  $s \vee g : y2$  specify the end position of a connector.

If the end position is connected to a shape, these attributes are optional because the end position defaults to the corresponding glue point on the target shape.

```
<define name="draw-connector-attlist" combine="interleave">
          <optional>
              <attribute name="svg:x2">
                  <ref name="coordinate"/>
              </attribute>
              <attribute name="svg:y2">
                  <ref name="coordinate"/>
              </attribute>
          </optional>
      </define>
6337
6338
6339
6340
6341
6342
6343
6344
6345
6346
```
### **End Shape**

The draw: end-shape attribute identifies the drawing shape to which the end of the connector is connected by its name.

If a shape is connected to the end of a connector, the end position defaults to the corresponding glue point on the target shape.

```
<define name="draw-connector-attlist" combine="interleave">
          <optional>
              <attribute name="draw:end-shape">
                  <ref name="IDREF"/>
              </attribute>
          </optional>
      </define>
6347
6348
6349
6350
6351
6352
6353
```
#### **End Glue Point**

The draw:end-glue-point attribute identifies the glue point in the end shape of the connector by its number. See section [9.2.19](#page-297-0) for details on glue points.

If this attribute is not set and the end of the connector is connected to a shape, the application may choose the glue point. If the end of the connector is not connected to a shape, this attribute is ignored.

```
<define name="draw-connector-attlist" combine="interleave">
          <optional>
              <attribute name="draw:end-glue-point">
                  <ref name="nonNegativeInteger"/>
              </attribute>
          </optional>
      </define>
6354
6355
6356
6357
6358
6359
6360
```
#### **Line Skew**

The draw: line-skew attribute controls the generation of the lines that connect the start and end points. Depending on the type of connector, this can vary from one to three distances that move the connector lines relative to their normal position.

```
<define name="draw-connector-attlist" combine="interleave">
          <optional>
              <attribute name="draw:line-skew">
                   <list>
                       <ref name="length"/>
                       <optional>
                            <ref name="length"/>
                            <optional>
                                <ref name="length"/>
                            </optional>
                       </optional>
                   \langle/list>
               </attribute>
          </optional>
      </define>
6361
6362
6363
6364
6365
6366
6367
6368
6369
6370
6371
6372
6373
6374
6375
```
# **9.2.10 Caption**

The  $\langle \text{draw:caption}$  element represents a rectangular drawing shape with an additional set of lines. It can be used as a description for a fixed point inside a drawing.

```
<define name="draw-caption">
          <element name="draw:caption">
6376
6377
```
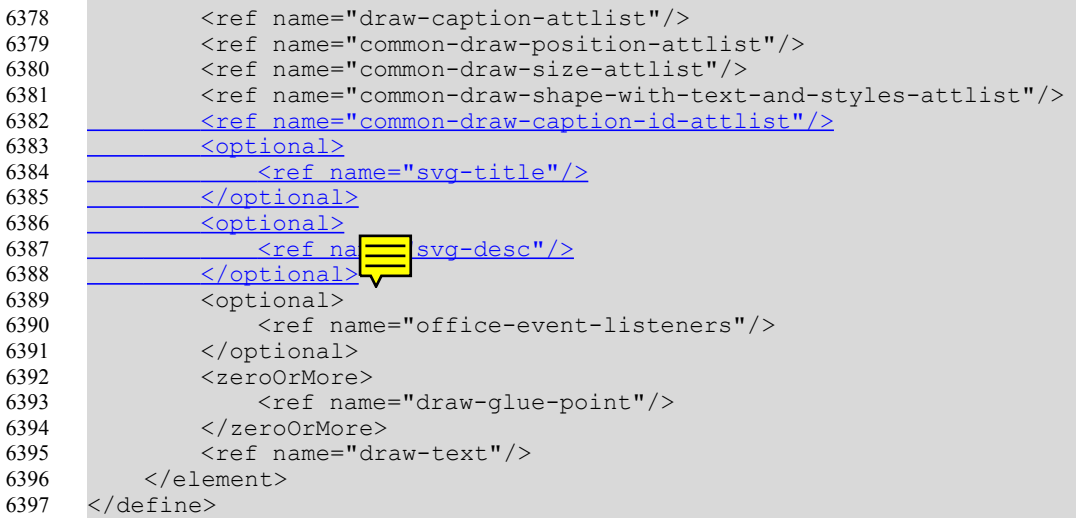

The attributes that may be associated with the  $\langle \text{draw:caption} \rangle$  element are:

- Position, Size, Style, Layer, Z-Index, ID, Caption ID and Transformation see section [9.2.15](#page-291-0)
- Text anchor, table background, draw end position see section [9.2.16](#page-295-0)
- Caption point
- Round corners

The elements that may be contained in the <draw: caption> element are:

- Title (short accessible name) see section 9.2.20.
- Long description (in support of accessibility) see section 9.2.20.
- Event listeners see section 9.2.21.
- Glue points see section 9.2.19.
- Text see section 9.2.17.

# **Caption Point**

The caption point attributes draw:caption-point-x and draw:caption-point-y specify the position of the point that is captioned. A set of lines are rendered from the caption area.

```
<define name="draw-caption-attlist" combine="interleave">
          <optional>
              <attribute name="draw:caption-point-x">
                  <ref name="coordinate"/>
              </attribute>
              <attribute name="draw:caption-point-y">
                  <ref name="coordinate"/>
              </attribute>
          </optional>
      </define>
6398
6399
6400
6401
6402
6403
6404
6405
6406
6407
```
# **Round Corners**

The draw:corner-radius attribute specifies the radius of the circle used to round off the corners of the caption.

```
<define name="draw-caption-attlist" combine="interleave">
          <optional>
              <attribute name="draw:corner-radius">
                  <ref name="nonNegativeLength"/>
              </attribute>
          </optional>
      </define>
6408
6409
6410
6411
6412
6413
6414
```
# **9.2.11 Measure**

The <draw: measure> element represents a shape that is used to measure distances in drawings.

The layout of the measure shape is implementation-dependent.

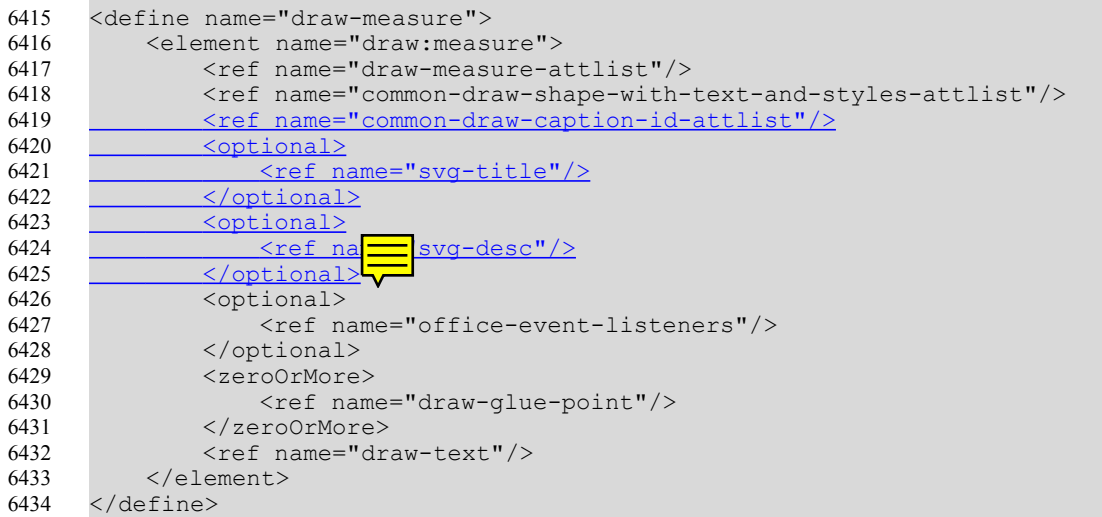

The attributes that may be associated with the  $\langle \text{draw:measure}\rangle$  element are:

- Style, Layer, Z-Index, ID, Caption ID and Transformation see section [9.2.15](#page-291-0)
- Text anchor, table background, draw end position see section [9.2.16](#page-295-0)
- Start position
- End position

The elements that may be contained in the <draw: measure> element are:

- Title (short accessible name) see section 9.2.20.
- Long description (in support of accessibility) see section 9.2.20.
- Event listeners see section 9.2.21.
- Glue points see section 9.2.19.
- Text see section 9.2.17.

#### **Start Position**

The attributes  $svq: x1$  and  $svq: y1$  specify the start point of the measured distance.

<define name="draw-measure-attlist" combine="interleave"> 6435
```
<attribute name="svg:x1">
              <ref name="coordinate"/>
          </attribute>
          <attribute name="svg:y1">
              <ref name="coordinate"/>
          </attribute>
      </define>
6436
6437
6438
6439
6440
6441
6442
```
### **Draw End Position**

The attributes  $svg:x2$  and  $svg:y2$  specify the end point of the measured distance.

```
<define name="draw-measure-attlist" combine="interleave">
          <attribute name="svg:x2">
              <ref name="coordinate"/>
          </attribute>
          <attribute name="svg:y2">
              <ref name="coordinate"/>
          </attribute>
     </define>
6443
6444
6445
6446
6447
6448
6449
6450
```
# **9.2.12 Control**

The  $\langle \text{draw:control} \rangle$  element represents a shape that is linked to a control inside an <office:forms> element (see section [11.1\)](#page-395-0).

```
<define name="draw-control">
          <element name="draw:control">
              <ref name="draw-control-attlist"/>
              <ref name="common-draw-position-attlist"/>
              <ref name="common-draw-size-attlist"/>
              <ref name="common-draw-shape-with-text-and-styles-attlist"/>
               <ref name="common-draw-caption-id-attlist"/>
              <optional>
                   <ref name="svg-title"/>
               </optional>
               <optional>
                  <ref name="svg-desc"/>
               </optional>
              <zeroOrMore>
                  <ref name="draw-glue-point"/>
              </zeroOrMore>
          </element>
     </define>
6451
6452
6453
6454
6455
6456
6457
6458
6459
6460
6461
6462
6463
6464
6465
6466
6467
6468
```
The attributes that may be associated with the  $\langle \text{draw:control}\rangle$  element are:

- Position, Size, Style, Layer, Z-Index, ID, Caption ID and Transformation see section [9.2.15.](#page-291-0)
- Text anchor, table background, draw end position see section [9.2.16](#page-295-0)
- Control

The elements that may be contained in the <draw: control> element are:

- $\cdot$  Title (short accessible name) see section 9.2.20.
- Long description (in support of accessibility) see section 9.2.20.
- Glue points see section 9.2.19.

## **Control**

The attributes-draw: control attribute specifies the control within a form (see section [11.5.2\)](#page-424-0) that is linked to the control shape.

```
<define name="draw-control-attlist" combine="interleave">
          <attribute name="draw:control">
              <ref name="IDREF"/>
          </attribute>
      </define>
6469
6470
6471
6472
6473
```
# **9.2.13 Page Thumbnail**

The  $\langle \text{draw:page-thumbnail}\rangle$  element represents a rectangular area that displays the thumbnail of a drawing page.

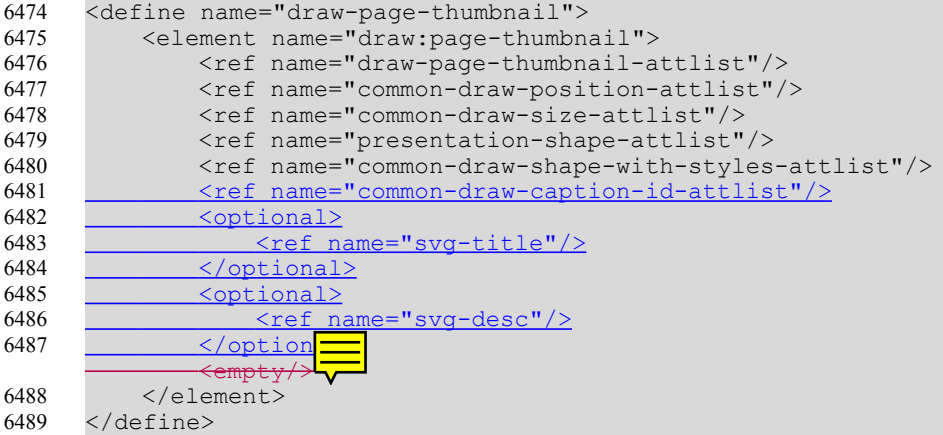

The attributes that may be associated with the  $\langle \text{draw:page-thumbnail}\rangle$  element are:

- Position, Size, Style, Layer, Z-Index, ID, Caption ID and Transformation see section [9.2.15.](#page-291-0)
- Text anchor, table background, draw end position see section [9.2.16](#page-295-0)
- Presentation class see section
- Page number

The elements that may be contained in the  $\langle \text{draw:page-thumbnail} \rangle$  element are:

- Title (short accessible name) see section 9.2.20.
- Long description (in support of accessibility) see section 9.2.20.

## **Page Number**

The draw: page-number attribute specifies the number of the page that is displayed as a thumbnail. For thumbnails on notes pages, the value of this attribute is fixed to the drawing page of the notes page. For thumbnails on handout master pages, the value of this attribute is the order in which the pages are previewed on the handout. For example, on a handout page with 4 thumbnails, the thumbnail with the lowest page number displays the first page when printing the first handout page and the fifth page when printing the second handout page and so on.

```
<define name="draw-page-thumbnail-attlist">
          <optional>
              <attribute name="draw:page-number">
6490
6491
6492
```

```
<ref name="positiveInteger"/>
               </attribute>
          </optional>
      </define>
6493
6494
6495
6496
```
# **9.2.14 Grouping**

The  $\langle \text{draw}: q \rangle$  element represents a group of drawing shapes.

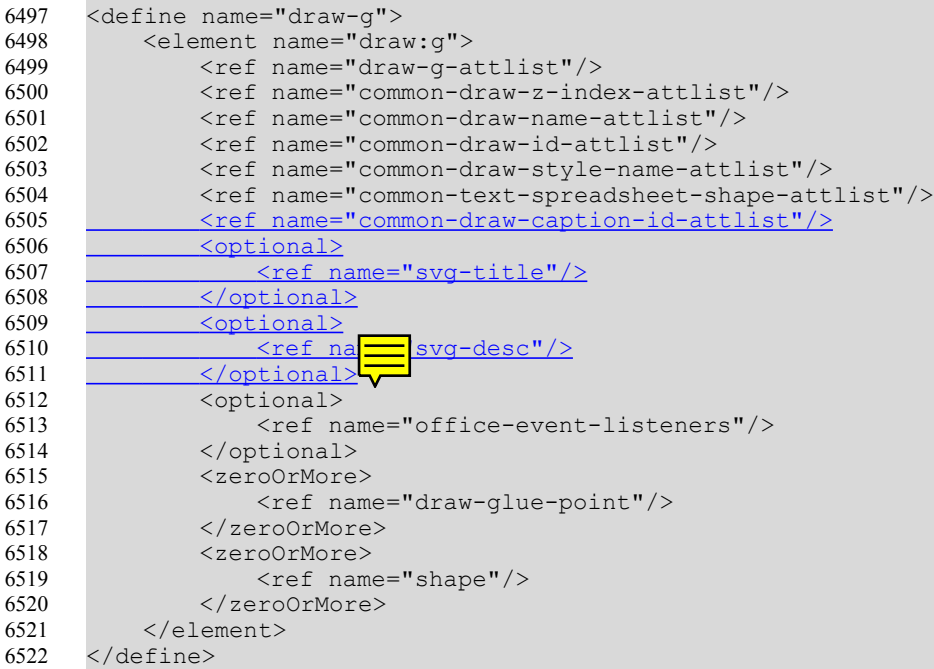

The attributes that may be associated with the  $\langle \text{draw}: q \rangle$  element are:

- Style, Z-Index ID and Caption ID see section [9.2.15.](#page-291-0)
- Text anchor, table background, draw end position see section [9.2.16](#page-295-0)
- **Position**

The elements that may be contained in the  $\langle \text{draw}: q \rangle$  element are:

- Title (short accessible name) see section 9.2.20.
- Long description (in support of accessibility) see section 9.2.20.
- Event listeners see section 9.2.21.
- Glue points see section 9.2.19.
- Drawing shapes.

### **Position**

For group shapes that are contained in text documents and anchored as character, the  $\text{svg}:y$ attribute specifies the vertical position of the shape.

```
<define name="draw-g-attlist" combine="interleave">
         <optional>
6523
6524
```

```
<attribute name="svg:y">
                   <ref name="coordinate"/>
               </attribute>
          </optional>
      </define>
6525
6526
6527
6528
6529
```
# <span id="page-291-0"></span>**9.2.15 Common Drawing Shape Attributes**

The attributes described in this section are common to all drawing shapes.

#### **Name**

The attribute  $draw$ : name assigns a name to the drawing shape.

```
<define name="common-draw-name-attlist" combine="interleave">
          <optional>
               <attribute name="draw:name">
                   \text{Kref name} = "string"</attribute>
          </optional>
      </define>
6530
6531
6532
6533
6534
6535
6536
```
## **Caption-ID**

The draw: caption-id attribute establishes a relationship between a drawing objects and its caption. It takes a value of type IDREF. The value for  $draw:caption-i d$  attribute is the target ID assigned to the  $\langle \text{draw:text-box} \rangle$  (see section 9.3.1) used to represent the corresponding caption.

When a caption is assigned by a user agent, an id must be assigned to the element containing the text used to caption a drawing element. The drawing element being captioned must then be assigned the draw:caption-id attribute with an IDREF equivalent to the id <draw:text box> containing the captioning text, thus establishing a relationship between the captioned text and the object captioned as needed for accessibility. Removing the caption should result in removing the draw:caption-id attribute of the object that was being captioned.

If the user agent supports a platform which provides a draw: caption-id relationship in its accessibility API, this relationship for captions should be used to fulfill the relationship.

See appendix E for quidelines how to use this attribute.

```
<define name="common-draw-caption-id-attlist" combine="interleave">
           <optional>
                <attribute name="draw:caption-id">
                    <ref name="IDREF"/>
                </attribute>
           </optional>
       </define>
6537
6538
6539
6540
6541
6542
6543
```
## **Position**

The position attributes  $\text{svq}:x$  and  $\text{svq}:y$  specify the x and y coordinates of the start position of the drawing shape.

```
<define name="common-draw-position-attlist">
          <optional>
              <attribute name="svg:x">
                  <ref name="coordinate"/>
              </attribute>
          </optional>
6544
6545
6546
6547
6548
6549
```

```
<optional>
               <attribute name="svg:y">
                   <ref name="coordinate"/>
              </attribute>
          </optional>
      </define>
6550
6551
6552
6553
6554
6555
```
### **Size**

The attributes  $s_{\text{VG}}:$  width and  $s_{\text{VG}}:$  height specify the width and height of the drawing shape.

```
<define name="common-draw-size-attlist">
          <optional>
              <attribute name="svg:width">
                  <ref name="length"/>
              </attribute>
          </optional>
          <optional>
              <attribute name="svg:height">
                   <ref name="length"/>
              </attribute>
          </optional>
      </define>
6556
6557
6558
6559
6560
6561
6562
6563
6564
6565
6566
6567
```
### **Transformation**

The draw:transform attribute specifies a list of transformations that can be applied to a drawing shape.

The value of this attribute is a list of transform definitions, which are applied to the drawing shape in the order in which they are listed. The transform definitions in the list must be separated by a white space and/or a comma. The types of transform definitions available include:

- matrix  $(\langle a \rangle \langle b \rangle \langle c \rangle \langle d \rangle \langle e \rangle \langle f \rangle)$ , which specifies a transformation in the form of a transformation matrix of six values.  $\text{matrix}(a,b,c,d,e,f)$  is the equivalent of applying the transformation matrix  $[a, b, c, d, e, f]$ .
- translate  $(\langle tx \rangle \; [\langle ty \rangle])$ , which specifies a translation by  $tx$  and  $ty$ .
- scale ( $\langle s_{xy} \rangle$  [ $\langle s_{yy} \rangle$ ]), which specifies a scale operation by  $s_{xx}$  and  $s_{yy}$ . If  $\langle s_{yy} \rangle$  is not provided, it is assumed to be equal to  $\langle s_{xx} \rangle$ .
- rotate(<rotate-angle>), which specifies a rotation by <rotate-angle> about the origin of the shapes coordinate system.
- skewX( $\langle$ skew-angle>), which specifies a skew transformation along the X axis.
- skewY( $\langle$ skew-angle>), which specifies a skew transformation along the Y axis.

```
<define name="common-draw-transform-attlist">
          <optional>
              <attribute name="draw:transform">
                  <ref name="string"/>
              </attribute>
          </optional>
      </define>
6568
6569
6570
6571
6572
6573
6574
```
### **View Box**

The  $\text{svq}: \text{viewBox}$  attribute establishes a user coordinate system inside the physical coordinate system of the shape specified by the position and size attributes. This user coordinate system is used by the  $svg:points$  attribute and the  $\langle draw:path \rangle$  element.

The syntax for using this attribute is the same as the [SVG] syntax. The value of the attribute are four numbers separated by white spaces, which define the left, top, right, and bottom dimensions of the user coordinate system.

Some implementations may ignore the view box attribute. The implied coordinate system then has its origin at the left, top corner of the shape, without any scaling relative to the shape.

```
<define name="common-draw-viewbox-attlist">
          <attribute name="svg:viewBox">
              <list>
                  <ref name="integer"/>
                   <ref name="integer"/>
                  <ref name="integer"/>
                   <ref name="integer"/>
              \langle/list>
          </attribute>
      </define>
6575
6576
6577
6578
6579
6580
6581
6582
6583
6584
```
## **Style**

The draw: style-name and presentation: style-name attributes specify a style for the drawing shape. If  $draw:style$ -name is used, the shape is a regular graphic shape. If presentation:style-name is used, the shape is a presentation shape as described in section [9.6.](#page-348-0)

The value of both attributes is the name of a  $\langle$ style:style>element. If the draw:stylename attribute is used, the style must have a family value of graphic. If the presentation: style-name is used, the style must have a family value of presentation. The formatting properties of the specified style and its optional parent styles are used to format the shape. See also section [14.13.1.](#page-533-0)

The draw:class-names and presentation:class-names attributes take a whitespace separated list of either graphic or presentation style names. The referenced styles are applied in the order they are contained in the list. If both, draw:style-name and draw:class-names, or both presentation: style-name and presentation: class-names are present, the style referenced by the  $style$ -name attribute is treated as the first style in the list in the class-names attribute. Conforming application should support the class-names attribute and also should preserve it while editing.

```
<define name="common-draw-style-name-attlist">
          <choice>
              <group>
                  <optional>
                       <attribute name="draw:style-name">
                          <ref name="styleNameRef"/>
                      </attribute>
                  </optional>
                   <optional>
                       <attribute name="draw:class-names">
                           <ref name="styleNameRefs"/>
                       </attribute>
                  </optional>
              </group>
              <group>
                  <optional>
                       <attribute name="presentation:style-name">
6585
6586
6587
6588
6589
6590
6591
6592
6593
6594
6595
6596
6597
6598
6599
6600
6601
```

```
<ref name="styleNameRef"/>
                       </attribute>
                   </optional>
                   <optional>
                       <attribute name="presentation:class-names">
                           <ref name="styleNameRefs"/>
                       </attribute>
                   </optional>
              </group>
          </choice>
      </define>
6602
6603
6604
6605
6606
6607
6608
6609
6610
6611
6612
```
### **Text Style**

The draw: text-style-name attribute specifies a style for the drawing shape that is used to format the text that can be added to this shape.

The value of this attribute is the name of a  $\langle$ style:style> element with a family value of paragraph.

```
<define name="common-draw-text-style-name-attlist">
          <optional>
              <attribute name="draw:text-style-name">
                  <ref name="styleNameRef"/>
              </attribute>
          </optional>
      </define>
6613
6614
6615
6616
6617
6618
6619
```
### **Layer**

The attribute  $d$ raw: layer can assign each shape to a layer. The value of this attribute must be the name of a layer inside the layer-set of the document.

```
<define name="common-draw-layer-name-attlist">
          <optional>
              <attribute name="draw:layer">
                  <data type="string"/>
              </attribute>
          </optional>
      </define>
6620
6621
6622
6623
6624
6625
6626
```
### **ID**

The  $d$ raw: id attribute assigns an unique ID to a drawing shape that can be used to reference the shape.

```
<define name="common-draw-id-attlist">
          <optional>
              <attribute name="draw:id">
                  <ref name="ID"/>
              </attribute>
          </optional>
      </define>
6627
6628
6629
6630
6631
6632
6633
```
## **Z-Index**

Drawing shapes are rendered in a specific order. In general, the shapes are rendered in the order in which they appear in the XML document. To change the order, use the  $\text{svq}:z-\text{index}$  attribute.

This attribute is optional.

```
<define name="common-draw-z-index-attlist">
          <optional>
              <attribute name="draw:z-index">
                  <ref name="nonNegativeInteger"/>
              </attribute>
          </optional>
      </define>
6634
6635
6636
6637
6638
6639
6640
```
# <span id="page-295-0"></span>**9.2.16 Common Shape Attributes for Text and Spreadsheet Documents**

The attributes described in this section are common to all drawing shapes contained in text and spreadsheet documents.

## **End Position**

If a drawing shape is included in a spreadsheet document and if the anchor of the shape is in a cell, then the attributes table:end-cell-address, table:end-x and table:end-y specify the end position of the shape and the size attributes are ignored. The end position is specified using the cell address of the cell in which the end position is located, and the x and  $\gamma$  coordinates of the end position relative to the top left edge of the cell.

```
<define name="common-text-spreadsheet-shape-attlist" combine="interleave">
          <optional>
              <attribute name="table:end-cell-address">
                  <ref name="cellAddress"/>
              </attribute>
          </optional>
          <optional>
              <attribute name="table:end-x">
                  <ref name="coordinate"/>
              </attribute>
          </optional>
          <optional>
              <attribute name="table:end-y">
                  <ref name="coordinate"/>
              </attribute>
          </optional>
      </define>
6641
6642
6643
6644
6645
6646
6647
6648
6649
6650
6651
6652
6653
6654
6655
6656
6657
```
## **Table Background**

If a drawing shape is included in a spreadsheet document, then the  $table:table-background$ attribute specifies whether or not the shape is in the table background. If the attribute is not existing, the shape is included in the foreground of the table.

```
<define name="common-text-spreadsheet-shape-attlist" combine="interleave">
          <optional>
              <attribute name="table:table-background">
                  <ref name="boolean"/>
              </attribute>
          </optional>
      </define>
6658
6659
6660
6661
6662
6663
6664
```
# **Text Anchor**

Within text documents, the anchor type attribute  $text:answer-type specifics$  how a frame is bound to the text document. The anchor position is the point at which a frame is bound to a text document. The anchor position depends on the anchor type as explained in the following table.

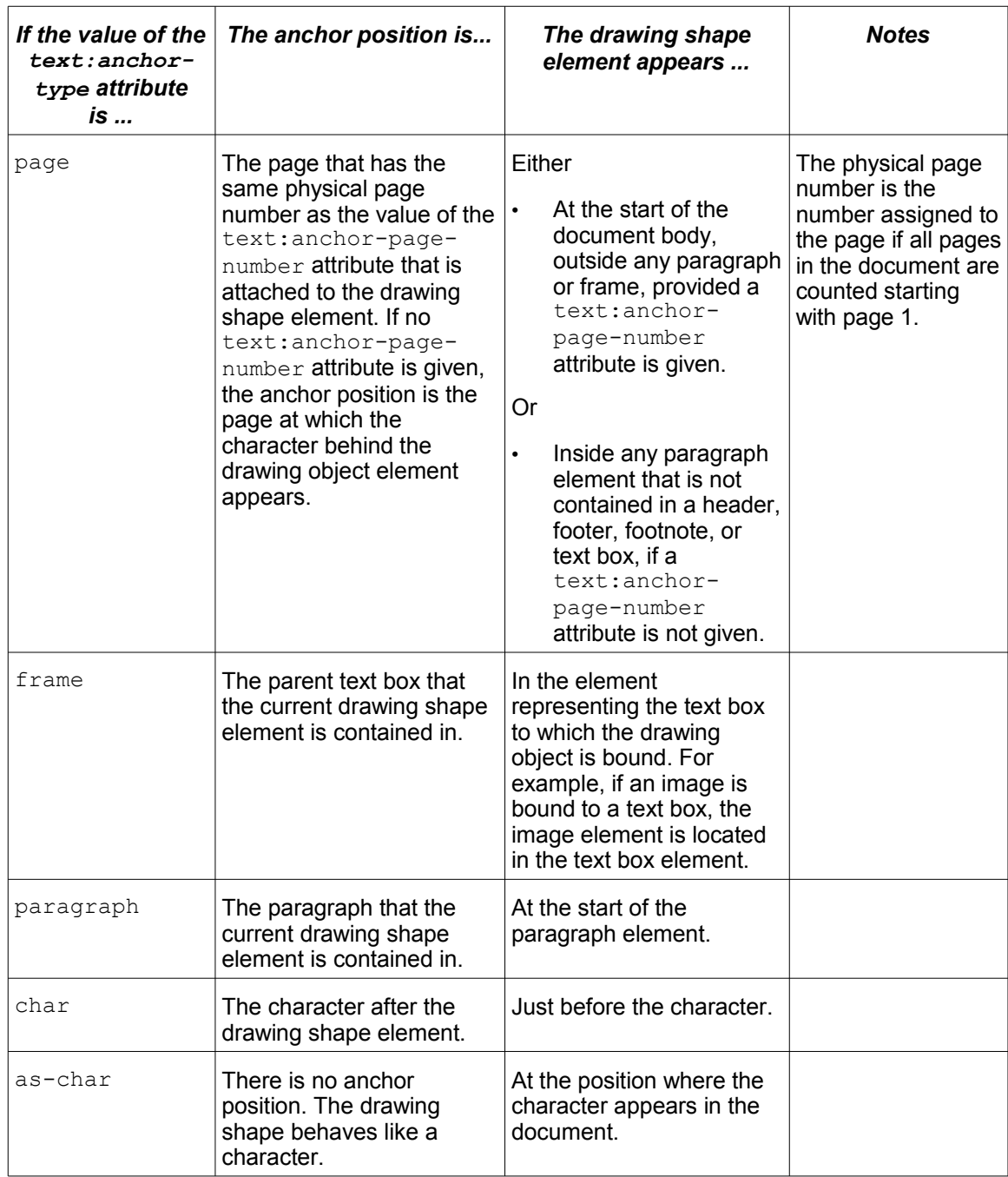

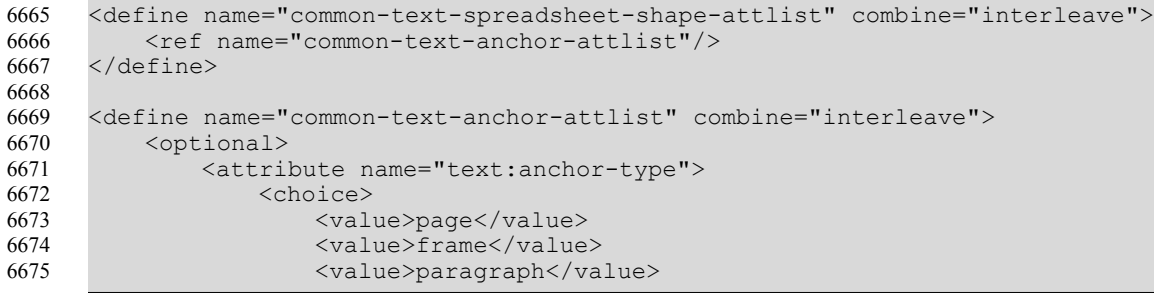

```
<value>char</value>
                        <value>as-char</value>
                   </choice>
               </attribute>
           </optional>
      </define>
6676
6677
6678
6679
6680
6681
```
### **Anchor Page Number**

Within text documents, the  $text:anchor-page-number$  attribute specifies the physical page number of an anchor if the drawing object is bound to a page.

```
<define name="common-text-anchor-attlist" combine="interleave">
          <optional>
              <attribute name="text:anchor-page-number">
                  <ref name="positiveInteger"/>
              </attribute>
          </optional>
      </define>
6682
6683
6684
6685
6686
6687
6688
```
# **9.2.17 Common Drawing Shape Content**

Most drawing shapes may contain text content. The text content may contain paragraphs (see section [4.1.2\)](#page-66-0) as well as lists (see section [4.3\)](#page-69-0).

```
<define name="draw-text">
          <zeroOrMore>
              <choice>
                  <ref name="text-p"/>
                  <ref name="text-list"/>
              </choice>
          </zeroOrMore>
      </define>
6689
6690
6691
6692
6693
6694
6695
6696
```
# **9.2.18 Common Shape Attribute Groups**

The following defined attributes are common for all shapes that supports support styles and no text.

```
<define name="common-draw-shape-with-styles-attlist">
          <ref name="common-draw-z-index-attlist"/>
          <ref name="common-draw-id-attlist"/>
          <ref name="common-draw-layer-name-attlist"/>
          <ref name="common-draw-style-name-attlist"/>
          <ref name="common-draw-transform-attlist"/>
          <ref name="common-draw-name-attlist"/>
          <ref name="common-text-spreadsheet-shape-attlist"/>
      </define>
6697
6698
6699
6700
6701
6702
6703
6704
6705
```
The following defined attributes are common for all shapes that supportssupport styles and text.

```
<define name="common-draw-shape-with-text-and-styles-attlist">
          <ref name="common-draw-shape-with-styles-attlist"/>
          <ref name="common-draw-text-style-name-attlist"/>
     </define>
6706
6707
6708
6709
```
## <span id="page-297-0"></span>**9.2.19 Glue Points**

Glue points are designated points on the area of a drawing object to which a connector shape can connect. Most drawing objects have four standard glue points at the four edges of the object. Additional glue points may be added to a drawing object by inserting one or more  $\langle \text{draw}: \text{glue-}\rangle$ 

point> elements into a drawing object element. A <draw: glue-point> element creates a single user-defined glue point if placed inside a drawing object element, for example, a <draw:rectangle> element.

```
<define name="draw-glue-point">
          <element name="draw:glue-point">
              <ref name="draw-glue-point-attlist"/>
              <empty/>
          </element>
     </define>
6710
6711
6712
6713
6714
6715
```
## **ID**

The  $draw:id$  attribute contains the id of the glue point. The id a number and is used inside the draw:start-glue-point and draw:end-glue-point attributes of a <draw:connector> element. The Ids 0 to 3 are reserved for the 4 standard glue points that most drawing objects have. The glue points are numbered clockwise, starting at the top left corner of the shape.

```
<define name="draw-glue-point-attlist" combine="interleave">
          <attribute name="draw:id">
             <ref name="nonNegativeInteger"/>
          </attribute>
     </define>
6716
6717
6718
6719
6720
```
# **Position**

The  $\text{svq}:x$  and  $\text{svq}:y$  attributes specifies specify the position of the glue point. The coordinates are either percentage values relative to the drawing objects center or, if the draw:align attribute is also specified, absolute distance values relative to the edge specified with the  $draw:$  allow attribute.

```
<define name="draw-glue-point-attlist" combine="interleave">
          <attribute name="svg:x">
              <choice>
                  <ref name="distance"/> 
                  <ref name="percent"/>
              </choice>
          </attribute>
          <attribute name="svg:y">
              <choice>
                  <ref name="distance"/> 
                  <ref name="percent"/>
              </choice>
          </attribute>
      </define>
6721
6722
6723
6724
6725
6726
6727
6728
6729
6730
6731
6732
6733
6734
```
# **Align**

The attribute  $d$ raw:  $d$ lign specifies the alignment behavior of the glue point if the drawing objectis resized and the shape edge to which the glue point's position relates The attribute draw: align defines the horizontal and vertical edges to which a glue point with absolute position aligns. A missing vertical or horizontal position in the attribute's value means that the glue point is horizontally or vertically centered.

```
<define name="draw-glue-point-attlist" combine="interleave">
           <optional>
              <attribute name="draw:align">
                  <choice>
                      <value>top-left</value>
                      <value>top</value>
                      <value>top-right</value>
6735
6736
6737
6738
6739
6740
6741
```
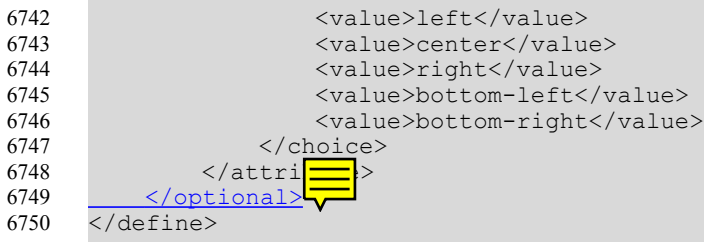

# **Escape Direction**

The attribute  $draw:escape-direction$  specifies the direction in which the connection line escapes from the drawing object if a connector connects to the glue point. The value horizontalhorizontal means thethat the connection line may escape to the leftleft or to the  $\frac{relgtht}{\text{right}}$ , the value vertical vertical means that the connection line may escape up or down. The value auto means that the connection line may escape in all four directions.

```
<define name="draw-glue-points-attlist" combine="interleave">
          <attribute name="draw:escape-direction">
              <choice>
                  <value>auto</value>
                  <value>left</value>
                  <value>right</value>
                  <value>up</value>
                  <value>down</value>
                  <value>horizontal</value>
                  <value>vertical</value>
              </choice>
          </attribute>
      </define>
6751
6752
6753
6754
6755
6756
6757
6758
6759
6760
6761
6762
6763
```
# **9.2.20 Title and Description**

The <svg:title> and <svg:desc> elements specify text-only description strings for graphical objects as specified in § 5.4 of [SVG] .

The <svg:title> element is used as a short accessible name.

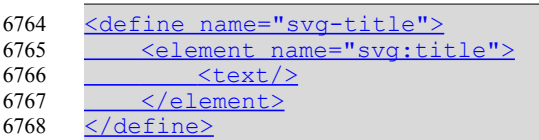

The <svg:desc> element is used for the long description in support of accessibility.

```
<define name="svg-desc">
           <element name="svg:desc">
               \text{2} </element>
      </define>
6769
6770
6771
6772
6773
```
### See appendix E for guidelines how to use these elements.

The  $\langle \text{svq:title} \rangle$  and  $\langle \text{svq:desc} \rangle$  elements can be used with the following drawing shape elements:

- <draw:rect>
- <draw:line>
- <draw:polyline>
- <draw:polygon>
- <draw:regular-polygon>
- <draw:path>
- < draw: circle>
- <draw:ellipse>
- <draw:g>
- <draw:page-thumbnail>
- <draw:frame>
- <draw:measure>
- <draw:caption>
- <draw:connector>
- <draw:control>
- <dr3d:scene>
- <draw:custom-shape>

It is further supported by layers (see section 9.1.3) and client side image maps (see section 9.3.10).

## **9.2.21 Event Listeners**

Drawing shapes may have event listeners attached. The event listeners that are attached to, for example, a text box or an image, are represented by an event listener element as described in section [12.4.](#page-447-0) This element is contained within the drawing object element, for example, the <draw:text-box> element or the <draw:image> element.

# **9.3 Frames**

A **frame** is a rectangular container where that contains enhanced content like text boxes, images or objects. Frames are very similar to regular drawing shapes, but support some features that are not available for regular drawing shapes, like contours, image maps and hyperlinks. In particular, a frame allows to have multiple renditions of an object. That is, a frame may for instance contain an object as well as an image. In this case, the application may choose the content that it supports best. If the application supports the object type contained in the frame, it probably will render the object. If it does not support the object, it will render the image.

In general, an application must not render more than one of the content elements contained in a frame. The order of content elements dictates the document author's preference for rendering, with the first child being the most preferred. This means that applications should render the first child element that it supports. A frame must contain at least one content element. The inclusion of multiple content elements is optional. Application may preserve the content elements they don't render, but don't have to.

Within text documents, frames are also used to position content outside the default text flow of a document.

Frames can contain:

**Text boxes** 

- Objects represented either in the OpenDocument format or in a object specific binary format
- **Images**
- **Applets**
- Plug-ins
- Floating frames

Like the formatting properties of drawing shapes, frame formatting properties are stored in styles belonging to the graphic family. The way a frame is contained in a document also is the same as for drawing shapes.

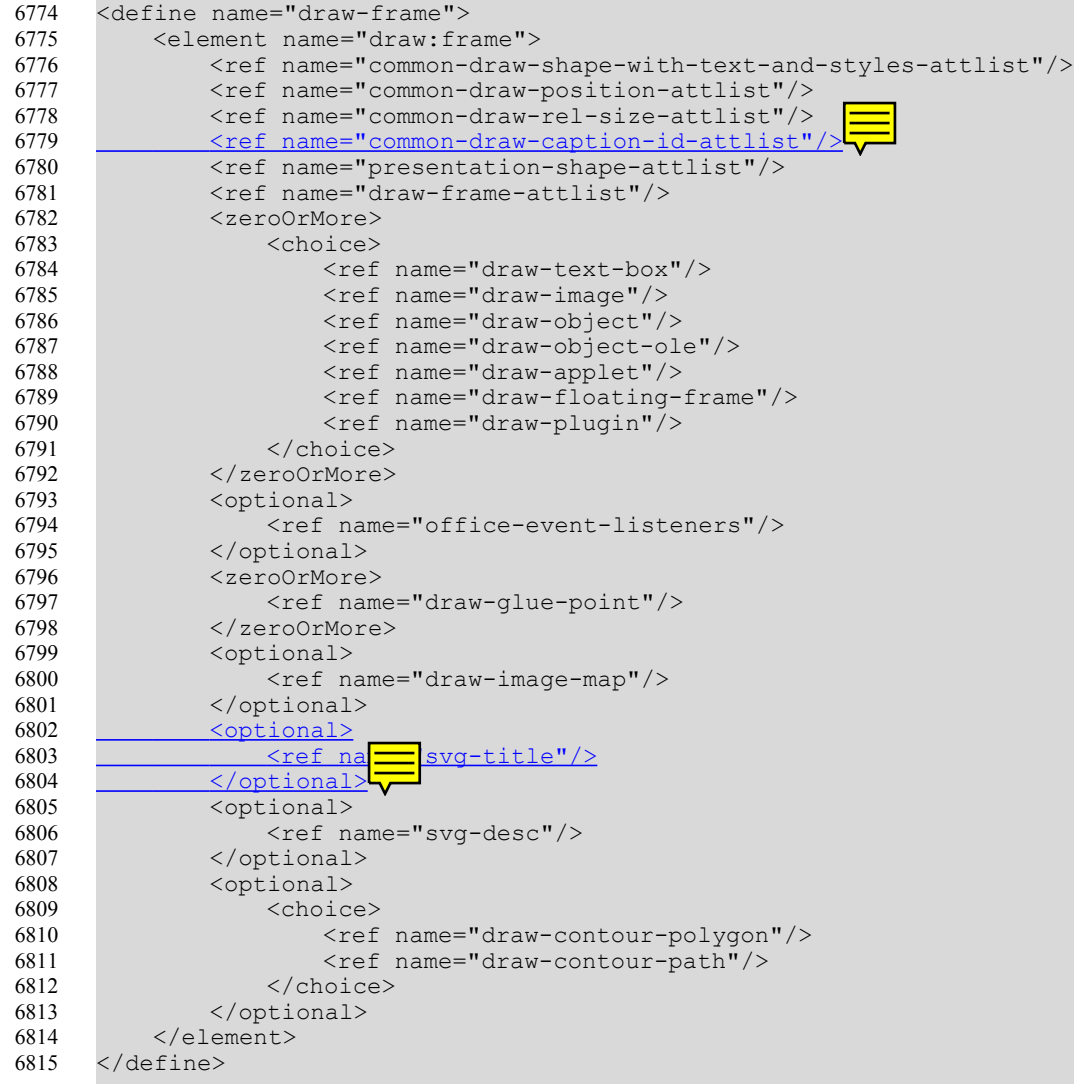

The attributes that may be associated with the  $\langle \text{draw}: \text{frame} \rangle$  element are:

- Position, Size (relative sizes, see below), Style, Layer, Z-Index, ID, Caption ID and Transformation – see section [9.2.15.](#page-291-0)
- Text anchor, table background, draw end position see section [9.2.16](#page-295-0)
- Presentation class see section 9.6.1: Class

• Copy frames

The following elements may be contained in the image element:

- Event Listeners see section [12.4.](#page-447-0)
- Glue Points see section [9.2.19.](#page-297-0)
- Image Map see section [9.3.10.](#page-315-0)
- Title (short accessible name) see section 9.2.20.
- Alternative Text see section [9.3.9.](#page-313-0)
- Long description (in support of accessibility) see section 9.2.20.
- Contour see section [9.3.8.](#page-312-0)

### **Relative Sizes**

For frames, the width and height of the drawing object may be specified as a relative value using the style: rel-width and style: rel-height attributes. The relative value either is a percentage value, the special value scale, or the special value scale-min.

The interpretation of relative values depends on the anchor of the drawing object. If the anchor for the drawing object is in a table cell, the percentage value relates to the surrounding table box. If the anchor for the drawing object is in a text box, the percentage value relates to the surrounding text box. In other cases, the percentage values relate to the width of the page or window.

The value scale for the width means that the width should be calculated depending on the height, so that the ratio of with and height of the original image or object size is preserved.

The value scale for the height means that the height should be calculated depending on the width, so that the ratio of with and height of the original image or object size is preserved.

The value  $\text{scale-min}$  equals the value  $\text{scale}$ , except that the calculated width or height is a minimum height rather than an absolute one.

To support application that don't support relative with and heights, applications that save the attributes style:rel-width or style:rel-height should also provide the real width and heights in the  $svq:width$  and  $svq:height/$  or fo:min-height attributes.

```
<define name="common-draw-rel-size-attlist">
          <ref name="common-draw-size-attlist"/>
          <optional>
              <attribute name="style:rel-width">
                  <choice>
                      <ref name="percent"/>
                       <value>scale</value>
                       <value>scale-min</value>
                  </choice>
              </attribute>
          </optional>
          <optional>
              <attribute name="style:rel-height">
                  <choice>
                       <ref name="percent"/>
                       <value>scale</value>
                       <value>scale-min</value>
                  </choice>
              </attribute>
          </optional>
      </define>
6816
6817
6818
6819
6820
6821
6822
6823
6824
6825
6826
6827
6828
6829
6830
6831
6832
6833
6834
6835
6836
```
# **Copy Frames**

Multiple frames can be set to display the exact same underlying data: for instance for a company logo, that must appear somewhere on every page, without being part of a header or footer.

A frame can be set to display the contents of another frame, referenced by the  $draw: copy-of$ attribute. This does not effectaffect style and position information. This That is, the frame that has the  $d$ raw:  $c$ opy-of attribute has its own style and position information and does not use the one of the referenced frame.

```
<define name="draw-frame-attlist" combine="interleave">
          <optional>
              <attribute name="draw:copy-of">
                  <ref name="string"/>
              </attribute>
          </optional>
      </define>
6837
6838
6839
6840
6841
6842
6843
```
# **9.3.1 Text Box**

The  $\langle \text{draw:text-box>}$ element represents a text box. A text box may be used to place text in a container that is outside of the normal flow of the document.

```
<define name="draw-text-box">
          <element name="draw:text-box">
              <ref name="draw-text-box-attlist"/>
              <zeroOrMore>
                  <ref name="text-content"/>
              </zeroOrMore>
          </element>
      </define>
6844
6845
6846
6847
6848
6849
6850
6851
```
The attributes that may be associated with the  $\langle \text{draw:text-back} \rangle$  element are:

- Chain
- Round Corners
- Minimum Height and Width
- Maximum Height and Width

Text boxes don't support contours as described in section [9.3.8](#page-312-0) and alternative texts as described in section [9.3.9.](#page-313-0)

## **Chain**

Text boxes can be chained, in other words, if the content of a text box exceeds its capacity, the content flows into the next text box in the chain. To chain text boxes, the attribute  $draw:chain$ next-name is used, The value of this attribute is the name of the next text box in the chain. Chained text boxes usually are supported by text documents only.

```
<define name="draw-text-box-attlist" combine="interleave">
          <optional>
              <attribute name="draw:chain-next-name">
                   \langleref name="string"/>
              </attribute>
          </optional>
      </define>
6852
6853
6854
6855
6856
6857
6858
```
## **Round Corners**

The attribute draw:corner-radius specifies the radius of the circle used to round off the corners of the text-box.

```
<define name="draw-text-box-attlist" combine="interleave">
           <optional>
6859
6860
6861
6862
6863
6864
6865
```
# </optional> </define>

<attribute name="draw:corner-radius"> <ref name="nonNegativeLength"/>

# **Minimum Height and Width**

</attribute>

The fo:min-height and fo:min-width attributes specify a minimum height or and width for a text box. If they are existing, they overwrite the height or and width of a text box specified by the svg:height and svg:width attributes of the surrounding <draw:frame>element. Their value can be either a length or a percentage. If the anchor for the text box is in a table cell, the percentage value relates to the surrounding table box. If the anchor for the text box is in a text box, the percentage value relates to the surrounding text box. In other cases, the percentage values relate to the height of the page or window.

```
<define name="draw-text-box-attlist" combine="interleave">
          <optional>
              <attribute name="fo:min-height">
                  <choice>
                      <ref name="length"/>
                       <ref name="percent"/>
                  </choice>
              </attribute>
          </optional>
          <optional>
              <attribute name="fo:min-width">
                   <choice>
                       <ref name="length"/>
                       <ref name="percent"/>
                   </choice>
              </attribute>
          </optional>
      </define>
6866
6867
6868
6869
6870
6871
6872
6873
6874
6875
6876
6877
6878
6879
6880
6881
6882
6883
```
# **Maximum Height and Width**

If the width or height of a text box is specified as a minimum width or height (using the  $f \circ \cdot min$ width or  $fo:min-height$  attributes), then the  $fo:max-width$  and  $fo:max-height$  attributes specify a maximum width and height for the text box. When these maximum values are reached, the text box stops increasing in size. The attributes' value can be either a length or a percentage. If the anchor for the text box is in a table cell, the percentage value relates to the size of the surrounding table cell. If the anchor for the text box is in a text box, the percentage value relates to the size of the surrounding text box. In other cases, the percentage values relate to the width or height of the page or window.

```
<define name="draw-text-box-attlist" combine="interleave">
          <optional>
              <attribute name="fo:max-height">
                  <choice>
                      <ref name="length"/>
                      <ref name="percent"/>
                  </choice>
              </attribute>
          </optional>
6884
6885
6886
6887
6888
6889
6890
6891
6892
```

```
<optional>
              <attribute name="fo:max-width">
                   <choice>
                       <ref name="length"/>
                       <ref name="percent"/>
                   </choice>
              </attribute>
          </optional>
      </define>
6893
6894
6895
6896
6897
6898
6899
6900
6901
```
# **ID**

A text box may have an ID. This ID can be used to reference the text box from other elements.

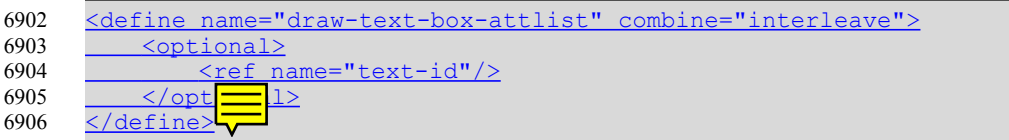

## **9.3.2 Image**

The  $\langle \text{draw}: \text{image} \rangle$  element represents an image. An image can be either:

• Contained in a document as a link to an external resource

or

• Embedded in a document

This element can be an [XLink], in which case the element contains some attributes with fixed values that describe the link semantics.

While the image data may have an arbitrary format, it is recommended that vector graphics are stored in the [SVG] format and bitmap graphics in the [PNG] format.

```
<define name="draw-image">
          <element name="draw:image">
             <ref name="draw-image-attlist"/>
              <choice>
                 <ref name="common-draw-data-attlist"/>
                  <ref name="office-binary-data"/>
              </choice>
              <ref name="draw-text"/>
          </element>
     </define>
6907
6908
6909
6910
6911
6912
6913
6914
6915
6916
```
The attributes that may be associated with the  $\langle \text{draw}: \text{image} \rangle$  element are:

- Image data
- Filter name

Like most other drawing shapes, image drawing shapes may have text content. It is displayed in addition to the image data.

# <span id="page-305-0"></span>**Image Data**

The image data can be stored in one of the following ways:

The image data is contained in an external file. Use the  $xlink:href$  and associated attributes described below to link to the external file.

The image data is contained in the  $\langle \text{draw:image} \rangle$  element. The  $\langle \text{draw:image} \rangle$  then element contains an <office:binary-data> element that contains the image data in BASE64 encoding (as defined in [RFC2045]). In this situation the  $xlink:href$  attribute is not required.

```
<define name="common-draw-data-attlist" combine="interleave">
          <group>
              <attribute name="xlink:href">
                  <ref name="anyURI"/>
              </attribute>
              <optional>
                   <attribute name="xlink:type" a:defaultValue="simple">
                       <choice>
                           <value>simple</value>
                       </choice>
                   </attribute>
              </optional>
              <optional>
                   <attribute name="xlink:show" a:defaultValue="embed">
                       <choice>
                           <value>embed</value>
                      </choice>
                  </attribute>
              </optional>
              <optional>
                   <attribute name="xlink:actuate" a:defaultValue="onLoad">
                       <choice>
                           <value>onLoad</value>
                       </choice>
                   </attribute>
              </optional>
          </group>
      </define>
      <define name="office-binary-data">
          <element name="office:binary-data">
              <ref name="base64Binary"/>
          </element>
      </define>
6917
6918
6919
6920
6921
6922
6923
6924
6925
6926
6927
6928
6929
6930
6931
6932
6933
6934
6935
6936
6937
6938
6939
6940
6941
6942
6943
6944
6945
6946
6947
6948
6949
6950
```
# **Filter Name**

If required, the  $draw:filter-name$  attribute can represent the filter name of the image. This attribute contains the internal filter name that the office application software used to load the graphic.

```
<define name="draw-image-attlist" combine="interleave">
          <optional>
              <attribute name="draw:filter-name">
                  <ref name="string"/>
              </attribute>
          </optional>
     </define>
6951
6952
6953
6954
6955
6956
6957
```
# **9.3.3 Objects**

A document in OpenDocument format can contain two types of objects, as follows:

- Objects that have an OpenDocument representation. These objectsor other XML representation. Objects that have an OpenDocument representation are:
	- Formulas (represented as [MathML])
- **Charts**
- **Spreadsheets**
- Text documents
- **Drawings**
- **Presentations**
- Objects that do not have an XML representation. These objects only have a binary representation<sub><sup>7</sub></sup>. An example for this kind of objects OLE objects (see [OLE])For example, an</sub> OLE object has no XML representation (see [OLE]).

The <draw:object> element represents objects that have a XML an XML representation. The <draw:object-ole> element represents objects that only have a binary representation.

```
<define name="draw-object">
          <element name="draw:object">
              <ref name="draw-object-attlist"/>
              <choice>
                  <ref name="common-draw-data-attlist"/>
                  <ref name="office-document"/>
                  <ref name="math-math"/>
              </choice>
          </element>
      </define>
      <define name="draw-object-ole">
          <element name="draw:object-ole">
              <ref name="draw-object-ole-attlist"/>
              <choice>
                  <ref name="common-draw-data-attlist"/>
                  <ref name="office-binary-data"/>
              </choice>
          </element>
      </define>
6958
6959
6960
6961
6962
6963
6964
6965
6966
6967
6968
6969
6970
6971
6972
6973
6974
6975
6976
6977
```
The attributes that may be associated with the  $\langle \text{draw:} \text{object}\rangle$  and  $\langle \text{draw:} \text{object-ole}\rangle$ elements are:

- Object data
- Table Change Notifications
- Class Id

Objects do not support transformations as described in section [9.2.15.](#page-291-0)

# **Object Data**

The object data can be called in one of the following ways:

- The xlink: href attribute links to the object representation, as follows:
	- For objects that have an XML representation, the link references the sub package of the object. The object is contained within this sub page exactly as it would as it is a document of its ownFor objects that have an XML representation, the representation of the object is equivalent to a separate document representing that object, except that it is stored in a folder in the document package. The xlink references that folder.
	- For objects that do not have an XML representation, the link references a sub stream of the package that contains the binary representation of the object.

Application that support objects should support linking to objects that are contained within the same package. They may also support linking to object located outside the package.

- The object data is contained in the <draw:object> or <draw:object-ole> element, as follows:
	- The  $\langle \text{draw:} \text{object}\rangle$  element contains the XML representation of the object, for example, an <office: document> or a <math: math> element.
	- The <draw:object-ole> element contains an <office:binary-data> element, which contains the binary data for the object in BASE64 encoding.

In these situations, the xlink: href attributes are not required.

The xlink: href attribute is described in section.

It is recommended to include an image representation of the object into the frame in addition to the object itself.

## **Notification on Table Change**

Some objects, especially charts, may require a notification when a table in the document changes. To enable this notification, use the  $draw: \text{notify-on-change-of-table attribute},$  which contains the name of the table. This attribute can be associated with the  $\langle \text{draw:} \text{object} \rangle$ element.

```
<define name="draw-object-attlist" combine="interleave">
          <optional>
              <attribute name="draw:notify-on-update-of-ranges">
                  <ref name="string"/>
              </attribute>
          </optional>
      </define>
6978
6979
6980
6981
6982
6983
6984
```
# **Class Id**

The If the embedded object is an OLE object, the draw: class-id attribute optionally contains the OLE class id of the object (see also [OLE]).

```
<define name="draw-object-ole-attlist" combine="interleave">
          <optional>
              <attribute name="draw:class-id"/>
          </optional>
     </define>
6985
6986
6987
6988
6989
```
# **9.3.4 Applet**

An applet is a small Java-based program that is embedded in a document. The  $\langle \text{draw:apple} \rangle$ element is based on the  $\langle \text{applet} \rangle$  tag in [HTML4]. This element must contain either the draw: code or draw: object attribute.

```
<define name="draw-applet">
          <element name="draw:applet">
              <ref name="draw-applet-attlist"/>
              <optional>
                  <ref name="common-draw-data-attlist"/>
              </optional>
              <zeroOrMore>
                  <ref name="draw-param"/>
              </zeroOrMore>
          </element>
6990
6991
6992
6993
6994
6995
6996
6997
6998
6999
```
</define> 7000

The attributes that may be associated with the  $\langle \text{draw:applet}\rangle$  element are:

- Codebase
- Code
- Object
- **Archive**
- **Mayscript**

The only element that may be contained in the  $\langle \text{draw:apply} \rangle$  element is:

• Parameter (see section [9.3.6\)](#page-311-0)

Applets do not support transformations as described in section [9.2.15.](#page-291-0)

### **Codebase**

The codebase specifies the base IRI for the applet. If this attribute is not specified, then it defaults the same base IRI as for the current document. The codebase is represented be the [XLink] attributes xlink:href, xlink:type, xlink:show, and xlink:actuate. The xlink:href attribute is described in section [.](#page-305-0)

### **Code**

The draw:code attribute specifies one of the following:

- The name of the class file that contains the compiled applet subclass.
- The path to the class, including the class file itself.

Either this attribute or the  $draw:object$  attribute is required. The value of this attribute is interpreted in relation to the codebase for the applet.

```
<define name="draw-applet-attlist" combine="interleave">
          <optional>
              <attribute name="draw:code"/>
          </optional>
      </define>
7001
7002
7003
7004
7005
```
# **Object**

The draw:object attribute specifies a resource that contains a serialized representation of the state of the applet. The serialized data contains the class name of the applet but not the implementation. The value of this attribute is interpreted in relation to the codebase for the applet.

```
<define name="draw-applet-attlist" combine="interleave">
          <optional>
              <attribute name="draw:object"/>
          </optional>
      </define>
7006
7007
7008
7009
7010
```
## **Archive**

The draw: archive attribute specifies a comma-separated list of URLs for archives that contain classes and other resources that are preloaded.

```
<define name="draw-applet-attlist" combine="interleave">
          <optional>
              <attribute name="draw:archive"/>
          </optional>
      </define>
7011
7012
7013
7014
7015
```
### **Mayscript**

The draw: mayscript attribute specifies whether or not the applet can be scripted.

```
<define name="draw-applet-attlist" combine="interleave">
          <optional>
              <attribute name="draw:may-script" a:defaultValue="false">
                  <ref name="boolean"/>
              </attribute>
          </optional>
      </define>
7016
7017
7018
7019
7020
7021
7022
```
## **9.3.5 Plugins**

A plugin is a binary object that is plugged into a document to represent a media-type that usually is not handled natively by office application software. Plugins are represented by the <draw:plugin> element

```
<define name="draw-plugin">
          <element name="draw:plugin">
              <ref name="draw-plugin-attlist"/>
              <ref name="common-draw-data-attlist"/>
              <zeroOrMore>
                  <ref name="draw-param"/>
              </zeroOrMore>
          </element>
     </define>
7023
7024
7025
7026
7027
7028
7029
7030
7031
```
The attributes that may be associated with the  $\langle \text{draw:plus} \rangle$  element are:

- Mime type
- **Source**

The only element that may be contained in the  $\langle \text{draw:plus} \rangle$  element is:

• Parameter (see section [9.3.6\)](#page-311-0)

Plugins do not support transformations as described in section [9.2.15.](#page-291-0)

## **Mime type**

The draw:mimetype attribute specifies the MIME type to which this plugin should be registered.

```
<define name="draw-plugin-attlist" combine="interleave">
          <optional>
             <attribute name="draw:mime-type"/>
          </optional>
     </define>
7032
7033
7034
7035
7036
```
### **Source**

The [XLink] attributes xlink:href, xlink:type, xlink:show, and xlink:actuate specify the source of the plugin. The  $xlink$ :  $href$  attribute is described in section.

## <span id="page-311-0"></span>**9.3.6 Parameters**

The  $\langle \text{draw:param} \rangle$  element contains parameters that are passed to an applet or plugin when they are initialized.

```
<define name="draw-param">
          <element name="draw:param">
              <ref name="draw-param-attlist"/>
              <empty/>
          </element>
      </define>
7037
7038
7039
7040
7041
7042
```
The attributes that may be associated with the  $\langle \text{draw:param} \rangle$  element are:

- Name
- Value

#### **Name**

The draw: name attribute specifies the name of a runtime parameter.

```
<define name="draw-param-attlist" combine="interleave">
          <optional>
              <attribute name="draw:name"/>
          </optional>
      </define>
7043
7044
7045
7046
7047
```
### **Value**

The  $draw:value$  attribute specifies the value of the runtime parameter specified by the name.

```
<define name="draw-param-attlist" combine="interleave">
          <optional>
              <attribute name="draw:value"/>
          </optional>
      </define>
7048
7049
7050
7051
7052
```
# **9.3.7 Floating Frame**

A floating frame is a frame embedded in a document, which may contain, for example, a text document or spreadsheet. A floating frame is represented by the  $\langle \text{draw:floating-frame}\rangle$ element.

```
<define name="draw-floating-frame">
          <element name="draw:floating-frame">
              <ref name="draw-floating-frame-attlist"/>
              <ref name="common-draw-data-attlist"/>
          </element>
      </define>
7053
7054
7055
7056
7057
7058
```
The attributes that may be associated with the  $\langle \text{draw:floating-frame} \rangle$  element are:

- **Source**
- Frame Name

Floating frames do not support transformations as described in section [9.2.15.](#page-291-0)

### **Source**

The [XLink] attributes xlink:href, xlink:type, xlink:show, and xlink:actuate specify the source of the floating frame. The  $xlink$ :href attribute is described in section.

### **Frame Name**

The draw: frame-name specifies the name of the frame. This name can be used as target from within hyperlinks.

```
<define name="draw-floating-frame-attlist" combine="interleave">
          <optional>
              <attribute name="draw:frame-name">
                  <ref name="string"/>
              </attribute>
          </optional>
     </define>
7059
7060
7061
7062
7063
7064
7065
```
## <span id="page-312-0"></span>**9.3.8 Contour**

The <draw: contour-polygon> and <draw: contour-path> elements may be contained in the following elements:

- <draw:image>
- <draw:object>
- <draw:object-ole>
- <draw:applet>
- <draw:plugin>
- <draw:floating-frame>

These elements describe the contour of an image or object.

```
<define name="draw-contour-polygon">
          <element name="draw:contour-polygon">
              <ref name="common-contour-attlist"/>
              <ref name="common-draw-size-attlist"/>
              <ref name="common-draw-viewbox-attlist"/>
              <ref name="common-draw-points-attlist"/>
              <empty/>
          </element>
      </define>
      <define name="draw-contour-path">
          <element name="draw:contour-path">
              <ref name="common-contour-attlist"/>
              <ref name="common-draw-size-attlist"/>
              <ref name="common-draw-viewbox-attlist"/>
              <ref name="common-draw-path-data-attlist"/>
              <empty/>
          </element>
      </define>
7066
7067
7068
7069
7070
7071
7072
7073
7074
7075
7076
7077
7078
7079
7080
7081
7082
7083
7084
```
The elements are similar to the  $\langle \text{draw:polygon}\rangle$  (see section [9.2.4\)](#page-275-0) and  $\langle \text{draw:path}\rangle$  (see section [9.2.6\)](#page-277-0) elements, except that they specify a contour rather than a drawing shape. The attributes they support are the ones for the size, the viewbox, the points (contour polygon only) and the path (contour path only).

In contrast to any other element the  $svg:width$  and  $svg:height$  attributes may have a pixellength (i.e., 20px) as value (as well as traditional lengths like 2cm)For the svg:width and svg:height attributes of the <draw:contour-polygon> and <draw:contour path> elements, applications should support pixel lengths (i.e., 20px) in addition to traditional lengths like 2cm.

## **Recreate on Edit**

The draw: recreate-on-edit attribute specifies if the contour of the image or object should be recreated automatically when the image or object is edited.

```
<define name="common-contour-attlist" combine="interleave">
          <attribute name="draw:recreate-on-edit">
              <ref name="boolean"/>
          </attribute>
     </define>
7085
7086
7087
7088
7089
```
# <span id="page-313-0"></span>**9.3.9 Alternative Text**

The <svg: desc> element specifies an alternative text as specified in §5.4 of [SVG]. It can be used with the following elements:

```
• <draw:image>
```
• <draw:object>

• <draw:object-ole>

• <draw:applet>

• <draw:floating-frame>

• <draw:plugin>

• <draw:object-ole>

```
<define name="svg-desc">
     <element name="svg:desc">
         <text/>
     </element>
 </define>
```
# **9.3.9 Hyperlinks**

Frames may behave like hyperlinks. Such hyperlinks are represented by the  $\langle \text{draw:} a \rangle$  element, where. the element's content is the frame that should be the source of the link.

This element is an [XLink] and has some attributes with fixed values and describe the semantics of the link.

```
<define name="draw-a">
          <element name="draw:a">
              <ref name="draw-a-attlist"/>
              <ref name="draw-frame"/>
          </element>
      </define>
7090
7091
7092
7093
7094
7095
```
The attributes that may be associated with the  $\langle \text{draw:} a \rangle$  element are:

- Link location
- Link target frame
- Name
- Title
- Server side image map

### **Link Location**

The  $xlink:$  href attribute specifies the target location of the link.

```
<define name="draw-a-attlist" combine="interleave">
          <attribute name="xlink:href">
              <ref name="anyURI"/>
          </attribute>
          <optional>
              <attribute name="xlink:type" a:defaultValue="simple">
                  <value>simple</value>
              </attribute>
          </optional>
          <optional>
              <attribute name="xlink:actuate" a:defaultValue="onRequest">
                   <choice>
                       <value>onRequest</value>
                   </choice>
              </attribute>
          </optional>
      </define>
7096
7097
7098
7099
7100
7101
7102
7103
7104
7105
7106
7107
7108
7109
7110
7111
7112
```
### **Link Target Frame**

The office: target-frame attribute specifies the target frame of the link.

This attribute can have one of the following values:

- self: The referenced document replaces the content of the current frame.
- blank : The referenced document is displayed in a new frame.
- parent : The referenced document is displayed in the parent frame of the current frame.
- top : The referenced document is displayed in the topmost frame, that is the frame that contains the current frame as a child or descendent but is not contained within another frame.
- A frame name : The referenced document is displayed in the named frame. If the named frame does not exist, a new frame with that name is created.

To conform with the [XLink] specification, an additional  $xlink: show$  attribute is attached to the  $\langle \text{draw}: a \rangle$  element. If the value of the this attribute is  $\Delta$  blank, the  $xlink: show$  attribute value is  $new.$  If the value of the this attribute is any of the other value options, the value of the xlink:show attribute is replace.

```
<define name="draw-a-attlist" combine="interleave">
          <optional>
              <attribute name="office:target-frame-name">
                  <ref name="targetFrameName"/>
              </attribute>
          </optional>
          <optional>
              <attribute name="xlink:show">
                  <choice>
                       <value>new</value>
                      <value>replace</value>
7113
7114
7115
7116
7117
7118
7119
7120
7121
7122
7123
```

```
</choice>
               </attribute>
           </optional>
      </define>
7124
7125
7126
7127
```
#### **Name**

A hyperlink can have a name, but it is not essential. The  $\sigma$ ffice:name attribute specifies the name of the link. The name can serve as a target for other hyperlinks. The name does not have to be unique.

This attribute is specified for compatibility with  $[HTML4]$  only, where an  $\langle a \rangle$  element may serve as a link source and target simultaneously. We strongly recommend that this attribute not be used for any purpose other than to represent links that originally came from a HTML document.

```
<define name="draw-a-attlist" combine="interleave">
          <optional>
              <attribute name="office:name">
                  <ref name="string"/>
              </attribute>
          </optional>
      </define>
7128
7129
7130
7131
7132
7133
7134
```
## **Title**

The office: title attribute specifies a short accessible description for hint text.

See appendix E for guidelines how to use this attribute.

```
<define name="draw-a-attlist" combine="interleave">
          <optional>
      <attribute name="office:title">
      <ref name="string"/>
             </attribute>
          </optional>
      </define>
7135
7136
7137
7138
7139
7140
7141
```
## **Server Side Image Map**

A link can be a server side image map. If the  $\circ$ ffice:server-map attribute is present, the mouse coordinates of the click position of the graphic shape are appended to the IRI of the link. The coordinates may be used by the server to determine which link to activate within the image map.

```
<define name="draw-a-attlist" combine="interleave">
          <optional>
              <attribute name="office:server-map" a:defaultValue="false">
                  <ref name="boolean"/>
              </attribute>
          </optional>
     </define>
7142
7143
7144
7145
7146
7147
7148
```
# <span id="page-315-0"></span>**9.3.10 Client Side Image Maps**

An client side image map is a collection of hyperlinks that are associated with graphic elements. The image map is a sequence of image map elements. Each image map element associates a hyperlink with an area. The area can be one of the following shapes:

**Rectangular** 

- Circular
- **Polygonal**

The  $\langle \text{draw:image-map} \rangle$  element represents an image map.

```
<define name="draw-image-map">
          <element name="draw:image-map">
             <zeroOrMore>
                  <choice>
                      <ref name="draw-area-rectangle"/>
                      <ref name="draw-area-circle"/>
                      <ref name="draw-area-polygon"/>
                  </choice>
              </zeroOrMore>
          </element>
      </define>
7149
7150
7151
7152
7153
7154
7155
7156
7157
7158
7159
```
The  $\langle \text{draw}: \text{image-map}\rangle$  element can contain three types of image map elements, which represent the three types of image map areas as follows:

- Rectangular image map elements
- Circular image map elements
- Polygonal image map elements

Image map elements are described in terms of absolute positions. When loading the XML file, the office application must map the image map onto its associated graphical element, for example an image, in its original size. The application then must scale the image map to match the current size of the image, but in the file format the image is always saved in its unscaled version, matching the dimensions of the unscaled image.

### **Rectangular Image Map Areas**

The <draw:area-rectangle> element describes a rectangular image map area by an x, y position (svg:x and svg:y attributes) as well as a width and the height (svg:width and svg: height attributes). These attributes are required. In addition to this, the attributes described in the section 9.3.10[:Common Image Map Attributes and Elements](#page-318-0) section below are optionally supported.

```
<define name="draw-area-rectangle">
          <element name="draw:area-rectangle">
              <ref name="common-draw-area-attlist"/>
              <attribute name="svg:x">
                  <ref name="coordinate"/>
              </attribute>
              <attribute name="svg:y">
                  <ref name="coordinate"/>
              </attribute>
              <attribute name="svg:width">
                  <ref name="length"/>
              </attribute>
              <attribute name="svg:height">
                  <ref name="length"/>
              </attribute>
               <optional>
                <ref name="svg-title"/>
               </optional>
              <optional>
                  <ref name="svg-desc"/>
              </optional>
              <optional>
7160
7161
7162
7163
7164
7165
7166
7167
7168
7169
7170
7171
7172
7173
7174
7175
7176
7177
7178
7179
7180
7181
```

```
<ref name="office-event-listeners"/>
              </optional>
          </element>
      </define>
7182
7183
7184
7185
```
### **Circular Image Map Areas**

The <draw:area-circle> element describes a circular image map area. The additional attributes for circular image maps are described below in the common attributes section.

The required attributes  $\text{svq:}\propto \text{and } \text{svq:}\propto \text{specificity}$  the center point of the circle. The required  $s_{\text{Vq}}$ : r attribute specifies the radius of the circle.

The attributes described in the section 9.3.10: Common Image Map Attributes and Elements section are optional.

```
<define name="draw-area-circle">
          <element name="draw:area-circle">
             <ref name="common-draw-area-attlist"/>
             <attribute name="svg:cx">
                 <ref name="coordinate"/>
             </attribute>
              <attribute name="svg:cy">
                  <ref name="coordinate"/>
             </attribute>
              <attribute name="svg:r">
                  \langleref name="length"/>
              </attribute>
              <optional>
                  <ref name="svg-title"/>
              </optional>
              <optional>
                 <ref name="svg-desc"/>
              </optional>
              <optional>
                  <ref name="office-event-listeners"/>
              </optional>
          </element>
     </define>
7186
7187
7188
7189
7190
7191
7192
7193
7194
7195
7196
7197
7198
7199
7200
7201
7202
7203
7204
7205
7206
7207
7208
```
### **Polygonal Image Map Areas**

The <draw: area-polygon> element describes a polygonal image map area. A polygonal image map area is comprised of the following components:

• A bounding box.

The bounding box, which is represented in the same way as a rectangular image map area using the  $svq:x, svq:y, svq:width$ , and  $svq:height$  attributes, establishes the reference frame for the view box and the polygon point sequence. The reference frame enables the coordinates to be translated into absolute coordinates.

A view box.

The view box attribute  $svg:viewBox$  establishes a coordinate system for the point sequence. The view box obviates the need to record every point of the point sequence as absolute coordinates with length and unit of measurement.

A sequence of points in view box coordinates in the  $svg:points$  attribute.

For more information about how to represent polygons, see section [9.2.4.](#page-275-0)

The attributes above are required. The attributes described in the section 9.3.10: Common Image [Map Attributes and Elements](#page-318-0) section are optional.

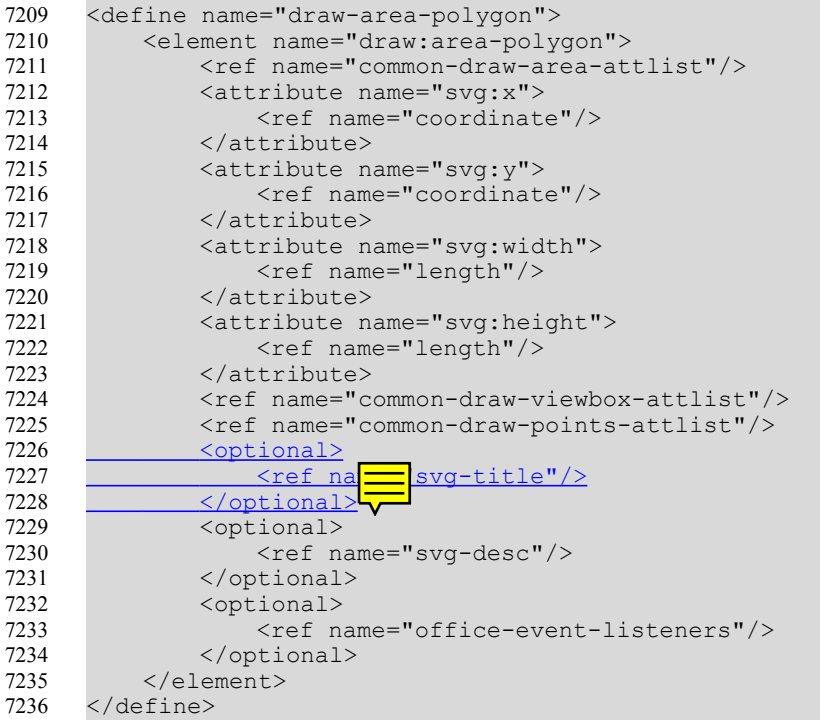

#### **Example:** Polygonal image map area

The element shown in the following example defines a triangle that is located in the middle of a 2cm by 2cm image. The bounding box covers an area of 2cm by 1.5cm. One view box unit corresponds to 0.01mm.

```
<draw:area-polygon ... 
    svg:x="0" svg:y="0" svg:width="2.0cm" svg:height="2.0cm"
    svg:viewBox="0 0 2000 2000"
   svg:points="400,1500 1600,1500 1000,400"/>
```
### <span id="page-318-0"></span>**Common Image Map Attributes and Elements**

In addition to the shape attributes, each image map element can contain the following information:

- Link, including a IRI and link target frame.
- Name.
- Inactive flag.
- Title (short accessible name). Use the  $\leq$ svg:title> child element as described in section 9.2.20.
- **Descriptio[n](#page-313-0)Long description. Use the <svg:desc> child element as described in section** 9.3.99.2.20.
- Events associated with the area. Use the <office:event-listeners> child element as described in section [12.4.](#page-447-0)

Other attributes of the image maps are taken from the HTML image map representation.

Each image map element identifies a hyperlink and uses the [XLink] href, type, and show attributes, and the office: target-frame-name attribute to describe the link.

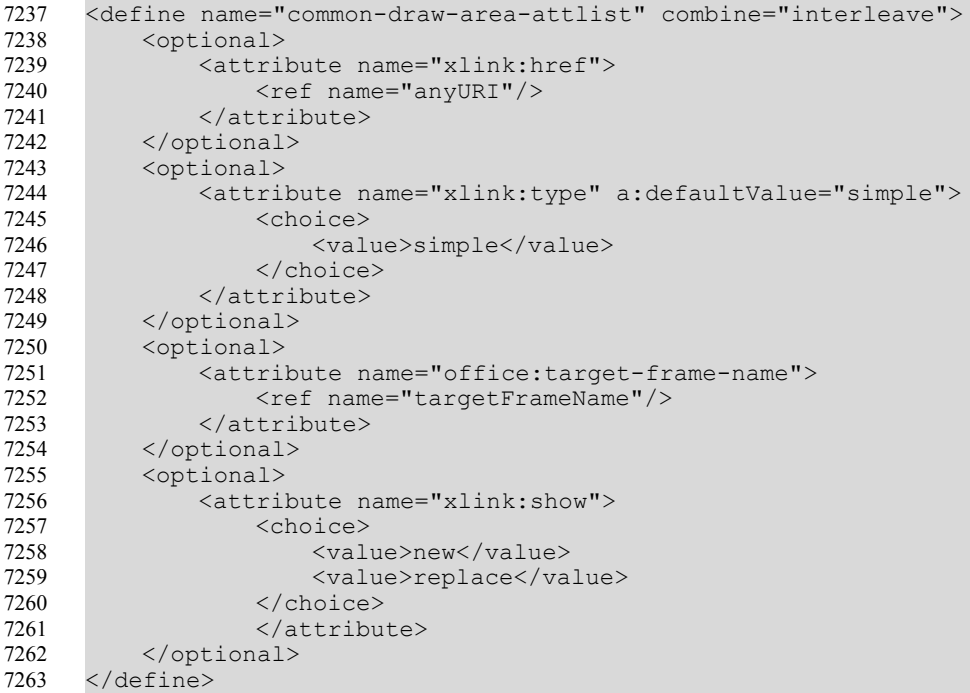

The office: name attribute assigns a name to each image map element.

```
<define name="common-draw-area-attlist" combine="interleave">
          <optional>
              <attribute name="office:name">
                  <ref name="string"/>
              </attribute>
          </optional>
     </define>
7264
7265
7266
7267
7268
7269
7270
```
The draw: nohref attribute declares that the image map element and the associated area is inactive. The IRI that is contained in the image map element is not used.

```
<define name="common-draw-area-attlist" combine="interleave">
          <optional>
              <attribute name="draw:nohref">
                  <choice>
                      <value>nohref</value>
                  </choice>
              </attribute>
          </optional>
      </define>
7271
7272
7273
7274
7275
7276
7277
7278
7279
```
# **9.4 3D Shapes**

3D shapes are used to define geometry inside coordinate systems. All ODF coordinate systems are right-handed. Geometry is represented by a tree of scenes. Each scene may contain zero or more 3D shapes, with scene being a special case of shape. The root scene defines the world coordinate system. Each 3D shape may define a local coordinate system relative to its parent 3D scene.

# **9.4.1 Scene**

The <dr3d: scene> element is the only element that can contain three-dimensional shapes. A scene is like a group, but it also defines the projection, lighting, and other render details for the shapes inside the scene.

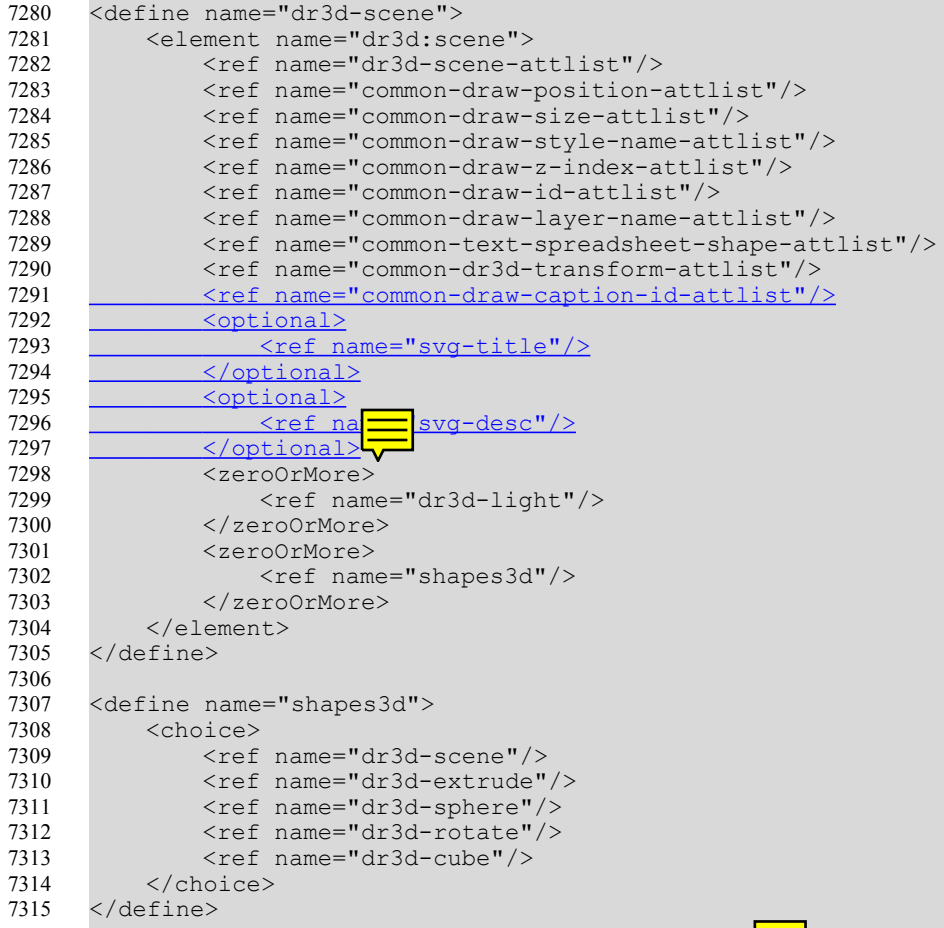

- Position, Size, Style, Layer, Z-Index, ID and Caption ID see section [9.2.15](#page-291-0)
- Text anchor, table background, draw end position see section [9.2.16](#page-295-0)
- Camera vectors
- Projection
- Distance
- Focal length
- Shadow slant
- Shade mode
- Ambient color
- Lighting mode

The elements that may be contained in the <dr3d: scene> element are:

- Title (short accessible name) see section 9.2.20.
- Long description (in support of accessibility) see section 9.2.20.
- Light see section 9.4.2.
- Scene see section 9.4.1.
- Extrude see section 9.4.5.
- Sphere see section 9.4.4.
- Rotate see section 9.4.6.
- Cube see section 9.4.3.

### **Camera Vectors**

The camera vectors define a viewing volume. The  $d_{\text{r}}3d$ :  $v_{\text{rp}}$  attribute specifies the origin, the dr3d: vpn attribute points towards the projected objects, and the dr3d: vup attribute defines the up vector.

```
<define name="dr3d-scene-attlist" combine="interleave">
          <optional>
              <attribute name="dr3d:vrp">
                  <ref name="vector3D"/>
              </attribute>
          </optional>
          <optional>
              <attribute name="dr3d:vpn">
                  <ref name="vector3D"/>
              </attribute>
          </optional>
          <optional>
              <attribute name="dr3d:vup">
                  <ref name="vector3D"/>
              </attribute>
          </optional>
      </define>
7316
7317
7318
7319
7320
7321
7322
7323
7324
7325
7326
7327
7328
7329
7330
7331
7332
```
## **Projection**

The dr3d: projection attribute specifies the projection. The projection can be perspective or parallel. In perspective mode, objects become smaller in the distance.

```
<define name="dr3d-scene-attlist" combine="interleave">
          <optional>
              <attribute name="dr3d:projection">
                  <choice>
                       <value>parallel</value>
                       <value>perspective</value>
                  </choice>
              </attribute>
          </optional>
      </define>
7333
7334
7335
7336
7337
7338
7339
7340
7341
7342
```
#### **Distance**

The dr3d:distance attribute specifies the distance between the camera and the object.

```
<define name="dr3d-scene-attlist" combine="interleave">
         <optional>
             <attribute name="dr3d:distance">
7343
7344
7345
```

```
<ref name="length"/>
               </attribute>
          </optional>
      </define>
7346
7347
7348
7349
```
### **Focal Length**

The  $d_{r}$ 3d: focal-length attribute specifies the length of the focus for the virtual camera of this scene.

```
<define name="dr3d-scene-attlist" combine="interleave">
          <optional>
              <attribute name="dr3d:focal-length">
                  <ref name="length"/>
              </attribute>
          </optional>
      </define>
7350
7351
7352
7353
7354
7355
7356
```
### **Shadow Slant**

The  $d_{r}$ 3d: shadow-slant attribute defines the angle from the three-dimensional scene to a virtual paper on which the shadow is cast.

```
<define name="dr3d-scene-attlist" combine="interleave">
          <optional>
              <attribute name="dr3d:shadow-slant">
                  <ref name="nonNegativeInteger"/>
              </attribute>
          </optional>
      </define>
7357
7358
7359
7360
7361
7362
7363
```
### **Shade Mode**

The shade mode defines how the lighting is calculated for rendered surfaces

- flat: lighting is calculated by one surface normal.
- phong: lighting is calculated by interpolating the surface normals over the surface.
- gouraud: lighting is calculated by interpolating the color calculated with the surface normals at each edge.
- draft: surfaces are not lit and drawn as wireframe only.

```
<define name="dr3d-scene-attlist" combine="interleave">
          <optional>
              <attribute name="dr3d:shade-mode">
                   <choice>
                       <value>flat</value>
                       <value>phong</value>
                       <value>gouraud</value>
                       <value>draft</value>
                  </choice>
              </attribute>
          </optional>
      </define>
7364
7365
7366
7367
7368
7369
7370
7371
7372
7373
7374
7375
```
### **Ambient Color**

The dr3d: ambient-color attribute specifies the color for ambient light. Ambient light is that light that seems to come from all directions.

```
<define name="dr3d-scene-attlist" combine="interleave">
          <optional>
              <attribute name="dr3d:ambient-color">
                  <ref name="color"/>
              </attribute>
          </optional>
      </define>
7376
7377
7378
7379
7380
7381
7382
```
## **Lighting Mode**

The attribute  $dr3d:lighting-mode$  enables or disables the use of lighting in the threedimensional scene.

```
<define name="dr3d-scene-attlist" combine="interleave">
          <optional>
              <attribute name="dr3d:lighting-mode">
                  <ref name="boolean"/>
              </attribute>
          </optional>
     </define>
7383
7384
7385
7386
7387
7388
7389
```
### **3D Transformation**

The value of the  $dr3d:transform$  attribute is a list of transform definitions, which are applied in the order provided. The individual transform definitions are separated by whitespace. The available types of transform definitions include:

- matrix  $(\langle a \rangle \langle b \rangle \langle c \rangle \langle d \rangle \langle e \rangle \langle f \rangle \langle g \rangle \langle h \rangle \langle i \rangle \langle i \rangle \langle f \rangle \langle k \rangle \langle 1 \rangle)$ , which specifies a transformation in the form of a transformation matrix of six values. matrix( $a,b,c,d,e,f,g,h,i,j,k,l$ ) is equivalent to applying the transformation matrix [a b c d e f g h i j k l].
- translate  $(\langle tx \rangle \langle tz \rangle)$ , which specifies a translation by tx, ty and tz.
- scale  $(<\text{sx}> <\text{sy}> <\text{sz}>$ , which specifies a scale operation by sx, sy and sz.
- rotatex (<rotate-angle>), which specifies a rotation by <rotate-angle> degrees along the x-axis.
- rotatey (<rotate-angle> ), which specifies a rotation by <rotate-angle> degrees along the y-axis.
- rotatez (<rotate-angle>), which specifies a rotation by <rotate-angle> degrees along the  $y$ -axisz-axis.

```
<define name="common-dr3d-transform-attlist">
          <optional>
              <attribute name="dr3d:transform"/>
          </optional>
      </define>
7390
7391
7392
7393
7394
```
# **9.4.2 Light**

The <dr3d:light> element represents a light inside a scene.

This element must be the first element contained in a  $\langle d\mathbf{r}3d \cdot \mathbf{s}c \rangle$  element. There may be several lights, but applications may only support a limited number per scene. A typical limitation are 8 lights per scene.

```
<define name="dr3d-light">
          <element name="dr3d:light">
              <ref name="dr3d-light-attlist"/>
7395
7396
7397
```
```
<empty/>
           </element>
      </define>
7398
7399
7400
```
The attributes that may be associated with the  $\langle d r 3 d : \text{light} \rangle$  element are:

- Diffuse color
- **Direction**
- Enabled
- Specular

#### **Diffuse Color**

The  $dr3d:diffuse-color$  attribute specifies the base color that the light is emitting.

```
<define name="dr3d-light-attlist" combine="interleave">
          <optional>
              <attribute name="dr3d:diffuse-color">
                  <ref name="color"/>
              </attribute>
          </optional>
      </define>
7401
7402
7403
7404
7405
7406
7407
```
#### **Direction**

The dr3d:direction attribute specifies the direction in which the light is emitted.

```
<define name="dr3d-light-attlist" combine="interleave">
          <attribute name="dr3d:direction">
              <ref name="vector3D"/>
          </attribute>
      </define>
7408
7409
7410
7411
7412
```
#### **Enabled**

The  $d$ r3d:enabled attribute specifies whether or not the light is enabled. If a light is not enabled, it does not emit any light.

```
<define name="dr3d-light-attlist" combine="interleave">
          <optional>
              <attribute name="dr3d:enabled">
                  <ref name="boolean"/>
              </attribute>
          </optional>
      </define>
7413
7414
7415
7416
7417
7418
7419
```
#### **Specular**

The dr3d: specular attribute specifies whether or not the light causes a specular reflection on the objects. Applications may evaluate this attribute only for the first light in a scene.

```
<define name="dr3d-light-attlist" combine="interleave">
          <optional>
              <attribute name="dr3d:specular">
                  <ref name="boolean"/>
              </attribute>
          </optional>
      </define>
7420
7421
7422
7423
7424
7425
7426
```
### **9.4.3 Cube**

The  $\langle dr3d; cube \rangle$  element represents a three-dimensional cube shape.

```
<define name="dr3d-cube">
          <element name="dr3d:cube">
              <ref name="dr3d-cube-attlist"/>
              <ref name="common-draw-z-index-attlist"/>
              <ref name="common-draw-id-attlist"/>
              <ref name="common-draw-layer-name-attlist"/>
              <ref name="common-draw-style-name-attlist"/>
             <ref name="common-dr3d-transform-attlist"/>
              <empty/>
          </element>
     </define>
7427
7428
7429
7430
7431
7432
7433
7434
7435
7436
7437
```
The attributes that may be associated with the  $\langle d r 3 d : cube \rangle$  element are:

- Style, Layer, Z-Index and ID see section [9.2.15](#page-291-0)
- Minimum and Maximum Edge

#### **Minimum and Maximum Edge**

The attributes dr3d:min-edge and dr3d:max-edge specify the minimum and maximum edge of the cube in a 3D space.

```
<define name="dr3d-cube-attlist" combine="interleave">
          <optional>
              <attribute name="dr3d:min-edge">
                  <ref name="vector3D"/>
              </attribute>
          </optional>
          <optional>
              <attribute name="dr3d:max-edge">
                  <ref name="vector3D"/>
              </attribute>
          </optional>
      </define>
7438
7439
7440
7441
7442
7443
7444
7445
7446
7447
7448
7449
```
#### **9.4.4 Sphere**

The  $\langle dr3d; spher \rangle$  element represents a three-dimensional sphere shape.

```
<define name="dr3d-sphere">
         <element name="dr3d:sphere">
             <ref name="dr3d-sphere-attlist"/>
             <ref name="common-draw-z-index-attlist"/>
             <ref name="common-draw-id-attlist"/>
              <ref name="common-draw-layer-name-attlist"/>
              <ref name="common-draw-style-name-attlist"/>
              <ref name="common-dr3d-transform-attlist"/>
              <empty/>
         </element>
     </define>
7450
7451
7452
7453
7454
7455
7456
7457
7458
7459
7460
```
The attributes that may be associated with the  $\langle d\mathbf{r}^3 \mathbf{d}^3 \mathbf{r}^3 \mathbf{r}^2 \mathbf{r}^3 \mathbf{r}^4 \mathbf{r}^4 \mathbf{r}^3 \mathbf{r}^4 \mathbf{r}^4 \mathbf{r}^3 \mathbf{r}^4 \mathbf{r}^4 \mathbf{r}^4 \mathbf{r}^3 \mathbf{r}^4$ 

- Style, Layer, Z-Index, and ID see section [9.2.15](#page-291-0)
- **Center**
- Size

#### **Center**

The  $dr3d:center$  attribute defines the center of the sphere in a three-dimensional space.

```
<define name="dr3d-sphere-attlist" combine="interleave">
          <optional>
              <attribute name="dr3d:center">
                  <ref name="vector3D"/>
              </attribute>
          </optional>
      </define>
7461
7462
7463
7464
7465
7466
7467
```
#### **Size**

The  $dr3d:size$  attribute defines the size of the sphere in a three-dimensional space.

```
<define name="dr3d-sphere-attlist" combine="interleave">
          <optional>
              <attribute name="dr3d:size">
                  <ref name="vector3D"/>
              </attribute>
          </optional>
      </define>
7468
7469
7470
7471
7472
7473
7474
```
### **9.4.5 Extrude**

The <dr3d:extrude> element represents a three-dimensional extrude based on a polygon.

The <dr3d:extrude> element represents a three-dimensional extruded object based on the given polygon. The 3D geometry is formed by extruding the polygon perpendicular to the plane of the polygon by a depth (see dr3d: depth, 15.22.6), thus creating a front face, a back face and side faces. The side faces are formed by connecting all corresponding single edges of the front and back plane. When no depth is given, the polygon forms a shape without depth. The closing of the front face depends on dr3d: close-front (15.22.9). The closing of the back face depends on dr3d: close-back (15.22.10). The size of the back face can be relative to the size of the front face when dr3d:back-scale (15.22.5) is used. The side faces defined by the extrusion of the shape are always closed.

```
<define name="dr3d-extrude">
          <element name="dr3d:extrude">
              <ref name="common-draw-path-data-attlist"/>
              <ref name="common-draw-viewbox-attlist"/>
              <ref name="common-draw-id-attlist"/>
              <ref name="common-draw-z-index-attlist"/>
              <ref name="common-draw-layer-name-attlist"/>
              <ref name="common-draw-style-name-attlist"/>
              <ref name="common-dr3d-transform-attlist"/>
              <empty/>
          </element>
      </define>
7475
7476
7477
7478
7479
7480
7481
7482
7483
7484
7485
7486
```
The attributes that may be associated with the  $\langle dr3d: \text{extride}\rangle$  element are:

- Viewbox, Style, Layer, Z-Index, and ID see section [9.2.15](#page-291-0)
- PathData see section

### **9.4.6 Rotate**

The <dr3d: rotate> element represents a three-dimensional rotation shape based on a polygon.

The <dr3d:rotate> element represents a three-dimensional rotation shape based on the given polygon. The 3D geometry is defined by rotating the XY-Plane with the polygon around the Y-Axis of the local coordinate system. This rotation is linearly interpolated in the given number of steps (see dr3d:horizontal-segments ) around the given angle (see dr3d:end-angle ). The side faces are formed by connecting all corresponding single edges of neighboring pairs of rotated polygons. By d[e](#page-647-2)fault, the rotation uses a full rotation (360 degrees, see dr3d: end-angle  [15.22.8 \)](#page-647-2). In that case the 3D geometry is implicitly closed and no front face or back face is created (unless they are of different sizes). If the rotation is different, a front face is created using the first, unrotated polygon and a back face is created using the last rotated polygon. The closing of a front face also depends on dr3d: close-front (15.22.9) and back face on dr3d: close back ( [15.22.10](#page-648-0) ). The size of the back face can be different than the size of the front face when dr3d:back-scale ([15.22.5](#page-647-0)) is used.

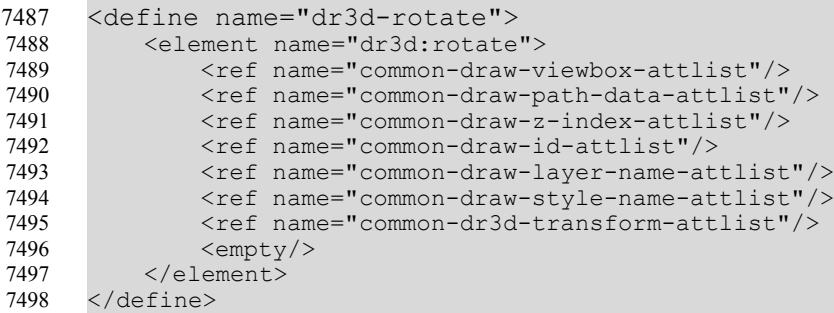

The attributes that may be associated with the  $\langle d r 3d : rotate \rangle$  element are:

- Viewbox, Style, Layer, Z-Index, and ID see section [9.2.15](#page-291-0)
- PathData see section

### **9.5 Custom Shape**

A <draw: custom-shape> represents a shape that is capable of rendering complex figures. It is offering font work and extrusion functionality. A custom shape may have a geometry that influences its shape. This geometry may be visualized in office application user interfaces, for instance by displaying interaction handles, that provide a simple way to modify the the geometry.

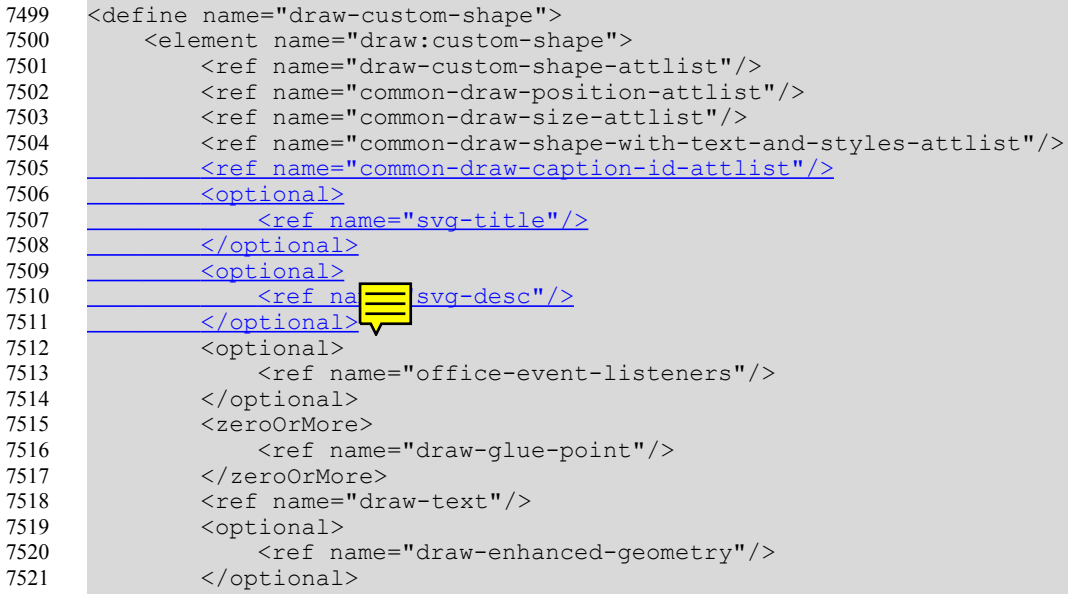

#### </element> </define> 7522 7523

The attributes that may be associated with the  $\langle \text{draw:} \text{customer shape}} \rangle$  element are:

- Position, Size, Style, Layer, Z-Index, ID, Caption ID and Transformation see section [9.2.15.](#page-291-0)
- Text anchor, table background, draw end position see section [9.2.16.](#page-295-0)
- Draw engine
- Draw data

The elements that may be contained in the  $\langle \text{draw:} \text{custom-shape}\rangle$  element are:

- Title (short accessible name) see section 9.2.20.
- Long description (in support of accessibility) see section 9.2.20.
- Event listeners see section 9.2.21.
- Glue points see section 9.2.19.
- Text see section 9.2.17.
- Enhanced geometry see section 9.5.1.

#### **Draw Engine**

The optional  $d$ raw: engine attribute specifies the name of a rendering engine that can be used to render the custom shape. The attribute's value is a namespaced token, meaning an identifier prefixed by an XML namespace prefix, just like any attribute or element name in this specification. The drawing engine may get its data either from the  $d$ raw: $d$ ata attribute, or it may evaluate the <draw:enhanced-geometry> child element.

If the draw:engine attribute is omitted, the office application's default enhanced custom shape rendering engine will be used. This engine gets its geometry data from the  $\langle \text{draw:enhanced} \rangle$ geometry> element only.

```
<define name="draw-custom-shape-attlist" combine="interleave">
          <optional>
              <attribute name="draw:engine">
                  <ref name="namespacedToken"/>
              </attribute>
          </optional>
      </define>
7524
7525
7526
7527
7528
7529
7530
```
#### **Draw Data**

The draw: data attribute contains rendering engine specific data that describes the geometry of the custom shape. This attribute is only evaluated if a non default rendering engine is specified by the draw: engine attribute.

```
<define name="draw-custom-shape-attlist" combine="interleave">
          <optional>
              <attribute name="draw:data">
                  <ref name="string"/>
              </attribute>
          </optional>
      </define>
7531
7532
7533
7534
7535
7536
7537
```
### **9.5.1 Enhanced Geometry**

The  $\langle \text{draw:enhanced-geometry}\rangle$  element contains the geometry for a  $\langle \text{draw:custom-}$ shape> element if its draw: engine attribute has been omitted.

```
<define name="draw-enhanced-geometry">
          <element name="draw:enhanced-geometry">
             <ref name="draw-enhanced-geometry-attlist"/>
              <zeroOrMore>
                  <ref name="draw-equation"/>
              </zeroOrMore>
              <zeroOrMore>
                 <ref name="draw-handle"/>
              </zeroOrMore>
          </element>
     </define>
7538
7539
7540
7541
7542
7543
7544
7545
7546
7547
7548
```
The attributes that may be associated with the  $\langle \text{draw:enhanced-geometry} \rangle$  element are

- [Type](#page-329-1)
- [View Box](#page-330-2)
- **[Mirror](#page-330-1)**
- [Text Rotate Angle](#page-330-0)
- Extrusion Allowed
- Text Path Allowed
- Concentric Gradient Fill Allowed
- <span id="page-329-0"></span>• [Error: Reference source not found](#page-329-0)[Enhanced Geometry - Extrusion Attributes](#page-331-0) (see sectio[n](#page-331-0) [9.5.2\)](#page-331-0)
- [Enhanced Geometry Path Attributes](#page-337-0) (see section [9.5.3\)](#page-337-0)
- [Enhanced Geometry Text Path Attributes](#page-341-0) (see section [9.5.4\)](#page-341-0)
- Enhanced Geometry Equation (see section [9.5.5\)](#page-343-0)
- [Enhanced Geometry Handle Attributes](#page-345-0) (see section [9.5.6\)](#page-345-0)

#### <span id="page-329-1"></span>**Type**

The  $draw:type$  attribute contains the name of a shape type. This name can be used to offer specialized user interfaces for certain classes of shapes, like for arrows, smileys, etc.

The shape type is rendering engine dependent and does not influence the geometry of the shape. If the value of the draw: type attribute is non-primitive, then no shape type is available.

```
<define name="draw-enhanced-geometry-attlist" combine="interleave">
          <optional>
              <attribute name="draw:type" a:defaultValue="non-primitive">
                  <ref name="custom-shape-type"/>
              </attribute>
          </optional>
      </define>
      <define name="custom-shape-type">
          <choice>
              <value>non-primitive</value>
7549
7550
7551
7552
7553
7554
7555
7556
7557
7558
7559
```

```
<ref name="string"/>
           </choice>
      </define>
7560
7561
7562
```
#### <span id="page-330-2"></span>**View Box**

The  $s_{\text{Vq}}$ :  $v_{\text{i}}$  where  $s_{\text{zq}}$  attribute establishes a user coordinate system inside the physical coordinate system of the shape specified by the position and size attributes. This user coordinate system is used by the <draw:enhanced-path> element.

The syntax for using this attribute is the same as the [SVG] syntax. The value of the attribute are four numbers separated by white spaces, which define the left, top, right, and bottom dimensions of the user coordinate system.

```
<define name="draw-enhanced-geometry-attlist" combine="interleave">
          <optional>
              <attribute name="svg:viewBox">
                   <list>
                       <ref name="integer"/>
                       <ref name="integer"/>
                       <ref name="integer"/>
                       <ref name="integer"/>
                   \langlelist>
              </attribute>
          </optional>
      </define>
7563
7564
7565
7566
7567
7568
7569
7570
7571
7572
7573
7574
```
#### <span id="page-330-1"></span>**Mirror**

The draw:mirror-vertical and draw:mirror-horizontal attributes specify if the geometry of the shape is to be mirrored.

```
<define name="draw-enhanced-geometry-attlist" combine="interleave">
          <optional>
              <attribute name="draw:mirror-vertical" a:defaultValue="false">
                  <ref name="boolean"/>
              </attribute>
          </optional>
          <optional>
              <attribute name="draw:mirror-horizontal" a:defaultValue="false">
                  <ref name="boolean"/>
              </attribute>
          </optional>
      </define>
7575
7576
7577
7578
7579
7580
7581
7582
7583
7584
7585
7586
```
#### <span id="page-330-0"></span>**Text Rotate Angle**

The draw:text-rotate-angle attribute specifies the angle by which the text within the custom shape is rotated in addition to the rotation included in the shape's  $draw:transform$  attribute.

```
<define name="draw-enhanced-geometry-attlist" combine="interleave">
          <optional>
              <attribute name="draw:text-rotate-angle" a:defaultValue="0">
                  <ref name="double"/>
              </attribute>
          </optional>
      </define>
7587
7588
7589
7590
7591
7592
7593
```
### **Extrusion Allowed**

The draw: extrusion-allowed attribute specifies whether the shape is capable to be rendered as extrusion object.

```
<define name="draw-enhanced-geometry-attlist" combine="interleave">
          <optional>
              <attribute name="draw:extrusion-allowed" a:defaultValue="false">
                  <ref name="boolean"/>
              </attribute>
          </optional>
      </define>
7594
7595
7596
7597
7598
7599
7600
```
### **Text Path Allowed**

The draw: text-path-allowed attribute specifies if the shape is capable of being rendered as Fontwork object. The text of a Fontwork object is distinguished from normal text objects by being able to render text along or between lines that are specified by the  $draw:enhanced-path$ attribute. Fontwork objects are capable to support standard graphic attributes such as fill, shadow and or line styles.

```
<define name="draw-enhanced-geometry-attlist" combine="interleave">
          <optional>
              <attribute name="draw:text-path-allowed" a:defaultValue="false">
                  <ref name="boolean"/>
              </attribute>
          </optional>
      </define>
7601
7602
7603
7604
7605
7606
7607
```
#### **Concentric Gradient Fill Allowed**

The draw:concentric-gradient-fill-allowed attribute specifies if the shape is capable being rendered with a concentric gradient that uses the custom shape path.

```
<define name="draw-enhanced-geometry-attlist" combine="interleave">
          <optional>
              <attribute name="draw:concentric-gradient-fill-allowed"
                          a:defaultValue="false">
                  <ref name="boolean"/>
              </attribute>
          </optional>
      </define>
7608
7609
7610
7611
7612
7613
7614
7615
```
## <span id="page-331-0"></span>**9.5.2 Enhanced Geometry - Extrusion Attributes**

#### **Extrusion**

The draw: extrusion attribute determines if an extrusion is displayed.

```
<define name="draw-enhanced-geometry-attlist" combine="interleave">
          <optional>
              <attribute name="draw:extrusion" a:defaultValue="false">
                  <ref name="boolean"/>
              </attribute>
          </optional>
      </define>
7616
7617
7618
7619
7620
7621
7622
```
#### **Extrusion Brightness**

The draw: extrusion-brightness attribute specifies the brightness of a scene.

```
<define name="draw-enhanced-geometry-attlist" combine="interleave">
          <optional>
              <attribute name="draw:extrusion-brightness" a:defaultValue="33%">
                  <ref name="percent"/>
              </attribute>
          </optional>
      </define>
7623
7624
7625
7626
7627
7628
7629
```
#### **Extrusion Depth**

The draw: extrusion-depth attribute specifies the depth of the extrusion. It takes two space separated values. The first value specifies the depth of the extrusion, the second value specifies the fraction of the extrusion that lies before the shape. It must be in the range [0,1]. A value of 0 is default.

```
<define name="draw-enhanced-geometry-attlist" combine="interleave">
          <optional>
              <attribute name="draw:extrusion-depth" a:defaultValue="36pt 0">
                   <list>
                       <ref name="length"/>
                       <ref name="double"/>
                   \langle/list>
              </attribute>
          </optional>
      </define>
7630
7631
7632
7633
7634
7635
7636
7637
7638
7639
```
#### **Extrusion Diffusion**

The amount of diffusion reflected by the shape is specified by the draw: extrusiondiffusion attribute.

```
<define name="draw-enhanced-geometry-attlist" combine="interleave">
          <optional>
              <attribute name="draw:extrusion-diffusion" a:defaultValue="0%">
                  <ref name="percent"/>
              </attribute>
          </optional>
      </define>
7640
7641
7642
7643
7644
7645
7646
```
### **Extrusion Number Of Line Segments**

The draw: extrusion-number-of-line-segments attribute specifies the number of line segments that should be used to display curved surfaces. The higher the number the more line segments are used.

```
<define name="draw-enhanced-geometry-attlist" combine="interleave">
          <optional>
              <attribute name="draw:extrusion-number-of-line-segments"
                          a:defaultValue="30">
                  <ref name="integer"/>
              </attribute>
          </optional>
      </define>
7647
7648
7649
7650
7651
7652
7653
7654
```
#### **Extrusion Light Face**

The draw:extrusion-light-face attribute specifies if the front face of the extrusion responds to lightning changes.

<define name="draw-enhanced-geometry-attlist" combine="interleave"> <optional> 7655 7656

```
<attribute name="draw:extrusion-light-face" a:defaultValue="true">
                   <ref name="boolean"/>
              </attribute>
          </optional>
      </define>
7657
7658
7659
7660
7661
```
#### **Extrusion First Light Harsh**

The draw:extrusion-first-light-harsh attribute specifies if the primary light is harsh.

When the attribute value is  $true$ , the light is harsh. The light is an undiffused point source. When the attribute value is  $false$ , the light is not harsh. The means by which the light is softened is implementation-dependent.

```
<define name="draw-enhanced-geometry-attlist" combine="interleave">
          <optional>
              <attribute name="draw:extrusion-first-light-harsh"
                          a:defaultValue="true">
                  <ref name="boolean"/>
              </attribute>
          </optional>
     </define>
7662
7663
7664
7665
7666
7667
7668
7669
```
#### **Extrusion Second Light Harsh**

The draw:extrusion-second-light-harsh attribute specifies if the secondary light is harsh.

When the attribute value is  $true$ , the light is harsh. The light is an undiffused point source. When the attribute value is false, the light is not harsh. The means by which the light is softened is implementation-dependent.

```
<define name="draw-enhanced-geometry-attlist" combine="interleave">
          <optional>
              <attribute name="draw:extrusion-second-light-harsh"
                          a:defaultValue="true">
                  <ref name="boolean"/>
              </attribute>
          </optional>
     </define>
7670
7671
7672
7673
7674
7675
7676
7677
```
#### **Extrusion First Light Level**

The draw: extrusion-first-light-level attribute specifies the intensity for the first light.

```
<define name="draw-enhanced-geometry-attlist" combine="interleave">
          <optional>
              <attribute name="draw:extrusion-first-light-level"
                          a:defaultValue="66%">
                  <ref name="percent"/>
              </attribute>
          </optional>
      </define>
7678
7679
7680
7681
7682
7683
7684
7685
```
### **Extrusion Second Light Level**

The draw:extrusion-second-light-level attribute specifies the intensity for the second light.

<define name="draw-enhanced-geometry-attlist" combine="interleave"> <optional> 7686 7687

```
<attribute name="draw:extrusion-second-light-level"
                           a:defaultValue="66%">
                   <ref name="percent"/>
              </attribute>
          </optional>
      </define>
7688
7689
7690
7691
7692
7693
```
### **Extrusion First Light Direction**

The draw: extrusion-first-light-direction attribute specifies the direction of the first light.

```
<define name="draw-enhanced-geometry-attlist" combine="interleave">
          <optional>
              <attribute name="draw:extrusion-first-light-direction"
                          a:defaultValue="(5 0 1)">
                  <ref name="vector3D"/>
              </attribute>
          </optional>
      </define>
7694
7695
7696
7697
7698
7699
7700
7701
```
#### **Extrusion Second Light Direction**

The draw:extrusion-second-light-direction attribute specifies the direction of the second light.

```
<define name="draw-enhanced-geometry-attlist" combine="interleave">
          <optional>
              <attribute name="draw:extrusion-second-light-direction"
                           a:defaultValue="(-5 0 1)">
                  <ref name="vector3D"/>
              </attribute>
          </optional>
      </define>
7702
7703
7704
7705
7706
7707
7708
7709
```
### **Extrusion Metal**

The draw:extrusion-metal attribute specifies if the surface of the extrusion object looks like metal.

```
<define name="draw-enhanced-geometry-attlist" combine="interleave">
          <optional>
              <attribute name="draw:extrusion-metal" a:defaultValue="false">
                  <ref name="boolean"/>
              </attribute>
          </optional>
     </define>
7710
7711
7712
7713
7714
7715
7716
```
#### **Extrusion Shade Mode**

The  $d_{r}$ 3d: shade-mode attribute defines how the lighting is calculated for rendered surfaces

- flat: lighting is calculated by one surface normal.
- phong: lighting is calculated by interpolating the surface normals over the surface.
- gouraud: lighting is calculated by interpolating the color calculated with the surface normals at each edge.
- draft: surfaces are not lit and drawn as wireframe only.

```
<define name="draw-enhanced-geometry-attlist" combine="interleave">
          <optional>
              <attribute name="dr3d:shade-mode" a:defaultValue="flat">
                  <choice>
                       <value>flat</value>
                       <value>phong</value>
                       <value>gouraud</value>
                       <value>draft</value>
                  </choice>
              </attribute>
          </optional>
      </define>
7717
7718
7719
7720
7721
7722
7723
7724
7725
7726
7727
7728
```
#### **Extrusion Rotation Angle**

The first value of the draw: extrusion-rotation-angle specifies the rotation about the xaxis. The second value of the draw: extrusion-rotation-angle specifies the rotation about the y-axis. The rotation about the z-axis is specified by the rotate angle of the draw: transform attribute.

The order of the rotation is: z-axis, y-axis and then x-axis.

```
<define name="draw-enhanced-geometry-attlist" combine="interleave">
          <optional>
               <attribute name="draw:extrusion-rotation-angle" a:defaultValue="0 0">
                   \langlelist\rangle<ref name="double"/>
                        <ref name="double"/>
                   \langlelist>
               </attribute>
           </optional>
      </define>
7729
7730
7731
7732
7733
7734
7735
7736
7737
7738
```
### **Extrusion Rotation Center**

The draw: extrusion-rotation-center attribute specifies the position of the rotation center in terms of shape size fractions, if it is omitted then the geometrical center of the shape is used.

```
<define name="draw-enhanced-geometry-attlist" combine="interleave">
          <optional>
              <attribute name="draw:extrusion-rotation-center">
                  <ref name="vector3D"/>
              </attribute>
          </optional>
      </define>
7739
7740
7741
7742
7743
7744
7745
```
### **Extrusion Shininess**

The draw:extrusion-shininess attribute specifies the shininess of a mirror.

```
<define name="draw-enhanced-geometry-attlist" combine="interleave">
          <optional>
              <attribute name="draw:extrusion-shininess" a:defaultValue="50%">
                  <ref name="percent"/>
              </attribute>
          </optional>
      </define>
7746
7747
7748
7749
7750
7751
7752
```
### **Extrusion Skew**

The draw: extrusion-skew attribute specifies the skew amount and skew angle of an extrusion. Skew settings are only applied if the attribute  $dr3d$ :  $projection$  has the value parallel.

The first parameter represents the skew amount in percent, the second parameter specifies the skew angle.

```
<define name="draw-enhanced-geometry-attlist" combine="interleave">
          <optional>
              <attribute name="draw:extrusion-skew" a:defaultValue="50 45">
                  <list>
                       <ref name="double"/>
                       <ref name="double"/>
                   \langle/list>
              </attribute>
          </optional>
      </define>
7753
7754
7755
7756
7757
7758
7759
7760
7761
7762
```
#### **Extrusion Specularity**

The draw: extrusion-specularity attribute specifies the specularity of an extrusion object.

```
<define name="draw-enhanced-geometry-attlist" combine="interleave">
          <optional>
              <attribute name="draw:extrusion-specularity" a:defaultValue="0%">
                  <ref name="percent"/>
              </attribute>
          </optional>
      </define>
7763
7764
7765
7766
7767
7768
7769
```
### **Extrusion Projection Mode**

The dr3d: projection attribute specifies if the projection mode is perspective or parallel.

```
<define name="draw-enhanced-geometry-attlist" combine="interleave">
          <optional>
              <attribute name="dr3d:projection" a:defaultValue="parallel">
                  <choice>
                      <value>parallel</value>
                      <value>perspective</value>
                  </choice>
              </attribute>
          </optional>
      </define>
7770
7771
7772
7773
7774
7775
7776
7777
7778
7779
```
### **Extrusion Viewpoint**

The draw: extrusion-viewpoint attribute specifies the viewpoint of the observer as an 3D point. The attribute's value syntax is similar to vector3D, solely a unit is following each parameter. An example for a 3D point is: "(1cm 1cm 0m)".

```
<define name="draw-enhanced-geometry-attlist" combine="interleave">
          <optional>
              <attribute name="draw:extrusion-viewpoint" 
                          a:defaultValue="3.5cm -3.5cm 25cm">
                  <ref name="point3D"/>
              </attribute>
          </optional>
      </define>
7780
7781
7782
7783
7784
7785
7786
7787
7788
```

```
<define name="point3D">
          <data type="string"/>
      </define>
7789
7790
7791
```
### **Extrusion Origin**

The draw:extrusion-origin attributes specifies the origin within the bounding box of the shape in terms of the shape size fractions.

The first parameter represents the horizontal origin, a value of -0.5 represents the left side of the shape, a value of 0 represents the center of the shape, a value of 0.5 represents the right side of the shape.

The second parameter represents the vertical origin, a value of -0.5 represents the top side of the shape, a value of 0 represents the center of the shape, a value of 0.5 represents the bottom side of the shape.

```
<define name="draw-enhanced-geometry-attlist" combine="interleave">
          <optional>
               <attribute name="draw:extrusion-origin" a:defaultValue="0.5 -0.5">
                   \langlelist>
                       <ref name="double"/>
                       <ref name="double"/>
                   \langle/list>
              </attribute>
          </optional>
      </define>
7792
7793
7794
7795
7796
7797
7798
7799
7800
7801
```
### **Extrusion Color**

The draw:extrusion-color attribute specifies if an extrusion color is used. The extrusion color is then defined by the  $d$ raw: secondary-fill-color attribute specified in the custom shape's graphic style.

```
<define name="draw-enhanced-geometry-attlist" combine="interleave">
          <optional>
              <attribute name="draw:extrusion-color" a:defaultValue="false">
                  <ref name="boolean"/>
              </attribute>
          </optional>
      </define>
7802
7803
7804
7805
7806
7807
7808
```
### <span id="page-337-0"></span>**9.5.3 Enhanced Geometry - Path Attributes**

#### **Enhanced Path**

The draw: enhanced-path attribute specifies a path similar to the  $s\vee q$ : d attribute of the <svg:path> element. Instructions such as moveto, lineto, arcto and other instructions together with its parameter are describing the geometry of a shape which can be filled and or stroked. Relative commands are not supported.

The syntax of draw:enhanced-path attribute is as follows:

- Instructions are expressed as one character (e.g., a moveto is expressed as an  $M$ ).
- A prefix notation is being used, that means that each command is followed by its parameter.
- Superfluous white space and separators such as commas can be eliminated. (e.g., " $M$  10 10 L 20 20 L 30 20" can also be written: "M10 10L20 20L30 20"
- If the command is repeated multiple times, only the first command is required. (e.g.,  $\mu$  10 10  $L$  20 20  $L$  30 20" can also be expressed as followed " $M$  10 10  $L$  20 20 30 20"
- Floats can be used, therefore the only allowable decimal point is a dot (".")

The above mentioned rules are the same as specified for the  $\langle \text{svq:path} \rangle$  element.

A parameter can also have one of the following enhancements:

- A "?" is used to mark the beginning of a formula name. The result of the element's draw: formula attribute is used as parameter value in this case.
- If "\$" is preceding a integer value, the value is  $a$ -indexing a draw: modifiers attribute. The corresponding modifier value is used as parameter value then.

Following notation is used in the table below:

- (): grouping of parameters
- $\cdot$  +: 1 or more of the given parameter(s) is required

**Example** for a custom-shape that uses the draw:enhanced-path to describe a pie-chart whose top right quarter segment is taken out:

```
<draw:custom-shape
   svg:width="10cm" svg:height="10cm" svg:x="0cm" svg:y="0cm">
   <draw:enhanced-geometry svg:viewBox="0 0 10 10"
      draw:enhanced-path="V 0 0 10 10 10 5 5 0 L 5 5 Z N">
   </draw:enhanced-geometry>
</draw:custom-shape>
```
The following commands are supported:

| <b>Command</b> | <b>Name</b> | <b>Parameters</b>     | <b>Description</b>                                                                                                    |
|----------------|-------------|-----------------------|----------------------------------------------------------------------------------------------------|
| M              | moveto      | $(x y) +$             | Start a new sub-path at the given $(x,y)$<br>coordinate. If a moveto is followed by multiple<br>pairs of coordinates, they are treated as lineto.                                                  |
|                | lineto      | $(x y) +$             | Draws a line from the current point to $(x, y)$ . If<br>multiple coordinate pairs are following, they<br>are all interpreted as lineto.                                                            |
| C              | curveto     | $(x1 y1 x2 y2 x y) +$ | Draws a cubic Bézier curve from the current<br>point to $(x,y)$ using $(x1,y1)$ as the control point<br>at the beginning of the curve and (x2,y2) as<br>the control point at the end of the curve. |
| Ζ              | closepath   | (none)                | Close the current sub-path by drawing a<br>straight line from the current point to current<br>sub-path's initial point.                                                                            |
| N              | endpath     | (none)                | Ends the current set of sub-paths. The sub-<br>paths will be filled by using the "even-odd"<br>filling rule. Other following subpaths will be<br>filled independently.                             |
| F              | nofill      | (none)                | Specifies that the current set of sub-paths<br>won't be filled.                                                                                                    |
| S              | nostroke    | (none)                | Specifies that the current set of sub-paths<br>won't be stroked.                                                                                                    |

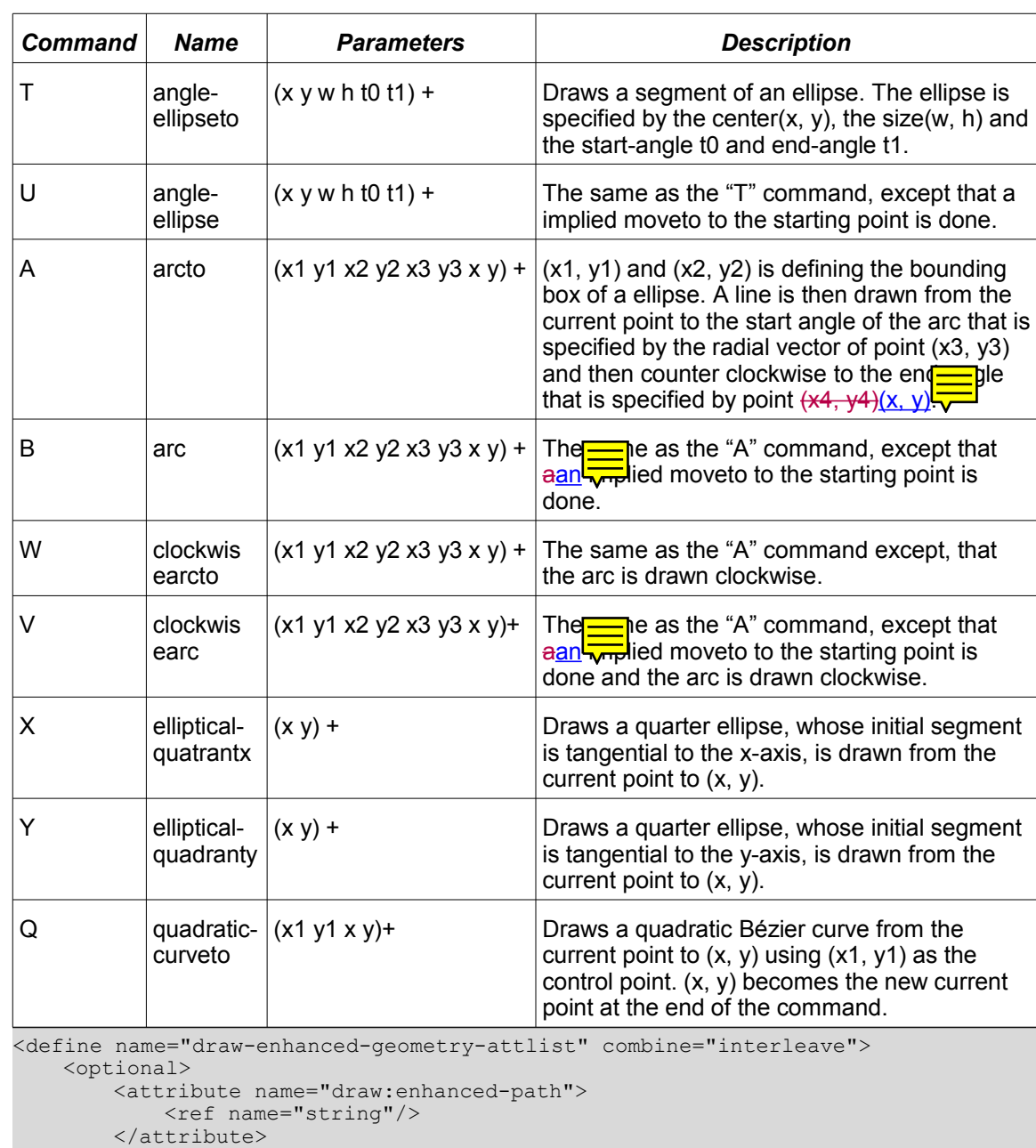

7809 7810 7811

7812 7813

# </optional>

</define> 7814 7815

# **Path Stretchpoint**

The draw:path-stretchpoint-x and draw:path-stretchpoint-y attributes specifies the stretchpoint of a shape.

```
<define name="draw-enhanced-geometry-attlist" combine="interleave">
          <optional>
              <attribute name="draw:path-stretchpoint-x" a:defaultValue="0">
                  \langleref name="double"/>
              </attribute>
          </optional>
          <optional>
7816
7817
7818
7819
7820
7821
7822
```

```
<attribute name="draw:path-stretchpoint-y" a:defaultValue="0">
                   <ref name="double"/>
              </attribute>
          </optional>
      </define>
7823
7824
7825
7826
7827
```
#### **Text Areas**

The draw: text-areas attribute specifies a list of text areas. The text area is used to position and align the text. If no text area is omitted, the area of the shape itself is used. If a second text area is available it is used for vertical text.

An area consists of four parameters:

The first parameter specifies the left side of the text area.

The second parameter specifies the top side of the text area.

The third parameter specifies the right side of the text area.

The fourth parameter specifies the bottom side of the text area.

A parameter can also have one of the following enhancements:

- A "?" is used to mark the beginning of a formula name. The result of the element's draw:formula attribute is used as parameter value in this case.
- $\cdot$  If "\$" is preceding a integer value, the value is aan indexing  $a$ -draw: modifiers attribute. The corresponding modifier value is used as parameter value then.

AAn example of the draw: text-areas attribute that defines two text areas, including modifier and equation usage, would be: draw:text-areas="0 0 100 100 ?Formula1 \$1 200 200"

```
<define name="draw-enhanced-geometry-attlist" combine="interleave">
          <optional>
              <attribute name="draw:text-areas">
                  <ref name="string"/>
              </attribute>
          </optional>
      </define>
7828
7829
7830
7831
7832
7833
7834
```
#### **Glue Points**

The draw: glue-points attribute specifies a list of object defined glue points. In contradiction to the user defined glue points which are defined by the  $\langle \text{draw:glue-point} \rangle$  sub-element, the object defined glue point can make use of equations and modifiers.

The first parameter specifies the horizontal position of the glue point.

The second parameter specifies the vertical position of the glue point.

Each parameter can be a float, or it can also have one of the following enhancements:

- A "?" is used to mark the beginning of a formula name. The result of the element's draw: formula attribute is used as parameter value in this case.
- If "\$" is preceding a integer value, the value is  $a$  an indexing  $a$ -draw: modifiers attribute. The corresponding modifier value is used as parameter value then.

 $A\Delta n$  example of the draw:glue-points attribute that defines two glue points, including modifier and equation usage, would be: draw:glue-points="0 ?Formula1 100 \$1"

```
<define name="draw-enhanced-geometry-attlist" combine="interleave">
          <optional>
              <attribute name="draw:glue-points">
                  <ref name="string"/>
              </attribute>
          </optional>
      </define>
7835
7836
7837
7838
7839
7840
7841
```
#### **Glue Point Type**

The draw:glue-point-type attribute specifies the glue-point type. If the draw:glue-points attribute is also available this attribute is ignored.

- none: there are no special object glue points.
- segments: a connector will connect with each point of the draw: enhanced-path attribute
- $rectangle:$  the middle of each side of the shape bound rectangle specifies a an object specific glue point

```
<define name="draw-enhanced-geometry-attlist" combine="interleave">
          <optional>
              <attribute name="draw:glue-point-type" a:defaultValue="none">
                  <choice>
                      <value>none</value>
                      <value>segments</value>
                      <value>rectangle</value>
                  </choice>
              </attribute>
          </optional>
      </define>
7842
7843
7844
7845
7846
7847
7848
7849
7850
7851
7852
```
#### **Glue Point Leaving Directions**

The draw: glue-point-leaving-directions attribute is containing a comma separated list of angles in grad. The angle can be a float value. The position in the list is the same as the to bereferenced glue-point of the draw: glue-points attribute.

```
<define name="draw-enhanced-geometry-attlist" combine="interleave">
          <optional>
              <attribute name="draw:glue-point-leaving-directions"/>
          </optional>
      </define>
7853
7854
7855
7856
7857
```
#### <span id="page-341-0"></span>**9.5.4 Enhanced Geometry - Text Path Attributes**

#### **Text Path**

The draw:  $text$ -path attribute specifies if text is displayed on a text path.

```
<define name="draw-enhanced-geometry-attlist" combine="interleave">
          <optional>
              <attribute name="draw:text-path" a:defaultValue="false">
                  <ref name="boolean"/>
              </attribute>
          </optional>
      </define>
7858
7859
7860
7861
7862
7863
7864
```
#### **Text Path Mode**

The draw: text-path-mode attribute specifies how the text is drawn.

- normal: the text is drawn along the path without scaling.
- path: the text is fit to the path.
- shape: the text is fit to the bounding box of the shape.

```
<define name="draw-enhanced-geometry-attlist" combine="interleave">
          <optional>
              <attribute name="draw:text-path-mode" a:defaultValue="normal">
                  <choice>
                      <value>normal</value>
                      <value>path</value>
                       <value>shape</value>
                  </choice>
              </attribute>
          </optional>
      </define>
7865
7866
7867
7868
7869
7870
7871
7872
7873
7874
7875
```
### **Text Path Scale**

The draw: text-path-scale attribute specifies the scaling of the text path.

- path: The text scaling is determined by the length of the path from the draw:enhancedpath attribute.
- shape: The text scaling is determined by the width of a shape.

```
<define name="draw-enhanced-geometry-attlist" combine="interleave">
          <optional>
              <attribute name="draw:text-path-scale" a:defaultValue="path">
                  <choice>
                      <value>path</value>
                      <value>shape</value>
                  </choice>
              </attribute>
          </optional>
      </define>
7876
7877
7878
7879
7880
7881
7882
7883
7884
7885
```
#### **Text Path Same Letter Heights**

The draw:text-path-same-letter-heights attribute specifies if all letters in the custom shape will have the same height.

```
<define name="draw-enhanced-geometry-attlist" combine="interleave">
          <optional>
              <attribute name="draw:text-path-same-letter-heights"
                          a:defaultValue="false">
                  <ref name="boolean"/>
              </attribute>
          </optional>
      </define>
7886
7887
7888
7889
7890
7891
7892
7893
```
#### **Modifiers**

The draw: modifiers attribute contains list of modifier values. The modifier can be a float value. In the majority of cases, the draw: modifiers attribute is being used by the draw: handleposition attribute to store the handle position.

```
<define name="draw-enhanced-geometry-attlist" combine="interleave">
          <optional>
              <attribute name="draw:modifiers">
                  <ref name="string"/>
              </attribute>
          </optional>
      </define>
7894
7895
7896
7897
7898
7899
7900
```
### <span id="page-343-0"></span>**9.5.5 Enhanced Geometry – Equation**

#### **Equation**

The <draw: equation> element can be referenced by handles, text areas, glue points and enhanced paths to calculate values which are dependent to modifier values. Due to the fact that modifier values may be changed by interaction it is a convenient way to integrate dynamic values into the shape geometry.

```
<define name="draw-equation">
          <element name="draw:equation">
              <ref name="draw-equation-attlist"/>
              <empty/>
          </element>
      </define>
7901
7902
7903
7904
7905
7906
```
#### **Name**

The  $d$ raw: name attribute specifies the name of the equation. The name is not allowed to include spaces.

```
<define name="draw-equation-attlist" combine="interleave">
          <optional>
              <attribute name="draw:name">
                  <ref name="string"/>
              </attribute>
          </optional>
      </define>
7907
7908
7909
7910
7911
7912
7913
```
### **Formula**

The draw: formula attribute specifies an equation that should be used to evaluate a value. A formula can make use of other formulas or modifier values by function and or modifier reference.

```
number_digit = '0'|'1'|'2'|'3'|'4'|'5'|'6'|'7'|'8'|'9'
number = number number_digit | number_digit
identifier = 'pi'|'left'|'top'|'right'|'bottom'|'xstretch'|'ystretch'|
              'hasstroke'|'hasfill'|'width'|'height'|'logwidth'|'logheight'
unary_function = 'abs'|'sqrt'|'sin'|'cos'|'tan'|'atan'|'atan2'
binary_function = 'min'|'max'
ternary function = 'if'
function reference = '?' 'a-z,A-Z, 0-9' ' '
modifier^- reference = '$' '0-9' '
basic_expression = 
   number |
    identifier | 
    function reference |
    modifier reference
```

```
unary_function '(' additive_expression ')' |
    binary_function '(' additive_expression ',' additive_expression ')' |
    ternary_function '(' additive_expression ',' additive_expression ',
                        ' additive_expression ')' | '(' additive expression ')'
unary expression = - basic expression
multiplicative_expression = 
                           basic_expression |
                          multiplicative expression '*' basic expression |
                           multiplicative_expression '/' basic_expression
additive expression =
                    multiplicative_expression |
                    additive expression '+' multiplicative expression |
                    additive<sup>-</sup>expression '-' multiplicative<sup>-</sup>expression
```
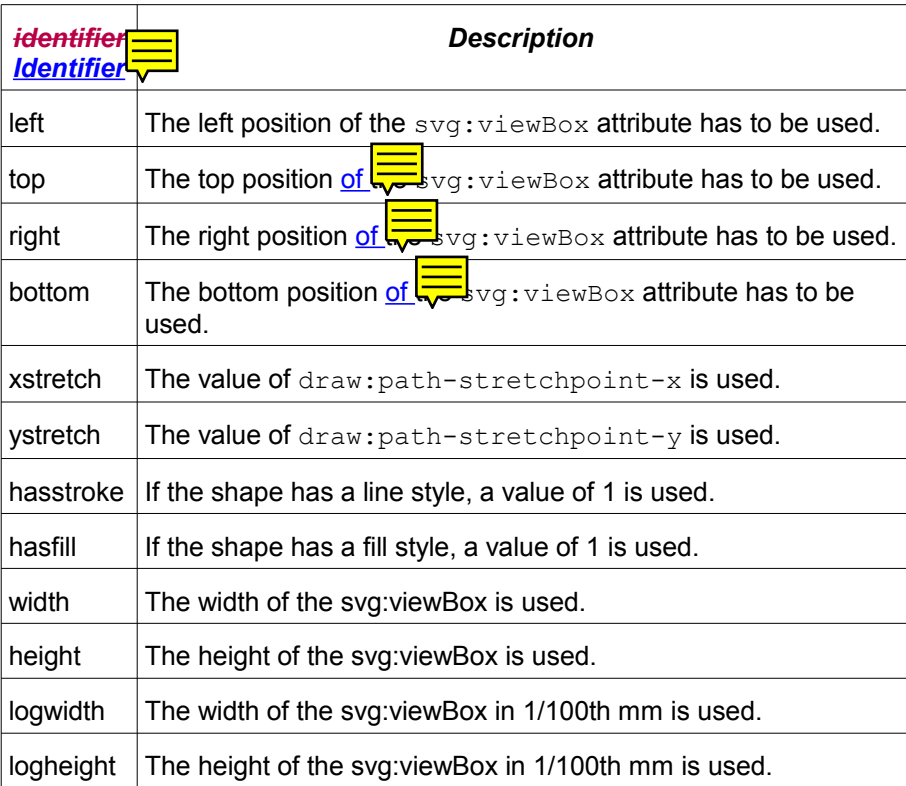

AAn example for the draw: formula attribute would be: draw: formula="width+10-\$0" If the value of the first modifier value is "100" and the width of the  $s_{\text{Vq}}$ :  $v$ iewbox is "10000", then the result of the above formula would be  $10000 + 10 - 100 = 9910$ 

```
<define name="draw-equation-attlist" combine="interleave">
          <optional>
             <attribute name="draw:formula">
                  <ref name="string"/>
              </attribute>
          </optional>
      </define>
7914
7915
7916
7917
7918
7919
7920
```
### <span id="page-345-0"></span>**9.5.6 Enhanced Geometry - Handle Attributes**

#### **Handle**

The  $\langle \text{draw:} \text{handle} \rangle$  element specifies a single interaction handle.

```
<define name="draw-handle">
          <element name="draw:handle">
              <ref name="draw-handle-attlist"/>
              <empty/>
          </element>
      </define>
7921
7922
7923
7924
7925
7926
```
#### **Handle Mirror Vertical**

The draw:handle-mirror-vertical attribute specifies if the x position of the handle is mirrored.

```
<define name="draw-handle-attlist" combine="interleave">
          <optional>
              <attribute name="draw:handle-mirror-vertical" a:defaultValue="false">
                  <ref name="boolean"/>
              </attribute>
          </optional>
     </define>
7927
7928
7929
7930
7931
7932
7933
```
### **Handle Mirror Horizontal**

The draw: handle-mirror-horizontal attribute specifies if the y position of the handle is mirrored.

```
<define name="draw-handle-attlist" combine="interleave">
          <optional>
              <attribute name="draw:handle-mirror-horizontal" a:defaultValue="false">
                  <ref name="boolean"/>
              </attribute>
          </optional>
     </define>
7934
7935
7936
7937
7938
7939
7940
```
#### **Handle Switched**

The draw:handle-switched attribute specifies if the handle directions are swapped if the shape height is higher than the shape width.

```
<define name="draw-handle-attlist" combine="interleave">
          <optional>
              <attribute name="draw:handle-switched" a:defaultValue="false">
                  <ref name="boolean"/>
              </attribute>
          </optional>
      </define>
7941
7942
7943
7944
7945
7946
7947
```
#### **Handle Position**

The draw: handle-position attribute specifies the position of the handle and consists of two parameters.

Each parameter can be a float or it can have one of the following enhancements:

- A "?" is used to mark the beginning of a formula name. The result of the element's draw:formula attribute is used as parameter value in this case.
- $\cdot$  If "\$" is preceding a integer value, the value is  $\frac{a}{a}$  indexing  $a$ -draw: modifiers attribute. The corresponding modifier value is used as parameter value then.

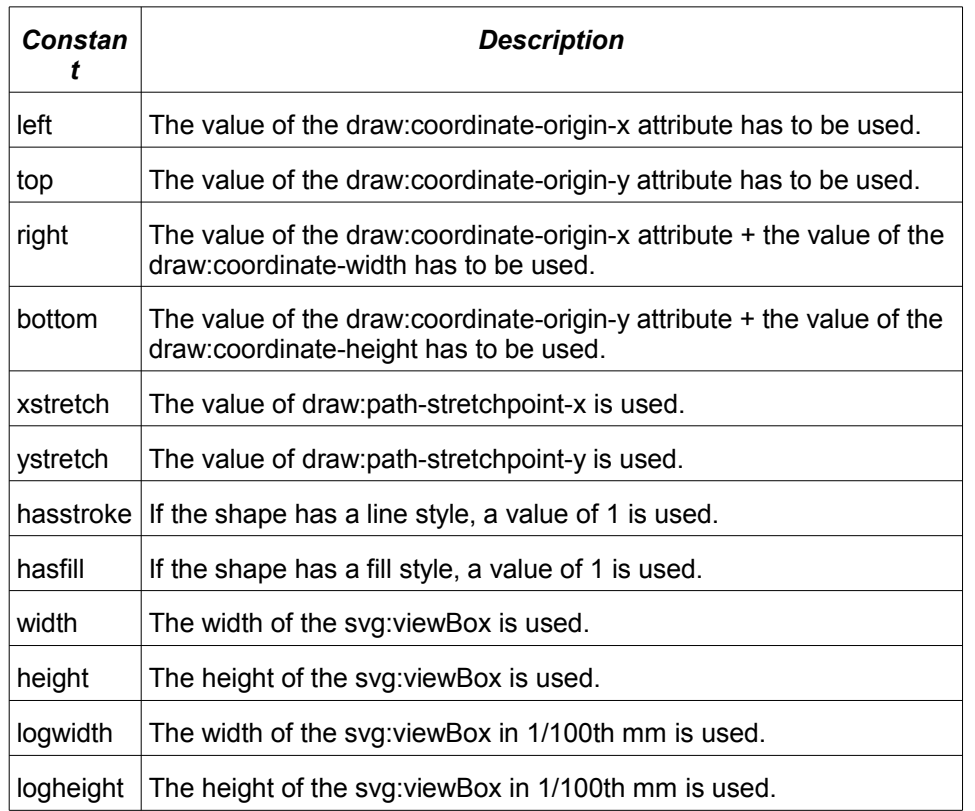

• Instead of a number a parameter can also be one of the following constants:

The draw:handle-position attribute specifies the position of the handle. If the draw: handle-polar attribute is not set, the first parameter of the draw: handle-position attribute specifies the horizontal handle position, the vertical handle position is described by the second parameter. If the draw: handle-polar attribute is set, then the handle is a polar handle and the first parameter of the draw:handle-position attribute specifies the angle in grad, the handle radius is specified by the second parameter. A example for the draw: handle-position  $attribute$  is: draw: handle-position = "left  $$5"$ 

```
7948
7949
7950
7951
```

```
<define name="draw-handle-attlist" combine="interleave">
    <attribute name="draw:handle-position">
       <ref name="string"/>
   </attribute>
</define>
```
### 7952

## **Handle Range X Minimum**

The  $draw: \text{handle-range}-x-\text{minimum}$  attribute specifies the horizontal minimum value of the range the handle can be moved within. The syntax for the attribute is the same as for the attribute draw:handle-position, except that only the first parameter is used. Example for this attribute declaring a minimum value that results from the first formula equation:  $draw: \text{handle-range-x-}$ minimum = "?Formula1"

#### 7953 7954

<define name="draw-handle-attlist" combine="interleave"> <optional>

```
<attribute name="draw:handle-range-x-minimum">
                   <ref name="string"/>
              </attribute>
          </optional>
      </define>
7955
7956
7957
7958
7959
```
#### **Handle Range X Maximum**

The draw: handle-range-x-maximum attribute specifies the horizontal maximum value of the range the handle can be moved within. The syntax for the attribute is the same as for the attribute draw:handle-range-x-minimum.

```
<define name="draw-handle-attlist" combine="interleave">
          <optional>
              <attribute name="draw:handle-range-x-maximum">
                  <ref name="string"/>
              </attribute>
          </optional>
      </define>
7960
7961
7962
7963
7964
7965
7966
```
#### **Handle Range Y Minimum**

The draw: handle-range-y-minimum attribute specifies the vertical minimum value of the range the handle can be moved within. The syntax for the attribute is the same as for the attribute draw:handle-range-x-minimum.

```
<define name="draw-handle-attlist" combine="interleave">
          <optional>
              <attribute name="draw:handle-range-y-minimum">
                  <ref name="string"/>
              </attribute>
          </optional>
      </define>
7967
7968
7969
7970
7971
7972
7973
```
#### **Handle Range Y Maximum**

The  $draw: handle-range-v-maximum$  attribute specifies the vertical maximum value of the range the handle can be moved within. The syntax for the attribute is the same as for the attribute draw:handle-range-x-minimum.

```
<define name="draw-handle-attlist" combine="interleave">
          <optional>
              <attribute name="draw:handle-range-y-maximum">
                  <ref name="string"/>
              </attribute>
          </optional>
      </define>
7974
7975
7976
7977
7978
7979
7980
```
#### **Handle Polar**

The draw: handle-polar attribute specifies that the handle is a polar handle. The syntax for this attribute is the same as for the attribute  $d$ raw:handle-position. The first parameter specifies the horizontal center position, the vertical center position is specified by the second parameter. If this attribute is set, the attributes draw:handle-range-x and draw:handlerange-y are ignored, instead the attributes draw: handle-radius-range-minimum and draw:handle-radius-range-maximum can be used.

```
<define name="draw-handle-attlist" combine="interleave">
          <optional>
              <attribute name="draw:handle-polar">
7981
7982
7983
```

```
<ref name="string"/>
               </attribute>
           </optional>
      </define>
7984
7985
7986
7987
```
#### **Handle Radius Range Minimum**

If the attribute draw:handle-radius-range-minimum is set, it specifies the minimum radius range that can be used for a polar handle. The syntax is the same as for the attribute draw:handle-range-x-minimum.

```
<define name="draw-handle-attlist" combine="interleave">
          <optional>
              <attribute name="draw:handle-radius-range-minimum">
                  <ref name="string"/>
              </attribute>
          </optional>
     </define>
7988
7989
7990
7991
7992
7993
7994
```
#### **Handle Radius Range Maximum**

If the attribute draw: handle-radius-range-maximum is set, it specifies the maximum radius range that can be used for a polar handle. The syntax is the same as for the attribute draw:handle-range-x-minimum.

```
<define name="draw-handle-attlist" combine="interleave">
          <optional>
              <attribute name="draw:handle-radius-range-maximum">
                  <ref name="string"/>
             </attribute>
          </optional>
     </define>
7995
7996
7997
7998
7999
8000
8001
```
### **9.6 Presentation Shapes**

Presentation shapes are special text box, image, object or thumbnail drawing shapes contained in a presentation. Presentation shapes use styles with a style family value of presentation, unlike drawing shapes which use styles with a style family value of  $graphic$ . Presentation shapes can be empty, acting only as placeholders. If a draw page's presentation layout (see section [14.15\)](#page-546-0) is changed, all presentation shapes are adapted automatically.

Standard drawing shapes can also be used in presentations. The presentation: class attribute distinguishes presentation shapes from drawing shapes. Unlike presentation shapes, standard drawing shapes are not adapted if the presentation page layout is changed.

### **9.6.1 Common Presentation Shape Attributes**

The attributes described in this section are common to all presentation shapes.

#### **Style**

Presentation shapes can have styles from the style family presentation assigned to them. A presentation shape can be distinguished from a drawing shape by checking whether it has a presentation: style-name attribute. A drawing shape uses a draw: style-name attribute with a style from the graphic family, while a presentation shape uses a

presentation: style-name attribute with a style from the presentation family. This name

links to a  $\langle$ style: style> element with the family presentation. The formatting properties in this style and its optional parent styles are used to format this shape. See also section [.](#page-293-0)

#### **Class**

The presentation: class attribute classifies presentation shapes by their usage within a draw page (for instance as title or outline). The following classes exist:

- title: Titles are standard text shapes.
- outline: Outlines are standard text shapes.
- subtitle: Subtitles are standard text shapes.
- text: Presentation texts are standard text shapes.
- graphic: Presentation graphics are standard graphic shapes
- object: Presentation objects are standard object shapes.
- chart: Presentation charts are standard object shapes.
- table: Presentation tables are standard object shapes.
- orgchart: Presentation organization charts are standard object shapes.
- page: Presentation pages are used on notes pages.
- notes: Presentation notes are used on notes pages.
- handout: Presentation handouts are placeholder for the drawing page in a handout page.

The next four classes can be used only for drawing shapes that are contained in master pages. Depending on the settings of the page (see section [15.36\)](#page-679-0), they are displayed automatically on drawing pages that use the master page.

- header: The drawing shape is used as a header. Header shapes are standard text shapes.
- footer: The drawing shape is used as a footer. Footer shapes are standard text shapes.
- date-time: The drawing shape is used as a date and/or time shape. Date and Time shapes are standard text shapes.
- page-number: The drawing shape is used as a page number shape. Page Number shapes are standard text shapes.

```
<define name="presentation-shape-attlist" combine="interleave">
          <optional>
              <attribute name="presentation:class">
                  <ref name="presentation-classes"/>
              </attribute>
          </optional>
     </define>
      <define name="presentation-classes">
          <choice>
              <value>title</value>
              <value>outline</value>
              <value>subtitle</value>
              <value>text</value>
              <value>graphic</value>
              <value>object</value>
              <value>chart</value>
8002
8003
8004
8005
8006
8007
8008
8009
8010
8011
8012
8013
8014
8015
8016
8017
```
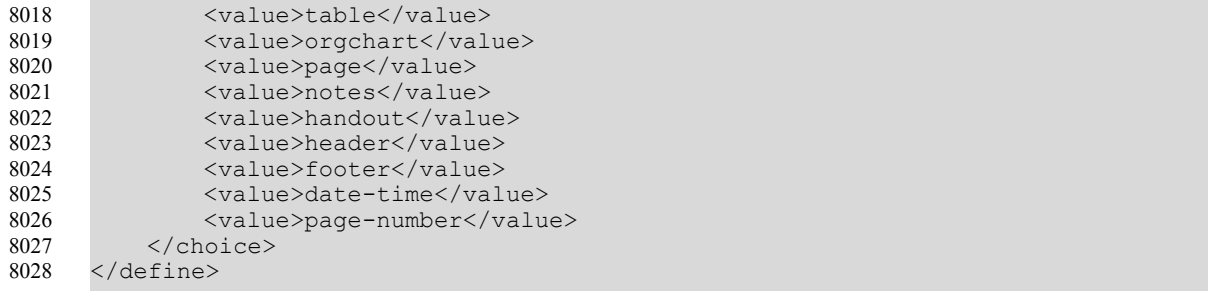

#### **Placeholder**

The presentation:placeholder attribute defines if a shape is a placeholder or a presentation object with actual content.

```
<define name="presentation-shape-attlist" combine="interleave">
          <optional>
              <attribute name="presentation:placeholder">
                  <ref name="boolean"/>
              </attribute>
          </optional>
     </define>
8029
8030
8031
8032
8033
8034
8035
```
### **User-Transform**

The presentation: user-transformed attribute specifies whether the size and position of the shape is set by the user or is set by the corresponding presentation shape on the master page.

```
<define name="presentation-shape-attlist" combine="interleave">
          <optional>
              <attribute name="presentation:user-transformed">
                  <ref name="boolean"/>
              </attribute>
          </optional>
      </define>
8036
8037
8038
8039
8040
8041
8042
```
## **9.7 Presentation Animations**

In a presentation document, shapes can be animated. Each presentation page can have an optional  $<$ presentation: animations $>$  element, which is a container for animation effects. The animation is executed when the page is displayed during a presentation.

This specification allows multiple effects for one and the same shape within a page. Applications may have restrictions regarding the number and combination of effects applicable to a shape, for instance may support only one show and one hide effect per shape with an additional show and hide text and one dim and sound effect.

```
<define name="presentation-animations">
          <element name="presentation:animations">
              <zeroOrMore>
                  <choice>
                      <ref name="presentation-animation-elements"/>
                      <ref name="presentation-animation-group"/>
                  </choice>
              </zeroOrMore>
          </element>
      </define>
      <define name="presentation-animation-elements">
         <choice>
8043
8044
8045
8046
8047
8048
8049
8050
8051
8052
8053
8054
```

```
<ref name="presentation-show-shape"/>
              <ref name="presentation-show-text"/>
              <ref name="presentation-hide-shape"/>
              <ref name="presentation-hide-text"/>
              <ref name="presentation-dim"/>
              <ref name="presentation-play"/>
          </choice>
      </define>
8055
8056
8057
8058
8059
8060
8061
8062
```
### **9.7.1 Sound**

The element  $<$ presentation: sound> may be contained in all animation effect elements that support sounds. The sound file referenced by the XLink attributes is played when the effect is executed.

```
<define name="presentation-sound">
          <element name="presentation:sound">
              <ref name="presentation-sound-attlist"/>
              <attribute name="xlink:href">
                  <ref name="anyURI"/>
              </attribute>
              <optional>
                   <attribute name="xlink:type" a:defaultValue="simple">
                       <choice>
                           <value>simple</value>
                       </choice>
                   </attribute>
              </optional>
              <optional>
                   <attribute name="xlink:actuate" a:defaultValue="onRequest">
                       <choice>
                           <value>onRequest</value>
                       </choice>
                  </attribute>
              </optional>
              <optional>
                   <attribute name="xlink:show">
                       <choice>
                           <value>new</value>
                           <value>replace</value>
                       </choice>
                  </attribute>
              </optional>
              <empty/>
          </element>
      </define>
8063
8064
8065
8066
8067
8068
8069
8070
8071
8072
8073
8074
8075
8076
8077
8078
8079
8080
8081
8082
8083
8084
8085
8086
8087
8088
8089
8090
8091
8092
8093
```
The attribute that may be associate with the  $\epsilon_{\text{presentation: sound}}$  element is:

Play full

## **Play Full**

If the value of the attribute presentation: play-full is true, the next effect starts after the sound is played. If the value of this attribute is  $false$ , the next effect starts when the current effect is finished.

```
<define name="presentation-sound-attlist" combine="interleave">
          <optional>
              <attribute name="presentation:play-full">
                  <ref name="boolean"/>
              </attribute>
          </optional>
8094
8095
8096
8097
8098
8099
```
</define> 8100

### <span id="page-352-0"></span>**9.7.2 Show Shape**

The element <presentation: show-shape> makes a shape visible. If there is a <presentation:show-shape> element for one shape, this shape is automatically invisible before the effect is executed.

```
<define name="presentation-show-shape">
          <element name="presentation:show-shape">
              <ref name="common-presentation-effect-attlist"/>
              <optional>
                  <ref name="presentation-sound"/>
              </optional>
          </element>
     </define>
8101
8102
8103
8104
8105
8106
8107
8108
```
The attributes that may be associated with the  $\epsilon_{\text{presentation:show-shape}}$  element are:

- Shape
- **Effect**
- Direction
- **Speed**
- Delay
- **Start Scale**
- Path

#### **Shape**

The attribute  $draw:shape-id specifies the shape of this effect using a shape ID.$ 

```
<define name="common-presentation-effect-attlist" combine="interleave">
         <attribute name="draw:shape-id">
              <ref name="IDREF"/>
         </attribute>
     </define>
8109
8110
8111
8112
8113
```
#### **Effect**

The attribute presentation:effect specifies the type of effect.

- none: no effect is used.
- fade: the shape fades from its visible or hidden state to a hidden or visible state.
- move: the shape moves from or to its final position.
- stripes: the shape is faded in or out by drawing or removing horizontal or vertical stripes that change their size.
- open: the shape is drawn or removed line by line, either horizontally or vertically, starting at the center of the shape.
- close: the shape is drawn or removed line by line, either horizontally or vertically, starting at the edge of the shape.
- $\cdot$  dissolve: the shape is faded in or out by drawing or removing small blocks in a random fashion.
- wavyline: the shape is faded in  $\frac{\partial u}{\partial x}$  out by drawing or removing small blocks in a snake like fashion.
- random: an effect is chosen at random to fade the shape in or out.
- lines: the shape is faded in our out by drawing or removing line by line, either horizontally or vertically, in a random fashion.
- $\cdot$  laser: this effect is only available for text shapes; the characters of the text are moved one by one from the top edge of the screen to their final position.
- appear: the shape is faded in by just switching its state from invisible to visible.
- hide: the shape is faded out by just switching its state from visible to invisible.
- move-short: like the move effect, but the moving shape is clipped to its final bounding rectangle during fade.
- checkerboard: the shape is faded in or out by drawing or removing checkerboard like blocks that increase in size over time.
- rotate: the shape rotates horizontally or vertically for a short amount of time during this effect.
- stretch: the shape is faded in or out by changing its size during this effect.

```
<define name="common-presentation-effect-attlist" combine="interleave">
         <optional>
              <attribute name="presentation:effect" a:defaultValue="none">
                  <ref name="presentationEffects"/>
             </attribute>
          </optional>
     </define>
      <define name="presentationEffects">
         <choice>
             <value>none</value>
             <value>fade</value>
              <value>move</value>
             <value>stripes</value>
             <value>open</value>
             <value>close</value>
             <value>dissolve</value>
             <value>wavyline</value>
             <value>random</value>
             <value>lines</value>
             <value>laser</value>
             <value>appear</value>
              <value>hide</value>
              <value>move-short</value>
              <value>checkerboard</value>
              <value>rotate</value>
              <value>stretch</value>
          </choice>
     </define>
8114
8115
8116
8117
8118
8119
8120
8121
8122
8123
8124
8125
8126
8127
8128
8129
8130
8131
8132
8133
8134
8135
8136
8137
8138
8139
8140
8141
```
#### **Direction**

The attribute presentation:direction specifies the direction of the effect. This is relevant for some effects only.

8142

<define name="common-presentation-effect-attlist" combine="interleave">

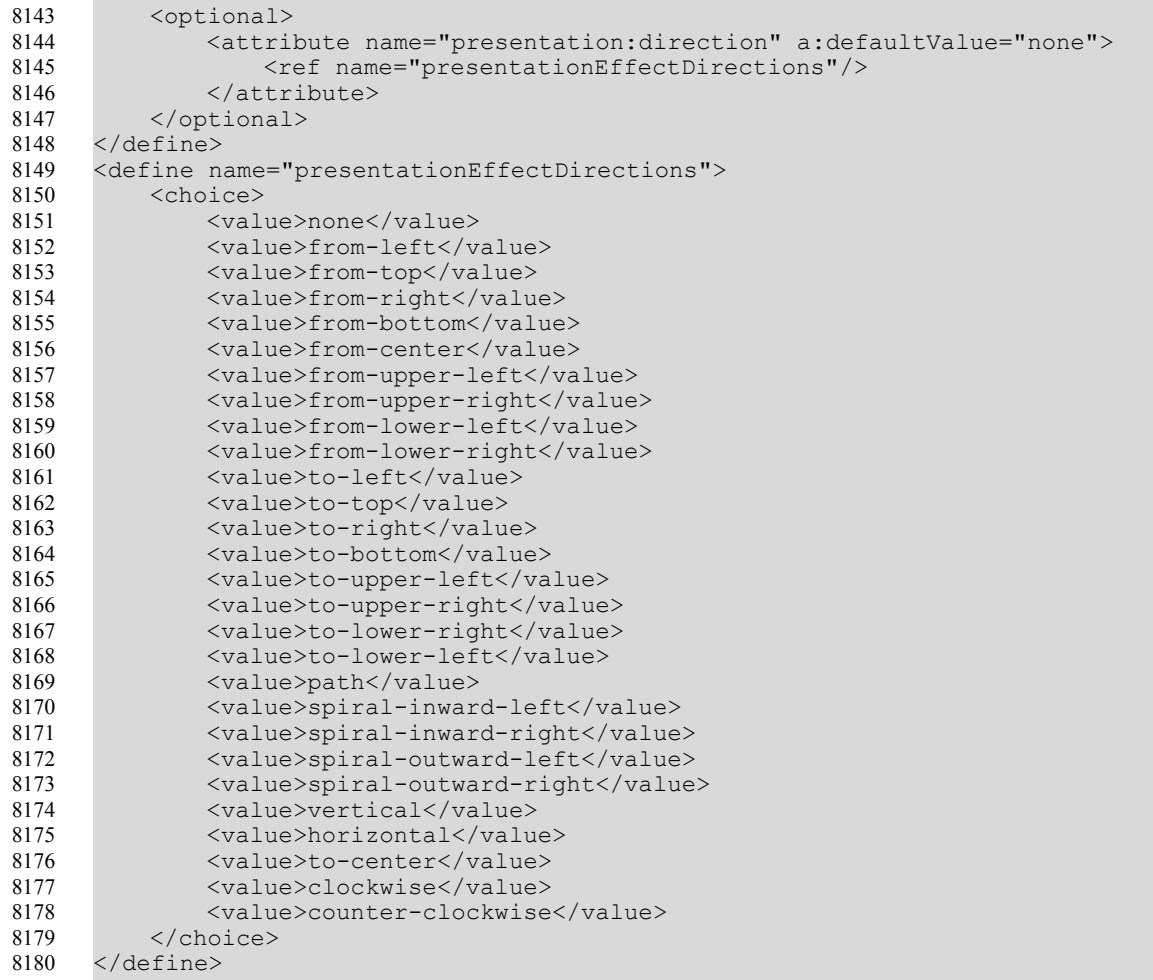

#### **Speed**

The attribute presentation: speed specifies the speed of the effect.

```
<define name="common-presentation-effect-attlist" combine="interleave">
          <optional>
              <attribute name="presentation:speed" a:defaultValue="medium">
                  <ref name="presentationSpeeds"/>
              </attribute>
          </optional>
      </define>
      <define name="presentationSpeeds">
          <choice>
              <value>slow</value>
              <value>medium</value>
              <value>fast</value>
          </choice>
      </define>
8181
8182
8183
8184
8185
8186
8187
8188
8189
8190
8191
8192
8193
8194
```
#### **Delay**

The attribute presentation: delay specifies the delay before a presentation effect starts after the previous one has been finished.

<define name="common-presentation-effect-attlist" combine="interleave"> 8195

```
<optional>
               <attribute name="presentation:delay">
                   <ref name="duration"/>
              </attribute>
          </optional>
      </define>
8196
8197
8198
8199
8200
8201
```
#### **Start Scale**

Some effects scale a shape during execution of the effect. The attribute presentation: startscale specifies the start size of the shape as a percentage of its original size.

```
<define name="common-presentation-effect-attlist" combine="interleave">
          <optional>
              <attribute name="presentation:start-scale" a:defaultValue="100%">
                  <ref name="percent"/>
              </attribute>
          </optional>
      </define>
8202
8203
8204
8205
8206
8207
8208
```
#### **Path**

The attribute presentation: path-id applies to move effects. The attribute specifies the shape-id of a polygon shape. The effect moves along the lines of the specified polygon. The referenced polygon is not visible during the presentation.

```
<define name="common-presentation-effect-attlist" combine="interleave">
          <optional>
              <attribute name="presentation:path-id"/>
          </optional>
      </define>
8209
8210
8211
8212
8213
```
### **9.7.3 Show Text**

The element  $\zeta$  presentation: show-text> makes the text of a shape visible. If there is a  $\langle$ show-text> element for one shape, the text of the shape is automatically invisible before the effect is executed.

```
<define name="presentation-show-text">
          <element name="presentation:show-text">
              <ref name="common-presentation-effect-attlist"/>
              <optional>
                  <ref name="presentation-sound"/>
              </optional>
          </element>
      </define>
8214
8215
8216
8217
8218
8219
8220
8221
```
The attributes that may be associated with the  $\epsilon_{\text{presentation:show-text}}$  element are:

• Shape, Effect, Direction, Speed, Start Scale, Path – see section [9.7.2](#page-352-0)

### **9.7.4 Hide Shape**

The element <presentation:hide-shape> makes a shape invisible.

```
<define name="presentation-hide-shape">
          <element name="presentation:hide-shape">
              <ref name="common-presentation-effect-attlist"/>
              <optional>
                  <ref name="presentation-sound"/>
              </optional>
8222
8223
8224
8225
8226
8227
```
The attributes that may be associated with the  $\epsilon_{\text{presentation:} hide-shaped}$  be-shape> element are:

• Shape, Effect, Direction, Speed, Start Scale, Path – see section [9.7.2](#page-352-0)

#### **9.7.5 Hide Text**

The element  $\langle$  presentation: hide-text> makes the text of a shape invisible.

```
<define name="presentation-hide-text">
          <element name="presentation:hide-text">
              <ref name="common-presentation-effect-attlist"/>
              <optional>
                  <ref name="presentation-sound"/>
              </optional>
          </element>
      </define>
8230
8231
8232
8233
8234
8235
8236
8237
```
The attributes that may be associated with the  $\epsilon_{\text{presentation}}$ :hide-text> element are:

• Shape, Effect, Direction, Speed, Start Scale, Path – see section [9.7.2](#page-352-0)

### **9.7.6 Dim**

The element  $<$ presentation:  $dim$ > fills a shape in a single color.

```
<define name="presentation-dim">
          <element name="presentation:dim">
              <ref name="presentation-dim-attlist"/>
              <optional>
                  <ref name="presentation-sound"/>
              </optional>
          </element>
     </define>
8238
8239
8240
8241
8242
8243
8244
8245
```
The attributes that may be associated with the  $\epsilon_{\text{presentation:dim}}$  element are:

• Shape – see section [9.7.2](#page-352-0)

• Color

```
<define name="presentation-dim-attlist" combine="interleave">
          <attribute name="draw:shape-id">
              <ref name="IDREF"/>
          </attribute>
     </define>
8246
8247
8248
8249
8250
```
#### **Color**

The attribute  $draw:color$  specifies the color that is used to fill the shape when the shape is dimmed.

```
<define name="presentation-dim-attlist" combine="interleave">
          <attribute name="draw:color">
              <ref name="color"/>
          </attribute>
     </define>
8251
8252
8253
8254
8255
```
### **9.7.7 Play**

The element  $\langle$  presentation:  $p$ lay $>$  starts the animation of a shape that supports animation.

```
<define name="presentation-play">
          <element name="presentation:play">
             <ref name="presentation-play-attlist"/>
              <empty/>
          </element>
      </define>
8256
8257
8258
8259
8260
8261
```
The attributes that may be associated with the  $\epsilon_{\text{presentation:play}}$  element are:

#### • Shape ID and Speed – see section [9.7.2](#page-352-0)

```
<define name="presentation-play-attlist" combine="interleave">
          <attribute name="draw:shape-id">
              <ref name="IDREF"/>
         </attribute>
          <optional>
              <attribute name="presentation:speed" a:defaultValue="medium">
                  <ref name="presentationSpeeds"/>
              </attribute>
          </optional>
     </define>
8262
8263
8264
8265
8266
8267
8268
8269
8270
8271
```
### **9.7.8 Effect groups**

The element <presentation:animation-group> allows to specify that multiple effects should happen at the same time.

```
<define name="presentation-animation-group">
         <element name="presentation:animation-group">
             <zeroOrMore>
                  <ref name="presentation-animation-elements"/>
              </zeroOrMore>
         </element>
     </define>
8272
8273
8274
8275
8276
8277
8278
```
## **9.8 SMIL Presentation Animations**

This chapter describes [SMIL20] based shape animations for presentation documents. This kind of animations can be used instead of the ones specified by the  $\langle\text{presentation:animations}\rangle$ elements if one of the following items is required:

- Multiple animations per shape.
- A mixture of animations starting on user interaction and starting automatically per page.
- Multiple animations running at the same time.
- Additional effects 'programmed' in XML by combining basic animation elements.
- Document transformations to SVG including [SMIL20].

#### **9.8.1 Recommended Usage Of SMIL**

The following sections describe the usage of SMIL animation elements that enables an office application to present the animation elements in a simple and easy to use UI to the user. This UI may contain a single main sequence of effects, and in addition to this, multiple sequences of

effects that are started as interactions on drawing shapes. An *effect* is a combination of one or more animation elements that animate a single shape and or a shape's paragraphs.

It is recommended, that in user interfaces, effects can be created by using presets that have localized and meaningful names. This way, the user will not work on a hierarchy of SMIL animation elements, but on one dimensional lists of effects, which are much easier to handle for the office application users.

#### **Slide Animation**

Each <draw: page> element may optionally have an <anim: par> element that defines the animation of that page during a running slideshow. This  $\langle \text{anim:}\text{par}\rangle$  element should contain one <anim:seq> element which is the main sequence for shape effects and zero or more  $\langle$ anim: seq $\rangle$  elements that define interactive sequences for shapes that contain animation interactions. The animation elements are executed after the slide has executed its initial transition.

#### **Main Sequence**

The main sequence is a  $\langle$  anim: seq> element which contains the effects that should start after the slide has executed its initial transition. Since this is a sequential container, its child nodes are executed one after each other. If a child node's  $\text{smil:begin} \text{begin} \text{array}} \text{int} \end{array}$  attribute has the value indefinite, then the execution is stalled until the user advances the slideshow by a mouse or key interaction.

The first level of child nodes in the main sequence should be  $\langle \text{anim:} \text{par} \rangle$  elements that group animation elements that are started with the same user interaction. The second level of child nodes should be  $\langle$ anim: $par$  elements that group animations elements that start at the same time. The third level of child nodes should be  $\langle \text{anim:}\rangle$  elements that group the animation elements for a single effect.

The following example shows a main sequence with the effects A, B, C and D. Effect A is started on user interaction, effect B is started simultaneously with A. Effect C is started 4 seconds after the effects A and B. Effect D is started on the next user interaction:

```
<amin:par> <!-- timing root-->
   <anim:seq> <!-- main sequence-->
       <anim:par smil:begin="indefinite">
           <!-- first user interaction -->
           <anim:par smil:begin="0s" smil:dur="4s"> 
               <!-- first group of effects to execute -->
               \langleanim:par\rangle \langle !-- effect a --\rangle<!-- nodes for effect a-->
               </anim:par>
               \langleanim:par\rangle \langle !-- effect b --\rangle<!-- nodes for effect b-->
               </anim:par>
           </anim:par>
           <anim:par smil:begin="4s"> 
               <!-- second group of effects to execute -->
               <anim:par> <!-- effect c -->
                   <!-- nodes for effect c-->
               </anim:par>
           </anim:par>
       </anim:par>
       <anim:par>
           <!-- second user interaction-->
           <anim:par smil:begin="indefinite"> 
               <!-- first group of effects to execute -->
```

```
\langleanim:par> \langle!-- effect d -->
                   <!--- nodes for effect d-->
               </anim:par>
           </anim:par>
       </anim:par>
   </anim:seq>
</anim:par>
```
#### **Interactive Sequence**

An interactive sequence is a  $\langle$  anim: seq> element that should have the same structure as a main sequence. The only difference is that the  $\langle \text{anim:}\text{par}\rangle$  element in the first level has a smil:begin attribute with a value like [shape-id].click, where [shape-id] identifies a drawing shapes by its  $draw: id$  attribute. These animation elements are triggered when the user interacts with the element defined by  $[shape-id]$ .

### **9.8.2 Document Dependent SMIL Animation Attribute Values**

This section describes the attribute values of the document type dependent attributes specified in section [13](#page-454-0) if they are used within presentation documents.

### **Iteration Target Element**

For presentation documents, the smil:targetElement attribute of the  $\langle$ anim:iterate> element (see section [13.4.4\)](#page-466-0) can reference drawing shape or paragraph elements. If the anim: sub-item attribute of <anim: iterate> has the value whole, the iteration includes the drawing shape's background and its text. If the anim: sub-item attribute's value is text, only the shape's text is iterated.

### **Iteration Type**

For presentation documents, the anim: iterate-type attribute of the  $\langle$  anim: iterate> element (see section [13.4.4\)](#page-466-0) can have the following values:

- by-paragraph: the target shape is iterated by paragraphs.
- by-word: the target shape or paragraph is iterated by words.
- by-letter: the target shape or paragraph is iterated by letters.

### **Target Element**

For presentation documents, the smil: targetElement specified in section [13.3.1](#page-459-0) can reference drawing shapes by their  $d$ raw:id attribute value and paragraphs by their  $text$ id attribute value.

### **Target Attribute**

For presentation documents, the smil: attributeName attribute specified in section [13.3.1](#page-459-0) can have the following values:

• x: animates the elements x position, values are given in screen space where 0 is the left edge and 1 is the right edge.
- $y:$  animates the elements y position, values are given in screen space where 0 is the top and 1 is the bottom.
- width: animates the elements width, values are given in screen space where 0 is no width and 1 is the same width as the screen.
- $\cdot$  height: animates the elements height, values are given in screen space where 0 is no height and 1 is the same height as the screen.
- $\cdot$  color: animates the elements color, this animates both fill, line and char color. Values can be RGB or HSL
- rotate: animates the elements rotation, this animates both the shapes and text animation.
- skewX: animates the elements horizontal skew.
- fillColor: animates the elements fill color.
- fillStyle: animates the elements fill style.
- lineColor: animates the elements line color.
- lineStyle: animates the elements line style.
- charColor: animates the elements char color.
- charWeight: animates the elements text weight.
- charUnderline: animates the elements text underline.
- charFontName: animates the elements text font.
- charHeight: animates the elements text height.
- charPosture: animates the elements text posture.
- visibility: animates the elements visibility.
- opacity: animates the elements opacity.

### **Target Element Sub Item**

For presentation documents, the  $\arcsin x$ <sub>i</sub> sub-item attribute specified in section [13.3.1](#page-459-1) can have the following values:

- whole: animates both the shape and its text.
- background:animates only the shapes background and not its text.
- text: animates only the text.

### **Formula**

For presentation documents, the anim: formula attribute specified in section [13.3.2](#page-459-0) may contain the following additional identifiers:

- e,: this is the Euler constant.
- $\cdot$   $\cdot$  x: this is the animated elements left edge in screen space where 0 is the left edge of the screen and 1 is the right edge.
- $\cdot$  y: this is the animated elements top edge in screen space, where 0 is the top edge of the screen and 1 is the bottom edge.
- width: this is the animated elements width in screen space, where 0 is no width and 1 is the screens width.
- $\cdot$  height: this is the animated elements height in screen space, where 0 is no height and 1 is the screens height.

#### **Command**

For presentation documents, The the anim: command attribute of the <anim: command> element (see section [13.6.1\)](#page-468-1) can have the following values:

- custom: the command is user defined.
- $\cdot$  verb: the command targets an OLE2 shape. The parameter verb is the verb number that will be executed at the OLE2 shape.
- play: the command targets a media shape and starts its playback. The optional parameter media-time defines the playback start time in seconds. If this parameter is not set, playback starts at the last position.
- toggle-pause: the command targets a media shape and toggles its playback state from play to paused or from paused to play.
- stop: the command targets a media shape and stops its playback.
- stop-audio: the command has no target and stops all running audio playback.

### **9.8.3 SMIL Presentation Animation Attributes**

The attributes described in this section can be attached to the animation elements described in section [13.4,](#page-462-0) [13.5](#page-467-0) and [13.6](#page-468-0) if they are used inside presentation documents. They don't influence the actual animation behavior, but help office application user interfaces in presenting animation effect settings to the user.

### **Node Type**

The presentation: node-type attribute specifies a node type for an animation element. This attribute does not alter the element's behavior but helps the application to quickly identify an elements purpose inside an animation element hierarchy. The value of this attribute can be:

- default: this animation element has no special meaning for the application. This is the default setting.
- $\bullet$  on-click: this animation element is the root element of an effect that starts with a user click.
- with-previous: this animation element is the root element of an effect that starts with the previous effect.
- after-previous: this animation element is the root element of an effect that starts after the previous effect.
- timing-root: this animation element is the root element for the animation of a page.
- main-sequence: this animation element is the root element for the main sequence of effects of a page

• interactive-sequence: this animation element is the root element for a sequence of effects that are started when the user interactively clicks on a special element inside a page.

```
<define name="common-anim-attlist" combine="interleave">
         <optional>
              <attribute name="presentation:node-type" a:defaultValue="default">
                  <choice>
                      <value>default</value>
                      <value>on-click</value>
                      <value>with-previous</value>
                      <value>after-previous</value>
                      <value>timing-root</value>
                      <value>main-sequence</value>
                      <value>interactive-sequence</value>
                  </choice>
              </attribute>
          </optional>
     </define>
8279
8280
8281
8282
8283
8284
8285
8286
8287
8288
8289
8290
8291
8292
8293
```
#### **Preset Id**

The presentation: preset-id attribute specifies the name of the preset that was used to create this animation element.

```
<define name="common-anim-attlist" combine="interleave">
          <optional>
              <attribute name="presentation:preset-id">
                  <ref name="string"/>
              </attribute>
          </optional>
     </define>
8294
8295
8296
8297
8298
8299
8300
```
### **Preset Sub Type**

The presentation: preset-sub-type attribute specifies the sub type of the preset that was used to create this animation element.

```
<define name="common-anim-attlist" combine="interleave">
          <optional>
              <attribute name="presentation:preset-sub-type">
                  <ref name="string"/>
              </attribute>
          </optional>
      </define>
8301
8302
8303
8304
8305
8306
8307
```
### **Preset Class**

The presentation: preset-class attribute specifies the class of the preset that was used to create this animation element. The value of this attribute can be:

- custom: the preset was a user defined one. This is the default setting.
- entrance: the preset was an entrance effect.
- exit: the preset was an exit effect.
- emphasis: the preset was an emphasis effect.
- motion-path: the preset was a motion path.
- ole-action: the preset was an ole action.

• media-call: the preset was a media call.

```
<define name="common-anim-attlist" combine="interleave">
          <optional>
              <attribute name="presentation:preset-class" a:defaultValue="custom">
                  <choice>
                      <value>custom</value>
                      <value>entrance</value>
                      <value>exit</value>
                      <value>emphasis</value>
                      <value>motion-path</value>
                      <value>ole-action</value>
                      <value>media-call</value>
                  </choice>
              </attribute>
          </optional>
      </define>
8308
8309
8310
8311
8312
8313
8314
8315
8316
8317
8318
8319
8320
8321
8322
```
#### **Master Element**

The presentation:master-element attribute specifies the id of an animation element. Office application user interfaces may only display animation elements that don't have a presentation:master-element attribute, and may consider the ones that have a presentation:master-element to be a part of the animation element that is referenced.

```
<define name="common-anim-attlist" combine="interleave">
          <optional>
              <attribute name="presentation:master-element">
                  <ref name="IDREF"/>
              </attribute>
          </optional>
      </define>
8323
8324
8325
8326
8327
8328
8329
```
### **Group Id**

The presentation:  $q$ roup-id attribute specifies a group id. This id can be used to group animation elements within the user interface, where a group consists of all animation elements that have the same group id. This can be used for instance to group the animation elements that animate the paragraphs of a single shape.

```
<define name="common-anim-attlist" combine="interleave">
          <optional>
              <attribute name="presentation:group-id">
                  <ref name="string"/>
              </attribute>
          </optional>
     </define>
8330
8331
8332
8333
8334
8335
8336
```
### **9.9 Presentation Events**

Many objects inside a presentation document support special presentation events. For example, a user can advance the presentation one frame when he clicks on an object with a corresponding event. Presentation events are contained with a graphic object's event listener table. See sectio[n](#page-300-0) [9.2.21](#page-300-0) for details.

```
<define name="presentation-event-listener">
          <element name="presentation:event-listener">
              <ref name="presentation-event-listener-attlist"/>
              <optional>
                  <ref name="presentation-sound"/>
              </optional>
          </element>
8337
8338
8339
8340
8341
8342
8343
```
</define> 8344

#### **Event Name**

Thescript: event-name attribute specifies the name of the event. See section for details.

```
<define name="presentation-event-listener-attlist" combine="interleave">
          <attribute name="script:event-name">
              <ref name="string"/>
          </attribute>
     </define>
8345
8346
8347
8348
8349
```
#### **Event Action**

The kind of action that is executed when the event is triggered can be selected with the presentation:action attribute. The following actions are available:

- none: no action is performed when this event is triggered.
- previous-page: the presentation jumps to the previous page.
- next-page: the presentation jumps to the next page.
- first-page: the presentation jumps to the first page of the current document.
- $\cdot$  last-page: the presentation jumps to the last page of the current document.
- hide: the object that contains this event is hidden if the event is triggered.
- stop: if a slide show is active, it will be stopped.
- execute: another application is lunched aunched when this event is triggered. The application can be set with an xlink.
- $\cdot$  show: the target of an URL is opened when this event is triggered. The URL can be set with an xlink.
- $\cdot$  verb: if the object that contains this event supports the execution of [OLE] verbs, the verb with the id set in the presentation: verb attribute is executed.
- $\cdot$  fade-out: the object that contains this event is faded out when this event is triggered. The attributes presentation:effect, presentation:direction, presentation:speed and presentation: start-scale can be used to set the effect.
- sound: an audio effect is started when the effect is triggered. The audio effect is described by a <presentation:sound> child element.

```
<define name="presentation-event-listener-attlist" combine="interleave">
          <attribute name="presentation:action">
              <choice>
                  <value>none</value>
                  <value>previous-page</value>
                  <value>next-page</value>
                  <value>first-page</value>
                  <value>last-page</value>
                  <value>hide</value>
                  <value>stop</value>
                  <value>execute</value>
                  <value>show</value>
                  <value>verb</value>
                  <value>fade-out</value>
                  <value>sound</value>
8350
8351
8352
8353
8354
8355
8356
8357
8358
8359
8360
8361
8362
8363
8364
```

```
</choice>
           </attribute>
      </define>
8365
8366
8367
```
#### **Event Effect**

See presentation:effect attribute in section [9.7.2.](#page-352-0)

```
<define name="presentation-event-listener-attlist" combine="interleave">
          <optional>
              <attribute name="presentation:effect" a:defaultValue="none">
                  <ref name="presentationEffects"/>
              </attribute>
          </optional>
      </define>
8368
8369
8370
8371
8372
8373
8374
```
#### **Effect Direction**

See presentation: direction attribute in section [9.7.2.](#page-352-0)

```
<define name="presentation-event-listener-attlist" combine="interleave">
          <optional>
              <attribute name="presentation:direction" a:defaultValue="none">
                  <ref name="presentationEffectDirections"/>
              </attribute>
          </optional>
      </define>
8375
8376
8377
8378
8379
8380
8381
```
### **Effect Speed**

See presentation: speed attribute in section [9.7.2.](#page-352-0)

```
<define name="presentation-event-listener-attlist" combine="interleave">
          <optional>
              <attribute name="presentation:speed" a:defaultValue="medium">
                  <ref name="presentationSpeeds"/>
              </attribute>
          </optional>
     </define>
8382
8383
8384
8385
8386
8387
8388
```
### **Start Scale**

See presentation: start-scale attribute in section [9.7.2.](#page-352-0)

```
<define name="presentation-event-listener-attlist" combine="interleave">
          <optional>
              <attribute name="presentation:start-scale" a:defaultValue="100%">
                  <ref name="percent"/>
              </attribute>
          </optional>
      </define>
8389
8390
8391
8392
8393
8394
8395
```
#### **Link**

Depending on the action selected by the presentation: action attribute, this  $xlinkihref$ attribute either selects a document bookmark or an application.

```
<define name="presentation-event-listener-attlist" combine="interleave">
         <optional>
              <attribute name="xlink:href">
                 <ref name="anyURI"/>
8396
8397
8398
8399
```

```
</attribute>
          </optional>
          <optional>
              <attribute name="xlink:type" a:defaultValue="simple">
                   <choice>
                       <value>simple</value>
                  </choice>
              </attribute>
          </optional>
          <optional>
              <attribute name="xlink:show" a:defaultValue="embed">
                   <choice>
                       <value>embed</value>
                   </choice>
              </attribute>
          </optional>
          <optional>
              <attribute name="xlink:actuate" a:defaultValue="onRequest">
                   <choice>
                       <value>onRequest</value>
                  </choice>
              </attribute>
          </optional>
      </define>
8400
8401
8402
8403
8404
8405
8406
8407
8408
8409
8410
8411
8412
8413
8414
8415
8416
8417
8418
8419
8420
8421
8422
8423
```
#### **Verb**

The  $[OLE]$  verb defined by the presentation: verb attribute is executed for event listeners of type verb at the object that contains this event.

```
<define name="presentation-event-listener-attlist" combine="interleave">
          <optional>
              <attribute name="presentation:verb">
                  <ref name="nonNegativeInteger"/>
              </attribute>
          </optional>
     </define>
8424
8425
8426
8427
8428
8429
8430
```
# **9.10 Presentation Text Fields**

This section describes text fields that are specific to the text of drawing shapes that are contained in presentations.

# <span id="page-366-0"></span>**9.10.1 Header Field**

Header fields display a header text specified in a header field declaration (see section [9.11.2\)](#page-367-0). Which header field declaration is used is specified by the presentation: use-header-name attribute of the draw page where the field occurs. If the field is contained in a presentation shape inside a master page (see section), then the presentation:use-header-name attribute of the drawing page for which the drawing shape is displayed is used (see section [9.1.4\)](#page-268-0).

This field is mainly used inside master pages. Since its value may differ for the individual drawing pages that make use of a master page, the current field value is not available.

```
<define name="paragraph-content" combine="choice">
          <element name="presentation:header">
              <empty/>
          </element>
     </define>
8431
8432
8433
8434
8435
```
## <span id="page-367-2"></span>**9.10.2 Footer Field**

Footer fields display a footer text specified in a footer field declaration (see section [9.11.3\)](#page-368-1). Which footer field declaration is used is specified by the presentation:use-footer-name attribute of the draw page where the field occurs. If the field is contained in a presentation drawing shape inside a master page (see section), then the presentation:use-footer-name attribute of the drawing page for which the drawing shape is displayed is used (see section [9.1.4\)](#page-268-0).

This field is mainly used inside master pages. Since its value may differ for the individual drawing pages that make use of a master page, the current field value is not available.

```
<define name="paragraph-content" combine="choice">
          <element name="presentation:footer">
              <empty/>
          </element>
      </define>
8436
8437
8438
8439
8440
```
### <span id="page-367-1"></span>**9.10.3 Date and Time Field**

Date and time fields display a date/time text as specified in the date/time field declaration(see section [9.11.4\)](#page-368-0). Which date-time field declaration is used is specified by the presentation:use-date-time-name attribute of the draw page where the field occurs. If the field is contained in a presentation drawing shape inside a master page (see section [\)](#page-349-0), then the presentation:use-date-time-name attribute of the drawing page for which the drawing shape is displayed is used (see section [9.1.4\)](#page-268-0).

This field is mainly used inside master pages. Since its value may differ for the individual drawing pages that make use of a master page, the current field value is not available.

```
<define name="paragraph-content" combine="choice">
          <element name="presentation:date-time">
              <empty/>
          </element>
      </define>
8441
8442
8443
8444
8445
```
# **9.11 Presentation Document Content**

### **9.11.1 Presentation Declarations**

Some presentation specific text fields need per-document declarations before they can be used. For example, header fields require that the header text that is displayed is declared separately. These declarations are collected at the beginning of a text document.

```
<define name="presentation-decls">
          <zeroOrMore>
              <ref name="presentation-decl"/>
          </zeroOrMore>
      </define>
8446
8447
8448
8449
8450
```
### <span id="page-367-0"></span>**9.11.2 Header field declaration**

The <prese[n](#page-366-0)tation: header-decl> element specifies the text of a header field. See section [9.10.1](#page-366-0) for details.

```
<define name="presentation-decl" combine="choice">
           <element name="presentation:header-decl">
               <ref name="presentation-header-decl-attlist"/>
               \langle \text{text}/\rangle</element>
8451
8452
8453
8454
8455
```
</define> 8456

#### **Name**

The presentation: name attribute specifies the name of the header declaration.

```
<define name="presentation-header-decl-attlist" combine="interleave">
          <attribute name="presentation:name">
              <ref name="string"/>
          </attribute>
      </define>
8457
8458
8459
8460
8461
```
### <span id="page-368-1"></span>**9.11.3 Footer field declaration**

The <prese[n](#page-367-2)tation: footer-decl> element specifies the text of a footer field. See section [9.10.2](#page-367-2) for details.

```
<define name="presentation-decl" combine="choice">
          <element name="presentation:footer-decl">
              <ref name="presentation-footer-decl-attlist"/>
              \text{text/}</element>
      </define>
8462
8463
8464
8465
8466
8467
```
#### **Name**

The presentation: name attribute specifies the name of the footer declaration.

```
<define name="presentation-footer-decl-attlist" combine="interleave">
          <attribute name="presentation:name">
              <ref name="string"/>
          </attribute>
      </define>
8468
8469
8470
8471
8472
```
### <span id="page-368-0"></span>**9.11.4 Date and Time field declaration**

The <presentation:date-time-decl> element specifies the text of a date-time field. See section [9.10.3](#page-367-1) for details.

```
<define name="presentation-decl" combine="choice">
          <element name="presentation:date-time-decl">
              <ref name="presentation-date-time-decl-attlist"/>
              <text/>
          </element>
     </define>
8473
8474
8475
8476
8477
8478
```
#### **Name**

The presentation: name attribute specifies the name of the date-time declaration.

```
<define name="presentation-date-time-decl-attlist" combine="interleave">
          <attribute name="presentation:name">
              <ref name="string"/>
          </attribute>
      </define>
8479
8480
8481
8482
8483
```
#### **Source**

The presentation: source attribute specifies whether the current date/time or the fixed content of the the field declaration is displayed.

```
<define name="presentation-date-time-decl-attlist" combine="interleave">
          <attribute name="presentation:source">
              <choice>
                  <value>fixed</value>
                  <value>current-date</value>
              </choice>
          </attribute>
      </define>
8484
8485
8486
8487
8488
8489
8490
8491
```
#### **Date and time formatting style**

The date style referenced by the  $style$ :data-style-name attribute is used to format the date and time of the presentation:date-time fields if the field is not fixed.

```
<define name="presentation-date-time-decl-attlist" combine="interleave">
          <optional>
              <attribute name="style:data-style-name">
                  <ref name="styleNameRef"/>
              </attribute>
          </optional>
     </define>
8492
8493
8494
8495
8496
8497
8498
```
### **9.11.5 Presentation Settings**

The settings for a presentation are stored in the element  $\langle\text{presentation:}~\text{settings}\rangle$  inside an <office:presentation> element. These settings affect the behavior if the document is displayed in a presentation.

```
<define name="presentation-settings">
          <optional>
              <element name="presentation:settings">
                  <ref name="presentation-settings-attlist"/>
                  <zeroOrMore>
                      <ref name="presentation-show"/>
                  </zeroOrMore>
              </element>
          </optional>
      </define>
8499
8500
8501
8502
8503
8504
8505
8506
8507
8508
```
The attributes that may be associated with the  $\epsilon_{\text{presentation:}~settings}$  element are:

- Start page
- **Show**
- Full screen
- Endless
- **Pause**
- Show logo
- Force manual
- Mouse visible
- Mouse as pen
- Start with navigator
- Animation
- Transition on click
- Stay on top

#### **Start page**

The attribute presentation:start-page specifies the name of the page on which the presentation starts. If this attribute is set, it overrides the presentation:show attribute.

```
<define name="presentation-settings-attlist" combine="interleave">
          <optional>
              <attribute name="presentation:start-page">
                  <ref name="string"/>
              </attribute>
          </optional>
      </define>
8509
8510
8511
8512
8513
8514
8515
```
#### **Show**

The attribute presentation: show specifies the name of a show definition (see section [9.11.6\)](#page-373-0) that is used for the presentation. If the presentation:start-page attribute is set, it overrides the value of this attribute.

```
<define name="presentation-settings-attlist" combine="interleave">
          <optional>
              <attribute name="presentation:show">
                  <ref name="string"/>
              </attribute>
          </optional>
      </define>
8516
8517
8518
8519
8520
8521
8522
```
#### **Full Screen**

The attribute presentation: full-screen determines whether the presentation is displayed in full screen mode or in a window.

```
<define name="presentation-settings-attlist" combine="interleave">
          <optional>
              <attribute name="presentation:full-screen" a:defaultValue="true">
                  <ref name="boolean"/>
              </attribute>
          </optional>
     </define>
8523
8524
8525
8526
8527
8528
8529
```
### **Endless**

The attribute presentation:endless switches indefinite repetition of a presentation on and off.

```
<define name="presentation-settings-attlist" combine="interleave">
          <optional>
              <attribute name="presentation:endless" a:defaultValue="false">
                  <ref name="boolean"/>
              </attribute>
          </optional>
      </define>
8530
8531
8532
8533
8534
8535
8536
```
#### **Pause**

If a presentation is repeated indefinitely, the attribute  $presentation: pause$  specifies a time duration for displaying a pause screen before the presentation is played again. If this attribute is not set or has a value of 0, a pause screen is not displayed in endless mode. The value of this attribute must conform to the time period format described in §3.2.6 of [xmlschema-2].

```
<define name="presentation-settings-attlist" combine="interleave">
          <optional>
              <attribute name="presentation:pause">
                  <ref name="duration"/>
              </attribute>
          </optional>
     </define>
8537
8538
8539
8540
8541
8542
8543
```
#### **Show Logo**

The attribute presentation: show-logo specifies whether or not a presentation application shows its logo on the pause screen.

```
<define name="presentation-settings-attlist" combine="interleave">
          <optional>
              <attribute name="presentation:show-logo" a:defaultValue="false">
                  <ref name="boolean"/>
              </attribute>
          </optional>
     </define>
8544
8545
8546
8547
8548
8549
8550
```
### **Force Manual**

If set, the attribute presentation: force-manual overrides all presentation: transition-type properties that are specified within a presentation page (see section [15.36.1\)](#page-680-0) and sets it to manual.

```
<define name="presentation-settings-attlist" combine="interleave">
          <optional>
              <attribute name="presentation:force-manual" a:defaultValue="false">
                  <ref name="boolean"/>
              </attribute>
          </optional>
      </define>
8551
8552
8553
8554
8555
8556
8557
```
### **Mouse Visible**

The attribute presentation:mouse-visible specifies whether or not the mouse pointer is visible during a presentation.

```
<define name="presentation-settings-attlist" combine="interleave">
          <optional>
              <attribute name="presentation:mouse-visible" a:defaultValue="true">
                  <ref name="boolean"/>
              </attribute>
          </optional>
     </define>
8558
8559
8560
8561
8562
8563
8564
```
#### **Mouse As Pen**

The attribute presentation:mouse-as-pen specifies if the mouse pointer is displayed as a pen or a pointer. If the mouse is displayed as a pen the user can draw sketches on the pages during a presentation.

```
<define name="presentation-settings-attlist" combine="interleave">
          <optional>
              <attribute name="presentation:mouse-as-pen" a:defaultValue="false">
                  <ref name="boolean"/>
              </attribute>
          </optional>
      </define>
8565
8566
8567
8568
8569
8570
8571
```
#### **Start With Navigator**

The attribute presentation:start-with-navigator specifies whether or not the navigator window is initially displayed during a presentation.

```
<define name="presentation-settings-attlist" combine="interleave">
          <optional>
              <attribute name="presentation:start-with-navigator"
                          a:defaultValue="false">
                  <ref name="boolean"/>
              </attribute>
          </optional>
      </define>
8572
8573
8574
8575
8576
8577
8578
8579
```
#### **Animations**

The attribute presentation: animations enables or disables the playback of bitmap animations during a presentation.

```
<define name="presentation-settings-attlist" combine="interleave">
          <optional>
              <attribute name="presentation:animations" a:defaultValue="enabled">
                  <choice>
                      <value>enabled</value>
                      <value>disabled</value>
                  </choice>
              </attribute>
          </optional>
      </define>
8580
8581
8582
8583
8584
8585
8586
8587
8588
8589
```
#### **Transition On Click**

The attribute presentation: transition-on-click enables or disables a manual transition by a mouse click on the slide during a presentation.

```
<define name="presentation-settings-attlist" combine="interleave">
          <optional>
              <attribute name="presentation:transition-on-click"
                           a:defaultValue="enabled">
                   <choice>
                       <value>enabled</value>
                       <value>disabled</value>
                  </choice>
              </attribute>
          </optional>
      </define>
8590
8591
8592
8593
8594
8595
8596
8597
8598
8599
8600
```
### **Stay On Top**

If the attribute presentation: stay-on-top is set to true, the presentation window is displayed on top of other windows during a presentation.

<define name="presentation-settings-attlist" combine="interleave"> 8601

```
<optional>
              <attribute name="presentation:stay-on-top" a:defaultValue="false">
                  <ref name="boolean"/>
              </attribute>
          </optional>
      </define>
8602
8603
8604
8605
8606
8607
```
### **Show End-Of-Presentation Slide**

The attribute presentation: show-end-of-presentation-slide defines whether the presentation application should show an additional slide at the end of the presentation, telling the user that the presentation is finished.

This slides content itself is not defined within the document, but is generated by the application automatically.

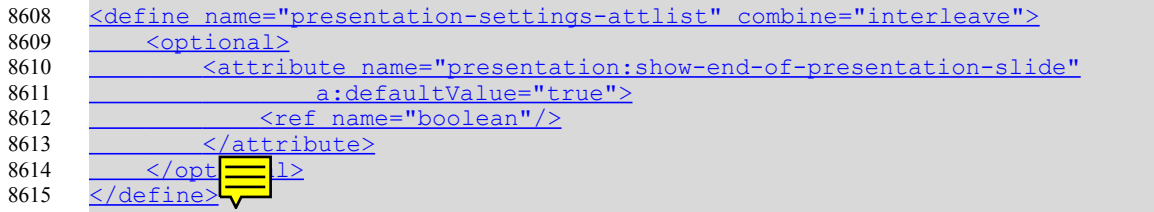

### <span id="page-373-0"></span>**9.11.6 Show Definitions**

A presentation document can contain one or more <presentation:show> elements. A <presentation:show> element customizes the order in which the pages are displayed during a presentation. It can be also used to omit pages from the presentation or to repeat pages during the presentation.

This element is optional.

```
<define name="presentation-show">
          <element name="presentation:show">
              <ref name="presentation-show-attlist"/>
              <empty/>
          </element>
      </define>
8616
8617
8618
8619
8620
8621
```
The attributes that may be associated with the  $\langle$  presentation: show> element are:

- Name
- Pages

#### **Name**

The attribute presentation: name uniquely identifies a  $<$ presentation: show> element.

```
<define name="presentation-show-attlist" combine="interleave">
          <attribute name="presentation:name">
              <ref name="string"/>
          </attribute>
      </define>
8622
8623
8624
8625
8626
```
## **Pages**

The attribute presentation:pages contains a comma separated list of page names. The pages are displayed in the order in which they are listed during a presentation that uses this show. Pages can be included more than once.

```
<define name="presentation-show-attlist" combine="interleave">
          <attribute name="presentation:pages"/>
     </define>
8627
8628
8629
```
# **10 Chart Content**

This chapter describes the XML representation of chart content. It contains the following sections:

- Introduction to Chart Documents
- Chart
- Title, Subtitle and Footer
- Legend
- Plot Area
- Wall
- Floor
- Axis
- **Series**
- **Categories**
- Data Point
- **Mean Value**
- **Error Indicator**
- Regression Curves

# **10.1 Introduction to Chart Documents**

Chart documents are always contained within other XML documents. There are two types of chart container documents:

- Documents that do not provide data for the chart: The chart data is contained in a <table:table> element inside the <chart:chart> element.
- Documents that provide data for the chart: The chart data may be contained in a <table:table> element in the parent document, for example, in a spreadsheet or text document.

The chart data is specified by the <chart:plot-area> element's table:cell-rangeaddress attribute. The <chart:plot-area> element represents the visualization container of all data series in the chart.

# **10.2 Chart**

The <chart: chart> element represents an entire chart, including titles, a legend, and the graphical object that visualizes the underlying data called the plot area. The data underlying the chart is represented by a table element. This element may also exist for embedded charts that get the data from the container document. In this case the chart can be rendered without getting the data from the container document.

```
<define name="chart-chart">
          <element name="chart:chart">
              <ref name="chart-chart-attlist"/>
              <optional>
                  <ref name="chart-title"/>
              </optional>
              <optional>
                  <ref name="chart-subtitle"/>
              </optional>
              <optional>
                  <ref name="chart-footer"/>
              </optional>
              <optional>
                  <ref name="chart-legend"/>
              </optional>
              <ref name="chart-plot-area"/>
              <optional>
                  <ref name="table-table"/>
              </optional>
          </element>
     </define>
8630
8631
8632
8633
8634
8635
8636
8637
8638
8639
8640
8641
8642
8643
8644
8645
8646
8647
8648
8649
8650
```
#### <span id="page-376-0"></span>**Class**

The chart: class attribute specifies the chart type. The chart type is represented by a namespaced token, meaning an identifier prefixed by an XML namespace prefix, just like any attribute or element name in this specification. This specification defines a number of chart types in the chart namespace (URN: urn:oasis:names:tc:opendocument:xmlns:chart:1.0). Additional chart types may be supported by using a different namespace.

The chart type may be specified more precisely with formatting properties that may be attached to chart styles. For example, a 3D bar chart with horizontal bars is specified by setting the class attribute to  $chart:bar$  and by adding the properties for three dimensional and horizontal arrangement in the corresponding style.

```
<define name="chart-chart-attlist" combine="interleave">
          <attribute name="chart:class">
             <ref name="namespacedToken"/>
         </attribute>
     </define>
8651
8652
8653
8654
8655
```
The pre-defined chart types are:

- **line** the data points of each data series are connected through lines.
- **area** the area below a data series is filled, and additional data series are stacked.
- **circle** a circular chart is segmented according to the relative weights of the data points.
- **ring** each data series is represented as a concentric rings, with each ring rendered as if it was part of a circle chart of the series.
- **scatter** a pair of data series is used to determine x and y positions for each data point.
- **radar** a radial plot of the data points, where the value of each point determines the distance from the chart origin. The data points of a series are connected, thus forming a closed line around the center.
- **bar** each data point is depicted by a bar whose length is proportional to the data value.
- **stock** four data series are interpreted as opening, minimum, maximum and closing stock values.
- **bubble** the first two of three data series are interpreted a positions as in a scatter chart, where the area of each data point is sized relative to the value in the third data series.
- **surface** the data points are interpreted as tabular data, where each value defines a 'height' at a specific grid location. The graph may visualize these using colors for height intervals, creating color bands similar to geographical maps.
- **gantt** a pair of data series is used to determine the start and end positions for horizontal bars

**Example:** The following table shows examples for the pre-defined chart types. Those charts that use one or two data series use two data series with the values 1;2;3;4 and 1;4;9;16 and the labels a;b;c;d. Those chart types that use more than two data series (stock and bubble) use the data series 1;2;3;4 and multiples thereof. The radar chart uses two data series with five data points.

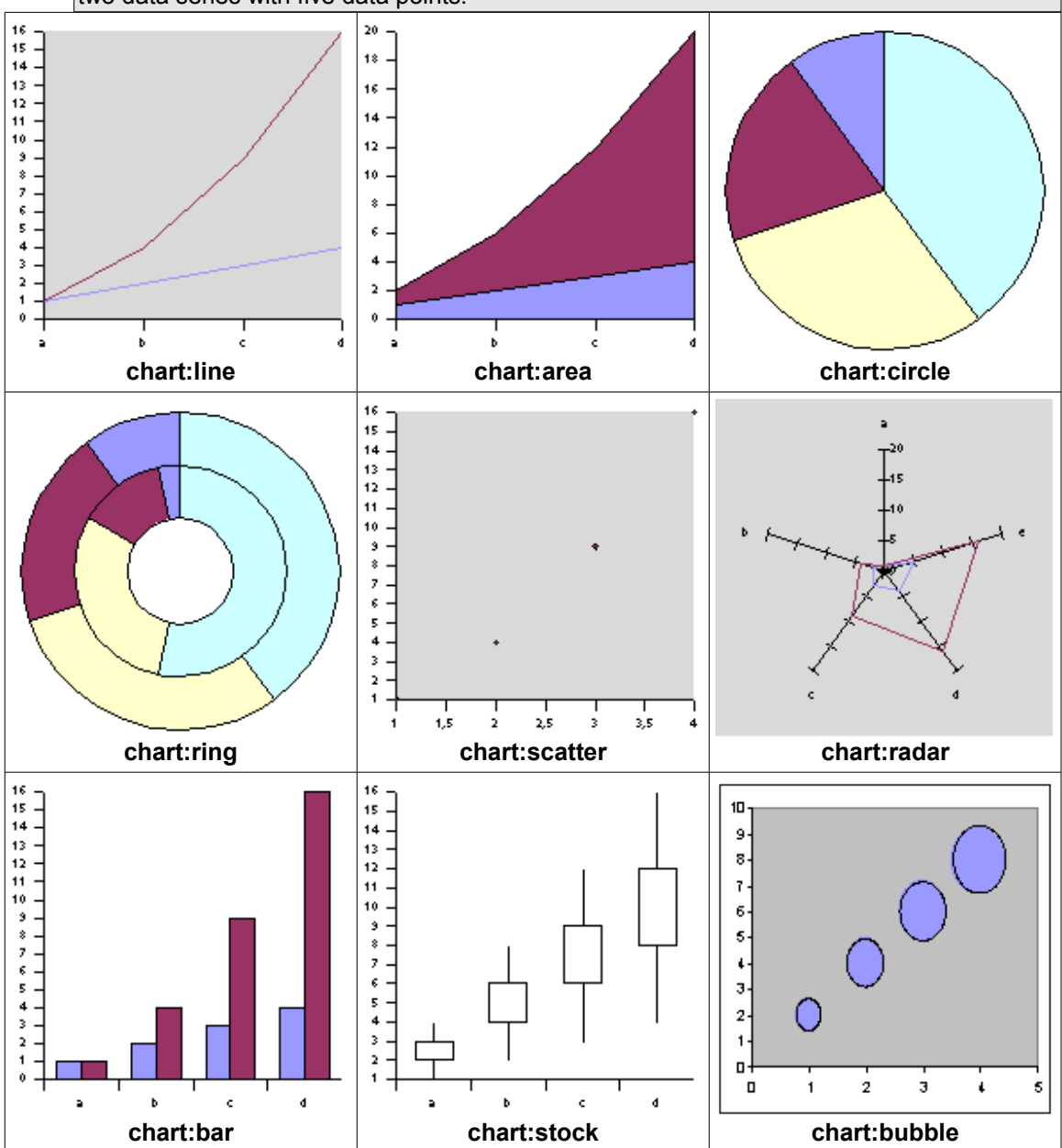

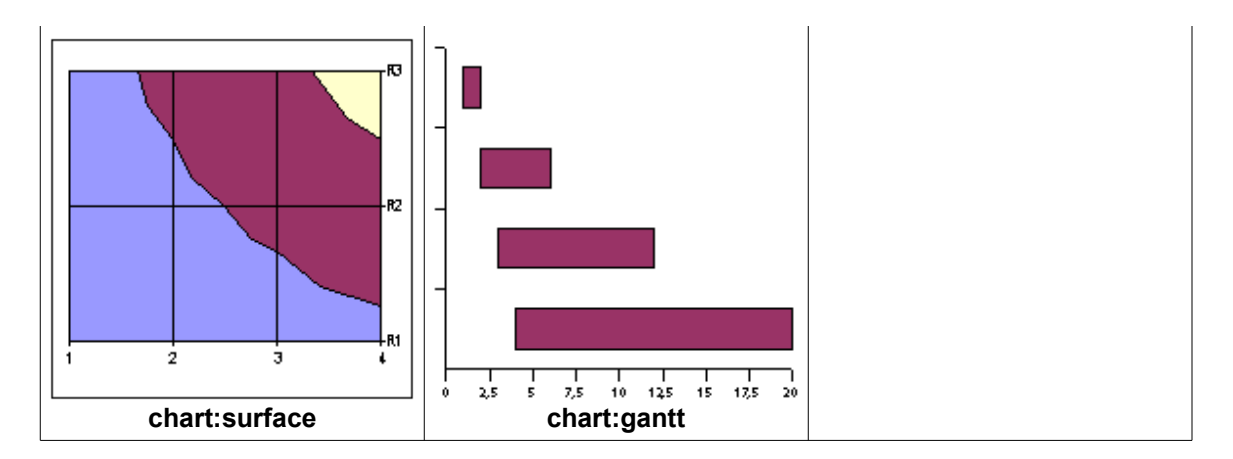

#### **Size**

The  $\text{svq:width}$  and  $\text{svq:height}$  (see section [9.2.15\)](#page-291-0) attributes define the extent of the entire chart. If they are omitted, the size of the chart is determined by the size of the window in which the chart is displayed.

```
8656
8657
8658
```

```
<define name="chart-chart-attlist" combine="interleave">
    <ref name="common-draw-size-attlist"/>
</define>
```
### **Column and Row Mapping**

The chart:column-mapping and chart:row-mapping attributes contain, if provided, a list of indexes of series. The numbers define a reordering of data that comes from a container document that provides the data for the chart. The numbering begins with 1. A list of ascending numbers beginning with 1 has no effect. To exchange two series, their numbers must be exchanged in the list. For example,  $1 \ 3 \ 2 \ 4$  exchanges the second and the third series.

The chart:column-mapping and chart:row-mapping attributes must not be used simultaneously.

```
<define name="chart-chart-attlist" combine="interleave">
          <optional>
              <attribute name="chart:column-mapping">
                  <ref name="string"/>
              </attribute>
          </optional>
      </define>
      <define name="chart-chart-attlist" combine="interleave">
          <optional>
              <attribute name="chart:row-mapping">
                  <ref name="string"/>
              </attribute>
          </optional>
      </define>
8659
8660
8661
8662
8663
8664
8665
8666
8667
8668
8669
8670
8671
8672
```
### **Style Name**

The chart: style-name attribute references a chart style. See section [14.16](#page-548-0) for details.

Withi[n](#page-626-0) the style applied to the  $\texttt{}$  element, fill properties (described in section [15.14\)](#page-626-0) and the stroke properties (described in section [15.13\)](#page-623-0) as well as the scale text property described in section [15.29.1](#page-667-0) can be used.

<define name="chart-chart-attlist" combine="interleave"> 8673

```
<optional>
               <attribute name="chart:style-name">
                   <ref name="styleNameRef"/>
              </attribute>
          </optional>
      </define>
8674
8675
8676
8677
8678
8679
```
# **10.3 Title, Subtitle and Footer**

<element name="chart:title">

<ref name="chart-title-attlist"/>

<ref name="text-p"/>

<define name="chart-title">

<optional>

</optional>

### <span id="page-379-0"></span>**10.3.1 Title**

The <chart:title> element represents a main title object in a chart document. This element can contain fixed text or it can contain  $a \leq table : cell - address > element$  pointing to the text that should be displayed as the title. This element can also be a sub-element of  $chart:axis$ . see section [10.8.](#page-385-0) In this case the title is displayed beside the axis object.

```
8680
8681
8682
8683
8684
8685
8686
8687
```
### **Table Range**

</define>

</element>

A chart title may be bound to a table cell, causing the current content of the given cell to be displayed in the chart title.

```
<define name="chart-title-attlist" combine="interleave">
          <optional>
              <attribute name="table:cell-range">
                   <ref name="cellAddress"/>
              </attribute>
          </optional>
      </define>
8688
8689
8690
8691
8692
8693
8694
```
### **Position and Size**

The common positioning attributes for drawing objects can be used on  $\langle \text{chart:title}\rangle$ elements.

```
<define name="chart-title-attlist" combine="interleave">
          <ref name="common-draw-position-attlist"/>
      </define>
8695
8696
8697
```
### **Style Name**

The chart: $style$ -name attribute specifies a chart style for the  $<$ chart: $time$ > element. Within the referenced style, fill and stroke properties may be used. They are applied to the surrounding title box. See sections [15.14](#page-626-0) and [15.13](#page-623-0) for more information. In addition to this, text properties may be used. They are applied to the title text itself. See section [15.4.](#page-562-0)

```
<define name="chart-title-attlist" combine="interleave">
          <optional>
              <attribute name="chart:style-name">
                  <ref name="styleNameRef"/>
              </attribute>
8698
8699
8700
8701
8702
```
# **10.3.2 Subtitle**

The <chart:subtitle> element represents a subtitle which can be used for additional title information in a chart.

The structure of the <chart:subtitle> element is the same as that of the <chart:title> element. The attributes that may be associated with the  $\langle$ chart:subtitle>element are the same as those that may be associated with the  $\langle$ chart:title> element. See section [10.3.1](#page-379-0) for more information.

```
<define name="chart-subtitle">
          <element name="chart:subtitle">
              <ref name="chart-title-attlist"/>
              <optional>
                  <ref name="text-p"/>
              </optional>
          </element>
      </define>
8705
8706
8707
8708
8709
8710
8711
8712
```
# **10.3.3 Footer**

The  $\langle \text{chart:footer} \rangle$  element represents a footer below the chart's plot area.

The structure of the subtitle element is the same as that of the  $\langle$ chart:title> title element. See section [10.3.1](#page-379-0) for more information.

```
<define name="chart-footer">
          <element name="chart:footer">
              <ref name="chart-title-attlist"/>
              <optional>
                  <ref name="text-p"/>
              </optional>
          </element>
      </define>
8713
8714
8715
8716
8717
8718
8719
8720
```
# **10.4 Legend**

The <chart:legend> element determines whether or not a legend is displayed in the chart. The legend's position may be specified either as a relative or as an absolute position. The size of the legend is calculated automatically and therefore cannot be set as attribute.

```
<define name="chart-legend">
          <element name="chart:legend">
              <ref name="chart-legend-attlist"/>
              <empty/>
          </element>
     </define>
8721
8722
8723
8724
8725
8726
```
### **Legend Placement**

The legend can be placed automatically, next to the plot area, or in one of the corners. This placement is determined by the chart:legend-position attribute, which may have the values start, end, top, bottom for legend positions next to the plot area and top-start, bottomstart, top-end or bottom-end for legend positions in the corners. If the legend is placed next to the plot area, in any of the four directions start, end, top bottom, an additional alignment

attribute chart: legend-align determines which border (start, end) or axis (center) of the legend and the plot area are to be aligned.

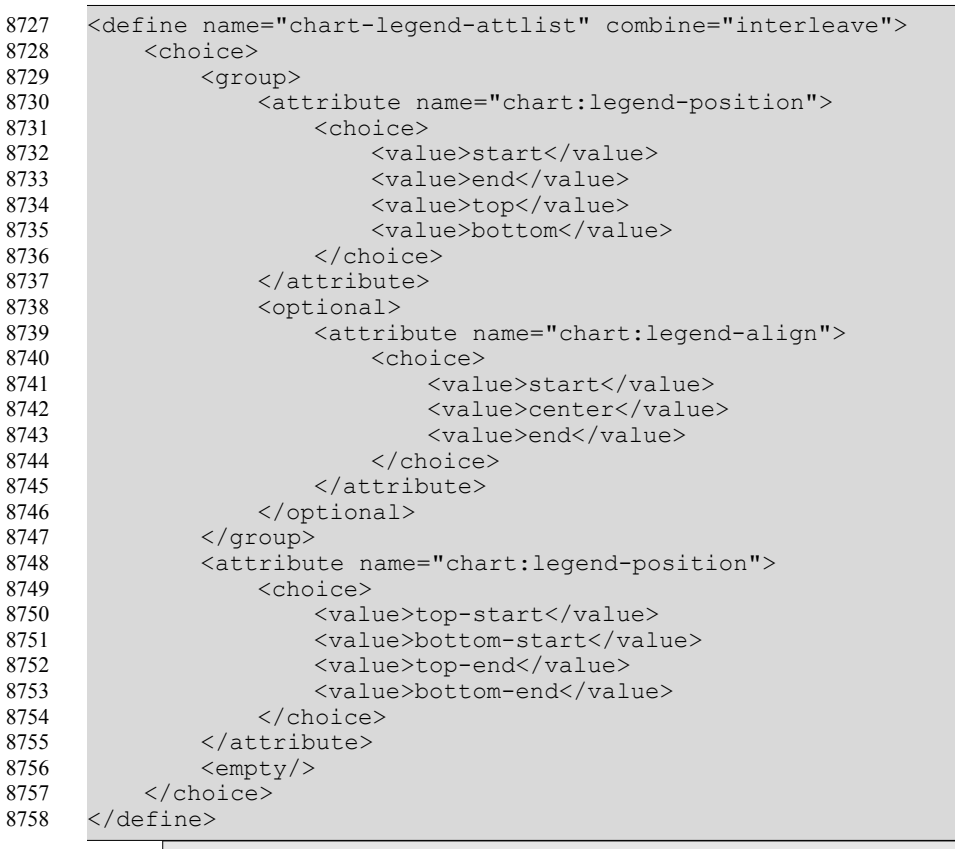

**Example:** If chart:legend-position="right", the legend will be positioned to the right of the chart's plot area. The chart: legend-align values of start, center, and end will yield legend positions as depicted by the green, red, and blue boxes, respectively.

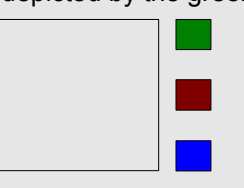

The legend position can also be given in absolute coordinates, as with any drawing object. If both a drawing position and legend placement options are available, the legend placement takes precedence and the position should reflect the automatic placement.

```
<define name="chart-legend-attlist" combine="interleave">
         <ref name="common-draw-position-attlist"/>
     </define>
8759
8760
8761
```
### **Legend Expansion**

The legend needs to be expanded to accommodate additional legend items. The style: legend-expansion attribute determines in which direction the legend expands. Legend expansion of  $widetilde{w}$  and  $h$  igh causes the legend to be expanded horizontally and vertically. An expansion balanced causes expansion into both directions. An expansion value of custom with a numeric style: legend-expansion-aspect-ratio causes the legend to be expanded such that the given ratio between width and height is observed.

```
<define name="chart-legend-attlist" combine="interleave">
          <choice>
              <attribute name="style:legend-expansion">
                  <choice>
                      <value>wide</value>
                       <value>high</value>
                       <value>balanced</value>
                  </choice>
              </attribute>
              <group>
                  <attribute name="style:legend-expansion">
                       <value>custom</value>
                  </attribute>
                  <attribute name="style:legend-expansion-aspect-ratio">
                      <ref name="double"/>
                  </attribute>
              </group>
              <empty/>
          </choice>
      </define>
8762
8763
8764
8765
8766
8767
8768
8769
8770
8771
8772
8773
8774
8775
8776
8777
8778
8779
8780
8781
```
### **Legend Styling**

Additional styling information for the chart legend can be referenced through the chart: stylename attribute. The style may specify fill and stroke properties. They are applied to the legend object. See sections [15.14](#page-626-0) and [15.13](#page-623-0) for more information. In addition to this, the style may specify text properties. They are applied to the text inside the legend object. See section [15.4.](#page-562-0)

```
<define name="chart-legend-attlist" combine="interleave">
          <optional>
              <attribute name="chart:style-name">
                  <ref name="styleNameRef"/>
              </attribute>
          </optional>
      </define>
8782
8783
8784
8785
8786
8787
8788
```
# **10.5 Plot Area**

The <chart:plot-area> element is a container for the graphics objects that represent chart data. The main purpose of the plot area is to be a container for the series elements that represent single data series, and the axis elements.

```
<define name="chart-plot-area">
          <element name="chart:plot-area">
              <ref name="chart-plot-area-attlist"/>
              <zeroOrMore>
                  <ref name="dr3d-light"/>
              </zeroOrMore>
              <zeroOrMore>
                  <ref name="chart-axis"/>
              </zeroOrMore>
              <zeroOrMore>
                  <ref name="chart-series"/>
              </zeroOrMore>
              <optional>
                  <ref name="chart-stock-gain-marker"/>
              </optional>
              <optional>
                  <ref name="chart-stock-loss-marker"/>
              </optional>
              <optional>
                  <ref name="chart-stock-range-line"/>
              </optional>
8789
8790
8791
8792
8793
8794
8795
8796
8797
8798
8799
8800
8801
8802
8803
8804
8805
8806
8807
8808
8809
```

```
<optional>
                   <ref name="chart-wall"/>
               </optional>
               <optional>
                   <ref name="chart-floor"/>
               </optional>
          </element>
      </define>
8810
8811
8812
8813
8814
8815
8816
8817
```
### **Plot Area Positioning**

The plot area's position and size are determined the common positioning and sizing attributes for drawing objects. If the position and size attributes are not specified, the values are calculated by the render application.

```
<define name="chart-plot-area-attlist" combine="interleave">
          <ref name="common-draw-position-attlist"/>
          <ref name="common-draw-size-attlist"/>
      </define>
8818
8819
8820
8821
```
### **Plot Area Style**

The chart:style-name attribute that is set for the <chart:plot-area> element is used for all data elements contained inside the plot area, unless extra styles are specified in one of those sub-elements. These data elements can be <chart:series> and <chart:data-point> elements.

If the chart is three-dimensional, 3D scene properties may be applied to the plot area. See the section [15.22](#page-646-0) - [15.26](#page-652-0) for more information.

```
<define name="chart-plot-area-attlist" combine="interleave">
          <optional>
              <attribute name="chart:style-name">
                  <ref name="styleNameRef"/>
              </attribute>
          </optional>
     </define>
8822
8823
8824
8825
8826
8827
8828
```
### **Plot Area Data Attributes**

If a chart is embedded in a document that provides the data for the chart, the  $table:cell$ range-address attribute reflects the ranges from which all the data for the chart comes. The range given here is interpreted by the chart as consecutive series.

```
<define name="chart-plot-area-attlist" combine="interleave">
          <optional>
              <attribute name="table:cell-range-address">
                  <ref name="cellRangeAddress"/>
              </attribute>
          </optional>
      </define>
8829
8830
8831
8832
8833
8834
8835
```
If the first row or column, or both contains labels, this is stated by the chart:data-sourcehas-labels attribute.

```
<define name="chart-plot-area-attlist" combine="interleave">
          <optional>
              <attribute name="chart:data-source-has-labels" a:defaultValue="none">
                  <choice>
                      <value>none</value>
                      <value>row</value>
                      <value>column</value>
8836
8837
8838
8839
8840
8841
8842
```

```
<value>both</value>
                    </choice>
               </attribute>
           </optional>
      </define>
8843
8844
8845
8846
8847
```
The chart:series-source formatting property specified in section [15.34.1](#page-678-0) determines whether the data table contains the data series in column-wise or row-wise fashion.

### **10.5.1 3D Plot Area**

The plot area may be displayed as an 3D scene as specified in section [9.4.1.](#page-320-0) All 3D attributes that can be applied to the  $\langle d\mathbf{r}3d\mathbf{.}$  scene> element can be applied to the  $\langle \mathbf{c}h\mathbf{a}\mathbf{r}\mathbf{t}\mathbf{.}\rangle$ element, including the  $d_{r}$ 3d:transform attribute. It represents the rotation of a chart scene, that is the three-dimensional plot area. See section [9.4.1](#page-320-0) for more information. In addition to this, the <chart:plot-area> element may contain a <dr3d:light> element as specified in sectio[n](#page-323-0) [9.4.2.](#page-323-0)

```
<define name="chart-plot-area-attlist" combine="interleave">
          <ref name="dr3d-scene-attlist"/>
          <ref name="common-dr3d-transform-attlist"/>
      </define>
8848
8849
8850
8851
```
# **10.6 Wall**

The <chart:wall> element can be contained in the <chart:plot-area> element. It specifies a chart's wall. For two-dimensional charts, the wall spans the entire plot area. For threedimensional charts, the wall usually consists of two perpendicular rectangles.

```
<define name="chart-wall">
          <element name="chart:wall">
              <ref name="chart-wall-attlist"/>
              <empty/>
          </element>
      </define>
8852
8853
8854
8855
8856
8857
```
# **Width**

The  $svq:width$  attributes specifies the width of the wall for three-dimensional charts.

```
<define name="chart-wall-attlist" combine="interleave">
          <optional>
              <attribute name="svg:width">
                  <ref name="length"/>
              </attribute>
          </optional>
      </define>
8858
8859
8860
8861
8862
8863
8864
```
# **Style**

The <chart:wall> element may have a chart:style-name attribute to specify further styling information. They style may contain fill and stroke properties. See sections [15.14](#page-626-0) and [15.13](#page-623-0) for more information.

```
<define name="chart-wall-attlist" combine="interleave">
          <optional>
              <attribute name="chart:style-name">
                  <ref name="styleNameRef"/>
              </attribute>
          </optional>
8865
8866
8867
8868
8869
8870
```
</define> 8871

# **10.7 Floor**

The <chart:floor> element can be contained in the <chart:plot-area> element. For three-dimensional charts, the  $\langle \text{chart}: \text{floor}\rangle$  element is present in addition to the <chart:wall> element.

```
<define name="chart-floor">
          <element name="chart:floor">
              <ref name="chart-floor-attlist"/>
              <empty/>
          </element>
      </define>
8872
8873
8874
8875
8876
8877
```
#### **Size**

The size of the floor is determined in respect of the size of the plot area, which is always a twodimensional rectangle that serves as a bounding rectangle of the three-dimensional scene. The svg: width attribute can be used to set the width of the floor.

```
<define name="chart-floor-attlist" combine="interleave">
          <optional>
              <attribute name="svg:width">
                  <ref name="length"/>
              </attribute>
          </optional>
      </define>
8878
8879
8880
8881
8882
8883
8884
```
#### **Style**

The <chart:floor> element may have a chart:style-name attribute to specify further styling information. Fill and stroke properties can be applied to a floor. See sections [15.14](#page-626-0) an[d](#page-623-0) [15.13](#page-623-0) for more information.

```
<define name="chart-floor-attlist" combine="interleave">
          <optional>
              <attribute name="chart:style-name">
                  <ref name="styleNameRef"/>
              </attribute>
          </optional>
      </define>
8885
8886
8887
8888
8889
8890
8891
```
# <span id="page-385-0"></span>**10.8 Axis**

The <chart: axis> element mainly contains style information, in particular scaling information. Chart data is usually structured as follows:

- Several data series each consisting of a name, for example, the name of a company.
- Values, for example, the yield of the company in different years.
- One value in each series belongs to a category, for example, the year.

```
<define name="chart-axis">
          <element name="chart:axis">
              <ref name="chart-axis-attlist"/>
              <optional>
                  <ref name="chart-title"/>
              </optional>
8892
8893
8894
8895
8896
8897
```

```
<optional>
                   <ref name="chart-categories"/>
               </optional>
               <zeroOrMore>
                   <ref name="chart-grid"/>
               </zeroOrMore>
          </element>
      </define>
8898
8899
8900
8901
8902
8903
8904
8905
```
#### **Dimension**

The chart: dimension attribute specifies along which physical axis on the chart the values of the current axis are displayed.

A chart may contain more than one axis with the same dimension. For example, it may have two axes with dimension y. Data series may be attached to either axis. This way, data may be grouped for different scaling. To attach a specific axis to a data series, the axis has to be referenced by the <chart:series> element's chart:axis-name attribute. If an axis is not references by a data series, it becomes a copy of an existing axis with the same dimension.

The position of an axis in a chart is determined by the rendering application and depends on the chart type. In a chart with horizontal bars, the rendering application usually paints the axis with dimension x on the bottom of the plot area. If there are two axes with dimension y, a rendering application might paint the second axis at the top of the plot area.

```
<define name="chart-axis-attlist" combine="interleave">
          <attribute name="chart:dimension">
              <choice>
                  <value>x</value>
                  <value>y</value>
                   <value>z</value>
              </choice>
          </attribute>
      </define>
8906
8907
8908
8909
8910
8911
8912
8913
8914
```
#### **Name**

The  $chart:name$  attribute can be used to assign a name to this axis, so it can be referenced from e.g., a data series.

```
<define name="chart-axis-attlist" combine="interleave">
          <optional>
              <attribute name="chart:name">
                  <ref name="string"/>
              </attribute>
          </optional>
      </define>
8915
8916
8917
8918
8919
8920
8921
```
### **Style**

A chart: style-name attribute can be associated with an axis. Stroke properties can be applied to axes; see section [15.13.](#page-623-0) These properties affect all lines of the axis object. Text properties can also be applied to axes; see section [15.4.](#page-562-0) These properties affect the appearance of all text objects. The axis properties described in section [15.31](#page-672-0) can also be used.

The chart style that is referenced by the chart: style-name attribute may specify a data style that is used to format the axis' labels. See section [14.1](#page-469-0) for details.

```
<define name="chart-axis-attlist" combine="interleave">
          <optional>
              <attribute name="chart:style-name">
8922
8923
8924
```
8925 8926 8927

```
<ref name="styleNameRef"/>
    </attribute>
</optional>
```
</define> 8928

#### **Example: Bar chart**

In this example, there are two axes with dimension y. One of these axes has the name primary-value. A data series has been attached to that named axis. There is no data attached to the second axis, therefore an axis name has not been specified, and the axis is just a copy of the first one.

```
<chart:chart chart:class="bar">
   <chart:title>
       <text:p>Title of my chart</text:p>
   </chart:title>
   <chart:plot-area>
       <chart:axis chart:dimension="x"
                   chart:axis-name="x"/>
       <chart:axis chart:dimension="y"
                  chart:axis-name="primary-value"/>
       <chart:axis chart:dimension="y"/>
       <chart:series chart:values-address="Sheet1.A1:.A7"
                   chart:attached-axis="primary-value"/>
   </chart:plot-area>
</chart:chart>
```
# **10.8.1 Grid**

The <chart:grid> element can be contained in a <chart:axis> element. It adds a grids to the axis.

```
<define name="chart-grid">
          <element name="chart:grid">
              <ref name="chart-grid-attlist"/>
          </element>
      </define>
8929
8930
8931
8932
8933
```
### **Class**

The chart:class attribute specifies whether major or minor tick marks are used. If a major grid is applied to an axis, the major tick marks are extended to grid lines. If a grid is minor, any minor tick marks assigned to the axis are used.

```
<define name="chart-grid-attlist" combine="interleave">
          <optional>
              <attribute name="chart:class" a:defaultValue="major">
                  <choice>
                      <value>major</value>
                       <value>minor</value>
                  </choice>
              </attribute>
          </optional>
      </define>
8934
8935
8936
8937
8938
8939
8940
8941
8942
8943
```
### **Style Name**

The <chart:grid> element may have a chart:style-name attribute to specify further styling information. Stroke properties can be applied to grids, which affect the lines of the grid. See section [15.13](#page-623-0) for information on these stroke properties.

```
<define name="chart-grid-attlist" combine="interleave">
          <optional>
              <attribute name="chart:style-name">
8944
8945
8946
```

```
<ref name="styleNameRef"/>
               </attribute>
           </optional>
      </define>
8947
8948
8949
8950
```
# **10.9 Series**

The <chart:series> element represents a data series in a chart. If the chart requires more input data like scatter and bubble charts,  $\langle$ chart: $domain$  > sub-elements must be defined that mainly contain the cell-range-address of the corresponding data.

```
<define name="chart-series">
          <element name="chart:series">
              <ref name="chart-series-attlist"/>
              <zeroOrMore>
                   <ref name="chart-domain"/>
              </zeroOrMore>
              <optional>
                   <ref name="chart-mean-value"/>
              </optional>
              <optional>
                  <ref name="chart-regression-curve"/>
              </optional>
              <optional>
                  <ref name="chart-error-indicator"/>
              </optional>
              <zeroOrMore>
                   <ref name="chart-data-point"/>
              </zeroOrMore>
          </element>
      </define>
8951
8952
8953
8954
8955
8956
8957
8958
8959
8960
8961
8962
8963
8964
8965
8966
8967
8968
8969
8970
```
### **Cell Range**

The chart:values-cell-range-address attribute allows a range to be specified that contains the values that should be visualized by this data series.

```
<define name="chart-series-attlist" combine="interleave">
          <optional>
              <attribute name="chart:values-cell-range-address">
                  <ref name="cellRangeAddress"/>
              </attribute>
          </optional>
      </define>
8971
8972
8973
8974
8975
8976
8977
```
The chart: label-cell-address attribute allows a name to be provided for the series.

```
<define name="chart-series-attlist" combine="interleave">
          <optional>
              <attribute name="chart:label-cell-address">
                  <ref name="cellAddress"/>
              </attribute>
          </optional>
      </define>
8978
8979
8980
8981
8982
8983
8984
```
#### **Class**

The chart: class attribute can be used to assign a chart type to be used for rendering the data of this <chart:series> element. A chart:class attribute for a <chart:series> element overrides the chart: class attribute for the entire chart. This allows the creation of charts with multiple sub-charts, e.g., a bar chart with one or more data series rendered as lines. For more information on the available chart classes, see section [10.2.](#page-376-0)

```
<define name="chart-series-attlist" combine="interleave">
          <optional>
              <attribute name="chart:class">
                  <ref name="namespacedToken"/>
              </attribute>
          </optional>
      </define>
8985
8986
8987
8988
8989
8990
8991
```
### **Attached Axis**

The chart: attached-axis attribute can be used to assign the data series to a <chart:axis> element.

```
<define name="chart-series-attlist" combine="interleave">
          <optional>
               <attribute name="chart:attached-axis">
                   \text{Kref name} = "string"</attribute>
          </optional>
      </define>
8992
8993
8994
8995
8996
8997
8998
```
#### **Style Name**

Styling attributes for the data series can be assigned through the chart: style-name attribute. Fill an[d](#page-623-0) stroke properties may be applied for  $\langle \text{chart:series} \rangle$  element, see sections [15.14](#page-626-0) and [15.13](#page-623-0) for information. Text properties can also be applied to the descriptive text underneath the series, see section [15.4](#page-562-0) for information.

```
<define name="chart-series-attlist" combine="interleave">
          <optional>
              <attribute name="chart:style-name">
                  <ref name="styleNameRef"/>
              </attribute>
          </optional>
      </define>
8999
9000
9001
9002
9003
9004
9005
```
### **10.9.1 Domain**

For scatter and bubble charts, one ore more  $\langle$ chart:domain> elements must be specified for the <chart:series> elements.

For scatter charts, one <chart: domain> element is required. Its cell-range-address attribute references the x coordinate values for the scatter chart.

For bubble charts, two <chart:domain> elements are required. Their cell-range-address attributes reference the x and y coordinate values for the bubble chart

For both chart types, there must be at least one  $\langle \text{chart:series} \rangle$  element with the necessary number of <chart:domain> sub-elements. All other <chart:series> elements can omit these. In this case, the first domain that is specified is used.

```
<define name="chart-domain">
          <element name="chart:domain">
          <optional>
              <attribute name="table:cell-range-address">
                  <ref name="cellRangeAddress"/>
              </attribute>
          </optional>
          </element>
      </define>
9006
9007
9008
9009
9010
9011
9012
9013
9014
```
# **10.10 Categories**

The element <chart: categories> element represents the range of cell addresses that contains the captions for the categories contained in each series.

The element may contain a  $table:cell-range-address$  that denotes the region from which the category labels are taken from. If this attribute or the <chart:categories> element is omitted the application will evaluate the chart:data-source-has-labels attribute.

```
<define name="chart-categories">
          <element name="chart:categories">
          <optional>
              <attribute name="table:cell-range-address">
                  <ref name="cellRangeAddress"/>
              </attribute>
          </optional>
          </element>
      </define>
9015
9016
9017
9018
9019
9020
9021
9022
9023
```
# **10.11 Data Point**

If a single data point in a data series should have a specific appearance, the <chart:datapoint> element is used to apply the required properties.

```
<define name="chart-data-point">
          <element name="chart:data-point">
              <ref name="chart-data-point-attlist"/>
              <empty/>
          </element>
      </define>
9024
9025
9026
9027
9028
9029
```
### **Repetition**

The chart: repeated attribute serves as a simplification if more than one consecutive datapoints have the same properties. For example, the following XML-fragments have an identical meaning:

```
<chart:series chart:style-name="ch9">
   <chart:data-point/>
   <chart:data-point/>
   <chart:data-point/>
   <chart:data-point/>
</chart:series>
```
and

```
<chart:series chart:style-name="ch9">
   <chart:data-point chart:repeated="4"/>
</chart:series>
```

```
<define name="chart-data-point-attlist" combine="interleave">
          <optional>
              <attribute name="chart:repeated">
                  <ref name="nonNegativeInteger"/>
              </attribute>
          </optional>
      </define>
9030
9031
9032
9033
9034
9035
9036
```
#### **Style**

The chart:style-name attribute referenced a chart style. Fill and stroke properties can be applied to each data point object, see sections [15.14](#page-626-0) and [15.13.](#page-623-0) Text properties can also be applied to the descriptive text located underneath the data points, see section [15.4.](#page-562-0)

```
<define name="chart-data-point-attlist" combine="interleave">
          <optional>
              <attribute name="chart:style-name">
                  <ref name="styleNameRef"/>
              </attribute>
          </optional>
      </define>
9037
9038
9039
9040
9041
9042
9043
9044
```
## **10.12 Mean Value**

The formatting properties of the mean-value line are stored in the  $\langle$ chart:mean-value> element, which may be part of  $a$  <chart: series> element.

```
<define name="chart-mean-value">
          <element name="chart:mean-value">
              <ref name="chart-mean-value-attlist"/>
              <empty/>
          </element>
      </define>
9045
9046
9047
9048
9049
9050
```
#### **Style Name**

The  $chart:style$ -name attribute references a chart style that contains the formatting properties for the mean-value line.

```
<define name="chart-mean-value-attlist" combine="interleave">
          <optional>
              <attribute name="chart:style-name">
                  <ref name="styleNameRef"/>
              </attribute>
          </optional>
      </define>
9051
9052
9053
9054
9055
9056
9057
```
# **10.13 Error Indicator**

The formatting properties of error-indicators are stored in the <chart:error-indicator> elements which may be part of a series.

```
<define name="chart-error-indicator">
          <element name="chart:error-indicator">
              <ref name="chart-error-indicator-attlist"/>
              <empty/>
          </element>
      </define>
9058
9059
9060
9061
9062
9063
```
### **Style Name**

The  $chart:style$ -name attribute references a chart style that contains the formatting properties for the error indicator.

```
<define name="chart-error-indicator-attlist" combine="interleave">
          <optional>
             <attribute name="chart:style-name">
9064
9065
9066
```

```
<ref name="styleNameRef"/>
               </attribute>
          </optional>
      </define>
9067
9068
9069
9070
```
# **10.14 Regression Curves**

The formatting properties of regression-lines are stored in the <chart:regression-curve> elements which may be part of a series.

```
<define name="chart-regression-curve">
          <element name="chart:regression-curve">
              <ref name="chart-regression-curve-attlist"/>
              <empty/>
          </element>
     </define>
9071
9072
9073
9074
9075
9076
```
#### **Style Name**

The chart: style-name attribute referenced a chart style that contains the formatting properties for the error indicator. The chart style especially may contain the regression type property specified in section [15.35.1.](#page-679-0)

```
<define name="chart-regression-curve-attlist" combine="interleave">
          <optional>
              <attribute name="chart:style-name">
                  <ref name="styleNameRef"/>
              </attribute>
          </optional>
      </define>
9077
9078
9079
9080
9081
9082
9083
```
### **10.14.1 Stock Chart Markers**

The properties of a stock chart, i.e., the different colors for filling the candlestick-bars or the linestyles of the lines pointing to the high and low values (the range-line), are stored in separate elements.

The candlestick-bars for stocks that have a higher close-value than open-value take their formatting from the <chart:stock-gain-marker> element's properties, whereas stocks which close value is lower than the open-value, use the properties stored in  $\langle \text{chart:stock-loss-}\rangle$ marker>.

```
<define name="chart-stock-gain-marker">
          <element name="chart:stock-gain-marker">
              <ref name="common-stock-marker-attlist"/>
          </element>
      </define>
      <define name="chart-stock-loss-marker">
          <element name="chart:stock-loss-marker">
              <ref name="common-stock-marker-attlist"/>
          </element>
      </define>
      <define name="chart-stock-range-line">
          <element name="chart:stock-range-line">
              <ref name="common-stock-marker-attlist"/>
          </element>
      </define>
9084
9085
9086
9087
9088
9089
9090
9091
9092
9093
9094
9095
9096
9097
9098
```
# **Style Name**

The chart: style-name attribute referenced a chart style that contains the formatting properties for stock markers.

```
<define name="common-stock-marker-attlist">
          <optional>
              <attribute name="chart:style-name">
                  <ref name="styleNameRef"/>
              </attribute>
          </optional>
      </define>
9099
9100
9101
9102
9103
9104
9105
```
# **11 Form Content**

A form is a container for user interface controls which a user interacts with. For example, buttons, text boxes, check boxes, and drop-down lists are user interface controls that can be contained in a form. In the XML file format, the following basic rules apply to user interface controls and forms:

- All controls must be located in a form.
- All controls that are not hidden have to be associated with an absolute or relative position. These visual aspects of the control are represented by drawing shapes that contain a reference to the control. See section [9.2.12](#page-288-0) for details.
- Forms may be nested.
- Forms are not connected with the text flow and layout of a document. This does not apply to controls.
- Forms can be data-aware. The controls reflect the content of a database.

Forms define rules for the following form behavior:

Submitting the form, which is similar to [HTML4].

**Note:** Form submission is only supported for non nested forms that contain only controls that can be converted to HTML.

- Connecting to a data source. When this happens, the controls in a form become data-aware.
- Submitting and binding according to the [XForms] data model.

Forms are contained in the  $\leq$  of fice: forms > section of an XML document. This element may contain an arbitrary sequence of <form: form> or <xforms: model> elements. Note that controls are always declared inside a  $\leq$  form: form> element, while an  $\leq$  forms: model> element contains only the XForms data model. Thus, the <office: forms> element may contain only <form:form> elements but no <xforms:model> element, while an <xforms:model> would typically be accompanied by an additional  $\leq$  form: form> element.

```
<define name="office-forms">
          <optional>
              <element name="office:forms">
                  <ref name="office-forms-attlist"/>
                  <zeroOrMore>
                       <choice>
                           <ref name="form-form"/>
                           <ref name="xforms-model"/>
                       </choice>
                  </zeroOrMore>
              </element>
          </optional>
      </define>
9106
9107
9108
9109
9110
9111
9112
9113
9114
9115
9116
9117
9118
```
For ease of use when using (filling out) forms, applications may focus controls initially so that the user can immediately type into the first form control. To achieve this behavior, the form: automatic-focus flag may be set to true.

```
<define name="office-forms-attlist" combine="interleave">
          <optional>
              <attribute name="form:automatic-focus" a:defaultValue="false">
                 <ref name="boolean"/>
9119
9120
9121
9122
```

```
</attribute>
           </optional>
      </define>
9123
9124
9125
```
Application which support both creation and usage (filling out) of forms, the  $form:apply$ design-mode flag determines whether the application is supposed to present the forms in this document in editable or fill-out state.

```
<define name="office-forms-attlist" combine="interleave">
          <optional>
              <attribute name="form:apply-design-mode" a:defaultValue="true">
                  <ref name="boolean"/>
              </attribute>
          </optional>
     </define>
9126
9127
9128
9129
9130
9131
9132
```
# **11.1 Form**

The  $\leq$  form: form> element represents a user interface form and defines the contents and properties of the form.

This element is contained in either an  $\leq$ office:forms> or a  $\leq$ form:form> element. It contains the controls and sub forms of the form,  $a <$  form: properties> element which defines the properties of the form, and an <office:events-listeners> element that contains the events for the form.

```
<define name="form-form">
          <element name="form:form">
              <ref name="common-form-control-attlist"/>
              <ref name="form-form-attlist"/>
              <optional>
                  <ref name="form-properties"/>
              </optional>
              <optional>
                  <ref name="office-event-listeners"/>
              </optional>
              <zeroOrMore>
                  <choice>
                      <ref name="controls"/>
                       <ref name="form-form"/>
                  </choice>
              </zeroOrMore>
              <optional>
                  <ref name="form-connection-resource"/>
              </optional>
          </element>
      </define>
9133
9134
9135
9136
9137
9138
9139
9140
9141
9142
9143
9144
9145
9146
9147
9148
9149
9150
9151
9152
9153
```
The attributes that may be associated with the  $\leq$  form: form> are as follows:

- Name. See section [11.4.](#page-423-0)
- Service name. See section [11.4.](#page-423-0)
- Action
- Target frame
- Method
- Encoding Type
- Allow deletes
- Allow inserts
- Allow updates
- Apply filter
- Command type
- Command
- Data source
- Master fields
- Detail fields
- Escape processing
- Filter
- Ignore result
- Navigation mode
- Order
- Tabbing cycle

## **11.1.1 Action**

The xlink: href attribute represents the IRI of the processing agent for the form.

```
<define name="form-form-attlist" combine="interleave">
          <optional>
              <attribute name="xlink:href">
                  <ref name="anyURI"/>
              </attribute>
              <optional>
                  <attribute name="xlink:type" a:defaultValue="simple">
                      <value>simple</value>
                  </attribute>
              </optional>
              <optional>
                  <attribute name="xlink:actuate" a:defaultValue="onRequest">
                      <value>onRequest</value>
                  </attribute>
              </optional>
          </optional>
      </define>
9154
9155
9156
9157
9158
9159
9160
9161
9162
9163
9164
9165
9166
9167
9168
9169
9170
```
### **11.1.2 Target Frame**

The office: target-frame attribute specifies the target frame of the form.

This attribute can have one of the following values:

- self: The form replaces the content of the current frame.
- blank: The form is displayed in a new frame.
- parent: The form is displayed in the parent frame of the current frame.
- $top$ : The form is displayed in the topmost frame, that is the frame that contains the current frame as a child or descendent but is not contained within another frame.
- A frame name: The form is displayed in the named frame. If the named frame does not exist, a new frame with that name is created.

```
<define name="form-form-attlist" combine="interleave">
          <optional>
              <attribute name="office:target-frame" a:defaultValue="_blank">
                  <ref name="targetFrameName"/>
              </attribute>
          </optional>
      </define>
9171
9172
9173
9174
9175
9176
9177
```
### **11.1.3 Method**

The form:method attribute specifies the HTTP method to use to submit the data in the form to the server. The value of this attribute can be get or post. The default value is get. These values are not case sensitive.

```
<define name="form-form-attlist" combine="interleave">
          <optional>
              <attribute name="form:method" a:defaultValue="get">
                  <choice>
                      <value>get</value>
                       <value>post</value>
                       <ref name="string"/>
                   </choice>
              </attribute>
          </optional>
      </define>
9178
9179
9180
9181
9182
9183
9184
9185
9186
9187
9188
```
# **11.1.4 Encoding Type**

If the value of the  $form:method$  attribute is  $post$ , the  $form:enctype$  attribute specifies the content type used to submit the form to the server. The default value of this attribute is application/x-www-form-urlencoded. Other suitable MIME types are also acceptable.

```
See §17.3 of [HTML4] for more information.
```

```
<define name="form-form-attlist" combine="interleave">
          <optional>
              <attribute name="form:enctype" 
                           a:defaultValue="application/x-www-form-urlencoded">
                  <ref name="string"/>
              </attribute>
          </optional>
      </define>
9189
9190
9191
9192
9193
9194
9195
9196
```
# **11.1.5 Allow Deletes**

The form:allow-deletes attribute specifies whether or not data records can be deleted. It applies only if the form is data-aware.

```
<define name="form-form-attlist" combine="interleave">
          <optional>
              <attribute name="form:allow-deletes" a:defaultValue="true">
                  <ref name="boolean"/>
              </attribute>
          </optional>
      </define>
9197
9198
9199
9200
9201
9202
9203
```
## **11.1.6 Allow Inserts**

The form:allow-inserts attribute specifies whether or not new data records can be inserted. It applies only if the form is data-aware.

```
<define name="form-form-attlist" combine="interleave">
          <optional>
              <attribute name="form:allow-inserts" a:defaultValue="true">
                  <ref name="boolean"/>
              </attribute>
          </optional>
     </define>
9204
9205
9206
9207
9208
9209
9210
```
# **11.1.7 Allow Updates**

The form: allow-updates attribute specifies whether or not data records can be updated.

```
<define name="form-form-attlist" combine="interleave">
          <optional>
              <attribute name="form:allow-updates" a:defaultValue="true">
                  <ref name="boolean"/>
              </attribute>
          </optional>
     </define>
9211
9212
9213
9214
9215
9216
9217
```
# **11.1.8 Apply Filter**

The form: apply-filter attribute specifies whether or not filters should be applied to the form. See also the Filter attribute.

```
<define name="form-form-attlist" combine="interleave">
          <optional>
              <attribute name="form:apply-filter" a:defaultValue="false">
                  <ref name="boolean"/>
              </attribute>
          </optional>
     </define>
9218
9219
9220
9221
9222
9223
9224
```
# **11.1.9 Command Type**

The form: command-type attribute specifies the type of command to execute on the data source. The value of this attribute can be one of the following:

- table: The command contains a table name. The form retrieves all of the data in the table.
- query: The command contains the name of query. The form retrieves and executes the query.
- command : The command contains an SQL statement. The form executes the SQL statement.

```
<define name="form-form-attlist" combine="interleave">
          <optional>
              <attribute name="form:command-type" a:defaultValue="command">
                  <choice>
                      <value>table</value>
                      <value>query</value>
                      <value>command</value>
                  </choice>
              </attribute>
          </optional>
9225
9226
9227
9228
9229
9230
9231
9232
9233
9234
```
</define> 9235

### **11.1.10 Command**

The form:command attribute specifies the command to execute on the data source.

The value is interpreted differently, depending to the value of the Command Type attribute of the form. It can be the name of a database table, the name of a query object or an SQL statement.

```
<define name="form-form-attlist" combine="interleave">
          <optional>
              <attribute name="form:command"/>
          </optional>
      </define>
9236
9237
9238
9239
9240
```
### **11.1.11 Data Source**

The form:datasource attribute specifies the name of a data source to use for the form.

The value of this attribute can be one of the following:

- A URL specifying a database connection.
- A data source name that the office application can use to establish database connections.

```
<define name="form-form-attlist" combine="interleave">
          <optional>
              <attribute name="form:datasource">
                   <choice>
                       <ref name="anyURI"/>
                       <ref name="string"/>
                  </choice>
              </attribute>
          </optional>
      </define>
9241
9242
9243
9244
9245
9246
9247
9248
9249
9250
```
### **11.1.12 Master Fields**

The form:master-fields attribute is used for nested data-aware forms. It specifies the names of the columns in the result set represented by the parent form. Usually, they denote the foreign key fields of the parent form. The values of the columns are used to parameterize the data for the nested form. Each time the parent form changes the current row, the nested form queries the database again based on the values of the master fields.

The attribute contains a comma separated list of field names.

```
<define name="form-form-attlist" combine="interleave">
          <optional>
              <attribute name="form:master-fields">
                  <ref name="string"/>
              </attribute>
          </optional>
      </define>
9251
9252
9253
9254
9255
9256
9257
```
#### **11.1.13 Detail Fields**

The form: detail-fields attribute is used for nested database forms. It specifies the names of the columns in detail forms that are related to columns in the parent form. The columns are used as parameters in the command for the nested form to retrieve the details for a matching master form record.

This attribute contains a comma separated list of field names.

```
<define name="form-form-attlist" combine="interleave">
          <optional>
              <attribute name="form:detail-fields">
                   \text{rcf name="string}"/>
              </attribute>
          </optional>
      </define>
9258
9259
9260
9261
9262
9263
9264
```
## **11.1.14 Escape Processing**

If the value of the form:command-type attribute is command, the form:escape-processing attribute specifies whether or not the application processes the command before passing it to the database driver.

```
<define name="form-form-attlist" combine="interleave">
          <optional>
              <attribute name="form:escape-processing" a:defaultValue="true">
                  <ref name="boolean"/>
              </attribute>
          </optional>
     </define>
9265
9266
9267
9268
9269
9270
9271
```
### **11.1.15 Filter**

The form: filter attribute specifies a filter for the command to base the form on. No matter whether the form is based on a  $query$ , a  $table$ , or a  $command$ , the filter is always conjunctively added to any possible existing filter. The filter usually forms a SQL "WHERE" clause, without the "WHERE" keyword.

The  $form:apply-filter$  attribute specifies whether or not the filter is actually applies to the command.

```
<define name="form-form-attlist" combine="interleave">
          <optional>
              <attribute name="form:filter">
                  <ref name="string"/>
              </attribute>
          </optional>
     </define>
9272
9273
9274
9275
9276
9277
9278
```
### **11.1.16 Ignore Result**

The form: ignore-result attribute specifies whether or not to discard all results that are retrieved from the underlying data source. If  $true$ , a database-bound form will discard any data it queries from the database, and thus only inserting and editing of new records is available. Essentially, this allows a mode of operation where only new data can be inserted into a database.

```
<define name="form-form-attlist" combine="interleave">
          <optional>
              <attribute name="form:ignore-result" a:defaultValue="false">
                  \langleref name="boolean"/>
              </attribute>
          </optional>
      </define>
9279
9280
9281
9282
9283
9284
9285
```
# **11.1.17 Navigation Mode**

The form: navigation-mode attribute specifies how the records in a database form are navigated.

The value of this attribute can be one of the following:

- none: A dedicated navigation bar is not provided by the user interface. The form must be navigated using the TAB and SHIFT/TAB keys on the keyboard.
- current: A navigation bar is provided and the navigation is performed on the current form.
- parent: A navigation bar is provided and the navigation is performed on the parent form of the current form.

```
<define name="form-form-attlist" combine="interleave">
          <optional>
              <attribute name="form:navigation-mode">
                  <ref name="navigation"/>
              </attribute>
          </optional>
      </define>
      <define name="navigation">
          <choice>
              <value>none</value>
              <value>current</value>
              <value>parent</value>
          </choice>
      </define>
9286
9287
9288
9289
9290
9291
9292
9293
9294
9295
9296
9297
9298
9299
9300
```
# **11.1.18 Order**

The form: order attribute specifies a sort criteria for the command. No matter whether the form is based on a  $query$ , a table, or a command, the sorting is always conjunctively added to any possible existing sorting. The attribute value usually forms an SQL "ORDER BY" clause, without the "ORDER BY" keyword.

```
<define name="form-form-attlist" combine="interleave">
          <optional>
               <attribute name="form:order">
                   \langleref name="string"/>
              </attribute>
          </optional>
      </define>
9301
9302
9303
9304
9305
9306
9307
```
# **11.1.19 Tabbing Cycle**

The form: tab-cycle attribute specifies how the application responds when the user presses the TAB key in the controls in a form. The behavior of the application depends on whether or not the form is bound to a data source.

The value of this attribute can be one of the following:

- records: If a user presses the TAB key in the last control of the form, the focus moves to the first control specified in the tab order of the same form, and moves the form to the next record.
- current: If a user presses the TAB key in the last control of the form, the focus moves to the first control specified in the tab order of the same form, while the record pointer of the form is not touched.

• page: If a user presses the TAB key in the last control of a form, the focus moves to the first control specified in the tab order for the next form.

```
<define name="form-form-attlist" combine="interleave">
          <optional>
              <attribute name="form:tab-cycle">
                  <ref name="tab-cycles"/>
              </attribute>
          </optional>
      </define>
      <define name="tab-cycles">
          <choice>
              <value>records</value>
              <value>current</value>
              <value>page</value>
          </choice>
      </define>
9308
9309
9310
9311
9312
9313
9314
9315
9316
9317
9318
9319
9320
9321
```
### **11.1.20 Connection Resource**

The <form:connection-resource> element specifies the source database by an [XLink]. Its  $xlink:$  href attribute either references a file containing a database, or it contains information on how to make a connection to a database, for instance a [JDBC] URL.

```
<define name="form-connection-resource">
          <element name="form:connection-resource">
              <attribute name="xlink:href">
                  <ref name="anyURI"/>
              </attribute>
              <empty/>
          </element>
      </define>
9322
9323
9324
9325
9326
9327
9328
9329
```
# <span id="page-402-0"></span>**11.2 XForms Model**

The form model described in section [11.1](#page-395-0) implies a data model where each control defines a name-value-pair, with the name being determined by the control id and the value being editable through the control. No interaction between controls is possible (save for macro programming). For applications where this kind of form logic does not suffice, W3C has introduced XForms (see [XForms]), a standard for XML-based forms.

XForms is designed to be embedded in another XML format. It consists of two major parts, the XForms model which contains the form logic plus form data, and the XForms controls, which can be bound to a data model. In the OASIS Open Office 1.0 we embed the W3C XForms model as defined by the  $\langle x$  forms: model  $\rangle$  element into the  $\langle \text{offset} \rangle$  forms  $\rangle$  forms container. The controls (see [11.3\)](#page-403-0) will be left as is, except that they receive an  $x$  forms: bind attribute, which allows to bind any OpenDocument control to a previously defined XForms model.

# **11.2.1 XForms Model**

We import the XForms model defined in [XForms]. In order to avoid duplication of the XForms schema here, we only specify the XForms model element and allow arbitrary content.

```
<define name="xforms-model">
          <element name="xforms:model">
              <ref name="anyAttListOrElements"/>
          </element>
      </define>
9330
9331
9332
9333
9334
```
# <span id="page-403-0"></span>**11.3 Controls**

Controls are used to interact with forms. Each control in a form is identified by a name, though the names must not necessarily be unique.

Controls are connected to a the surrounding document (and its text flow, if applicable) by binding them to a shape that acts as a placeholder for the control. See section [9.2.12](#page-288-0) for details.

In addition to the attributes defined in this file format, controls may have application-specific additional attributes. These attributes are stored in the <form: properties> element in each control. Control events are specified in the <office:event-listeners> element.

When a user submits a form for processing, the names of some controls are paired with the current values of the controls and the pairs are submitted with the form. These controls are called successful controls. See section 17.13.2 of [HTML4]for more information.

The file format provides elements for the following standard controls:

- Text
- Text area
- Password
- File
- Formatted text
- Number
- Date
- **Time**
- Fixed text
- Combo box
- List box
- Button
- Image
- Check box
- Radio button
- Frame
- Image frame
- Hidden
- **Grid**

It is also possible to define application-specific controls. These controls are described by the <form:generic-control> element.

### **11.3.1 Text**

The  $\leq$  form:  $text$  element defines a control for displaying and inputting text.

```
<define name="column-controls" combine="choice">
          <element name="form:text">
             <ref name="form-text-attlist"/>
              <ref name="common-form-control-content"/>
         </element>
    </define>
     <define name="controls" combine="choice">
         <ref name="column-controls"/>
    </define>
    <define name="form-text-attlist">
         <ref name="form-control-attlist"/>
         <ref name="common-current-value-attlist"/>
         <ref name="common-disabled-attlist"/>
         <ref name="common-maxlength-attlist"/>
         <ref name="common-printable-attlist"/>
         <ref name="common-readonly-attlist"/>
         <ref name="common-tab-attlist"/>
         <ref name="common-title-attlist"/>
         <ref name="common-value-attlist"/>
         <ref name="common-convert-empty-attlist"/>
         <ref name="common-data-field-attlist"/>
    </define>
     <define name="form-control-attlist">
         <ref name="common-form-control-attlist"/>
         <ref name="common-control-id-attlist"/>
         <ref name="xforms-bind-attlist"/>
     </define>
     <define name="common-form-control-content">
         <optional>
             <ref name="form-properties"/>
         </optional>
          <optional>
              <ref name="office-event-listeners"/>
          </optional>
     </define>
9335
9336
9337
9338
9339
9340
9341
9342
9343
9344
9345
9346
9347
9348
9349
9350
9351
9352
9353
9354
9355
9356
9357
9358
9359
9360
9361
9362
9363
9364
9365
9366
9367
9368
9369
```
The attributes that may be associated with the  $\leq$  form: text> element are:

- Name and Service Name. See section [11.4](#page-423-0) for information about these attributes.
- Control ID, Current Value, Disabled, Maximum Length, Printable, Read only, Tab Index, Tab Stop, Title and Value. See section [11.5](#page-424-0) for information about these attributes.
- Convert Empty and Data Field. See section [11.5.22](#page-435-0) for information about these attributes.

# **11.3.2 Text Area**

The  $\leq$  form: textarea> element defines a control for displaying and inputting text on multiple lines.

The  $\leq$  form: textarea> element may be used with plain text values (specified by the form:current-value attribute) as well as with formatted text (specified as paragraph content). If both, the form: current-value and one or more <text:p> elements are present, it is up to the application reading the document to decide which information is used.

```
<define name="column-controls" combine="choice">
          <element name="form:textarea">
              <ref name="form-textarea-attlist"/>
              <ref name="common-form-control-content"/>
              <zeroOrMore>
                  <ref name="text-p"/>
              </zeroOrMore>
          </element>
      </define>
9370
9371
9372
9373
9374
9375
9376
9377
9378
```

```
<define name="form-textarea-attlist">
          <ref name="form-control-attlist"/>
          <ref name="common-current-value-attlist"/>
         <ref name="common-disabled-attlist"/>
         <ref name="common-maxlength-attlist"/>
         <ref name="common-printable-attlist"/>
          <ref name="common-readonly-attlist"/>
          <ref name="common-tab-attlist"/>
          <ref name="common-title-attlist"/>
          <ref name="common-value-attlist"/>
          <ref name="common-convert-empty-attlist"/>
          <ref name="common-data-field-attlist"/>
     </define>
9379
9380
9381
9382
9383
9384
9385
9386
9387
9388
9389
9390
9391
```
The attributes that may be associated with the <form:textarea> element are:

- Name and Service Name. See section [11.4](#page-423-0) for information about these attributes.
- Control ID, Current Value, Disabled, Maximum Length, Printable, Read only, Tab Index, Tab Stop, Title and Value. See section [11.5](#page-424-0) for information about these attributes.
- Convert Empty and Data Field. See section [11.5.22](#page-435-0) for information about these attributes.

### **11.3.3 Password**

The  $\leq$  form: password> element defines a control that hides the text that a user inputs using an echo character, for example, an asterisk. This type of control is usually used for inputting sensitive information such as a password.

```
<define name="controls" combine="choice">
          <element name="form:password">
              <ref name="form-password-attlist"/>
              <ref name="common-form-control-content"/>
          </element>
      </define>
      <define name="form-password-attlist" combine="interleave">
          <ref name="form-control-attlist"/>
          <ref name="common-disabled-attlist"/>
          <ref name="common-maxlength-attlist"/>
          <ref name="common-printable-attlist"/>
          <ref name="common-tab-attlist"/>
          <ref name="common-title-attlist"/>
          <ref name="common-value-attlist"/>
          <ref name="common-convert-empty-attlist"/>
      </define>
9392
9393
9394
9395
9396
9397
9398
9399
9400
9401
9402
9403
9404
9405
9406
9407
```
The attributes that may be associated with the  $\leq$  form:  $password$  element are:

- Name and Service Name. See section [11.4](#page-423-0) for information about these attributes.
- Control ID, Disabled, Maximum Length, Printable, Tab Index, Tab Stop, Title and Value. See section [11.5](#page-424-0) for information about these attributes.
- Echo Char

### **Echo Char**

The form: echo-char attribute specifies the character that the form uses to mask the text which a user inputs in a password control.

```
<define name="form-password-attlist" combine="interleave">
          <optional>
              <attribute name="form:echo-char" a:defaultValue="*">
9408
9409
9410
```

```
<ref name="character"/>
               </attribute>
           </optional>
      </define>
9411
9412
9413
9414
```
## **11.3.4 File**

The  $\leq$  form:  $file$  element defines a control for selecting a file.

```
<define name="controls" combine="choice">
          <element name="form:file">
              <ref name="form-file-attlist"/>
              <ref name="common-form-control-content"/>
          </element>
     </define>
      <define name="form-file-attlist" combine="interleave">
         <ref name="form-control-attlist"/>
          <ref name="common-current-value-attlist"/>
          <ref name="common-disabled-attlist"/>
         <ref name="common-maxlength-attlist"/>
         <ref name="common-printable-attlist"/>
          <ref name="common-readonly-attlist"/>
          <ref name="common-tab-attlist"/>
          <ref name="common-title-attlist"/>
          <ref name="common-value-attlist"/>
      </define>
9415
9416
9417
9418
9419
9420
9421
9422
9423
9424
9425
9426
9427
9428
9429
9430
9431
```
The attributes that may be associated with the  $\leq$  form:  $file$  element are:

- Name and Service Name. See section [11.4](#page-423-0) for information about these attributes.
- Control ID, Current Value, Disabled, Printable, Read only, Tab Index, Tab Stop, Title and Value. See section [11.5](#page-424-0) for information about these attributes.

# **11.3.5 Formatted Text**

The  $\leq$  form: formatted-text> element defines a control for inputting formatted text, which follows a certain formatting in both input and display.

```
<define name="column-controls" combine="choice">
          <element name="form:formatted-text">
              <ref name="form-formatted-text-attlist"/>
              <ref name="common-form-control-content"/>
          </element>
      </define>
      <define name="form-formatted-text-attlist" combine="interleave">
         <ref name="form-control-attlist"/>
          <ref name="common-current-value-attlist"/>
         <ref name="common-disabled-attlist"/>
          <ref name="common-maxlength-attlist"/>
          <ref name="common-printable-attlist"/>
         <ref name="common-readonly-attlist"/>
          <ref name="common-tab-attlist"/>
          <ref name="common-title-attlist"/>
          <ref name="common-value-attlist"/>
          <ref name="common-convert-empty-attlist"/>
          <ref name="common-data-field-attlist"/>
     </define>
9432
9433
9434
9435
9436
9437
9438
9439
9440
9441
9442
9443
9444
9445
9446
9447
9448
9449
9450
```
The attributes that may be associated with the  $\n <$ form: formatted-text> element are:

• Name and Service Name. See section [11.4](#page-423-0) for information about these attributes.

- Control ID, Current Value, Disabled, Maximum Length, Printable, Read only, Tab Index, Tab Stop, Title and Value. See section [11.5](#page-424-0) for information about these attributes.
- Convert Empty and Data Field. See section [11.5.22](#page-435-0) for information about these attributes.
- Maximum Value
- Minimum Value
- Validation

#### **Maximum Value**

The form: max-value attribute specifies the maximum value that a user can enter.

```
<define name="form-formatted-text-attlist" combine="interleave">
          <optional>
              <attribute name="form:max-value">
                  <ref name="string"/>
              </attribute>
          </optional>
      </define>
9451
9452
9453
9454
9455
9456
9457
```
#### **Minimum Value**

The form:  $min-value$  attribute specifies the minimum value that a user can enter.

```
<define name="form-formatted-text-attlist" combine="interleave">
          <optional>
              <attribute name="form:min-value">
                  <ref name="string"/>
              </attribute>
          </optional>
     </define>
9458
9459
9460
9461
9462
9463
9464
```
### **Validation**

The form: validation attribute specifies whether or not the text that the user enters is validated during input.

```
<define name="form-formatted-text-attlist" combine="interleave">
          <optional>
              <attribute name="form:validation" a:defaultValue="false">
                  <ref name="boolean"/>
              </attribute>
          </optional>
      </define>
9465
9466
9467
9468
9469
9470
9471
```
### **11.3.6 Number**

The  $\leq$  form: number> element describes a control which allows the user to enter a floating point number. The attributes that may be associated on this control are similar to those of the <form:formatted-text>, except that the data type is fixed to numeric data.

```
<define name="column-controls" combine="choice">
          <element name="form:number">
              <ref name="form-number-attlist"/>
              <ref name="common-numeric-control-attlist"/>
              <ref name="common-form-control-content"/>
          </element>
      </define>
9472
9473
9474
9475
9476
9477
9478
```

```
<define name="common-numeric-control-attlist">
          <ref name="form-control-attlist"/>
          <ref name="common-disabled-attlist"/>
          <ref name="common-maxlength-attlist"/>
         <ref name="common-printable-attlist"/>
          <ref name="common-readonly-attlist"/>
          <ref name="common-tab-attlist"/>
          <ref name="common-title-attlist"/>
          <ref name="common-convert-empty-attlist"/>
          <ref name="common-data-field-attlist"/>
     </define>
9479
9480
9481
9482
9483
9484
9485
9486
9487
9488
9489
```
The attributes that may be associated with the  $\leq$  form: number> element are:

- Name and Service Name. See section [11.4](#page-423-0) for information about these attributes.
- Control ID, Disabled, Maximum Length, Printable, Read only, Tab Index, Tab Stop, Title and Value. See section [11.5](#page-424-0) for information about these attributes.
- Convert Empty and Data Field. See section [11.5.22](#page-435-0) for information about these attributes.
- Value and Current Value
- Minimum and Maximum Value

#### **Value**

The attributes for value and current value are the same as those for other fields, except that they can contain only floating point data.

```
<define name="form-number-attlist" combine="interleave">
          <optional>
              <attribute name="form:value">
                  <ref name="double"/>
              </attribute>
          </optional>
      </define>
      <define name="form-number-attlist" combine="interleave">
          <optional>
              <attribute name="form:current-value">
                  <ref name="double"/>
              </attribute>
          </optional>
      </define>
9490
9491
9492
9493
9494
9495
9496
9497
9498
9499
9500
9501
9502
9503
```
#### **Minimum and Maximum**

The attributes for minimum and maximum value define the smallest and largest numerical values that are acceptable for this control.

```
<define name="form-number-attlist" combine="interleave">
          <optional>
              <attribute name="form:min-value">
                  <ref name="double"/>
              </attribute>
          </optional>
      </define>
      <define name="form-number-attlist" combine="interleave">
          <optional>
              <attribute name="form:max-value">
                  <ref name="double"/>
              </attribute>
          </optional>
9504
9505
9506
9507
9508
9509
9510
9511
9512
9513
9514
9515
9516
```
</define> 9517

### **11.3.7 Date And Time**

The controls for date and time are the same as those for number values, except that they accept date and time values, respectively. They support the same attributes as the numerical field, except for the different data types of their value attributes.

```
<define name="column-controls" combine="choice">
          <element name="form:date">
              <ref name="form-date-attlist"/>
              <ref name="common-numeric-control-attlist"/>
              <ref name="common-form-control-content"/>
          </element>
      </define>
      <define name="controls" combine="choice">
          <element name="form:time">
              <ref name="form-time-attlist"/>
              <ref name="common-numeric-control-attlist"/>
              <ref name="common-form-control-content"/>
          </element>
     </define>
9518
9519
9520
9521
05229523
9524
9525
9526
9527
9528
9529
9530
9531
```
The attributes that may be associated with the  $\leq$  form: date> and  $\leq$  form: time> elements are:

- Name and Service Name. See section [11.4](#page-423-0) for information about these attributes.
- Control ID, Disabled, Maximum Length, Printable, Read only, Tab Index, Tab Stop, Title and Value. See section [11.5](#page-424-0) for information about these attributes.
- Convert Empty and Data Field. See section [11.5.22](#page-435-0) for information about these attributes.
- Value and Current Value
- Minimum and Maximum Value

#### **Value**

The attributes for value and current value are the same as those for  $\leq$  form: number>, except that they can contain only date or time data, respectively.

```
<define name="form-date-attlist" combine="interleave">
          <optional>
              <attribute name="form:value">
                  <ref name="date"/>
              </attribute>
          </optional>
      </define>
      <define name="form-time-attlist" combine="interleave">
          <optional>
              <attribute name="form:value">
                  <ref name="time"/>
              </attribute>
          </optional>
      </define>
      <define name="form-date-attlist" combine="interleave">
          <optional>
              <attribute name="form:current-value">
                  <ref name="date"/>
              </attribute>
          </optional>
      </define>
      <define name="form-time-attlist" combine="interleave">
9532
9533
9534
9535
9536
9537
9538
9539
9540
9541
9542
9543
9544
9545
9546
9547
9548
9549
9550
9551
9552
9553
```

```
<optional>
               <attribute name="form:current-value">
                   <ref name="time"/>
               </attribute>
           </optional>
      </define>
9554
9555
9556
9557
9558
9559
```
#### **Minimum and Maximum**

The attributes for minimum and maximum value define the smallest and largest dates (or times) that are acceptable for this control.

```
<define name="form-date-attlist" combine="interleave">
          <optional>
              <attribute name="form:min-value">
                  <ref name="date"/>
              </attribute>
          </optional>
      </define>
      <define name="form-time-attlist" combine="interleave">
          <optional>
              <attribute name="form:min-value">
                   <ref name="time"/>
              </attribute>
          </optional>
      </define>
      <define name="form-date-attlist" combine="interleave">
          <optional>
              <attribute name="form:max-value">
                  <ref name="date"/>
              </attribute>
          </optional>
      </define>
      <define name="form-time-attlist" combine="interleave">
          <optional>
              <attribute name="form:max-value">
                   <ref name="time"/>
              </attribute>
          </optional>
      </define>
9560
9561
9562
9563
9564
9565
9566
9567
9568
9569
9570
9571
9572
9573
9574
9575
9576
9577
9578
9579
9580
9581
9582
9583
9584
9585
9586
9587
```
# **11.3.8 Fixed Text**

The  $\leq$  form: fixed-text> element describes a control which attaches additional information to controls, or merely displays information in the application. Relations between a labeling and a labeled control can be established by specifying the  $form:for$  attribute of the label. Only one label may be associated with the same control.

```
<define name="controls" combine="choice">
          <element name="form:fixed-text">
              <ref name="form-fixed-text-attlist"/>
              <ref name="common-form-control-content"/>
          </element>
      </define>
      <define name="form-fixed-text-attlist" combine="interleave">
          <ref name="form-control-attlist"/>
          <ref name="for"/>
          <ref name="common-disabled-attlist"/>
          <ref name="label"/>
          <ref name="common-printable-attlist"/>
          <ref name="common-title-attlist"/>
      </define>
9588
9589
9590
9591
9592
9593
9594
9595
9596
9597
9598
9599
9600
9601
```
The attributes that may be associated with the  $\leq$  form: fixed-text> element are:

- Name and Service Name. See section [11.4](#page-423-0) for information about these attributes.
- Control ID, Disabled, For, Label, Printable, and Title. See section [11.5](#page-424-0) for information about these attributes.
- Multi-Line

#### **Multi-Line**

The form: multi-line attribute specifies whether or not the label is displayed on multiple lines.

```
<define name="form-fixed-text-attlist" combine="interleave">
          <optional>
              <attribute name="form:multi-line" a:defaultValue="false">
                  <ref name="boolean"/>
              </attribute>
          </optional>
     </define>
9602
9603
9604
9605
9606
9607
9608
```
### **11.3.9 Combo Box**

The  $\leq$  form: combobox> element defines a control which allows displaying and editing of text, and containing a list of possible values for this text.

```
<define name="column-controls" combine="choice">
          <element name="form:combobox">
              <ref name="form-combobox-attlist"/>
              <ref name="common-form-control-content"/>
              <zeroOrMore>
                 <ref name="form-item"/>
             </zeroOrMore>
          </element>
     </define>
     <define name="form-combobox-attlist" combine="interleave">
         <ref name="form-control-attlist"/>
          <ref name="common-current-value-attlist"/>
         <ref name="common-disabled-attlist"/>
         <ref name="dropdown"/>
         <ref name="common-maxlength-attlist"/>
         <ref name="common-printable-attlist"/>
         <ref name="common-readonly-attlist"/>
         <ref name="size"/>
         <ref name="common-tab-attlist"/>
          <ref name="common-title-attlist"/>
         <ref name="common-value-attlist"/>
         <ref name="common-convert-empty-attlist"/>
         <ref name="common-data-field-attlist"/>
          <ref name="list-source"/>
          <ref name="list-source-type"/>
     </define>
9609
9610
9611
9612
9613
9614
9615
9616
9617
9618
9619
9620
9621
9622
9623
9624
9625
9626
9627
9628
9629
9630
9631
9632
9633
9634
```
The attributes that may be associated with the  $\leq$  form: combobox> element are:

- Name and Service Name. See section [11.4](#page-423-0) for information about these attributes.
- Control ID, Current Value, Disabled, Dropdown, Max Length, Printable, Read only, Size, Tab Index, Tab Stop, Title, and Value. See section [11.5](#page-424-0) for information about these attributes.
- Convert Empty, Data Field, List Source, and List Source Type. See section [11.5.22](#page-435-0) for information about these attributes.
- Automatic Completion

### **Automatic Completion**

The form:auto-complete attribute specifies whether, when the user enters text in the combobox that matches one of the list items in the combobox, the application automatically completes the text for the user.

```
<define name="form-combobox-attlist" combine="interleave">
          <optional>
              <attribute name="form:auto-complete">
                  <ref name="boolean"/>
              </attribute>
          </optional>
     </define>
9635
9636
9637
9638
9639
9640
9641
```
#### **Item**

The  $\leq$  form:  $item$  element defines a list item for a combobox control.

```
<define name="form-item">
          <element name="form:item">
              <ref name="form-item-attlist"/>
              <text/></element>
      </define>
      <define name="form-item-attlist" combine="interleave">
          <ref name="label"/>
      </define>
9642
9643
9644
9645
9646
9647
9648
9649
9650
```
The attribute that may be associated associate with the  $\leq$  form:  $\text{item}$  element is:

• Label. See section [11.5](#page-424-0) for information about this attribute.

### **11.3.10 List Box**

The  $\leq$  form: listbox> element defines an input control that allows a user to select one or more items from a list. It is an alternative representation for a group of radio buttons.

```
<define name="column-controls" combine="choice">
          <element name="form:listbox">
              <ref name="form-listbox-attlist"/>
              <ref name="common-form-control-content"/>
              <zeroOrMore>
                  <ref name="form-option"/>
              </zeroOrMore>
          </element>
      </define>
      <define name="form-listbox-attlist" combine="interleave">
          <ref name="form-control-attlist"/>
          <ref name="common-disabled-attlist"/>
          <ref name="dropdown"/>
          <ref name="common-printable-attlist"/>
          <ref name="size"/>
          <ref name="common-tab-attlist"/>
          <ref name="common-title-attlist"/>
          <ref name="bound-column"/>
          <ref name="common-data-field-attlist"/>
          <ref name="list-source"/>
          <ref name="list-source-type"/>
      </define>
9651
9652
9653
9654
9655
9656
9657
9658
9659
9660
9661
9662
9663
9664
9665
9666
9667
9668
9669
9670
9671
9672
```
The attributes that may be associated with the  $\leq$  form: listbox> element are:

• Name and Service Name. See section [11.4](#page-423-0) for information about these attributes.

- Control ID, Disabled, Dropdown, Printable, Read only, Size, Tab Index, Tab Stop, and Title. See section [11.5](#page-424-0) for information about these attributes.
- Bound Column, Data Field, List Source, and List Source Type. See section [11.5.22](#page-435-0) for information about these attributes.
- Multiple
- XForms source

### **Multiple**

The form: multiple attribute determines whether or not a user can select multiple items from a list box.

```
<define name="form-listbox-attlist" combine="interleave">
          <optional>
              <attribute name="form:multiple" a:defaultValue="false">
                  <ref name="boolean"/>
              </attribute>
          </optional>
      </define>
9673
9674
9675
9676
9677
9678
9679
```
### **XForms source**

The form:xforms-list-source allows to dynamically create the list of choices by binding the list content to XForms (see section [11.2,](#page-402-0) as well as [XForms]). The attribute references an <xforms:bind> element, and creates a list entry for each node in the node-set defined by that attribute.

```
9680
9681
9682
9683
9684
9685
```

```
<define name="form-listbox-attlist" combine="interleave">
         <optional>
              <attribute name="form:xforms-list-source">
                  <ref name="string"/>
             </attribute>
          </optional>
     </define>
9686
```
### **Option**

The  $\leq$  form: option> element defines the list items for a list box control. An item can be preselected and can contain a related value.

```
<define name="form-option">
          <element name="form:option">
              <ref name="form-option-attlist"/>
              <text/>
          </element>
      </define>
      <define name="form-option-attlist" combine="interleave">
          <ref name="current-selected"/>
          <ref name="selected"/>
          <ref name="label"/>
          <ref name="common-value-attlist"/>
     </define>
9687
9688
9689
9690
9691
9692
9693
9694
9695
9696
9697
9698
```
The attributes that may be associated with the  $\n *form:option* > element are:$ 

• Current Selected, Selected, Label, and Value. See section [11.5](#page-424-0) for information about these attributes.

## **11.3.11 Button**

The  $\leq$  form: button> element defines a button. When pressed, a button usually triggers an action.

```
<define name="controls" combine="choice">
          <element name="form:button">
              <ref name="form-button-attlist"/>
              <ref name="common-form-control-content"/>
          </element>
     </define>
     <define name="form-button-attlist" combine="interleave">
         <ref name="form-control-attlist"/>
         <ref name="button-type"/>
         <ref name="common-disabled-attlist"/>
         <ref name="label"/>
         <ref name="image-data"/>
         <ref name="common-printable-attlist"/>
         <ref name="common-tab-attlist"/>
         <ref name="target-frame"/>
         <ref name="target-location"/>
         <ref name="common-title-attlist"/>
         <ref name="common-value-attlist"/>
         <ref name="common-form-relative-image-position-attlist"/>
     </define>
9699
9700
9701
9702
9703
9704
9705
9706
9707
9708
9709
9710
9711
9712
9713
9714
9715
9716
9717
9718
```
The attributes that may be associated with the  $\n *form:button* > element are:$ 

- Name and Service Name. See section [11.4](#page-423-0) for information about these attributes.
- Button Type, Control ID, Disabled, Image Data, Printable, Tab Index, Tab Stop, Target Frame, Target Location, Title, Value and relative image position. See section [11.5](#page-424-0) for information about these attributes.
- Default Button
- Toggle
- Focus on Click
- XForms Submission

### **Default Button**

The form: default-button attribute determines whether or not the button is the default button on the form. If a user clicks the default button or presses Return while an input control is focused, the application takes the same action.

If a form contains more than one default button, the behavior of the application is undefined.

```
<define name="form-button-attlist" combine="interleave">
          <optional>
              <attribute name="form:default-button" a:defaultValue="false">
                  <ref name="boolean"/>
              </attribute>
          </optional>
      </define>
9719
9720
9721
9722
9723
9724
9725
```
### **Toggle**

The form: toggle attribute specifies whether a form button control, when it is operated (via mouse or keyboard), should be toggled between a "pressed" and a "not pressed" state. If this attribute is set to false, the button controls behaves like a push button.

```
<define name="form-button-attlist" combine="interleave">
          <optional>
              <attribute name="form:toggle" a:default-value="false">
                  <ref name="boolean"/>
              </attribute>
          </optional>
      </define>
9726
9727
9728
9729
9730
9731
9732
```
#### **Focus on click**

The form:focus-on-click attribute specifies whether a form button control should grab the focus when it is clicked with the mouse.

```
<define name="form-button-attlist" combine="interleave">
          <optional>
              <attribute name="form:focus-on-click">
                  <ref name="boolean"/>
              </attribute>
          </optional>
      </define>
9733
9734
9735
9736
9737
9738
9739
```
### **XForms Submission**

Buttons may be used to trigger an XForms submission by adding an form: xformssubmission attribute. If such a button is triggered, a previously declared XForms submission with the given name is executed.

```
<define name="form-button-attlist" combine="interleave">
          <optional>
              <attribute name="form:xforms-submission">
                  <ref name="string"/>
              </attribute>
          </optional>
      </define>
9740
9741
9742
9743
9744
9745
9746
```
### **11.3.12 Image**

The  $\leq$  form: image> element defines a graphical button control. This element corresponds to the input element of type image in HTML 4.01. Note: HTML 4.01 only allows the button type to be "submit" for an image button. In office application file format, an image button can be of any type.

```
<define name="controls" combine="choice">
          <element name="form:image">
              <ref name="form-image-attlist"/>
              <ref name="common-form-control-content"/>
          </element>
      </define>
      <define name="form-image-attlist" combine="interleave">
          <ref name="form-control-attlist"/>
          <ref name="button-type"/>
          <ref name="common-disabled-attlist"/>
          <ref name="image-data"/>
          <ref name="common-printable-attlist"/>
          <ref name="common-tab-attlist"/>
          <ref name="target-frame"/>
          <ref name="target-location"/>
9747
9748
9749
9750
9751
9752
9753
9754
9755
9756
9757
9758
9759
9760
9761
```

```
<ref name="common-title-attlist"/>
          <ref name="common-value-attlist"/>
     </define>
9762
9763
9764
```
The attributes that may be associated with the <form:image> element are:

- Name and Service Name. See section [11.4](#page-423-0) for information about these attributes.
- Button Type, Control ID, Disabled, Image Data, Printable, Tab Index, Tab Stop, Target Frame, Target Location, Title, and Value. See section [11.5](#page-424-0) for information about these attributes.

# **11.3.13 Check Box**

The <form: checkbox> element defines an on/off control which a user can toggle. The control is on when the value of the form:current-state attribute associated with the control element is checked. When a user submits a form, only the controls whose current state is checked are successful.

```
<define name="column-controls" combine="choice">
          <element name="form:checkbox">
              <ref name="form-checkbox-attlist"/>
              <ref name="common-form-control-content"/>
          </element>
      </define>
      <define name="form-checkbox-attlist" combine="interleave">
          <ref name="form-control-attlist"/>
          <ref name="common-disabled-attlist"/>
         <ref name="label"/>
         <ref name="common-printable-attlist"/>
          <ref name="common-tab-attlist"/>
          <ref name="common-title-attlist"/>
          <ref name="common-value-attlist"/>
          <ref name="common-data-field-attlist"/>
          <ref name="common-form-visual-effect-attlist"/>
          <ref name="common-form-relative-image-position-attlist"/>
      </define>
9765
9766
9767
9768
9769
9770
9771
9772
9773
9774
9775
9776
9777
9778
9779
9780
9781
9782
```
The attributes that may be associated with the  $\leq$  form: checkbox> element are:

- Name and Service Name. See section [11.4](#page-423-0) for information about these attributes.
- Control ID, Disabled, Label, Printable, Tab Index, Tab Stop, Title, Value, Visual Effect and Relative Image Position. See section [11.5](#page-424-0) for information about these attributes.
- Data Field. See section [11.5.22](#page-435-0) for information about this attribute.
- Current State
- **Is Tristate**
- State

#### **Current State**

The form: current-state attribute specifies the current state of the check box control.

The value of this attribute can be one of the following:

- unchecked: The check box is not checked.
- checked: The check box is checked. The value of the control is submitted with the form.

unknown: This value is only available when the control is in tristate mode (See the "Is Tristate" attribute) . This value may, for instance, be used in connection with a database field binding to indicate that the value is NULL.

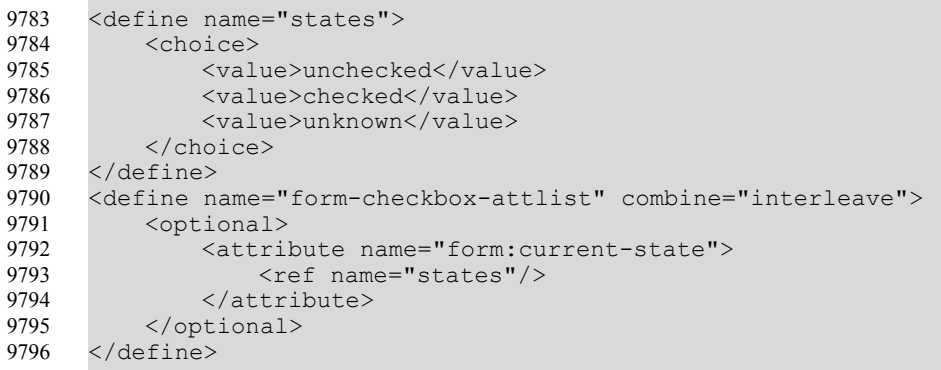

#### **Is Tristate**

The form:is-tristate attribute specifies that the check box can have three states instead of the common two states.

```
<define name="form-checkbox-attlist" combine="interleave">
          <optional>
              <attribute name="form:is-tristate" a:defaultValue="false">
                  <ref name="boolean"/>
              </attribute>
          </optional>
      </define>
9797
9798
9799
9800
9801
9802
9803
```
#### **State**

The form:state attribute specifies the default state of the check box control. This state is used to initialize the control.

```
<define name="form-checkbox-attlist" combine="interleave">
          <optional>
              <attribute name="form:state" a:defaultValue="unchecked">
                  <ref name="states"/>
              </attribute>
          </optional>
      </define>
9804
9805
9806
9807
9808
9809
9810
```
### **11.3.14 Radio Button**

The  $\leq$  form: radio> element describes controls which act like check boxes except that when several radio buttons share the same control name they are mutually exclusive. When one button is on, all of the other buttons with the same name are off. If no radio button is initially on, the way in which the application chooses which button to turn on initially is undefined.

If a group of radio buttons is bound to one database field, the reference value of the selected radio button is written into the database field.

```
<define name="controls" combine="choice">
          <element name="form:radio">
              <ref name="form-radio-attlist"/>
              <ref name="common-form-control-content"/>
          </element>
      </define>
      <define name="form-radio-attlist" combine="interleave">
9811
9812
9813
9814
9815
9816
9817
```

```
<ref name="form-control-attlist"/>
         <ref name="current-selected"/>
         <ref name="common-disabled-attlist"/>
         <ref name="label"/>
         <ref name="common-printable-attlist"/>
         <ref name="selected"/>
         <ref name="common-tab-attlist"/>
         <ref name="common-title-attlist"/>
         <ref name="common-value-attlist"/>
         <ref name="common-data-field-attlist"/>
         <ref name="common-form-visual-effect-attlist"/>
          <ref name="common-form-relative-image-position-attlist"/>
     </define>
9818
9819
9820
9821
9822
9823
9824
9825
9826
9827
9828
9829
9830
```
The attributes that may be associated with the  $\leq$  form: radio> element are:

- Name and Service Name. See section [11.4](#page-423-0) for information about these attributes.
- Control ID, Current Selected, Disabled, Label, Printable, Selected, Tab Index, Tab Stop, Title, Value, Visual Effect and Relative Image Position. See section [11.5](#page-424-0) for information about these attributes.
- Data Field. See section [11.5.22](#page-435-0) for information about this attribute.

# **11.3.15 Frame**

The <form: frame> element defines a frame, which may be used to arrange controls visually. This element does not have a value and it does not allow any user input.

```
<define name="controls" combine="choice">
          <element name="form:frame">
              <ref name="form-frame-attlist"/>
              <ref name="common-form-control-content"/>
          </element>
      </define>
      <define name="form-frame-attlist" combine="interleave">
          <ref name="form-control-attlist"/>
          <ref name="common-disabled-attlist"/>
          <ref name="for"/>
          <ref name="label"/>
          <ref name="common-printable-attlist"/>
          <ref name="common-title-attlist"/>
     </define>
9831
9832
9833
9834
9835
9836
9837
9838
9839
9840
9841
9842
9843
9844
```
The attributes that may be associated with the  $\leq$  form: frame > element are:

- Name and Service Name. See section [11.4](#page-423-0) for information about these attributes.
- Control ID, Disabled, For, Label, Printable, and Title. See section [11.5](#page-424-0) for information about these attributes.

# **11.3.16 Image Frame**

The <form: image-frame> element defines a graphical control. The control displays an image, whose location is described in the control.

```
<define name="controls" combine="choice">
          <element name="form:image-frame">
              <ref name="form-image-frame-attlist"/>
              <ref name="common-form-control-content"/>
          </element>
      </define>
      <define name="form-image-frame-attlist" combine="interleave">
9845
9846
9847
9848
9849
9850
9851
```

```
<ref name="form-control-attlist"/>
         <ref name="common-disabled-attlist"/>
         <ref name="image-data"/>
         <ref name="common-printable-attlist"/>
         <ref name="common-readonly-attlist"/>
          <ref name="common-title-attlist"/>
          <ref name="common-data-field-attlist"/>
     </define>
9852
9853
9854
9855
9856
9857
9858
9859
```
The attributes that may be associated with the  $\leq$  form: image-frame> element are:

- Name and Service Name. See section [11.4](#page-423-0) for information about these attributes.
- Control ID, Disabled, Image Data, Printable, Read only, and Title. See section [11.5](#page-424-0) for information about these attributes.
- Data Field. See section [11.5.22](#page-435-0) for information about this attribute.

### **11.3.17 Hidden**

The  $\leq$  form: hidden> element defines a control that does not have a visual representation. This element is usually used as a container for information.

```
<define name="controls" combine="choice">
          <element name="form:hidden">
              <ref name="form-hidden-attlist"/>
              <ref name="common-form-control-content"/>
          \langle/element>
      </define>
      <define name="form-hidden-attlist" combine="interleave">
          <ref name="form-control-attlist"/>
          <ref name="common-value-attlist"/>
      </define>
9860
9861
9862
9863
9864
9865
9866
9867
9868
9869
```
The attributes that may be associated with the  $\leq$  form: hidden> element are:

- Name and Service Name. See section [11.4](#page-423-0) for information about these attributes.
- Value. See section [11.5](#page-424-0) for information about this attribute.

### **11.3.18 Grid**

The  $\leq$ form: grid> element defines a control that displays table data. This control is data-aware and is bound to a form which retrieves data from a data source. The actual data to display in a grid control is determined by the parent form, which is data-aware and thus based on a certain row set. The rows in the grid contain these data rows.

Each column in the grid is specified by a <form: column> element. Each column is bound to a field in the form's row set.

```
<define name="controls" combine="choice">
          <element name="form:grid">
              <ref name="form-grid-attlist"/>
              <ref name="common-form-control-content"/>
              <zeroOrMore>
                  <ref name="form-column"/>
              </zeroOrMore>
          </element>
      </define>
      <define name="form-grid-attlist" combine="interleave">
          <ref name="form-control-attlist"/>
          <ref name="common-disabled-attlist"/>
9870
9871
9872
9873
9874
9875
9876
9877
9878
9879
9880
9881
```

```
<ref name="common-printable-attlist"/>
          <ref name="common-tab-attlist"/>
          <ref name="common-title-attlist"/>
      </define>
9882
9883
9884
9885
```
The attributes that may be associated with the  $\langle$ form: $\langle$ rid> element are:

- Name and Service Name. See section [11.4](#page-423-0) for information about these attributes.
- Control ID, Disabled, Printable, Tab Index, Tab Stop, and Title. See section [11.5](#page-424-0) for information about these attributes.

#### **Column**

The <form:column> element defines a column in a grid control. The column contains a control that displays the grid data for the column.

```
<define name="form-column">
          <element name="form:column">
              <ref name="form-column-attlist"/>
              <oneOrMore>
                  <ref name="column-controls"/>
              </oneOrMore>
          </element>
      </define>
      <define name="form-column-attlist" combine="interleave">
          <ref name="common-form-control-attlist"/>
          <ref name="label"/>
          <ref name="text-style-name"/>
      </define>
9886
9887
9888
9889
9890
9891
9892
9893
9894
9895
9896
9897
9898
```
The attributes that may be associated with the  $\leq$  form:  $\text{column}$  element are:

- Name and Service Name. See section [11.4](#page-423-0) for information about these attributes.
- Label. See section [11.5](#page-424-0) for information about this attribute.
- Column Style

#### **Column Style**

The form: text-style-name attribute specifies paragraph style that is applied to all controls with the column. See also section [9.2.12.](#page-288-0) Unlike other paragraph styles, this style may reference a data style.

```
9899
9900
9901
9902
9903
9904
9905
```

```
<optional>
       <attribute name="form:text-style-name">
            <ref name="styleNameRef"/>
        </attribute>
    </optional>
</define>
```
### **11.3.19 Value Range**

<define name="text-style-name">

The new  $\leq$  form:  $value$ -range> element defines a control which allows the user to select a value from a continuous number range. Possible representations include scroll bars and spin buttons.

```
<define name="controls" combine="choice">
         <element name="form:value-range">
9906
9907
```

```
<ref name="form-value-range-attlist"/>
              <ref name="common-form-control-content"/>
          </element>
      </define>
      <define name="form-value-range-attlist" combine="interleave">
          <ref name="form-control-attlist"/>
          <ref name="common-disabled-attlist"/>
          <ref name="common-printable-attlist"/>
          <ref name="common-tab-attlist"/>
          <ref name="common-title-attlist"/>
          <ref name="common-value-attlist"/>
      </define>
9908
9909
9910
9911
9912
9913
9914
9915
9916
9917
9918
9919
```
The attributes that may be associated with  $a \leq f \circ r m$ :  $value - range >$  element are:

- Name and Service Name. See section [11.4](#page-423-0) for information about these attributes.
- Control ID, Current Value, Disabled, Printable, Read only, Tab Index, Tab Stop, Title and Value. See section [11.5](#page-424-0) for information about these attributes.
- Maximum Value
- Minimum Value
- Step Size
- Page Step Size
- Repeat Delay
- **Orientation**

#### **Maximum Value**

The form:max-value attribute specifies the maximum value that a user can enter.

```
<define name="form-value-range-attlist" combine="interleave">
          <optional>
              <attribute name="form:max-value">
                  <ref name="string"/>
              </attribute>
          </optional>
      </define>
9920
9921
9922
9923
9924
9925
9926
```
### **Minimum Value**

The form: min-value attribute specifies the minimum value that a user can enter.

```
<define name="form-value-range-attlist" combine="interleave">
          <optional>
              <attribute name="form:min-value">
                  <ref name="string"/>
              </attribute>
          </optional>
      </define>
9927
9928
9929
9930
9931
9932
9933
```
#### **Step Size**

The form: step-size attribute specifies the increment to be used for a control representing a value.

```
<define name="form-value-range-attlist" combine="interleave">
9934
```

```
<optional>
              <attribute name="form:step-size" a:defaultName="1">
                   <ref name="positiveInteger"/>
              </attribute>
          </optional>
      </define>
9935
9936
9937
9938
9939
9940
```
#### **Page Step Size**

The form: page-step-size attribute specifies a second-level increment to be used for a control representing a value. In the user interface, this is usually associated with the user pressing the "Page Up" or "Page Down" key.

```
<define name="form-value-range-attlist" combine="interleave">
          <optional>
              <attribute name="form:page-step-size">
                  <ref name="positiveInteger"/>
              </attribute>
          </optional>
      </define>
9941
9942
9943
9944
9945
9946
9947
```
#### **Repeat Delay**

The form: delay-for-repeat attribute specifies a time-out to be used before a pressed mouse button results in repeating an action.

```
<define name="form-value-range-attlist" combine="interleave">
          <optional>
              <attribute name="form:delay-for-repeat">
                  <ref name="duration"/>
              </attribute>
          </optional>
      </define>
9948
9949
9950
9951
9952
9953
9954
```
### **Orientation**

The form:orientation attribute specifies the orientation of the control, which could be either horizontal or vertical.

```
<define name="form-value-range-attlist" combine="interleave">
          <optional>
              <attribute name="form:orientation">
                   <choice>
                      <value>horizontal</value>
                       <value>vertical</value>
                  </choice>
              </attribute>
          </optional>
      </define>
9955
9956
9957
9958
9959
9960
9961
9962
9963
9964
```
# **11.3.20 Generic Control**

The <form: generic-control> element defines a placeholder for a generic control. The generic control can contain any properties and any events. The application detects the type of the control and instantiates the correct control.

```
9965
9966
9967
9968
9969
```

```
<define name="controls" combine="choice">
    <element name="form:generic-control">
       <ref name="form-generic-control-attlist"/>
        <ref name="common-form-control-content"/>
    </element>
```

```
</define>
      <define name="form-generic-control-attlist" combine="interleave">
          <ref name="form-control-attlist"/>
      </define>
9970
9971
9972
9973
```
The attributes that may be associated with the  $\leq$  form: generic-control> element are:

• Name and Service Name. See section [11.4](#page-423-0) for information about these attributes.

# <span id="page-423-0"></span>**11.4 Common Form and Control Attributes**

### **11.4.1 Name**

The form: name attribute specifies the name of the form or control element. This may be used to give a form or control element an identity, which is important for scripting and for submitting the content of controls.

```
<define name="common-form-control-attlist" combine="interleave">
          <optional>
              <attribute name="form:name">
                  <ref name="string"/>
              </attribute>
          </optional>
      </define>
9974
9975
9976
9977
9978
9979
9980
```
## **11.4.2 Control Implementation**

A control may be given a control type attribute, which determines which concrete rendition or implementation the user agent should instantiate. For easy extensibility, the value of this attribute is a namespaced token, i.e., it is token using a namespace prefix, much like attributes in XML.

```
<define name="common-form-control-attlist" combine="interleave">
          <optional>
              <attribute name="form:control-implementation">
                  <ref name="namespacedToken"/>
              </attribute>
          </optional>
      </define>
9981
9982
9983
9984
9985
9986
9987
```
### **11.4.3 Bind to XForms**

Any control can be bound to an XForms form (see section [11.2,](#page-402-0) as well as [XForms]) by using the xforms:bind attribute. With buttons the bind attribute refers to an <xforms:submission> element with the given ID. Pushing the button causes the appropriate XForms submission action to be performed. For all other control types, the xforms: bind attribute refers to an <xforms:bind> element with the given ID. Any such bound control reads and writes its data as determined by the appropriate bind element.

```
<define name="xforms-bind-attlist">
          <optional>
               <attribute name="xforms:bind">
                   \langleref name="string"/>
               </attribute>
           </optional>
      </define>
9988
9989
9990
9991
9992
9993
9994
```
# <span id="page-424-0"></span>**11.5 Common Control Attributes**

# **11.5.1 Button Type**

The form: button-type attribute specifies the type of a button. This attribute is supported for the following elements:

- <form:button>
- <form:image>

The value of this attribute can be one of the following:

- submit: Pressing the button submits the form.
- reset: Pressing the button resets every control in the form to its default value.
- push: Pressing the button does not perform any action by default. The use then can add scripts to the button. and the script is run when the button is pressed.
- url: Pressing the button loads the URL that is specified in the form: target-url attribute.

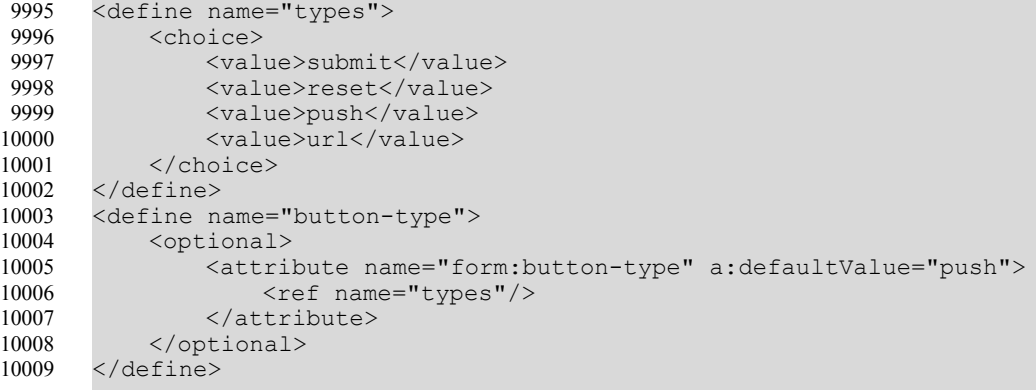

# **11.5.2 Control ID**

All controls except Hidden Controls have a visual representation in the host document. Thus, they need an absolute or relative position, describing the location in the document. The position is represented by a shape that contains a reference to the control element within the form element.

The  $form:id$  attribute is used to uniquely identify a control element. Every control that is not hidden must have such an attribute associated with it, which in turn can be used to reference the control.

This attribute is supported for the following elements:

- <form:text>
- <form:textarea>
- <form:password>
- <form:file>
- <form:formatted-text>
- <form:fixed-text>
- <form:combobox>
- <form:listbox>
- <form:button>
- <form:image>
- <form:checkbox>
- <form:radio>
- <form:frame>
- <form:image-frame>
- <form:grid>

```
<define name="common-control-id-attlist">
           <attribute name="form:id">
                \langleref name="ID"/>
           </attribute>
       </define>
10010
10011
10012
10013
10014
```
# **11.5.3 Current Selected**

The form: current-selected attribute determines the current state of a radio button or option element.

This attribute is supported for the following elements:

- <form:option>
- <form:radio>

```
<define name="current-selected">
           <optional>
               <attribute name="form:current-selected" a:defaultValue="false">
                   <ref name="boolean"/>
               </attribute>
           </optional>
       </define>
10015
10016
10017
10018
10019
10020
10021
```
# **11.5.4 Value and Current Value**

Every control has a default value and a current value. The current value changes with user interaction; the default value of a control does not. In general, the default value is specified in a form:value attribute.

The default value is used during special events, such as resetting the form, which transfers the default value of every control to its current value. If a control does not have a default value, the result of resetting the form is undefined.

Besides storing the current value together with the control, it is also possible to bind controls to other value providers, which act as value sink and source, such as database fields (in data-aware forms) or e.g., cells in a spreadsheet document the controls live in. In this case, the current value is not stored with the control itself, but in the external instance, which may or may not store it together with the document. See section [11.5.22](#page-435-0) for more details on database properties.

### **Default Value**

The form:value attribute specifies the default value of an input control. This attribute is supported for the following elements:

- <form:text>
- <form:textarea>
- <form:password>
- <form:file>
- <form:formatted-text>
- <form:combobox>
- <form:option>
- <form:button>
- <form:image>
- <form:checkbox>
- <form:radio>
- <form:hidden>

```
<define name="common-value-attlist">
          <optional>
              <attribute name="form:value">
                  <ref name="string"/>
              </attribute>
          </optional>
      </define>
10022
10023
10024
10025
10026
10027
10028
```
#### **Current Value**

The form:current-value attribute specifies the current status of an input control. It overrides the value of a form:value attribute, if one is present.

This attribute is supported for the following elements:

- <form:text>
- <form:textarea>
- <form:file>
- <form:formatted-text>
- <form:combobox>

```
<define name="common-current-value-attlist">
           <optional>
               <attribute name="form:current-value">
                   <ref name="string"/>
               </attribute>
           </optional>
       </define>
10029
10030
10031
10032
10033
10034
10035
```
### **11.5.5 Disabled**

The form: disabled attribute specifies whether or not a control can accept user input. This attribute is supported for the following elements:

- <form:text>
- <form:textarea>
- <form:password>
- <form:file>
- <form:formatted-text>
- <form:fixed-text>
- <form:combobox>
- <form:listbox>
- <form:button>
- <form:image>
- <form:checkbox>
- <form:radio>
- <form:frame>
- <form:image-frame>
- <form:grid>

#### Controls that are disabled are not included in the tabbing navigation sequence and can not be focused.

```
<define name="common-disabled-attlist">
           <optional>
               <attribute name="form:disabled" a:defaultValue="false">
                   <ref name="boolean"/>
              </attribute>
           </optional>
      </define>
10036
10037
10038
10039
10040
10041
10042
```
### **11.5.6 Dropdown**

The form: dropdown attribute specifies whether the list in a combo box or list box is always visible or is only visible when the user clicks the drop-down button. This attribute is supported for the following elements:

- <form:combobox>
- <form:listbox>

If the value is  $true$ , the list is always visible. If the value is  $false$ , the list is only visible when the user clicks the drop-down button.

```
<define name="dropdown">
          <optional>
              <attribute name="form:dropdown" a:defaultValue="false">
10043
10044
10045
```

```
<ref name="boolean"/>
                </attribute>
           </optional>
       </define>
10046
10047
10048
10049
```
### **11.5.7 For**

The form: for attribute specifies the IDs of the controls with which control element is labeling. This attribute is supported for the following elements:

- <form:fixed-text>
- <form:frame>

This attribute contains a comma separated list of control IDs.

```
<define name="for">
           <optional>
               <attribute name="form:for">
                   <ref name="string"/>
               </attribute>
           </optional>
       </define>
10050
10051
10052
10053
10054
10055
10056
```
### **11.5.8 Image Data**

The form: image-data attribute links the control to an external file containing image data. This attribute is supported for the following elements:

- <form:button>
- <form:image>
- <form:image-frame>

```
<define name="image-data">
           <optional>
               <attribute name="form:image-data">
                   <ref name="anyURI"/>
               </attribute>
           </optional>
       </define>
10057
10058
10059
10060
10061
10062
10063
```
### **11.5.9 Label**

The form: label attribute contains a label for a control such as a radio button or check box. This attribute is supported for the following elements:

- <form:fixed-text>
- <form:item>
- <form:option>
- <form:checkbox>
- <form:radio>
- <form:frame>
- <form:column>

```
<define name="label">
           <optional>
               <attribute name="form:label">
                   <ref name="string"/>
               </attribute>
           </optional>
       </define>
10064
10065
10066
10067
10068
10069
10070
```
# **11.5.10 Maximum Length**

The form: max-length attribute specifies the maximum number of characters that a user can enter in an input control. This attribute is supported for the following elements:

- <form:text>
- <form:textarea>
- <form:password>
- <form:formatted-text>
- <form:combobox>

The default value of this attribute is unlimited, which allows a user to enter an unlimited number of characters.

```
<define name="common-maxlength-attlist">
           <optional>
               <attribute name="form:max-length">
                   <ref name="nonNegativeInteger"/>
               </attribute>
           </optional>
       </define>
10071
10072
10073
10074
10075
10076
10077
```
# **11.5.11 Printable**

The form: printable attribute specifies whether or not a control is printed when a user prints the document in which the control is contained. This attribute is supported for the following elements:

- <form:text>
- <form:textarea>
- <form:password>
- <form:file>
- <form:formatted-text>
- <form:fixed-text>
- <form:combobox>
- <form:listbox>
- <form:button>
- <form:image>
- <form:checkbox>
- <form:radio>
- <form:frame>
- <form:image-frame>
- <form:grid>

```
<define name="common-printable-attlist">
           <optional>
               <attribute name="form:printable" a:defaultValue="true">
                   <ref name="boolean"/>
               </attribute>
           </optional>
       </define>
10078
10079
10080
10081
10082
10083
10084
```
## **11.5.12 Read only**

The  $form:readonly$  attribute specifies whether or not a user can modify the value of a control. This attribute is supported for the following elements:

- <form:text>
- <form:textarea>
- <form:file>
- <form:formatted-text>
- <form:combobox>
- <form:listbox>
- <form:image-frame>

Read-only controls are included in the tabbing navigation sequence.

```
<define name="common-readonly-attlist">
           <optional>
               <attribute name="form:readonly" a:defaultValue="false">
                   <ref name="boolean"/>
               </attribute>
           </optional>
       </define>
10085
10086
10087
10088
10089
10090
10091
```
### **11.5.13 Selected**

The form: selected attribute specifies the default state of a radio button or option. When the control is initialized, it is in the default state specified by this attribute. This attribute is supported for the following elements:

- <form:option>
- <form:radio>

In a group of radio buttons that share the same name, only one radio button can have this attribute set to true.

```
<define name="selected">
          <optional>
               <attribute name="form:selected" a:defaultValue="false">
                   <ref name="boolean"/>
10092
10093
10094
10095
```
## **11.5.14 Size**

The form: size attribute specifies the number of rows that are visible at a time in a combo box list or a list box list. This attribute is supported for the following elements:

- <form:combobox>
- <form:listbox>

```
<define name="size">
           <optional>
               <attribute name="form:size">
                    <ref name="nonNegativeInteger"/>
               </attribute>
           </optional>
       </define>
10099
10100
10101
10102
10103
10104
10105
```
### **11.5.15 Tab Index**

The form: tab-index attribute specifies the tabbing navigation order of a control within a form. The tabbing order is the order in which controls are given focus when a user navigates through the form using the TAB key on the keyboard. The tabbing order can include elements that are nested in other elements. This attribute is supported for the following elements:

- <form:text>
- <form:textarea>
- <form:password>
- <form:file>
- <form:formatted-text>
- <form:combobox>
- <form:listbox>
- <form:button>
- <form:image>
- <form:checkbox>
- <form:radio>
- <form:grid>

The rules for tabbing are similar to the tabbing rules used in HTML 4.0.

Controls that can be given focus are navigated in the order described in the following rules:

- 1. The controls that have a positive value for the  $form:tab-index$  attribute are navigated first.
- 2. The navigation starts at the control with lowest  $form:tab-index$  value and ends at the control with the highest value. Values do not have to be sequential and they do not have to begin with a particular value.
- 3. Controls that have the same values for the form:tab-index attribute are navigated according their position in the form.
- 4. Controls that do not contain the  $form:tab-index$  attribute or contain the attribute with a value of 0 are navigated next. These controls are navigated according to their position in the form.
- 5. Controls that have the form: disabled attribute set to true are not included in the navigation, independent on their form: tab-index value.

```
<define name="common-tab-attlist" combine="interleave">
           <optional>
               <attribute name="form:tab-index" a:defaultValue="0">
                   <ref name="nonNegativeInteger"/>
               </attribute>
           </optional>
      </define>
10106
10107
10108
10109
10110
10111
10112
```
## **11.5.16 Tab Stop**

The form:tab-stop attribute specifies whether or not a control is included in the tabbing navigation order. This attribute is supported for the following elements:

- <form:text>
- <form:textarea>
- <form:password>
- <form:file>
- <form:formatted-text>
- <form:combobox>
- <form:listbox>
- <form:button>
- <form:image>
- <form:checkbox>
- <form:radio>
- <form:grid>

If the value is false, the control is not included in the tabbing navigation.

```
<define name="common-tab-attlist" combine="interleave">
           <optional>
              <attribute name="form:tab-stop" a:defaultValue="true">
                   <ref name="boolean"/>
               </attribute>
           </optional>
      </define>
10113
10114
10115
10116
10117
10118
10119
```
## **11.5.17 Target Frame**

The office: target-frame attribute specifies the link target frame of the area. This attribute is supported for the following elements:

- <form:button>
- <form:image>

```
<define name="target-frame">
          <optional>
               <attribute name="office:target-frame" a:defaultValue="_blank">
                   <ref name="targetFrameName"/>
              </attribute>
          </optional>
      </define>
10120
10121
10122
10123
10124
10125
10126
```
## **11.5.18 Target Location**

An  $xlink:href$  attribute specifies the URL that is loaded if a button is clicked. This attribute is supported for the following elements:

- <form:button>
- <form:image>

This attribute is only evaluated if the value of the form: button-type attribute is location.

```
<define name="target-location">
          <optional>
               <attribute name="xlink:href">
                   <ref name="anyURI"/>
               </attribute>
           </optional>
      </define>
10127
10128
10129
10130
10131
10132
10133
```
## **11.5.19 Title**

The form: title attribute contains additional information about a control. The value of the attribute can be used as a tool tip. This attribute is supported for the following elements:

- <form:text>
- <form:textarea>
- <form:password>
- <form:file>
- <form:formatted-text>
- <form:fixed-text>
- <form:combobox>
- <form:listbox>
- <form:button>
- <form:image>
- <form:checkbox>
- <form:radio>
- <form:image>
- <form:image-frame>
- <form:grid>

```
<define name="common-title-attlist">
           <optional>
               <attribute name="form:title"/>
           </optional>
      </define>
10134
10135
10136
10137
10138
```
## **11.5.20 Visual Effect**

The form: visual-effect attributes specifies a visual affect to apply to a control. The attribute values can be  $f$ l at for a flat visual effect and 3d for a 3D effect. This attribute is supported for the following elements:

- <form:checkbox>
- <form:radio>

```
<define name="common-form-visual-effect-attlist" combine="interleave">
           <optional>
               <attribute name="form:visual-effect">
                   <choice>
                       <value>flat</value>
                        <value>3d</value>
                   </choice>
               </attribute>
           </optional>
       </define>
10139
10140
10141
10142
10143
10144
10145
10146
10147
10148
```
## **11.5.21 Relative Image Position**

The form: image-position and form: image-align together specify the position of an image to be displayed in a form control, relative to the label text.

If the form: image-position attribute has the value center, the image shown in a control should be centered relative to the control's text.

If the form: image-position attribute has one of the values start, end, top, bottom, the image is to be placed before, after, above, or below the text. In this case, the  $form$ : imagealign attribute specifies which border (start, end) or axis (center) of the image and the text are to be aligned. If the  $form:image-position$  attribute is not present, it is assumed to be center. The form: image-position and form: image-align attributes are supported for the following elements:

- <form:button>
- <form:checkbox>

```
• <form:radio>
```

```
<define name="common-form-relative-image-position-attlist"
                combine="interleave">
           <choice>
               <optional>
                   <attribute name="form:image-position" a:defaultValue="center">
                       <value>center</value>
                   </attribute>
               </optional>
               <group>
                   <attribute name="form:image-position">
10149
10150
10151
10152
10153
10154
10155
10156
10157
10158
```

```
<choice>
                             <value>start</value>
                            <value>end</value>
                            <value>top</value>
                            <value>bottom</value>
                        </choice>
                    </attribute>
                    <optional>
                        <attribute name="form:image-align" a:defaultValue="center">
                             <choice>
                                 <value>start</value>
                                 <value>center</value>
                                 <value>end</value>
                             </choice>
                        </attribute>
                    </optional>
               </group>
           </choice>
       </define>
10159
10160
10161
10162
10163
10164
10165
10166
10167
10168
10169
10170
10171
10172
10173
10174
10175
10176
10177
```
## **11.5.22 Database Binding Attributes**

A control may be bound to a database fields. In this case, the controls becomes data-aware. The control acquires the values of a database field by going through a result set that is provided by the form. Each time there is a row change in the form, the value of the control may change. The value changes are stored in the associated database field.

### **Bound Column**

The form:bound-column attribute specifies the column values of the list source result set that are used to fill the data field values. This attribute is supported for the  $\leq$ form: listbox> element.

```
<define name="bound-column">
           <optional>
               <attribute name="form:bound-column">
                   <ref name="string"/>
               </attribute>
           </optional>
       </define>
10178
10179
10180
10181
10182
10183
10184
```
#### **Convert Empty To Null**

The form: convert-empty-to-null attribute specifies whether or not empty current values are regarded as NULL This attribute is important for data-aware controls to determine which values to store for the bound database field. This attribute is supported for the following elements:

- <form:text>
- <form:textarea>
- <form:formatted-text>
- <form:combobox>

If the value of the attribute is  $true$ , an empty string in the control is regarded as the dedicated NULL value. If the value of the attribute is  $f_{\text{false}}$ , an empty string in the control is regarded as an empty string.

```
10185
10186
10187
```

```
<define name="common-convert-empty-attlist">
   <optional>
       <attribute name="form:convert-empty-to-null" a:defaultValue="false">
```

```
<ref name="boolean"/>
                </attribute>
           </optional>
       </define>
10188
10189
10190
10191
```
#### **Data Field**

The form:data-field attribute specifies the name of a result set column. The result set is determined by the form which the control belongs to. This attribute is supported for the following elements:

- <form:text>
- <form:textarea>
- <form:formatted-text>
- <form:combobox>
- <form:listbox>
- <form:checkbox>
- <form:radio>
- <form:image-frame>

```
<define name="common-data-field-attlist">
           <optional>
               <attribute name="form:data-field">
                   <ref name="string"/>
               </attribute>
           </optional>
      </define>
10192
10193
10194
10195
10196
10197
10198
```
#### **List Source**

The form: list-source attribute specifies the source used to populate the list in a list box or combo box. The first column of the list source result set populates the list. This attribute is supported for the following elements:

- <form:combobox>
- <form:listbox>

```
<define name="list-source">
           <optional>
               <attribute name="form:list-source">
                   <ref name="string"/>
               </attribute>
           </optional>
      </define>
10199
10200
10201
10202
10203
10204
10205
```
#### **List Source Type**

The form: list-source-type attribute specifies the type of data source that is used to populates the list data in a list box or combo box. This attribute is supported for the following elements:

• <form:combobox>

• <form:listbox>

The value of this attribute can be one of the following:

- table: The list is populated using the content of a database table.
- query: The list is populated by executing a query.
- $sq1$ : The list is populated by executing an SQL statement.
- sq1-pass-through: The list is populated by executing any type of statement that is passed directly to a database driver, without being interpreted by the application.
- value-list: The list is populated with values specified by the user using the form: value attribute in the  $\leq$  form: option> element. This setting is only applicable to list boxes.
- table-fields: The list is populated using the field names in a database table.

```
<define name="list-source-type">
           <optional>
               <attribute name="form:list-source-type">
                   <choice>
                        <value>table</value>
                        <value>query</value>
                        <value>sql</value>
                        <value>sql-pass-through</value>
                        <value>value-list</value>
                        <value>table-fields</value>
                   </choice>
               </attribute>
           </optional>
       </define>
10206
10207
10208
10209
10210
10211
10212
10213
10214
10215
10216
10217
10218
10219
```
## **11.6 Event Listeners**

HTML defines a list of standard events for controls. These events are represented by attributes, which are associated with the control elements. In the office application XML file format, theseevents and any additional events defined by the application component are stored as elements in an <office: event-listeners>Forms and form controls may have event listeners attached. The event listeners that are attached to, for example, a list box or button, are represented by an event listener element as described in section 12.4. This element is contained within the form or form control element, for example, the <form:listbox> element or the <form:button> element.

For a single event element, the seript: event-name attribute specifies the type of event andother attributes specify the language and the event handlerSection 12.4.1 contains guidelines for event names that may be used within forms and form controls. In addition to those, the following events may be used for forms and form controls.

## **11.6.1 Events with an Equivalent HTML Event Type**

The following table describes the XML events that have an equivalent event in HTML. Their names are contained in the namespace ["http://www.w3.org/2001/xml-events"](http://www.w3.org/2001/xml-events). The namespaceprefix used in this specification is DOM. See also [.](#page-448-0)

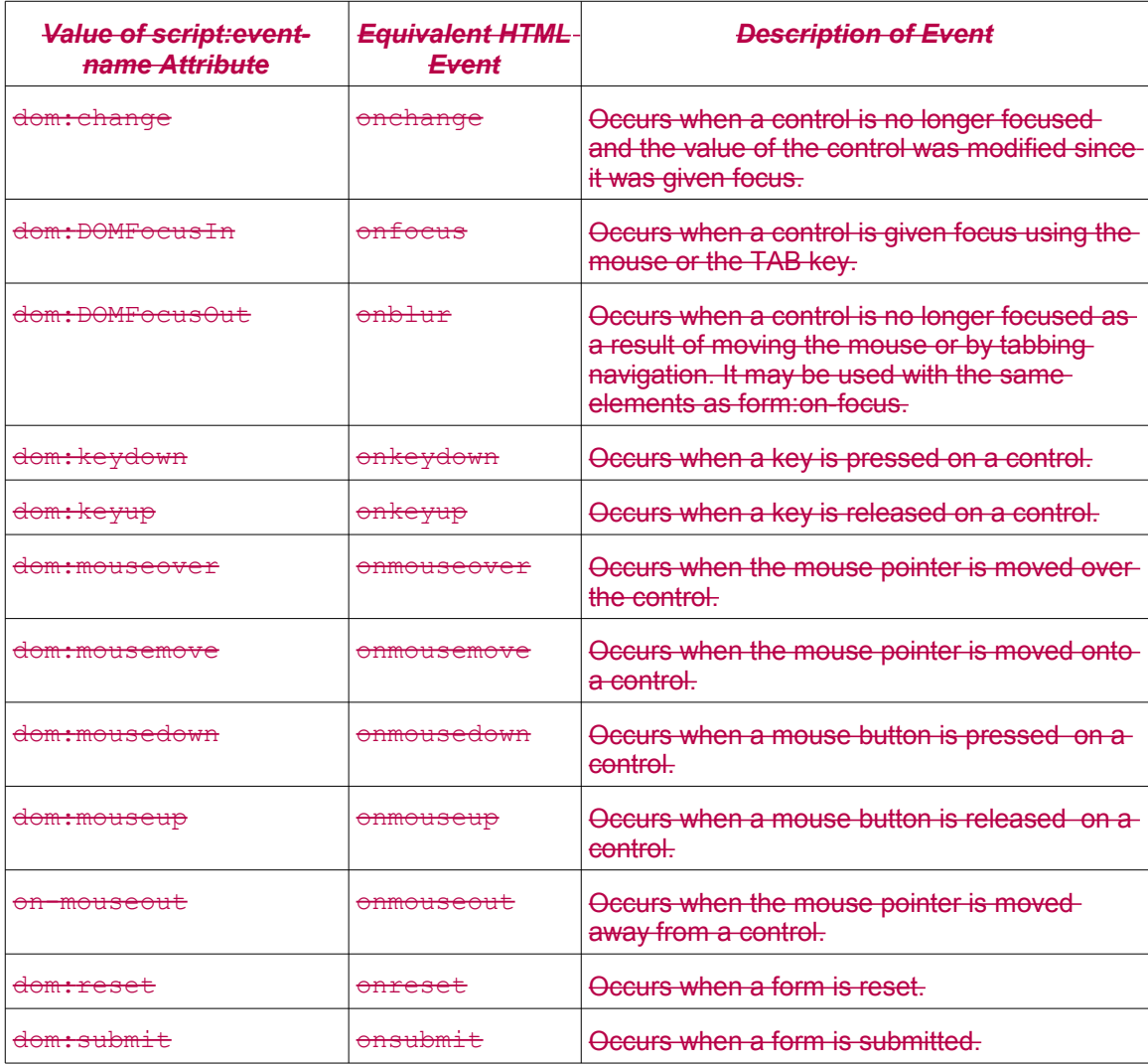

## **11.6.2 Event Types**

In addition to the HTML event types, the XML file format for office applications allows additionalevents to be handled at run time.

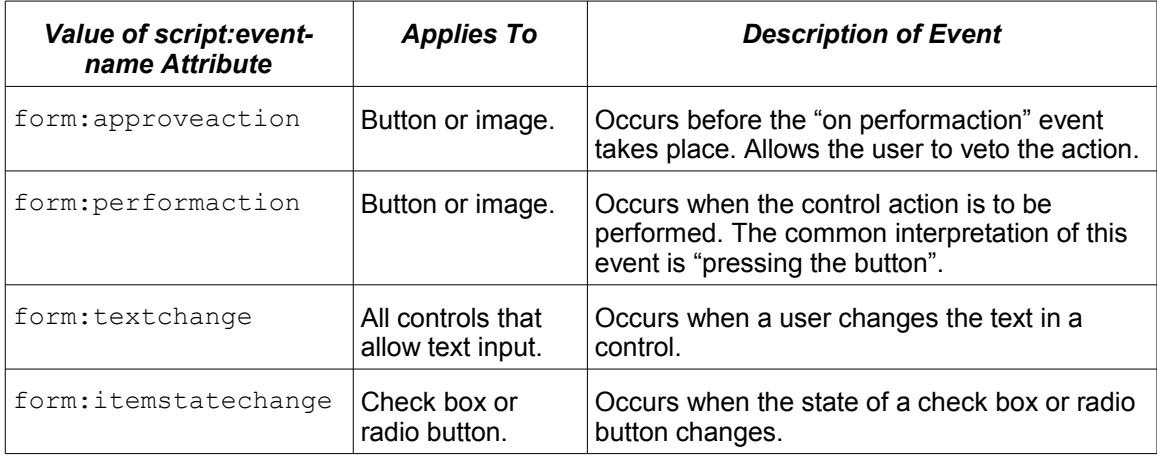

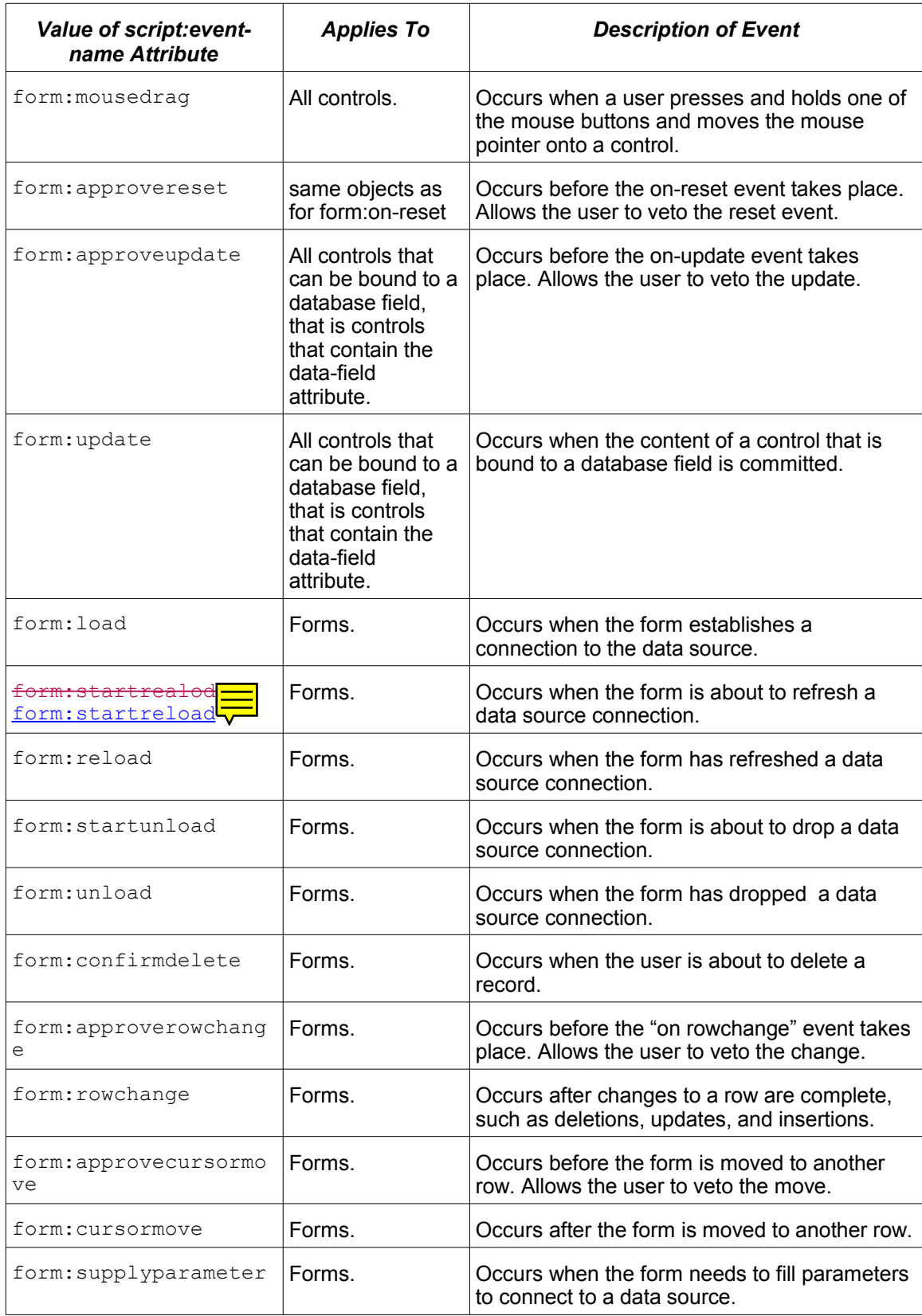

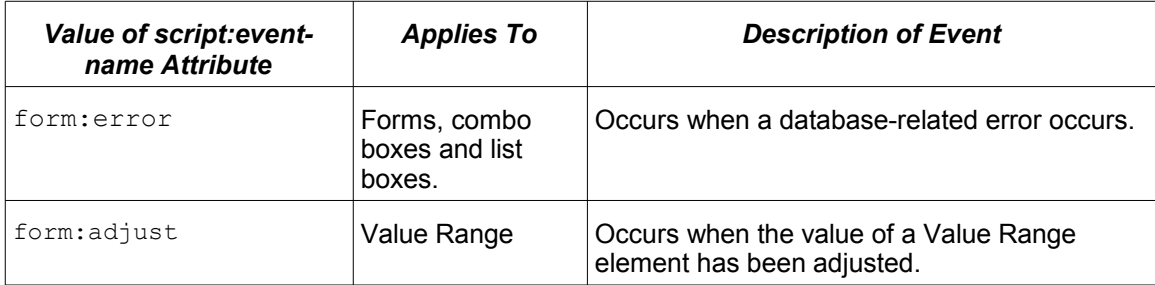

## **11.7 Properties**

The <form: properties> element may be used to store the following settings for controls and forms:

- Settings that are not known by the document format.
- Settings that are provided by external vendors.
- Settings that are specific to the application.

Properties consist of a name/value pair. The name identifies the property. The value can be given in a fundamental data type or as a list of fundamental data types.

## **11.7.1 Property Set**

The <form:properties> element contains the property elements. Properties are encoded using the  $form:property$  element, except for list properties, which make use of the form:list-property element.

```
<define name="form-properties">
          <element name="form:properties">
               <oneOrMore>
                  <ref name="form-property"/>
              </oneOrMore>
           </element>
      </define>
10220
10221
10222
10223
10224
10225
10226
```
## **11.7.2 Property**

The  $\leq$  form: property> element describes a single property, and contains its name, type and value.

```
<define name="form-property" combine="choice">
          <element name="form:property">
              <ref name="form-property-name"/>
              <ref name="form-property-value-and-type-attlist"/>
          </element>
      </define>
10227
10228
10229
10230
10231
10232
```
## **Property Name**

The form: property-name attribute specifies the name of a property element.

```
<define name="form-property-name" combine="interleave">
          <attribute name="form:property-name">
              <ref name="string"/>
          </attribute>
      </define>
10233
10234
10235
10236
10237
```
#### **Property Value and Type**

The value and type of form properties are represented through the common of fice:  $value$ type and suitable value attributes. See section [6.7.1f](#page-137-0)or more information on these attributes.

In addition to these value types, form properties can also be empty. This is represented by the special value type void. Such properties have no value attribute.

```
<define name="form-property-value-and-type-attlist" combine="interleave">
           <choice>
              <ref name="common-value-and-type-attlist"/>
               <attribute name="office:value-type">
                   <value>void</value>
               </attribute>
           </choice>
      </define>
10238
10239
10240
10241
10242
10243
10244
10245
```
## **11.7.3 List Property**

The <form: list-property> element specifies a property that contains a list of values. A value type attribute determines which types are allowed on the list elements. The element contains a sequence of list value elements, each of which contains a value attribute suitable to the value type given in the <form: list-property> element. The value attributes are the same as those used elsewhere in the specification, except that the type attribute is attached to the container element, which the value attributes are attached to the list values. (See section [6.7.1](#page-137-0) for more information on valevalue and value type attributes.)

```
<define name="form-property" combine="choice">
           <element name="form:list-property">
               <ref name="form-property-name"/>
               <ref name="form-property-type-and-value-list"/>
           </element>
      </define>
10246
10247
10248
10249
10250
10251
```
#### **List Value**

The list value element contains value attributes for the value type given in the containing <form:list-property> element.

```
<define name="form-property-type-and-value-list">
           <choice>
               <group>
                   <attribute name="office:value-type">
                        <value>float</value>
                   \langle/attribute>
                    <zeroOrMore>
                        <element name="form:list-value">
                            <attribute name="office:value">
                                 <ref name="double"/>
                            </attribute>
                        </element>
                    </zeroOrMore>
               </group>
               <group>
                    <attribute name="office:value-type">
                        <value>percentage</value>
                    </attribute>
                    <zeroOrMore>
                        <element name="form:list-value">
                            <attribute name="office:value">
                                 <ref name="double"/>
                            </attribute>
10252
10253
10254
10255
10256
10257
10258
10259
10260
10261
10262
10263
10264
10265
10266
10267
10268
10269
10270
10271
10272
10273
10274
```
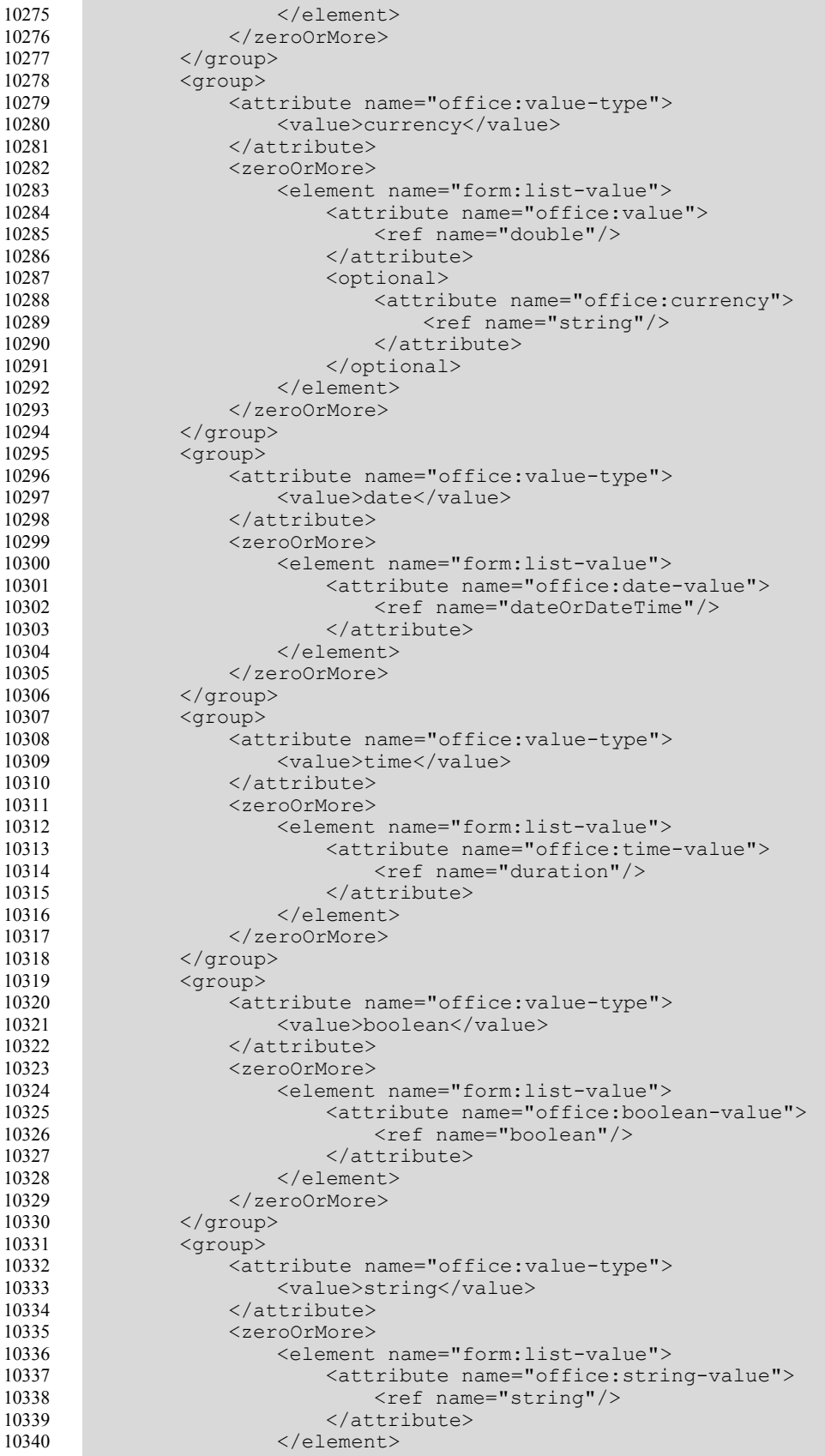

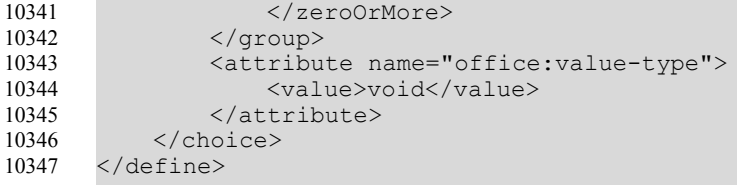

#### **Example**: Form properties

The following contains a string property "Name" with value "Name 1", and a string list property "Items" containing the strings "Item 1", "Item 2", "Item 3". <form:properties> <form:property form:property-name="Name" office:value-type="string" office:string-value="Name 1"> <form:list-property form:property-name="Items" office:value-type="string" > <form:list-value office:string-value="Item 1"/> <form:list-value office:string-value="Item 2"/> <form:list-value office:string-value="Item 3"/> </form:list-property> </form:properties>

# **12 Common Content**

## **12.1 Annotation**

The <office:annotation> element specifies an OpenDocument annotation. The annotation's text is contained in <text:p> and <text:list> elements.

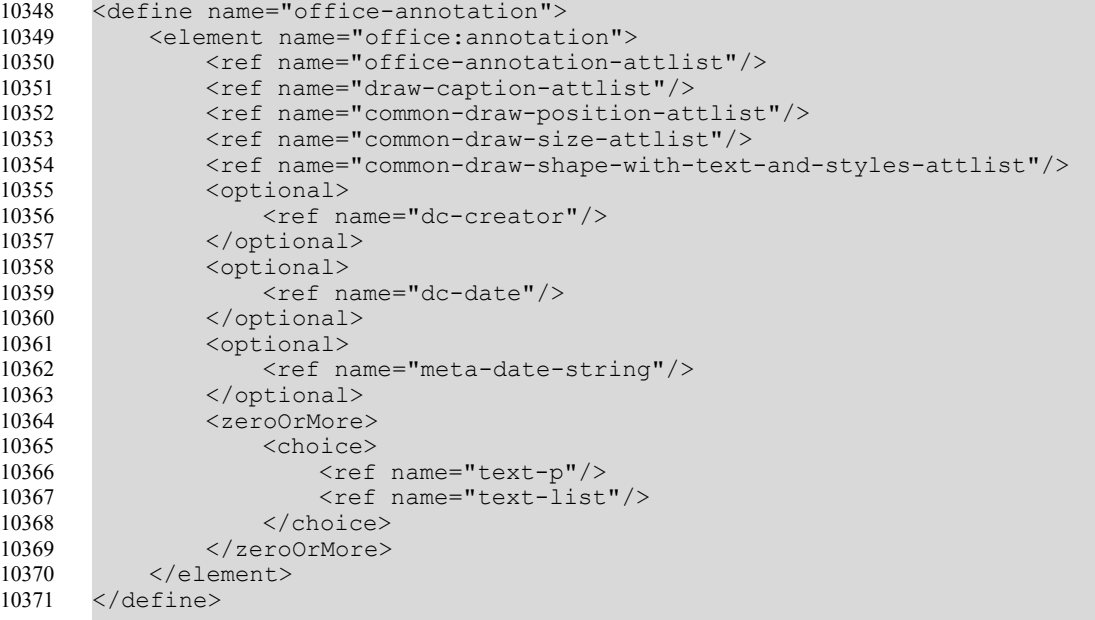

The attributes associated with the <office: annotation> element are:

- Display
- Position, size, style, layer, z-index, id, and transformation (see section [9.2.15\)](#page-291-0)
- Text anchor, table background, draw end position (see section [9.2.16\)](#page-295-0)
- Caption point, round corners (see section [9.2.10\)](#page-285-0)

#### **Display**

The office: display attribute specifies whether or not the annotation is visible.

```
<define name="office-annotation-attlist" combine="interleave">
           <optional>
               <attribute name="office:display">
                   <ref name="boolean"/>
               </attribute>
           </optional>
      </define>
10372
10373
10374
10375
10376
10377
10378
```
#### **Caption Attributes**

The following attributes can be attached to the  $\leq$  of fice: annotation belement to influence how it is displayed: svg:x, svg:y, svg:width, svg:height, draw:caption-point-x,

```
draw:caption-point-y, draw:corner-radius, table:end-cell-address, 
table:end-x, table:end-y, text:anchor-type, text:anchor-page-number, 
draw:layer, draw:style-name, draw:text-style-name, draw:transform, 
draw:name, draw:z-index and draw:id. Their meaning is the same as if they are applied to
 9.2.10). The use of these attributes is optional.
```
## **12.1.1 Creator**

The optional  $\langle dc:create\rangle$  element described in section [3.1.7](#page-56-0) specifies the author of the annotation.

## **12.1.2 Creation Date and Time**

The optional  $\langle \text{dc}: \text{date} \rangle$  element described in section [3.1.9](#page-57-0) specifies the creation date and time of the annotation.

## **12.1.3 Creation Date and Time String**

If the application only has a date string and cannot parse this string, it may write the string into the <meta:date-string> element.

```
<define name="meta-date-string">
           <element name="meta:date-string">
              <ref name="string"/>
           </element>
      </define>
10379
10380
10381
10382
10383
```
## **12.2 Number Format**

The OpenDocument number format consists of three parts:

- Prefix the text that is displayed before the number
- Display format specification, for example, A, B, C, or 1, 2, 3
- Suffix the text that is displayed after the number

## **12.2.1 Prefix and Suffix**

The style:num-prefix and style:num-suffix attributes specify what to display before and after the number.

If the prefix and suffix do not contain alphanumeric characters, an  $[XSLT]$  format attribute can be created from the OpenDocument attributes by concatenating the values of the  $style$ : numprefix, style:num-format, and style:num-suffix attributes.

```
<define name="common-num-format-prefix-suffix-attlist" combine="interleave">
           <optional>
               <attribute name="style:num-prefix">
                  <ref name="string"/>
               </attribute>
           </optional>
           <optional>
               <attribute name="style:num-suffix">
                   <ref name="string"/>
               </attribute>
           </optional>
10384
10385
10386
10387
10388
10389
10390
10391
10392
10393
10394
```
</define> 10395

#### **12.2.2 Format Specification**

The  $style$ -ryle:num-format attribute specifies the format of the number in the same way as the [XSLT] format attribute. The number styles supported are as follows:

- Numeric: 1, 2, 3, ...
- Alphabetic: a, b, c, ... or A, B, C, ...
- Roman: i, ii, iii, iv, ... or I, II, III, IV,...

The value of this attribute can be "1", "a", "A", "i", or "I". For some elements, the attribute value also can be empty. In this case, no number is displayed.

```
<define name="common-num-format-attlist" combine="interleave">
           <choice>
                <attribute name="style:num-format">
                    <choice>
                        <value>1</value>
                        <value>i</value>
                        <value>I</value>
                        <ref name="string"/>
                        <empty/>
                    </choice>
               </attribute>
               <group>
                    <attribute name="style:num-format">
                        <choice>
                            <value>a</value>
                             <value>A</value>
                        </choice>
                    </attribute>
                    <ref name="style-num-letter-sync-attlist"/>
               </group>
               <empty/>
           </choice>
       </define>
10396
10397
10398
10399
10400
10401
10402
10403
10404
10405
10406
10407
10408
10409
10410
10411
10412
10413
10414
10415
10416
10417
10418
```
#### **12.2.3 Letter Synchronization in Number Formats**

If letters are used in alphabetical order for numbering, there are two ways to process overflows within a digit, as follows:

- A new digit is inserted. Its start value is A, and it is incremented every time an overflow occurs in the following digit. The numbering sequence in this case is something like a,b,c, ..., z, aa, ab, ac, ...,az, ba, ..., and so on.
- A new digit is inserted that always has the same value as the following digit. The numbering sequence in this case is something like a, b, c, ..., z, aa, bb, cc, ..., zz, aaa, ..., and so on. This is called **letter synchronization**.

The style:num-letter-sync specifies whether letter synchronization shall take place.

```
<define name="style-num-letter-sync-attlist" combine="interleave">
           <optional>
               <attribute name="style:num-letter-sync">
                   <ref name="boolean"/>
               </attribute>
           </optional>
       </define>
10419
10420
10421
10422
10423
10424
10425
```
## **12.3 Change Tracking Metadata**

Meta-data for change tracking is contained inside an <office: change-info> element. It contains the author and creation date of a tracked change, as well as an optional comment.

```
<define name="office-change-info">
           <element name="office:change-info">
               \langleref name="dc-creator"/>
               <ref name="dc-date"/>
               <zeroOrMore>
                   <ref name="text-p"/>
               </zeroOrMore>
           </element>
       </define>
10426
10427
10428
10429
10430
10431
10432
10433
10434
```
#### **Creator**

The <dc: creator> element as described in section [3.1.7](#page-56-0) specifies the name of the author who changed the document.

#### **Date and Time**

The  $\langle \text{dc}: \text{date}\rangle$  element as described in section [3.1.9](#page-57-0) specifies the date and time when the change took place.

#### **Comment**

An additional comment may be included as  $\langle$ text:p> elements.

## **12.4 Event Listener Tables**

Many objects such as controls, images, text boxes, or an entire document support events. An event binds the occurrence of a particular condition to an action that is executed if the condition arises. For example, if a user places the cursor over a graphic, this condition triggers an action that is supported by the office application. This event, called "on-mouse-over", can be associated with a macro that is executed whenever the condition occurs, that is, whenever a user places the cursor over a graphic.

The XML representation of events and event tables is structured as follows:

- All of the event elements that are associated with an object are located in a container element called <office:event-listeners>.
- Each event-to-action association is recorded in one <script:event-listener> element.
- Depending on the type of action that the event triggers, the following elements are used:
	- The <script:event-listener> element represents events that are bound to a macro or script.
	- The <presentation:event-listener> element represents events that are bound to an action that is specific to a presentation, for example, go to the next page. Presentation events are described in section [9.9.](#page-363-0)

The <office:event-listeners> element specifies the table of events that are associated with an object.

<define name="office-event-listeners"> 10435

```
<element name="office:event-listeners">
               <zeroOrMore>
                   <choice>
                        <ref name="script-event-listener"/>
                        <ref name="presentation-event-listener"/>
                   </choice>
               </zeroOrMore>
           </element>
       </define>
10436
10437
10438
10439
10440
10441
10442
10443
10444
```
## **12.4.1 Event Listener**

The <script:event-listener> element binds an event to a macro.

```
<define name="script-event-listener" combine="interleave">
           <element name="script:event-listener">
               <ref name="script-event-listener-attlist"/>
               <empty/>
           \langle/element>
       </define>
10445
10446
10447
10448
10449
10450
```
The attributes that may be associated with the  $\langle$ script:event-listener> element are:

- Event name
- Script language
- Macro Name and Location

### <span id="page-448-0"></span>**Event Name**

The script: event-name attribute specifies the name of the event. Since the available events, their names and their meanings are application and script language dependent, the name should be preceded by a namespace prefix, so that the corresponding namespace together with the event name can be used to identify the semantic of the event. For events that are specified in the DOM event model, it is recommended to use the event names described in §1.4.2 of [DOMEvents]. The corresponding namespace is "http://www.w3.org/2001/xml-events" .

Where appropriate, it is recommended to use the event names described in [DOMEvents2]. The corresponding namespace is "http://www.w3.org/2001/xml-events".

 **Note:** Event names defined in [DOMEvents2] are not namespaced. If used in OpenDocument, they should be preceded by a namespace prefix as described above. [DOMEvents3], which is a work in progress, specifies namespaced event names. After completion of this specification, it is recommended to use event names as specified in [DOMEvents3].

The following table describes events defined in [DOMEvents2] that are typically supported by office application and have an equivalent event in HTML. The namespace that should be used for these events is "http://www.w3.org/2001/xml-events". The namespace prefix used in this specification is "dom".

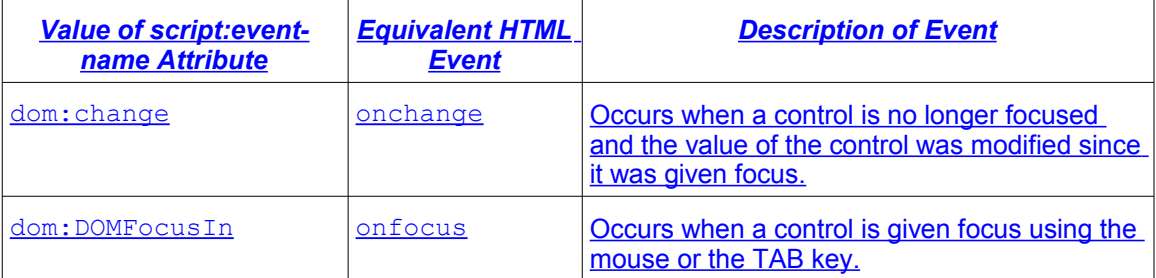

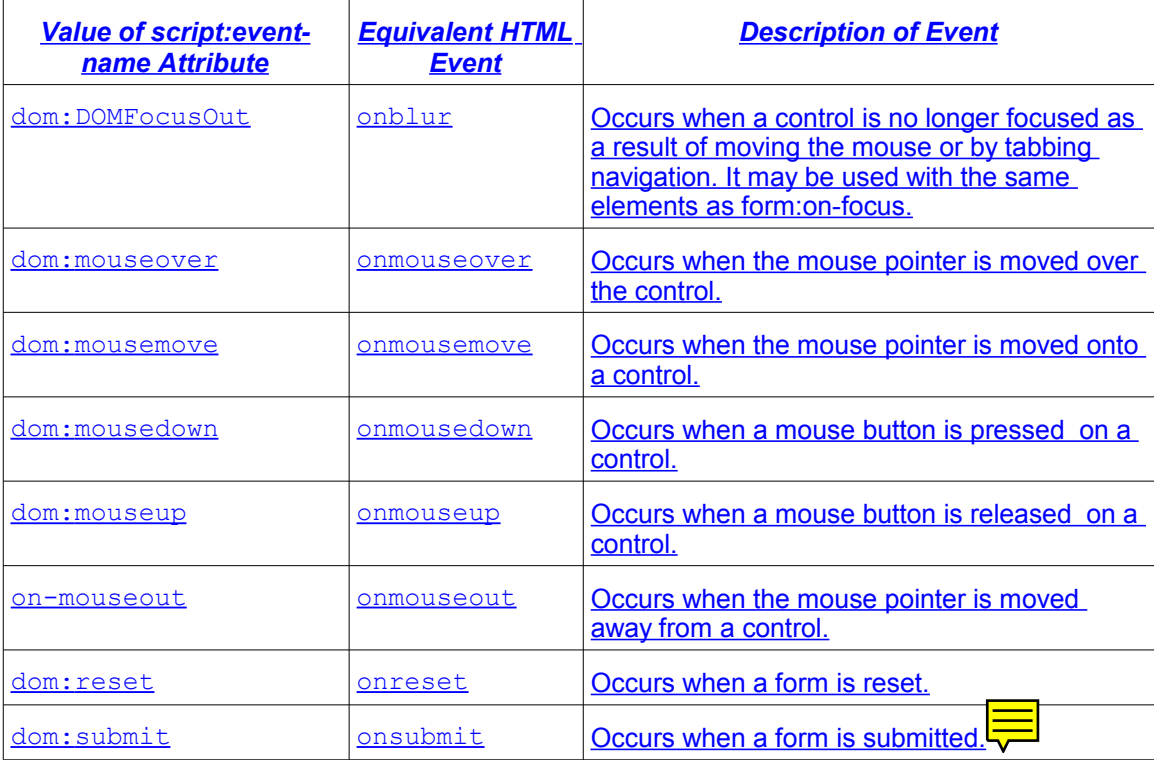

## **12.4.2 Event Types**

In addition to the HTML event types, the XML file format for office applications allows additional events to be handled at run time.

```
<define name="script-event-listener-attlist" combine="interleave">
           <attribute name="script:event-name">
              <ref name="string"/>
           </attribute>
      </define>
10451
10452
10453
10454
10455
```
## **Script Language**

The script: language attribute specifies the scripting language in which the macro or script which is associated with the event is written. See also section [.](#page-50-0)

```
<define name="script-event-listener-attlist" combine="interleave">
           <attribute name="script:language">
               <ref name="string"/>
           </attribute>
      </define>
10456
10457
10458
10459
10460
```
## **Macro Name and Location**

The macro code that should be called for the event can be either specified by an IRI in [XLink] notation, or a simple name specified by a script: macro-name attribute. If an XLink is used, the IRI may have an arbitrary protocol, for instance one that encodes the name of a macro library name together with macro name defined in this library. Both, the XLink IRI as well as a simple name, are script language dependent.

```
<define name="script-event-listener-attlist" combine="interleave">
          <choice>
10461
10462
```

```
<attribute name="script:macro-name">
                    <ref name="string"/>
               </attribute>
               <group>
                   <attribute name="xlink:href">
                       <ref name="anyURI"/>
                   </attribute>
                   <optional>
                        <attribute name="xlink:type" a:defaultValue="simple">
                            <value>simple</value>
                        </attribute>
                   </optional>
                   <optional>
                        <attribute name="xlink:actuate" a:defaultValue="onRequest">
                            <value>onRequest</value>
                        </attribute>
                   </optional>
               </group>
           </choice>
       </define>
10463
10464
10465
10466
10467
10468
10469
10470
10471
10472
10473
10474
10475
10476
10477
10478
10479
10480
10481
10482
```
## **12.5 Mathematical Content**

Mathematical content is represented by MathML 2.0 (see [MathML])

```
<define name="math-math">
           <element name="math:math">
               <ref name="mathMarkup"/>
           </element>
       </define>
       <!-- To avoid inclusion of the complete MathML schema, anything -->
       <!-- is allowed within a math:math top-level element -->
       <define name="mathMarkup">
           <zeroOrMore>
               <choice>
                    <attribute>
                        \langleanyName\rangle</attribute>
                    <text/><element>
                        \langleanyName\rangle<ref name="mathMarkup"/>
                    </element>
               </choice>
           </zeroOrMore>
       </define>
10483
10484
10485
10486
10487
10488
10489
10490
10491
10492
10493
10494
10495
10496
10497
10498
10499
10500
10501
10502
10503
10504
```
## **12.6 DDE Connections**

A Dynamic Data Exchange (DDE) connection consists of the parameters for the DDE target application, a file name, and a command string. A DDE connection also takes a parameter that specifies whether it will be updated automatically or only on the user's request. Every DDE connection must be named.

All elements making use of DDE connections must contain their content (or its presentation), so that documents using DDE can still be properly displayed on machines which do not support the DDE mechanism, or where the DDE target is not available. Applications should preserve the DDE connection information even if they cannot make use of it, so that other applications can make use the DDE facilities.

DDE only is available on some operating systems. In order to create portable documents, authors are advised to use this feature in their documents with great care.

## **12.6.1 Container for DDE Connection Declarations**

Within text and spreadsheet documents, DDE connection declarations are contained in one declaration element. For text documents, the element is  $\leq$  text: dde-connection-decls> as described in section [4.8.](#page-81-0) For spreadsheet documents, it is <table:dde-links> as described in section [8.10.](#page-252-0)

## <span id="page-451-0"></span>**12.6.2 Declaring DDE Connections for Text Fields**

Every DDE connection used by a text field is declared using a declaration element. Multiple DDE fields can refer to one DDE connection by using the same name. The declaration element has no content.

```
<define name="text-dde-connection-decl">
           <element name="text:dde-connection-decl">
               <ref name="text-dde-connection-decl-attlist"/>
               <ref name="common-dde-connection-decl-attlist"/>
           </element>
      </define>
10505
10506
10507
10508
10509
10510
```
The attributes that may be associated with the  $\texttt{}$  element are:

- Connection name
- DDE target application
- DDE target topic
- DDE target item
- Automatic update flag

#### **Connection Name**

The  $\sigma$ ffice: name attribute specifies the name by which the connection will be referred.

```
<define name="text-dde-connection-decl-attlist" combine="interleave">
           <attribute name="office:name">
              <ref name="string"/>
          </attribute>
      </define>
10511
10512
10513
10514
10515
```
#### **Target Application**

The office: dde-application attribute specifies the name of the target application to use for the DDE connection.

```
<define name="common-dde-connection-decl-attlist" combine="interleave">
           <attribute name="office:dde-application">
               <ref name="string"/>
          </attribute>
      </define>
10516
10517
10518
10519
10520
```
**Example:** The target name for the OpenOffice.org software is soffice. Therefore, internal DDE links have the attribute text: ddeapplication="soffice".

#### **Target Topic**

The office: dde-topic attribute specifies the name of the topic to use for the DDE connection.

```
<define name="common-dde-connection-decl-attlist" combine="interleave">
           <attribute name="office:dde-topic">
              <ref name="string"/>
           </attribute>
      </define>
10521
10522
10523
10524
10525
```
**Example**: The OpenOffice.org software interprets the DDE topic as the name of the file.

### **Target Item**

The office: dde-item attribute specifies which information the target application should deliver.

```
<define name="common-dde-connection-decl-attlist" combine="interleave">
           <attribute name="office:dde-item">
               <ref name="string"/>
           </attribute>
       </define>
10526
10527
10528
10529
10530
```
**Example**: If the target application for the DDE connection is the OpenOffice.org Writer software, the item represents the name of a bookmark. OpenOffice.org delivers the current text content to the requesting application.

#### **Automatic Update**

Office applications by default automatically update DDE links. If a manual update of the link is preferred, the text:automatic-update attribute my be used to specify that the DDE connection links should only be updated at the request of the user.

If the value of this attribute is  $true$ , then the application is expected to automatically update the DDE links. If this value of this attribute is  $f_{\text{false}}$ , the DDE links are updated on user request only.

```
<define name="common-dde-connection-decl-attlist" combine="interleave">
           <optional>
               <attribute name="office:automatic-update" a:defaultValue="true">
                   <ref name="boolean"/>
               </attribute>
           </optional>
       </define>
10531
10532
10533
10534
10535
10536
10537
```
## **12.6.3 Declaring DDE Connections for Tables**

The DDE connection data of tables is contained in an  $\langle$ office:dde-source>element. The usage of this element differs between spreadsheet and text document tables. For text document tables, the element is contained within the table's  $\langle \text{table}: \text{table}: \text{label}$ spreadsheet documents, it is contained in  $a \lt table : dde-link >$  element, that describes a single DDE connection.

The <table:dde-link> element contains the DDE source data in the <office:ddesource> element and a simple table element that might be used to cache the data of the DDE source. The table does not need a name and does not contain style information. Only the data contained in the cell attributes is used. The cells themselves remain empty.

<define name="table-dde-link"> 10538

```
10539
10540
10541
10542
10543
```
<element name="table:dde-link"> <ref name="office-dde-source"/> <ref name="table-table"/> </element> </define>

The <office:dde-source> element supports office:dde-application, office:ddetopic, office:dde-item and office:automatic-update attributes as described in section [12.6.2.](#page-451-0) In addition to this, it supports the following attributes

- Connection name
- Conversion mode

```
<define name="office-dde-source">
          <element name="office:dde-source">
               <ref name="office-dde-source-attlist"/>
               <ref name="common-dde-connection-decl-attlist"/>
           </element>
      </define>
10544
10545
10546
10547
10548
10549
```
#### **Connection Name**

The office: name attribute specifies the name by which the connection can be referred.

```
<define name="office-dde-source-attlist" combine="interleave">
           <optional>
               <attribute name="office:name">
                   <ref name="string"/>
               </attribute>
           </optional>
       </define>
10550
10551
10552
10553
10554
10555
10556
```
#### **Conversion Mode**

The office: conversion-mode attribute specifies the method by which the DDE server converts its data into numbers. There are three possible values:

- into-default-style-data-style: Numbers are converted into the data style which is set on the default style.
- into-english-number: numbers are converted into the English default format.
- keep-text: Numbers are not converted. They are treated as text.

```
<define name="office-dde-source-attlist" combine="interleave">
           <optional>
               <attribute name="office:conversion-mode" 
                           a:defaultValue="into-default-style-data-style">
                   <choice>
                       <value>into-default-style-data-style</value>
                       <value>into-english-number</value>
                       <value>keep-text</value>
                   </choice>
               </attribute>
           </optional>
       </define>
10557
10558
10559
10560
10561
10562
10563
10564
10565
10566
10567
10568
```
# **13 SMIL Animations**

This section describes [SMIL20] based elements and attribute that can be used within the OpenDocument format for animation effects.

## **13.1 Basic Animation Elements**

The basic animation elements are directly derived from basic animation elements specified §3.5 and §12.5 of [SMIL20], and in section §19.2 of [SVG].

## **13.1.1 Animate**

The <anim:animate> element behaves like the [SMIL20] <smil:animate> element. See §3.5.1 of [SMIL20] for details.

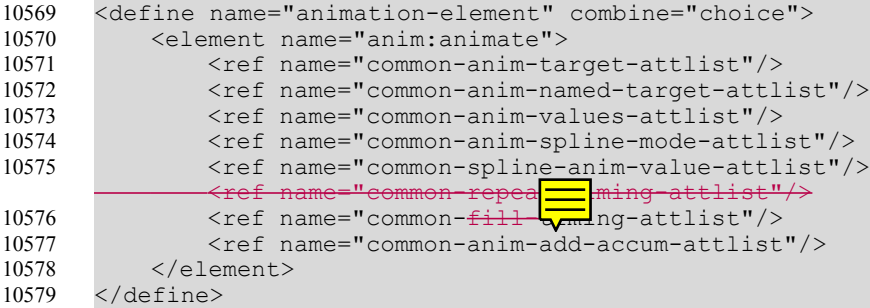

#### **13.1.2 Set**

The <anim:set> element behaves like the [SMIL20] <smil:set> element. See §3.5.2 of [SMIL20] for details.

```
<define name="animation-element" combine="choice">
           <element name="anim:set">
               <ref name="common-anim-target-attlist"/>
               <ref name="common-anim-named-target-attlist"/>
               <ref name="common-anim-set-values-attlist"/>
               <ref name="common-fill-timing-attlist"/>
               <ref name="common-anim-add-accum-attlist"/>
           </element>
      </define>
10580
10581
10582
10583
10584
10585
10586
10587
10588
```
## **13.1.3 Animate Motion**

The  $\alpha$  anim:animateMotion> element behaves as the [SVG]  $\alpha$ svg:animateMotion> element. See §19.2.12 of [SVG] and §3.5.3 of [SMIL20] for details.

```
<define name="animation-element" combine="choice">
          <element name="anim:animateMotion">
              <ref name="anim-animate-motion-attlist"/>
              <ref name="common-anim-target-attlist"/>
              <ref name="common-anim-named-target-attlist"/>
              <ref name="common-anim-add-accum-attlist"/>
              <ref name="common-anim-values-attlist"/>
              <ref name="common-fill-timing-attlist"/>
10589
10590
10591
10592
10593
10594
10595
10596
```

```
<ref name="common-spline-anim-value-attlist"/>
           </element>
       </define>
10597
10598
10599
```
#### **The Motion Path**

The [SVG] svg:path attribute can be used to specify a path along which the element is animated. See §19.2.12 of [SVG] for details.

```
<define name="anim-animate-motion-attlist" combine="interleave">
           <optional>
               <attribute name="svg:path">
                    <ref name="pathData"/>
               </attribute>
           </optional>
       </define>
10600
10601
10602
10603
10604
10605
10606
```
#### **Origin**

The [SVG] svg:origin attribute can be used to specify an origin. See §19.2.12 of [SVG] for details.

```
<define name="anim-animate-motion-attlist" combine="interleave">
           <optional>
               <attribute name="svg:origin">
                   <ref name="string"/>
               </attribute>
           </optional>
       </define>
10607
10608
10609
10610
10611
10612
10613
```
#### **Calc Mode**

The  $[SMIL20]$  smil:calcMode attribute is used to specify the interpolation mode of the animation. See §19.2.12 of [SVG] for details.

```
<define name="anim-animate-motion-attlist" combine="interleave">
           <optional>
               <attribute name="smil:calcMode" a:defaultValue="paced"> 
                   <choice>
                        <value>discrete</value>
                        <value>linear</value>
                        <value>paced</value>
                        <value>spline</value>
                   </choice>
               </attribute>
           </optional>
       </define>
10614
10615
10616
10617
10618
10619
10620
10621
10622
10623
10624
10625
```
## **13.1.4 Animate Color**

The <anim:animateColor> element behaves like the [SMIL20] <smil:animateColor> element. See §3.5.4 of [SMIL20] for details.

```
<define name="animation-element" combine="choice">
          <element name="anim:animateColor">
              <ref name="common-anim-target-attlist"/>
              <ref name="common-anim-named-target-attlist"/>
              <ref name="common-anim-add-accum-attlist"/>
              <ref name="common-anim-values-attlist"/>
              <ref name="common-anim-spline-mode-attlist"/>
              <ref name="common-spline-anim-value-attlist"/>
10626
10627
10628
10629
10630
10631
10632
10633
```

```
<ref name="anim-animate-color-attlist"/>
               <ref name="common-fill-timing-attlist"/>
           </element>
       </define>
10634
10635
10636
10637
```
#### **Color Interpolation**

The anim:color-interpolation attribute specifies the color space that is used for color interpolation.

```
<define name="anim-animate-color-attlist" combine="interleave">
           <optional>
               <attribute name="anim:color-interpolation" a:defaultValue="rgb">
                    <choice>
                        <value>rgb</value>
                        <value>hsl</value>
                   </choice>
               </attribute>
           </optional>
      </define>
10638
10639
10640
10641
10642
10643
10644
10645
10646
10647
```
#### **Color Interpolation Direction**

The anim:color-interpolation-direction attribute specify the direction that is used for color interpolation. This is only valid for the HSL color space.

```
<define name="anim-animate-color-attlist" combine="interleave">
           <optional>
               <attribute name="anim:color-interpolation-direction" 
                                          a:defaultValue="clockwise">
                   <choice>
                        <value>clockwise</value>
                        <value>counter-clockwise</value>
                    </choice>
               </attribute>
           </optional>
       </define>
10648
10649
10650
10651
10652
10653
10654
10655
10656
10657
10658
```
## **13.1.5 Animate Transform**

The <anim:animateTransform> element is based on the [SVG] <svg:animateTransform> element. See §19.2.14 of [SVG] for details.

```
<define name="animation-element" combine="choice">
           <element name="anim:animateTransform">
               <ref name="common-anim-target-attlist"/>
               <ref name="common-anim-named-target-attlist"/>
               <ref name="common-anim-add-accum-attlist"/>
               <ref name="common-anim-values-attlist"/>
               <ref name="anim-animate-transform-attlist"/>
               <ref name="common-fill-timing-attlist"/>
           \langle/element>
       </define>
10659
10660
10661
10662
10663
10664
10665
10666
10667
10668
```
#### **Transformation Type**

The [SVG] svg:type attribute is used to specify the transformation type. See §19.2.14 of [SVG] for details.

<define name="anim-animate-transform-attlist" combine="interleave"> <attribute name="svg:type"> 10669 10670

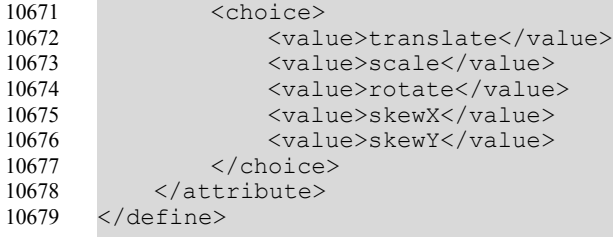

## **13.1.6 Transition Filter**

The <anim:transitionFilter> element is based on the [SMIL20] <smil:transitionFilter> element. See §12.5.1 of [SMIL20] for details.

```
<define name="animation-element" combine="choice">
           <element name="anim:transitionFilter">
               <ref name="common-anim-target-attlist"/>
               <ref name="common-anim-add-accum-attlist"/>
               <ref name="common-anim-values-attlist"/>
               <ref name="common-anim-spline-mode-attlist "/>
               <ref name="anim-transition-filter-attlist"/>
               <ref name="common-fill-timing-attlist"/>
           </element>
      </define>
10680
10681
10682
10683
10684
10685
10686
10687
10688
10689
```
## **Transition Type**

The [SMIL20]  $\text{smil:type}$  attribute is used to specify the transition type or family. See §12.8 of [SMIL20] for a list of supported types.

```
<define name="anim-transition-filter-attlist" combine="interleave">
           <attribute name="smil:type">
               <ref name="string"/>
           </attribute>
       </define>
10690
10691
10692
10693
10694
```
## **Transition Subtype**

The [SMIL20] smil:subtype attribute can be used to specify the transition subtype. See §12.8 of [SMIL20] for a list of supported subtypes.

```
<define name="anim-transition-filter-attlist" combine="interleave">
           <optional>
               <attribute name="smil:subtype">
                   <ref name="string"/>
               </attribute>
           </optional>
       </define>
10695
10696
10697
10698
10699
10700
10701
```
#### **Transition Direction**

The [SMIL20] smil:direction attribute can be used to specify the transition direction. See §12.4.1 of [SMIL20] for details.

```
<define name="anim-transition-filter-attlist" combine="interleave">
           <optional>
               <attribute name="smil:direction" a:defaultValue="forward">
                   <choice>
                       <value>forward</value>
                       <value>reverse</value>
10702
10703
10704
10705
10706
10707
```

```
</choice>
                </attribute>
            </optional>
       </define>
10708
10709
10710
10711
```
#### **Fade Color**

The [SMIL20] smil:fadeColor attribute can be used to specify the transition fade color for transitions that makes use of a start or end color. See §12.5.1 of [SMIL20] for details.

```
<define name="anim-transition-filter-attlist" combine="interleave">
           <optional>
               <attribute name="smil:fadeColor">
                   <choice>
                       <value>forward</value>
                       <value>reverse</value>
                   </choice>
               </attribute>
           </optional>
      </define>
10712
10713
10714
10715
10716
10717
10718
10719
10720
10721
```
#### **The Transition Mode**

The [SMIL20] smil:mode attribute is used to specify if the animated element will be transition in or out. See §12.5.1 of [SMIL20] for details.

```
<define name="anim-transition-filter-attlist" combine="interleave">
           <optional>
               <attribute name="smil:mode" a:defaultValue="in">
                   <choice>
                       <value>in</value>
                        <value>out</value>
                   </choice>
               </attribute>
           </optional>
       </define>
10722
10723
10724
10725
10726
10727
10728
10729
10730
10731
```
## **13.2 Animation Model Attributes**

The animation model uses the same concepts and syntax as specified in §3 of [SMIL20].

## **13.3 Common Animation Attributes**

#### **Element Id**

The  $\text{anim}:\text{id}$  attribute defines an ID that is used to identify the element inside a document.

```
<define name="common-anim-attlist" combine="interleave">
           <optional>
               <attribute name="anim:id">
                   <ref name="ID"/>
               </attribute>
           </optional>
       </define>
10732
10733
10734
10735
10736
10737
10738
```
## **13.3.1 Animation Target Attributes**

### **Target Element**

The  $[SMIL20] \text{smil:targetElement}$  attribute is used to specify the target element to be animated. See §3.4.1 of [SMIL20] for details. See section [9.8.2](#page-359-0) for details about the usage of this attribute in presentation documents.

```
<define name="common-anim-target-attlist" combine="interleave">
           <optional>
               <attribute name="smil:targetElement">
                   <ref name="IDREF"/>
              </attribute>
           </optional>
       </define>
10739
10740
10741
10742
10743
10744
10745
```
### **Target Attribute**

The [SMIL20] smil:attributeName attribute is used to specify a target attribute by name. See §3.4.1 of [SMIL20] for details. See section [9.8.2](#page-359-0) for details about the usage of this attribute in presentation documents.

```
<define name="common-anim-named-target-attlist" combine="interleave">
          <attribute name="smil:attributeName">
              <ref name="string"/>
          </attribute>
      </define>
10746
10747
10748
10749
10750
```
### **Target Element Sub Item**

The anim: sub-item attribute specifies an optional sub item of the target element. Possible values for this element depend on the document type and the target element type. See sectio[n](#page-359-0) [9.8.2](#page-359-0) for details about the usage of this attribute in presentation documents.

```
<define name="common-anim-target-attlist" combine="interleave">
           <optional>
               <attribute name="anim:sub-item">
                   <ref name="string"/>
              </attribute>
           </optional>
      </define>
10751
10752
10753
10754
10755
10756
10757
```
## **13.3.2 Animation Function Attributes**

#### **Value List**

The [SMIL20] smil:values attribute specifies the values used to animate the target element. See \$3.4.2 of [SMIL20] for details.

```
<define name="common-anim-values-attlist" combine="interleave">
           <optional>
               <attribute name="smil:values">
                   <ref name="string"/>
              </attribute>
           </optional>
      </define>
10758
10759
10760
10761
10762
10763
10764
```
#### **Calc Mode**

The [SMIL20] smil:calcMode attribute is used to specify the interpolation mode of the animation function. See \$3.4.2 of [SMIL20] for details.

```
<define name="common-anim-spline-mode-attlist" combine="interleave">
           <optional>
               <attribute name="smil:calcMode" a:defaultValue="discrete"> 
                   <choice>
                       <value>discrete</value>
                        <value>linear</value>
                       <value>paced</value>
                       <value>spline</value>
                   </choice>
               </attribute>
           </optional>
       </define>
10765
10766
10767
10768
10769
10770
10771
10772
10773
10774
10775
10776
```
#### **Key Times**

The [SMIL20] smil:keyTimes attribute specifies the pacing of the animation. See \$3.7.1 of [SMIL20] for details.

```
<define name="common-spline-anim-value-attlist" combine="interleave">
           <optional>
               <attribute name="smil:keyTimes">
                   <ref name="string"/>
               </attribute>
           </optional>
       </define>
10777
10778
10779
10780
10781
10782
10783
```
#### **Key Splines**

The [SMIL20] smil: keySplines attribute specifies a cubic Bézier function that controls interval pacing. See \$3.7.1 of [SMIL20] for details.

```
<define name="common-spline-anim-value-attlist" combine="interleave">
           <optional>
               <attribute name="smil:keySplines">
                   <ref name="string"/>
               </attribute>
           </optional>
       </define>
10784
10785
10786
10787
10788
10789
10790
```
#### **Accumulation**

The [SMIL20] smil:accumulate attribute specifies the accumulation of the animation function. See \$3.4.3 of [SMIL20] for details.

```
<define name="common-anim-add-accum-attlist" combine="interleave">
           <optional>
               <attribute name="smil:accumulate">
                   <choice>
                       <value>none</value>
                        <value>sum</value>
                   </choice>
               </attribute>
           </optional>
       </define>
10791
10792
10793
10794
10795
10796
10797
10798
10799
10800
```
#### **Additive**

The [SMIL20] smil:additive attribute specifies if the additive of the animation function. See \$3.4.3 of [SMIL20] for details.

```
10801
10802
10803
10804
10805
10806
10807
10808
10809
10810
```

```
<define name="common-anim-add-accum-attlist" combine="interleave">
   <optional>
       <attribute name="smil:additive">
           <choice>
               <value>replace</value>
               <value>sum</value>
           </choice>
       </attribute>
   </optional>
</define>
```
#### **Formula**

The anim:formula attribute specifies a formula that is used as the animation function. The identifier '\$' will be replaced by a value between 0 and 1 (inclusive) that represents the proportional offset into the animation element's duration. For specific document types, additional identifiers may exist. The following is the minimum supported grammar:

```
identifier = '$' | 'pi'
function = 'abs'|'sqrt'|'sin'|'cos'|'tan'|'atan'|'acos'|'asin'|'exp'|'log'
binary_function = 'min'|'max'
basic expression =
   number | 
    identifier | 
   function '(' additive_expression ')' | 
   binary_function
       '(' additive_expression ',' additive_expression ')' |
    '(' additive_expression ')'
unary_expression = 
    '-' basic_expression |
   basic expression
multiplicative_expression =
   unary_expression
    ( ( '*' unary_expression )* |
        ( '/' unary_expression )* )
additive expression =
   multiplicative_expression
    ( ( '+' multiplicative_expression )* | 
        ( '-' multiplicative_expression )* )
```
See section [9.8.2](#page-359-0) for details about additional identifiers for presentation documents.

If a anim: formula attribute is given, it overrides the smil:values, smil: to, smil: from and smil: by attributes as specified in the next section.

```
<define name="common-anim-values-attlist" combine="interleave">
          <optional>
               <attribute name="anim:formula">
                   <ref name="string"/>
               </attribute>
           </optional>
      </define>
10811
10812
10813
10814
10815
10816
10817
```
#### **Simple Animation Functions**

In addition to describing an animation with a list of values, a simplified version using the [SMIL20] smil:from, smil:to and smil:by attributes can be used. See §3.4.4 of [SMIL20] for details.

```
<define name="common-anim-set-values-attlist" combine="interleave">
           <optional>
               <attribute name="smil:to">
                   <ref name="string"/>
               </attribute>
           </optional>
       </define>
       <define name="common-anim-values-attlist" combine="interleave">
           <ref name="common-anim-set-values-attlist"/>
           <optional>
               <attribute name="smil:from">
                   \langleref name="string"/>
               </attribute>
           </optional>
           <optional>
               <attribute name="smil:by">
                    <ref name="string"/>
               </attribute>
           </optional>
       </define>
10818
10819
10820
10821
10822
10823
10824
10825
10826
10827
10828
10829
10830
10831
10832
10833
10834
10835
10836
10837
10838
```
## **13.4 Animation Timing**

The animation timing uses the same concepts and syntax as specified in §10 and §11 of [SMIL20] chapters.

## **13.4.1 Animation Timing Attributes**

#### **Element Start**

The [SMIL20] smil:begin attribute can be used to specify the begin time of an element. See §10.3.1 of [SMIL20] for details.

```
<define name="common-begin-end-timing-attlist" combine="interleave">
           <optional>
               <attribute name="smil:begin">
                   <ref name="string"/>
               </attribute>
           </optional>
       </define>
10839
10840
10841
10842
10843
10844
10845
```
#### **Element End**

The [SMIL20] smil:end attribute can be used to specify the end time of an element. See §10.3.1 of [SMIL20] for details.

```
<define name="common-begin-end-timing-attlist" combine="interleave">
           <optional>
               <attribute name="smil:end">
                   <ref name="string"/>
               </attribute>
           </optional>
       </define>
10846
10847
10848
10849
10850
10851
10852
```
#### **Element Duration**

The [SMIL20] smil:dur attribute can be used to specify the duration of an element. See §10.3.1 of [SMIL20] for details.

```
<define name="common-dur-timing-attlist" combine="interleave">
           <optional>
               <attribute name="smil:dur">
                   <ref name="string"/>
               </attribute>
           </optional>
      </define>
10853
10854
10855
10856
10857
10858
10859
```
#### **Element End Synchronization**

The [SMIL20] smil:endsync attribute can be used to control the implicit duration of time containers, as a function of their children. See §10.3.1 of [SMIL20] for details.

```
<define name="common-endsync-timing-attlist" combine="interleave">
           <optional>
               <attribute name="smil:endsync">
                   <choice>
                        <value>first</value>
                        <value>last</value>
                        <value>all</value>
                        <value>media</value>
                    </choice>
               </attribute>
           </optional>
       </define>
10860
10861
10862
10863
10864
10865
10866
10867
10868
10869
10870
10871
```
#### **Repeating Elements**

The [SMIL20] smil:repeatCount and smil:repeatDur attributes specifies the behavior of repeated animations. See §10.3.1 of [SMIL20] for details.

```
<define name="common-repeat-timing-attlist" combine="interleave">
           <optional>
               <attribute name="smil:repeatDur">
                    <ref name="string"/>
               </attribute>
            </optional>
           <optional>
               <attribute name="smil:repeatCount">
                     <choice>
                        <ref name="nonNegativeInteger"/>
                         <value>indefinite</value>
                     </choice>
               </attribute>
           </optional>
       </define>
10872
10873
10874
10875
10876
10877
10878
10879
10880
10881
10882
10883
10884
10885
10886
```
#### **Fill**

The [SMIL20]  $\text{smil}:$   $\text{filil}$  attribute specifies the behavior of an element after an animation is finished. See §10.3.1 of [SMIL20] for details.

```
<define name="common-fill-timing-attlist" combine="interleave">
           <optional>
               <attribute name="smil:fill">
                   <choice>
                       <value>remove</value>
10887
10888
10889
10890
10891
```
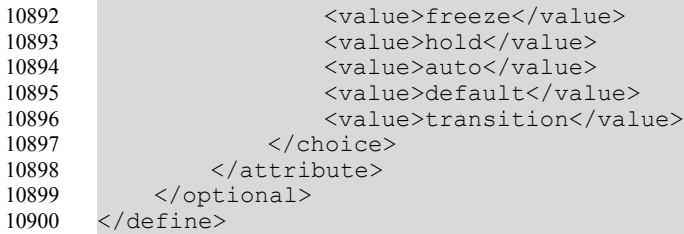

#### **Fill Default**

The  $[SMIL20]$  smil:fillDefault attribute specifies the default behavior for the smil:fill attribute. See §10.3.1 of [SMIL20] for details.

```
<define name="common-fill-default-attlist" combine="interleave">
           <optional>
               <attribute name="smil:fillDefault">
                   <choice>
                        <value>remove</value>
                        <value>freeze</value>
                        <value>hold</value>
                        <value>transition</value>
                        <value>auto</value>
                        <value>inherit</value>
                    </choice>
               </attribute>
           </optional>
       </define>
10901
10902
10903
10904
10905
10906
10907
10908
10909
10910
10911
10912
10913
10914
```
#### **Restart**

The [SMIL20] smil: restart attribute can be used to specify the restart behavior of an element. See §10.3.1 of [SMIL20] for details.

```
<define name="common-restart-timing-attlist" combine="interleave">
           <optional>
               <attribute name="smil:restart" a:defaultValue="default">
                   <choice>
                       <value>never</value>
                        <value>always</value>
                        <value>whenNotActive</value>
                        <value>default</value>
                   </choice>
               </attribute>
           </optional>
       </define>
10915
10916
10917
10918
10919
10920
10921
10922
10923
10924
10925
10926
```
#### **Restart Default**

The [SMIL20] smil:restartDefault attribute can be used to specify the default restart behavior of an element. See §10.3.1 of [SMIL20] for details.

```
<define name="common-restart-default-attlist" combine="interleave">
           <optional>
               <attribute name="smil:restartDefault" a:defaultValue="inherit">
                   <choice>
                        <value>never</value>
                       <value>always</value>
                       <value>whenNotActive</value>
                       <value>inherit</value>
                   </choice>
               </attribute>
10927
10928
10929
10930
10931
10932
10933
10934
10935
10936
```

```
</optional>
       </define>
10937
10938
```
#### **Accelerate**

The [SMIL20] smil:accelerate attribute can be used to specify a simple acceleration of element time. See §11.1.2 of [SMIL20] for details.

```
<define name="common-time-manip-attlist" combine="interleave">
           <optional>
               <attribute name="smil:accelerate" a:defaultValue="0.0">
                   <ref name="double"/>
               </attribute>
           </optional>
      </define>
10939
10940
10941
10942
10943
10944
10945
```
#### **Decelerate**

The [SMIL20] smil: decelerate attribute can be used to specify a simple deceleration of element time. See §11.1.2 of [SMIL20] for details.

```
<define name="common-time-manip-attlist" combine="interleave">
           <optional>
               <attribute name="smil:decelerate" a:defaultValue="0.0">
                   <ref name="double"/>
               </attribute>
           </optional>
      </define>
10946
10947
10948
10949
10950
10951
10952
```
#### **Auto Reverse**

The [SMIL20] smil:autoreverse attribute can be used to specify an automatic playback in reverse. See §11.1.2 of [SMIL20] for details.

```
<define name="common-time-manip-attlist" combine="interleave">
           <optional>
               <attribute name="smil:autoReverse" a:defaultValue="false">
                   <ref name="boolean"/>
               </attribute>
           </optional>
       </define>
10953
10954
10955
10956
10957
10958
10959
```
#### **13.4.2 Parallel Animations**

The  $\langle$ anim:par> element is based on the [SMIL20]  $\langle$ smil:par> element and defines a parallel time container. See §10.3.2 of [SMIL20] for details.

```
<define name="animation-element" combine="choice">
           <element name="anim:par">
               <ref name="common-anim-attlist"/>
               <ref name="common-timing-attlist"/>
               <ref name="common-endsync-timing-attlist"/>
               <zeroOrMore>
                   <ref name="animation-element"/>
               </zeroOrMore>
           </element>
       </define>
       <define name="common-basic-timing-attlist" combine="interleave">
           <ref name="common-begin-end-timing-attlist"/>
           <ref name="common-dur-timing-attlist"/>
10960
10961
10962
10963
10964
10965
10966
10967
10968
10969
10970
10971
10972
10973
```

```
 <ref name="common-repeat-timing-attlist"/>
       </define>
       <define name="common-timing-attlist" combine="interleave">
           <ref name="common-basic-timing-attlist"/>
           <ref name="common-restart-timing-attlist"/>
           <ref name="common-restart-default-attlist"/>
           <ref name="common-fill-timing-attlist"/>
           <ref name="common-fill-default-attlist"/>
           <ref name="common-time-manip-attlist"/>
       </define>
10974
10975
10976
10977
10978
10979
10980
10981
10982
10983
10984
```
## **13.4.3 Sequential Animations**

The  $\langle$ anim:seq> element is based on the [SMIL20]  $\langle$ smil:seq> element and defines a sequential time container. See §10.3.2 of [SMIL20] for details.

10985 10986 10987 10988 10989 10990 10991 10992 10993 10994

```
<define name="animation-element" combine="choice">
   <element name="anim:seq">
       <ref name="common-anim-attlist"/>
        <ref name="common-endsync-timing-attlist"/>
       <ref name="common-timing-attlist"/>
        <zeroOrMore>
            <ref name="animation-element"/>
         </zeroOrMore>
    </element>
</define>
```
## **13.4.4 Iterative Animations**

The  $\langle$ anim:iterate> element defines a parallel time container. The difference to a  $\langle$ anim:par> element is that the  $\langle$ anim:iterate> element does not specify effects for its target element itself. Instead of this, it iterates over possible child elements of the target element and executes all its child effects with the children of the target element as target.

```
<define name="animation-element" combine="choice">
          <element name="anim:iterate">
              <ref name="common-anim-attlist"/>
               <ref name="aninanim-iterate-attlist"/>
              <ref name="common-timing-attlist"/>
               <ref name="common-endsync-timing-attlist"/>
               <zeroOrMore>
                   <ref name="animation-element"/>
               </zeroOrMore>
          </element>
      </define>
10995
10996
10997
10998
10999
11000
11001
11002
11003
11004
11005
```
## **The Target Element**

The [SMIL20] smil:targetElement and anim: sub-item attributes specifiesy the target element to whose children the effects should be applied. See section [9.8.2](#page-359-0) for details about the attribute's usage in presentation documents.

```
<define name="<del>anin</del>anim-iterate-attlist" combine="interleave">
           <ref name="common-anim-target-attlist"/>
             <optional>
                 <attribute name="smil:targetElement">
                     <ref name="IDREF"/>
                </attribute>
            </optional>
       </define>
11006
11007
11008
```
### **The Iterate Type**

The anim:iterate-type attribute specifies how the iteration targets child elements are iterated. Possible values depends on the document type and the target element type. See sectio[n](#page-359-0) [9.8.2](#page-359-0) for details about the attribute's usage in presentation documents.

```
<define name="aninanim-iterate-attlist" combine="interleave">
           <optional>
               <attribute name="anim:iterate-type">
                   <ref name="string"/>
               </attribute>
           </optional>
       </define>
11009
11010
11011
11012
11013
11014
11015
```
#### **The Iterate Interval**

The anim:iterate-interval attribute specifies the delay between the execution of the child effects of this element. The effects of the next iterated child of the target element are started when the given time is elapsed since the effects for the previous child has been started. An iterate interval of zero seconds would have the same behavior as using a  $\langle$  anim: par> element.

```
<define name="aninanim-iterate-attlist" combine="interleave">
           <optional>
               <attribute name="anim:iterate-interval">
                   <ref name="duration"/>
               </attribute>
           </optional>
       </define>
11016
11017
11018
11019
11020
11021
11022
```
## **13.5 Media Elements**

## **13.5.1 Audio**

The <anim:audio> element is based on the [SMIL20] <smil:audio> element. It allows the playback of audio streams during an animation. See §7.3.1 of [SMIL20] for details.

```
<define name="animation-element" combine="choice">
           <element name="anim:audio">
               <ref name="common-anim-attlist"/>
               <ref name="anim-audio-attlist"/>
              <ref name="common-basic-timing-attlist"/>
           </element>
      </define>
11023
11024
11025
11026
11027
11028
11029
```
#### **Source**

The xlink: href attribute specifies the IRI of the audio stream.

```
 <define name="anim-audio-attlist" combine="interleave">
           <optional>
               <attribute name="xlink:href">
                   <ref name="anyURI"/>
               </attribute>
           </optional>
       </define>
11030
11031
11032
11033
11034
11035
11036
```
#### **Audio Level**

The anim: audio-level attribute specifies the volume during playback. Its value is a number in the range 0 (inaudible) to 1 (the system volume).

```
<define name="anim-audio-attlist" combine="interleave">
           <optional>
               <attribute name="anim:audio-level">
                   <ref name="double"/>
               </attribute>
           </optional>
      </define>
11037
11038
11039
11040
11041
11042
11043
```
## **13.6 Special Elements**

## **13.6.1 Command**

The <anim:command> element is used to send generic commands to the application during an animation. The available command types and its parameters depend on the document type and the type of the target element. See section [9.8.2](#page-359-0) for details about the element's usage in presentation documents.

```
<define name="animation-element" combine="choice">
           <element name="anim:command">
               <ref name="common-anim-attlist"/>
              <ref name="anim-command-attlist"/>
              <ref name="common-begin-end-timing-attlist"/>
              <ref name="common-anim-target-attlist"/>
               <zeroOrMore>
                   <element name="anim:param">
                       <attribute name="anim:name"/>
                       <attribute name="anim:value"/>
                   </element>
               </zeroOrMore>
           </element>
      </define>
11044
11045
11046
11047
11048
11049
11050
11051
11052
11053
11054
11055
11056
11057
```
### **Command**

The anim:command attribute specifies the command that will be executed at the application when this animation element is started.

```
<define name="anim-command-attlist" combine="interleave">
           <attribute name="anim:command">
               <ref name="string"/>
           </attribute>
      </define>
11058
11059
11060
11061
11062
```
# **14 Styles**

Many objects in an office document have formatting properties. A formatting property influences the visual representation of an object but it does not contribute to the content or structure of the document. Examples of formatting properties are:

- Font family
- Font size
- Font color
- Page margins

In the OpenDocument format, formatting properties are only stored within styles. This differs to the user interface of typical office applications, where formatting properties may be assigned to an object directly, or indirectly by applying a style to the object. Assigning formatting properties to an object directly has the same effect as assigning an unnamed style with the same properties to that object. Therefore, user interface styles remain unchanged conceptually in the OpenDocument file format, while formatting properties assigned directly to an object are assumed to be unnamed styles. In order to use unnamed styles, they are assigned a name and therefore become automatic styles.

There are two main reasons for using styles to store formatting properties:

- 1. The format and layout of the document get separated from the document content.
- 2. If two or more objects have the same formatting properties and styles assigned, the formatting properties that are assigned to the objects directly can be represented by a single automatic style for all objects. This saves disk space and allows styles to integrate seamlessly into the overall document style.

Within this chapter, the various style types are explained.

## <span id="page-469-0"></span>**14.1 Style Element**

Some style families are very similar in structure and can be represented by the same element. For example, the  $\langle$ style:style> element can represent paragraph, text, and graphic styles.

The individual style families that make use of these element are described separately. Within this section, the common attributes of the style element are described.

```
<define name="style-style">
           <element name="style:style">
               <ref name="style-style-attlist"/>
               <ref name="style-style-content"/>
               <zeroOrMore>
                   <ref name="style-map"/>
               </zeroOrMore>
           </element>
      </define>
11063
11064
11065
11066
11067
11068
11069
11070
11071
```
The attributes that may be associated with the  $\langle$ style:style> element are:

- Style name
- Display name
- Style family
- Parent style
- Next style
- List style
- Master page name
- Automatically update
- Data style name
- Class
- Outline numbering level

### **Style Name**

The  $style$ : name attribute identifies the name of the style. This attribute, combined with the style:family attribute, uniquely identifies a style. The  $\leq$  of fice:styles>, <office:automatic-styles> and <office:master-styles> elements each must not contain two styles with the same family and the same name.

For automatic styles, a name is generated during document export. If the document is exported several times, it cannot be assumed that the same name is generated each time.

In an XML document, the name of each style is a unique name that may be independent of the language selected for an office applications user interface. Usually these names are the ones used for the English version of the user interface.

```
11072
11073
11074
11075
11076
```

```
<define name="style-style-attlist" combine="interleave">
    <attribute name="style:name">
       <ref name="styleName"/>
    </attribute>
</define>
```
### **Display Name**

The  $style$ :display-name attribute specifies the name of the style as it should appear in the user interface. In contrast to the style name itself, this name may contain arbitrary characters. If this attribute is not present, the display name equals the style name.

```
<define name="style-style-attlist" combine="interleave">
           <optional>
               <attribute name="style:display-name">
                   <ref name="string"/>
               </attribute>
           </optional>
       </define>
11077
11078
11079
11080
11081
11082
11083
```
### **Style Family**

The  $style:$   $family$  attribute identifies the family of the style, for example, paragraph, text, or frame. It might have one of the following values: paragraph, text, section, table, tablecolumn, table-row, table-cell, table-page, chart, default, drawing-page, graphic, presentation, control and ruby.

### **Parent Style**

The style:parent-style-name attribute specifies the name of the parent style. If a parent style is not specified, a default parent style defined by the application is used. The parent style cannot be an automatic style and has to exist.

```
<define name="style-style-attlist" combine="interleave">
           <optional>
               <attribute name="style:parent-style-name">
                   <ref name="styleNameRef"/>
               </attribute>
           </optional>
       </define>
11084
11085
11086
11087
11088
11089
11090
```
### **Next Style**

The style:next-style-name attribute specifies the style to used for the next paragraph if a paragraph break is inserted in the user interface. By default, the current style is used as the next style.

```
<define name="style-style-attlist" combine="interleave">
           <optional>
               <attribute name="style:next-style-name">
                   <ref name="styleNameRef"/>
               </attribute>
           </optional>
      </define>
11091
11092
11093
11094
11095
11096
11097
```
## **List Style**

A paragraph style and styles of other families that may contain paragraph properties (for instance graphic styles) can have an associated list style. This applies to automatic and common styles.

The list style specified by the  $style$ : $line$ : $line$ : $style$ - $style$ - $style$ - $style$ - $name$  attribute is only applied to headings and to paragraphs that are contained in a list, where the list does not specify a list style itself, and the list has no list style specification for any of its parents.

The style:list-style-name attribute's value can be empty. In this case, an association with a list style that is inherited from a parent style will be removed.

```
<define name="style-style-attlist" combine="interleave">
           <optional>
               <attribute name="style:list-style-name">
                   <choice>
                        <ref name="styleName"/>
                        <empty/>
                   </choice>
               </attribute>
           </optional>
       </define>
11098
11099
11100
11101
11102
11103
11104
11105
11106
11107
```
### **Master Page Name**

A paragraph or table style can have an associated  $style$ : master-page-name attribute. This applies to automatic and common styles. If this attribute is associated with a style, a page break is inserted when the style is applied and the specified master page is applied to the preceding page.

This attribute is ignored if it is associated with a paragraph style that is applied to a paragraph within a table.

```
<define name="style-style-attlist" combine="interleave">
           <optional>
               <attribute name="style:master-page-name">
                   <ref name="styleNameRef"/>
               </attribute>
           </optional>
       </define>
11108
11109
11110
11111
11112
11113
11114
```
#### **Automatically Update**

The style: auto-update attribute determines whether or not styles are automatically updated when the formatting properties of an object that has the style assigned to it are changed. For example, there might be a paragraph style that contains a formatting property specifying that paragraph text is centered, and this paragraph style is applied to a paragraph. If the user manually changes the formatting of that paragraph text to be right-aligned and the value of the style: auto-update attribute is true, then the paragraph style is automatically updated to reflect the new paragraph formatting and every paragraph that uses the paragraph style is also modified to right-align the paragraph text. This attribute can have a value of  $true$  or  $false$ .

```
<define name="style-style-attlist" combine="interleave">
           <optional>
               <attribute name="style:auto-update" a:defaultValue="false">
                   <ref name="boolean"/>
               </attribute>
           </optional>
      </define>
11115
11116
11117
11118
11119
11120
11121
```
### **Data Style Name**

Table cell style can have an associated data style. This applies to automatic and common styles. The data style is referenced by the  $style:$  data-style-name attribute. See section [14.7](#page-490-0) for details about data styles.

```
<define name="style-style-attlist" combine="interleave">
           <optional>
               <attribute name="style:data-style-name">
                   <ref name="styleNameRef"/>
              </attribute>
           </optional>
      </define>
11122
11123
11124
11125
11126
11127
11128
```
#### **Class**

A style may belong to an arbitrary class of styles. The class is an arbitrary string. The class has no meaning within the file format itself, but it can for instance be evaluated by user interfaces to show a list of styles where the styles are grouped by its name.

```
<define name="style-style-attlist" combine="interleave">
           <optional>
               <attribute name="style:class">
                   <ref name="string"/>
              </attribute>
           </optional>
       </define>
11129
11130
11131
11132
11133
11134
11135
```
### **Outline Numbering Level**

For style with family paragraph, the style: default-outline-level attribute specifies a default outline level. It takes a number like the  $text$ :  $outline-level$  attribute of the heading element  $\text{text}:h>1$  If this attribute is existing for a paragraph style, and if the paragraph style is assigned to a paragraph by an user interface action, then office applications should convert the paragraph into a heading of the given level. However, the attribute has no effect to the differentiation of headings and paragraphs in the file format itself. The differentiation between headings and paragraphs still takes place by using either  $a < t + b$  or a  $\le t + b$  element. If  $a \leq t \leq x$ : p> element references a paragraph style that has a style:  $\text{default-outline}$ level attribute, the paragraph remains a paragraph and will not become a heading.

```
<define name="style-style-attlist" combine="interleave">
          <optional>
               <attribute name="style:default-outline-level">
                  <ref name="positiveInteger"/>
              </attribute>
          </optional>
      </define>
11136
11137
11138
11139
11140
11141
11142
```
### **Formatting Properties**

If a style has formatting attributes assigned, the style element contains one ore more formatting property container elements. See section [15](#page-549-0) for detailed information about these element.

### **Sample Style**

**Example:** OpenDocument representation of the "Text body" paragraph style

```
<style:style style:name="Text body" style:family="paragraph"
              style:parent-style-name="Standard">
   <style:paragraph-properties fo:margin-top="0cm"
                                 fo:margin-bottom=".21cm"/>
</style:style>
```
## **14.1.1 Style Mappings**

The  $\langle$ style:map> element specifies the mapping to another style, if certain conditions exist. If a style contains such mappings, it is called an conditional style. There is one element for every condition that the style uses.

Conditional styles usually are supported by paragraph styles contained in text documents and table cell styles contained in spreadsheets only. Conditional styles are also supported by data styles.

```
<define name="style-map">
           <element name="style:map">
               <ref name="style-map-attlist"/>
               <empty/>
           </element>
      </define>
11143
11144
11145
11146
11147
11148
```
The attributes that may be associated with the  $\langle \text{style} \rangle$  = : map> element are:

- **Condition**
- Applied style
- Base cell address

### **Condition**

The  $style:$  condition attribute specifies the condition in which a style map should be applied.

The value of this attribute is a Boolean expression. The syntax of the expression is similar to the XPath syntax. If an application detects a condition that it does not recognize, it must ignore the entire <style:map> element.

The following conditions are valid for paragraph styles:

- list-level()= $n$ , where  $n$  is a number between 1 and 10
- outline-level()=*n*, where *n* is a number between 1 and 10
- $table()$  and  $table-header()$
- section()
- header() and footer()
- footnote() and endnote()

The following conditions are valid for paragraph styles:

- is-true-formula(*formula*)
- cell-content-is-between(*value*, *value*)
- cell-content-is-not-between(*value*, v*alue*)
- cell-content() *operator value*, where *operator* is one of; '<', '>', '<=', '>=', '=' or '!=', and value is a *numberValue*, a *string* or a *formula*.
- A *numberValue* is a whole or decimal number. The number cannot contain comma separators for numbers of 1000 or greater.
- A *string* comprises one or more characters surrounded by quotation marks.
- A *formula* is a formula (see [\)](#page-184-0) without the equals (=) sign at the beginning.

The following conditions are valid for data styles:

- value() *op n*, where *op* is a relational operator and *n* is a number.
- For Boolean styles the condition value must be true and false.

The conditions that apply for different types of styles may differ.

```
<define name="style-map-attlist" combine="interleave">
          <attribute name="style:condition">
              <ref name="string"/>
          </attribute>
      </define>
11149
11150
11151
11152
11153
```
### **Applied Style**

The style: apply-style-name attribute specifies the style to apply when the condition specified by the  $style:$  condition attribute is  $true$ . If the referenced style is undefined or is an automatic style, an error occurs.

```
<define name="style-map-attlist" combine="interleave">
          <attribute name="style:apply-style-name">
              <ref name="styleNameRef"/>
          </attribute>
      </define>
11154
11155
11156
11157
11158
```
### **Base Cell Address**

For table cell styles, the style:base-cell-address attribute specifies the base cell for relative addresses in formulas. This attribute only applies to cell styles where the condition contains a formula. The value of this attribute must be an absolute cell address with a table name.

```
<define name="style-map-attlist" combine="interleave">
           <optional>
               <attribute name="style:base-cell-address">
                   <ref name="cellAddress"/>
               </attribute>
           </optional>
      </define>
11159
11160
11161
11162
11163
11164
11165
```
**Example:** Style mapping

```
<style:style style:name="Text body" style:family="paragraph"
              style:parent-style-name="Standard"
              style:next-style-name="Text body">
   <style:paragraph-properties fo:margin-top="0cm"
                                 fo:margin-bottom=".21cm"/>
   <style:map style:condition="footnote"
                style:apply-style-name="footnote"/>
   <style:map style:condition="heading(1)" 
               style:apply-style-name="Heading 1"/>
   <style:map style:condition="heading(2)" 
               style:apply-style-name="Heading 2"/>
</style:style>
```
## **14.2 Default Styles**

A default style specifies default formatting properties for a certain style family. These defaults are used if a formatting property is neither specified by an automatic nor a common style. Default styles exist for all style families that are represented by the  $\langle$ style: style> element specified in section [14.1.](#page-469-0)

Default styles are represented by the <style:default-style> element. The only attribute supported by this element is  $style:$   $f_{\text{amily}}$ . Its meaning equals the one of the same attribute for the <style:style> element, and the same properties child elements are supported depending on the style family.

```
<define name="style-default-style">
           <element name="style:default-style">
               <ref name="style-style-content"/>
           </element>
      </define>
11166
11167
11168
11169
11170
```
## <span id="page-475-0"></span>**14.3 Page Layout**

The <style:page-layout> element specifies the physical properties of a page. This element contains a <style:page-layout-properties> element which specifies the formatting properties of the page and two optional elements that specify the properties of headers and footers.

```
<define name="style-page-layout">
          <element name="style:page-layout">
              <ref name="style-page-layout-attlist"/>
               <optional>
                  <ref name="style-page-layout-properties"/>
              </optional>
               <optional>
                   <ref name="style-header-style"/>
11171
11172
11173
11174
11175
11176
11177
11178
```

```
</optional>
                <optional>
                    <ref name="style-footer-style"/>
                </optional>
            </element>
       </define>
11179
11180
11181
11182
11183
11184
```
The attributes that may be associated with the  $\langle$ style:page-layout> element are:

- Name
- Page usage

#### **Name**

The style: name attribute specifies the name of the page layout.

```
<define name="style-page-layout-attlist" combine="interleave">
           <attribute name="style:name">
               <ref name="styleName"/>
           </attribute>
      </define>
11185
11186
11187
11188
11189
```
#### **Page Usage**

The style: page-usage attribute specifies the type of pages that the page master should generate.

```
<define name="style-page-layout-attlist" combine="interleave">
           <optional>
               <attribute name="style:page-usage" a:defaultValue="all">
                   <choice>
                        <value>all</value>
                        <value>left</value>
                        <value>right</value>
                        <value>mirrored</value>
                   </choice>
               </attribute>
           </optional>
       </define>
11190
11191
11192
11193
11194
11195
11196
11197
11198
11199
11200
11201
```
### **14.3.1 Header and Footer Styles**

The header and footer style elements <style:header-style> and <style:footer-style> specify the formatting properties for headers and footers on a page. These elements must be contained within a page layout element. The contain a <style:header-footer-properties> element that contains the formatting properties of the header or footer.

```
<define name="style-header-style">
           <element name="style:header-style">
               <optional>
                   <ref name="style-header-footer-properties"/>
               </optional>
           </element>
      </define>
       <define name="style-footer-style">
           <element name="style:footer-style">
               <optional>
                   <ref name="style-header-footer-properties"/>
               </optional>
           </element>
       </define>
11202
11203
11204
11205
11206
11207
11208
11209
11210
11211
11212
11213
11214
11215
```
## **14.4 Master Pages**

In text and spreadsheet documents, the <style:master-page> element contains the content of headers and footers. In these applications, a sequence of pages is generated by making use of a single master page or a set of master pages.

In drawing and presentation documents, the <style:master-page> element is used to define master pages as common backgrounds for **drawing pages**. Each drawing page here is directly linked to one master page, which is specified by the  $draw:master-page-name$  attribute of the drawing pages style.

Master pages are contained in the <office: master-styles> element. See also section [2.8.](#page-53-0)

All document must contain at least one master page element.

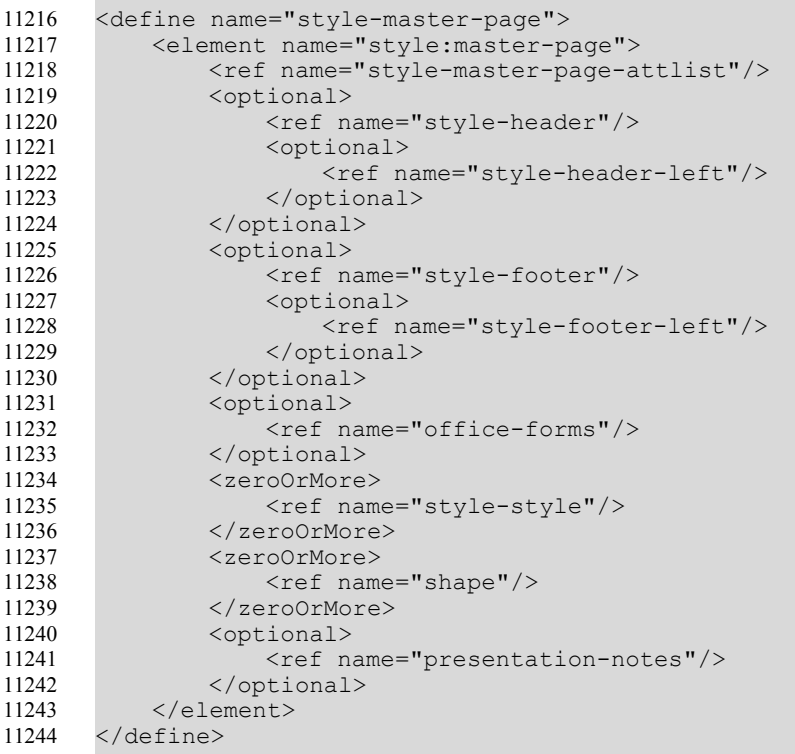

The attributes that may be associated with the <style:master-page> element are:

- Page name
- Display name
- Page layout
- Page style
- Next style name

The elements that my be included in the <style: master-page> element are:

- Headers and Footers
- Forms
- **Styles**
- Shapes
- Presentation notes

### **Page Name**

The  $style$ :name attribute specifies the name of a master page. Each master page is referenced using the page name. This attribute is required and the name specified must be unique.

```
<define name="style-master-page-attlist" combine="interleave">
           <attribute name="style:name">
               <ref name="styleName"/>
           </attribute>
       </define>
11245
11246
11247
11248
11249
```
### **Display Name**

The  $style:$ display-name attribute specifies the name of the master as it should appear in the user interface. In contrast to the style name itself, this name may contain arbitrary characters. If this attribute is not present, the display name equals the style name.

```
<define name="style-master-page-attlist" combine="interleave">
           <optional>
               <attribute name="style:display-name">
                   <ref name="string"/>
               </attribute>
           </optional>
      </define>
11250
11251
11252
11253
11254
11255
11256
```
## **Page Layout**

The  $style:page-layout-name$  attribute specifies a page layout which contains the sizes, border and orientation of the master page. See section [14.3](#page-475-0) for details on page layouts.

```
<define name="style-master-page-attlist" combine="interleave">
           <attribute name="style:page-layout-name">
               <ref name="styleNameRef"/>
          </attribute>
      </define>
11257
11258
11259
11260
11261
```
## **Page Style**

In graphic applications, additional drawing page attributes my be assigned to a drawing page using the draw: style-name attribute. This attribute is optional. The fixed family for page styles is drawing-page. This is used to define an optional background filling.

```
<define name="style-master-page-attlist" combine="interleave">
          <optional>
               <attribute name="draw:style-name">
                   <ref name="styleNameRef"/>
               </attribute>
           </optional>
      </define>
11262
11263
11264
11265
11266
11267
11268
```
### **Next Style Name**

For text and spreadsheet documents, the style:next-style-name attribute identifies the master page that is used for the next page if the current page is entirely filled. This attribute is optional. If the next style name is not specified, the current master page is used for the next page. The value of this attribute must be the name of another  $style$  ryle: master-page element.

```
<define name="style-master-page-attlist" combine="interleave">
          <optional>
               <attribute name="style:next-style-name">
                   <ref name="styleNameRef"/>
               </attribute>
           </optional>
      </define>
11269
11270
11271
11272
11273
11274
11275
```
## **14.4.1 Headers and Footers**

The header and footer elements specify the content of headers and footers. They are contained within a master page element. The <style:header> and <style:footer> elements contain the content of headers and footers. The two additional elements,  $\langle$ style:header-left> and <style:footer-left>, can be used to specify different content for left pages, if appropriate. If the latter two elements are missing, the content of the headers and footers on left and right pages is the same.

If the  $style$  style:page-usage attribute associated with the page layout has a value of all or mirrored and there are no <style:header-left> or <style:footer-left> elements, the header and footer content is the same for left and right pages.

If the style:  $page$ -usage attribute has a value of left or right, the  $\le$ style: headerleft> or <style:footer-left> elements are ignored.

The content of headers and footers is either:

- Standard text content, for example paragraphs, tables, or lists. Such headers and footers usually are supported by text documents.
- A sequence of any of the following elements;  $\langle$ style:region-left>,  $\langle$ style:regioncenter> and <style: region-right>. These elements usually are supported by spreadsheet documents.
- Empty, which switches off the display of all headers or footers. It is not possible to switch off the display of headers or footers for left pages only.

```
<define name="style-header">
          <element name="style:header">
              <ref name="common-style-header-footer-attlist"/>
               <ref name="header-footer-content"/>
          </element>
      </define>
      <define name="style-footer">
          <element name="style:footer">
              <ref name="common-style-header-footer-attlist"/>
               <ref name="header-footer-content"/>
          </element>
      </define>
      <define name="style-header-left">
           <element name="style:header-left">
              <ref name="common-style-header-footer-attlist"/>
              <ref name="header-footer-content"/>
          </element>
      </define>
      <define name="style-footer-left">
          <element name="style:footer-left">
              <ref name="common-style-header-footer-attlist"/>
              <ref name="header-footer-content"/>
           </element>
      </define>
      <define name="header-footer-content">
          <choice>
11276
11277
11278
11279
11280
11281
11282
11283
11284
11285
11286
11287
11288
11289
11290
11291
11292
11293
11294
11295
11296
11297
11298
11299
11300
11301
```
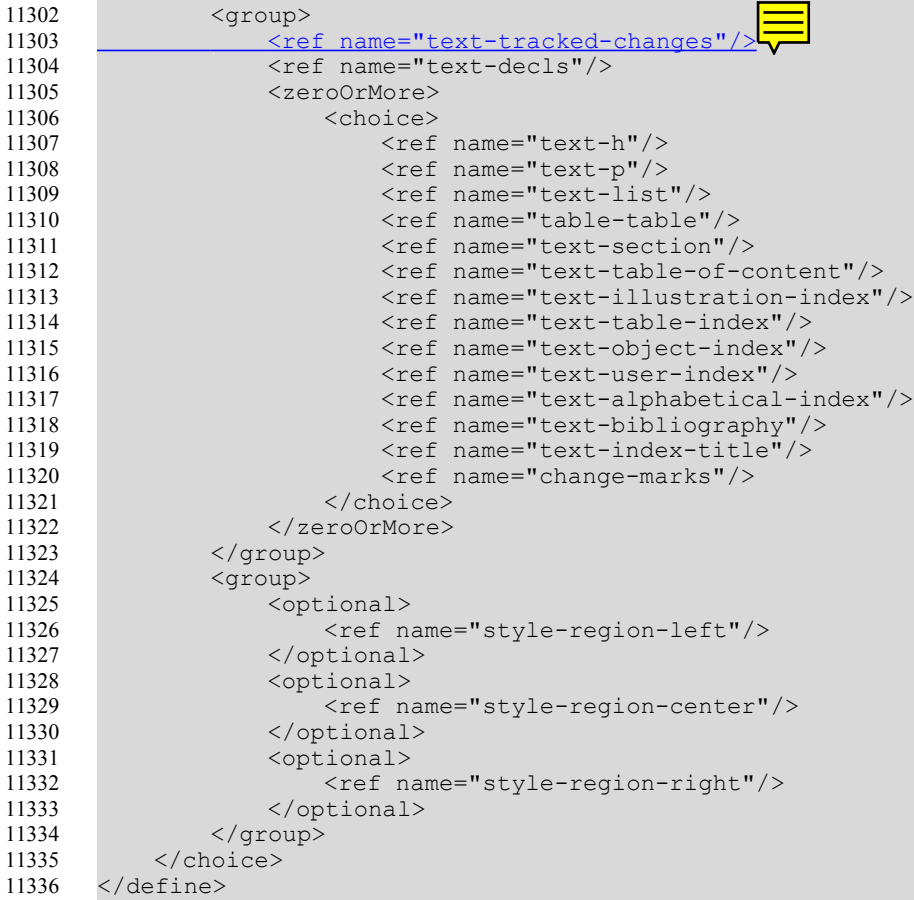

### **Display**

The  $style:$   $display$  attribute specifies whether the header or footer is displayed or not.

```
<define name="common-style-header-footer-attlist" combine="interleave">
           <optional>
              <attribute name="style:display" a:defaultValue="true">
                   <ref name="boolean"/>
               </attribute>
           </optional>
      </define>
11337
11338
11339
11340
11341
11342
11343
```
### **Regions**

The region elements <style:region-left>, <style:region-center> and <style:region-right> specify three regions of a header or footer that are displayed left aligned, centered or right aligned. Each of these regions can contain a sequence of paragraphs.

```
<define name="style-region-left">
           <element name="style:region-left">
               <ref name="region-content"/>
           </element>
      </define>
      <define name="style-region-center">
           <element name="style:region-center">
              <ref name="region-content"/>
          </element>
      </define>
11344
11345
11346
11347
11348
11349
11350
11351
11352
11353
```

```
<define name="style-region-right">
           <element name="style:region-right">
               <ref name="region-content"/>
           </element>
       </define>
       <define name="region-content">
           <zeroOrMore>
               \langleref name="text-p"/>
           </zeroOrMore>
       </define>
11354
11355
11356
11357
11358
11359
11360
11361
11362
11363
11364
```
## **14.4.2 Presentation Notes**

The <presentation:notes> element is usually supported only by presentation applications, where each master page as well as each drawing page in a presentation can have an additional presentation notes page. The presentation notes page contains:

- A preview of the drawing page.
- Additional graphic shapes as contained in the <presentation:notes> element. While the <presentation:notes> may contain any kind of shapes, the only shape type that should be supported by presentation applications are text boxes (i.e.,  $\langle \text{draw:text-box} \rangle$  contained in a <draw: frame>).

```
<define name="presentation-notes">
          <element name="presentation:notes">
              <ref name="common-presentation-header-footer-attlist"/>
               <ref name="presentation-notes-attlist"/>
       <ref name="office-forms"/>
              <zeroOrMore>
                  <ref name="shape"/>
              </zeroOrMore>
          </element>
      </define>
11365
11366
11367
11368
11369
11370
11371
11372
11373
11374
```
### **Page Layout**

The  $style:page-layout-name$  attribute specifies a page layout which contains the sizes, border and orientation of the notes page. See section [14.3](#page-475-0) for details on page layouts.

```
<define name="presentation-notes-attlist" combine="interleave">
           <optional>
               <attribute name="style:page-layout-name">
                   <ref name="styleNameRef"/>
               </attribute>
           </optional>
      </define>
11375
11376
11377
11378
11379
11380
11381
```
## **Page Style**

The attribute  $draw:style$ -name assigns an additional formatting attributes to a notes page by assigning a drawing page style. This attribute is optional. The fixed family for page styles is drawing-page.

```
<define name="presentation-notes-attlist" combine="interleave">
          <optional>
               <attribute name="draw:style-name">
                   <ref name="styleNameRef"/>
               </attribute>
          </optional>
11382
11383
11384
11385
11386
11387
```
</define> 11388

#### **Header Declaration**

The presentation: use-header-name attribute specifies the name of the header field declaration (see section [9.11.2\)](#page-367-2) that is used for all header fields (see section [9.10.1\)](#page-366-0) that are displayed on the notes page. See also section [9.1.4.](#page-268-0)

#### **Footer Declaration**

The presentation: use-footer-name attribute specifies the name of the footer field declaration (see section [9.11.3\)](#page-368-1) that is used for all footer fields (see section [9.10.2\)](#page-367-1) that are displayed on the notes page. See also section [9.1.4.](#page-268-0)

#### **Date and Time Declaration**

The presentation:use-date-time-name attribute specifies the name of the date-time field declaration (see section [9.11.4\)](#page-368-0) that is used for all date-time fields (see section [9.10.3\)](#page-367-0) that are displayed on the notes page. See also section [9.1.4.](#page-268-0)

**Example:** Master page containing presentation notes.

```
<office:master-styles>
   ...
   <style:master-page style:name="home" style:page-layout="default">
       <style:style style:name="title" style:family="presentation">
           <style:text-properties fo:font-style="italic"/>
       </style:style>
       <style:style style:name="subtitle" style:family="presentation" 
                   style:parent-style-name="title">
           <style:text-properties style:text-outline="true"/>
       </style:style>
       <draw:rectangle .../>
           <presentation:notes>
               <draw:text ...>this is a note</draw:text>
           </presentation:notes>
   </style:master-page>
   ...
</office:master-styles>
```
## **14.5 Table Templates**

A table template is a set formatting properties, like borders, background color, and text properties that can be applied to a table when creating it. In contrast to other styles, it is not referenced by a table, but if a table is created, a set of table-cell styles is created from the table template. To change the formatting properties of a table, the cell styles and other styles themselves have to be changed. Table are contained in the <style:master-styles> element.

```
<define name="table-table-template">
           <element name="table:table-template">
               <ref name="table-table-template-attlist"/>
               <optional>
                   <ref name="table-first-row"/>
               </optional>
               <optional>
                   <ref name="table-last-row"/>
               </optional>
               <optional>
                   <ref name="table-first-column"/>
               </optional>
11389
11390
11391
11392
11393
11394
11395
11396
11397
11398
11399
11400
```

```
<optional>
                    <ref name="table-last-column"/>
                </optional>
               <choice>
                    <ref name="table-body"/>
                    <group>
                        <ref name="table-even-rows"/>
                        <ref name="table-odd-rows"/>
                    </group>
                    <group>
                        <ref name="table-even-columns"/>
                        <ref name="table-odd-columns"/>
                    </group>
               </choice>
           </element>
       </define>
11401
11402
11403
11404
11405
11406
11407
11408
11409
11410
11411
11412
11413
11414
11415
11416
```
#### **Style Name**

The table:name attribute specifies the name of the table template.

```
<define name="table-table-template-attlist" combine="interleave">
           <attribute name="text:name">
               <ref name="string"/>
           </attribute>
       </define>
11417
11418
11419
11420
11421
```
### **Corner Styles**

The attributes table:first-row-start-column, table:first-row-end-column, table:last-row-start-column and table:last-row-end-column specify whether the cells in the four corners of the table should get the style from the row they are in or from the column. The possible values of these attributes are row and column.

```
<define name="table-table-template-attlist" combine="interleave">
           <attribute name="text:first-row-start-column">
               <ref name="rowOrCol"/>
           </attribute>
       </define>
       <define name="table-table-template-attlist" combine="interleave">
           <attribute name="text:first-row-end-column">
               <ref name="rowOrCol"/>
           </attribute>
       </define>
       <define name="table-table-template-attlist" combine="interleave">
           <attribute name="text:last-row-start-column">
               <ref name="rowOrCol"/>
           </attribute>
       </define>
       <define name="table-table-template-attlist" combine="interleave">
           <attribute name="text:last-row-end-column">
               <ref name="rowOrCol"/>
           </attribute>
       </define>
       <define name="rowOrCol">
           <choice>
               <value>row</value>
               <value>column</value>
           </choice>
       </define>
11422
11423
11424
11425
11426
11427
11428
11429
11430
11431
11432
11433
11434
11435
11436
11437
11438
11439
11440
11441
11442
11443
11444
11445
11446
11447
11448
11449
11450
11451
```
### **14.5.1 Row and Column Styles**

The elements <table:first-row> and <table:last-row> specify the cell styles that shall be applied to the first and last row of a table. They have a  $\frac{t_{\text{able}}}{t_{\text{model}}}$ : style-name attribute that references these styles.

The optional text:paragraph-style-name attribute specifies the paragraph style which should be applied to the empty paragraphs created in the corresponding cells.

The elements <table:first-col> and <table:last-col> do the same for the first and last table column.

For the remaining cells, the cells styles can either be specified by the  $\text{stable:body>}$  element, or by the <table:even-rows>/<table:odd-rows> or <table:evencolumns>/<table:odd-columns> element pairs if different cell styles should be applied to even and odd rows or columns.

```
<define name="table-first-row">
           <element name="table:first-row">
               <ref name="common-table-template-attlist"/>
               <empty/>
           \langle/element>
      </define>
      <define name="table-last-row">
           <element name="table:last-row">
              <ref name="common-table-template-attlist"/>
               <empty/>
          </element>
      </define>
     <define name="table-first-column">
          <element name="table:first-column">
              <ref name="common-table-template-attlist"/>
               <empty/>
           </element>
      </define>
      <define name="table-last-column">
           <element name="table:last-column">
              <ref name="common-table-template-attlist"/>
               <empty/>
           </element>
      </define>
      <define name="table-body">
          <element name="table:body">
              <ref name="common-table-template-attlist"/>
               <empty/>
           </element>
      </define>
      <define name="table-even-rows">
           <element name="table:even-rows">
              <ref name="common-table-template-attlist"/>
               <empty/>
           </element>
      </define>
       <define name="table-odd-rows">
           <element name="table:odd-rows">
               <ref name="common-table-template-attlist"/>
               <empty/>
           </element>
11452
11453
11454
11455
11456
11457
11458
11459
11460
11461
11462
11463
11464
11465
11466
11467
11468
11469
11470
11471
11472
11473
11474
11475
11476
11477
11478
11479
11480
11481
11482
11483
11484
11485
11486
11487
11488
11489
11490
11491
11492
11493
11494
11495
11496
11497
11498
```

```
</define>
      <define name="table-even-columns">
           <element name="table:even-columns">
              <ref name="common-table-template-attlist"/>
              <empty/>
          </element>
      </define>
      <define name="table-odd-columns">
           <element name="table:odd-columns">
              <ref name="common-table-template-attlist"/>
               <empty/>
          \langle/element>
      </define>
      <define name="common-table-template-attlist" combine="interleave">
          <attribute name="text:style-name">
              <ref name="styleNameRef"/>
          </attribute>
           <optional>
        <attribute name="text:paragraph-style-name">
        <ref name="styleNameRef"/>
               </attribute>
           </optional>
      </define>
11499
11500
11501
11502
11503
11504
11505
11506
11507
11508
11509
11510
11511
11512
11513
11514
11515
11516
11517
11518
11519
11520
11521
11522
11523
11524
```
## **14.6 Font Face Declaration**

OpenDocument font face declarations directly correspond to the @font-face font description of  $[CSS2]$  (see §15.3.1) and the  $\leq$  font-face> element of  $[SVG]$  (see §20.8.3), but have the following two extensions:

- OpenDocument font face declarations optionally may have an unique name. This name can be used inside styles (i.e., as attribute of  $\langle$ style:text-properties> element) as value of the  $style$ : font-name attribute to immediately select a font face declaration. If a font face declaration is referenced this way, the steps described in §15.5 the [CSS2] font matching algorithms for selecting a font declaration based on the font-family, font-style, font-variant, font-weight and font-size descriptors will not take place, but the referenced font face declaration is used directly.
- Some additional font descriptor attributes exist. They are described below.

With the exception mentioned above, conforming applications should implement the CSS2 font matching algorithm as described in described in §15.5 the [CSS2], but they may also implement variants of it. They are especially allowed to implement a font matching based only on the font face declarations, that is, a font matching that is not applied to every character independently but only once for each font face declaration. This is useful for editing applications, where a font matching based on characters might be too expensive.

```
<define name="style-font-face">
           <element name="style:font-face">
               <ref name="style-font-face-attlist"/>
               <optional>
                  <ref name="svg-font-face-src"/>
               </optional>
               <optional>
                   <ref name="svg-definition-src"/>
               </optional>
           </element>
      </define>
11525
11526
11527
11528
11529
11530
11531
11532
11533
11534
11535
```
## **14.6.1 CSS2/SVG Font Descriptors**

Font face declarations support the font descriptor attributes and elements described in §20.8.3 of [SVG].

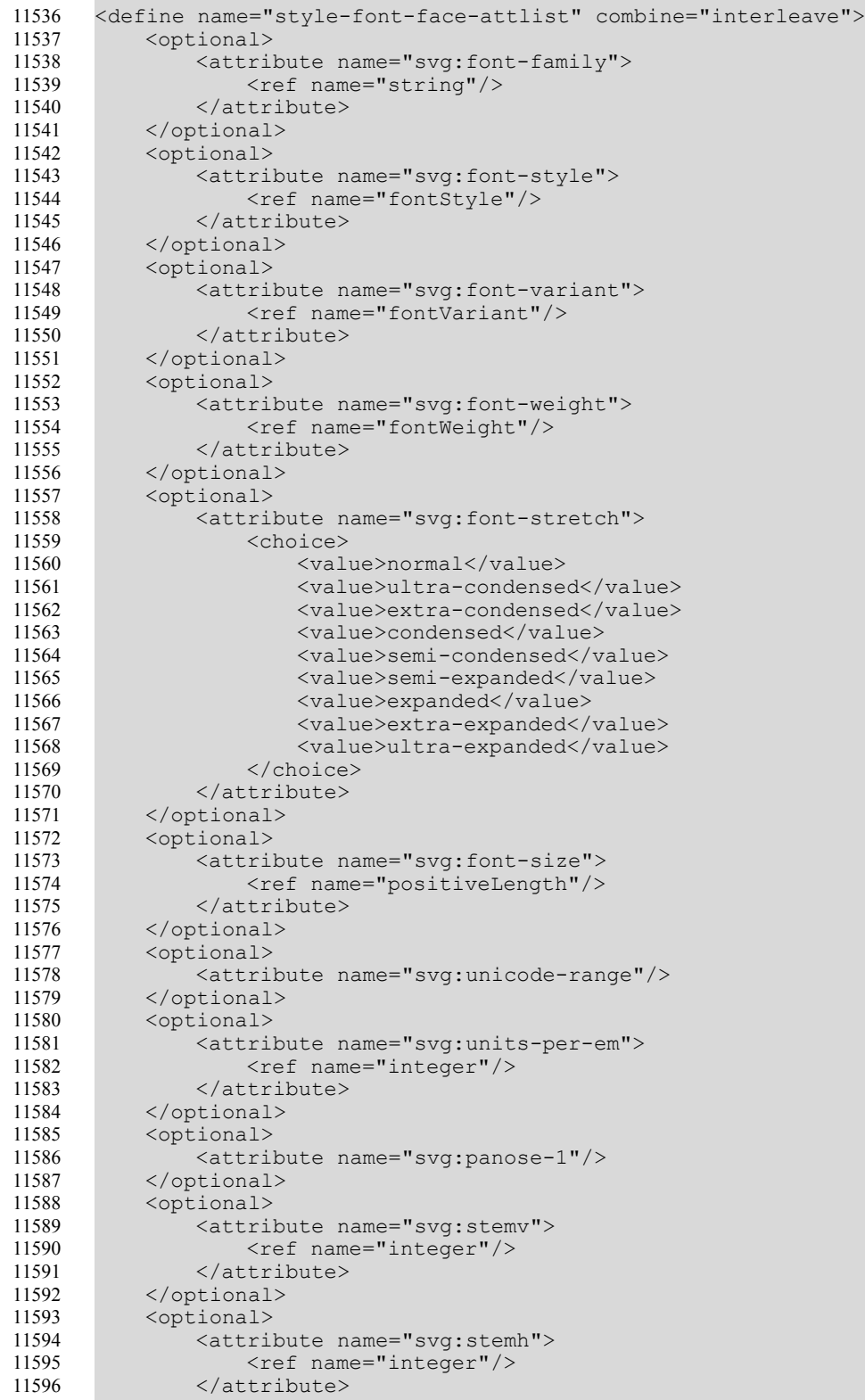

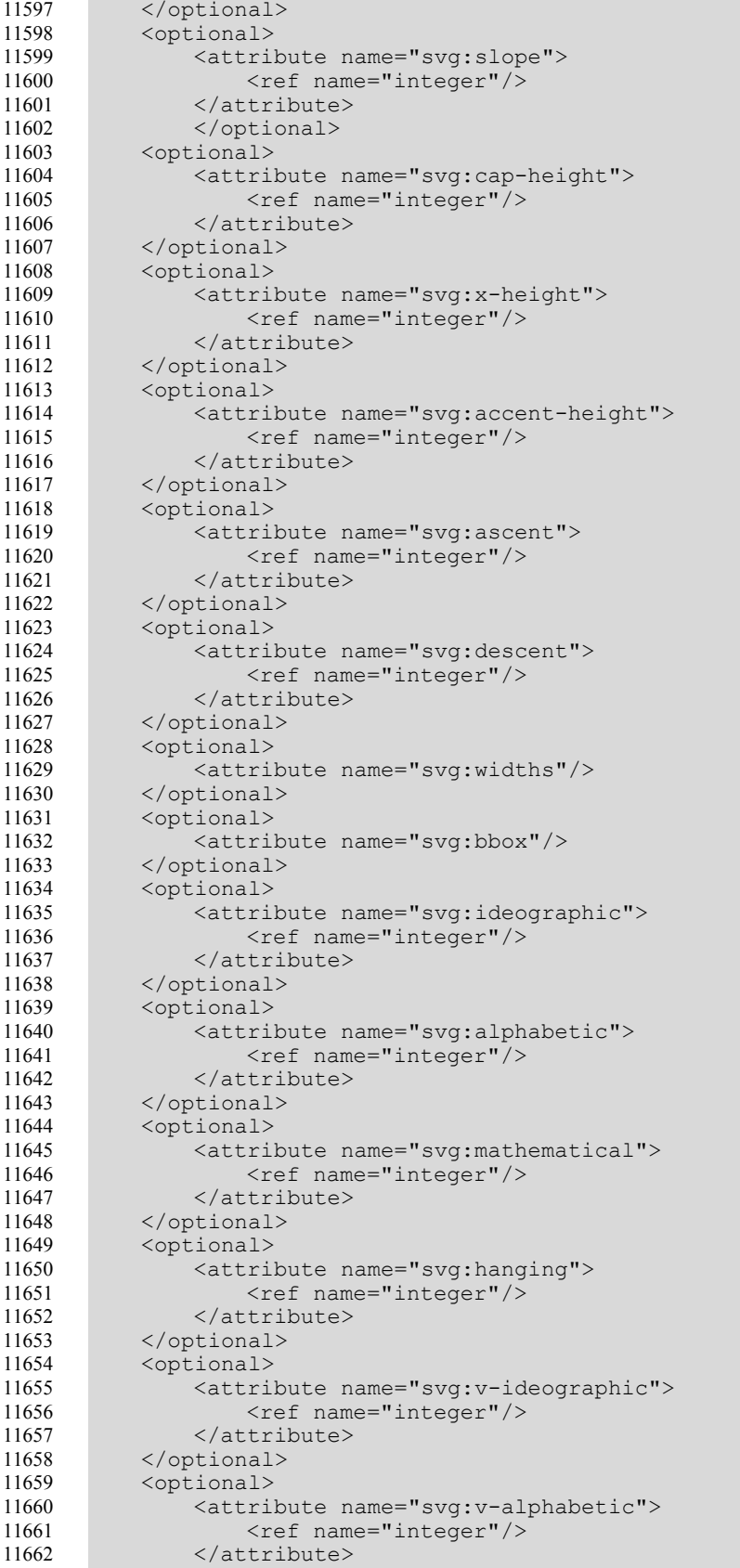

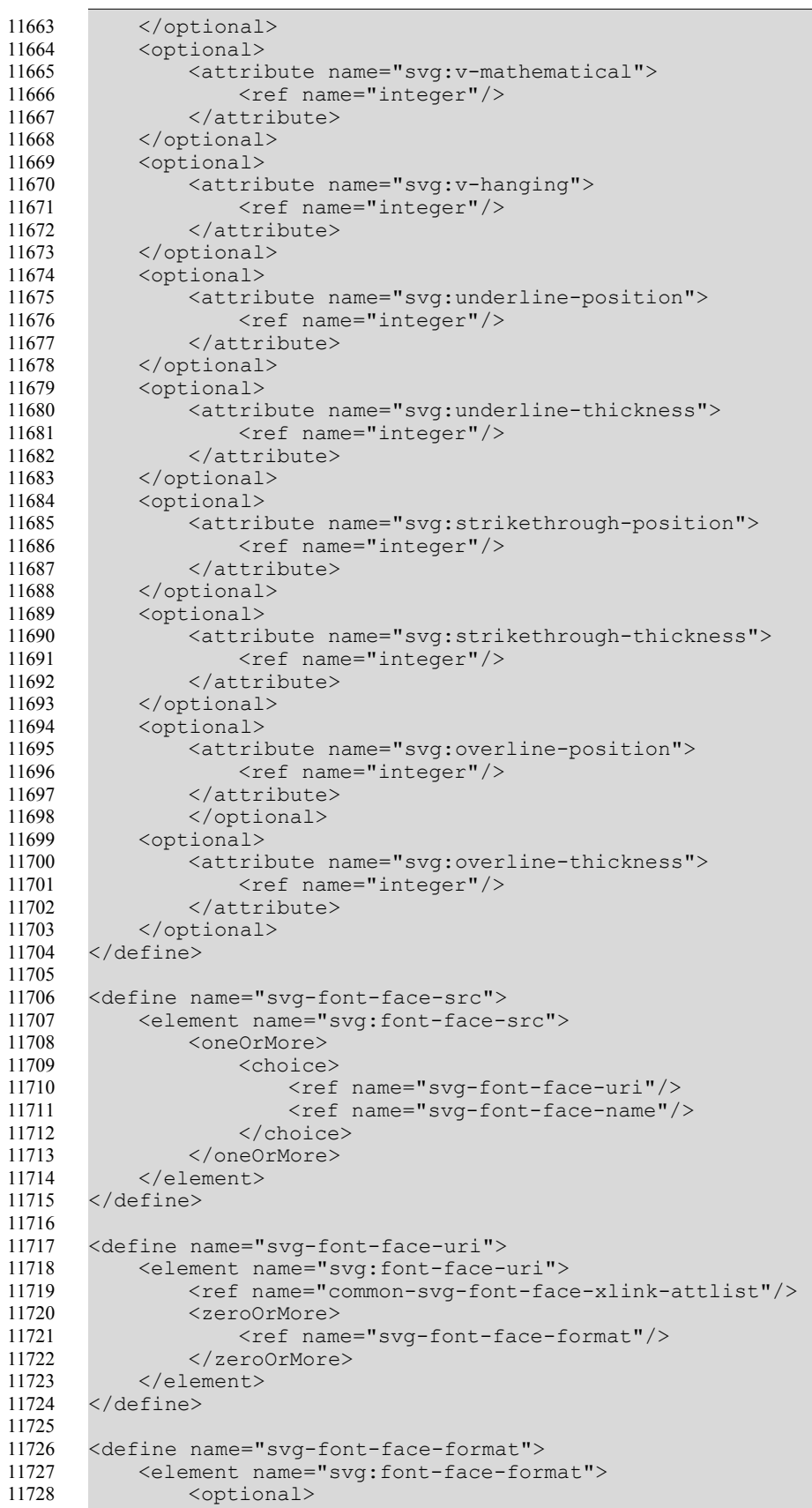

```
<attribute name="svg:string"/>
               </optional>
               <empty/>
           </element>
       </define>
      <define name="svg-font-face-name">
           <element name="svg:font-face-name">
               <optional>
                   <attribute name=" svg:name"/>
               </optional>
               <empty/>
           </element>
      </define>
       <define name="svg-definition-src">
           <element name="svg:definition-src">
               <ref name="common-svg-font-face-xlink-attlist"/>
           <empty/>
           </element>
      </define>
       <define name="common-svg-font-face-xlink-attlist" combine="interleave">
           <attribute name="xlink:href">
               <ref name="anyURI"/>
           </attribute>
           <optional>
               <attribute name="xlink:type" a:defaultValue="simple">
                   <value>simple</value>
               </attribute>
           </optional>
           <optional>
               <attribute name="xlink:actuate" a:defaultValue="onRequest">
                   <value>onRequest</value>
               </attribute>
           </optional>
      </define>
11729
11730
11731
11732
11733
11734
11735
11736
11737
11738
11739
11740
11741
11742
11743
11744
11745
11746
11747
11748
11749
11750
11751
11752
11753
11754
11755
11756
11757
11758
11759
11760
11761
11762
11763
11764
```
### **14.6.2 Name**

The  $style$ :name attribute specifies the unique name of the font declaration. This name can be used inside styles (i.e., as an attribute of the <style:text-properties> element) as value of the style: font-name attribute to immediately select a font face declaration

```
<define name="style-font-face-attlist" combine="interleave">
           <attribute name="style:name">
               <ref name="string"/>
           </attribute>
       </define>
11765
11766
11767
11768
11769
```
### **14.6.3 Adornments**

The style:font-adornments attributes specifies adornments, like bold or italic that can be used to locate a font in addition to the family name.

```
<define name="style-font-face-attlist" combine="interleave">
           <optional>
               <attribute name="style:font-adornments">
                   <ref name="string"/>
               </attribute>
           </optional>
       </define>
11770
11771
11772
11773
11774
11775
11776
```
## **14.6.4 Font Family Generic**

The style: fo[n](#page-567-0)t-family-generic attribute specifies a generic font family name. See section [15.4.15](#page-567-0) for details.

```
<define name="style-font-face-attlist" combine="interleave">
           <optional>
               <attribute name="style:font-family-generic">
                   <ref name="fontFamilyGeneric"/>
               </attribute>
           </optional>
      </define>
11777
11778
11779
11780
11781
11782
11783
```
## **14.6.5 Font Pitch**

The style: font-pitch attribute specifies whether a font has a fixed or variable width. See section [15.4.17](#page-569-1) for details.

```
<define name="style-font-face-attlist" combine="interleave">
           <optional>
               <attribute name="style:font-pitch">
                   <ref name="fontPitch"/>
               </attribute>
           </optional>
       </define>
11784
11785
11786
11787
11788
11789
11790
11791
```
## **14.6.6 Font Character Set**

The style:font-charset attribute specifies the character set of a font. See section [15.4.18](#page-569-0) for details.

```
<define name="style-font-face-attlist" combine="interleave">
           <optional>
               <attribute name="style:font-charset">
                   <ref name="textEncoding"/>
               </attribute>
           </optional>
      </define>
11792
11793
11794
11795
11796
11797
11798
```
## <span id="page-490-0"></span>**14.7 Data Styles**

Data styles describe how to display different types of data, for example, a number or a date. The elements and attributes that are used to represent data styles are contained in the namespace urn:oasis:names:tc:opendocument:xmlns:datastyle:1.0. The prefix number denotes the data styles namespace.

This section describes the OpenDocument representation of the following data styles:

- Number style
- Currency style
- Percentage style
- Date style
- **Boolean style**
- Text style

## <span id="page-491-0"></span>**14.7.1 Number Style**

The  $\langle$ number:number-style> element describes the style for decimal numbers.

This element can contain *one* of the following elements:

- <number:number>
- <number:scientific-number>
- <number:fraction>

These elements describe the display format of the number. The elements can be preceded or followed by  $\langle$ number: text> elements, which contain any additional text to be displayed before or after the number.

In addition, this element can contain a <style:text-properties> element and a <style:map> element.

```
<define name="number-number-style">
          <element name="number:number-style">
              <ref name="common-data-style-attlist"/>
               <optional>
                   <ref name="style-text-properties"/>
              </optional>
              <optional>
                   <ref name="number-text"/>
              </optional>
               <optional>
                   <ref name="any-number"/>
                   <optional>
                       <ref name="number-text"/>
                   </optional>
              </optional>
               <zeroOrMore>
                  <ref name="style-map"/>
               </zeroOrMore>
          </element>
     </define>
      <define name="any-number">
         <choice>
              <ref name="number-number"/>
              <ref name="number-scientific-number"/>
              <ref name="number-fraction"/>
           </choice>
      </define>
11799
11800
11801
11802
11803
11804
11805
11806
11807
11808
11809
11810
11811
11812
11813
11814
11815
11816
11817
11818
11819
11820
11821
11822
11823
11824
11825
11826
```
See section [14.7.9](#page-508-0) for information about the attributes that may be associated with the number style elements.

The following elements may be contained in the  $\langle$ number:number-style> element:

- Number
- Scientific number
- **Fraction**

#### **Number**

The  $\langle$ number: number> element specifies the display properties for a decimal number.

This element is contained in the <number:number-style> element. The <number:number> element can contain multiple <number:embedded-text> elements.

The number: decimal-replacement and number: display-factor attributes may be used with this element. See also section [14.7.11](#page-512-0) for information about additional attributes that may be associate with the <number:number> element.

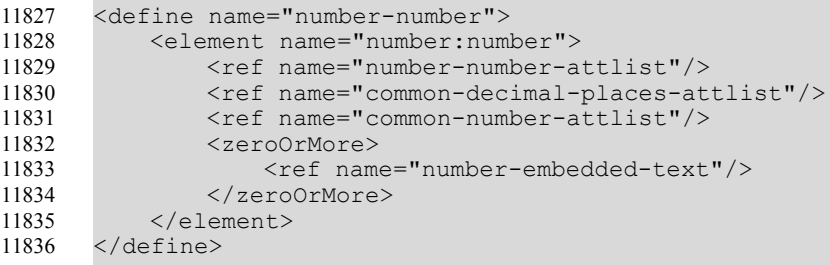

#### **Decimal Replacement**

If a number style specifies that decimal places are used but the number displayed is an integer, a replacement text may be displayed instead of the decimal places. The number: decimalreplacement attribute specifies the replacement text.

Some applications may supports replacement text only that consists of the same number of "-" characters as decimal places.

```
<define name="number-number-attlist" combine="interleave">
           <optional>
               <attribute name="number:decimal-replacement"/>
           </optional>
       </define>
11837
11838
11839
11840
11841
```
#### **Display Factor**

The number: display-factor attribute specifies a factor by which each number is scaled (divided) before displaying. A factor of 1000, for example, causes numbers to be displayed in thousands.

Some applications may only support display factors of 1000 to the power of a non-negative integer number, that is 1, 1000, 1000000, 1000000000, etc.

```
<define name="number-number-attlist" combine="interleave">
          <optional>
              <attribute name="number:display-factor" a:defaultValue="1">
                   <ref name="double"/>
              </attribute>
          </optional>
      </define>
11842
11843
11844
11845
11846
11847
11848
```
#### **Embedded Text**

The  $\langle$ number: embedded-text> element specifies text that is displayed at one specific position within a number. This element is different to a grouping separator, which appears several times within a number.

This element is contained in the  $\langle$ number:number> element. The  $\langle$ number:number> element can contain multiple occurrences of the  $\langle$ number: embedded-text> element to describe text at different positions in the number.

```
11849
11850
11851
```

```
<define name="number-embedded-text">
           <element name="number:embedded-text">
               <ref name="number-embedded-text-attlist"/>
               \text{text}/\text{t}11852
```

```
</element>
       </define>
11853
11854
```
The number: position attribute specifies the position where the text appears.

#### **Position Attribute**

The position is counted from right to left, from before the decimal point if one exists, or else from the end of the number. For example, position number 1 indicates that the text is inserted before the last digit. Position number 2 indicates that the text is inserted before the second last digit, and so on.

```
<define name="number-embedded-text-attlist" combine="interleave">
           <attribute name="number:position">
               <ref name="integer"/>
           </attribute>
      </define>
11855
11856
11857
11858
11859
```
#### **Scientific Number**

The <number:scientific-number> element specifies the display properties for a number style that should be displayed in scientific format.

This element is contained in the  $\langle$ number:number-style> element.

The [n](#page-512-0)umber: min-exponent-digits attribute may be used with this element. See section [14.7.11](#page-512-0) for information on additional attributes that may be associated with the <number:scientific-number> element.

```
<define name="number-scientific-number">
           <element name="number:scientific-number">
               <ref name="number-scientific-number-attlist"/>
               <ref name="common-decimal-places-attlist"/>
               <ref name="common-number-attlist"/>
               <empty/>
           </element>
      </define>
11860
11861
11862
11863
11864
11865
11866
11867
```
#### **Minimum Exponent Digits**

The number: min-exponent-digits attribute specifies the minimum number of digits to use to display an exponent. This attribute is supported for the  $\langle$ number: scientific-number> element.

```
<define name="number-scientific-number-attlist" combine="interleave">
          <optional>
               <attribute name="number:min-exponent-digits">
                   <ref name="integer"/>
               </attribute>
           </optional>
      </define>
11868
11869
11870
11871
11872
11873
11874
```
### **Fraction**

The <number: fraction> element specifies the display properties for a number style that should be displayed as a fraction.

This element is contained in the  $\langle$ number:number-style> element.

The number:min-numerator-digits and number:min-denominator-digits attributes may be used with this element. See section [14.7.11](#page-512-0) for information on the attributes that may be associated with the <number:fraction> elements.

```
<define name="number-fraction">
           <element name="number:fraction">
               <ref name="number-fraction-attlist"/>
               <ref name="common-number-attlist"/>
               <empty/>
           </element>
       </define>
11875
11876
11877
11878
11879
11880
11881
```
#### **Minimum Numerator Digits**

The number: min-numerator-digits attribute specifies the minimum number of digits to use to display the numerator in a fraction.

```
<define name="number-fraction-attlist" combine="interleave">
           <optional>
               <attribute name="number:min-numerator-digits">
                   <ref name="integer"/>
               </attribute>
           </optional>
      </define>
11882
11883
11884
11885
11886
11887
11888
```
#### **Minimum Denominator Digits**

The number:min-denominator-digits attribute specifies the minimum number of digits to use to display the denominator of a fraction.

```
<define name="number-fraction-attlist" combine="interleave">
           <optional>
               <attribute name="number:min-denominator-digits">
                   <ref name="integer"/>
               </attribute>
           </optional>
       </define>
11889
11890
11891
11892
11893
11894
11895
```
#### **Denominator Value**

The number: denominator-value attribute specifies an integer value that is used as denominator of a fraction. If this attribute is not present, the application may choose an arbitrary denominator value.

```
<define name="number-fraction-attlist" combine="interleave">
           <optional>
               <attribute name="number:denominator-value">
                   <ref name="integer"/>
               </attribute>
           </optional>
       </define>
11896
11897
11898
11899
11900
11901
11902
```
### **14.7.2 Currency Style**

The <number: currency-style> element describes the style for currency values.

This element can contain one <number:number> element and one <number:currency $symbol$  element. It can also contain  $\langle$  number: text elements, which display additional text, but it cannot contain two of these elements consecutively.

In addition, this element can contain a <style:text-properties> element and a <style:map> element.

```
11903
11904
11905
11906
```
11907

```
<define name="number-currency-style">
    <element name="number:currency-style">
       <ref name="common-data-style-attlist"/>
       <ref name="common-auto-reorder-attlist"/>
       <optional>
```

```
<ref name="style-text-properties"/>
               </optional>
               <optional>
                   <ref name="number-text"/>
               </optional>
               <optional>
                   <choice>
                        <group>
                            <ref name="number-and-text"/>
                            <optional>
                                <ref name="currency-symbol-and-text"/>
                            </optional>
                        </group>
                        <group>
                            <ref name="currency-symbol-and-text"/>
                            <optional>
                                <ref name="number-and-text"/>
                            </optional>
                        </group>
                   </choice>
               </optional>
               <zeroOrMore>
                   <ref name="style-map"/>
               </zeroOrMore>
           </element>
      </define>
       <define name="currency-symbol-and-text">
           <ref name="number-currency-symbol"/>
           <optional>
              <ref name="number-text"/>
           </optional>
       </define>
       <define name="number-and-text">
           <ref name="number-number"/>
           <optional>
               <ref name="number-text"/>
           </optional>
      </define>
11908
11909
11910
11911
11912
11913
11914
11915
11916
11917
11918
11919
11920
11921
11922
11923
11924
11925
11926
11927
11928
11929
11930
11931
11932
11933
11934
11935
11936
11937
11938
11939
11940
11941
11942
11943
11944
11945
11946
```
See section [14.7.9](#page-508-0) for information about the attributes that may be associated with the number style elements.

The following elements may be contained in the  $\langle$ number:currency-style>element:

- Number, see section [14.7.1.](#page-491-0)
- Currency symbol

### **Currency Symbol**

The <number: currency-symbol> element determines whether or not a currency symbol is displayed in a currency style.

The content of this element is the text that is displayed as the currency symbol. If the element is empty or contains white space characters only, the default currency symbol for the currency style or the language and country of the currency style is displayed.

This element is contained in the <number: currency-style> element.

```
<define name="number-currency-symbol">
           <element name="number:currency-symbol">
               <ref name="number-currency-symbol-attlist"/>
               \text{text/}11947
11948
11949
11950
```

```
</element>
       </define>
11951
11952
```
The number: language and number: country attributes may be used to specify the language and country of the currency symbol. See section [14.7.11](#page-512-0) for information on the other attributes that may be associated with the currency style elements.

#### **Currency Language and Country Attributes**

If the currency symbol contained in a currency style belongs to a different language or country than the currency style itself, then the number: language and number: country attributes may be used to specify the language and country of the currency symbol.

```
<define name="number-currency-symbol-attlist" combine="interleave">
           <optional>
               <attribute name="number:language">
                   <ref name="languageCode"/>
               </attribute>
           </optional>
           <optional>
               <attribute name="number:country">
                   <ref name="countryCode"/>
               </attribute>
           </optional>
      </define>
11953
11954
11955
11956
11957
11958
11959
11960
11961
11962
11963
11964
```
### **14.7.3 Percentage Style**

The <number: percentage-style> element describes the style for percentage values.

This element can contain one  $\langle$ number:number> element, which describes the display format for the percentage. The element can be preceded or followed by  $\langle$ number:text> elements, which contain any additional text to display before or after the percentage. Some applications require that at least one  $\langle$ number:text> element exist and that its text must contain a "%" character.

In addition, the <number:percentage-style> element can contain a <style:textproperties> element and a <style:map> element.

```
<define name="number-percentage-style">
           <element name="number:percentage-style">
               <ref name="common-data-style-attlist"/>
               <optional>
                   <ref name="style-text-properties"/>
               </optional>
               <optional>
                   <ref name="number-text"/>
               </optional>
               <optional>
                   <ref name="number-and-text"/>
               </optional>
               <zeroOrMore>
                   <ref name="style-map"/>
               </zeroOrMore>
           </element>
      </define>
11965
11966
11967
11968
11969
11970
11971
11972
11973
11974
11975
11976
11977
11978
11979
11980
11981
```
See section [14.7.9](#page-508-0) for information on the attributes that may be associated with the percentage style element.

## **14.7.4 Date Style**

The  $\leq$ number: date-style> element describes the style for date values.

This element can contain *one* instance of each of the following elements:  $\langle$ number: day>, <number:month>, <number:year>, <number:era>, <number:day-of-week>, <number:week-of-year>, <number:quarter>, <number:hours>, <number:minutes>, <number:seconds>, and <number:am-pm>.

The <number:date-style> element can also contain <number:text> elements, which display additional text, but it cannot contain two of these elements consecutively. In addition, it can contain a <style:text-properties> element and a <style:map> element.

```
<define name="number-date-style">
          <element name="number:date-style">
              <ref name="common-data-style-attlist"/>
              <ref name="common-auto-reorder-attlist"/>
              <ref name="common-format-source-attlist"/>
              <optional>
                  <ref name="style-text-properties"/>
              </optional>
              <!-- This DTD does not reflect the fact that some elements must not -->
              <!-- occur more than once. -->
              <optional>
                  <ref name="number-text"/>
              </optional>
              <oneOrMore>
                  <ref name="any-date"/>
                  <optional>
                      <ref name="number-text"/>
                  </optional>
              </oneOrMore>
              <zeroOrMore>
                  <ref name="style-map"/>
              </zeroOrMore>
          </element>
</define>
12005
      <define name="any-date">
          <choice>
              <ref name="number-day"/>
              <ref name="number-month"/>
              <ref name="number-year"/>
              <ref name="number-era"/>
              <ref name="number-day-of-week"/>
              <ref name="number-week-of-year"/>
              <ref name="number-quarter"/>
              <ref name="number-hours"/>
              <ref name="number-am-pm"/>
              <ref name="number-minutes"/>
              <ref name="number-seconds"/>
          </choice>
      </define>
11982
11983
11984
11985
11986
11987
11988
11989
11990
11991
11992
11993
11994
11995
11996
11997
11998
11999
12000
12001
12002
12003
12004
12006
12007
12008
12009
12010
12011
12012
12013
12014
12015
12016
12017
12018
12019
12020
12021
```
See section [14.7.9](#page-508-0) for information on the attributes that may be associated with the date style elements.

The  $\langle$ number: $\text{date-style}$  element can contain the following elements:

- $\langle$ number:day> day of month
- <number:month> month
- <number:year> year
- <number:era> era
- <number:day-of-week> day of week
- $\langle$ number:week-of-year> week of year
- <number:quarter> quarter

#### **Day of Month**

The  $\langle$ number: day> element specifies the day of the month in a date.

If this element is used, it should be contained in the  $\langle$ number: $\langle$ date-style>element.

```
<define name="number-day">
           <element name="number:day">
               <ref name="number-day-attlist"/>
               <ref name="common-calendar-attlist"/>
               <empty/>
           </element>
      </define>
12022
12023
12024
12025
12026
12027
12028
```
The number: style attribute may be used with this element. See section [14.7.11](#page-512-0) for information on the other attributes that may be associated with the element.

#### **Format Attribute**

The number:  $style$  istyle attribute specifies whether the day of month element is displayed in short or long format. The value of this attribute can be short or long. The meaning of these values depends on the value of the number: format-source attribute that is attached to the date style.

For days, if the value of the number: format-source attribute is fixed:

- short means that the day of the month is displayed using one or two digits
- $long$  means that the day of the month is displayed using two digits

```
<define name="number-day-attlist" combine="interleave">
          <optional>
               <attribute name="number:style" a:defaultValue="short">
                   <choice>
                       <value>short</value>
                       <value>long</value>
                   </choice>
               </attribute>
           </optional>
      </define>
12029
12030
12031
12032
12033
12034
12035
12036
12037
12038
```
#### **Month**

The  $\langle$ number: month $\rangle$  element specifies the month in a date.

If used, this element must be contained in the  $\langle$ number:date-style> element.

```
<define name="number-month">
           <element name="number:month">
               <ref name="number-month-attlist"/>
               <ref name="common-calendar-attlist"/>
               <empty/>
           </element>
       </define>
12039
12040
12041
12042
12043
12044
12045
```
The number: textual and number: style attributes may be used with this element. See section [14.7.11](#page-512-0) for information on the other attributes that may be associated with the element.

#### **Textual Representation Attribute**

The number: textual attribute determines whether the name or number of a month is displayed in the month element of a date. If the value of this attribute value is  $true$ , the name of the month is displayed. If the attribute value is  $f_{\text{false}}$ , the number of the month is displayed.

```
<define name="number-month-attlist" combine="interleave">
          <optional>
               <attribute name="number:textual" a:defaultValue="false">
                   <ref name="boolean"/>
               </attribute>
           </optional>
       </define>
12046
12047
12048
12049
12050
12051
12052
```
#### **Possessive Form Attribute**

The number:  $possessive-form$  attribute determines whether the month is displayed as is (e.g., as in "17 January 2004") or using the possessive form (e.g., as in "17th day of January"). If the value of this attribute value is  $true$ , the name of the month is displayed in possessive form. If the attribute value is false, the number of the month is displayed as is.

```
<define name="number-month-attlist" combine="interleave">
           <optional>
               <attribute name="number:possessive-form" a:defaultValue="false">
                   <ref name="boolean"/>
               </attribute>
           </optional>
      </define>
12053
12054
12055
12056
12057
12058
12059
```
#### **Format Attribute**

The number:  $style$  attribute specifies whether the month element is displayed in short or long format. The value of this attribute can be short or  $long$ . The meaning of these values depends on the value of the number: format-source attribute that is attached to the date style.

For months, if the value of the number:  $format-source$  attribute is  $fixed$ :

- short means that the abbreviated name of the month is displayed or the month is displayed using one or two digits
- long means that the full name of the month is displayed or the month is displayed using two digits

```
<define name="number-month-attlist" combine="interleave">
           <optional>
               <attribute name="number:style" a:defaultValue="short">
                   <choice>
                       <value>short</value>
                        <value>long</value>
                   </choice>
               </attribute>
           </optional>
      </define>
12060
12061
12062
12063
12064
12065
12066
12067
12068
12069
```
#### **Year**

The  $\langle$ number: year $>$  element specifies the year in the date.

If used, this element must be contained in the  $\langle$ number:date-style>element.

```
<define name="number-year">
12070
```

```
<element name="number:year">
               <ref name="number-year-attlist"/>
               <ref name="common-calendar-attlist"/>
               <empty/>
           </element>
      </define>
12071
12072
12073
12074
12075
12076
```
The number: style attribute may be used with this element. See section [14.7.11](#page-512-0) for information on the other attributes that may be associated with the element.

#### **Format Attribute**

The number:  $style$  ple attribute specifies whether the year element is displayed in short or long format. The value of this attribute can be short or long. The meaning of these values depends on the value of the number:format-source attribute that is attached to the date style.

For years, if the value of the number: format-source attribute is fixed:

- short means that the year is displayed using two digits
- long means that the year is displayed using four digits

```
<define name="number-year-attlist" combine="interleave">
          <optional>
               <attribute name="number:style" a:defaultValue="short">
                   <choice>
                       <value>short</value>
                        <value>long</value>
                   </choice>
               </attribute>
           </optional>
      </define>
12077
12078
12079
12080
12081
12082
12083
12084
12085
12086
```
#### **Era**

The  $\langle$ number:  $\langle$ era $\rangle$  element specifies the era in which the year is counted.

If used, this element must be contained in the  $\langle$ number:date-style>element.

```
<define name="number-era">
           <element name="number:era">
               <ref name="number-era-attlist"/>
               <ref name="common-calendar-attlist"/>
               <empty/>
           </element>
       </define>
12087
12088
12089
12090
12091
12092
12093
```
The number:  $style$  attribute may be used with this element. See section [14.7.11](#page-512-0) for information on the other attributes that may be associated with the element.

#### **Format Attribute**

12094 12095

The number:  $style$  is tyle attribute specifies whether the era element is displayed in short or long format. The value of this attribute can be short or long. The meaning of these values depends on the value of the number: format-source attribute that is attached to the date style.

For eras, if the value of the number:  $format-source$  attribute is  $fixed$ :

- short means that the abbreviated era name is used
- long means that the full era name is used

```
<define name="number-era-attlist" combine="interleave">
   <optional>
```

```
<attribute name="number:style" a:defaultValue="short">
                    <choice>
                        <value>short</value>
                        <value>long</value>
                    </choice>
               </attribute>
           </optional>
       </define>
12096
12097
12098
12099
12100
12101
12102
12103
```
### **Day Of Week**

The  $\langle$ number: $day$ -of-week> element specifies the day of the week in a date.

If used, this element must be contained in the  $\langle$ number:date-style> element.

```
<define name="number-day-of-week">
           <element name="number:day-of-week">
               <ref name="number-day-of-week-attlist"/>
               <ref name="common-calendar-attlist"/>
               <empty/>
           </element>
      </define>
12104
12105
12106
12107
12108
12109
12110
```
The number:  $style$  attribute may be used with this element. See section [14.7.11](#page-512-0) for information on the other attributes that may be associated with the element.

#### **Format Attribute**

The number:  $style$  is  $style$  attribute specifies whether the day of week element is displayed in short or long format.

The value of this attribute can be short or  $long$ . The meaning of these values depends on the value of the number: format-source attribute that is attached to the date style.

For days of the week, the value of the number: format-source attribute is fixed:

- short means that the abbreviated name of the day is displayed
- long means that the full name of the day is displayed

```
<define name="number-day-of-week-attlist" combine="interleave">
           <optional>
               <attribute name="number:style" a:defaultValue="short">
                   <choice>
                       <value>short</value>
                        <value>long</value>
                   </choice>
               </attribute>
           </optional>
      </define>
12111
12112
12113
12114
12115
12116
12117
12118
12119
12120
```
#### **Week Of Year**

The  $\langle$ number:week-of-year> element specifies the week of the year in the date.

If used, this element must be contained in the  $\langle$ number:date-style $\rangle$  element.

```
<define name="number-week-of-year">
           <element name="number:week-of-year">
               <ref name="common-calendar-attlist"/>
               <empty/>
           </element>
      </define>
12121
12122
12123
12124
12125
12126
```
See section [14.7.11](#page-512-0) for information on the the attributes that may be associated with the element.

#### **Quarter**

The  $\langle$ number: quarter> element specifies the quarter of the year in the date.

If used, this element must be contained in the  $\langle$ number:date-style> element.

```
<define name="number-quarter">
          <element name="number:quarter">
               <ref name="number-quarter-attlist"/>
               <ref name="common-calendar-attlist"/>
               <empty/>
          </element>
      </define>
12127
12128
12129
12130
12131
12132
12133
```
The number:  $style$  attribute may be used with this element. See section [14.7.11](#page-512-0) for information on the other attributes that may be associated with the element.

#### **Format Attribute**

The number:  $style$  istyle attribute specifies whether the quarter element is displayed in short or long format.

The value of this attribute can be short or  $long$ . The meaning of these values depends on the value of the number: format-source attribute that is attached to the date style.

For quarters, if the value of the number: format-source attribute is  $fixed$ :

- short means that the abbreviated name of the quarter is displayed, for example, Q1
- $long$  means that the full name of the quarter is displayed, for example, Quarter 1

```
<define name="number-quarter-attlist" combine="interleave">
          <optional>
              <attribute name="number:style" a:defaultValue="short">
                   <choice>
                       <value>short</value>
                       <value>long</value>
                   </choice>
               </attribute>
           </optional>
      </define>
12134
12135
12136
12137
12138
12139
12140
12141
12142
12143
```
### **14.7.5 Time Style**

The  $\langle$ number: $time$ -style $\rangle$  element describes the style for time values.

This element can contain *one* instance of any of the following elements:  $\langle$ number:hours>, <number:minutes>, <number:seconds> and <number:am-pm>.

The <number:time-style> element can also contain <number:text> elements , which display additional text, but it cannot contain two of these elements consecutively. In addition, it can contain a <style:text-properties> element and a <style:map> element.

```
<define name="number-time-style">
           <element name="number:time-style">
              <ref name="number-time-style-attlist"/>
              <ref name="common-data-style-attlist"/>
              <ref name="common-format-source-attlist"/>
              <optional>
                   <ref name="style-text-properties"/>
              </optional>
12144
12145
12146
12147
12148
12149
12150
12151
```

```
<!-- This DTD does not reflect the fact that some elements must not -->
               <!-- occur more than once. -->
               <optional>
                   <ref name="number-text"/>
               </optional>
               <oneOrMore>
                   <ref name="any-time"/>
                   <optional>
                        <ref name="number-text"/>
                   </optional>
               </oneOrMore>
               <zeroOrMore>
                   <ref name="style-map"/>
               </zeroOrMore>
           </element>
       </define>
       <define name="any-time">
          <choice>
               <ref name="number-hours"/>
               <ref name="number-am-pm"/>
               <ref name="number-minutes"/>
               <ref name="number-seconds"/>
           </choice>
       </define>
12152
12153
12154
12155
12156
12157
12158
12159
12160
12161
12162
12163
12164
12165
12166
12167
12168
12169
12170
12171
12172
12173
12174
12175
12176
```
See section [14.7.9](#page-508-0) for information on the attributes that may be associated with the time style elements.

The following elements can be contained in the <number:time-style> element:

- <number:hours> hours
- <number:minutes> minutes
- <number:seconds> seconds
- <number:am-pm> am/pm

#### **Time Value Truncation**

If a time or duration is too large to be displayed using the default value range for a time component, (0 to 23 for  $\langle$ number:hours>), the number:truncate-on-overflow attribute may be used to specify whether the time or duration value should be truncated or whether the value range becomes extended.

```
<define name="number-time-style-attlist" combine="interleave">
          <optional>
               <attribute name="number:truncate-on-overflow" a:defaultValue="true">
                   <ref name="boolean"/>
               </attribute>
           </optional>
      </define>
12177
12178
12179
12180
12181
12182
12183
```
#### **Hours**

The  $\langle$ number:hours> element specifies if hours are displayed as part of a date or time.

```
<define name="number-hours">
           <element name="number:hours">
               <ref name="number-hours-attlist"/>
               <empty/>
           </element>
12184
12185
12186
12187
12188
```
</define> 12189

#### **Format Attribute**

The number:  $style$  style attribute specifies whether the hours element is displayed in short or long format.

The value of this attribute can be short or  $long$ . The meaning of these values depends on the value of the number: format-source attribute that is attached to the time style.

For hours, if the value of the number: format-source attribute is fixed:

- short means that the hours are displayed using at least one digit
- long means that the hours are displayed using at least two digits

```
<define name="number-hours-attlist" combine="interleave">
           <optional>
               <attribute name="number:style" a:defaultValue="short">
                   <choice>
                       <value>short</value>
                       <value>long</value>
                   </choice>
               </attribute>
           </optional>
      </define>
12190
12191
12192
12193
12194
12195
12196
12197
12198
12199
```
#### **Minutes**

The <number: minutes> element specifies if minutes are displayed as part of a date or time.

```
<define name="number-minutes">
           <element name="number:minutes">
               <ref name="number-minutes-attlist"/>
               <empty/>
           </element>
      </define>
12200
12201
12202
12203
12204
12205
```
#### **Format Attribute**

The number:  $style$  is  $style$  attribute specifies whether the minutes element is displayed in short or long format.

The value of this attribute can be short or long. The meaning of these values depends on the value of the number: format-source attribute that is attached to the time style.

For minutes, if the value of the number:  $format-source$  attribute is  $fixed$ :

- short means that the minutes are displayed using at least one digit
- long means that the minutes are displayed using at least two digits

```
<define name="number-minutes-attlist" combine="interleave">
           <optional>
               <attribute name="number:style" a:defaultValue="short">
                   <choice>
                       <value>short</value>
                       <value>long</value>
                   </choice>
               </attribute>
           </optional>
      </define>
12206
12207
12208
12209
12210
12211
12212
12213
12214
12215
```
### **Seconds**

The  $\langle$ number: seconds> element specifies if seconds are displayed as part of a date or time.

```
<define name="number-seconds">
           <element name="number:seconds">
               <ref name="number-seconds-attlist"/>
               <empty/>
          </element>
      </define>
12216
12217
12218
12219
12220
12221
```
#### **Format Attribute**

The number:  $style$  istyle attribute specifies whether the seconds element is displayed in short or long format.

The value of this attribute can be short or long. The meaning of these values depends on the value of the number: format-source attribute that is attached to the time style.

For seconds, if the value of the number: format-source attribute is fixed:

- short means that the seconds are displayed using at least one digit
- long means that the seconds are displayed using at least two digits

```
<define name="number-seconds-attlist" combine="interleave">
           <optional>
               <attribute name="number:style" a:defaultValue="short">
                   <choice>
                       <value>short</value>
                       <value>long</value>
                   </choice>
              </attribute>
           </optional>
       </define>
12222
12223
12224
12225
12226
12227
12228
12229
12230
12231
```
#### **Decimal Places Attribute**

The number: decimal-places attribute determines the number of decimal places to use when displaying fractions.

If this attribute is not present or if the value of the attribute is 0, fractions are not displayed.

```
<define name="number-seconds-attlist" combine="interleave">
          <optional>
              <attribute name="number:decimal-places" a:defaultValue="0">
                   <ref name="integer"/>
              </attribute>
           </optional>
      </define>
12232
1223312234
12235
12236
12237
12238
```
### **AM/PM**

The  $\langle$ number: am-pm> element specifies if AM/PM is included as part of the date or time.

If a  $\langle$   $\langle$   $\rangle$   $\langle$   $\rangle$  values from 1 to 12 only.

```
<define name="number-am-pm">
           <element name="number:am-pm">
               <empty/>
           </element>
      </define>
12239
12240
12241
12242
12243
```
## **14.7.6 Boolean Style**

The  $\langle$ number:boolean-style> element describes the style for Boolean values.

This element can contain one <number:boolean> element, which can be preceded or followed by <number:text> elements. In addition, it can contain a <style:text-properties> element and a <style:map> element.

```
<define name="number-boolean-style">
          <element name="number:boolean-style">
              <ref name="common-data-style-attlist"/>
               <optional>
                   <ref name="style-text-properties"/>
               </optional>
               <optional>
                   <ref name="number-text"/>
               </optional>
               <optional>
                   <ref name="number-boolean"/>
                   <optional>
                       <ref name="number-text"/>
                   </optional>
               </optional>
               <zeroOrMore>
                  <ref name="style-map"/>
               </zeroOrMore>
           </element>
      </define>
12244
12245
12246
1224712248
12249
12250
12251
12252
12253
12254
12255
12256
12257
12258
12259
12260
12261
12262
12263
```
## **Boolean**

The <number: boolean> element contains the Boolean value of a Boolean style.

```
<define name="number-boolean">
           <element name="number:boolean">
               <empty/>
           </element>
      </define>
12264
12265
12266
12267
12268
```
# **14.7.7 Text Style**

The  $\langle$ number: text-style> element describes the style for displaying text.

This element can contain any number of <number:text-content> elements. It can also contain <number: text> elements, which display additional text, but it cannot contain two of these elements consecutively. In addition, it can contain  $a$  <style: text-properties> element and a  $\langle$ style:map> element. The  $\langle$ number:text-content> elements represent the variable text content to display, while the  $\langle\text{number:text} \rangle$  elements contain any additional fixed text to display.

```
<define name="number-text-style">
          <element name="number:text-style">
              <ref name="common-data-style-attlist"/>
               <optional>
                  <ref name="style-text-properties"/>
               </optional>
               <optional>
                  <ref name="number-text"/>
               </optional>
               <zeroOrMore>
                   <ref name="number-text-content"/>
                   <optional>
12269
12270
12271
12272
12273
12274
12275
12276
12277
12278
12279
12280
```

```
<ref name="number-text"/>
                    </optional>
               </zeroOrMore>
                <zeroOrMore>
                    <ref name="style-map"/>
               </zeroOrMore>
           </element>
       </define>
12281
12282
12283
12284
12285
12286
12287
12288
```
See section [14.7.9](#page-508-0) for information on the attributes that may be associated with the text style elements.

## **Fixed Text**

The  $\langle$ number: text> element contains any fixed text for a data style.

This element is contained in all data styles element.

```
<define name="number-text">
           <element name="number:text">
               <text/></element>
      </define>
12289
12290
12291
12292
12293
```
## **Text Content**

The <number: text-content> element contains the variable text content of a text style.

```
<define name="number-text-content">
           <element name="number:text-content">
               <empty/>
           </element>
      </define>
12294
12295
12296
12297
12298
```
## **14.7.8 Common Data Style Elements**

The following common style elements may be contained within data style elements:

- Text formatting properties
- Style mappings

### **Formatting Properties**

The <style: text-properties> element specifies the text formatting properties to apply to any text displayed in the data style. See section [15.4](#page-562-0) for information on the formatting properties element.

The purpose of specifying text formatting properties within data styles is mainly to highlight certain values (for instance negative ones) by using style mappings. For this reason, data styles usually support only very few text formatting properties, for instance a text color. There may be also restrictions for the values of text formatting properties. For instance, the only value allowed for the text color might be read.

## **Style Mappings**

The  $\langle$ style:map> element specifies an alternative data style to map to if a certain condition exists. See section [14.1.1](#page-473-0) for information on the  $\langle \text{style} \rangle$  e: map> element.

The following rules exist for using style maps element with data style elements:

- The style referenced by the  $style$  :  $style$ :  $apply$ - $style$ ;  $v$ le attribute must be of the same type as the style containing the map.
- The condition must be in the format value() op n, where op is a relational operator and n is a number. For Boolean styles the condition value must be true and false.

# <span id="page-508-0"></span>**14.7.9 Common Data Style Attributes**

Many of the data style attributes are applicable to more than one data style element. The following data style attributes are common to many of the data style elements:

- Name
- Language
- Country
- Title
- Volatility
- Automatic Order
- Format Source
- **Transliteration**

### **Name**

The  $style$ :name attribute specifies the name of the data style. It can be used with all data style elements.

```
<define name="common-data-style-attlist" combine="interleave">
          <attribute name="style:name">
              <ref name="styleName"/>
          </attribute>
      </define>
12299
12300
12301
12302
12303
```
### **Display Name**

The  $style:$ display-name attribute specifies the name of the style as it should appear in the user interface. In contrast to the style name itself, this name may contain arbitrary characters. If this attribute is not present, the display name equals the style name.

The style: display-name attribute can be used with all data style elements.

```
<define name="style-data-style-attlist" combine="interleave">
           <optional>
               <attribute name="style:display-name">
                   <ref name="string"/>
               </attribute>
           </optional>
      </define>
12304
12305
12306
12307
12308
12309
12310
```
### **Language**

The number: language attribute specifies the language of the style. The value of the attribute is a language code in conformance with [RFC3066]. The language code is used to retrieve

information about any display properties that are language-dependent. The language attribute can be used with all data style elements.

If a language code is not specified, either the system settings or the setting for the system's language are used, depending on the property whose value should be retrieved.

```
<define name="common-data-style-attlist" combine="interleave">
           <optional>
              <attribute name="number:language">
                   <ref name="languageCode"/>
               </attribute>
           </optional>
       </define>
12311
12312
12313
12314
12315
12316
12317
```
## **Country**

The number: country attribute specifies the country of the style. The value of the attribute is a country code in conformance with [RFC3066]. The country code is used to retrieve information about any display properties that are country-dependent. The language country attribute can be used with all data style elements.

If a country is not specified, either the system settings or the setting for the system's country are used, depending on the property whose value should be retrieved.

```
<define name="common-data-style-attlist" combine="interleave">
           <optional>
               <attribute name="number:country">
                   <ref name="countryCode"/>
              </attribute>
           </optional>
      </define>
12318
12319
12320
12321
12322
12323
12324
```
## **Title**

The number: title attribute specifies the title of the data style. It can be used with all data style elements.

```
<define name="common-data-style-attlist" combine="interleave">
           <optional>
               <attribute name="number:title"/>
           </optional>
      </define>
12325
12326
12327
12328
12329
```
## **Volatility**

Sometimes when a document is opened, not all of the styles contained in the document are actually referenced. The application may retain or discard this unused styles. This may be controlled by the  $style$  : volatile attribute, that is supported by all data style elements.

If the value of the attribute is  $true$ , the application keeps the style if possible. If the value is false, the application discards the unused styles.

```
<define name="common-data-style-attlist" combine="interleave">
           <optional>
               <attribute name="style:volatile">
                   <ref name="boolean"/>
              </attribute>
           </optional>
       </define>
12330
12331
12332
12333
12334
12335
12336
```
## **Automatic Order**

The number: automatic-order attribute can be used to automatically order data to match the default order for the language and country of the data style. This attribute is used with the following elements:

- <number:currency-style>, where number and the currency symbols are reordered
- <number:date-style>, where the <number:date-style> child elements that are not <number:text> or <style:text-properties> elements are reordered

The attribute value can be true or false.

```
<define name="common-auto-reorder-attlist" combine="interleave">
          <optional>
               <attribute name="number:automatic-order" a:defaultValue="false">
                   <ref name="boolean"/>
              </attribute>
          </optional>
      </define>
12337
12338
12339
12340
12341
12342
12343
```
## **Format Source**

The number: format-source attribute specifies the source of the short and long display formats. It is used with the following elements:

- <number:date-style>
- <number:time-style>

The value of this attribute can be fixed or language.

If the value is fixed, the meaning of the values number: style attribute's values short and long is as described in this specification.

If the value of the number: format-source attribute is language, the meaning of short and long depends on the language and country of the date style, or, if neither of these are specified, applications should use the system settings for short and long date and time formats.

```
<define name="common-format-source-attlist">
          <optional>
               <attribute name="number:format-source" a:defaultValue="fixed">
                   <choice>
                       <value>fixed</value>
                       <value>language</value>
                   </choice>
              </attribute>
           </optional>
      </define>
12344
12345
12346
12347
12348
12349
12350
12351
12352
12353
```
# **14.7.10 Transliteration**

The various number:  $transliteration-*$  attributes specify the native number system of the style to display the number using, for example, CJK number characters. The notation is inspired by the W3C XSLT 2.0 draft, see §12.3 of [XSLT2]. However, to be able to fully distinguish between all possible native number systems additional attributes are needed in combination. For example, Korean uses 11 different systems where the digits are not always different but short and long and formal and informal forms exist.

The transliteration attributes can be used with all data style elements.

## **Transliteration Format**

The number:transliteration-format attribute specifies which number characters to use. The value of the attribute is the digit "1" expressed as a native number.

If no format is specified the default ASCII representation of Arabic digits is used, other transliteration attributes present in this case are ignored.

```
<define name="common-data-style-attlist" combine="interleave">
           <optional>
               <attribute name="number:transliteration-format" a:defaultValue="1">
                   <ref name="string"/>
               </attribute>
           </optional>
      </define>
12354
12355
12356
12357
12358
12359
12360
```
## **Transliteration Language**

The number:transliteration-language attribute specifies which language the native number system belongs to. The value of the attribute is a language code in conformance with [RFC3066].

If no language/country (locale) combination is specified the locale of the data style is used.

```
<define name="common-data-style-attlist" combine="interleave">
           <optional>
               <attribute name="number:transliteration-language">
                   <ref name="countryCode"/>
               </attribute>
           </optional>
      </define>
12361
12362
12363
12364
12365
12366
12367
```
## **Transliteration Country**

The number:transliteration-country attribute specifies which country the native number system belongs to. The value of the attribute is a country code in conformance with [RFC3066].

If no language/country (locale) combination is specified the locale of the data style is used.

```
<define name="common-data-style-attlist" combine="interleave">
           <optional>
               <attribute name="number:transliteration-country">
                   <ref name="countryCode"/>
               </attribute>
           </optional>
       </define>
12368
12369
12370
12371
12372
12373
12374
```
## **Transliteration Style**

The number:transliteration-style attribute specifies which style the native number system belongs to. If more than one native number system matches the transliteration-format this attribute selects one. A short style should result in a one to one mapping of Arabic digits to native number digits if possible.

```
<define name="common-data-style-attlist" combine="interleave">
           <optional>
               <attribute name="number:transliteration-style" a:defaultValue="short">
                   <choice>
                       <value>short</value>
                       <value>medium</value>
                       <value>long</value>
                   </choice>
12375
12376
12377
12378
12379
12380
12381
12382
```
## **14.7.11 Common Data Style Child Element Attributes**

Many of the number style attributes are applicable to more than one number style element. The following attributes are common to many of the number style elements:

- Decimal places
- Minimum integer digits
- Grouping separator
- Decimal replacement
- Minimum exponent digits
- Minimum numerator digits
- Minimum denominator digits
- Calendar system

### **Decimal Places**

The number: decimal-places attribute specifies the number of decimal places to display. This attribute is supported for the following elements:

- <number:number>
- <number:scientific-number>

If this attribute is not specified, a default number of decimal places is used.

```
<define name="common-decimal-places-attlist">
           <optional>
               <attribute name="number:decimal-places">
                   <ref name="integer"/>
               </attribute>
           </optional>
       </define>
12386
12387
12388
12389
12390
12391
12392
```
## **Minimum Integer Digits**

The number:min-integer-digits attribute specifies the minimum number of integer digits to display in a number, a scientific number, or a fraction. This attribute is supported for the following elements:

- <number:number>
- <number:scientific-number>
- <number:fraction>

If this attribute is not specified, a default number of integer digits is used.

```
<define name="common-number-attlist" combine="interleave">
          <optional>
              <attribute name="number:min-integer-digits">
12393
12394
12395
```

```
<ref name="integer"/>
                </attribute>
           </optional>
       </define>
12396
12397
12398
12399
```
## **Grouping Separator**

The number:  $q$ rouping attribute specifies whether or not the integer digits of a number should be grouped using a separator character. This attribute is supported for the following elements:

- <number:number>
- <number:scientific-number>
- <number:fraction>

The grouping character that is used and the number of digits that are grouped together depends on the language and country of the style.

```
<define name="common-number-attlist" combine="interleave">
           <optional>
              <attribute name="number:grouping" a:defaultValue="false">
                   <ref name="boolean"/>
              </attribute>
           </optional>
      </define>
12400
12401
12402
12403
12404
12405
12406
```
## **Calendar System**

The number: calendar attribute specifies the calendar system used to extract parts of a date. This attribute is supported for the following elements:

- < number: day>
- <number:month>
- <number:year>
- <number:era>
- <number:day-of-week>
- <number:week-of-year>
- <number:quarter>

The attribute may have the values gregorian, gengou, ROC, hanja yoil, hanja, hijri, jewish, buddhist or an arbitrary string value. If this attribute is not specified, the default calendar system is used.

```
<define name="common-calendar-attlist" combine="interleave">
           <optional>
               <attribute name="number:calendar">
                   <choice>
                       <value>gregorian</value>
                       <value>gengou</value>
                       <value>ROC</value>
                       <value>hanja_yoil</value>
                       <value>hanja</value>
                       <value>hijri</value>
                       <value>jewish</value>
                       <value>buddhist</value>
12407
12408
12409
12410
12411
12412
12413
12414
12415
12416
12417
12418
```

```
<ref name="string"/>
                     </choice>
                </attribute>
            </optional>
       </define>
12419
12420
12421
12422
12423
```
# **14.8 Text Styles**

## **14.8.1 Text Styles**

Text styles are  $\langle$ style:style> elements that have the family text. They can be used within all kind of applications to specify formatting properties for piece of text. They support the text properties as described in section [15.4.](#page-562-0)

```
<define name="style-style-content" combine="choice">
           <group>
               <attribute name="style:family">
                   <value>text</value>
               </attribute>
               <optional>
                   <ref name="style-text-properties"/>
               </optional>
           </group>
       </define>
12424
12425
12426
12427
12428
12429
12430
12431
12432
12433
```
# **14.8.2 Paragraph Styles**

Paragraph styles are <style:style> elements that have the family paragraph. They can be used within all kind of applications to specify formatting properties for paragraphs and headings. They support the paragraph properties described in section [15.5](#page-581-0) as well as the text properties described in section [15.4.](#page-562-0)

```
<define name="style-style-content" combine="choice">
           <group>
               <attribute name="style:family">
                   <value>paragraph</value>
               </attribute>
               <optional>
                   <ref name="style-paragraph-properties"/>
               </optional>
               <optional>
                   <ref name="style-text-properties"/>
               </optional>
           </group>
      </define>
12434
12435
12436
12437
12438
12439
12440
12441
12442
12443
12444
12445
12446
```
# **14.8.3 Section Styles**

Section styles are  $\langle$ style: style> elements that have the family section. They can be used within text documents to specify formatting properties for a text section. They support the section properties as described in section [15.7.](#page-603-0)

```
<define name="style-style-content" combine="choice">
           <group>
               <attribute name="style:family">
                   <value>section</value>
               </attribute>
               <optional>
                   <ref name="style-section-properties"/>
               </optional>
12447
12448
12449
12450
12451
12452
12453
12454
```
# **14.8.4 Ruby Style**

A ruby style specifies how the ruby text is displayed relative to the base text. It is represented by a  $\langle$ style: style> element those family is  $r$ uby. The ruby style is assigned to the ruby element using a text:style-name attribute. Ruby styles support the formatting properties described in section [15.6.](#page-602-0)

```
<define name="style-style-content" combine="choice">
          <group>
               <attribute name="style:family">
                   <value>ruby</value>
               </attribute>
               <optional>
                   <ref name="style-ruby-properties"/>
               </optional>
           </group>
      </define>
12457
12458
12459
12460
12461
12462
12463
12464
12465
12466
```
# **14.9 Enhanced Text Styles**

# **14.9.1 Line Numbering Configuration**

A document can contain *none* or *one* line numbering configuration element <text:linenumbering-configuration> within the <office:styles> element. If the element is not present, a default line numbering configuration is used. The default line numbering may vary on the office application software, but every document saved by an application that supports line numbering should contain a line numbering configuration element.

```
<define name="text-linenumbering-configuration">
          <element name="text:linenumbering-configuration">
               <ref name="text-linenumbering-configuration-attlist"/>
               <optional>
                   <ref name="text-linenumbering-separator"/>
               </optional>
           </element>
      </define>
12467
12468
12469
12470
12471
12472
12473
12474
```
The attributes that may be associated with the  $\texttt{ menumbering-configuration>$ element are:

- Line numbering enable
- Number format
- Text style
- **Increment**
- **Position**
- Offset
- Count empty lines
- Count line in text boxes
- Restart numbering on every page

The following element may be included in the <text:linenumbering-separator> element:

**Separator** 

### **Line Numbering Enable**

The text:number-lines attribute controls whether or not lines are numbered.

```
<define name="text-linenumbering-configuration-attlist" combine="interleave">
          <optional>
               <attribute name="text:number-lines" a:defaultValue="true">
                   <ref name="boolean"/>
               </attribute>
           </optional>
      </define>
12475
12476
12477
12478
12479
12480
12481
```
### **Number Format**

See section [12.2](#page-445-0) for detailed information on number format attributes. The attributes described in section [12.2](#page-445-0) can also be associated with the  $\text{test:linenumbering-configuration}$ element.

```
<define name="text-linenumbering-configuration-attlist" combine="interleave">
          <optional>
               <ref name="common-num-format-attlist"/>
          </optional>
      </define>
12482
12483
12484
12485
12486
```
## **Text Style**

The text: style-name attribute specifies the text style for all line numbers. The value of this attribute is the name of the text style that is applied to all line numbers.

```
<define name="text-linenumbering-configuration-attlist" combine="interleave">
          <optional>
               <attribute name="text:style-name">
                   <ref name="styleNameRef"/>
              </attribute>
          </optional>
      </define>
12487
12488
12489
12490
12491
12492
12493
```
### **Increment**

The text: increment attribute causes line numbers that are a multiple of the given increment to be numbered. For example, if the increment is 5, only lines number 5, 10, 15, and so on are numbered.

```
<define name="text-linenumbering-configuration-attlist" combine="interleave">
          <optional>
               <attribute name="text:increment">
                   <ref name="nonNegativeInteger"/>
              </attribute>
          </optional>
      </define>
12494
12495
12496
12497
12498
12499
12500
```
### **Position**

The  $text{text:position}$  attribute determines whether the line numbers are printed on the left, right, inner, or outer margins.

```
<define name="text-linenumbering-configuration-attlist" combine="interleave">
           <optional>
               <attribute name="text:number-position" a:defaultValue="left">
                   <choice>
                       <value>left</value>
                       <value>rigthright</value>
                        <value>inner</value>
                        <value>outer</value>
                   </choice>
               </attribute>
           </optional>
       </define>
12501
12502
12503
12504
12505
12506
12507
12508
12509
12510
12511
12512
```
## **Offset**

The text: of fset attribute determines the distance between the line number and the margin.

```
<define name="text-linenumbering-configuration-attlist" combine="interleave">
          <optional>
               <attribute name="text:offset">
                   <ref name="nonNegativeLength"/>
               </attribute>
           </optional>
      </define>
12513
12514
12515
12516
12517
12518
12519
```
## **Count Empty Lines**

The text: count-empty-lines attribute determines whether or not empty lines are included in the line count. If the value of this attribute is  $true$ , empty lines are included in the line count.

```
<define name="text-linenumbering-configuration-attlist" combine="interleave">
           <optional>
              <attribute name="text:count-empty-lines" a:defaultValue="true">
                   <ref name="boolean"/>
              </attribute>
           </optional>
      </define>
12520
12521
12522
12523
12524
12525
12526
```
# **Count Lines in Text Boxes**

The text: count-in-text-boxes attribute determines whether or not text in text boxes is included in the line count. If the value of this attribute is  $true$ , text within text boxes is included in the line count.

```
<define name="text-linenumbering-configuration-attlist" combine="interleave">
          <optional>
               <attribute name="text:count-in-text-boxes" a:defaultValue="false">
                   <ref name="boolean"/>
              </attribute>
          </optional>
      </define>
12527
12528
12529
12530
12531
12532
12533
```
## **Restart Numbering on Every Page**

The  $text:restart-on-page$  attribute determines whether or not the line count is reset to 1 at the start of every page.

If the value of this attribute is  $true$ , the line count is reset to 1 at the beginning of every page, resulting in page -specific numbering of lines. The default value of this attribute is false, resulting in document-specific numbering of lines.

```
<define name="text-linenumbering-configuration-attlist" combine="interleave">
          <optional>
               <attribute name="text:restart-on-page" a:defaultValue="false">
                   <ref name="boolean"/>
               </attribute>
           </optional>
      </define>
12534
12535
12536
12537
12538
12539
12540
```
### **Separator**

The <text:linenumbering-separator> element contains the text that is displayed as a separator. A separator is text that is displayed instead of a line number for lines where no number is displayed.

This element is contained in the line numbering configuration element. If the element is not present, no separator is displayed.

The element's  $text{text innerement}$  attribute causes the separator to appear on lines that are a multiple of the given increment. For example, if the increment is 2, only lines 2, 4, 6, and so on get a separator, provided that no number is displayed already.

```
<define name="text-linenumbering-separator">
          <element name="text:linenumbering-separator">
              <optional>
                   <attribute name="text:increment">
                       <ref name="nonNegativeInteger"/>
                   </attribute>
              </optional>
              <text/>
          </element>
      </define>
12541
12542
12543
12544
12545
12546
12547
12548
12549
12550
```
# **14.9.2 Notes Configuration Element**

A document in OpenDocument format contains at most one notes configuration element for every notes class used in the document. If there is no note configuration element, a default note configuration is used.

```
<define name="text-notes-configuration">
           <element name="text:notes-configuration">
               <ref name="text-notes-configuration-content"/>
           \langle/element>
       </define>
12551
12552
12553
12554
12555
```
The attributes that may be associated with the  $\le$ text:notes-configuration> element are:

- Note class
- Citation text style
- Citation body text style
- Default footnote paragraph style
- Master page
- Start value
- Number format
- Numbering scheme

• Footnote position

The following element may be included in the <text:footnotes-configuration> element:

• Footnote continuation notice (forward and backward)

### **Note class**

The note class attribute determines which note elements this notes configuration applies to.

```
<define name="text-notes-configuration-content" combine="interleave">
           <ref name="text-note-class"/>
      </define>
12556
12557
12558
```
## **Citation Text Style**

The  $text{text}$  citation-style attribute specifies the text style to use for the footnote citation within the footnote.

```
<define name="text-notes-configuration-content" combine="interleave">
           <optional>
               <attribute name="text:citation-style-name">
                   <ref name="styleNameRef"/>
               </attribute>
           </optional>
      </define>
12559
12560
12561
12562
12563
12564
12565
```
### **Citation Body Text Style**

The text:citation-body-style-name attribute specifies the text style to use for the footnote citation in the text flow.

```
<define name="text-notes-configuration-content" combine="interleave">
          <optional>
               <attribute name="text:citation-body-style-name">
                   <ref name="styleNameRef"/>
               </attribute>
           </optional>
       </define>
12566
12567
12568
12569
12570
12571
12572
```
### **Default Note Paragraph Style**

The default footnote paragraph style is only used for footnotes that are inserted into an existing document. It is not used for footnotes that already exist.

```
<define name="text-notes-configuration-content" combine="interleave">
           <optional>
               <attribute name="text:default-style-name">
                   <ref name="styleNameRef"/>
              </attribute>
           </optional>
      </define>
12573
12574
12575
12576
12577
12578
12579
```
### **Master Page**

To display the footnotes at the end of the document, the pages that contain the footnotes must be instances of the master page specified by the  $text:master-page-name attribute.$ 

```
<define name="text-notes-configuration-content" combine="interleave">
          <optional>
12580
12581
```

```
<attribute name="text:master-page-name">
                    <ref name="styleNameRef"/>
               </attribute>
           </optional>
       </define>
12582
12583
12584
12585
12586
```
### **Start Value**

The start: value attribute specifies the value at which the footnote numbering starts.

```
<define name="text-notes-configuration-content" combine="interleave">
           <optional>
               <attribute name="text:start-value">
                   <ref name="nonNegativeInteger"/>
               </attribute>
           </optional>
       </define>
12587
12588
12589
12590
12591
12592
12593
```
### **Number Format**

See section [12.2](#page-445-0) for information on the number format for footnotes.

```
<define name="text-notes-configuration-content" combine="interleave">
          <ref name="common-num-format-prefix-suffix-attlist"/>
          <optional>
               <ref name="common-num-format-attlist"/>
          </optional>
      </define>
12594
12595
12596
12597
12598
12599
```
### **Numbering Scheme**

The text: start-numbering-at attribute specifies if footnote numbers start with a new number at the beginning of the document or at the beginning of each chapter or page.

**Note:** [XSLT] does not have the capability to start with new footnote numbers on every page.

```
<define name="text-notes-configuration-content" combine="interleave">
           <optional>
               <attribute name="text:start-numbering-at">
                   <choice>
                       <value>document</value>
                       <value>chapter</value>
                       <value>page</value>
                   </choice>
               </attribute>
           </optional>
      </define>
12600
12601
12602
12603
12604
12605
12606
12607
12608
12609
12610
```
## **Footnotes Position**

The text:footnotes-position attribute specifies one of the following positions for footnotes:

- text: At the page where the footnote citation is located, immediately below the page's text.
- page: The bottom of the page where the footnote citation is located.
- section: The end of the section
- document: The end of the document.

**Note:** [XSL] does not have the capability to display footnotes at the end of the document. However, an [XSLT] stylesheet may generate some other flow objects to display such footnotes.

```
<define name="text-notes-configuration-content" combine="interleave">
           <optional>
               <attribute name="text:footnotes-position">
                   <choice>
                        <value>text</value>
                        <value>page</value>
                        <value>section</value>
                        <value>document</value>
                   </choice>
               </attribute>
           </optional>
      </define>
12611
12612
12613
12614
12615
12616
12617
12618
12619
12620
12621
12622
```
### **Footnote Continuation**

The footnote continuation elements specify:

- Text displayed at the end of a footnote that is continued on the next page
- Text displayed before the continued text

```
<define name="text-notes-configuration-content" combine="interleave">
          <optional>
               <element name="text:note-continuation-notice-forward">
                   <text/></element>
          </optional>
      </define>
      <define name="text-notes-configuration-content" combine="interleave">
          <optional>
              <element name="text:note-continuation-notice-backward">
                   <text/>
               </element>
          </optional>
      </define>
12623
12624
12625
12626
12627
12628
12629
12630
12631
12632
12633
12634
12635
12636
```
#### **Example: Footnote configuration**

```
<text:notes-configuration
   text:notes-type="footnote"
   text:citation-style="Footnote symbol" 
   text:default-style="Footnote">
   <text:note-continuation-notice-forward>" .."
   </text:note-continuation-notice-forward>
   <text:note-continuation-notice-forward>".. "
   </text:note-continuation-notice-forward>
</text:notes-configuration>
```
# **14.9.3 Bibliography Configuration**

The bibliography configuration element <text:bibliography-configuration> is contained in the document's style section. It contains information how bibliography entries are displayed inline, and how they are displayed in the bibliography index.

```
<define name="text-bibliography-configuration">
           <element name="text:bibliography-configuration">
               <ref name="text-bibliography-configuration-attlist"/>
               <zeroOrMore>
                   <ref name="text-sort-key"/>
               </zeroOrMore>
          </element>
      </define>
12637
12638
12639
12640
12641
12642
12643
12644
```
## **Prefix and Suffix**

The  $text:prefix and text:suffix attributes contain a string that is displayed before and$ after an bibliography entry's short name or number if it occurs in the document body.

```
<define name="text-bibliography-configuration-attlist" combine="interleave">
           <optional>
               <attribute name="text:prefix">
                   \langleref name="string"/>
               </attribute>
           </optional>
           <optional>
               <attribute name="text:suffix">
                    <ref name="string"/>
               </attribute>
           </optional>
       </define>
12645
12646
12647
12648
12649
12650
12651
12652
12653
12654
12655
12656
```
### **Numbered Entries**

The  $text{text =}$  numbered-entry attribute specifies whether a number is displayed for bibliography entries instead of their short name.

**Example:** With prefix and suffix "[" and "]" a bibliography entry with short name "Abc123" would be displayed as "[Abc123]" in the document body if  $text$ :numbered-entry has the value false, and for instance as " $[5]$ ", if it has the value  $true$ .

```
<define name="text-bibliography-configuration-attlist" combine="interleave">
           <optional>
               <attribute name="text:numbered-entries" a:defaultValue="false">
                   <ref name="boolean"/>
               </attribute>
           </optional>
      </define>
12657
12658
12659
12660
12661
12662
12663
```
## **Sorting**

The text: sort-by-position attribute specifies whether bibliography entries are displayed in the order of their positions in the document, or by an arbitrary selection of entry fields, e.g., author name or publication date. In the later case, the collating order for entries is determined by the triplet language/country/sort-algorithm as specified in the attributes fo:language, fo:country and text:sort-algorithm. See also section [7.8.](#page-163-0)

```
<define name="text-bibliography-configuration-attlist" combine="interleave">
           <optional>
               <attribute name="text:sort-by-position" a:defaultValue="true">
                   <ref name="boolean"/>
               </attribute>
           </optional>
           <optional>
               <attribute name="fo:language">
                   <ref name="languageCode"/>
               </attribute>
           </optional>
           <optional>
               <attribute name="fo:country">
                   <ref name="countryCode"/>
               </attribute>
           </optional>
           <optional>
               <attribute name="text:sort-algorithm">
                   <ref name="string"/>
12664
12665
12666
12667
12668
12669
12670
12671
12672
12673
12674
12675
12676
12677
12678
12679
12680
12681
12682
```
## **Sort Keys**

The <text: sort-key> element specifies a single sort key if bibliography entries are not displayed in document order. It has an attribute  $texttext{text}$ , that contains the type of index entry data that should be used for sorting (see also section [7.1.4\)](#page-148-0) and an attribute  $texttext{text}$ ascending that specifies whether sorting takes pace in ascending or descending order.

```
<define name="text-sort-key">
           <element name="text:sort-key">
               <ref name="text-sort-key-attlist"/>
               <empty/>
           </element>
       </define>
       <define name="text-sort-key-attlist" combine="interleave">
           <attribute name="text:key">
               <choice>
                   <value>address</value>
                    <value>annote</value>
                    <value>author</value>
                    <value>bibliography-type</value>
                   <value>booktitle</value>
                   <value>chapter</value>
                   <value>custom1</value>
                    <value>custom2</value>
                   <value>custom3</value>
                   <value>custom4</value>
                   <value>custom5</value>
                   <value>edition</value>
                   <value>editor</value>
                    <value>howpublished</value>
                   <value>identifier</value>
                   <value>institution</value>
                   <value>isbn</value>
                   <value>issn</value>
                    <value>journal</value>
                   \langlevalue\ranglemonth\langle/value\rangle<value>note</value>
                   <value>number</value>
                   <value>organizations</value>
                    <value>pages</value>
                    <value>publisher</value>
                   <value>report-type</value>
                   <value>school</value>
                   <value>series</value>
                   <value>title</value>
                   <value>url</value>
                   <value>volume</value>
                   <value>year</value>
               </choice>
           </attribute>
           <optional>
               <attribute name="text:sort-ascending" a:defaultValue="true">
                   <ref name="boolean"/>
               </attribute>
           </optional>
       </define>
12686
12687
12688
12689
12690
12691
12692
12693
12694
12695
12696
12697
12698
12699
12700
12701
12702
12703
12704
12705
12706
12707
12708
12709
12710
12711
12712
12713
12714
12715
12716
12717
12718
12719
12720
12721
12722
12723
12724
12725
12726
12727
12728
12729
12730
12731
12732
12733
12734
12735
```
# **14.10 List Style**

List styles specify the formatting properties for lists. A <text:list-style> element contains a set of style elements for each list level, which are called **list level styles**. There are three different list level style elements, depending on whether this particular list level is to have a list label containing the list numbering, a bullet, or an image.

If a list style is applied to a list but does not contain a list level specification for the suitable level, the list level style of the next lower level is used. If no suitable list level exists, a default style is used.

```
<define name="text-list-style">
           <element name="text:list-style">
              <ref name="text-list-style-attr"/>
               <zeroOrMore>
                   <ref name="text-list-style-content"/>
              </zeroOrMore>
           </element>
       </define>
12736
12737
12738
12739
12740
12741
12742
12743
```
**Note:** List styles contain different properties than paragraph or text styles. This is why they are represented by a different element.

The attributes that may be associated with the  $\text{text:list-style}$ 

- Name
- Display name
- Consecutive numbering

### **Name**

The  $style$ :name attribute specifies the name of the list style.

```
<define name="text-list-style-attr" combine="interleave">
           <attribute name="style:name">
               <ref name="styleName"/>
           </attribute>
      </define>
12744
12745
12746
12747
12748
```
## **Display Name**

The style:display-name attribute specifies the name of the list style as it should appear in the user interface. In contrast to the style name itself, this name may contain arbitrary characters. If this attribute is not present, the display name equals the style name.

```
<define name="text-list-style-attr" combine="interleave">
           <optional>
               <attribute name="style:display-name">
                   <ref name="string"/>
              </attribute>
           </optional>
      </define>
12749
12750
12751
12752
12753
12754
12755
```
### **Consecutive Numbering**

The text:consecutive-numbering attribute specifies whether or not the list style uses consecutive numbering for all list levels or whether each list level restarts the numbering.

```
<define name="text-list-style-attr" combine="interleave">
12756
```

```
<optional>
               <attribute name="text:consecutive-numbering" a:defaultValue="false">
                   <ref name="boolean"/>
               </attribute>
           </optional>
       </define>
12757
12758
12759
12760
12761
12762
```
## <span id="page-525-0"></span>**14.10.1 Common List-Level Style Attributes**

The following attributes can be used on all list-level styles:

### **Level**

The text: level attribute specifies the level of the number list style.

```
<define name="text-list-level-style-attr">
           <attribute name="text:level">
              <ref name="positiveInteger"/>
           </attribute>
      </define>
12763
12764
12765
12766
12767
```
## **14.10.2 Number Level Style**

A number level style specifies a list style where the list items are preceded by numbers.

```
<define name="text-list-style-content" combine="choice">
          <element name="text:list-level-style-number">
              <ref name="text-list-level-style-attr"/>
               <ref name="text-list-level-style-number-attr"/>
               <optional>
                   <ref name="style-list-level-properties"/>
               </optional>
               <optional>
                   <ref name="style-text-properties"/>
               </optional>
           </element>
      </define>
12768
12769
12770
12771
12772
12773
12774
12775
12776
12777
12778
12779
```
The attributes that may be associated with the  $\text{text:list-level-style-number}$  element are:

- Level (see section [14.10.1\)](#page-525-0)
- Text style
- Number format
- Display levels
- Start value

Additional formatting properties may be contained in the  $\langle$ style:list-level-properties> and <style:text-properties> elements. See sections [15.12](#page-621-0) and [15.4](#page-562-0) for details.

## **Text Style**

The  $text:style$   $text:style$  and attribute specifies the name of the character style to use to format the number of the list.

<define name="text-list-level-style-number-attr" combine="interleave"> <optional> 12780 12781

```
<attribute name="text:style-name">
                    <ref name="styleNameRef"/>
               </attribute>
           </optional>
       </define>
12782
12783
12784
12785
12786
```
### **Number Format**

See section [12.2](#page-445-0) for detailed information on number format attributes. The attributes described in section [12.2](#page-445-0) can also be associated with the <text:list-level-style-number> element. The style:num-format attribute can be empty. In this case, no number is displayed.

```
<define name="text-list-level-style-number-attr" combine="interleave">
          <ref name="common-num-format-attlist"/>
           <ref name="common-num-format-prefix-suffix-attlist"/>
      </define>
12787
12788
12789
12790
```
### <span id="page-526-0"></span>**Display Levels**

The text:display-levels attribute specifies the number of levels whose numbers are displayed at the current level.

```
<define name="text-list-level-style-number-attr" combine="interleave">
           <optional>
               <attribute name="text:display-levels" a:defaultValue="1">
                   <ref name="positiveInteger"/>
               </attribute>
           </optional>
      </define>
12791
12792
12793
12794
12795
12796
12797
```
**Example:** Given a third-level chapter number 1.2.3. Values of text:display-number from 1 to three would achieve the following results:

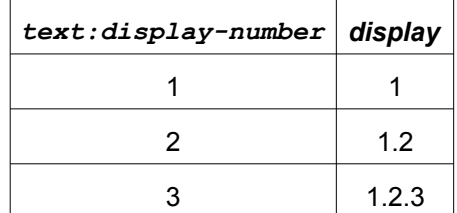

### **Start Value**

The text: start-value attribute specifies the first number of a list item of the current level.

```
<define name="text-list-level-style-number-attr" combine="interleave">
           <optional>
               <attribute name="text:start-value" a:defaultValue="1">
                   <ref name="positiveInteger"/>
               </attribute>
           </optional>
      </define>
12798
12799
12800
12801
12802
12803
12804
```
## **14.10.3 Bullet Level Style**

A bullet level style element specifies a list style where the list items are preceded by bullets.

```
<define name="text-list-style-content" combine="choice">
          <element name="text:list-level-style-bullet">
              <ref name="text-list-level-style-attr"/>
              <ref name="text-list-level-style-bullet-attr"/>
12805
12806
12807
12808
```

```
<optional>
                    <ref name="style-list-level-properties"/>
               </optional>
               <optional>
                    <ref name="style-text-properties"/>
               </optional>
           </element>
       </define>
12809
12810
12811
12812
12813
12814
12815
12816
```
The attributes that may be associated with the <text:list-level-style-bullet> element are:

- Level (see section [14.10.1\)](#page-525-0)
- Text style
- Bullet character
- Prefix and suffix
- Bullet relative size

Additional formatting properties may be contained in the <style:list-level-properties> and <style:text-properties> elements. See sections [15.12](#page-621-0) and [15.4](#page-562-0) for details.

## **Text Style**

The text: style-name attribute specifies the name of the character style to use to format the list bullet.

```
<define name="text-list-level-style-bullet-attr" combine="interleave">
          <optional>
               <attribute name="text:style-name">
                   <ref name="styleNameRef"/>
              </attribute>
          </optional>
      </define>
12817
12818
12819
12820
12821
12822
12823
```
## **Bullet Character**

The bullet character attribute specifies the [UNICODE] character to use as the bullet in a bullet level style.

Typical bullet characters are:

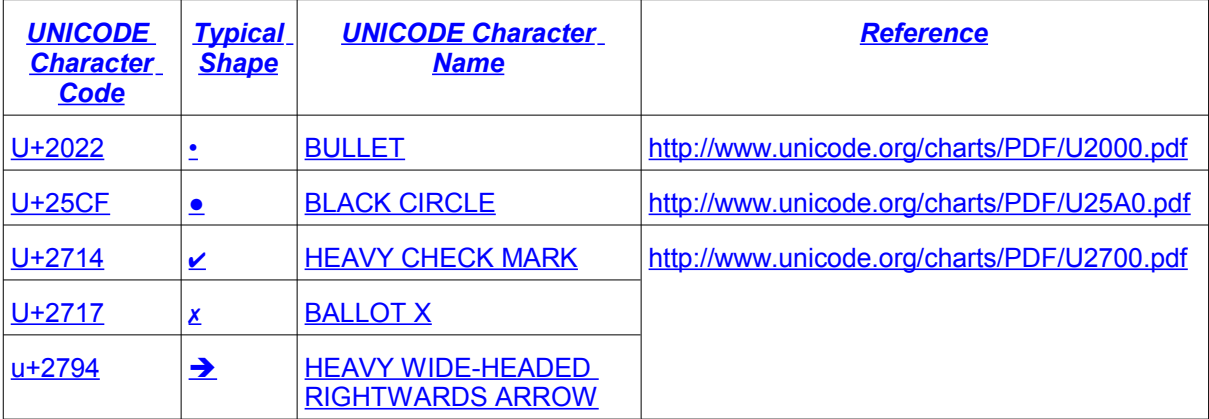

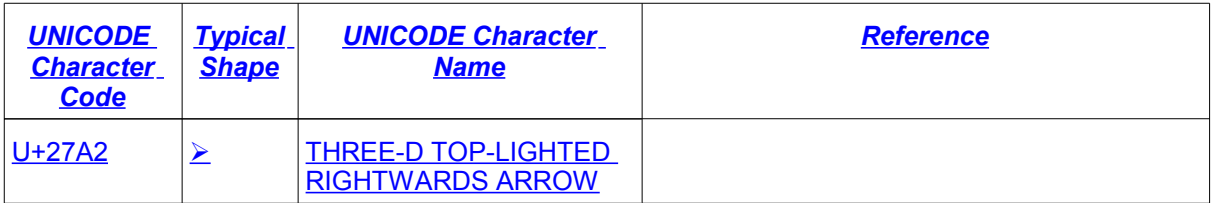

```
-1+2022
```
● U+25CF

➔ U+2794

 $\rightarrow$  U+27A2

 $x - U + 2717$ 

 $-1+2714$ 

These characters might not be available within some fonts.

```
<define name="text-list-level-style-bullet-attr" combine="interleave">
          <attribute name="text:bullet-char">
               <ref name="character"/>
           </attribute>
      </define>
12824
12825
12826
12827
12828
```
## **Prefix and Suffix**

The attributes style:num-<del>format-</del>prefix and style:num-<del>format-</del>suffix specified in section [12.2](#page-445-0) can be used to add characters before or behind the bullet character.

```
<define name="text-list-level-style-bullet-attr" combine="interleave">
          <ref name="common-num-format-prefix-suffix-attlist"/>
      </define>
12829
12830
12831
```
## **Bullet Relative Size**

The text:bullet-relative-size attribute specifies a percentage value for the bullet size relative to the font size of the paragraphs in the bullet list. For example, if the value of the text: bullet-relative-size attribute is 75, the bullet used in the list is 75% of the font size for the paragraph.

```
<define name="text-list-level-style-bullet-attr" combine="interleave">
           <optional>
               <attribute name="text:bullet-relative-size">
                   <ref name="percent"/>
               </attribute>
           </optional>
       </define>
12832
12833
12834
12835
12836
12837
12838
```
# **14.10.4 Image Level Style**

An image level style element specifies a list style where the list items are preceded by images. This element can be an [XLink] and can only be contained in list style elements.

```
<define name="text-list-style-content" combine="choice">
          <element name="text:list-level-style-image">
              <ref name="text-list-level-style-attr"/>
12839
12840
12841
```

```
<ref name="text-list-level-style-image-attr"/>
               <optional>
                   <ref name="style-list-level-properties"/>
               </optional>
           </element>
      </define>
12842
12843
12844
12845
12846
12847
```
The following elements and attributes may be associated with the  $\texttt{check}:\texttt{list-level-style-}$ image> element are:

- Level (see section [14.10.1\)](#page-525-0)
- Image location

Additional formatting properties may be contained in the  $\langle$ style:list-level-properties> element. See section [15.12](#page-621-0) for details.

### **Image Location**

The image data can be stored in one of the following ways (see also section [\)](#page-305-0):

- The image data is located in an external file. Use the  $xlink:href$  attribute described below to specify the location of the file.
- The image data is contained in the  $\texttt{text}:\texttt{list-level-style-image}\texttt{element}.$  The <text:list-level-style-image> element must contain an <office:binary-data> element that contains the image data in BASE64 encoding. In this situation, the  $xlinkinter$ attribute is not required.

```
<define name="text-list-level-style-image-attr" combine="interleave">
          <choice>
              <ref name="common-draw-data-attlist"/>
              <ref name="office-binary-data"/>
          </choice>
      </define>
12848
12849
12850
12851
12852
12853
```
# **14.10.5 List Level Style Example**

#### **Example: List level style**

```
<text:list-style style:name="List 1">
   <text:list-level-style-number text:level="1" 
       fo:num-format="1"/>
   <text:list-level-style-bullet text:level="2"
       text:bullet-char="-"
       text:style-name="Bullet Char"/>
   <text:list-level-style-image text:level="3" xlink:href="bullet.gif">
       <style:list-level-properties fo:width=".27cm" fo:height=".27cm" 
           style:vertical-pos="middle" style:vertical-rel="line"/>
   </text:list-level-style-image>
</text:list-style>
```
The following is the output from the above example:

1. This is the first list item.

This is a continuation of the first list item.

- 2. This is the second list item. It contains an unordered sub list.
	- This is a sub list item.
	- This is a sub list item.
- This is a sub list item.
	- **This is a sub sub list item.**
	- **This is a sub sub list item.**
- 3. This is the third list item.

# **14.11 Outline Style**

The outline style is a list style that is applied to all headings within a text document where the theheading's paragraph style does not define a list style to use itself.

The way in which the OpenDocument format represents outline numbering styles is very similar to the way it represents list styles. The  $\text{text:outline-style>}$  element contains elements that specify the style of each outline level. It can be contained within the  $\langle \text{offset} \rangle$  such  $\text{select}$ only.

```
12854
12855
12856
12857
12858
12859
```

```
<define name="text-outline-style">
          <element name="text:outline-style">
              <oneOrMore>
                  <ref name="text-outline-level-style"/>
              </oneOrMore>
          </element>
      </define>
12860
```
# **14.11.1 Outline Level Style**

The  $\texttt{text:outline-level-style>}$  element specifies the style for each outline level. This element is contained in <text:outline-style> elements only.

```
<define name="text-outline-level-style">
           <element name="text:outline-level-style">
               <ref name="text-outline-level-style-attlist"/>
               <optional>
                   <ref name="style-list-level-properties"/>
               </optional>
               <optional>
                   <ref name="style-text-properties"/>
               </optional>
           </element>
      </define>
12861
12862
12863
12864
12865
12866
12867
12868
12869
12870
12871
```
The attributes that may be associated with the  $\texttt{check}$  soutline-level-style> element are:

- Level
- Text style
- Number format
- Display levels
- Start value

Additional formatting properties may be contained in the <style:list-level-properties> and <style:text-properties> element. See sections [15.12](#page-621-0) and [15.4](#page-562-0) for details.

### **Level**

The text: level attribute specifies the level of the outline style.

```
<define name="text-outline-level-style-attlist" combine="interleave">
           <attribute name="text:level">
               <ref name="positiveInteger"/>
           </attribute>
      </define>
12872
12873
12874
12875
12876
```
### **Text Style**

The  $text{text}$ : $text{style}$  and attribute specifies the name of the character style to use to format the number of the heading.

```
<define name="text-outline-level-style-attlist" combine="interleave">
           <optional>
               <attribute name="text:style-name">
                   <ref name="styleNameRef"/>
               </attribute>
           </optional>
      </define>
12877
12878
12879
12880
12881
12882
12883
```
### **Number Format**

See sectionfor information on the number format attributes.

```
<define name="text-outline-level-style-attlist" combine="interleave">
          <ref name="common-num-format-attlist"/>
          <ref name="common-num-format-prefix-suffix-attlist"/>
      </define>
12884
12885
12886
12887
```
### **Display Levels**

The text:display-levels attribute specifies the number of levels whose numbers are displayed at the current level. See also section [.](#page-526-0)

```
<define name="text-outline-level-style-attlist" combine="interleave">
           <optional>
               <attribute name="text:display-levels" a:defaultValue="1">
                   <ref name="positiveInteger"/>
              </attribute>
           </optional>
      </define>
12888
12889
12890
12891
12892
12893
12894
```
### **Start Value**

The text: start-value attribute specifies the first number of a heading of the current level.

```
<define name="text-outline-level-style-attlist" combine="interleave">
           <optional>
               <attribute name="text:start-value" a:defaultValue="1">
                   <ref name="positiveInteger"/>
               </attribute>
           </optional>
      </define>
12895
12896
12897
12898
12899
12900
12901
```
# **14.12 Table Styles**

## **14.12.1 Table Styles**

Table styles are  $\langle$ style: $\text{style}$  > elements that have the family  $\text{table}$ . They can be used within all kind of applications to specify formatting properties for tables. They support the table properties as described in section [15.8.](#page-608-0)

```
<define name="style-style-content" combine="choice">
           <group>
               <attribute name="style:family">
                   <value>table</value>
               </attribute>
               <optional>
                   <ref name="style-table-properties"/>
               </optional>
           </group>
       </define>
12902
12903
12904
12905
12906
12907
12908
12909
12910
12911
```
# **14.12.2 Table Column Styles**

Table column styles are  $\langle$ style:style> elements that have the family table-column. They can be used within all kind of applications to specify formatting properties for table columns. They support the table column properties as described in section [15.9.](#page-612-0)

```
<define name="style-style-content" combine="choice">
           <group>
               <attribute name="style:family">
                   <value>table-column</value>
               </attribute>
               <optional>
                   <ref name="style-table-column-properties"/>
               </optional>
           </group>
       </define>
12912
12913
12914
12915
12916
12917
12918
12919
12920
12921
```
# **14.12.3 Table Row Styles**

Table row styles are  $\langle$ style: style> elements that have the family  $table$ -row. They can be used within all kind of applications to specify formatting properties for table rows. They support the table properties as described in section [15.10.](#page-613-0)

```
<define name="style-style-content" combine="choice">
          <group>
               <attribute name="style:family">
                   <value>table-row</value>
              </attribute>
               <optional>
                   <ref name="style-table-row-properties"/>
               </optional>
           </group>
       </define>
12922
12923
12924
12925
12926
12927
12928
12929
12930
12931
```
# **14.12.4 Table Cell Styles**

Table cell styles are  $\langle$ style: style> elements that have the family table-cell. They can be used within all kind of applications to specify formatting properties for table cells. They support the table properties as described in section [15.11](#page-615-0) as well as the paragraph and text properties as described in sections [15.5](#page-581-0) and [15.4.](#page-562-0)

```
<define name="style-style-content" combine="choice">
           <group>
               <attribute name="style:family">
                   <value>table-cell</value>
               </attribute>
               <optional>
                   <ref name="style-table-cell-properties"/>
               </optional>
               <optional>
                   <ref name="style-paragraph-properties"/>
               </optional>
               <optional>
                   <ref name="style-text-properties"/>
               </optional>
           </group>
      </define>
12932
12933
12934
12935
12936
12937
12938
12939
12940
12941
12942
12943
12944
12945
12946
12947
```
# **14.13 Graphic Styles**

# **14.13.1 Graphic and Presentation Styles**

Graphic and presentation styles are  $\langle$ style:style> elements that have either the family graphic or presentation. Graphic styles with family graphic may occur within all kinds of applications, graphic styles with family presentation may occur only within presentation documents. Both kind of styles support the graphic properties described in section [15.17.](#page-636-0) They may also contain paragraph and text properties as described in sections [15.5](#page-581-0) and [15.4.](#page-562-0)

```
<define name="style-style-content" combine="choice">
           <group>
               <attribute name="style:family">
                   <choice>
                       <value>graphic</value>
                        <value>presentation</value>
                   </choice>
               </attribute>
               <optional>
                   <ref name="style-graphic-properties"/>
               </optional>
               <optional>
                   <ref name="style-paragraph-properties"/>
               </optional>
               <optional>
                   <ref name="style-text-properties"/>
               </optional>
           </group>
      </define>
       <define name="style-graphic-properties">
           <element name="style:graphic-properties">
               <ref name="style-graphic-properties-content"/>
           </element>
      </define>
       <define name="style-graphic-properties-content">
           <ref name="style-properties-content"/>
       </define>
      <define name="style-graphic-properties-content-strict">
           <ref name="style-graphic-properties-attlist"/>
           <ref name="style-graphic-fill-properties-attlist"/>
           <ref name="style-graphic-properties-elements"/>
       </define>
12948
12949
12950
12951
12952
12953
12954
12955
12956
12957
12958
12959
12960
12961
12962
12963
12964
12965
12966
12967
12968
12969
12970
12971
12972
12973
12974
12975
12976
12977
12978
12979
12980
12981
12982
12983
```

```
<define name=" style-graphic-properties-elements">
           <empty/>
       </define>
12984
12985
12986
```
# **14.13.2 Drawing Page Style**

A drawing page style is a <style: style> element with family drawing-page. Within graphical applications, drawing page styles can be used to change the background of draw page. If a background is set with the help of a drawing page style, then it overrides the background of the master page that is assigned to the draw page, but not the shapes that are on the master page.

Within presentation applications, the draw page style additionally may contain presentation properties, for example, the duration for which a page is displayed or fade effects.

The properties that can be used in a draw page style to change the background are the ones described in section [15.14.](#page-626-0)

The presentation properties that can be used in a draw page style are described in section [15.36.](#page-679-0)

```
<define name="style-style-content" combine="choice">
           <group>
               <attribute name="style:family">
                   <value>drawing-page</value>
               </attribute>
               <optional>
                   <ref name="style-drawing-page-properties"/>
               </optional>
           </group>
      </define>
       <define name="style-drawing-page-properties">
           <element name="style:drawing-page-properties">
               <ref name="style-drawing-page-properties-content"/>
           </element>
       </define>
       <define name="style-drawing-page-properties-content">
           <ref name="style-properties-content"/>
       </define>
       <define name="style-drawing-page-properties-content-strict">
           <ref name="style-graphic-fill-properties-attlist"/>
           <ref name="style-drawing-page-properties-attlist"/>
           <ref name="style-drawing-page-properties-elements"/>
      </define>
12987
12988
12989
12990
12991
12992
12993
12994
12995
12996
12997
12998
12000
13000
13001
13002
13003
13004
13005
13006
13007
13008
13009
13010
13011
13012
```
# **14.14 Enhanced Graphic Style Elements**

The elements described in this section are enhanced graphic style. They cannot be used as automatic styles, that is, they have to be located in the  $\langle$ office: $s$ tyles> section of a document. Like all other style elements, they are referenced to by a unique name. The following styles for filling graphic objects are available:

- **Gradient**
- **SVG Gradient**
- Hatch
- Image
- **Opacity Gradient**
- **Marker**
- Dash
- Presentation Page Layout

## <span id="page-535-0"></span>**14.14.1 Gradient**

The element <draw: gradient> defines a gradient for filling a drawing object. Gradients are not available as automatic styles.

```
<define name="draw-gradient">
           <element name="draw:gradient">
               <ref name="common-draw-gradient-attlist"/>
               <ref name="draw-gradient-attlist"/>
               <empty/>
           </element>
      </define>
13013
13014
13015
13016
13017
13018
13019
```
The attributes that may be associated with the gradient element are:

- Name
- Display name
- Gradient style
- Gradient center
- Colors
- **Intensity**
- Angle
- **Border**

#### **Name**

The attribute  $d$ raw: name uniquely identifies a gradient inside an  $\langle$ office: styles> element.

```
<define name="common-draw-gradient-attlist" combine="interleave">
           <optional>
               <attribute name="draw:name">
                   <ref name="styleName"/>
               </attribute>
           </optional>
       </define>
13020
13021
13022
13023
13024
13025
13026
```
### **Display Name**

The  $d$ raw: $d$ isplay-name attribute specifies the name of the gradient as it should appear in the user interface. In contrast to the style name itself, this name may contain arbitrary characters. If this attribute is not present, the display name equals the style name.

```
<define name="common-draw-gradient-attlist" combine="interleave">
          <optional>
               <attribute name="draw:display-name">
                   <ref name="string"/>
               </attribute>
          </optional>
      </define>
13027
13028
13029
13030
13031
13032
13033
```
## **Gradient Style**

The attribute  $draw:style$  e specifies the style of the gradient. The gradient styles that an office application should support are linear, axial, radial, ellipsoid, square, and rectangular.

```
<define name="common-draw-gradient-attlist" combine="interleave">
           <attribute name="draw:style">
               <ref name="gradient-style"/>
           </attribute>
      </define>
      <define name="gradient-style">
          <choice>
              <value>linear</value>
               <value>axial</value>
              <value>radial</value>
               <value>ellipsoid</value>
               <value>square</value>
               <value>rectangular</value>
           </choice>
      </define>
13034
13035
13036
13037
13038
13039
13040
13041
13042
13043
13044
13045
13046
13047
13048
```
## **Gradient Center**

If the gradient style is radial, ellipsoid, square, or rectangular, the gradient center attributes draw:  $cx$  and draw:  $cy$  specifies the center of the geometry that is used for the gradient. The values of these attributes are always percentage values.

```
<define name="common-draw-gradient-attlist" combine="interleave">
           <optional>
               <attribute name="draw:cx">
                   <ref name="percent"/>
               </attribute>
           </optional>
           <optional>
               <attribute name="draw:cy">
                   <ref name="percent"/>
               </attribute>
           </optional>
       </define>
13049
13050
13051
13052
13053
13054
13055
13056
13057
13058
13059
13060
```
## **Colors**

The gradient interpolates between a start color and an end color, which are specified using the attributes draw: start-color and draw: end-color.

```
<define name="draw-gradient-attlist" combine="interleave">
           <optional>
               <attribute name="draw:start-color">
                   <ref name="color"/>
               </attribute>
           </optional>
           <optional>
               <attribute name="draw:end-color">
                   <ref name="color"/>
               </attribute>
           </optional>
       </define>
13061
13062
13063
13064
13065
13066
13067
13068
13069
13070
13071
13072
```
### **Intensity**

The attributes draw:start-intensity and draw:end-intensity specify the intensity of the gradient's start and end color as percentage values. These attributes are optional. If the attributes are not specified, the colors are used as they are, that is at 100% intensity.

```
<define name="draw-gradient-attlist" combine="interleave">
           <optional>
               <attribute name="draw:start-intensity">
                   <ref name="percent"/>
               </attribute>
           </optional>
           <optional>
               <attribute name="draw:end-intensity">
                   <ref name="percent"/>
               </attribute>
           </optional>
      </define>
13073
13074
13075
13076
13077
13078
13079
13080
13081
13082
13083
13084
```
## **Angle**

The  $draw:angle$  attribute specifies an angle that rotates the axis at which the gradient values are interpolated. This attribute is ignored for radial style gradients.

```
<define name="common-draw-gradient-attlist" combine="interleave">
           <optional>
               <attribute name="draw:angle">
                   <ref name="integer"/>
               </attribute>
           </optional>
       </define>
13085
13086
13087
13088
13089
13090
13091
```
### **Border**

Depending on the style of the gradient, the  $draw:border$  attribute specifies a percentage value which is used to scale a border which is filled by the start or end color only.

For example, a border of 10% means that the first 10% of the gradient is colored completely in the start color and the remaining 90% are an interpolation between start and end color.

```
<define name="common-draw-gradient-attlist" combine="interleave">
           <optional>
               <attribute name="draw:border">
                   <ref name="percent"/>
              </attribute>
           </optional>
      </define>
13092
13093
13094
13095
13096
13097
13098
```
## **14.14.2 SVG Gradients**

In addition to the gradients specified in section [14.14.1,](#page-535-0) gradient may be defined by the SVG gradient elements <linearGradient> and <radialGradient> as specified in §13.2 of [SVG]. The following rules apply to SVG gradients if they are used in documents in OpenDocument format:

- The gradients must get a name. It is specified by the  $draw$ : name attribute.
- For  $\langle$ linearGradient>, only the attributes gradientTransform, x1, y1, x2, y2 and spreadMethod will be evaluated.
- For  $\langle$  radialGradient $\rangle$ , only the attributes gradient Transform, cx, cy, r, fx, fy and spreadMethod will be evaluated.
- The gradient will be calculated like having a gradient Units of object Bounding Box, regardless what the actual value of the attribute is.
- The only child element that is evaluated is  $\langle$ stop>.
- For <stop>, only the attributes of fset, stop-color and stop-opacity will be evaluated.

```
<define name="svg-linearGradient">
           <element name="svg:linearGradient">
               <ref name="common-svg-gradient-attlist"/>
               <optional>
                    <attribute name="svg:x1" a:defaultValue="0%">
                        <choice>
                            <ref name="coordinate"/>
                            <ref name="percent"/>
                        </choice>
                   </attribute>
               </optional>
               <optional>
                   <attribute name="svg:y1" a:defaultValue="0%">
                        <choice>
                            <ref name="coordinate"/>
                            <ref name="percent"/>
                        </choice>
                   </attribute>
               </optional>
               <optional>
                   <attribute name="svg:x2" a:defaultValue="100%">
                        <choice>
                            <ref name="coordinate"/>
                            <ref name="percent"/>
                        </choice>
                   </attribute>
               </optional>
               <optional>
                    <attribute name="svg:y2" a:defaultValue="100%">
                        <choice>
                            <ref name="coordinate"/>
                            <ref name="percent"/>
                        </choice>
                   </attribute>
               </optional>
               <zeroOrMore>
                   <ref name="svg-stop"/>
               </zeroOrMore>
           </element>
      </define>
      <define name="svg-radialGradient">
           <element name="svg:radialGradient">
               <ref name="common-svg-gradient-attlist"/>
               <optional>
                   <attribute name="svg:cx" a:defaultValue="50%">
                        <choice>
                            <ref name="coordinate"/>
                            <ref name="percent"/>
                        </choice>
                   </attribute>
               </optional>
               <optional>
                   <attribute name="svg:cy" a:defaultValue="50%">
13099
13100
13101
13102
13103
13104
13105
13106
13107
13108
13109
13110
13111
13112
13113
13114
13115
13116
13117
13118
13119
13120
13121
13122
13123
13124
13125
13126
13127
13128
13129
13130
13131
13132
13133
13134
13135
13136
13137
13138
13139
13140
13141
13142
13143
13144
13145
13146
13147
13148
13149
13150
13151
13152
```
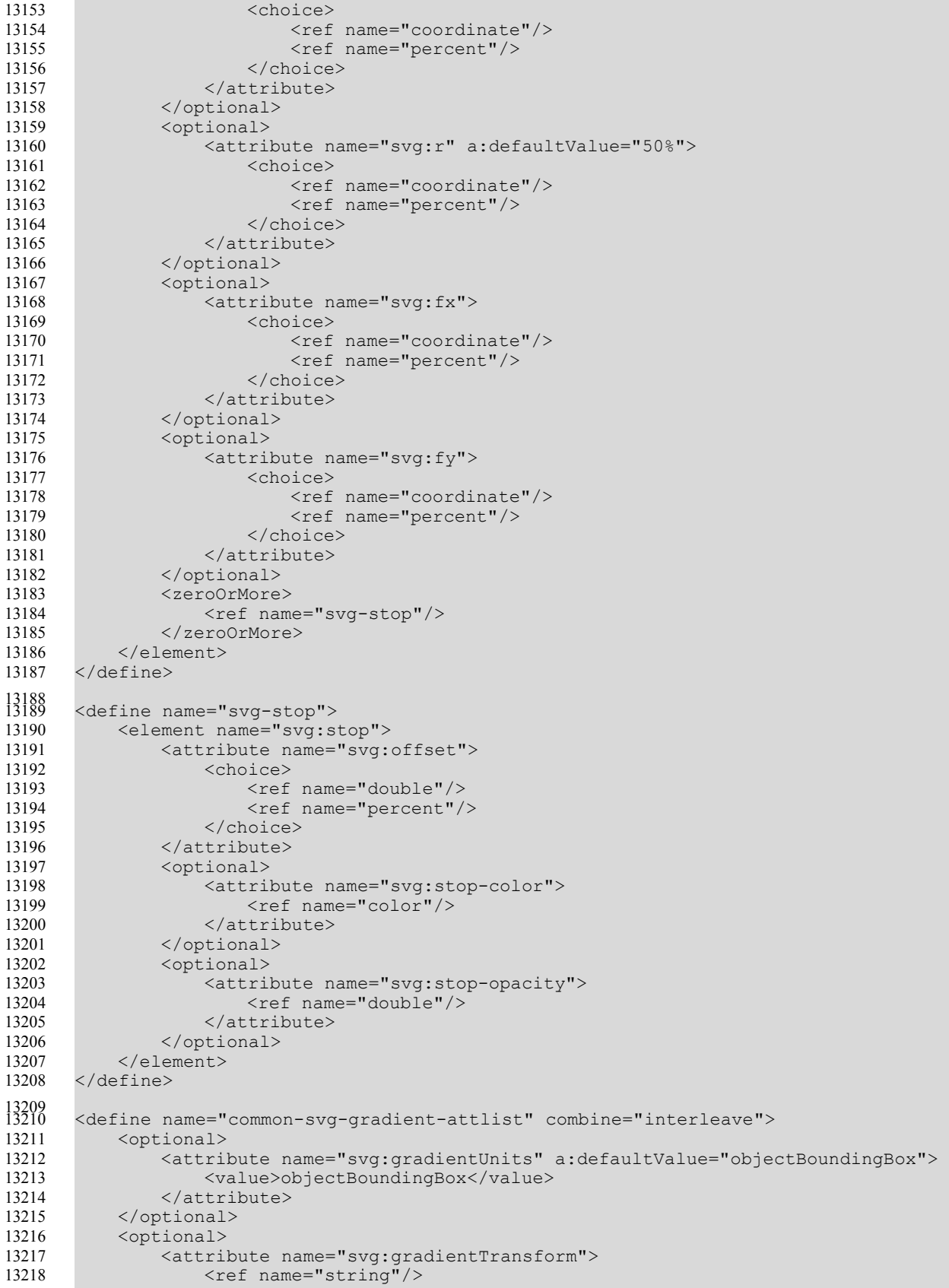
```
</attribute>
           </optional>
           <optional>
               <attribute name="svg:spreadMethod" a:defaultValue="pad">
                    <choice>
                        <value>pad</value>
                        <value>reflect</value>
                        <value>repeat</value>
                   </choice>
               </attribute>
           </optional>
       </define>
13219
13220
13221
13222
13223
13224
13225
13226
13227
13228
13229
13230
```
#### **Name**

The attribute  $draw:$  name uniquely identifies a gradient inside an  $\langle$ office: $style$ : $style$ s $\gamma$ les>element. Like <draw: gradient> elements, SVG gradients are referenced by this name using the draw:fill-gradient-name attribute within a graphic style. SVG gradients cannot be referenced by a draw:opacity-name attribute. The result of referencing a SVG gradient with draw:fillgradient-name attribute and an opacity gradient with a draw:opacity-name attribute at the same time is unspecified.

```
<define name="common-svg-gradient-attlist" combine="interleave">
          <attribute name="draw:name">
              <ref name="styleName"/>
          </attribute>
      </define>
13231
13232
13233
13234
13235
```
## **Display Name**

The  $draw:display$  -name attribute specifies the name of the gradient as it should appear in the user interface. In contrast to the style name itself, this name may contain arbitrary characters. If this attribute is not present, the display name equals the style name.

```
<define name="common-svg-gradient-attlist" combine="interleave">
           <optional>
               <attribute name="draw:display-name">
                   <ref name="string"/>
               </attribute>
           </optional>
      </define>
13236
13237
13238
13239
13240
13241
13242
```
# **14.14.3 Hatch**

The <draw: hatch> element defines a hatch for filling graphic objects. A hatch is a simple pattern of straight lines that is repeated in the fill area. Hatches are not available as automatic styles.

```
<define name="draw-hatch">
           <element name="draw:hatch">
               <ref name="draw-hatch-attlist"/>
               <empty/>
           </element>
      </define>
13243
13244
13245
13246
13247
13248
```
The attributes that may be associated with the hatch element are:

- Name
- Display name
- **Style**
- **Color**
- **Distance**
- Angle
- **Background**

#### **Name**

The draw:name attribute uniquely identifies a hatch inside an <office:styles> element.

```
<define name="draw-hatch-attlist" combine="interleave">
           <attribute name="draw:name">
               <ref name="styleName"/>
           </attribute>
      </define>
13249
13250
13251
13252
13253
```
#### **Display Name**

The  $draw:display$ -name attribute specifies the name of the hatch style as it should appear in the user interface. In contrast to the style name itself, this name may contain arbitrary characters. If this attribute is not present, the display name equals the style name.

```
<define name="draw-hatch-attlist" combine="interleave">
           <optional>
               <attribute name="draw:display-name">
                   <ref name="string"/>
               </attribute>
           </optional>
      </define>
13254
13255
13256
13257
13258
13259
13260
```
#### **Style**

The draw: style attribute specifies the style of the hatch.

The hatch can have one of three styles: single, double, or triple.

```
<define name="draw-hatch-attlist" combine="interleave">
           <attribute name="draw:style">
               <choice>
                   <value>single</value>
                   <value>double</value>
                   <value>triple</value>
               </choice>
           </attribute>
       </define>
13261
13262
13263
13264
13265
13266
13267
13268
13269
```
#### **Color**

The draw: color attribute specifies the color of the hatch lines.

```
<define name="draw-hatch-attlist" combine="interleave">
           <optional>
               <attribute name="draw:color">
                   <ref name="color"/>
               </attribute>
           </optional>
      </define>
13270
13271
13272
13273
13274
13275
13276
```
#### **Distance**

The draw: distance attribute specifies the distance between two hatch lines.

```
<define name="draw-hatch-attlist" combine="interleave">
           <optional>
               <attribute name="draw:distance">
                   <ref name="length"/>
               </attribute>
           </optional>
       </define>
13277
13278
13279
13280
13281
13282
13283
```
#### **Angle**

The draw: rotation attribute specified the rotation angle of the hatch lines.

```
<define name="draw-hatch-attlist" combine="interleave">
           <optional>
               <attribute name="draw:rotation">
                   <ref name="integer"/>
               </attribute>
           </optional>
       </define>
13284
13285
13286
13287
13288
13289
13290
```
# **14.14.4 Fill Image**

The <draw: fill-image> element specifies a link to a bitmap resource, for example, a .PNG file. This element follows the XLink specification. Fill image are not available as automatic styles.

```
<define name="draw-fill-image">
           <element name="draw:fill-image">
               <ref name="draw-fill-image-attlist"/>
               <attribute name="xlink:href">
                   <ref name="anyURI"/>
               </attribute>
               <optional>
                   <attribute name="xlink:type" a:defaultValue="simple">
                        <choice>
                            <value>simple</value>
                        </choice>
                   </attribute>
               </optional>
               <optional>
                   <attribute name="xlink:show" a:defaultValue="embed">
                        <choice>
                            <value>embed</value>
                        </choice>
                   </attribute>
               </optional>
               <optional>
                   <attribute name="xlink:actuate" a:defaultValue="onLoad">
                        <choice>
                            <value>onLoad</value>
                        </choice>
                   </attribute>
               </optional>
               <empty/>
           </element>
       </define>
13291
13292
13293
13294
13295
13296
13297
13298
13299
13300
13301
13302
13303
13304
13305
13306
13307
13308
13309
13310
13311
13312
13313
13314
13315
13316
13317
13318
13319
13320
```
The attributes that may be associated with the fill image element are:

#### • Name

- Display name
- **Size**

#### **Name**

The draw:name attribute uniquely identifies a fill image inside an <office:styles> element.

```
<define name="draw-fill-image-attlist" combine="interleave">
           <attribute name="draw:name">
               <ref name="styleName"/>
           </attribute>
       </define>
13321
13322
13323
13324
13325
```
#### **Display Name**

The  $draw:display$ -name attribute specifies the name of the fill image as it should appear in the user interface. In contrast to the style name itself, this name may contain arbitrary characters. If this attribute is not present, the display name equals the style name.

```
<define name="draw-fill-image-attlist" combine="interleave">
           <optional>
               <attribute name="draw:display-name">
                   <ref name="string"/>
               </attribute>
           </optional>
      </define>
13326
13327
13328
13329
13330
13331
13332
```
#### **Size**

The optional attributes  $svg:width$  and  $svg:height$  specify the size of the linked image. These values are optional and are overridden by the physical size of the linked image resource. They can be used to get the size of an image before it is loaded.

```
<define name="draw-fill-image-attlist" combine="interleave">
           <optional>
               <attribute name="svg:width">
                   <ref name="length"/>
               </attribute>
           </optional>
           <optional>
               <attribute name="svg:height">
                   <ref name="length"/>
               </attribute>
           </optional>
      </define>
13333
13334
13335
13336
13337
13338
13339
13340
13341
13342
13343
13344
```
# **14.14.5 Opacity Gradient**

The  $\langle \text{draw: opacity}\rangle$  element specifies an opacity gradient for a graphic object. An opacity gradient works like a gradient, except that the opacity is interpolated instead of the color. Opacity gradients are not available as automatic styles.

```
<define name="draw-opacity">
           <element name="draw:opacity">
              <ref name="common-draw-gradient-attlist"/>
               <ref name="draw-opacity-attlist"/>
               <empty/>
           </element>
       </define>
13345
13346
13347
13348
13349
13350
13351
```
The attributes that may be associated with the  $\langle \text{draw:} \text{openity} \rangle$  element are:

- Name, Display name, Style, Opacity center, Angle, Border see section [14.14.1.](#page-535-0)
- Opacity

#### **Opacity**

The opacity interpolates between a start and an end value.

The values of the attributes  $draw:start$  and  $draw:end$  are percentages where 0% is fully transparent and 100% is fully opaque.

```
<define name="draw-opacity-attlist" combine="interleave">
           <optional>
               <attribute name="draw:start">
                   <ref name="percent"/>
               </attribute>
           </optional>
           <optional>
               <attribute name="draw:end">
                   <ref name="percent"/>
               </attribute>
           </optional>
      </define>
13352
13353
13354
13355
13356
13357
13358
13359
13360
13361
13362
13363
```
## **14.14.6 Marker**

The element  $\langle \text{draw:marker}\rangle$  represents a marker, which is used to draw polygons at the start and end points of strokes. Markers are not available as automatic styles.

```
<define name="draw-marker">
           <element name="draw:marker">
               <ref name="draw-marker-attlist"/>
               <ref name="common-draw-viewbox-attlist"/>
              <ref name="common-draw-path-data-attlist"/>
               <empty/>
           </element>
      </define>
13364
13365
13366
13367
13368
13369
13370
13371
```
See sections [9.2.4](#page-275-0) and [9.2.15](#page-291-0) for information on the path data and viewbox attributes that may be associated with the <draw:marker> element.

#### **Name**

The draw: name attribute uniquely identifies a fill image inside an  $\langle$ office: $style$ : $style$ styles> element.

```
<define name="draw-marker-attlist" combine="interleave">
           <attribute name="draw:name">
               <ref name="styleName"/>
           </attribute>
      </define>
13372
13373
13374
13375
13376
```
#### **Display Name**

The  $d$ raw: $d$ isplay-name attribute specifies the name of the marker as it should appear in the user interface. In contrast to the style name itself, this name may contain arbitrary characters. If this attribute is not present, the display name equals the style name.

<define name="draw-marker-attlist" combine="interleave"> <optional> 13377 13378

```
<attribute name="draw:display-name">
                    <ref name="string"/>
               </attribute>
           </optional>
       </define>
13379
13380
13381
13382
13383
```
#### **14.14.7 Stroke Dash**

The dash element  $\langle \text{draw:stroke-dash} \rangle$  represents a dash style that can be used to render strokes of shapes. Stroke dashes are not available as automatic styles.

```
<define name="draw-stroke-dash">
           <element name="draw:stroke-dash">
               <ref name="draw-stroke-dash-attlist"/>
               <empty/>
           </element>
      </define>
13384
13385
13386
13387
13388
13389
```
The attributes that may be associated with the  $\langle \text{draw:stroke-dash}\rangle$  element are:

- Name
- Display name
- Style
- Dots
- **Distance**

#### **Name**

The attribute  $d$ raw: name uniquely identifies a dash inside an  $\langle$ office: styles> element.

```
<define name="draw-stroke-dash-attlist" combine="interleave">
           <attribute name="draw:name">
               <ref name="styleName"/>
           </attribute>
       </define>
13390
13391
13392
13393
13394
```
#### **Display Name**

The draw:display-name attribute specifies the name of the dash as it should appear in the user interface. In contrast to the style name itself, this name may contain arbitrary characters. If this attribute is not present, the display name equals the style name.

```
<define name="draw-stroke-dash-attlist" combine="interleave">
           <optional>
               <attribute name="draw:display-name">
                   <ref name="string"/>
               </attribute>
           </optional>
       </define>
13395
13396
13397
13398
13399
13400
13401
```
#### **Style**

The attribute  $draw:style$  specifies whether the points of a dash are round or rectangular.

```
<define name="draw-stroke-dash-attlist" combine="interleave">
           <optional>
              <attribute name="draw:style">
13402
13403
13404
```

```
<choice>
                         <value>rect</value>
                         <value>round</value>
                     </choice>
                </attribute>
            </optional>
       </define>
13405
13406
13407
13408
13409
13410
13411
```
#### **Dots**

The attribute pairs draw:dots1, draw:dots1-length and draw:dots2, draw:dots2 length each define a repeating sequence of dots that are used to render a dash. Both sequences are used alternating. The draw:dots1 and draw:dots2 attributes specify the number of dots to draw for both sequences, and the  $draw:dot1-length$  and  $draw:dot2$ length attributes specify the length of each dot.

```
<define name="draw-stroke-dash-attlist" combine="interleave">
           <optional>
               <attribute name="draw:dots1">
                   <ref name="integer"/>
               </attribute>
           </optional>
           <optional>
               <attribute name="draw:dots1-length">
                   <ref name="length"/>
               </attribute>
           </optional>
           <optional>
               <attribute name="draw:dots2">
                   <ref name="integer"/>
               </attribute>
           </optional>
           <optional>
               <attribute name="draw:dots2-length">
                   <ref name="length"/>
               </attribute>
           </optional>
      </define>
13412
13413
13414
13415
13416
13417
13418
13419
13420
13421
13422
13423
13424
13425
13426
13427
13428
13429
13430
13431
13432
13433
```
#### **Distance**

The draw: distance attribute specifies the distance between the dots of a dash.

```
<define name="draw-stroke-dash-attlist" combine="interleave">
          <optional>
               <attribute name="draw:distance">
                   <ref name="length"/>
               </attribute>
           </optional>
      </define>
13434
13435
13436
13437
13438
13439
13440
```
# **14.15 Presentation Page Layouts**

The element <style: presentation-page-layout> is a container for placeholders, which define a set of empty presentation objects, for example, a title or outline. These placeholders are used as templates for creating new presentation objects and to mark the size and position of an object if the presentation page layout of a drawing page is changed.

The <style:presentation-page-layout> element has an attribute style:name. It defines the name of the page layout. If a drawing page has been created using a presentation page layout, the name of the layout is contained in the draw page's presentation:presentationpage-layout-name attribute. The optional style:display-name attribute specifies the name of the presentation page layout as it should appear in the user interface.

```
<define name="style-presentation-page-layout">
          <element name="style:presentation-page-layout">
              <attribute name="style:name">
                  <ref name="styleName"/>
              </attribute>
              <optional>
                   <attribute name="style:display-name">
                       <ref name="string"/>
                   </attribute>
               </optional>
               <zeroOrMore>
                  <ref name="presentation-placeholder"/>
               </zeroOrMore>
           </element>
      </define>
13441
13442
13443
13444
13445
13446
13447
13448
13449
13450
13451
13452
13453
13454
13455
```
#### **14.15.1 Presentation Placeholder**

The element  $<sub>precision</sub>:placeholder>specifies a placeholder for presentation objects,$ </sub> for example, a title or outline.

The element has the following attributes:

- object: Specifies the kind of object the element is a placeholder for. The value equals the one of the presentation:class attribute for presentation shapes. See section [9.6.](#page-348-0)
- svg:x, svg:y, svg:width, svg:height: position and size attributes as specified in section [9.2.15,](#page-291-0) with the exception that percentage values are allowed for placeholders the attributes may take percentage values in addition to coordinates and lengths.

```
<define name="presentation-placeholder">
           <element name="presentation:placeholder">
               <attribute name="presentation:object">
                   <ref name="presentation-classes"/>
               </attribute>
               <attribute name="svg:x">
                   <choice>
                        <ref name="coordinate"/>
                       <ref name="percent"/>
                   </choice>
               </attribute>
               <attribute name="svg:y">
                   <choice>
                       <ref name="coordinate"/>
                       <ref name="percent"/>
                   </choice>
               </attribute>
               <attribute name="svg:width">
                   <choice>
                       <ref name="length"/>
                       <ref name="percent"/>
                   </choice>
               </attribute>
               <attribute name="svg:height">
                   <choice>
                       <ref name="length"/>
                       <ref name="percent"/>
                   </choice>
               </attribute>
               <empty/>
           </element>
13456
13457
13458
13459
13460
13461
13462
13463
13464
13465
13466
13467
13468
13469
13470
13471
13472
13473
13474
13475
13476
13477
13478
13479
13480
13481
13482
13483
13484
13485
13486
```
</define> 13487

# **14.16 Chart Styles**

Chart styles are  $\langle$ style:style> elements that have the family chart. They can be used within chart documents to specify formatting properties for the chart, but also for certain objects within a chart. They support the chart properties described in section [15.29,](#page-667-0) but also graphic, paragraph and text properties as described in sections [15.17,](#page-636-0) [15.5](#page-581-0) and [15.4.](#page-562-0)

```
<define name="style-style-content" combine="choice">
           <group>
               <attribute name="style:family">
                   <value>chart</value>
               </attribute>
               <optional>
                   <ref name="style-chart-properties"/>
               </optional>
               <optional>
                   <ref name="style-graphic-properties"/>
               </optional>
               <optional>
                   <ref name="style-paragraph-properties"/>
               </optional>
               <optional>
                   <ref name="style-text-properties"/>
               </optional>
           </group>
      </define>
13488
13489
13490
13491
13492
13493
13494
13495
13496
13497
13498
13499
13500
13501
13502
13503
13504
13505
13506
```
# **15 Formatting Properties**

A document can contain several style elements. To acquire a common set of formatting properties, all formatting properties are contained in formatting property elements which are included as a child elements of any style element. This container elements offers two important advantages, as follows:

- Formatting properties can be addressed by [CSS2] or [XSLT] stylesheets regardless of the style type.
- Styles contain additional information that is not a formatting property, for example, the style name and parent style. It is good practice to separate this type of information.

The following formatting property elements do exist:

- <style:page-layout-properties> for page layout properties
- <style:header-footer-properties> for page header and footer properties
- <style:text-properties> for text properties
- <style:paragraph-properties> for paragraph properties.
- <style:section-properties> for text section properties.
- <style:ruby-properties> for ruby section properties.
- <style:list-level-properties> for list properties.
- $\langle$ style: table-properties> for table properties.
- <style:table-column-properties> for table column properties.
- <style:table-row-properties> for table row properties.
- <style:table-cell-properties> for table cell properties.
- <style:graphic-properties> for drawing object properties.

# **15.1 Simple and Complex Formatting Properties**

## **15.1.1 Simple Formatting Properties**

Most formatting properties are simple and can be represented as attributes of the formatting property elements. Where possible, [XSL] attributes or attributes from other specifications are used to represent formatting properties. In this specification, the namespace prefix  $f \circ$  is used for XSL properties, that is properties that are part of the XSL namespace.

In office application, there are very often formatting properties that cannot be specified independent of other formatting properties. If this is the case, and if some of the required properties are missing, the application assumes reasonable default values.

#### **Example:** Simple style properties

This example shows a formatting property container that specifies an upper paragraph margin of 1 cm as well as a lower margin of 0.5 cm:

<style:paragraph-properties fo:margin-left="1cm" fo:margin-bottom=".5cm"/>

#### **15.1.2 Complex Formatting Properties**

If a formatting property is too complex to be represented by XML attributes, it is represented by an XML element. Each such property is represented by an element type of its own.

**Example:** Complex formatting properties

This is an example of a formatting property container that specifies upper and lower margins as well as tab stop position at 2 and 4 cm.

```
<style:paragraph-properties>
   <style:tab-stops>
       <style:tab-stop style:position="2cm"/>
       <style:tab-stop style:position="4cm"/>
   </style:tab-stops>
</style:paragraph-properties>
```
# **15.1.3 Processing Rules for Formatting Properties**

In the OpenDocument schema the various <style:\*-properties> elements may contain predefined formatting attributes and elements as well as custom formatting attributes and elements. The pre-defined attributes and elements have defined semantics, and are described within this chapter.

Custom formatting attributes and elements are arbitrary attributes and elements inside <style:\*-properties> elements. Their semantics are not defined in this specification,

Conforming applications in general **should** preserve both, pre-defined and custom formatting attributes and elements when editing the document.

```
<define name="style-properties-content">
           <ref name="anyAttListOrElements"/>
      </define>
13507
13508
13509
```
# **15.2 Page Layout Formatting Properties**

The properties described in this section can be contained within style page layouts (see sectio[n](#page-475-0) [14.3\)](#page-475-0) They are contained in a <style: page-layout-properties> element.

- Page size
- Page number format
- Paper tray
- Print orientation
- **Margins**
- Border
- Border line width
- Padding
- Shadow
- **Background**
- **Columns**
- Register-truth
- Print
- Print page order
- First page number
- **Scale**
- Table centering
- Maximum footnote height
- Footnote separator

```
<define name="style-page-layout-properties">
           <element name="style:page-layout-properties">
               <ref name="style-page-layout-properties-content"/>
           </element>
      </define>
       <define name="style-page-layout-properties-content">
           <ref name="style-properties-content"/>
       </define>
      <define name="style-page-layout-properties-content-strict">
           <ref name="style-page-layout-properties-attlist"/>
           <ref name="style-page-layout-properties-elements"/>
       </define>
13510
13511
13512
13513
13514
13515
13516
13517
13518
13519
13520
13521
13522
13523
```
# **15.2.1 Page Size**

The  $fo:page-width$  and  $fo:page-height$  attributes specify the physical size of the page.

The  $fo:page-width$  attribute must correspond to the orientation of the page. For example, if a page is printed in portrait, the  $f \circ p$  age-width attribute specifies the width of the shorter page side. If the page is printed in landscape, the  $f \circ p$  age-width attribute specifies the width of the longer page side.

```
<define name="style-page-layout-properties-attlist" combine="interleave">
           <optional>
               <attribute name="fo:page-width">
                   \langleref name="length"/>
               </attribute>
           </optional>
           <optional>
               <attribute name="fo:page-height">
                   \langleref name="length"/>
               </attribute>
           </optional>
       </define>
13524
13525
13526
13527
13528
13529
13530
13531
13532
13533
13534
13535
```
## **15.2.2 Page Number Format**

The style:num-format, style:num-prefix and style:num-suffix attributes specify a default number format for page styles, which is used to display page numbers within headers and footers. See section [12.2](#page-445-0) for detailed information on number format attributes.

The style:num-format attribute can be empty. In this case, no page number will be displayed by default.

```
<define name="style-page-layout-properties-attlist" combine="interleave">
           <optional>
               <ref name="common-num-format-attlist"/>
           </optional>
           <ref name="common-num-format-prefix-suffix-attlist"/>
      </define>
13536
13537
13538
13539
13540
13541
```
## **15.2.3 Paper Tray**

The  $style:paper + tray -name$  attribute specifies the paper tray to use when printing the document. The names assigned to the printer trays depend on the printer. If the value of this attribute is  $\det \det$ , the default tray specified in the printer configuration settings is used.

```
<define name="style-page-layout-properties-attlist" combine="interleave">
           <optional>
               <attribute name="style:paper-tray-name">
                   <choice>
                       <value>default</value>
                       <ref name="string"/>
                   </choice>
               </attribute>
           </optional>
      </define>
13542
13543
13544
13545
13546
13547
13548
13549
13550
13551
```
## **15.2.4 Print Orientation**

The style:print-orientation attribute specifies the orientation of the printed page. The value of this attribute can be portrait or landscape.

```
<define name="style-page-layout-properties-attlist" combine="interleave">
           <optional>
               <attribute name="style:print-orientation">
                   <choice>
                        <value>portrait</value>
                        <value>landscape</value>
                   </choice>
               </attribute>
           </optional>
       </define>
13552
13553
13554
13555
13556
13557
13558
13559
13560
13561
```
# **15.2.5 Margins**

The margins attributes fo:margin, fo:margin-top, fo:margin-bottom, fo:margin-left and fo: margin-right specify the size of the page margins. See sections [15.5.17,](#page-590-0) [15.5.20](#page-591-0) an[d](#page-592-0) [15.5.21](#page-592-0) for detailed information on these attributes. Percentage values are not supported.

```
<define name="style-page-layout-properties-attlist" combine="interleave">
          <ref name="common-horizontal-margin-attlist"/>
          <ref name="common-vertical-margin-attlist"/>
          <ref name="common-margin-attlist"/>
      </define>
13562
13563
13564
13565
13566
```
## **15.2.6 Border**

The border attributes fo:border, fo:border-top, fo:border-bottom, fo:border-left and  $fo:border-right$  specify the border properties of the page. See section [15.5.25](#page-595-0) for detailed information on these attributes.

```
<define name="style-page-layout-properties-attlist" combine="interleave">
          <ref name="common-border-attlist"/>
      </define>
13567
13568
13569
```
## **15.2.7 Border Line Width**

If a page contains borders, the border line width attributes style: border-line-width, style:border-line-width-top, style:border-line-width-bottom, style:borderline-width-left and style:border-line-width-right specify the properties of the border lines of the page. See section [15.5.26](#page-596-0) for detailed information on these attributes.

```
<define name="style-page-layout-properties-attlist" combine="interleave">
           <ref name="common-border-line-width-attlist"/>
       </define>
13570
13571
13572
```
# **15.2.8 Padding**

The padding attributes fo:padding, fo:padding-top, fo:padding-bottom, fo:padding-left and fo: padding-right specify the padding properties of the page. See section [15.5.27](#page-597-0) for detailed information on these attributes.

```
<define name="style-page-layout-properties-attlist" combine="interleave">
           <ref name="common-padding-attlist"/>
      </define>
13573
13574
13575
```
## **15.2.9 Shadow**

The shadow attribute style: shadow specifies the shadow of the page. See section [15.5.28](#page-598-0) for detailed information on this attribute.

```
<define name="style-page-layout-properties-attlist" combine="interleave">
           <ref name="common-shadow-attlist"/>
      </define>
13576
13577
13578
```
# **15.2.10 Background**

The background attribute fo: background-color and the background element <style:background-image> specify the background properties of the page. See section[s](#page-593-1) [15.5.23](#page-593-1) and [15.5.24](#page-593-0) for detailed information on this attribute and element.

```
<define name="style-page-layout-properties-attlist" combine="interleave">
          <ref name="common-background-color-attlist"/>
      </define>
      <define name="style-page-layout-properties-elements" combine="interleave">
          <ref name="style-background-image"/>
      </define>
13579
13580
13581
13582
13583
13584
```
# **15.2.11 Columns**

The <style:columns> element specifies if the page contains columns. See section [15.7.3](#page-604-0) for detailed information on this element.

```
<define name="style-page-layout-properties-elements" combine="interleave">
           <ref name="style-columns"/>
      </define>
13585
13586
13587
```
## **15.2.12 Register-truth**

The style:register-truth-ref-style-name attribute references a paragraph style. The line distance specified of the paragraph style is used as the reference line distance for all paragraphs that have the register-truth feature enabled.

```
<define name="style-page-layout-properties-attlist" combine="interleave">
           <optional>
               <attribute name="style:register-truth-ref-style-name">
                   <ref name="styleNameRef"/>
              </attribute>
          </optional>
      </define>
13588
13589
13590
13591
13592
13593
13594
```
## **15.2.13 Print**

The style: print attribute specifies which components in a spreadsheet document to print.

The value of this attribute is a list of the following values separated by blanks:

- headers
- grid
- annotations
- objects (including graphics)
- charts
- drawings
- formulas
- zero-values

```
<define name="style-page-layout-properties-attlist" combine="interleave">
           <optional>
               <attribute name="style:print">
                   <list>
                       <zeroOrMore>
                            <choice>
                                <value>headers</value>
                                <value>grid</value>
                                <value>annotations</value>
                                <value>objects</value>
                                <value>charts</value>
                                <value>drawings</value>
                                <value>formulas</value>
                                <value>zero-values</value>
                            </choice>
13595
13596
13597
13598
13599
13600
13601
13602
13603
13604
13605
13606
13607
13608
13609
```

```
</zeroOrMore>
                      \langle/list>
                 </attribute>
             </optional>
        </define>
13610
13611
13612
13613
13614
```
## **15.2.14 Print Page Order**

The style: print-page-order attribute specifies the order in which data in a spreadsheet is numbered and printed when the data does not fit on one printed page.

The value of this attribute can be  $ttb$  or  $ltr$ . Use  $ttb$  to print the data vertically from the left column to the bottom row of the sheet. Use  $1 \text{tr}$  to print the data horizontally from the top row to the right column of the sheet.

```
<define name="style-page-layout-properties-attlist" combine="interleave">
           <optional>
               <attribute name="style:print-page-order">
                   <choice>
                       <value>ttb</value>
                       <value>ltr</value>
                   </choice>
               </attribute>
           </optional>
       </define>
13615
13616
13617
13618
13619
13620
13621
13622
13623
13624
```
## **15.2.15 First Page Number**

The style:first-page-number specifies the number of the first page of a text or graphical document, or for the first page of a table within a spreadsheet document.

The value of this attribute can be an integer or continue. If the value is continue, the page number is the preceding page number incremented by 1. The default first page number is 1.

```
<define name="style-page-layout-properties-attlist" combine="interleave">
           <optional>
               <attribute name="style:first-page-number">
                   <choice>
                       <ref name="positiveInteger"/>
                       <value>continue</value>
                   </choice>
               </attribute>
           </optional>
      </define>
13625
13626
13627
13628
13629
13630
13631
13632
13633
13634
```
## **15.2.16 Scale**

The style: scale-to and style: scale-to-pages attributes specify how the application should scale spreadsheet documents for printing.

The  $style:scale-to$  attribute specifies that the document is scaled to a percentage value, where 100% equals no scaling. When using this attribute, all pages are enlarged or reduced in size while printing.

The style:scale-to-pages attribute specifies the number of pages on which the the document should be printed. The document is then scaled to fit the defined number of pages. If none of these attributes are present, the document is not scaled.

```
<define name="style-page-layout-properties-attlist" combine="interleave">
           <optional>
               <attribute name="style:scale-to">
                   <ref name="percent"/>
               </attribute>
           </optional>
           <optional>
               <attribute name="style:scale-to-pages">
                   <ref name="positiveInteger"/>
               </attribute>
           </optional>
       </define>
13635
13636
13637
13638
13639
13640
13641
13642
13643
13644
13645
13646
```
## **15.2.17 Table Centering**

The style: table-centering attribute specifies how the application should center tables on the page. This attribute only applies to spreadsheet documents.

The value of this attribute can be horizontal, vertical, both, or none. If this attribute is not present, the table is not centered.

```
<define name="style-page-layout-properties-attlist" combine="interleave">
           <optional>
               <attribute name="style:table-centering">
                   <choice>
                        <value>horizontal</value>
                       <value>vertical</value>
                       <value>both</value>
                       <value>none</value>
                   </choice>
               </attribute>
           </optional>
      </define>
13647
13648
13649
13650
13651
13652
13653
13654
13655
13656
13657
13658
```
## **15.2.18 Maximum Footnote Height**

The style: footnote-max-height attribute specifies the maximum amount of space on the page that a footnote can occupy. The value of the attribute is a length, which determines the maximum height of the footnote area.

If the value of this attribute is set to  $0 \text{ in}$ , there is no limit to the amount of space that the footnote can occupy.

```
<define name="style-page-layout-properties-attlist" combine="interleave">
           <optional>
               <attribute name="style:footnote-max-height">
                   <ref name="length"/>
               </attribute>
           </optional>
      </define>
13659
13660
13661
13662
13663
13664
13665
```
#### **15.2.19 Writing Mode**

The style: writing mode attribute specifies the writing mode that should is used by all paragraphs that appear on the page. See section [15.5.36](#page-600-0) for details. The value page is not allowed within page layouts.

<define name="style-page-layout-properties-attlist" combine="interleave"> 13666

```
<ref name="common-writing-mode-attlist"/>
       </define>
13667
13668
```
## **15.2.20 Footnote Separator**

The <style:footnote-sep> element describes the line that separates the footnote area from the body text area on a page.

The <style: footnote-sep> element supports the following attributes:

- $\cdot$  style: width specifies the width or thickness of the line.
- $style:$ rel-width specifies the length of the line as a percentage of the body text area.
- $\cdot$  style:  $color -$  specifies the color of the line.
- style:adjustment specifies how the line is aligned on the page, that is left, right, or center.
- style:distance-before-sep specifies the space between the body text area and the footnote line.
- style:distance-after-sep specifies the space between the footnote line and the footnote text.
- style:line-style specifies the style of the line.

```
<define name="style-page-layout-properties-elements" combine="interleave">
           <ref name="style-footnote-sep"/>
       </define>
       <define name="style-footnote-sep">
           <optional>
               <element name="style:footnote-sep">
                   <ref name="style-footnote-sep-attlist"/>
                   <empty/>
               </element>
           </optional>
       </define>
       <define name="style-footnote-sep-attlist" combine="interleave">
           <optional>
               <attribute name="style:width">
                   <ref name="length"/>
               </attribute>
           </optional>
           <optional>
               <attribute name="style:rel-width">
                   <ref name="percent"/>
               </attribute>
           </optional>
           <optional>
               <attribute name="style:color">
                   <ref name="color"/>
               </attribute>
           </optional>
           <optional>
               <attribute name="style:line-style">
                   <ref name="lineStyle"/>
               </attribute>
           </optional>
           <optional>
               <attribute name="style:adjustment" a:defaultValue="left">
                   <choice>
13669
13670
13671
13672
13673
13674
13675
13676
13677
13678
13679
13680
13681
13682
13683
13684
13685
13686
13687
13688
13689
13690
13691
13692
13693
13694
13695
13696
13697
13698
13699
13700
13701
13702
13703
13704
```
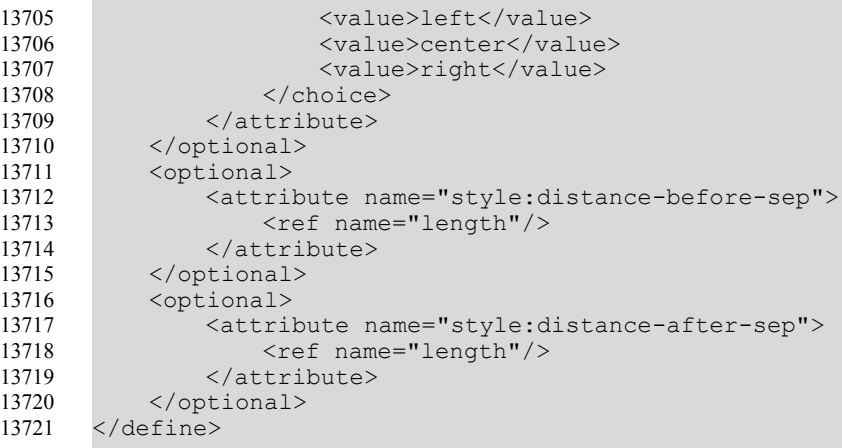

#### **15.2.21 Layout Grid**

The style: layout-grid-mode property enables Asian layout grids. It has the following values:

- none: Disables the layout grid.
- lines: Enables a line layout, this is, the page is divided in a fixed number of lines. The exact number of lines depends on the other grid layout properties described below. There is no space between the layout grid lines. The layout grid itself is centered on the page.
- both: Like lines, except that the lines are divided into square cells. The number of cells per line depends on the line height, where the line height is the sum of the base height and the ruby height as specified below. Within a layout cell, nor more than one Asian [UNICODE] character is displayed. Asian characters that do not fit into a single cell are displayed centered into as many cells as required. Non Asian text is centered within as many cells as required.

```
<define name="style-page-layout-properties-attlist" combine="interleave">
           <optional>
               <attribute name="style:layout-grid-mode">
                   <choice>
                       <value>none</value>
                       <value>line</value>
                       <value>both</value>
                   </choice>
               </attribute>
           </optional>
      </define>
13722
13723
13724
13725
13726
13727
13728
13729
13730
13731
13732
```
# **15.2.22 Layout Grid Base Height**

The style:layout-grid-base-height attribute specifies the height reserved in the layout grid lines for non ruby text.

```
<define name="style-page-layout-properties-attlist" combine="interleave">
          <optional>
               <attribute name="style:layout-grid-base-height">
                   <ref name="length"/>
               </attribute>
           </optional>
      </define>
13733
13734
13735
13736
13737
13738
13739
```
## **15.2.23 Layout Grid Ruby Height**

The style:layout-grid-ruby-height attribute specifies the height reserved in the layout grid lines for ruby text.

```
<define name="style-page-layout-properties-attlist" combine="interleave">
           <optional>
               <attribute name="style:layout-grid-ruby-height">
                   <ref name="length"/>
               </attribute>
           </optional>
      </define>
13740
13741
13742
13743
13744
13745
13746
```
## **15.2.24 Layout Grid Lines**

The  $style$ : layout-grid-lines attribute specifies the number of layout grid lines per page. The number of lines actually displayed may be smaller than specified if the page has not enough space to display the specified number of lines with the specified line height (i.e., the sum of the base and ruby height).

```
<define name="style-page-layout-properties-attlist" combine="interleave">
           <optional>
               <attribute name="style:layout-grid-lines">
                   <ref name="positiveInteger"/>
               </attribute>
           </optional>
       </define>
13747
13748
13749
13750
13751
13752
13753
```
# **15.2.25 Layout Grid Color**

The style: layout-grid-color attribute specifies the color of the layout grid border lines.

```
<define name="style-page-layout-properties-attlist" combine="interleave">
           <optional>
               <attribute name="style:layout-grid-color">
                   <ref name="color"/>
               </attribute>
           </optional>
      </define>
13754
13755
13756
13757
13758
13759
13760
```
# **15.2.26 Layout Grid Ruby Below**

The style:layout-grid-ruby-below attribute specifies whether ruby text is displayed above or below the base text.

```
<define name="style-page-layout-properties-attlist" combine="interleave">
           <optional>
               <attribute name="style:layout-grid-ruby-below">
                   <ref name="boolean"/>
               </attribute>
           </optional>
       </define>
13761
13762
13763
13764
13765
13766
13767
```
# **15.2.27 Layout Grid Print**

The style: layout-grid-ruby-print attribute specifies whether the layout grid border lines are printed.

<define name="style-page-layout-properties-attlist" combine="interleave"> <optional> 13768 13769

```
<attribute name="style:layout-grid-print">
                    <ref name="boolean"/>
               </attribute>
           </optional>
       </define>
13770
13771
13772
13773
13774
```
## **15.2.28 Layout Grid Display**

The style:layout-grid-ruby-print attribute specifies whether the layout grid border lines are displayed.

```
<define name="style-page-layout-properties-attlist" combine="interleave">
           <optional>
               <attribute name="style:layout-grid-display">
                   <ref name="boolean"/>
               </attribute>
           </optional>
      </define>
13775
13776
13777
13778
13779
13780
13781
```
# **15.3 Header Footer Formatting Properties**

The properties described in this section can be contained within the header and footer style elements contained in page layouts (see section [14.3\)](#page-475-0) They are contained in a <style: headerfooter-properties> element.

These attributes are:

- Fixed and minimum heights see section [15.27](#page-652-0)
- Left and right margins see section [15.5.17](#page-590-0)
- Bottom (for headers only) and top (for footers only) margins see section [15.5.20.](#page-591-0)
- <span id="page-560-0"></span>• Borders - see section [15.5.25](#page-595-0) and [15.5.26](#page-596-0)[Error: Reference source not found](#page-560-0)
- Shadows see section [15.5.28](#page-598-0)
- Backgrounds see section [15.5.23](#page-593-1) and [15.5.24.](#page-593-0)
- Dynamic-Spacing

```
<define name="style-header-footer-properties">
           <element name="style:header-footer-properties">
               <ref name="style-header-footer-properties-content"/>
           </element>
       </define>
       <define name="style-header-footer-properties-content">
           <ref name="style-properties-content"/>
      </define>
       <define name="style-header-footer-properties-content-strict">
               <ref name="style-header-footer-properties-attlist"/>
               <ref name="style-header-footer-properties-elements"/>
       </define>
13782
13783
13784
13785
13786
13787
13788
13789
13790
13791
13792
13793
13794
13795
```
#### **15.3.1 Fixed and Minimum heights**

The attributes svg:height and fo:min-height properties specify a fixed or a minimum height for the header or footer.

```
<define name="style-header-footer-properties-attlist" combine="interleave">
           <optional>
               <attribute name="svg:height">
                   <ref name="length"/>
               </attribute>
           </optional>
           <optional>
               <attribute name="fo:min-height">
                   <ref name="length"/>
               </attribute>
           </optional>
       </define>
13796
13797
13798
13799
13800
13801
13802
13803
13804
13805
13806
13807
```
## **15.3.2 Margins**

The margins attributes fo:margin, fo:margin-top, fo:margin-bottom, fo:marginleft and fo: margin-right [s](#page-590-0)pecify the size of the header and footer margins. See sections [15.5.17,](#page-590-0) [15.5.20](#page-591-0) and [15.5.21](#page-592-0) for detailed information on these attributes. Percentage values are not supported. Bottom margins are only supported for headers, top margins only for footers.

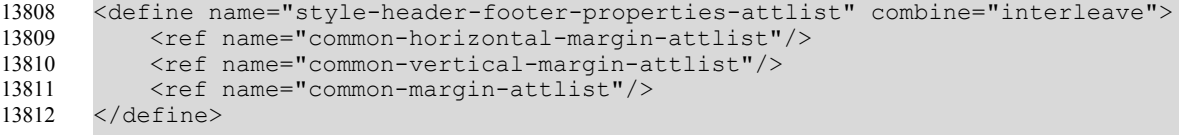

# **15.3.3 Border**

The border attributes fo:border, fo:border-top, fo:border-bottom, fo:border-left a[n](#page-595-0)d fo:border-right specify the border properties of the headers and footers. See section [15.5.25](#page-595-0) for detailed information on these attributes.

```
<define name="style-header-footer-properties-attlist" combine="interleave">
          <ref name="common-border-attlist"/>
      </define>
13813
13814
13815
```
# **15.3.4 Border Line Width**

If a page contains borders, the border line width attributes  $style:$   $style:$   $border-line-width$ , style:border-line-width-top, style:border-line-width-bottom, style:borderline-width-left and style:border-line-width-right specify the properties of the border lines of the headers and footers. See section [15.5.26](#page-596-0) for detailed information on these attributes.

```
<define name="style-header-footer-properties-attlist" combine="interleave">
          <ref name="common-border-line-width-attlist"/>
      </define>
13816
13817
13818
```
# **15.3.5 Padding**

The padding attributes fo:padding, fo:padding-top, fo:padding-bottom, fo:paddingleft and fo: padding-right specify the padding properties of the headers and footers. See section [15.5.27](#page-597-0) for detailed information on these attributes.

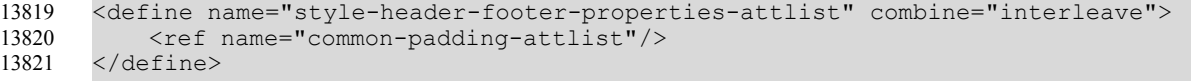

#### **15.3.6 Background**

The background attribute fo: background-color and the background element <style:background-image> specify the background properties of the header or footer. See sections [15.5.23](#page-593-1) and [15.5.24](#page-593-0) for detailed information on this attribute and element.

```
<define name="style-header-footer-properties-attlist" combine="interleave">
          <ref name="common-background-color-attlist"/>
      </define>
      <define name="style-header-footer-properties-elements" combine="interleave">
           <ref name="style-background-image"/>
      </define>
13822
13823
13824
13825
13826
13827
```
#### **15.3.7 Shadow**

The shadow attribute  $style$  style: shadow specifies the shadow of the headers and footers. See section [15.5.28](#page-598-0) for detailed information on this attribute.

```
<define name="style-header-footer-properties-attlist" combine="interleave">
          <ref name="common-shadow-attlist"/>
      </define>
13828
13829
13830
```
## **15.3.8 Dynamic Spacing**

The style: dynamic-spacing property specifies whether or not the header or footer grows into the space between the page body and the header or footer before the height of the page body becomes smaller. If the value of this attribute is true, the header or footers first grows into the space between the header and footer and the page body.

```
<define name="style-header-footer-properties-attlist" combine="interleave">
           <optional>
               <attribute name="style:dynamic-spacing">
                   <ref name="boolean"/>
               </attribute>
           </optional>
       </define>
13831
13832
13833
13834
13835
13836
13837
```
# <span id="page-562-0"></span>**15.4 Text Formatting Properties**

The properties described in this section can be contained within text styles (see section [14.8.1\)](#page-514-1), but also within other styles, like paragraph styles (see section [14.8.2\)](#page-514-0) or cell styles (see sectio[n](#page-532-0) [14.12.4\)](#page-532-0) They are contained in a <style: text-properties> element.

```
<define name="style-text-properties">
           <element name="style:text-properties">
               <ref name="style-text-properties-content"/>
           </element>
       </define>
       <define name="style-text-properties-content">
           <ref name="style-properties-content"/>
       </define>
       <define name="style-text-properties-content-strict">
           <ref name="style-text-properties-attlist"/>
13838
13839
13840
13841
13842
13843
13844
13845
13846
13847
13848
13849
```

```
<ref name="style-text-properties-elements"/>
       </define>
       <define name="style-text-properties-elements">
            <empty/>
       </define>
13850
13851
13852
13853
13854
13855
```
# **15.4.1 Font Variant**

Use the  $f \circ f$ : font-variant property to switch the option to display text as small capitalized letters on or off. See §7.8.8 of [XSL] for details.

For some implementations, the fo: font-variant and fo: text-transform properties are mutually exclusive. If both properties are used simultaneously, the result is undefined except that the fo:text-transform value is none and the fo: font-variant value is normal.

```
<define name="style-text-properties-attlist" combine="interleave">
           <optional>
               <attribute name="fo:font-variant">
                    <ref name="fontVariant"/>
               </attribute>
           </optional>
       </define>
       <define name="fontVariant">
           <choice>
               <value>normal</value>
               <value>small-caps</value>
           </choice>
       </define>
13856
13857
13858
13859
13860
13861
13862
13863
13864
13865
13866
13867
13868
13869
```
# **15.4.2 Text Transformations**

Use the  $f \circ t$  ext-transform property to describe text transformations to uppercase, lowercase, and capitalization. See §7.16.6 of [XSL] for details.

For some implementations, the fo: font-variant and fo: text-transform properties are mutually exclusive. If both properties are attached used simultaneously, the result is undefined except that the fo: text-transform value is none and the fo: font-variant value is normal.

```
<define name="style-text-properties-attlist" combine="interleave">
           <optional>
               <attribute name="fo:text-transform">
                   <choice>
                        <value>none</value>
                        <value>lowercase</value>
                        <value>uppercase</value>
                        <value>capitalize</value>
                   </choice>
               </attribute>
           </optional>
       </define>
13870
13871
13872
13873
13874
13875
13876
13877
13878
13879
13880
13881
```
# **15.4.3 Color**

Use the  $f \circ \text{color}$  property to specify the foreground color of text. See §7.17.1 of [XSL] for details.

<define name="style-text-properties-attlist" combine="interleave"> <optional> 13882 13883

```
<attribute name="fo:color">
                    <ref name="color"/>
                </attribute>
           </optional>
       </define>
13884
13885
13886
13887
13888
```
## **15.4.4 Window Font Color**

Use the style:use-window-font-color property to specify whether or not the window foreground color should be as used as the foreground color for a light background color and white for a dark background color.

```
<define name="style-text-properties-attlist" combine="interleave">
           <optional>
               <attribute name="style:use-window-font-color">
                   <ref name="boolean"/>
               </attribute>
           </optional>
       </define>
13889
13890
13891
13892
13893
13894
13895
```
## **15.4.5 Text Outline**

Use the  $style$  style: text-outline property to specify whether to display an outline of text or the text itself. This attribute can have a value of true or false.

```
<define name="style-text-properties-attlist" combine="interleave">
           <optional>
               <attribute name="style:text-outline">
                   <ref name="boolean"/>
               </attribute>
           </optional>
       </define>
13896
13897
13898
13899
13900
13901
13902
```
# **15.4.6 Line-Through Type**

Use the style: text-line-through-type property to specify whether text is lined through, and if so, whether a single or double line will be used. See section [15.4.28](#page-574-1) for details.

```
<define name="style-text-properties-attlist" combine="interleave">
           <optional>
               <attribute name="style:text-line-through-type">
                   <ref name="lineType"/>
               </attribute>
           </optional>
       </define>
13903
13904
13905
13906
13907
13908
13909
```
## **15.4.7 Line-Through Style**

Use the style: text-line-through-style property to specify if and how text is lined through. This property is similar to the  $[CSS3Text]$   $text{text-line-style property}$ , except that it has the additional value  $\log$ -dash and that it does not have the value  $\Delta$ ouble. Instead of this, the attribute  $style$  style:text:line-through-type can be used to turn each line style into a double line. See §9.2 of [CSS3Text] for details. See also section [15.4.29.](#page-574-0)

```
<define name="style-text-properties-attlist" combine="interleave">
          <optional>
               <attribute name="style:text-line-through-style">
                   <ref name="lineStyle"/>
               </attribute>
           </optional>
13910
13911
13912
13913
13914
13915
```
#### **15.4.8 Line-Through Width**

Use the style: text-line-through-width property to specifies the width of a line-through line. This property is very similar to the [CSS3Text] text-line-through-width property, except that it has an additional value bold. bold specifies a line width that is calculated from the font sizes like an auto width, but is wider than an auto width. See §9.3 of [CSS3Text] for details. See also section [15.4.30.](#page-575-0)

```
<define name="style-text-properties-attlist" combine="interleave">
           <optional>
               <attribute name="style:text-line-through-width">
                   <ref name="lineWidth"/>
               </attribute>
           </optional>
       </define>
13917
13918
13919
13920
13921
13922
13923
```
#### **15.4.9 Line-Through Color**

Use the style: text-line-through-color property to specify the color that is used to linethrough text. The value of this property is either  $font-color$  or a color. If the value is  $font$ color, the current text color is used for underlining.

```
<define name="style-text-properties-attlist" combine="interleave">
           <optional>
               <attribute name="style:text-line-through-color">
                   <choice>
                       <value>font-color</value>
                        <ref name="color"/>
                   </choice>
               </attribute>
           </optional>
       </define>
13924
13925
13926
13927
13928
13929
13930
13931
13932
13933
```
#### **15.4.10 Line-Through Text**

The style:text-line-through-text attribute is evaluated only if the value of style:text-line-through-style attribute is different than none. If the attribute value is not empty, the attribute value string is used for line-through instead of the line that has been specified, provided that the application supports line-through with text. If the application does not support line-through with text, the attribute is ignored, this means,  $style$ :text-line-through-style will be evaluated only. If the application supports line-through with single characters only, and the text-line-through-text has more than one character, the first character of the line-through-text should be used only. If the applications supports line-through with with certain characters only (like "x" or "/"), the application should use one of these characters if the text-line-through-text specifies characters that are not supported. In other words: line-through with text has a higher priority than line-through with lines, even if the line-through text that is specified has to be adapted to be usable by the application.

```
<define name="style-text-properties-attlist" combine="interleave">
           <optional>
               <attribute name="style:text-line-through-text">
                   <ref name="string"/>
               </attribute>
           </optional>
       </define>
13934
13935
13936
13937
13938
13939
13940
```
# **15.4.11 Line-Through Text Style**

The style:text-line-through-text-style specifies a text style that is applied to the textline-through characters. It is not applied to line-through lines. If the attribute appears in an automatic style, it may reference either an automatic text style or a common style. If the attribute appears in a common style, it may reference a common style only.

```
<define name="style-text-properties-attlist" combine="interleave">
           <optional>
               <attribute name="style:text-line-through-text-style">
                   <ref name="styleNameRef"/>
              </attribute>
           </optional>
      </define>
13941
13942
13943
13944
13945
13946
13947
```
# **15.4.12 Text Position**

Use the style: text-position formatting property to specify whether text is positioned above or below the baseline and to specify the relative font height that is used for this text.

This attribute can have one or two values.

The first value must be present and specifies the vertical text position as a percentage that relates to the current font height or it takes one of the values sub or super. Negative percentages or the sub value place the text below the baseline. Positive percentages or the super value place the text above the baseline. If sub or super is specified, the application can choose an appropriate text position.

The second value is optional and specifies the font height as a percentage that relates to the current font-height. If this value is not specified, an appropriate font height is used. Although this value may change the font height that is displayed, it never changes the current font height that is used for additional calculations.

```
<define name="style-text-properties-attlist" combine="interleave">
           <optional>
               <attribute name="style:text-position">
                   <list>
                        <choice>
                            <ref name="percent"/>
                            <value>super</value>
                            <value>sub</value>
                        </choice>
                        <optional>
                            <ref name="percent"/>
                        </optional>
                    \langle/list>
               </attribute>
           </optional>
       </define>
13948
13949
13950
13951
13952
13953
13954
13955
13956
13957
13958
13959
13960
13961
13962
13963
```
# <span id="page-566-0"></span>**15.4.13 Font Name**

Use the style:font-name, style:font-name-asian and style:font-name-complex properties to assign a font to the text.

The values of these attributes form the name of a font that is declared by a  $\langle$ style: fontface> element within the <office:font-face-decls> element.

The style:font-name-asian attribute is evaluated for [UNICODE] characters that are CJK characters.

The style:font-name-complex attribute is evaluated for [UNICODE] characters that are complex text layout (CTL) characters.

The style:font-name attribute is evaluated for any other [UNICODE] character.

```
<define name="style-text-properties-attlist" combine="interleave">
          <optional>
               <attribute name="style:font-name">
                  <ref name="string"/>
               </attribute>
           </optional>
           <optional>
               <attribute name="style:font-name-asian">
                   <ref name="string"/>
              </attribute>
          </optional>
          <optional>
              <attribute name="style:font-name-complex">
                   <ref name="string"/>
              </attribute>
           </optional>
      </define>
13964
13965
13966
13967
13968
13969
13970
13971
13972
13973
13974
13975
13976
13977
13978
13979
13980
```
## **15.4.14 Font Family**

Use the fo: font-family, style: font-family-asian and style: font-familycomplex properties to specify the font family for the text.

These attributes may be used instead of the font name attributes to specify the properties of a font individually. However, it is advisable to use the  $style$ : font-name attributes instead. See section [15.4.13](#page-566-0) for information about when Asian and complex variants of the attribute are evaluated. See also §7.8.2 of [XSL].

```
<define name="style-text-properties-attlist" combine="interleave">
           <optional>
               <attribute name="fo:font-family">
                   <ref name="string"/>
               </attribute>
          </optional>
           <optional>
               <attribute name="style:font-family-asian">
                   <ref name="string"/>
               </attribute>
          </optional>
           <optional>
               <attribute name="style:font-family-complex">
                   <ref name="string"/>
               </attribute>
           </optional>
      </define>
13981
13982
13983
13984
13985
13986
13987
13988
13989
13990
13991
13992
13993
13994
13995
13996
13997
```
## **15.4.15 Font Family Generic**

Use the style: font-family-generic, style: font-family-generic-asian and style:font-family-generic-complex properties to specify a generic font family name.

These properties are ignored if there is no corresponding  $f \circ f$  on t-family property attached to the same properties element.

Although it is recommended to use the font name attributes (see section [15.4.13\)](#page-566-0), these properties may be used instead of them to specify the properties of a font.

See section [15.4.13](#page-566-0) for information about when the Asian and complex variants of the attribute are evaluated.

```
<define name="style-text-properties-attlist" combine="interleave">
           <optional>
               <attribute name="style:font-family-generic">
                   <ref name="fontFamilyGeneric"/>
               </attribute>
           </optional>
           <optional>
               <attribute name="style:font-family-generic-asian">
                   <ref name="fontFamilyGeneric"/>
               </attribute>
          </optional>
           <optional>
               <attribute name="style:font-family-generic-complex">
                   <ref name="fontFamilyGeneric"/>
               </attribute>
           </optional>
      </define>
      <define name="fontFamilyGeneric">
           <choice>
               <value>roman</value>
               <value>swiss</value>
               <value>modern</value>
               <value>decorative</value>
               <value>script</value>
               <value>system</value>
           </choice>
      </define>
13998
13999
14000
14001
14002
14003
14004
14005
14006
14007
14008
14009
14010
14011
14012
14013
14014
14015
14016
14017
14018
14019
14020
14021
14022
14023
14024
14025
```
# **15.4.16 Font Style**

Use the style:font-style-name, style:font-style-name-asian and style:fontstyle-name-complex properties to specify a font style name.

These properties are ignored if there is no corresponding  $f \circ f$  font-family property attached to the same properties element.

Although it is recommended to use the font name attributes (see section [15.4.13\)](#page-566-0), these properties may be used instead of them to specify the properties of a font.

See section [15.4.13](#page-566-0) for information about when the Asian and complex variants of the attribute are evaluated.

```
<define name="style-text-properties-attlist" combine="interleave">
          <optional>
               <attribute name="style:font-style-name">
                   <ref name="string"/>
               </attribute>
          </optional>
           <optional>
               <attribute name="style:font-style-name-asian">
                   <ref name="string"/>
               </attribute>
           </optional>
           <optional>
               <attribute name="style:font-style-name-complex">
                   <ref name="string"/>
               </attribute>
           </optional>
      </define>
14026
14027
14028
14029
14030
14031
14032
14033
14034
14035
14036
14037
14038
14039
14040
14041
14042
```
# **15.4.17 Font Pitch**

Use the style: font-pitch, style: font-pitch and style: font-pitch-complex properties to specify whether a font has a fixed or variable width.

These properties are ignored if there is no corresponding  $f \circ f$  font-family property attached to the same properties element.

Although it is recommended to use the font name attributes (see section [15.4.13\)](#page-566-0), these properties may be used instead of them to specify the properties of a font.

See section [15.4.13](#page-566-0) for information about when the Asian and complex variants of the attribute are evaluated.

```
<define name="style-text-properties-attlist" combine="interleave">
           <optional>
               <attribute name="style:font-pitch">
                   <ref name="fontPitch"/>
               </attribute>
           </optional>
           <optional>
               <attribute name="style:font-pitch-asian">
                   <ref name="fontPitch"/>
               </attribute>
           </optional>
           <optional>
               <attribute name="style:font-pitch-complex">
                   <ref name="fontPitch"/>
               </attribute>
           </optional>
      </define>
       <define name="fontPitch">
           <choice>
               <value>fixed</value>
               <value>variable</value>
           </choice>
      </define>
14043
14044
14045
14046
14047
14048
14049
14050
14051
14052
14053
14054
14055
14056
14057
14058
14059
14060
14061
14062
14063
14064
14065
14066
```
# **15.4.18 Font Character Set**

Use the style: font-charset, style: font-charset-asian and style: font-charsetcomplex properties to specify the character set of a font.

The value of these attributes can be  $x$ -symbol or the character encoding in the notation described in the §4.3.3 of [XML1.0]. If the value is  $x$ -symbol, all characters that are displayed using this font must be contained in the [UNICODE] character range 0xf000 to 0xf0ff.

These properties are ignored if there is no corresponding  $f \circ f$  font-family property attached to the same properties element.

Although it is recommended to use the font name attributes (see section [15.4.13\)](#page-566-0), these properties may be used instead of them to specify the properties of a font.

See section [15.4.13](#page-566-0) for information about when the Asian and complex variants of the attribute are evaluated.

```
<define name="style-text-properties-attlist" combine="interleave">
          <optional>
               <attribute name="style:font-charset">
                   <ref name="textEncoding"/>
               </attribute>
          </optional>
14067
14068
14069
14070
14071
14072
```
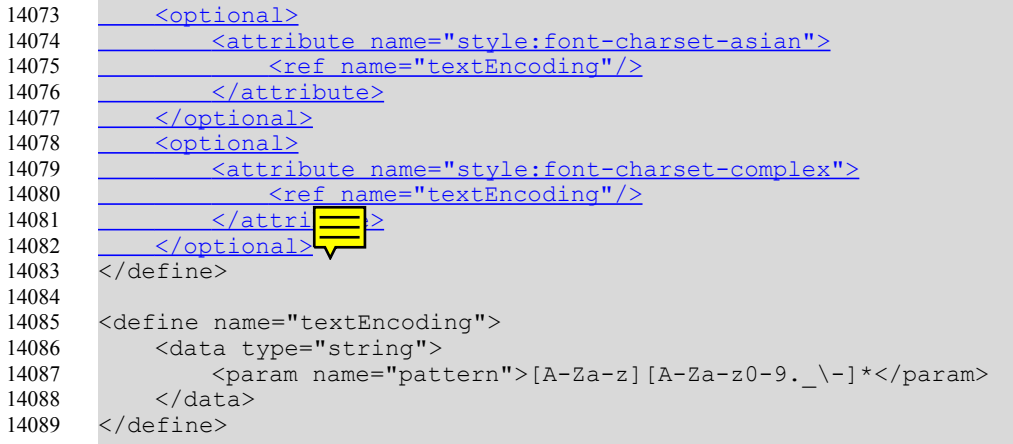

#### **15.4.19 Font Size**

Use the fo:font-size, style:font-size-asian and style:font-size-complex properties to specify the size of font.

The value of these propertyies is either an absolute length or a percentage as described in §8.8.4§7.8.4 of [XSL]. In contrast to XSL, percentage values can be used within common styles only and relates to the font height of the parent style rather than to the font height of the attributes neighborhood. Absolute font heights such as  $median, large, x-large,$  and so on, and relative font heights such as smaller, and larger are not supported.

See section [15.4.13](#page-566-0) for information about when the Asian and complex variants of the attribute are evaluated.

```
<define name="style-text-properties-attlist" combine="interleave">
           <optional>
               <attribute name="fo:font-size">
                   <choice>
                       <ref name="positiveLength"/>
                       <ref name="percent"/>
                   </choice>
               </attribute>
           </optional>
           <optional>
               <attribute name="style:font-size-asian">
                   <choice>
                       <ref name="positiveLength"/>
                       <ref name="percent"/>
                   </choice>
               </attribute>
           </optional>
           <optional>
               <attribute name="style:font-size-complex">
                   <choice>
                       <ref name="positiveLength"/>
                       <ref name="percent"/>
                   </choice>
               </attribute>
           </optional>
      </define>
14090
14091
14092
14093
14094
14095
14096
14097
14098
14099
14100
14101
14102
14103
14104
14105
14106
14107
14108
14109
14110
14111
14112
14113
14114
14115
```
## **15.4.20 Relative Font Size**

Use the style:font-size-rel, style:font-size-rel-asian and style:font-sizerel-complex properties to specify a relative font size change.

These properties specify a relative font size change as a length such as  $+1pt$ ,  $-3pt$ . It cannot be used within automatic styles. The size changes relates to the font size setting that applies to the parent style of the style.

See section [15.4.13](#page-566-0) for information about when the Asian and complex variants of the attribute are evaluated.

```
<define name="style-text-properties-attlist" combine="interleave">
          <optional>
              <attribute name="style:font-size-rel">
                  <ref name="length"/>
              </attribute>
          </optional>
          <optional>
              <attribute name="style:font-size-rel-asian">
                   <ref name="length"/>
              </attribute>
          </optional>
          <optional>
              <attribute name="style:font-size-rel-complex">
                   <ref name="length"/>
              </attribute>
          </optional>
      </define>
14116
14117
14118
14119
14120
14121
14122
14123
14124
14125
14126
14127
14128
14129
14130
14131
14132
```
# **15.4.21 Script Type**

The style: script-type property may be used to specify which script dependent attributes (like fo:font-family, style:font-family-asian, style:font-family-complex) are currently active for some text. The attribute should be evaluated by applications that do not support script types to select the correct script dependent properties. Application that support script types may also evaluate the attribute and overwrite the script type they would evaluate for a certain character, but they don't have to.

The usage of this property simplifies for instance transformations from and to [CSS2]/[XSL] and other formats that don't have script-dependent attributes, and also can be used to assign scripttypes to weak [UNICODE] characters, where application may choose different script types.

The values of this property are latin, asian, complex and ignore. The value ignore can be used only within default styles. If it is set, all script-dependent attributes are applied to all script types. This would mean for example that a  $f \circ f$ :  $f \circ nt - f$  and  $I$  would be applied to all script types as well as a style: font-family-asian or style: font-family-complex. This simplifies saving documents with application that do not support a script type.

```
<define name="style-text-properties-attlist" combine="interleave">
           <optional>
               <attribute name="style:script-type">
                   <choice>
                       <value>latin</value>
                       <value>asian</value>
                       <value>complex</value>
                       <value>ignore</value>
                   </choice>
               </attribute>
           </optional>
      </define>
14133
14134
14135
14136
14137
14138
14139
14140
14141
14142
14143
14144
```
# **15.4.22 Letter Spacing**

Use the  $fo:letter-space$  property to specify the amount of space between letters. The value of this property can be normal or it can specify a length. See §7.16.2 of [XSL] for details.

```
<define name="style-text-properties-attlist" combine="interleave">
          <optional>
              <attribute name="fo:letter-spacing">
                   <choice>
                       <ref name="length"/>
                       <value>normal</value>
                   </choice>
               </attribute>
           </optional>
      </define>
14145
14146
14147
14148
14149
14150
14151
14152
14153
14154
```
#### **15.4.23 Language**

Use the fo: language, fo: language-asian and fo: language-complex properties to specify the language of the text. See §7.9.2 of [XSL] for details.

Some applications ignore these properties if they are not specified together with the corresponding fo: country property.

See section [15.4.13](#page-566-0) for information about when the Asian and complex variants of the attribute are evaluated.

fo:language, fo:language-asian and fo:language-complex

```
<define name="style-text-properties-attlist" combine="interleave">
           <optional>
              <attribute name="fo:language">
                   <ref name="languageCode"/>
               </attribute>
           </optional>
           <optional>
              <attribute name="style:language-asian">
                   <ref name="languageCode"/>
               </attribute>
          </optional>
           <optional>
               <attribute name="style:language-complex">
                   <ref name="languageCode"/>
               </attribute>
           </optional>
      </define>
14155
14156
14157
14158
14159
14160
14161
14162
14163
14164
14165
14166
14167
14168
14169
14170
14171
```
## **15.4.24 Country**

Use the fo: country, style: country-asian and style: country-complex properties to specify the country of the text. See §7.9.1 of [XSL] for details.

Some application ignore these properties if they are not specified together with the corresponding fo:language property.

See section [15.4.13](#page-566-0) for information about when the Asian and complex variants of the attribute are evaluated.

```
<define name="style-text-properties-attlist" combine="interleave">
          <optional>
               <attribute name="fo:country">
                   <ref name="countryCode"/>
              </attribute>
          </optional>
          <optional>
              <attribute name="style:country-asian">
                   <ref name="countryCode"/>
              </attribute>
14172
14173
14174
14175
14176
14177
14178
14179
14180
14181
```
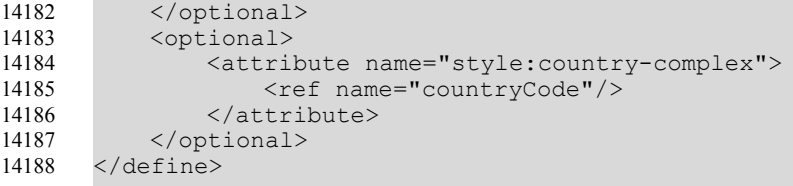

## **15.4.25 Font Style**

Use the fo:font-style, style:font-style-asian and style:font-style-complex properties to specify whether to use normal or italic font face. See §7.8.7 of [XSL] for details.

See section [15.4.13](#page-566-0) for information about when the Asian and complex variants of the attribute are evaluated.

```
<define name="style-text-properties-attlist" combine="interleave">
           <optional>
               <attribute name="fo:font-style">
                   <ref name="fontStyle"/>
               </attribute>
           </optional>
           <optional>
               <attribute name="style:font-style-asian">
                   <ref name="fontStyle"/>
               </attribute>
           </optional>
           <optional>
               <attribute name="style:font-style-complex">
                    <ref name="fontStyle"/>
               </attribute>
           </optional>
      </define>
       <define name="fontStyle">
           <choice>
               <value>normal</value>
               <value>italic</value>
               <value>oblique</value>
           </choice>
       </define>
14189
14190
14191
14192
14193
14194
14195
14196
14197
14198
14199
14200
14201
14202
14203
14204
14205
14206
14207
14208
14209
14210
14211
14212
14213
```
## **15.4.26 Font Relief**

Use the style:font-relief property to specify whether the font should be embossed, engraved, or neither.

```
<define name="style-text-properties-attlist" combine="interleave">
           <optional>
               <attribute name="style:font-relief">
                   <choice>
                   <value>none</value>
                       <value>embossed</value>
                       <value>engraved</value>
                   </choice>
               </attribute>
           </optional>
      </define>
14214
14215
14216
14217
14218
14219
14220
14221
14222
14223
14224
```
## **15.4.27 Text Shadow**

Use the  $f \circ t$  text-shadow property to specify the text shadow style to use. See §7.16.5 of [XSL] for details.

Some applications may only supports a limited number of shadow effects, for instance a default text shadow style only.

```
<define name="style-text-properties-attlist" combine="interleave">
           <optional>
               <attribute name="fo:text-shadow">
                   <ref name="shadowType"/>
               </attribute>
           </optional>
       </define>
       <define name="shadowType">
           <choice>
               <value>none</value>
               <!-- The following string must match an XSL shadow decl -->
               <ref name="string"/>
           </choice>
       </define>
14225
14226
14227
14228
14229
14230
14231
14232
14233
14234
14235
14236
14237
14238
14239
```
# <span id="page-574-1"></span>**15.4.28 Underlining Type**

Use the style: text-underline-type property to specify whether text is underlined, and if so, whether a single or double line will be used for underlining.

```
<define name="style-text-properties-attlist" combine="interleave">
           <optional>
               <attribute name="style:text-underline-type">
                   <ref name="lineType"/>
               </attribute>
           </optional>
      </define>
       <define name="lineType">
           <choice>
               <value>none</value>
               <value>single</value>
               <value>double</value>
           </choice>
      </define>
14240
14241
14242
14243
14244
14245
14246
14247
14248
14249
14250
14251
14252
14253
14254
```
# <span id="page-574-0"></span>**15.4.29 Underlining Style**

Use the style: text-underline-style property to specify if and how text is underlined. The value of this property is the underlining style for the text, for example, single, dotted, dash. This property is similar to the [CSS3Text] text-underline-style property, except that has the additional value  $\text{long-dash}$  and that it does not have the value  $\text{double}$ . Instead of this, the attribute  $style:text:underline-type$  can be used to turn each line style into a double line. See §9.2 of [CSS3Text] for details.

```
<define name="style-text-properties-attlist" combine="interleave">
           <optional>
               <attribute name="style:text-underline-style">
                   <ref name="lineStyle"/>
               </attribute>
           </optional>
       </define>
14255
14256
14257
14258
14259
14260
14261
14262
```
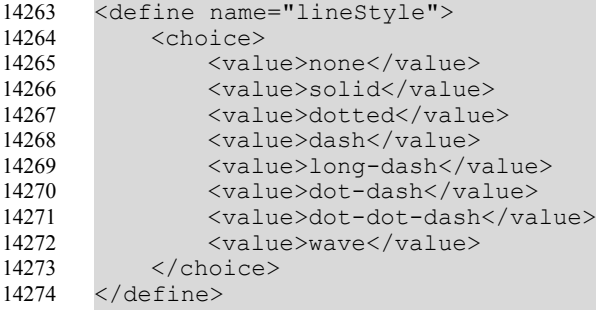

## <span id="page-575-0"></span>**15.4.30 Underling Width**

Use the style:text-underline-width property specifies the width of an underline. This property is very similar to the [CSS3Text] text-underline-width property, except that it has an additional value bold. bold specifies a line width that is calculated from the font sizes like an auto width, but is wider than an auto width. See §9.3 of [CSS3Text] for details.

```
<define name="style-text-properties-attlist" combine="interleave">
           <optional>
               <attribute name="style:text-underline-width">
                   <ref name="lineWidth"/>
               </attribute>
           </optional>
       </define>
       <define name="lineWidth">
           <choice>
               <value>auto</value>
               <value>normal</value>
               <value>bold</value>
               <value>thin</value>
               <value>dash</value>
               <value>medium</value>
               <value>thick</value>
               <ref name="positiveInteger"/>
               <ref name="percent"/>
               <ref name="positiveLength"/>
           </choice>
       </define>
14275
14276
14277
14278
14279
14280
14281
14282
14283
14284
14285
14286
14287
14288
14289
14290
14291
14292
14293
14294
14295
14296
```
## **15.4.31 Underline Color**

Use the style: text-underline-color property to specify the color that is used to underline text. The value of this property is either  $font-color$  or a color. If the value is  $font-color$ , the current text color is used for underlining.

```
<define name="style-text-properties-attlist" combine="interleave">
           <optional>
               <attribute name="style:text-underline-color">
                   <choice>
                       <value>font-color</value>
                        <ref name="color"/>
                   </choice>
               </attribute>
           </optional>
       </define>
14297
14298
14299
14300
14301
14302
14303
14304
14305
14306
```
### **15.4.32 Font Weight**

Use the fo: font-weight, style: font-weight-asian and style: font-weightcomplex properties to specify the weight of the font. See §7.8.9 of [XSL] for details.

The relative values lighter or bolder are not supported and only a few distinct numerical values are supported. Unsupported numerical values are rounded off to the next supported value.

See section [15.4.13](#page-566-0) for information about when the Asian and complex variants of the attribute are evaluated.

```
<define name="style-text-properties-attlist" combine="interleave">
           <optional>
               <attribute name="fo:font-weight">
                    <ref name="fontWeight"/>
               </attribute>
           </optional>
           <optional>
               <attribute name="style:font-weight-asian">
                    <ref name="fontWeight"/>
               </attribute>
           </optional>
           <optional>
               <attribute name="style:font-weight-complex">
                    <ref name="fontWeight"/>
               </attribute>
           </optional>
      </define>
       <define name="fontWeight">
           <choice>
               \langlevalue\ranglenormal\langle/value\rangle<value>bold</value>
               <value>100</value>
               <value>200</value>
               <value>300</value>
               <value>400</value>
               <value>500</value>
               <value>600</value>
               <value>700</value>
               <value>800</value>
                <value>900</value>
           </choice>
       </define>
14307
14308
14309
14310
14311
14312
14313
14314
14315
14316
14317
14318
14319
14320
14321
14322
14323
14324
14325
14326
14327
14328
14329
14330
14331
14332
14333
14334
14335
14336
14337
14338
14339
```
### **15.4.33 Text Underline Word Mode**

Use the style: text-underline-mode property to specify whether underlining is applied to words only or to portions of text. If underlining is applied to text portions, the spaces between words and the words are underlined. This property is very similar to the text-underline-mode property of [CSS3Text]. See § 9.5 of [CSS3Text] for details.

```
<define name="style-text-properties-attlist" combine="interleave">
           <optional>
               <attribute name="style:text-underline-mode">
                   <ref name="lineMode"/>
               </attribute>
           </optional>
      </define>
       <define name="lineMode">
           <choice>
               <value>continuous</value>
               <value>skip-white-space</value>
14340
14341
14342
14343
14344
14345
14346
14347
14348
14349
14350
14351
```
### **15.4.34 Text Line-Through Word Mode**

Use the style: text-line-through-mode property to specify whether lining through is applied to words only or to portions of text. If lining through is applied to text portions, the spaces between words and the words are line-through. This property is very similar to the  $text$ - $\text{text-line}$ through-mode property of [CSS3Text]. See § 9.5 of [CSS3Text] for details.

```
<define name="style-text-properties-attlist" combine="interleave">
           <optional>
               <attribute name="style:text-line-through-mode">
                   <ref name="lineMode"/>
               </attribute>
           </optional>
      </define>
14354
14355
14356
14357
14358
14359
14360
```
### **15.4.35 Letter Kerning**

Use the style: letter-kerning property to enable or disable kerning between characters.

```
<define name="style-text-properties-attlist" combine="interleave">
           <optional>
               <attribute name="style:letter-kerning">
                   <ref name="boolean"/>
               </attribute>
           </optional>
       </define>
14361
14362
14363
14364
14365
14366
14367
```
### **15.4.36 Text Blinking**

Use the  $style$ : text-blinking property to specify whether or not text blinks.

```
<define name="style-text-properties-attlist" combine="interleave">
           <optional>
               <attribute name="style:text-blinking">
                   <ref name="boolean"/>
               </attribute>
           </optional>
      </define>
14368
14369
14370
14371
14372
14373
14374
```
### **15.4.37 Text Background Color**

Use the  $f \circ \text{backward-color}$  property to specify the background color to apply to characters. See §7.7.2 of [XSL] for details.

The value of this property can be transparent or a color. See also section [15.5.23.](#page-593-0)

```
<define name="style-text-properties-attlist" combine="interleave">
           <ref name="common-background-color-attlist"/>
      </define>
14375
14376
14377
```
### **15.4.38 Text Combine**

Use the style: text-combine property to combine characters so that they are displayed withintwo lines.

The value of this attribute can be none, letters or lines.

If the value is  $lines$ , all characters with this attribute value that immediately follow each other aredisplayed within two lines of approximately the same length. There can be a line break between any two characters to meet this constraint.

If the value of the attribute is letters, up to 5 characters are combined within two lines. Any additional character is displayed as normal text.

The style: text-combine attribute specifies whether to combine characters so that they are displayed within two lines.

The defined values for the style: text-combine attribute are:

- **Letters: Display text in Kumimoji. Up to five (5) characters are combined within two** lines and are displayed with a reduced size in a single wide-cell character. Additional characters are displayed as normal text.
- 1ines: Displays text in Warichu. All characters with the style: text-combine attribute that immediately follow each other are displayed within two lines of approximately the same length. A line break may occur between any two characters to meet this constraint.
- none: characters should not be combined.

```
<define name="style-text-properties-attlist" combine="interleave">
           <optional>
               <attribute name="style:text-combine">
                   <choice>
                        <value>none</value>
                        <value>letters</value>
                        <value>lines</value>
                   </choice>
               </attribute>
           </optional>
       </define>
14378
14379
14380
14381
14382
14383
14384
14385
14386
14387
14388
```
### **15.4.39 Text Combine Start and End Characters**

Use the two properties style: text-combine-start-char and style: text-combine $end$ -char to specify a start and end character that is displayed before and after a portion of text whose style: text-combine property has a value of lines.

```
<define name="style-text-properties-attlist" combine="interleave">
           <optional>
               <attribute name="style:text-combine-start-char">
                   <ref name="character"/>
               </attribute>
           </optional>
           <optional>
               <attribute name="style:text-combine-end-char">
                   <ref name="character"/>
               </attribute>
           </optional>
       </define>
14389
14390
14391
14392
14393
14394
14395
14396
14397
14398
14399
14400
```
### **15.4.40 Text Emphasis**

Use the style: text-emphasize property to emphasize text in Asian documents.

The value of this attribute consists of two space-separated values.

The first value represents the style to use for emphasis and it can be none, accent, dot, circle, or disc.

The second value represents the position of the emphasis and it can be  $above$  or  $below$ . If the first value is none, this value can be omitted.

```
<define name="style-text-properties-attlist" combine="interleave">
           <optional>
                <attribute name="style:text-emphasize">
                    <choice>
                        <value>none</value>
                        <list>
                             <choice>
                                 <value>none</value>
                                 <value>accent</value>
                                 <value>dot</value>
                                 <value>circle</value>
                                 <value>disc</value>
                             </choice>
                             <choice>
                                 <value>above</value>
                                 <value>below</value>
                             </choice>
                        \langle/list>
                    </choice>
               </attribute>
           </optional>
       </define>
14401
14402
14403
14404
14405
14406
14407
14408
14409
14410
14411
14412
14413
14414
14415
14416
14417
14418
14419
14420
14421
14422
```
### **15.4.41 Text Scale**

Use the  $style$   $style$ : $text{exact-scale property}$  to decrease or increase the width of the text by scaling the font width.

```
<define name="style-text-properties-attlist" combine="interleave">
           <optional>
               <attribute name="style:text-scale">
                   <ref name="percent"/>
               </attribute>
           </optional>
      </define>
14423
14424
14425
14426
14427
14428
14429
```
# **15.4.42 Text Rotation Angle**

The style: text-rotation-angle property specifies an angle to which text is rotated. The value of this attribute can be 0, 90, or 270. For any angle greater than 359 the remainder of a division by 360 is used. Any angle other than 0, 90 or 270 is rounded to the nearest possible value.

If this attribute is specified for more than one character, all text containing these characters is rotated.

```
<define name="style-text-properties-attlist" combine="interleave">
          <optional>
               <attribute name="style:text-rotation-angle">
                   <ref name="integer"/>
               </attribute>
           </optional>
      </define>
14430
14431
14432
14433
14434
14435
14436
```
# **15.4.43 Text Rotation Scale**

If text is rotated, the style: text-rotation-scale property specifies whether the width of the text should be scaled to fit into the current line height or the width of the text should remain fixed, therefore changing the current line height.

```
<define name="style-text-properties-attlist" combine="interleave">
           <optional>
               <attribute name="style:text-rotation-scale">
                   <choice>
                       <value>fixed</value>
                       <value>line-height</value>
                   </choice>
               </attribute>
           </optional>
      </define>
14437
14438
14439
14440
14441
14442
14443
14444
14445
14446
```
# **15.4.44 Hyphenation**

Use the  $f \circ f$ :hyphenate property to enable or disable automatic hyphenation. See §7.9.4 of [XSL] for details.

Some application might not support setting the properties  $f \circ \cdot h$ yphenate,  $f \circ \cdot h$ yphenationkeep, fo:hyphenation-remain-char-count, fo:hyphenation-push-char-count and fo:hyphenation-ladder-count independent of each other within a style. A reasonable default for fo: hyphenate in this case is false.

```
<define name="style-text-properties-attlist" combine="interleave">
           <optional>
               <attribute name="fo:hyphenate">
                   <ref name="boolean"/>
               </attribute>
           </optional>
      </define>
14447
14448
14449
14450
14451
14452
14453
```
# **15.4.45 Hyphenation Remain Char Count**

Use the  $f \circ \cdot h$  phenation-remain-char-count property to specify the number of characters that must be present before a hyphenation character. See §7.9.7 of [XSL] for details.

```
Some application might not support setting the properties f \circ \colon hyphenate, f \circ \colon hyphenation-
keep, fo:hyphenation-remain-char-count, fo:hyphenation-push-char-count and 
fo:hyphenation-ladder-count independent of each other within a style. A reasonable 
default for fo: hyphenation-remain-char-count in this case is 0.
```

```
<define name="style-text-properties-attlist" combine="interleave">
           <optional>
               <attribute name="fo:hyphenation-remain-char-count">
                   <ref name="positiveInteger"/>
               </attribute>
           </optional>
      </define>
14454
14455
14456
14457
14458
14459
14460
```
# **15.4.46 Hyphenation Push Char Count**

Use the fo: hyphenation-push-char-count property to specify the minimum number of characters that are moved to the next line. See §7.9.6 of [XSL] for details.

```
Some application might not support setting the properties f \circ \cdot h whenate, f \circ \cdot h whenation-
keep, fo:hyphenation-remain-char-count, fo:hyphenation-push-char-count and 
fo:hyphenation-ladder-count independent of each other within a style. A reasonable 
default for fo: hyphenation-push-char-count in this case is 0.
```

```
<define name="style-text-properties-attlist" combine="interleave">
           <optional>
               <attribute name="fo:hyphenation-push-char-count">
14461
14462
14463
```

```
<ref name="positiveInteger"/>
                </attribute>
           </optional>
       </define>
14464
14465
14466
14467
```
### **15.4.47 Hidden or Conditional Text**

The  $text{text}$   $\alpha$  isplay property allows text to be hidden. This can be made dependent on a condition as well. This attributes and its values are the same as for  $texttext{text}$   $\text{text}$  attribute on text sections (see also section [4.4\)](#page-72-0). The values of this attribute may be any of:

- $\cdot$  true the text will be displayed normally. This is the default.
- $\Box$  none  $-$  the text will be hidden.
- $e$ condition a condition determines whether the text will be displayed or hidden. In this case, a text: condition attribute must be present specifying the condition.

```
<define name="style-text-properties-attlist" combine="interleave">
           <choice>
               <attribute name="text:display">
                   <value>true</value>
               </attribute>
               <attribute name="text:display">
                   <value>none</value>
               </attribute>
               <group>
                   <attribute name="text:display">
                       <value>condition</value>
                   </attribute>
                   <attribute name="text:condition">
                       <value>none</value>
                   </attribute>
               </group>
               <empty/>
           </choice>
      </define>
14468
14469
14470
14471
14472
14473
14474
14475
14476
14477
14478
14479
14480
14481
14482
14483
14484
14485
14486
```
# **15.5 Paragraph Formatting Properties**

The properties described in this section can be contained within paragraph styles (see sectio[n](#page-514-0) [14.8.2\)](#page-514-0), but also within other styles, like cell styles (see section [14.12.4\)](#page-532-0) They are contained in a <style:paragraph-properties> element.

```
<define name="style-paragraph-properties">
           <element name="style:paragraph-properties">
               <ref name="style-paragraph-properties-content"/>
           </element>
       </define>
       <define name="style-paragraph-properties-content">
           <ref name="style-properties-content"/>
       </define>
       <define name="style-paragraph-properties-content-strict">
           <ref name="style-paragraph-properties-attlist"/>
           <ref name="style-paragraph-properties-elements"/>
       </define>
14487
14488
14489
14490
14491
14492
14493
14494
14495
14496
14497
14498
14499
14500
```
# **15.5.1 Fixed Line Height**

Use the  $fo:line-height$  property to specify a fixed line height either as a length or a percentage that relates to the highest character in a line. A special value of normal activates the default line height calculation. It is also used to deactivate the effects of the  $style$ -ineheight-at-least and style: line-spacing properties. The value of this property can be a length, a percentage, or a value of normal. See §7.15.4 of [XSL] for details.

```
<define name="style-paragraph-properties-attlist" combine="interleave">
           <optional>
               <attribute name="fo:line-height">
                   <choice>
                        <value>normal</value>
                        <ref name="nonNegativeLength"/>
                        <ref name="percent"/>
                   </choice>
               </attribute>
           </optional>
       </define>
14501
14502
14503
14504
14505
14506
14507
14508
14509
14510
14511
```
# **15.5.2 Minimum Line Height**

Use the style:line-height-at-least property to specify a minimum line height. The value of this property is a length. There is no normal value for the property.

```
<define name="style-paragraph-properties-attlist" combine="interleave">
          <optional>
               <attribute name="style:line-height-at-least">
                   <ref name="nonNegativeLength"/>
               </attribute>
          </optional>
      </define>
14512
14513
14514
14515
14516
14517
14518
```
### **15.5.3 Line Distance**

Use the style: line-spacing property to specify a fixed distance between two lines. There is no normal value for this property.

```
<define name="style-paragraph-properties-attlist" combine="interleave">
           <optional>
               <attribute name="style:line-spacing">
                   \langleref name="length"/>
               </attribute>
           </optional>
       </define>
14519
14520
14521
14522
14523
14524
14525
```
# **15.5.4 Font-Independent Line Spacing**

The style:font-independent-line-spacing property specifies if font independent line spacing is used. If the attribute's value is  $true$ , then the line height is calculated only from the font height as specified by the font size attributes fo: font-size, style: font-size-asian and  $style$ :font-size-complex. If the value is  $false$ , the font metric of the actual font is taken into account.

```
<define name="style-paragraph-properties-attlist" combine="interleave">
          <optional>
               <attribute name="style:font-independent-line-spacing">
                   <ref name="boolean"/>
               </attribute>
          </optional>
14526
14527
14528
14529
14530
14531
```
</define> 14532

### **15.5.5 Text Align**

Use the  $f \circ t$  ext-align property to specify how to align text in paragraphs.

The value of this property can be start, end, left, right, center, or justify. See §7.15.9 of [XSL] for details. The values inside and outside are not supported.

If there are no values specified for the fo:text-align-last and style:justify-single $word$  properties within the same item set element, the values of these properties are set to start and false respectively.

```
<define name="style-paragraph-properties-attlist" combine="interleave">
           <ref name="common-text-align"/>
       </define>
       <define name="common-text-align">
           <optional>
               <attribute name="fo:text-align">
                   <choice>
                       <value>start</value>
                        <value>end</value>
                       <value>left</value>
                        <value>right</value>
                        <value>center</value>
                        <value>justify</value>
                   </choice>
               </attribute>
           </optional>
       </define>
14533
14534
14535
14536
14537
14538
14539
14540
14541
14542
14543
14544
14545
14546
14547
14548
14549
14550
```
### **15.5.6 Text Align of Last Line**

Use the  $f \circ t$  ext-align-last property to specify how to align the last line of a justified paragraph. See §7.15.9 of [XSL] for details. The only values of this property that are supported are start, center, or justify.

This property is ignored if it not accompanied by an fo: text-align property.

If there are no values specified for the  $f \circ t$  station and style: justify-single-word properties, these values of these properties is set to start and false respectively.

```
<define name="style-paragraph-properties-attlist" combine="interleave">
          <optional>
               <attribute name="fo:text-align-last">
                   <choice>
                       <value>start</value>
                        <value>center</value>
                       <value>justify</value>
                   </choice>
               </attribute>
           </optional>
       </define>
14551
14552
14553
14554
14555
14556
14557
14558
14559
14560
14561
```
### **15.5.7 Justify Single Word**

If the last line in a paragraph is justified, use the  $style:$ justify-single-word property to specify whether or not a single word should be justified.

If there are no values specified for the fo:text-align and fo:text-align-last properties, the values of these properties are set to start. This means that specifying a style: justifysingle-word property without specifying a fo:text-align and fo:text-align-last property has no effect.

```
14562
14563
14564
14565
14566
14567
14568
```

```
<define name="style-paragraph-properties-attlist" combine="interleave">
    <optional>
       <attribute name="style:justify-single-word">
           <ref name="boolean"/>
       </attribute>
    </optional>
</define>
```
# **15.5.8 Keep Together**

Use the  $f \circ t$ : keep-together property to control whether the lines of a paragraph should be kept together on the same page or column (if the value is  $\alpha$  always), or whether breaks are allowed within the paragraph (if the value is  $\text{auto}$ ). See §7.19.3 of [XSL] for details.

```
<define name="style-paragraph-properties-attlist" combine="interleave">
           <optional>
               <attribute name="fo:keep-together">
                   <choice>
                       <value>auto</value>
                        <value>always</value>
                   </choice>
               </attribute>
           </optional>
      </define>
14569
14570
14571
14572
14573
14574
14575
14576
14577
14578
```
### **15.5.9 Widows**

Use the  $f \circ \cdot w \circ \cdot w$  property to specify the minimum number of lines allowed at the top of a page to avoid paragraph **widows**. See §7.19.7 of [XSL] for details.

```
<define name="style-paragraph-properties-attlist" combine="interleave">
           <optional>
               <attribute name="fo:widows">
                   <ref name="nonNegativeInteger"/>
               </attribute>
           </optional>
       </define>
14579
14580
14581
14582
14583
14584
14585
```
# **15.5.10 Orphans**

Use the  $f \circ \cdot \circ$  orphans property to specify the minimum number of lines required at the bottom of a page to avoid paragraph **orphans**. See See §7.19.6 of [XSL] for details.

```
<define name="style-paragraph-properties-attlist" combine="interleave">
          <optional>
               <attribute name="fo:orphans">
                   <ref name="nonNegativeInteger"/>
               </attribute>
          </optional>
      </define>
14586
14587
14588
14589
14590
14591
14592
```
# **15.5.11 Tab Stops**

Use the tab stop element  $\langle$ style:tab-stops> to specify tab stop definitions.

Every tab stop position is represented by a single <style:tab-stop> element that is contained in the <style:tab-stops> element.

```
<define name="style-paragraph-properties-elements" combine="interleave">
           <ref name="style-tab-stops"/>
       </define>
       <define name="style-tab-stops">
          <optional>
               <element name="style:tab-stops">
                   <zeroOrMore>
                       <ref name="style-tab-stop"/>
                   </zeroOrMore>
               </element>
           </optional>
       </define>
       <define name="style-tab-stop">
           <element name="style:tab-stop">
               <ref name="style-tab-stop-attlist"/>
               <empty/>
           </element>
       </define>
14593
14594
14595
14596
14597
14598
14599
14600
14601
14602
14603
14604
14605
14606
14607
14608
14609
14610
14611
14612
```
The attributes that may be associated with the  $\langle$ style:tab-stop> elements are:

- Tab position
- Tab type
- Delimiter character
- Leader type
- Leader style
- Leader width
- Leader color
- Leader text
- Leader text style

### **Tab Position**

The style: position attribute specifies the position of a tab stop.

This attribute is associated with the  $\langle$ style:tab-stop> element and its value is a length.

```
<define name="style-tab-stop-attlist" combine="interleave">
          <attribute name="style:position">
              <ref name="nonNegativeLength"/>
          </attribute>
      </define>
14613
14614
14615
14616
14617
```
### **Tab Type**

The style: type attribute specifies the type of tab stop.

This attribute is associated with the  $\langle$ style:tab-stop> element and its value can be left, center, right or char.

```
<define name="style-tab-stop-attlist" combine="interleave">
           <choice>
               <optional>
                   <attribute name="style:type" a:defaultValue="left">
                       <choice>
                            <value>left</value>
                            <value>center</value>
                            <value>right</value>
                        </choice>
                   </attribute>
               </optional>
               <group>
                   <attribute name="style:type">
                        <value>char</value>
                   </attribute>
                   <ref name="style-tab-stop-char-attlist"/>
               </group>
           </choice>
       </define>
14618
14619
14620
14621
14622
14623
14624
14625
14626
14627
14628
14629
14630
14631
14632
14633
14634
14635
14636
```
### **Delimiter Character**

The  $style$ :char attribute specifies the delimiter character for tab stops of type char.

This attribute is associated with the <style:tab-stop> element and it *must* be present if the value of the style:type attribute is char. If the value of  $style$ :type attribute is not char, it is ignored.

The value of the attribute must be a single [UNICODE] character.

```
<define name="style-tab-stop-char-attlist" combine="interleave">
           <attribute name="style:char">
               <ref name="character"/>
           </attribute>
       </define>
14637
14638
14639
14640
14641
```
### **Leader Type**

Use the  $style$ : leader-type attribute to specify whether a leader line should be drawn, and if so, whether a single or double line will be used. See also section [15.4.28.](#page-574-1)

```
<define name="style-tab-stop-attlist" combine="interleave">
           <optional>
               <attribute name="style:leader-type">
                   <ref name="lineType"/>
               </attribute>
           </optional>
       </define>
14642
14643
14644
14645
14646
14647
14648
```
### **Leader Style**

Use the style: leader-style property to specify if and how a leader line is drawn. The line styles that can be used are described in section [15.4.29.](#page-574-0)

```
<define name="style-tab-stop-attlist" combine="interleave">
           <optional>
               <attribute name="style:leader-style">
                   <ref name="lineStyle"/>
               </attribute>
           </optional>
       </define>
14649
14650
14651
14652
14653
14654
14655
```
### **Leader Width**

Use the  $style:$  leader-width property to specifies the width of a leader li[n](#page-575-0)e. See section [15.4.30](#page-575-0) for the values of this attribute.

```
<define name="style-tab-stop-attlist" combine="interleave">
           <optional>
               <attribute name="style:leader-width">
                   <ref name="lineWidth"/>
               </attribute>
           </optional>
       </define>
14656
14657
14658
14659
14660
14661
14662
```
### **Leader Color**

Use the  $style$ : leader-color property to specify the color that is for the leader line. The value of this property is either  $font-color$  or a color. If the value is  $font-color$ , the current text color is used for the leader line.

```
<define name="style-tab-stop-attlist" combine="interleave">
           <optional>
               <attribute name="style:leader-color">
                   <choice>
                        <value>font-color</value>
                        <ref name="color"/>
                   </choice>
               </attribute>
           </optional>
       </define>
14663
14664
14665
14666
14667
14668
14669
14670
14671
14672
```
#### **Leader Text**

The style: leader-text attribute specifies the leader text to use for tab stops. If the attribute value is not empty, the attribute value string is used as leader instead of the line that has been specified, provided that the application supports textual leaders. If the application does not support textual, the attribute is ignored, this means, style: leader-style will be evaluated only. If the application supports textual consisting of a single characters only, and the leader text has more than one character, the first character of the leader text should be used only. If the applications supports textual leaders with with certain characters only (like "." or "\_"), the application should use one of these characters if the leader-text specifies characters that are not supported. In other words: textual leaders have a higher priority than line leaders, even if the leader text that is specified has to be adapted to be usable by the application.

This attribute is associated with the  $\langle$ style:tab-stop>element and its value must be a single [UNICODE] character.

```
<define name="style-tab-stop-attlist" combine="interleave">
           <optional>
               <attribute name="style:leader-text" a:defaultValue=" ">
                   <ref name="string"/>
               </attribute>
           </optional>
      </define>
14673
14674
14675
14676
14677
14678
14679
```
### **Leader Text Style**

The style: leader-text-style specifies a text style that is applied to a textual leader. It is not applied to leader lines. If the attribute appears in an automatic style, it may reference either an automatic text style or a common style. If the attribute appears in a common style, it may reference a common style only.

```
<define name="style-tab-stop-attlist" combine="interleave">
           <optional>
               <attribute name="style:leader-text-style">
                   <ref name="styleNameRef"/>
               </attribute>
           </optional>
       </define>
14680
14681
14682
14683
14684
14685
14686
```
# **15.5.12 Tab Stop Distance**

The attribute  $style$ : tab-stop-distance specifies the distance between default tab stops. A default tab stop is repeated automatically after the specified distance. Default tab stops usually are only evaluated if they are specified within a default style (see section [14.2\)](#page-475-0).

```
<define name="style-paragraph-properties-attlist" combine="interleave">
           <optional>
               <attribute name="style:tab-stop-distance">
                   <ref name="nonNegativeLength"/>
               </attribute>
           </optional>
       </define>
14687
14688
14689
14690
14691
14692
14693
```
# **15.5.13 Hyphenation Keep**

Use the  $f \circ h$ : hyphenation-keep property to enable or disable the hyphenation of the last word on a page. See §7.15.1 of [XSL] for details.

Some application might not support setting the properties  $f \circ \cdot h$  phenate,  $f \circ \cdot h$  yphenationkeep, fo:hyphenation-remain-char-count, fo:hyphenation-push-char-count and fo:hyphenation-ladder-count independent of each other within a style. A reasonable default for fo: hyphenation-keep in this case is auto.

```
<define name="style-paragraph-properties-attlist" combine="interleave">
           <optional>
               <attribute name="fo:hyphenation-keep">
                   <choice>
                       <value>auto</value>
                        <value>page</value>
                   </choice>
               </attribute>
           </optional>
      </define>
14694
14695
14696
14697
14698
14699
14700
14701
14702
14703
```
# **15.5.14 Maximum Hyphens**

Use the fo:hyphenation-ladder-count property to specify the maximum number of successive lines that can contain a hyphenated word. See §7.15.2 of [XSL] for details.

Some application might not support setting the properties  $f \circ \cdot h$ yphenate,  $f \circ \cdot h$ yphenationkeep, fo:hyphenation-remain-char-count, fo:hyphenation-push-char-count and fo:hyphenation-ladder-count independent of each other within a style. A reasonable default for fo: hyphenation-push-char-count in this case is no-limit.

```
<define name="style-paragraph-properties-attlist" combine="interleave">
           <optional>
               <attribute name="fo:hyphenation-ladder-count">
                   <choice>
                       <value>no-limit</value>
                       <ref name="positiveInteger"/>
                   </choice>
               </attribute>
14704
14705
14706
14707
14708
14709
14710
14711
```
### **15.5.15 Drop Caps**

Use the  $\langle$ style:drop-cap> element to specify if the first character or more of a paragraph is displayed in a larger font. This element can be contained in a  $\langle$ style:paragraphproperties> element.

```
<define name="style-paragraph-properties-elements" combine="interleave">
           <ref name="style-drop-cap"/>
       </define>
       <define name="style-drop-cap">
           <optional>
               <element name="style:drop-cap">
                    <ref name="style-drop-cap-attlist"/>
                    <empty/>
               </element>
           </optional>
       </define>
14714
14715
14716
14717
14718
14719
14720
14721
14722
14723
14724
14725
```
The attributes that may be associated with the  $\langle \text{style} \cdot \text{step} \cdot \text{degree} \rangle$  element are:

- **Length**
- Lines
- **Distance**
- Text style

### **Length**

The style: length attribute specifies the number of characters that are dropped.

The value of this attribute can be a number or  $word$ , which indicates that the first word should be dropped.

```
<define name="style-drop-cap-attlist" combine="interleave">
           <optional>
               <attribute name="style:length" a:defaultValue="1">
                   <choice>
                       <value>word</value>
                       <ref name="positiveInteger"/>
                   </choice>
               </attribute>
           </optional>
      </define>
14726
14727
14728
14729
14730
14731
14732
14733
14734
14735
```
### **Lines**

The style:lines attribute specifies the number of lines that the dropped characters should encircle. If the value of this attribute is  $1$  or  $0$ , drop caps is disabled.

```
<define name="style-drop-cap-attlist" combine="interleave">
          <optional>
               <attribute name="style:lines" a:defaultValue="1">
                   <ref name="positiveInteger"/>
               </attribute>
          </optional>
      </define>
14736
14737
14738
14739
14740
14741
14742
```
#### **Distance**

The style: distance attribute specifies the distance between the last dropped character and the first of the remaining characters of each line. The value of this attribute is a length.

```
<define name="style-drop-cap-attlist" combine="interleave">
           <optional>
               <attribute name="style:distance" a:defaultValue="0cm">
                   <ref name="length"/>
               </attribute>
           </optional>
       </define>
14743
14744
14745
14746
14747
14748
14749
```
### **Text Style**

The style: style-name attribute specifies the text style to apply to the dropped characters.

```
<define name="style-drop-cap-attlist" combine="interleave">
           <optional>
               <attribute name="style:style-name">
                   <ref name="styleNameRef"/>
               </attribute>
           </optional>
       </define>
14750
14751
14752
14753
14754
14755
14756
```
# **15.5.16 Register True**

The style: register-true property specifies whether the lines on both sides of a printed page match when a document is printed using two-sided printing, It also ensures that the text in page columns or text box columns is arranged in such a way that the text baselines seem to run from one column to another. See also section [15.2.12.](#page-554-0)

```
<define name="style-paragraph-properties-attlist" combine="interleave">
               <optional>
                   <attribute name="style:register-true">
                       <ref name="boolean"/>
                   </attribute>
               </optional>
           </define>
14757
14758
14759
14760
14761
14762
14763
```
# <span id="page-590-0"></span>**15.5.17 Left and Right Margins**

Use the  $f \circ \cdot \text{margin-left}$  and  $f \circ \cdot \text{margin-right}$  properties to specify the left and right margins for a paragraph. See §7.10.3 and §7.10.4 of [XSL] for details. The value  $\frac{a}{a+b}$  is not supported. Percentage values are only supported in common stylesattributes' values are lengths. If the attribute is contained in a common style, the attributes' values may be also percentages. They here relate to the corresponding margin of the parent style.

For some applications. these two properties must be used simultaneously and also together with the  $f \circ t$  text-indent property. If any of the properties is missing, its value is assumed to be 0cm.

```
<define name="style-paragraph-properties-attlist" combine="interleave">
           <ref name="common-horizontal-margin-attlist"/>
       </define>
       <define name="common-horizontal-margin-attlist">
           <optional>
               <attribute name="fo:margin-left">
                   <choice>
                       <ref name="length"/>
14764
14765
14766
14767
14768
14769
14770
14771
14772
```

```
<ref name="percent"/>
                    </choice>
               </attribute>
           </optional>
           <optional>
               <attribute name="fo:margin-right">
                    <choice>
                        <ref name="length"/>
                        <ref name="percent"/>
                    </choice>
               </attribute>
           </optional>
       </define>
14773
14774
14775
14776
14777
14778
14779
14780
14781
14782
14783
14784
14785
```
### **15.5.18 Text Indent**

Use the  $f \circ t$  text-indent property to specify a positive or negative indent for the first line of a paragraph. See §7.15.11 of [XSL] for details. Percentage values are only supported in commonstyles. They here relate The attribute's value is a length. If the attribute is contained in a common style, the attribute's value may be also a percentage. It here relates to the corresponding margin of the parent style.

For some applications. the  $f \circ t$  stat-indent property must be used together with the fo:margin-left and fo:margin-right properties. If any of these properties is missing, its value is assumed to be 0cm.

```
<define name="style-paragraph-properties-attlist" combine="interleave">
           <optional>
               <attribute name="fo:text-indent">
                   <choice>
                       <ref name="length"/>
                       <ref name="percent"/>
                   </choice>
               </attribute>
           </optional>
       </define>
14786
14787
14788
14789
14790
14791
14792
14793
14794
14795
```
### **15.5.19 Automatic Text Indent**

Use the style: auto-text-indent property to specify that the first line of a paragraph is indented by a value that is based on the current font size.

For some applications. the style: auto-text-indent property must be used together with the fo:margin-left and fo:margin-right properties. If any of these properties is missing, its value is assumed to be 0cm.

If this property has a value of  $true$  and is used together with a  $fo:text$  indent property, then the fo:text-indent property is ignored.

```
<define name="style-paragraph-properties-attlist" combine="interleave">
           <optional>
               <attribute name="style:auto-text-indent">
                   <ref name="boolean"/>
               </attribute>
           </optional>
      </define>
14796
14797
14798
14799
14800
14801
14802
```
# <span id="page-591-0"></span>**15.5.20 Top and Bottom Margins**

Use the  $fo:margin-top$  and  $fo:margin-bottom$  properties to specify the top and bottom margins for paragraphs. See §7.10.1 and §7.10.2 of  $[XSL]$  for details. The value auto is not

supported. Percentage values are only supported in common stylesattributes' values are lengths. If the attributes are contained in a common style, the attributes' values may be also percentages. They here relate to the corresponding margin of the parent style.

For some applications. these two properties must be used simultaneously. If any of the properties is missing, its value is assumed to be 0cm.

```
<define name="style-paragraph-properties-attlist" combine="interleave">
           <ref name="common-vertical-margin-attlist"/>
       </define>
       <define name="common-vertical-margin-attlist">
           <optional>
               <attribute name="fo:margin-top">
                   <choice>
                       <ref name="nonNegativeLength"/>
                       <ref name="percent"/>
                   </choice>
               </attribute>
          </optional>
           <optional>
               <attribute name="fo:margin-bottom">
                    <choice>
                        <ref name="nonNegativeLength"/>
                        <ref name="percent"/>
                   </choice>
               </attribute>
           </optional>
       </define>
14803
14804
14805
14806
14807
14808
14809
14810
14811
14812
14813
14814
14815
14816
14817
14818
14819
14820
14821
14822
14823
14824
```
# <span id="page-592-1"></span>**15.5.21 Margins**

Use the  $f \circ \mathbf{r}$  margin property to specify the top, bottom, left and right margins for paragraphs simultaneously. See §7.29.4 of [XSL] and sections [15.5.17](#page-590-0) and [15.5.20](#page-591-0) for details.

```
<define name="style-paragraph-properties-attlist" combine="interleave">
           <ref name="common-margin-attlist"/>
       </define>
       <define name="common-margin-attlist">
          <optional>
               <attribute name="fo:margin">
                   <choice>
                       <ref name="nonNegativeLength"/>
                       <ref name="percent"/>
                   </choice>
               </attribute>
           </optional>
      </define>
14825
14826
14827
14828
14829
14830
14831
14832
14833
14834
14835
14836
14837
14838
```
# <span id="page-592-0"></span>**15.5.22 Break Before and Break After**

Use the fo: break-before and fo: break-after properties to insert a page or column break before or after a paragraph. See §7.19.1 and §7.19.2 of [XSL] for details. The values odd-page and even-page are not supported.

These two properties are mutually exclusive. If they are used simultaneously, the result is undefined.

```
<define name="style-paragraph-properties-attlist" combine="interleave">
          <ref name="common-break-attlist"/>
      </define>
14839
14840
14841
14842
```

```
<define name="common-break-attlist">
           <optional>
               <attribute name="fo:break-before">
                    <choice>
                        <value>auto</value>
                        <value>column</value>
                        <value>page</value>
                    </choice>
               </attribute>
           </optional>
           <optional>
               <attribute name="fo:break-after">
                    <choice>
                        <value>auto</value>
                        <value>column</value>
                        <value>page</value>
                   </choice>
               </attribute>
           </optional>
       </define>
14843
14844
14845
14846
14847
14848
14849
14850
14851
14852
14853
14854
14855
14856
14857
14858
14859
14860
14861
14862
```
# <span id="page-593-0"></span>**15.5.23 Paragraph Background Color**

Use the fo: background-color property to specify the background color of a paragraph. See §7.7.2 of [XSL] for details.

The value of this attribute can be either transparent or it can be a color. If the value is transparent, it switches off any background image that is specified by a <style:background-image> element simultaneously.

```
<define name="style-paragraph-properties-attlist" combine="interleave">
           <ref name="common-background-color-attlist"/>
       </define>
       <define name="common-background-color-attlist">
           <optional>
               <attribute name="fo:background-color">
                   <choice>
                       <value>transparent</value>
                        <ref name="color"/>
                    </choice>
               </attribute>
           </optional>
      </define>
14863
14864
14865
14866
14867
14868
14869
14870
14871
14872
14873
14874
14875
14876
```
### <span id="page-593-1"></span>**15.5.24 Paragraph Background Image**

Use the  $\langle$ style:background-image> element to specify a background image for a paragraph.

The background image can be stored in one of the following ways (see also section [\)](#page-305-0):

- The image data is stored in an external file. Use the [XLink] attributes to specify the location of the image.
- The image data is contained in an  $\langle \text{offset} \rangle$  binary-data> sub-element in BASE64 encoding.

If the <style:background-image> element is empty and if there is no color specified by an fo:background-color element in the same properties element, the background color is set to transparent.

<define name="style-paragraph-properties-elements" combine="interleave"> 14877

```
<ref name="style-background-image"/>
       </define>
       <define name="style-background-image">
           <optional>
               <element name="style:background-image">
                    <ref name="style-background-image-attlist"/>
                    <choice>
                        <ref name="common-draw-data-attlist"/>
                        <ref name="office-binary-data"/>
                        <empty/>
                    </choice>
               </element>
           </optional>
       </define>
14878
14879
14880
14881
14882
14883
14884
14885
14886
14887
14888
14889
14890
14891
14892
```
The attributes that may be associated with the  $\langle$ style:background-image> element are:

- **Repetition**
- Position
- **Filter**
- **Opacity**

### **Repetition**

The  $style$ : repeat attribute specifies whether a background image is repeated or stretched in a paragraph.

This attribute is attached to the <style:background-image> element and its value can be no-repeat, repeat, or stretch.

```
<define name="style-background-image-attlist" combine="interleave">
           <optional>
               <attribute name="style:repeat" a:defaultValue="repeat">
                   <choice>
                        <value>no-repeat</value>
                        <value>repeat</value>
                        <value>stretch</value>
                   </choice>
               </attribute>
           </optional>
       </define>
14893
14894
14895
14896
14897
14898
14899
14900
14901
14902
14903
```
### **Position**

The style: position attribute specifies where to position a background image in a paragraph.

This attribute is attached to the  $\langle$ style:background-image> element and its value can be a space separated combination of  $top$ , center or bottom for the vertical position and  $left$ . center or right for the horizontal position. The vertical and horizontal positions can be specified in any order. If one position is specified, the other position defaults to center.

```
<define name="style-background-image-attlist" combine="interleave">
           <optional>
               <attribute name="style:position" a:defaultValue="center">
                   <choice>
                       <value>left</value>
                       <value>center</value>
                       <value>right</value>
                       <value>top</value>
14904
14905
14906
14907
14908
14909
14910
14911
```

```
<value>bottom</value>
                          \langlelist\rangle<ref name="horiBackPos"/>
                              <ref name="vertBackPos"/>
                          \langle/list>
                          \langlelist\rangle<ref name="vertBackPos"/>
                              <ref name="horiBackPos"/>
                          \langle/list>
                     </choice>
                </attribute>
            </optional>
       </define>
       <define name="horiBackPos">
            <choice>
                <value>left</value>
                <value>center</value>
                <value>right</value>
            </choice>
       </define>
       <define name="vertBackPos">
            <choice>
                <value>top</value>
                <value>center</value>
                <value>bottom</value>
            </choice>
       </define>
14912
14913
14914
14915
14916
14917
14918
14919
14920
14921
14922
14923
14924
14925
14926
14927
14928
14929
14930
14931
14932
14933
14934
14935
14936
14937
14938
14939
```
#### **Filter**

The style: filter-name attribute specifies the application specific filter name that is used to load the image into the document.

This attribute is attached to the  $\langle$ style:background-image> element.

```
<define name="style-background-image-attlist" combine="interleave">
           <optional>
               <attribute name="style:filter-name">
                   <ref name="string"/>
               </attribute>
           </optional>
       </define>
14940
14941
14942
14943
14944
14945
14946
```
### **Opacity**

The  $draw: opacity$  attribute specifies the opacity of the background image. The value is a percentage, where 0% is fully transparent and 100% is fully opaque.

```
<define name="style-background-image-attlist" combine="interleave">
           <optional>
               <attribute name="draw:opacity">
                   <ref name="percent"/>
               </attribute>
           </optional>
      </define>
14947
14948
14949
14950
14951
14952
14953
```
### **15.5.25 Border**

Use the border properties fo: border, fo: border-top, fo: border-bottom, fo: borderleft and fo:border-right to specify the border properties for paragraphs. See §7.29.3 - §7.29.7 of [XSL] for details.

The  $fo:border$  property applies to all four sides of a paragraph while the other properties apply to one side only.

For some applications, all four borders must be set simultaneously by using either the fo:border property or by attaching all four of the other border properties to a properties element. In the latter case, if one or more of the properties is missing their values are assumed to be none.

There may be also restriction regarding the border styles and widths that are supported. In addition to this, some applications may add a default padding for sides that have a border.

```
<define name="style-paragraph-properties-attlist" combine="interleave">
          <ref name="common-border-attlist"/>
      </define>
       <define name="common-border-attlist">
           <optional>
               <attribute name="fo:border">
                   \langleref name="string"/>
               </attribute>
          </optional>
           <optional>
               <attribute name="fo:border-top">
                   <ref name="string"/>
              </attribute>
          </optional>
          <optional>
               <attribute name="fo:border-bottom">
                   <ref name="string"/>
              </attribute>
        </optional>
          <optional>
              <attribute name="fo:border-left">
                   <ref name="string"/>
              </attribute>
          </optional>
          <optional>
               <attribute name="fo:border-right">
                   <ref name="string"/>
               </attribute>
           </optional>
      </define>
14954
14955
14956
14957
14958
14959
14960
14961
14962
14963
14964
14965
14966
14967
14968
14969
14970
14971
14972
14973
14974
14975
14976
14977
14978
14979
14980
14981
14982
14983
14984
```
# **15.5.26 Border Line Width**

If the line style for a border is double, use the border line properties style:border-linewidth, style:border-line-width-top, style:border-line-width-bottom, style:border-line-width-left and style:border-line-width-right to individually specify the width of the inner and outer lines and the distance between them.

The style: border-line-width specifies the line widths of all four sides, while the other attributes specify the line widths of one side only.

The value of the attributes can be a list of three space-separated lengths, as follows:

- The first value specifies the width of the inner line
- The second value specified the distance between the two lines
- The third value specifies the width of the outer line

The result of specifying a border line width without specifying a border width style of double for the same border is undefined.

```
<define name="style-paragraph-properties-attlist" combine="interleave">
           <ref name="common-border-line-width-attlist"/>
       </define>
       <define name="common-border-line-width-attlist">
           <optional>
               <attribute name="style:border-line-width">
                    <ref name="borderWidths"/>
               </attribute>
           </optional>
           <optional>
                <attribute name="style:border-line-width-top">
                    <ref name="borderWidths"/>
               </attribute>
           </optional>
           <optional>
               <attribute name="style:border-line-width-bottom">
                    <ref name="borderWidths"/>
               </attribute>
           </optional>
           <optional>
               <attribute name="style:border-line-width-left">
                    <ref name="borderWidths"/>
               </attribute>
           </optional>
           <optional>
               <attribute name="style:border-line-width-right">
                    <ref name="borderWidths"/>
                </attribute>
           </optional>
       </define>
       <define name="borderWidths">
           \langlelist\rangle<ref name="positiveLength"/>
               <ref name="positiveLength"/>
               <ref name="positiveLength"/>
           \langlelist>
       </define>
14985
14986
14987
14988
14989
14990
14991
14992
14993
14994
14995
14996
14997
14998
14999
15000
15001
15002
15003
15004
15005
15006
15007
15008
15009
15010
15011
15012
15013
15014
15015
15016
15017
15018
15019
15020
15021
15022
15023
```
# **15.5.27 Padding**

Use the padding properties fo:padding, fo:padding-top, fo:padding-bottom, fo:padding-left and fo:padding-right to specify the spacing around a paragraph. See §7.29.15 and §7.7.35- §7.7.38 of [XSL] for details.

For some application, the value of these properties can be a non-zero value only if there is a border at the same side and the border is specified within the same properties element. If a properties element contains a padding specification for one but not all four sides, some applications may also assign a zero or a default padding to these sides depending on whether or not there is a border at that side. There might be also other restriction regarding the combination of borders and paddings.

```
<define name="style-paragraph-properties-attlist" combine="interleave">
           <ref name="common-padding-attlist"/>
       </define>
       <define name="common-padding-attlist">
           <optional>
               <attribute name="fo:padding">
                   <ref name="nonNegativeLength"/>
               </attribute>
           </optional>
           <optional>
15024
15025
15026
15027
15028
15029
15030
15031
15032
15033
15034
```
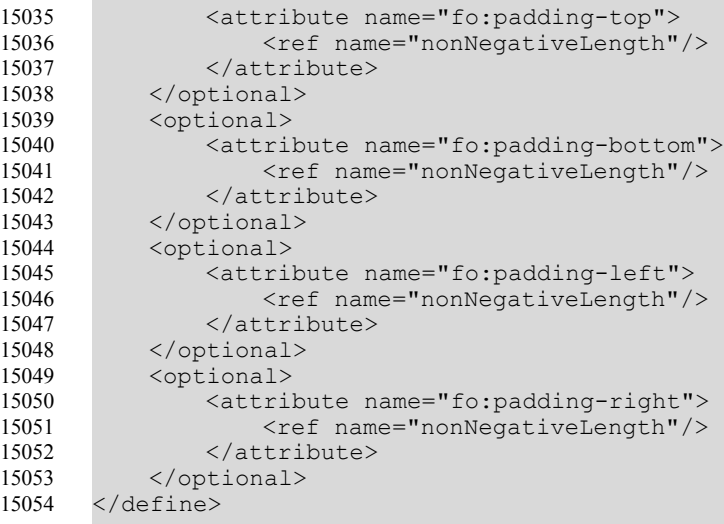

### <span id="page-598-1"></span>**15.5.28 Shadow**

Use the style: shadow property to specify a shadow effect for the paragraph.

The valid values for this attribute are the same as the values for the  $f \circ t$  ext-shadow property. See section [15.4.27](#page-574-2) for information.

Some applications may only supports a limited number of shadow effects, for instance only one effect where the the horizontal and vertical positions have the same value.

```
<define name="style-paragraph-properties-attlist" combine="interleave">
           <ref name="common-shadow-attlist"/>
       </define>
       <define name="common-shadow-attlist">
           <optional>
               <attribute name="style:shadow">
                   <ref name="shadowType"/>
               </attribute>
           </optional>
       </define>
15055
15056
15057
15058
15059
15060
15061
15062
15063
15064
15065
```
### <span id="page-598-0"></span>**15.5.29 Keep with Next**

Use the  $f \circ k$ eep-with-next property to specify whether or not to keep the current paragraph and the next paragraph together on a page or in a column after a break is inserted. See §7.9.14§7.19.4 of [XSL] for details. The only supported values are auto and always.

```
<define name="style-paragraph-properties-attlist" combine="interleave">
           <ref name="common-keep-with-next-attlist"/>
       </define>
       <define name="common-keep-with-next-attlist">
           <optional>
               <attribute name="fo:keep-with-next">
                   <choice>
                       <value>auto</value>
                        <value>always</value>
                   </choice>
               </attribute>
           </optional>
       </define>
15066
15067
15068
15069
15070
15071
15072
15073
15074
15075
15076
15077
15078
15079
```
### **15.5.30 Line Numbering**

The text:number-lines attribute controls whether or not lines are numbered.

```
<define name="style-paragraph-properties-attlist" combine="interleave">
           <optional>
               <attribute name="text:number-lines" a:defaultValue="false">
                   <ref name="boolean"/>
               </attribute>
           </optional>
       </define>
15080
15081
15082
15083
15084
15085
15086
```
### **15.5.31 Line Number Start Value**

The text: line-number property specifies a new start value for line numbering. The attribute is only recognized if there is also a  $text{text:number-lines}$  attribute with a value of  $true$  in the same properties element.

```
<define name="style-paragraph-properties-attlist" combine="interleave">
           <optional>
               <attribute name="text:line-number">
                   <ref name="nonNegativeInteger"/>
               </attribute>
           </optional>
       </define>
15087
15088
15089
15090
15091
15092
15093
```
### **15.5.32 Text Autospace**

Use the style: text-autospace property to specify whether to add space between Asian, western, and complex text.

The possible values are none and ideograph-alpha.

```
<define name="style-paragraph-properties-attlist" combine="interleave">
           <optional>
               <attribute name="style:text-autospace">
                   <choice>
                       <value>none</value>
                        <value>ideograph-alpha</value>
                   </choice>
               </attribute>
           </optional>
       </define>
15094
15095
15096
15097
15098
15099
15100
15101
15102
15103
```
# **15.5.33 Punctuation Wrap**

Use the style: punctuation-wrap property to determine whether or not a punctuation mark, if one is present, can be hanging, that is, whether it can placed in the margin area at the end of a full line of text. This is a common setting in East Asian typography.

```
<define name="style-paragraph-properties-attlist" combine="interleave">
           <optional>
               <attribute name="style:punctuation-wrap">
                   <choice>
                       <value>simple</value>
                        <value>hanging</value>
                   </choice>
               </attribute>
           </optional>
      </define>
15104
15105
15106
15107
15108
15109
15110
15111
15112
15113
```
### **15.5.34 Line Break**

Use the  $style:line$ -break property to select the set of line breaking rules to use for text. If the value is strict, line breaks are forbidden between certain user and application configurable characters. If the value is  $normal$ , line breaks may occur between arbitrary characters.

```
<define name="style-paragraph-properties-attlist" combine="interleave">
           <optional>
               <attribute name="style:line-break">
                   <choice>
                       <value>normal</value>
                       <value>strict</value>
                   </choice>
               </attribute>
           </optional>
       </define>
15114
15115
15116
15117
15118
15119
15120
15121
15122
15123
```
# **15.5.35 Vertical Alignment**

The style: vertical-align property specifies the vertical position of a character. By default characters are aligned according to their baseline, which is the default for most European languages. This is also the alignment used in this specification. Alternatively, characters may be vertically aligned as follows:

- bottom To the bottom of the line.
- $top$  —To the top of the line.
- $mid$ de  $-$ To the center of the line.
- auto Automatically, which sets the vertical alignment to suit the text rotation. Text that is rotated 0 or 90 degrees is aligned to the baseline, while text that is rotated 270 degrees is aligned to the center of the line.

The following graphic illustrates the effect of the vertical alignment property when it is set to baseline, top, bottom, and centermiddle respectively.

mgk mgk mgk mgk mgk mgk mgkmgk

```
<define name="style-paragraph-properties-attlist" combine="interleave">
           <optional>
               <attribute name="style:vertical-align" a:defaultValue="auto">
                   <choice>
                       <value>top</value>
                       <value>middle</value>
                        <value>bottom</value>
                       <value>auto</value>
                        <value>baseline</value>
                   </choice>
               </attribute>
           </optional>
       </define>
15124
15125
15126
15127
15128
15129
15130
15131
15132
15133
15134
15135
15136
```
### <span id="page-600-0"></span>**15.5.36 Writing Mode**

The style: writing mode attribute specifies the writing mode of a paragraph. The attribute is similar to the writing-mode attribute specified in  $\S$ 7.27.7 of [XSL], except hat it has the

additional value page. This value specifies that the writing mode is inherited from the page that contains the paragraph.

```
<define name="style-paragraph-properties-attlist" combine="interleave">
           <ref name="common-writing-mode-attlist"/>
       </define>
       <define name="common-writing-mode-attlist">
           <optional>
               <attribute name="style:writing-mode">
                   <choice>
                       <value>lr-tb</value>
                       <value>rl-tb</value>
                       <value>tb-rl</value>
                        <value>tb-lr</value>
                        <value>lr</value>
                        <value>rl</value>
                        <value>tb</value>
                       <value>page</value>
                   </choice>
               </attribute>
           </optional>
      </define>
15137
15138
15139
15140
15141
15142
15143
15144
15145
15146
15147
15148
15149
15150
15151
15152
15153
15154
15155
15156
```
### **15.5.37 Automatic Writing Mode**

If the style:writing-mode-automatic attribute is given for a paragraph and if its value is  $true$ , then an application is allowed to recalculate the writing mode of the paragraph based on its content whenever the content changes. The actual value for the writing-mode should be contained in style:writing-mode attribute, so that applications that do not support an automatic writing mode calculation or use a different algorithm always know the actual value.

By specifying a  $fo:text-align:left}$  start' attribute additionally, the text alignment can be adapted to the writing mode simultaneously.

```
<define name="style-paragraph-properties-attlist" combine="interleave">
          <optional>
              <attribute name="style:writing-mode-automatic">
                   <ref name="boolean"/>
               </attribute>
           </optional>
      </define>
15157
15158
15159
15160
15161
15162
15163
```
### **15.5.38 Snap To Layout Grid**

The  $style$ : snap-to layout-grid attribute specifies whether the paragraph should consider the layout grid settings of the page. See section [15.2.21.](#page-558-0)

```
<define name="style-paragraph-properties-attlist" combine="interleave">
          <optional>
               <attribute name="style:snap-to-layout-grid">
                   <ref name="boolean"/>
               </attribute>
           </optional>
      </define>
15164
15165
15166
15167
15168
15169
15170
```
### <span id="page-601-0"></span>**15.5.39 Page Number**

If a paragraph style specifies a master page that should be applied beginning from the start of the paragraph, the  $style$ :  $page$ -number attribute specifies the page number that should be used for new page.

The attribute value can be an integer value or the value auto. An integer value specifies the page number of the new page directly. The value  $\text{auto}$  specifies that the page gets the page number of the previous page, incremented by one.

```
<define name="style-paragraph-properties-attlist" combine="interleave">
           <ref name="common-page-number-attlist"/>
       </define>
       <define name="common-page-number-attlist">
           <optional>
               <attribute name="style:page-number">
                     <choice>
                        <ref name="positiveInteger"/>
                        <value>auto</value>
                    </choice>
               </attribute>
           </optional>
       </define>
15171
15172
15173
15174
15175
15176
15177
15178
15179
15180
15181
15182
15183
15184
```
### **15.5.40 Background Transparency**

```
<define name="style-paragraph-properties-attlist" combine="interleave">
           <optional>
               <attribute name="style:background-transparency">
                   <ref name="percent"/>
               </attribute>
           </optional>
      </define>
15185
15186
15187
15188
15189
15190
15191
```
# **15.6 Ruby Text Formatting Properties**

The properties described in this section can be used within ruby styles (see section [14.8.4](#page-515-0) for details). They are contained in a <style:ruby-properties> element.

```
<define name="style-ruby-properties">
           <element name="style:ruby-properties">
               <ref name="style-ruby-properties-content"/>
           </element>
       </define>
       <define name="style-ruby-properties-content">
           <ref name="style-properties-content"/>
       </define>
       <define name="style-ruby-properties-content-strict">
           <ref name="style-ruby-properties-attlist"/>
           <ref name="style-ruby-properties-elements"/>
       </define>
       <define name="style-ruby-properties-elements">
           <empty/>
       </define>
15192
15193
15194
15195
15196
15197
15198
15199
15200
15201
15202
15203
15204
15205
15206
15207
15208
15209
```
# **15.6.1 Ruby Position**

This property specifies the position of the ruby text relative to the ruby base.

```
<define name="style-ruby-properties-attlist" combine="interleave">
           <optional>
               <attribute name="style:ruby-position">
                   <choice>
                       <value>above</value>
                       <value>below</value>
15210
15211
15212
15213
15214
15215
```

```
</choice>
                </attribute>
            </optional>
       </define>
15216
15217
15218
15219
```
# **15.6.2 Ruby Alignment**

This property specifies the alignment of the ruby text relative to the ruby base.

```
<define name="style-ruby-properties-attlist" combine="interleave">
           <optional>
               <attribute name="style:ruby-align">
                   <choice>
                       <value>left</value>
                        <value>center</value>
                        <value>right</value>
                        <value>distribute-letter</value>
                        <value>distribute-space</value>
                   </choice>
               </attribute>
           </optional>
      </define>
15220
15221
15222
15223
15224
15225
15226
15227
15228
15229
15230
15231
15232
```
# **15.7 Section Formatting Properties**

The properties described in this section can be used within section styles (see section [14.8.3](#page-514-1) for details). They are contained in a <style: section-properties> element.

```
<define name="style-section-properties">
           <element name="style:section-properties">
               <ref name="style-section-properties-content"/>
           </element>
       </define>
       <define name="style-section-properties-content">
           <ref name="style-properties-content"/>
       </define>
       <define name="style-section-properties-content-strict">
           <ref name="style-section-properties-attlist"/>
           <ref name="style-section-properties-elements"/>
       </define>
15233
15234
15235
15236
15237
15238
15239
15240
15241
15242
15243
15244
15245
15246
```
# **15.7.1 Section Background**

The background attribute  $f \circ \cdot \text{background-color}$  and the background element <style:background-image> specify the background properties of the section. See section[s](#page-593-0) [15.5.23](#page-593-0) and [15.5.24](#page-593-1) for detailed information on this attribute and element.

```
<define name="style-section-properties-attlist" combine="interleave">
           <ref name="common-background-color-attlist"/>
      </define>
      <define name="style-section-properties-elements" combine="interleave">
          <ref name="style-background-image"/>
      </define>
15247
15248
15249
15250
15251
15252
```
### **15.7.2 Margins**

The margins attributes  $f \circ \mathbf{f}$  margin-left and  $f \circ \mathbf{f}$  margin-right specify the size of the section margins. See sections [15.5.17](#page-590-0) for detailed information on these attributes. Percentage values are not supported.

```
15253
15254
15255
```

```
<define name="style-section-properties-attlist" combine="interleave">
   <ref name="common-horizontal-margin-attlist"/>
</define>
```
# **15.7.3 Columns**

The <style:columns> element contains <style:column> elements that specify each column individually (see section [15.7.4\)](#page-605-0). If these elements are not present, all columns are assigned the same width.

The <style:columns> can contain a <style:column-sep> element that describes the separator line between columns. See section [15.7.5](#page-606-0) for information on this element.

```
<define name="style-section-properties-elements" combine="interleave">
           <ref name="style-columns"/>
      </define>
      <define name="style-columns">
           <optional>
               <element name="style:columns">
                   <ref name="style-columns-attlist"/>
                   <optional>
                       <ref name="style-column-sep"/>
                   </optional>
                   <zeroOrMore>
                       <ref name="style-column"/>
                   </zeroOrMore>
               </element>
           </optional>
      </define>
15256
15257
15258
15259
15260
15261
15262
15263
15264
15265
15266
15267
15268
15269
15270
15271
15272
```
The attributes that may be associated with the  $\langle$ style:columns> element are:

- Column count
- Column gap

### **Column Count**

The fo: columns-count attribute specifies the number of columns in a section.

```
<define name="style-columns-attlist" combine="interleave">
          <attribute name="fo:column-count">
               <ref name="positiveInteger"/>
          </attribute>
      </define>
15273
15274
15275
15276
15277
```
**Note:** This attribute has the same name as an [XSL] property but it is attached to a different element.

### **Column Gap**

If the <style:columns> element does not contain individual <style:column> elements, then the gap between columns may be specified by the fo:column-gap attribute. If there are individual column elements, this attribute is ignored.

```
<define name="style-columns-attlist" combine="interleave">
           <optional>
               <attribute name="fo:column-gap">
                   <ref name="length"/>
               </attribute>
           </optional>
       </define>
15278
15279
15280
15281
15282
15283
15284
```
<span id="page-605-0"></span>**Note:** This attribute has the same name as an [XSL] property but it is attached to a different element.

## **15.7.4 Column Specification**

The  $\langle$ style:column> element can be contained in a  $\langle$ style:columns> element, to specify details of an individual column. This element is contained in the  $\langle$ styles: columns> element. There can be either no column elements or there can be the same number of column elements as specified by the fo: column-count attribute.

```
<define name="style-column">
           <element name="style:column">
               <ref name="style-column-attlist"/>
           </element>
       </define>
15285
15286
15287
15288
15289
```
**Note:** In [XSL], it is not possible to specify columns individually.

The attributes that may be associated with the  $\langle \text{style:column} \rangle$  element are:

- Column width
- Column left, right, upper, and lower space

### **Column Width**

Use the style: rel-width attribute to specify the width of a column. The column widths are specified as number values instead of lengths. To get the absolute column width, the space that is available for a columned area is distributed among the columns proportional to these numbers.

The column width is not specified in a percentage length, but rather in terms of relative weights, that is, a number followed by a '\*' character. The total space available for the entire table is distributed among its columns according to its relative widths. For example, if three columns are assigned the relative widths 1, 2 and 3, then the first column will take up 1/6 of the available width, the second will take up 1/3, and the last column will take up 1/2 of the available space. To achieve these figures, all given relative widths must be summed up (six in the example), and then each column will get as much space as the proportion of its own relative width to the sum of all relative widths indicates (3/6 = 1/2 for the last column in the example).

```
<define name="style-column-attlist" combine="interleave">
           <attribute name="style:rel-width">
               <ref name="relativeLength"/>
           </attribute>
      </define>
15290
15291
15292
15293
15294
```
### **Column Left, Right, Upper, and Lower Space**

For each column, its left, right, upper, and lower space may be specified. The right space of a column together with the left space of the next column corresponds to the gap between two columns. If a columned area contains a separator line between columns, the space that is

occupied by the line is contained within the left and right spaces and therefore is not added to them.

```
<define name="style-column-attlist" combine="interleave">
          <optional>
               <attribute name="fo:start-indent" a:defaultValue="0cm">
                   <ref name="length"/>
               </attribute>
           </optional>
      </define>
      <define name="style-column-attlist" combine="interleave">
          <optional>
               <attribute name="fo:end-indent" a:defaultValue="0cm">
                   <ref name="length"/>
               </attribute>
          </optional>
      </define>
      <define name="style-column-attlist" combine="interleave">
          <optional>
               <attribute name="fo:space-before" a:defaultValue="0cm">
                   <ref name="length"/>
               </attribute>
           </optional>
      </define>
      <define name="style-column-attlist" combine="interleave">
          <optional>
               <attribute name="fo:space-after" a:defaultValue="0cm">
                   <ref name="length"/>
               </attribute>
          </optional>
      </define>
15295
15296
15297
15298
15299
15300
15301
15302
15303
15304
15305
15306
15307
15308
15309
15310
15311
15312
15313
15314
15315
15316
15317
15318
15319
15320
15321
15322
```
### <span id="page-606-0"></span>**15.7.5 Column Separator**

The <style:column-sep> element specifies the separator line to use between columns. This element can be contained in a  $\langle \text{style}$ :  $\text{left}$   $\text{left}$   $\text{right}$  element to specify the type of separator line to use between columns.

```
<define name="style-column-sep">
           <element name="style:column-sep">
               <ref name="style-column-sep-attlist"/>
           </element>
       </define>
15323
15324
15325
15326
15327
```
**Note:** [XSL] does not support column separators.

The attributes that may be associated with the  $\langle$ style:column-sep> element are:

- Line style
- Line width
- Line height
- Vertical line alignment
- Line color

### **Line Style**

Use the style: style attribute to specify the line style of the column separator line.

<define name="style-column-sep-attlist" combine="interleave"> 15328

```
<optional>
                <attribute name="style:style" a:defaultValue="solid">
                    <choice>
                        <value>none</value>
                        <value>solid</value>
                        <value>dotted</value>
                        <value>dashed</value>
                        <value>dot-dashed</value>
                    </choice>
                </attribute>
           </optional>
       </define>
15329
15330
15331
15332
15333
15334
15335
15336
15337
15338
15339
15340
```
#### **Line Width**

Use the  $style:$  width attribute to specify the width of the column separator line.

```
<define name="style-column-sep-attlist" combine="interleave">
           <attribute name="style:width">
               <ref name="length"/>
           </attribute>
      </define>
15341
15342
15343
15344
15345
```
### **Line Height**

Use the  $style$ :height to specify the height of the column separator line. The value of this attribute is a percentage that relates to the height of the columned area.

```
<define name="style-column-sep-attlist" combine="interleave">
           <optional>
               <attribute name="style:height" a:defaultValue="100%">
                   <ref name="percent"/>
               </attribute>
           </optional>
       </define>
15346
15347
15348
15349
15350
15351
15352
```
### **Vertical Line Alignment**

Use the  $style$ :vertical-align attribute to specify how to vertically align a line that is less than 100% of its height within the columned area. The value of this attribute can be either  $top$ , middle, or bottom.

```
<define name="style-column-sep-attlist" combine="interleave">
           <optional>
               <attribute name="style:vertical-align" a:defaultValue="top">
                   <choice>
                       <value>top</value>
                       <value>middle</value>
                       <value>bottom</value>
                   </choice>
               </attribute>
           </optional>
      </define>
15353
15354
15355
15356
15357
15358
15359
15360
15361
15362
15363
```
### **Line Color**

Use the  $style:$  color attribute to specify the color of the column separator line.

```
<define name="style-column-sep-attlist" combine="interleave">
           <optional>
              <attribute name="style:color" a:defaultValue="#000000">
15364
15365
15366
```

```
<ref name="color"/>
                </attribute>
            </optional>
       </define>
15367
15368
15369
15370
```
### **15.7.6 Protect**

Sections marked with the style: protect attribute should not be changed. The user interface should prevent the user from manually making any changes. The style: protect attribute should be set by default for linked sections or indexes. Removing the protection makes these sections accessible to the user, but updating the links or the index will not preserve the changes.

```
<define name="style-section-properties-attlist" combine="interleave">
           <optional>
               <attribute name="style:protect" a:defaultValue="false">
                   <ref name="boolean"/>
               </attribute>
           </optional>
       </define>
15371
15372
15373
15374
15375
15376
15377
```
### **15.7.7 Don't Balance Text Columns**

The text:dont-balance-text-columns attribute specifies whether the text column content should be evenly distributed over all text columns or not.

```
<define name="style-section-properties-attlist" combine="interleave">
           <optional>
               <attribute name="text:dont-balance-text-columns">
                   <ref name="boolean"/>
               </attribute>
           </optional>
       </define>
15378
15379
15380
15381
15382
15383
15384
```
# **15.7.8 Writing Mode**

The  $style:$ writing-mode attribute specifies the writing mode that should be used for the section. See section [15.5.36](#page-600-0) for details.

```
<define name="style-section-properties-attlist" combine="interleave">
           <ref name="common-writing-mode-attlist"/>
      </define>
15385
15386
15387
```
# **15.7.9 Notes Configuration**

A section style may contain have its own notes configurations (see section [14.9.2\)](#page-518-0). If this is the case, notes of the corresponding notes type are displayed at the end of the columns of the section or the section itself instead of the end of the page's columns or the end of the document.

```
<define name="style-section-properties-elements" combine="interleave">
          <zeroOrMore>
               <ref name="text-notes-configuration"/>
           </zeroOrMore>
      </define>
15388
15389
15390
15391
15392
```
# **15.8 Table Formatting Properties**

The properties described in this section can be contained within table styles (see section [14.12.1\)](#page-532-1) They are contained in a <style: table-properties> element.

```
<define name="style-table-properties">
           <element name="style:table-properties">
               <ref name="style-table-properties-content"/>
           </element>
      </define>
      <define name="style-table-properties-content">
           <ref name="style-properties-content"/>
      </define>
       <define name="style-table-properties-content-strict">
           <ref name="style-table-properties-attlist"/>
           <ref name="style-table-properties-elements"/>
       </define>
15393
15394
15395
15396
15397
15398
15399
15400
15401
15402
15403
15404
15405
15406
```
### **15.8.1 Table Width**

Every table must have a fixed width. This width is specified by the  $\text{style}\text{style}$ : width attribute.

The width of a table may be also specified relative to the width of the area that the table is in. In this case, the width is specified as a percentage using the  $style$  : rel-width attribute. User agents that support specifying the relative width of a table can specify widths in this way, but it is not essential.

The reasons why every table must have a fixed width and relative widths are only an option are as follows:

- Specifying the width of a table by a percentage is useful for current web browsers and other applications where the percentage is relative to the width of a window. But it may cause problems if the percentage relates to a fixed paper width.
- Relative widths can also cause problems for applications such as spreadsheet applications, where there is no requirement for a table to fit on a page.

However, if an application supports relative widths, it is relatively easy to program the application to calculate a fixed table width, based on a percentage.

```
<define name="style-table-properties-attlist" combine="interleave">
           <optional>
               <attribute name="style:width">
                   <ref name="positiveLength"/>
               </attribute>
           </optional>
           <optional>
               <attribute name="style:rel-width">
                   <ref name="percent"/>
               </attribute>
           </optional>
      </define>
15407
15408
15409
15410
15411
15412
15413
15414
15415
15416
15417
15418
```
### **15.8.2 Table Alignment**

A table alignment property  $table:$  align specifies the horizontal alignment of a table.

The options for a table alignment property are as follows:

- $\cdot$  left The table aligns to the left.
- $center$  The table aligns to the center.
- $right.$  The table aligns to the right.
- $margins$   $-$  The table fills all the space between the left and right margins.

User agents that do not support the margins value, may treat this value as  $left$ .

```
<define name="style-table-properties-attlist" combine="interleave">
           <optional>
               <attribute name="table:align">
                   <choice>
                       <value>left</value>
                       <value>center</value>
                        <value>right</value>
                        <value>margins</value>
                   </choice>
               </attribute>
           </optional>
       </define>
15419
15420
15421
15422
15423
15424
15425
15426
15427
15428
15429
15430
```
### **15.8.3 Table Left and Right Margin**

The fo:margin-left and fo:margin-right properties specify the distance of the table from the left and right margins. See section [15.5.17](#page-590-0) for a full explanation of left and right margin properties. An application may recognize table margins, but this is not essential.

Tables that align to the left or to the center ignore right margins, and tables align to the right or to the center ignore left margins.

```
<define name="style-table-properties-attlist" combine="interleave">
          <ref name="common-horizontal-margin-attlist"/>
       </define>
15431
15432
15433
```
### **15.8.4 Table Top and Bottom Margin**

The  $fo:margin-top$  and  $fo:margin-bottom$  properties specify the distance of the table from the top and bottom. See section [15.5.20](#page-591-0) for a full explanation of top and bottom margin properties.

```
<define name="style-table-properties-attlist" combine="interleave">
          <ref name="common-vertical-margin-attlist"/>
      </define>
15434
15435
15436
```
### **15.8.5 Table Margins**

The fo:margin property specifies the distance of the table from the left, right, top and bottom. See section [15.5.21](#page-592-1) for a full explanation of this property.

```
<define name="style-table-properties-attlist" combine="interleave">
           <ref name="common-margin-attlist"/>
      </define>
15437
15438
15439
```
### **15.8.6 Page Number**

If the table style specifies a master page that should be applied beginning from the start of the table, the  $style:page$ -number attribute specifies the page number that should be used for the first page of the table. See also section [15.5.39.](#page-601-0)

```
<define name="style-table-properties-attlist" combine="interleave">
          <ref name="common-page-number-attlist"/>
      </define>
15440
15441
15442
```
### **15.8.7 Break Before and Break After**

The fo:break-before and fo:break-after properties insert a page or column break before or after a table. See section [15.5.22](#page-592-0) for a full explanation of these properties.

```
<define name="style-table-properties-attlist" combine="interleave">
           <ref name="common-break-attlist"/>
      </define>
15443
15444
15445
```
## **15.8.8 Table Background and Background Image**

The background attribute fo: background-color and the background element <style:background-image> specify the background properties of the table. See section[s](#page-593-0) [15.5.23](#page-593-0) and [15.5.24](#page-593-1) for detailed information on this attribute and element.

```
<define name="style-table-properties-attlist" combine="interleave">
          <ref name="common-background-color-attlist"/>
      </define>
      <define name="style-table-properties-elements" combine="interleave">
          <ref name="style-background-image"/>
      </define>
15446
15447
15448
15449
15450
15451
```
### **15.8.9 Table Shadow**

The  $style:$ shadow property specifies that a shadow visual effect appears on a table. See section [15.5.28](#page-598-1) for a full explanation of this property.

```
<define name="style-table-properties-attlist" combine="interleave">
           <ref name="common-shadow-attlist"/>
      </define>
15452
15453
15454
```
### **15.8.10 Keep with Next**

The  $fo:keep-with-next$  property specifies that a table stays with the paragraph that follows it. See section [15.5.29](#page-598-0) for a full explanation of this property.

```
<define name="style-table-properties-attlist" combine="interleave">
           <ref name="common-keep-with-next-attlist"/>
      </define>
15455
15456
15457
```
### **15.8.11 May Break Between Rows**

The style: may-break-between-rows property specifies that a page break may occur inside a table.

```
<define name="style-table-properties-attlist" combine="interleave">
          <optional>
               <attribute name="style:may-break-between-rows">
                   <ref name="boolean"/>
              </attribute>
          </optional>
      </define>
15458
15459
15460
15461
15462
15463
15464
```
### **15.8.12 Border Model Property**

The table: border-model property specifies what border model to use when creating a table with a border. There are two types of border model, as follows:

#### • **Collapsing border model**

When two adjacent cells have different borders, the wider border appears as the border between the cells. Each cell receives half of the width of the border.

#### • **Separating border model**
Borders appear within the cell that specifies the border.

Both border models are very similar to the collapsing and separating border models of [XSL] and [CSS2]. They differ in how border widths relate to row and column widths.

In OpenDocument, a row height or column width includes any space required to display borders or padding. This means that, while the width and height of the content area is less than the column width and row height, the sum of the widths of all columns is equal to the total width of the table.

In XSL and CSS2, a column width or row height specifies the width or height of the content area of a cell. This means that the sum of the widths of all columns is less than the width of the table.

```
<define name="style-table-properties-attlist" combine="interleave">
           <optional>
               <attribute name="table:border-model">
                   <choice>
                       <value>collapsing</value>
                       <value>separating</value>
                   </choice>
               </attribute>
           </optional>
      </define>
15465
15466
15467
15468
15469
15470
15471
15472
15473
15474
```
#### **15.8.13 Writing Mode**

The style: writing-mode attribute specifies the writing mode that should is used for the table. See section [15.5.36](#page-600-0) for details.

```
<define name="style-table-properties-attlist" combine="interleave">
          <ref name="common-writing-mode-attlist"/>
      </define>
15475
15476
15477
```
#### **15.8.14 Display**

The table: display attribute specifies whether or not a table is displayed.

```
<define name="style-table-properties-attlist" combine="interleave">
           <optional>
               <attribute name="table:display">
                   <ref name="boolean"/>
               </attribute>
           </optional>
      </define>
15478
15479
15480
15481
15482
15483
15484
```
### **15.9 Column Formatting Properties**

The properties described in this section can be contained within table column styles (see sectio[n](#page-532-0) [14.12.2\)](#page-532-0) They are contained in a <style:table-column-properties> element.

```
<define name="style-table-column-properties">
           <element name="style:table-column-properties">
               <ref name="style-table-column-properties-content"/>
           </element>
       </define>
       <define name="style-table-column-properties-content">
           <ref name="style-properties-content"/>
       </define>
       <define name="style-table-column-properties-content-strict">
           <ref name="style-table-column-properties-attlist"/>
           <ref name="style-table-column-properties-elements"/>
15485
15486
15487
15488
15489
15490
15491
15492
15493
15494
15495
15496
15497
```
</define> <define name="style-table-column-properties-elements"> <empty/> </define> 15498 15499 15500 15501 15502

#### **15.9.1 Column Width**

Every table column must have a fixed width. This width is specified by the  $\text{style}$  style: $\text{column}$ width attribute.

The width of a column may be also specified relative to the other column widths. Applications that support specifying the relative width of a column may specify widths in this way, but it is not essential.

A relative width is specified by the  $style$ :rel-column-width property that takes a number value, followed by a '\*' character. If *rc* is the relative with of the column, *rs* the sum of all relative columns widths, and *ws* the absolute width that is available for these columns, then the absolute with *wc* of the column is *wc=rcws/rs*.

```
<define name="style-table-column-properties-attlist" combine="interleave">
           <optional>
               <attribute name="style:column-width">
                   <ref name="positiveLength"/>
               </attribute>
           </optional>
           <optional>
               <attribute name="style:rel-column-width">
                   <ref name="relativeLength"/>
               </attribute>
           </optional>
      </define>
15503
15504
15505
15506
15507
15508
15509
15510
15511
15512
15513
15514
```
#### **15.9.2 Optimal Table Column Width**

The style:use-optimal-column-width attribute specifies that the column width should be recalculated automatically if some content in the column changes.

```
<define name="style-table-column-properties-attlist" combine="interleave">
           <optional>
               <attribute name="style:use-optimal-column-width">
                   <ref name="boolean"/>
               </attribute>
           </optional>
       </define>
15515
15516
15517
15518
15519
15520
15521
```
#### **15.9.3 Break Before and Break After**

The fo:break-before and fo:break-after properties insert a page or column break before or after a table column. See section [15.5.22](#page-592-0) for a full explanation of these properties.

```
<define name="style-table-column-properties-attlist" combine="interleave">
          <ref name="common-break-attlist"/>
      </define>
15522
15523
15524
```
# **15.10 Table Row Formatting Properties**

The properties described in this section can be contained within table columnrow styles (see section [14.12.3\)](#page-532-1) They are contained in  $a$  <  $style$ :  $table$  -column row-properties> element.

```
<define name="style-table-row-properties">
           <element name="style:table-row-properties">
               <ref name="style-table-row-properties-content"/>
           </element>
       </define>
       <define name="style-table-row-properties-content">
           <ref name="style-properties-content"/>
       </define>
       <define name="style-table-row-properties-content-strict">
           <ref name="style-table-row-properties-attlist"/>
           <ref name="style-table-row-properties-elements"/>
       </define>
15525
15526
15527
15528
15529
15530
15531
15532
15533
15534
15535
15536
15537
15538
```
### **15.10.1 Row Height**

The style: row-height and style: min-row-height properties specifies the height of a table row. By default, the row height is the height of the tallest item in the row.

The style: row-height property specifies a fixed row height, while the style: min-rowheight property specifies a fixed minimum height.

```
<define name="style-table-row-properties-attlist" combine="interleave">
           <optional>
               <attribute name="style:row-height">
                   <ref name="positiveLength"/>
               </attribute>
           </optional>
           <optional>
               <attribute name="style:min-row-height">
                   <ref name="nonNegativeLength"/>
               </attribute>
           </optional>
      </define>
15539
15540
15541
15542
15543
15544
15545
15546
15547
15548
15549
15550
```
### **15.10.2 Optimal Table Row Height**

The style:use-optimal-row-height attribute specifies that the row height should be recalculated automatically if some content in the row changes.

```
<define name="style-table-row-properties-attlist" combine="interleave">
           <optional>
               <attribute name="style:use-optimal-row-height">
                   <ref name="boolean"/>
               </attribute>
           </optional>
       </define>
15551
15552
15553
15554
15555
15556
15557
```
#### **15.10.3 Row Background**

The background attribute fo:background-color and the background element <style:background-image> specify the background properties of the table. See section[s](#page-593-1) [15.5.23](#page-593-1) and [15.5.24](#page-593-0) for detailed information on this attribute and element.

```
<define name="style-table-row-properties-attlist" combine="interleave">
          <ref name="common-background-color-attlist"/>
      </define>
      <define name="style-table-row-properties-elements" combine="interleave">
          <ref name="style-background-image"/>
      </define>
15558
15559
15560
15561
15562
15563
```
### **15.10.4 Break Before and Break After**

The fo:break-before and fo:break-after properties insert a page or columnrow break before or after a table column row. See section [15.5.22](#page-592-0) for a full explanation of these properties.

```
<define name="style-table-row-properties-attlist" combine="interleave">
           <ref name="common-break-attlist"/>
      </define>
15564
15565
15566
```
### **15.10.5 Keep Together**

Use the  $f \circ k$  is to  $q$  to  $q$  is the property to control whether the contents of a table cell should be kept together on the same page or column (if the value is  $\alpha$ lways), or whether breaks are allowed within the cell (if the value is  $\text{auto})$ . See §7.19.3 of [XSL] for details.

```
<define name="style-table-row-properties-attlist" combine="interleave">
           <optional>
               <attribute name="fo:keep-together">
                   <choice>
                       <value>auto</value>
                        <value>always</value>
                   </choice>
               </attribute>
           </optional>
      </define>
15567
15568
15569
15570
15571
15572
15573
15574
15575
15576
```
# **15.11 Table Cell Formatting Properties**

The properties described in this section can be contained within table cell styles (see sectio[n](#page-532-2) [14.12.4\)](#page-532-2) They are contained in a <style: table-column-properties> element.

```
<define name="style-table-cell-properties">
           <element name="style:table-cell-properties">
               <ref name="style-table-cell-properties-content"/>
           </element>
       </define>
       <define name="style-table-cell-properties-content">
           <ref name="style-properties-content"/>
       </define>
       <define name="style-table-cell-properties-content-strict">
           <ref name="style-table-cell-properties-attlist"/>
           <ref name="style-table-cell-properties-elements"/>
       </define>
15577
15578
15579
15580
15581
15582
15583
15584
15585
15586
15587
15588
15589
15590
```
### **15.11.1 Vertical Alignment**

The vertical alignment property  $style:vertical-aligni>slqn$  is used to specify the vertical alignment of text in a table cell.

The options for the vertical alignment property are as follows:

- $top$  Aligns text vertically with the top of the cell.
- $mid$ d $\geq$   $-$  Aligns text vertically with the middle of the cell.
- bottom Aligns text vertically with the bottom of the cell.
- $automatic$  The application decide how to align the text.

```
<define name="style-table-cell-properties-attlist" combine="interleave">
          <optional>
              <attribute name="style:vertical-align">
15591
15592
15593
```

```
<choice>
                         <value>top</value>
                         <value>middle</value>
                         <value>bottom</value>
                         <value>automatic</value>
                    </choice>
                    </attribute>
           </optional>
       </define>
15594
15595
15596
15597
15598
15599
15600
15601
15602
```
## **15.11.2 Text Align Source**

The style:text-align-source property specifies the source of the text-align property. If the value of this attribute is  $fix$ , the value of the  $fo:text$ align property is used. If the value is value-type, the text alignment depends on the value-type of the cell.

```
<define name="style-table-cell-properties-attlist" combine="interleave">
           <optional>
               <attribute name="style:text-align-source">
                   <choice>
                       <value>fix</value>
                        <value>value-type</value>
                   </choice>
               </attribute>
           </optional>
       </define>
15603
15604
15605
15606
15607
15608
15609
15610
15611
15612
```
### **15.11.3 Direction**

The style: direction property specifies the direction of characters in a cell. The most common direction is left to right  $(1 \text{tr})$ . The other direction is top to bottom  $(\text{tt})$ , where the characters in the cell are stacked but not rotated.

```
<define name="style-table-cell-properties-attlist" combine="interleave">
           <ref name="common-style-direction-attlist"/>
       </define>
       <define name="common-style-direction-attlist">
           <optional>
               <attribute name="style:direction">
                   <choice>
                        <value>ltr</value>
                        <value>ttb</value>
                    </choice>
               </attribute>
           </optional>
       </define>
15613
15614
15615
15616
15617
15618
15619
15620
15621
15622
15623
15624
15625
15626
```
## **15.11.4 Vertical Glyph Orientation**

The style: qlyph-orientation-vertical property specifies the vertical glyph orientation. The property specifies an angle or automatic mode. The only possible angle is 0, which disables this feature.

```
<define name="style-table-cell-properties-attlist" combine="interleave">
           <optional>
               <attribute name="style:glyph-orientation-vertical">
                   <choice>
                       <value>auto</value>
                       <value>0</value>
                   </choice>
               </attribute>
15627
15628
15629
15630
15631
15632
15633
15634
```

```
</optional>
       </define>
15635
15636
```
#### **15.11.5 Cell Shadow**

The  $style:$ shadow property specifies that a shadow visual effect appears on a table cell. See section [15.5.28](#page-598-0) for a full explanation of this property.

```
<define name="style-table-cell-properties-attlist" combine="interleave">
           <ref name="common-shadow-attlist"/>
      </define>
15637
15638
15639
```
### **15.11.6 Cell Background**

The background attribute fo: background-color and the background element <style:background-image> specify the background properties of the table cell. See section[s](#page-593-1) [15.5.23](#page-593-1) and [15.5.24](#page-593-0) for detailed information on this attribute and element.

```
<define name="style-table-cell-properties-attlist" combine="interleave">
           <ref name="common-background-color-attlist"/>
      </define>
      <define name="style-table-cell-properties-elements" combine="interleave">
          <ref name="style-background-image"/>
      </define>
15640
15641
15642
15643
15644
15645
```
#### **15.11.7 Cell Border**

The border attributes fo:border, fo:border-top, fo:border-bottom, fo:border-left and fo: border-right specify the border properties of the table cell. See section [15.5.25](#page-595-0) for detailed information on these attributes.

```
<define name="style-table-cell-properties-attlist" combine="interleave">
           <ref name="common-border-attlist"/>
      </define>
15646
15647
15648
```
### **15.11.8 Diagonal Lines**

Spreadsheet cells can also have diagonal lines, which follow the same specification as borders.

style:diagonal-tl-br defines the style of "border" to use for the topleft-bottomright diagonal (see section [15.5.25](#page-595-0) for detailed information). In case of a double line, style:diagonal-bltr-widths allows to specify the width of the inner and outer lines and the distance between them (see section [15.5.26](#page-596-0) for detailed information).

style:diagonal-bl-tr and style:diagonal-tl-br-widths define the same properties for the bottomleft-topright diagonal.

```
<define name="style-table-cell-properties-attlist" combine="interleave">
           <optional>
               <attribute name="style:diagonal-tl-br">
                   <ref name="string"/>
               </attribute>
           </optional>
           <optional>
               <attribute name="style:diagonal-tl-br-widths">
                   <ref name="borderWidths"/>
               </attribute>
           </optional>
           <optional>
               <attribute name="style:diagonal-bl-tr">
15649
15650
15651
15652
15653
15654
15655
15656
15657
15658
15659
15660
15661
```

```
<ref name="string"/>
               </attribute>
           </optional>
           <optional>
               <attribute name="style:diagonal-bl-tr-widths">
                    <ref name="borderWidths"/>
                </attribute>
           </optional>
       </define>
15662
15663
15664
15665
15666
15667
15668
15669
15670
```
#### **15.11.9 Border Line Width**

The border line width attributes style:border-line-width, style:border-line-widthtop, style:border-line-width-bottom, style:border-line-width-left and style:border-line-width-right specify the properties of the border lines of the pagecell. See section [15.5.26](#page-596-0) for detailed information on these attributes.

```
15671
15672
15673
```

```
<define name="style-table-cell-properties-attlist" combine="interleave">
   <ref name="common-border-line-width-attlist"/>
</define>
```
## **15.11.10 Padding**

The padding attributes fo:padding, fo:padding-top, fo:padding-bottom, fo:pad[ding](#page-597-0)left and fo: padding-right specify the padding properties of the table cell. See section [15.5.27](#page-597-0) for detailed information on these attributes.

```
<define name="style-table-cell-properties-attlist" combine="interleave">
           <ref name="common-padding-attlist"/>
      </define>
15674
15675
15676
```
### **15.11.11 Wrap Option**

The fo:wrap-option property specifies whether text wraps within a table cell. See §7.5.13§7.15.13 of [XSL] for details. If wrapping is disabled, the application determines whether the clipped text is visible or hidden. If the text is hidden applications may support a scrolling mechanism to access the text. This is similar to setting a  $fo:overflow$  property to a value of auto. See also §7.20.2 of [XSL].

```
<define name="style-table-cell-properties-attlist" combine="interleave">
           <optional>
               <attribute name="fo:wrap-option">
                    <choice>
                       <value>no-wrap</value>
                        <value>wrap</value>
                   </choice>
               </attribute>
           </optional>
       </define>
15677
15678
15679
15680
15681
15682
15683
15684
15685
15686
```
#### **15.11.12 Rotation Angle**

The  $style:$ rotation-angle property specifies the rotation angle of the cell content in degrees.

```
<define name="style-table-cell-properties-attlist" combine="interleave">
          <ref name="common-rotation-angle-attlist"/>
15687
15688
```

```
</define>
       <define name="common-rotation-angle-attlist">
           <optional>
               <attribute name="style:rotation-angle">
                    <ref name="nonNegativeInteger"/>
                </attribute>
           </optional>
       </define>
15689
15690
15691
15692
15693
15694
15695
15696
15697
```
## **15.11.13 Rotation Align**

The style: rotation-align property specifies how the edge of the text in a cell is aligned after a rotation. There are four alignment options: "none", "bottom", "top", or "center".

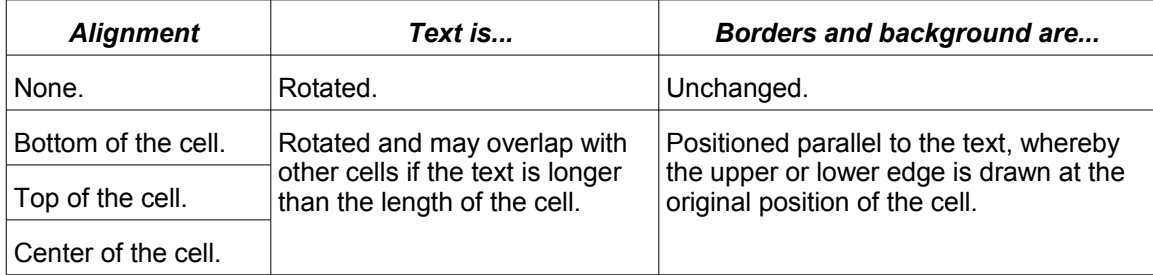

```
<define name="style-table-cell-properties-attlist" combine="interleave">
           <optional>
               <attribute name="style:rotation-align">
                   <choice>
                        <value>none</value>
                        <value>bottom</value>
                        <value>top</value>
                        <value>center</value>
                   </choice>
               </attribute>
           </optional>
       </define>
15698
15699
15700
15701
15702
15703
15704
15705
15706
15707
15708
15709
```
## **15.11.14 Cell Protect**

The style:cell-protect property specifies how a cell is protected.

This attribute is only evaluated if the current table is protected (see section [\)](#page-178-0). The value of the attribute can be "none", "hidden-and-protected", or a space-separated list containing the values "protected" or "formula-hidden".

```
<define name="style-table-cell-properties-attlist" combine="interleave">
           <optional>
               <attribute name="style:cell-protect">
                    <choice>
                        <value>none</value>
                        <value>hidden-and-protected</value>
                        <list>
                            <oneOrMore>
                                 <choice>
                                     <value>protected</value>
                                     <value>formula-hidden</value>
                                 </choice>
                            </oneOrMore>
                        \langle/list>
15710
15711
15712
15713
15714
15715
15716
15717
15718
15719
15720
15721
15722
15723
```

```
</choice>
                </attribute>
            </optional>
       </define>
15724
15725
15726
15727
```
### **15.11.15 Print Content**

The style:print-content property specifies whether or not the cell content is printed.

```
<define name="style-table-cell-properties-attlist" combine="interleave">
           <optional>
               <attribute name="style:print-content">
                   <ref name="boolean"/>
               </attribute>
           </optional>
      </define>
15728
15729
15730
15731
15732
15733
15734
```
#### **15.11.16 Decimal places**

The style: decimal-places attribute specifies the maximum number of decimal places that are displayed if numbers are formatted by a data style that has no setting for number of decimal places itself. See also section [14.7.9.](#page-508-0)

This property is usually only evaluated if it is contained in a default style (see section [14.2\)](#page-475-0).

```
<define name="style-table-cell-properties-attlist" combine="interleave">
           <optional>
               <attribute name="style:decimal-places">
                   <ref name="nonNegativeInteger"/>
               </attribute>
           </optional>
       </define>
15735
15736
15737
15738
15739
15740
15741
```
### **15.11.17 Repeat Content**

The style: repeat-content property specifies whether the content of a cell is displayed as many times as there is space left in the cell's writing direction. Only full instances of the text are displayed. The property has no effect for cell content that contains a line break. This property is for instance used to "fill" a table cell with "-" or "x" characters so that no other data can be entered.

```
<define name="style-table-cell-properties-attlist" combine="interleave">
           <optional>
               <attribute name="style:repeat-content">
                   <ref name="boolean"/>
               </attribute>
           </optional>
       </define>
15742
15743
15744
15745
15746
15747
15748
```
### **15.11.18 Shrink To Fit**

The style: shrink-to-fit property specifies whether the content of a cell, if necessary, gets shrunk to fit into the cell. Shrinking does mean that the cell's font size is decreased, so that the complete text fits into the cell. The property has no effect on cells where the cell content fits already into the cell.

```
<define name="style-table-cell-properties-attlist" combine="interleave">
           <optional>
               <attribute name="style:shrink-to-fit">
                   <ref name="boolean"/>
               </attribute>
15749
15750
15751
15752
15753
```
## **15.12 List-Level Style Properties**

The properties described in this section can be contained within the various list style level elements (see section [14.10\)](#page-524-0). They are contained in a <style:list-level-properties> element.

```
<define name="style-list-level-properties">
           <element name="style:list-level-properties">
               <ref name="style-list-level-properties-content"/>
           </element>
       </define>
       <define name="style-list-level-properties-content">
           <ref name="style-properties-content"/>
       </define>
       <define name="style-list-level-properties-content-strict">
           <ref name="style-list-level-properties-attlist"/>
           <ref name="style-list-level-properties-elements"/>
       </define>
       <define name="style-list-level-properties-elements">
           <empty/>
       </define>
15756
15757
15758
15759
15760
15761
15762
15763
15764
15765
15766
15767
15768
15769
15770
15771
15772
15773
```
#### **Label Alignment**

The  $fo:text-align:adjoint}$  attribute specifies the horizontal alignment of a label (number) within the width specified by the  $text{text min-label-width}$  attribute. See also section [15.5.5,](#page-583-0)

```
<define name="style-list-level-properties-attlist" combine="interleave">
           <ref name="common-text-align"/>
      </define>
15774
15775
15776
```
#### **Start Indent**

The text:space-before attribute specifies the space to include before the number for all paragraphs at this level. If a paragraph has a left margin that is greater than 0, the actual position of the list label box is the left margin width plus the start indent value.

This attribute can be associated with an item set element that is contained in a  $\texttt{check}:\texttt{list-}$ level-style-\*> element.

The value of the attribute is an absolute value. This means that when the position of a label is calculated the start indent value of the current level is only considered. The start indent values for lower levels do not affect the label position.

```
<define name="style-list-level-properties-attlist" combine="interleave">
           <optional>
               <attribute name="text:space-before">
                   <ref name="nonNegativeLength"/>
               </attribute>
           </optional>
       </define>
15777
15778
15779
15780
15781
15782
15783
```
#### **Minimum Label Width**

The text:min-label-width attribute specifies the minimum width of a number.

This attribute can be associated with an item set element that is contained in a  $\texttt{check}:\texttt{list-}$ level-style-\*> element.

The label can be aligned horizontally with the width using an  $fo:text$ ¤ $t = 1$ ign property. See the Label Alignment attribute below for more information.

```
<define name="style-list-level-properties-attlist" combine="interleave">
           <optional>
               <attribute name="text:min-label-width">
                   <ref name="nonNegativeLength"/>
               </attribute>
           </optional>
      </define>
15784
15785
15786
15787
15788
15789
15790
```
#### **Minimum Label Distance**

The text:min-label-distance attribute specifies the minimum distance between the number and the text of the list item.

This attribute can be associated with an item set element that is contained in a  $\le$ text:listlevel-style-\*> element.

```
<define name="style-list-level-properties-attlist" combine="interleave">
          <optional>
               <attribute name="text:min-label-distance">
                   <ref name="nonNegativeLength"/>
               </attribute>
           </optional>
      </define>
15791
15792
15793
15794
15795
15796
15797
```
#### **Font Name**

The style: font-name attribute species specifies the name of a font that is used to display a bullet character. See also section [15.4.13.](#page-566-0)

```
<define name="style-list-level-properties-attlist" combine="interleave">
           <optional>
               <attribute name="style:font-name">
                   <ref name="string"/>
               </attribute>
           </optional>
       </define>
15798
15799
15800
15801
15802
15803
15804
```
#### **Image Size**

The size of the image is specified by the following attributes:

```
<define name="style-list-level-properties-attlist" combine="interleave">
           <optional>
               <attribute name="fo:width">
                   <ref name="positiveLength"/>
               </attribute>
           </optional>
           <optional>
               <attribute name="fo:height">
                   <ref name="positiveLength"/>
               </attribute>
           </optional>
15805
15806
15807
15808
15809
15810
15811
15812
15813
15814
15815
```
</define> 15816

#### **Vertical Alignment**

The vertical alignment of the image is specified by the style:vertical-pos and style:verticalrel properties. See sections [15.27.11](#page-657-0) and [15.27.12](#page-658-0) for details.

```
<define name="style-list-level-properties-attlist" combine="interleave">
          <ref name="common-vertical-rel-attlist"/>
           <ref name="common-vertical-pos-attlist"/>
      </define>
15817
15818
15819
15820
```
### **15.13 Stroke Properties**

The following **stroke properties** are used to define drawing object line characteristics. They are available for drawing objects contained in all kinds of applications.

- Style
- Dash
- **Width**
- Color
- Start marker
- End marker
- Start marker width
- End marker width
- Start marker center
- End marker center
- **Opacity**
- Joint

The properties described in this section can be contained within style elements  $\langle$ style: style> whose family is either graphic or presentation. They are contained in a  $\langle$ style: graphicproperties> element.

#### **15.13.1 Stroke Style**

The attribute draw: stroke specifies the style of the stroke on the current object. The value none means that no stroke is drawn, and the value  $\text{solid}$  means that a solid stroke is drawn. If the value is dash, the stroke referenced by the draw:stroke-dash property is drawn.

```
<define name="style-graphic-properties-attlist" combine="interleave">
           <optional>
               <attribute name="draw:stroke">
                   <choice>
                       <value>none</value>
                        <value>dash</value>
                       <value>solid</value>
                   </choice>
               </attribute>
15821
15822
15823
15824
15825
15826
15827
15828
15829
```

```
</optional>
       </define>
15830
15831
```
### <span id="page-624-0"></span>**15.13.2 Dash**

The attribute  $draw:stroke-dash$  specifies the dash style that is used for the stroke. See section [14.14.7](#page-545-0) for dash styles.

```
<define name="style-graphic-properties-attlist" combine="interleave">
          <optional>
               <attribute name="draw:stroke-dash">
                   <ref name="styleNameRef"/>
               </attribute>
           </optional>
       </define>
15832
15833
15834
15835
15836
15837
15838
```
#### **15.13.3 Multiple Dashes**

The attribute draw:stroke-dash-names specifies a list of dash styles that are used for the stroke in addition to the dash specified by the draw:stroke-dash attribute. See section [15.13.2](#page-624-0) for the draw:stroke-dash attribute and section [14.14.7](#page-545-0) for dash styles.

```
<define name="style-graphic-properties-attlist" combine="interleave">
           <optional>
               <attribute name="draw:stroke-dash-names">
                   <ref name="styleNameRefs"/>
               </attribute>
           </optional>
      </define>
15839
15840
15841
15842
15843
15844
15845
```
#### **15.13.4 Width**

The attribute  $s_{\rm Vq}:$  stroke-width specifies the width of the stroke on the current object.

```
<define name="style-graphic-properties-attlist" combine="interleave">
           <optional>
               <attribute name="svg:stroke-width">
                   <ref name="length"/>
               </attribute>
           </optional>
       </define>
15846
15847
15848
15849
15850
15851
15852
```
#### **15.13.5 Color**

The attribute  $s_{\text{Vq}}: \text{stroke-color}$  specifies the color of the stroke on the current object.

```
<define name="style-graphic-properties-attlist" combine="interleave">
           <optional>
               <attribute name="svg:stroke-color">
                   <ref name="color"/>
               </attribute>
           </optional>
       </define>
15853
15854
15855
15856
15857
15858
15859
```
#### **15.13.6 Start Marker**

The attribute draw:marker-start specifies a line start marker, which is a path that can be connected to the start of a stroke. See section [14.14.6](#page-544-0) for markers.

```
<define name="style-graphic-properties-attlist" combine="interleave">
15860
```

```
<optional>
                <attribute name="draw:marker-start">
                    <ref name="styleNameRef"/>
               </attribute>
           </optional>
       </define>
15861
15862
15863
15864
15865
15866
```
#### **15.13.7 End Marker**

The attribute  $d$ raw: marker-end specifies a stroke end marker, which is a path that can be connected to the end of a stroke. See section [14.14.6](#page-544-0) for markers.

```
<define name="style-graphic-properties-attlist" combine="interleave">
           <optional>
               <attribute name="draw:marker-end">
                   <ref name="styleNameRef"/>
               </attribute>
           </optional>
      </define>
15867
15868
15869
15870
15871
15872
15873
```
#### **15.13.8 Start Marker Width**

The attribute draw:marker-start-width specifies the width of the marker at the start of the stroke.

```
<define name="style-graphic-properties-attlist" combine="interleave">
           <optional>
               <attribute name="draw:marker-start-width">
                   <ref name="length"/>
               </attribute>
           </optional>
       </define>
15874
15875
15876
15877
15878
15879
15880
```
#### **15.13.9 End Marker Width**

The attribute draw:marker-end-width specifies the width of the marker at the end of the stroke.

```
<define name="style-graphic-properties-attlist" combine="interleave">
           <optional>
               <attribute name="draw:marker-end-width">
                   \text{erf name}="length"</attribute>
           </optional>
       </define>
15881
15882
15883
15884
15885
15886
15887
```
#### **15.13.10 Start Marker Center**

The attribute draw:marker-start-center specifies whether or not a start marker is centered at the start of a stroke.

```
<define name="style-graphic-properties-attlist" combine="interleave">
           <optional>
               <attribute name="draw:marker-start-center">
                   <ref name="boolean"/>
               </attribute>
           </optional>
       </define>
15888
15889
15890
15891
15892
15893
15894
```
### **15.13.11 End Marker Center**

The attribute draw:marker-end-center specifies whether or not an end marker is centered at the end of a stroke.

```
<define name="style-graphic-properties-attlist" combine="interleave">
           <optional>
               <attribute name="draw:marker-end-center">
                   <ref name="boolean"/>
               </attribute>
           </optional>
       </define>
15895
15896
15897
15898
15899
15900
15901
```
## **15.13.12 Opacity**

The attribute  $svg:stroke-pacity$  specifies the opacity of a stroke. The value of this attribute can be a number between 0 (fully transparent) and 1 (fully opaque) or a percentage.

```
<define name="style-graphic-properties-attlist" combine="interleave">
           <optional>
               <attribute name="svg:stroke-opacity">
                   <choice>
                        <data type="double">
                            <param name="minInclusive">0</param>
                            <param name="maxInclusive">1</param>
                        \langle data>
                        <ref name="percent"/>
                    </choice>
               </attribute>
           </optional>
       </define>
15902
15903
15904
15905
15906
15907
15908
15909
15910
15911
15912
15913
15914
```
#### **15.13.13 Line Join**

The attribute draw: stroke-linejoin specifies the shape at the corners of paths or other vector shapes, when they are stroked. The values are the same as for [SVG]'s strokelinejoin attribute, except that the attribute in addition to the values supported by SVG may have the value middle, which means that the mean value between the joints is used.

```
<define name="style-graphic-properties-attlist" combine="interleave">
           <optional>
               <attribute name="draw:stroke-linejoin">
                   <choice>
                       <value>miter</value>
                       <value>round</value>
                        <value>bevel</value>
                       <value>middle</value>
                       <value>none</value>
                       <value>inherit</value>
                   </choice>
               </attribute>
           </optional>
      </define>
15915
15916
15917
15918
15919
15920
15921
15922
15923
15924
15925
15926
15927
15928
```
# **15.14 Fill Properties**

The following **fill properties** are used to define drawing object fill characteristics. They are available for drawing objects contained in all kinds of applications.

**Style** 

- Color
- **Gradient**
- Gradient step count
- **Hatch**
- Solid hatch
- Bitmap
- **Opacity**
- Fill rule

## **15.14.1 Fill Style**

The attribute  $d$ raw:  $fill$  specifies the fill style for a graphic object. Graphic objects that are not closed, such as a path without a  $\text{closepath}$  at the end, will not be filled. The fill operation does not automatically close all open subpaths by connecting the last point of the subpath with the first point of the subpath before painting the fill. The attribute has the following values:

- none: the drawing object is not filled.
- solid: the drawing object is filled with color specified by the draw: fill-color attribute.
- bitmap: the drawing object is filled with the bitmap specified by the draw:fill-imagename attribute.
- gradient: the drawing object is filled with the gradient specified by the draw:  $fill$ gradient-name attribute.
- hatch: the drawing object is filled with the hatch specified by the draw: fill-hatch-name attribute.

```
<define name="style-graphic-fill-properties-attlist" combine="interleave">
           <optional>
               <attribute name="draw:fill">
                   <choice>
                        <value>none</value>
                        <value>solid</value>
                        <value>bitmap</value>
                       <value>gradient</value>
                        <value>hatch</value>
                   </choice>
               </attribute>
           </optional>
      </define>
15929
15930
15931
15932
15933
15934
15935
15936
15937
15938
15939
15940
15941
```
#### **15.14.2 Color**

The attribute  $draw:fill-color$  specifies the color of the fill for a graphic object. It is used only if the draw:  $fill$  attribute has the value solid.

```
<define name="style-graphic-fill-properties-attlist" combine="interleave">
          <optional>
               <attribute name="draw:fill-color">
                   <ref name="color"/>
               </attribute>
           </optional>
15942
15943
15944
15945
15946
15947
```
</define> 15948

#### **15.14.3 Secondary Fill Color**

The draw:secondary-fill-color attribute specifies the secondary fill color. It may be used as fill color for the extrusion.

```
<define name="style-graphic-fill-properties-attlist" combine="interleave">
           <optional>
               <attribute name="draw:secondary-fill-color">
                   <ref name="color"/>
               </attribute>
           </optional>
       </define>
15949
15950
15951
15952
15953
15954
15955
```
### **15.14.4 Gradient**

The attribute  $draw:fill-gradient-name specifics$  a gradient style that is used for filling graphic objects. It is used o[n](#page-535-0)ly if the  $draw:fill$  attribute has the value gradient. See section [14.14.1](#page-535-0) and [14.14.2](#page-537-0) for gradients.

```
<define name="style-graphic-fill-properties-attlist" combine="interleave">
           <optional>
               <attribute name="draw:fill-gradient-name">
                   <ref name="styleNameRef"/>
               </attribute>
           </optional>
       </define>
15956
15957
15958
15959
15960
15961
15962
```
### **15.14.5 Gradient Step Count**

If a gradient is used for filling, the attribute draw: gradient-step-count can be used to set the gradient step count of the color interpolation to be a fixed value. By default, the step count is automatically calculated based on the size and resolution of the filled area.

A step count less than 3 is not valid as there would be no interpolation possible. Values above 256 may not be supported or may result in performance issues.

```
<define name="style-graphic-fill-properties-attlist" combine="interleave">
           <optional>
               <attribute name="draw:gradient-step-count">
                   <ref name="nonNegativeInteger"/>
               </attribute>
           </optional>
      </define>
15963
15964
15965
15966
15967
15968
15969
```
#### **15.14.6 Hatch**

The attribute draw: fill-hatch-name specifies a hatch style that is used for filling. It is used only if the  $draw:fill$  attribute has the value  $hatch.$  See section [14.14.3](#page-540-0) for hatches.

```
<define name="style-graphic-fill-properties-attlist" combine="interleave">
          <optional>
               <attribute name="draw:fill-hatch-name">
                   <ref name="styleNameRef"/>
               </attribute>
           </optional>
      </define>
15970
15971
15972
15973
15974
15975
15976
```
### **15.14.7 Solid Hatch**

The attribute  $draw:fill-hatch-solid$  specifies whether the background of a hatch filling is solid or transparent.

```
<define name="style-graphic-fill-properties-attlist" combine="interleave">
           <optional>
               <attribute name="draw:fill-hatch-solid">
                   <ref name="boolean"/>
               </attribute>
           </optional>
      </define>
15977
15978
15979
15980
15981
15982
15983
```
## **15.14.8 Fill Image**

The attribute  $d$ raw:  $fill$  -  $image$ -name specifies a fill image that is used for filling. It is used only if the  $draw:fill$  attribute has the value  $binmap$ . See section [14.14.4](#page-542-0) for fill images.

```
<define name="style-graphic-fill-properties-attlist" combine="interleave">
           <optional>
               <attribute name="draw:fill-image-name">
                   <ref name="styleNameRef"/>
               </attribute>
           </optional>
      </define>
15984
15985
15986
15987
15988
15989
15990
```
### **15.14.9 Fill Image Rendering Style**

If an image is used for filling, the bitmap image can either be rendered in the given size, stretched to the filled area, or tiled over the area. The attribute  $\text{style}$ :  $\text{style}$ : repeat specifies how the bitmap image should be treated.

The value of the attribute can be no-repeat, repeat, or stretch.

```
<define name="style-graphic-fill-properties-attlist" combine="interleave">
           <optional>
               <attribute name="style:repeat">
                   <choice>
                       <value>no-repeat</value>
                        <value>repeat</value>
                        <value>stretch</value>
                   </choice>
               </attribute>
           </optional>
       </define>
15991
15992
15993
15994
15995
15996
15997
15998
15999
16000
16001
```
#### **15.14.10 Fill Image Size**

If an image is used for filling, the optional attributes  $d$ raw: fill-image-width and draw:fill-image-height can be used to override the logical size of the source image data. If the value of the  $style:repeat$  attribute is stretch, these attributes are ignored.

```
<define name="style-graphic-fill-properties-attlist" combine="interleave">
           <optional>
               <attribute name="draw:fill-image-width">
                   <choice>
                       <ref name="length"/>
                       <ref name="percent"/>
                   </choice>
               </attribute>
           </optional>
16002
16003
16004
16005
16006
16007
16008
16009
16010
```

```
<optional>
                <attribute name="draw:fill-image-height">
                    <choice>
                        <ref name="length"/>
                        <ref name="percent"/>
                    </choice>
                </attribute>
           </optional>
       </define>
16011
16012
16013
16014
16015
16016
16017
16018
16019
```
### **15.14.11 Fill Image Tile Reference Point**

If an image is used for filling, the attributes draw: fill-image-ref-point, draw: fillimage-ref-point-x and draw: fill-image-ref-point-y specify the reference position of the image. The draw: fill-image-ref-point attribute specifies the position as an alignment of the image within the filling area, while the draw: $fill-limage-ref-point-x$  and draw: fill-image-ref-point-y attributes specify an horizontal and vertical movement as percentage values, where the percentage value relates to the image width and height. If an alignment and a movement is specified at the same time, the image first is aligned and afterwards moved.

These attributes are only interpreted if the value of the current  $style$ : repeat attribute is repeat.

```
<define name="style-graphic-fill-properties-attlist" combine="interleave">
           <optional>
               <attribute name="draw:fill-image-ref-point-x">
                   <ref name="percent"/>
               </attribute>
           </optional>
           <optional>
               <attribute name="draw:fill-image-ref-point-y">
                   <ref name="percent"/>
               </attribute>
           </optional>
           <optional>
               <attribute name="draw:fill-image-ref-point">
                   <choice>
                        <value>top-left</value>
                        <value>top</value>
                        <value>top-right</value>
                       <value>left</value>
                       <value>center</value>
                        <value>right</value>
                        <value>bottom-left</value>
                        <value>bottom</value>
                        <value>bottom-right</value>
                   </choice>
               </attribute>
           </optional>
       </define>
16020
16021
16022
16023
16024
16025
16026
16027
16028
16029
16030
16031
16032
16033
16034
16035
16036
16037
16038
16039
16040
16041
16042
16043
16044
16045
16046
```
## **15.14.12 Fill Image Tile Translation**

If an image is used for filling, the attribute  $d$ raw: tile-repeat-offset defines the translation of each tile in relation to the previous tile. This attribute is only interpreted if the value of the current style: repeat attribute is  $t + \frac{1}{1 + \frac{1}{1 + \$ value representing the tiles repeat offset relative to the tiles height or width, followed by either the word horizontal or vertical.

<define name="style-graphic-fill-properties-attlist" combine="interleave"> 16047

```
<optional>
                <attribute name="draw:tile-repeat-offset"/>
           </optional>
       </define>
16048
16049
16050
16051
```
#### **Example:** Tile translation

```
<style:graphic-properties draw:tile-repeat-offset="50% horizontal"/>
```
#### **15.14.13 None and Linear Opacity**

The fill area of a graphic object can either have a full, a linear, or gradient opacity. Full and linear opacity is selected using the  $draw: opacity$  attribute, while gradient opacity is selected using the draw:opacity-name attribute.

The draw: opacity attribute disables any transparency effect or sets a linear opacity for the fill area of a graphic object.

```
<define name="style-graphic-fill-properties-attlist" combine="interleave">
           <optional>
               <attribute name="draw:opacity">
                   <ref name="percent"/>
               </attribute>
           </optional>
      </define>
16052
16053
16054
16055
16056
16057
16058
```
### **15.14.14 Gradient Opacity**

The draw: opacity-name attribute specifies an opacity gradient that defines the opacity for the fill area of a graphic object. When applying an opacity gradient, the opacity is interpolated as defined in the referenced opacity gradient style. This fill style is rendered independently from other fill styles like gradient, image, and hatch. See section [14.14.5](#page-543-0) for opacity gradients.

The value of this attribute overrides the draw: opacity attribute.

```
<define name="style-graphic-fill-properties-attlist" combine="interleave">
           <optional>
               <attribute name="draw:opacity-name">
                   <ref name="styleNameRef"/>
               </attribute>
           </optional>
       </define>
16059
16060
16061
16062
16063
16064
16065
```
#### **15.14.15 Fill Rule**

The  $\text{svq:fill-rule}$  specifies the algorithm which is to be used to determine what parts of the canvas are included inside the shape. See §11.3 of [SVG] for more details.

```
<define name="style-graphic-fill-properties-attlist" combine="interleave">
           <optional>
               <attribute name="svg:fill-rule">
                   <choice>
                        <value>nonzero</value>
                        <value>evenodd</value>
                   </choice>
               </attribute>
           </optional>
       </define>
16066
16067
16068
16069
16070
16071
16072
16073
16074
16075
```
### **15.14.16 Symbol color**

The draw: symbol-color attribute defines the color to be used to draw symbols contained on the drawing object. This could be for instance arrows displayed within a control.

```
<define name="style-graphic-properties-attlist" combine="interleave">
           <optional>
               <attribute name="draw:symbol-color">
                   <ref name="color"/>
               </attribute>
           </optional>
      </define>
16076
16077
16078
16079
16080
16081
16082
```
# **15.15 Text Animation Properties**

Drawing objects that contain text and text boxes can have optional text animation properties. These properties always animate the complete text of a drawing object or text frame. The following attributes define the text animation:

- Animation
- Animation direction
- Animation start inside
- Animation stop inside
- Animation repeat
- Animation delay
- Animation steps

These properties are available for drawing objects contained in all kinds of applications.

#### **15.15.1 Animation**

The attribute  $text:animation$  specifies the type of animation that is used for the text.

The value of this attribute can be one of the following:

- none, disables the text animation.
- scroll, scrolls the text from one side to another.
- alternate, scrolls the text from one side to another and back.
- slide, scrolls the text from one side to the original text position and stops there.

```
<define name="style-graphic-properties-attlist" combine="interleave">
           <optional>
               <attribute name="text:animation">
                   <choice>
                        <value>none</value>
                        <value>scroll</value>
                        <value>alternate</value>
                        <value>slide</value>
                   </choice>
               </attribute>
           </optional>
       </define>
16083
16084
16085
16086
16087
16088
16089
16090
16091
16092
16093
16094
```
#### **15.15.2 Animation Direction**

The attribute text: animation-direction specifies the scroll direction of animated text.

```
<define name="style-graphic-properties-attlist" combine="interleave">
           <optional>
               <attribute name="text:animation-direction">
                   <choice>
                        <value>left</value>
                        <value>right</value>
                        <value>up</value>
                        <value>down</value>
                   </choice>
               </attribute>
           </optional>
       </define>
16095
16096
16097
16098
16099
16100
16101
16102
16103
16104
16105
16106
```
#### **15.15.3 Animation Start Inside**

If this attribute text:animation-start-inside is true, the text starts its animation inside the shape. If its  $false$ , the text starts its animation just outside the shapes bounding rectangle.

```
<define name="style-graphic-properties-attlist" combine="interleave">
           <optional>
               <attribute name="text:animation-start-inside">
                   <ref name="boolean"/>
               </attribute>
           </optional>
       </define>
16107
16108
16109
16110
16111
16112
16113
```
#### **15.15.4 Animation Stop Inside**

If this attribute  $text{text}$ :  $\frac{1}{100}$  insteads to p-inside is true, the text stops when it is inside the the shape. If its  $false$ , the text stops its animation just outside the shapes bounding rectangle.

```
<define name="style-graphic-properties-attlist" combine="interleave">
           <optional>
               <attribute name="text:animation-stop-inside">
                   <ref name="boolean"/>
               </attribute>
           </optional>
       </define>
16114
16115
16116
16117
16118
16119
16120
```
#### **15.15.5 Animation Repeat**

The attribute text: animation-repeat specifies the number of times the animation is repeated. If the value of the attribute is 0, the animation is repeated indefinitely.

```
<define name="style-graphic-properties-attlist" combine="interleave">
           <optional>
               <attribute name="text:animation-repeat">
                   <ref name="nonNegativeInteger"/>
               </attribute>
           </optional>
      </define>
16121
16122
16123
16124
16125
16126
16127
```
### **15.15.6 Animation Delay**

The attribute  $text{text:}$  animation-delay specifies a delay before the animation is started. The value of this attribute must conform to the time period format described in §3.2.6 of [xmlschema-2].

```
<define name="style-graphic-properties-attlist" combine="interleave">
           <optional>
               <attribute name="text:animation-delay">
                   <ref name="duration"/>
               </attribute>
           </optional>
       </define>
16128
16129
16130
16131
16132
16133
16134
```
## **15.15.7 Animation Steps**

The attribute  $text{text:}$  animation-steps specifies the distance by which text is moved within each scrolling step.

```
<define name="style-graphic-properties-attlist" combine="interleave">
           <optional>
               <attribute name="text:animation-steps">
                   <ref name="length"/>
               </attribute>
           </optional>
      </define>
16135
16136
16137
16138
16139
16140
16141
```
# **15.16 Text and Text Alignment Properties**

Drawing objects that contain text and text boxes can have optional properties that specify how the text is aligned within the drawing object. These properties are available for drawing objects contained in all kinds of applications.

### **15.16.1 Auto Grow Width and Height**

The attributes draw:auto-grow-width and draw:auto-grow-height specify whether or not to automatically increase the width and height of the drawing object if text is added to the drawing object. These attributes usually are evaluated only for text boxes.

```
<define name="style-graphic-properties-attlist" combine="interleave">
           <optional>
               <attribute name="draw:auto-grow-width">
                   <ref name="boolean"/>
               </attribute>
           </optional>
           <optional>
               <attribute name="draw:auto-grow-height">
                   <ref name="boolean"/>
               </attribute>
           </optional>
      </define>
16142
16143
16144
16145
16146
16147
16148
16149
16150
16151
16152
16153
```
### **15.16.2 Fit To Size**

The attribute draw: fit-to-size specifies whether or not to stretch the text content of a drawing object to fill the entire object. If the value of the attribute is  $true$ , the text content is stretched.

```
<define name="style-graphic-properties-attlist" combine="interleave">
          <optional>
16154
16155
```

```
<attribute name="draw:fit-to-size">
                    <ref name="boolean"/>
               </attribute>
           </optional>
       </define>
16156
16157
16158
16159
16160
```
#### **15.16.3 Fit To Contour**

The attribute  $draw:fit-to-control$  specifies whether or not to stretch the text content of a drawing object to fill the contour of the object. If the value of the attribute is true, the text content is stretched.

```
<define name="style-graphic-properties-attlist" combine="interleave">
           <optional>
               <attribute name="draw:fit-to-contour">
                   <ref name="boolean"/>
               </attribute>
           </optional>
       </define>
16161
16162
16163
16164
16165
16166
16167
```
#### **15.16.4 Text Area Vertical Align**

The attribute draw: textarea-vertical-align specifies the vertical alignment of the text area inside a shape.

```
<define name="style-graphic-properties-attlist" combine="interleave">
           <optional>
               <attribute name="draw:textarea-vertical-align">
                   <choice>
                        <value>top</value>
                        <value>middle</value>
                        <value>bottom</value>
                        <value>justify</value>
                   </choice>
               </attribute>
           </optional>
       </define>
16168
16169
16170
16171
16172
16173
16174
16175
16176
16177
16178
16179
```
#### **15.16.5 Text Area Horizontal Align**

The attribute  $draw:textarea-horizontal-align:specifics$  the horizontal alignment of the text area inside a shape.

```
<define name="style-graphic-properties-attlist" combine="interleave">
           <optional>
               <attribute name="draw:textarea-horizontal-align">
                   <choice>
                        <value>left</value>
                        <value>center</value>
                        <value>right</value>
                        <value>justify</value>
                   </choice>
               </attribute>
           </optional>
       </define>
16180
16181
16182
16183
16184
16185
16186
16187
16188
16189
16190
16191
```
#### **15.16.6 Word Wrap**

The fo:wrap-option attribute specifies if text is word wrapped in a shape.

```
<define name="style-graphic-properties-attlist" combine="interleave">
16192
```

```
<optional>
                <attribute name="fo:wrap-option">
                    <choice>
                        <value>no-wrap</value>
                        <value>wrap</value>
                    </choice>
                </attribute>
           </optional>
       </define>
16193
16194
16195
16196
16197
16198
16199
16200
16201
```
### **15.16.7 List Styles**

The  $\text{check:}$  list-style> element as described in section [14.10](#page-524-0) specifies a list style that is applied to the paragraphs contained in a text box. Although the list style has a name, it is not displayed in the user interface, even if the graphic style that contains it is a common style.

Including a list style element into a graphic style has the same semantics as adding a style:list-style-name attribute (see section [14.1\)](#page-469-0) to the style that references a list style that is declared outside a graphic style. The inclusion of a list style element is required in cases where a common graphic style should be associated with an automatic list style.

List styles contained in a graphic style can be referenced by other graphic styles using the style: list-style-name attribute.

```
<define name="style-graphic-properties-elements" combine="interleave">
           <optional>
              <ref name="text-list-style"/>
           </optional>
       </define>
16202
16203
16204
16205
16206
```
# **15.17 Color Properties**

Drawing objects that display a bitmap graphic can have optional properties that adjust the colors of the bitmap. These properties are available for drawing objects contained in all kinds of applications.

### **15.17.1 Color Mode**

The attribute  $d$ raw:  $color$ -mode affects the output of colors from a source bitmap or raster graphic.

```
<define name="style-graphic-properties-attlist" combine="interleave">
           <optional>
               <attribute name="draw:color-mode">
                   <choice>
                       <value>greyscale</value>
                       <value>mono</value>
                       <value>watermark</value>
                       <value>standard</value>
                   </choice>
               </attribute>
           </optional>
      </define>
16207
16208
16209
16210
16211
16212
16213
16214
16215
16216
16217
16218
```
#### **15.17.2 Color Inversion**

The attribute draw: color-inversion specifies whether or not the colors in the graphic shape should be inverted.

```
<define name="style-graphic-properties-attlist" combine="interleave">
           <optional>
               <attribute name="draw:color-inversion">
                   <ref name="boolean"/>
               </attribute>
           </optional>
       </define>
16219
16220
16221
16222
16223
16224
16225
```
#### **15.17.3 Adjust Luminance**

The attribute draw: luminance specifies a signed percentage value that affects the output luminance of a bitmap or raster graphic.

```
<define name="style-graphic-properties-attlist" combine="interleave">
           <optional>
               <attribute name="draw:luminance">
                   <ref name="percent"/>
              </attribute>
           </optional>
       </define>
16226
16227
16228
16229
16230
16231
16232
```
## **15.17.4 Adjust Contrast**

The attribute draw: contrast specifies a signed percentage value that affects the output contrast of a bitmap or raster graphic.

```
<define name="style-graphic-properties-attlist" combine="interleave">
           <optional>
               <attribute name="draw:contrast">
                   <ref name="percent"/>
               </attribute>
           </optional>
       </define>
16233
16234
16235
16236
16237
16238
16239
```
### **15.17.5 Adjust Gamma**

The attribute  $d$ raw:  $q$ amma specifies a value that affects the output gamma of a bitmap or raster graphic.

```
<define name="style-graphic-properties-attlist" combine="interleave">
           <optional>
               <attribute name="draw:gamma">
                   <ref name="percent"/>
               </attribute>
           </optional>
      </define>
16240
16241
16242
16243
16244
16245
16246
```
### **15.17.6 Adjust Red**

The attribute  $d$ raw: red specifies a signed percentage value that affects the output of the red color space of a bitmap or raster graphic.

```
<define name="style-graphic-properties-attlist" combine="interleave">
           <optional>
               <attribute name="draw:red">
                   <ref name="percent"/>
               </attribute>
           </optional>
       </define>
16247
16248
16249
16250
16251
16252
16253
```
### **15.17.7 Adjust Green**

The attribute  $d_{\text{raw}}:green$  specifies a signed percentage value that affects the output of the green color space of a bitmap or raster graphic.

```
<define name="style-graphic-properties-attlist" combine="interleave">
           <optional>
               <attribute name="draw:green">
                   <ref name="percent"/>
               </attribute>
           </optional>
      </define>
16254
16255
16256
16257
16258
16259
16260
```
### **15.17.8 Adjust Blue**

The attribute  $draw:blue$  specifies a signed percentage value that affects the output of the blue color space of a bitmap or raster graphic.

```
<define name="style-graphic-properties-attlist" combine="interleave">
           <optional>
               <attribute name="draw:blue">
                   <ref name="percent"/>
               </attribute>
           </optional>
       </define>
16261
16262
16263
16264
16265
16266
16267
```
### **15.17.9 Adjust Opacity**

The attribute draw: image-opacity adjusts the opacity of an image. The value can be between 0% and 100%. See also section [15.14.13.](#page-631-0)

```
<define name="style-graphic-properties-attlist" combine="interleave">
           <optional>
               <attribute name="draw:image-opacity">
                   <ref name="percent"/>
               </attribute>
           </optional>
      </define>
16268
16269
16270
16271
16272
16273
16274
```
## **15.18 Shadow Properties**

Most drawing objects can have a shadow. The following attributes specify how the shadow is rendered. These properties are available for drawing objects contained in all kinds of applications.

#### **15.18.1 Shadow**

The attribute  $d_{\text{raw}}:shadow$  enables or disables the visibility of a shadow.

```
<define name="style-graphic-properties-attlist" combine="interleave">
           <optional>
               <attribute name="draw:shadow">
                   <choice>
                       <value>visible</value>
                        <value>hidden</value>
                   </choice>
               </attribute>
           </optional>
       </define>
16275
16276
16277
16278
16279
16280
16281
16282
16283
16284
```
### **15.18.2 Offset**

The attributes  $draw:shadow-offset-x$  and  $draw:shadow-offset-y$  are used to render a shadow. A copy of the shape is rendered in the single shadow color (specified by  $draw:shadow$ color) behind the shape. The offset attributes specify the offset between the top left edge of the shape and the top left edge of the border

```
<define name="style-graphic-properties-attlist" combine="interleave">
           <optional>
               <attribute name="draw:shadow-offset-x">
                   <ref name="length"/>
               </attribute>
           </optional>
           <optional>
               <attribute name="draw:shadow-offset-y">
                   <ref name="length"/>
               </attribute>
           </optional>
      </define>
16285
16286
16287
16288
16289
16290
16291
16292
16293
16294
16295
16296
```
#### **15.18.3 Color**

The attribute  $draw:shadow-color$  specifies the color in which the shadow is rendered.

```
<define name="style-graphic-properties-attlist" combine="interleave">
           <optional>
               <attribute name="draw:shadow-color">
                   <ref name="color"/>
               </attribute>
           </optional>
       </define>
16297
16298
16299
16300
16301
16302
16303
```
## **15.18.4 Opacity**

The attribute  $draw:shadow-opacity$  specifies the opacity in which the shadow is rendered. The value of this attribute is a percentage value.

```
<define name="style-graphic-properties-attlist" combine="interleave">
           <optional>
               <attribute name="draw:shadow-opacity">
                   <ref name="percent"/>
               </attribute>
           </optional>
       </define>
16304
16305
16306
16307
16308
16309
16310
```
## **15.19 Connector Properties**

The properties described in this section are specific to connector drawing objects. These properties are available for connector drawing objects contained in all kinds of applications. The layout of the connector is implementation-dependent.

## **15.19.1 Start Line Spacing**

For standard connectors, the attributes draw: start-line-spacing-horizontal and draw:start-line-spacing-vertical increment the length of the escape line from the start shape for standard connectors. For lines connectors, these attributes specify the absolute length of the escape line from the start shape. For other connector types, they are ignored.

<define name="style-graphic-properties-attlist" combine="interleave"> 16311

```
<optional>
               <attribute name="draw:start-line-spacing-horizontal">
                   <ref name="distance"/>
               </attribute>
           </optional>
           <optional>
               <attribute name="draw:start-line-spacing-vertical">
                   <ref name="distance"/>
               </attribute>
           </optional>
      </define>
16312
16313
16314
16315
16316
16317
16318
16319
16320
16321
16322
```
### **15.19.2 End Line Spacing**

For standard connectors, the attributes draw: end-line-spacing-horizontal and draw:end-line-spacing-vertical increment the length of the escape line from the end shape. For lines connectors, they specify the absolute length of the escape line from the end shape. For other connector types, they are ignored.

```
<define name="style-graphic-properties-attlist" combine="interleave">
           <optional>
               <attribute name="draw:end-line-spacing-horizontal">
                   <ref name="distance"/>
               </attribute>
           </optional>
           <optional>
               <attribute name="draw:end-line-spacing-vertical">
                   <ref name="distance"/>
               </attribute>
           </optional>
      </define>
16323
16324
16325
16326
16327
16328
16329
16330
16331
16332
16333
16334
```
### **15.20 Measure Properties**

The properties described in this section are specific to measure drawing objects. These properties are available for measure drawing objects contained in all kinds of applications. The layout of the measure drawing objects is implementation-dependent.

### **15.20.1 Line Distance**

The attribute draw:line-distance specifies the distance from the reference points to the measure line.

```
<define name="style-graphic-properties-attlist" combine="interleave">
           <optional>
               <attribute name="draw:line-distance">
                   <ref name="distance"/>
               </attribute>
           </optional>
       </define>
16335
16336
16337
16338
16339
16340
16341
```
#### **15.20.2 Guide Overhang**

The guides are the two lines from the reference points to the measure line. The attribute draw:guide-overhang specifies the length that the guides are drawn after they cross the measure line.

```
<define name="style-graphic-properties-attlist" combine="interleave">
          <optional>
              <attribute name="draw:guide-overhang">
16342
16343
16344
```

```
</define>
16345
16346
16347
16348
```

```
<ref name="length"/>
    </attribute>
</optional>
```
### **15.20.3 Guide Distance**

The attribute draw: quide-distance specifies the distance between the reference points and the start point of the guide lines. This distance does not take the attributes draw: start-guide and draw: end-quide into account, that is, the distance specified in draw: quide-distance equals the distance that is actually drawn only if  $draw:start-quide$  and  $draw:end-quide$ both are 0.

```
<define name="style-graphic-properties-attlist" combine="interleave">
           <optional>
               <attribute name="draw:guide-distance">
                   <ref name="distance"/>
               </attribute>
           </optional>
       </define>
16349
16350
16351
16352
16353
16354
16355
```
#### **15.20.4 Start Guide**

The draw: start-guide attribute specifies a length that is added to the length of the guide from the first reference point to the measure line. The guide is extended by this length at the end that points towards the reference points.

```
<define name="style-graphic-properties-attlist" combine="interleave">
           <optional>
               <attribute name="draw:start-guide">
                   <ref name="length"/>
               </attribute>
           </optional>
      </define>
16356
16357
16358
16359
16360
16361
16362
```
### **15.20.5 End Guide**

The draw: end-quide attribute specifies a length that is added to the length of the guide from the second reference point to the measure line. The guide is extended by this length at the end that points towards the reference points.

```
<define name="style-graphic-properties-attlist" combine="interleave">
           <optional>
               <attribute name="draw:end-guide">
                   <ref name="length"/>
               </attribute>
           </optional>
       </define>
16363
16364
16365
16366
16367
16368
16369
```
### **15.20.6 Placing**

The attribute  $draw:placing$  specifies whether the measure line is rendered below or above the edge defined by the two reference points. The value of this attribute can be  $below$  or  $above$ .

```
<define name="style-graphic-properties-attlist" combine="interleave">
           <optional>
               <attribute name="draw:placing">
                   <choice>
                       <value>below</value>
                       <value>above</value>
16370
16371
16372
16373
16374
16375
```

```
</choice>
                 </attribute>
            </optional>
       </define>
16376
16377
16378
16379
```
#### **15.20.7 Parallel**

The draw: parallel attributes specifies whether the measure text is displayed parallel to the measure line or perpendicular.

```
<define name="style-graphic-properties-attlist" combine="interleave">
           <optional>
               <attribute name="draw:parallel">
                   <ref name="boolean"/>
               </attribute>
           </optional>
       </define>
16380
16381
16382
16383
16384
16385
16386
```
#### **15.20.8 Text Alignment**

The attributes draw:measure-align and draw:measure-vertical-align determine the horizontal and vertical alignment of the measure text relative to the measure line. If value of these attributes is automatic, the application chooses the best position.

```
<define name="style-graphic-properties-attlist" combine="interleave">
           <optional>
               <attribute name="draw:measure-align">
                   <choice>
                        <value>automatic</value>
                        <value>left-outside</value>
                        <value>inside</value>
                        <value>right-outside</value>
                   </choice>
               </attribute>
           </optional>
           <optional>
               <attribute name="draw:measure-vertical-align">
                   <choice>
                        <value>automatic</value>
                        <value>above</value>
                        <value>below</value>
                        <value>center</value>
                   </choice>
               </attribute>
           </optional>
       </define>
16387
16388
16389
16390
16391
16392
16393
16394
16395
16396
16397
16398
16399
16400
16401
16402
16403
16404
16405
16406
16407
16408
```
#### **15.20.9 Unit**

The attribute draw: unit specifies the unit used in the textual presentation of a measure shape.

```
<define name="style-graphic-properties-attlist" combine="interleave">
           <optional>
               <attribute name="draw:unit">
                   <choice>
                        <value>automatic</value>
                        <value>mm</value>
                        <value>cm</value>
                        <value>m</value>
                        <value>km</value>
                        <value>pt</value>
                        <value>pc</value>
16409
16410
16411
16412
16413
16414
16415
16416
16417
16418
16419
```
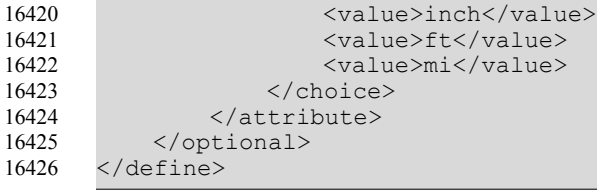

### **15.20.10 Show Unit**

The attribute  $draw: show-unit$  toggles the display of the unit in the textual presentation of a measure shape.

```
<define name="style-graphic-properties-attlist" combine="interleave">
           <optional>
               <attribute name="draw:show-unit">
                   <ref name="boolean"/>
              </attribute>
           </optional>
      </define>
16427
16428
16429
16430
16431
16432
16433
```
## **15.20.11 Decimal Places**

The attribute draw: decimal-places specifies the number of decimal places that are used for the measure text.

```
<define name="style-graphic-properties-attlist" combine="interleave">
          <optional>
               <attribute name="draw:decimal-places">
                   <ref name="nonNegativeInteger"/>
               </attribute>
           </optional>
      </define>
16434
16435
16436
16437
16438
16439
16440
```
# **15.21 Caption Properties**

The following attributes can be used in the styles for caption shapes. These properties are available for caption objects contained in all kinds of applications.

- Type
- Angle type
- Angle
- Gap
- Escape direction
- Escape
- Line length
- Fit line length

## **15.21.1 Type**

The attribute draw: caption-type specifies the geometry of the line of a caption.

• straight-line: a straight perpendicular line is drawn to the caption point.

- angled-line: a straight line is drawn to the caption point.
- angled-connector-line: a straight perpendicular line, followed by a straight line is drawn to the caption point.

```
<define name="style-graphic-properties-attlist" combine="interleave">
          <optional>
               <attribute name="draw:caption-type">
                   <choice>
                       <value>straight-line</value>
                       <value>angled-line</value>
                       <value>angled-connector-line</value>
                   </choice>
               </attribute>
           </optional>
       </define>
16441
16442
16443
16444
16445
16446
16447
16448
16449
16450
16451
```
### **15.21.2 Angle Type**

The attribute  $d$ raw: caption-angle-type specifies if the escape angle of the line of a caption is fixed or free. If this is set to  $f$ ree the application can choose the best possible angle.

```
<define name="style-graphic-properties-attlist" combine="interleave">
           <optional>
               <attribute name="draw:caption-angle-type">
                   <choice>
                       <value>fixed</value>
                       <value>free</value>
                   </choice>
               </attribute>
           </optional>
       </define>
16452
16453
16454
16455
16456
16457
16458
16459
16460
16461
```
### **15.21.3 Angle**

The attribute  $draw:caption$ -caption-angle specifies the escape angle of the line of a caption. It is evaluated only if draw:caption-angle-type has the value fixed.

```
<define name="style-graphic-properties-attlist" combine="interleave">
           <optional>
               <attribute name="draw:caption-angle">
                   <ref name="nonNegativeInteger"/>
               </attribute>
           </optional>
      </define>
16462
16463
16464
16465
16466
16467
16468
```
### **15.21.4 Gap**

The attribute  $draw:caption$  -  $cap-time$  specifies the distance between the text area of the caption and the start of the line.

```
<define name="style-graphic-properties-attlist" combine="interleave">
           <optional>
               <attribute name="draw:caption-gap">
                   <ref name="distance"/>
               </attribute>
           </optional>
       </define>
16469
16470
16471
16472
16473
16474
16475
```
### **15.21.5 Escape Direction**

The attribute draw:caption-escape-direction specifies the escape direction for the line of a caption. If this is set to auto the application can choose the best direction.

```
<define name="style-graphic-properties-attlist" combine="interleave">
           <optional>
               <attribute name="draw:caption-escape-direction">
                   <choice>
                       <value>horizontal</value>
                       <value>vertical</value>
                       <value>auto</value>
                   </choice>
               </attribute>
           </optional>
      </define>
16476
16477
16478
16479
16480
16481
16482
16483
16484
16485
16486
```
### **15.21.6 Escape**

The attribute draw: caption-escape specifies the escape point of the caption line measured from the top left corner of the text area. The value can be an absolute length or a percentage.

```
<define name="style-graphic-properties-attlist" combine="interleave">
           <optional>
               <attribute name="draw:caption-escape">
                   <choice>
                       <ref name="length"/>
                        <ref name="percent"/>
                   </choice>
               </attribute>
           </optional>
       </define>
16487
16488
16489
16490
16491
16492
16493
16494
16495
16496
```
### **15.21.7 Line Length**

The attribute  $draw:caption=1$  ine-length specifies the length of the first caption line (i.e., the one that starts at the caption's text area). The attribute is only evaluated if  $draw:caption-fit$ line-length has the value false.

```
<define name="style-graphic-properties-attlist" combine="interleave">
           <optional>
               <attribute name="draw:caption-line-length">
                   <ref name="length"/>
               </attribute>
           </optional>
       </define>
16497
16498
16499
16500
16501
16502
16503
```
### **15.21.8 Fit Line Length**

If the attribute draw: caption-fit-line-length is true, the application determines the best possible length for the caption line.

```
<define name="style-graphic-properties-attlist" combine="interleave">
           <optional>
               <attribute name="draw:caption-fit-line-length">
                   <ref name="boolean"/>
               </attribute>
           </optional>
       </define>
16504
16505
16506
16507
16508
16509
16510
```
## **15.22 3D Geometry Properties**

The 3D geometry properties described in this section are applicable to 3D drawing objects. These properties are available for 3D drawing objects contained in all kinds of applications.

### **15.22.1 Horizontal Segments**

If the geometry of a 3D object is generated during run-time, the  $d$ r3d:horizontal-segments attribute is used to specify the number of horizontal segments that are used to generate the geometry. Typical applications support values between 2 and 256.

```
<define name="style-graphic-properties-attlist" combine="interleave">
           <optional>
               <attribute name="dr3d:horizontal-segments">
                   <ref name="nonNegativeInteger"/>
               </attribute>
           </optional>
       </define>
16511
16512
16513
16514
16515
16516
16517
```
### **15.22.2 Vertical Segments**

If the geometry of a 3D object is generated during run-time, the  $dr3d:vertical-segments$ attribute is used to specify the number of vertical segments that are used to generate the geometry. Typical applications support values between 2 and 256.

```
<define name="style-graphic-properties-attlist" combine="interleave">
           <optional>
               <attribute name="dr3d:vertical-segments">
                   <ref name="nonNegativeInteger"/>
               </attribute>
           </optional>
       </define>
16518
16519
16520
16521
16522
16523
16524
```
## **15.22.3 Edge Rounding**

If the geometry of a 3D object is generated during run-time, the  $d$ r3d:edge-rounding attribute is used to specify the size of an area at the edges of the geometry that is used for rounding the edges.

```
<define name="style-graphic-properties-attlist" combine="interleave">
           <optional>
               <attribute name="dr3d:edge-rounding">
                   <ref name="percent"/>
               </attribute>
           </optional>
       </define>
16525
16526
16527
16528
16529
16530
16531
```
### **15.22.4 Edge Rounding Mode**

The attribute dr3d: edge-rounding-mode specifies how to generate rounded edges.

The value of this attribute can be correct or attractive. If the value is correct, the mathematically correct method is used. If the value is attractive, a method which preserves the visual appearance of the text is used.

```
<define name="style-graphic-properties-attlist" combine="interleave">
           <optional>
               <attribute name="dr3d:edge-rounding-mode">
                   <choice>
16532
16533
16534
16535
```

```
<value>correct</value>
                         <value>attractive</value>
                    </choice>
                </attribute>
           </optional>
       </define>
16536
16537
16538
16539
16540
16541
```
### **15.22.5 Back Scale**

The attribute dr3d:back-scale specifies the proportion of the background geometry for latheand extrude objects.

The dr3d:back-scale attribute specifies the proportion of the background geometry for 3D rotation and extrude objects.

For example, with a back scale of 50%, the background plane of an extrude object is half the size of the foreground plane.

```
<define name="style-graphic-properties-attlist" combine="interleave">
           <optional>
               <attribute name="dr3d:back-scale">
                   <ref name="percent"/>
               </attribute>
           </optional>
      </define>
16542
16543
16544
16545
16546
16547
16548
```
### **15.22.6 Depth**

The  $dr3d$ : depth attribute specifies the extrusion depth for extrude objects.

```
<define name="style-graphic-properties-attlist" combine="interleave">
           <optional>
               <attribute name="dr3d:depth">
                   <ref name="length"/>
               </attribute>
           </optional>
      </define>
16549
16550
16551
16552
16553
16554
16555
```
## **15.22.7 Backface Culling**

The dr3d:backface-culling attribute enables or disables backface culling.

```
<define name="style-graphic-properties-attlist" combine="interleave">
           <optional>
               <attribute name="dr3d:backface-culling">
                   <choice>
                       <value>enabled</value>
                       <value>disabled</value>
                   </choice>
               </attribute>
           </optional>
      </define>
16556
16557
16558
16559
16560
16561
16562
16563
16564
16565
```
#### **15.22.8 End Angle**

The attribute dr3d:end-angle specifies the rotation angle for 3D lathe objects. If it is the default (360°), the lathe object is closed and completely rotated. With smaller values it is possible to define opened lathe objects (segments). The then visible sides are closed and take into account the dr3d:back-scale and dr3d:edge-rounding attributes. With bigger values it is possible-
to create lathe objects with more than one rotation. This will only have a visible effect when e.g., dr3d:back-scale is used.

The attribute  $d_{r}$ 3d: end-angle specifies the rotation angle for 3D rotation objects. If it is the default (360°), the 3D rotation object is closed and completely rotated. With values less than 360° it is possible to define opened 3D rotation objects (segments). The then visible sides are closed and take into account the dr3d:back-scale and dr3d:edge-rounding attributes. With values greater than 360° it is possible to create 3D rotation objects with more than one rotation. This will only have a visible effect when e.g., dr3d:back-scale is used.

For example, with a end angle of 270°, the lathe object will be opened by 90°.

```
<define name="style-graphic-properties-attlist" combine="interleave">
           <optional>
               <attribute name="dr3d:end-angle">
                   <ref name="nonNegativeInteger"/>
               </attribute>
           </optional>
      </define>
16566
16567
16568
16569
16570
16571
16572
```
#### **15.22.9 Close Front**

-front property specifies whether a front plane shall be generated. E.g., if anellipse is extruded, and this attribute is set, the ellipse will have an open front. The attribute can be used with extrudes and lathe objects.

The dr3d:close-front property specifies whether a front face is generated. When set to false, generation of a front face may be suppressed. This will only have an effect when the provided geometry is closed and thus would produce a face.

```
<define name="style-graphic-properties-attlist" combine="interleave">
           <optional>
               <attribute name="dr3d:close-front">
                   <ref name="boolean"/>
               </attribute>
           </optional>
       </define>
16573
16574
16575
16576
16577
16578
16579
```
#### **15.22.10 Close Back**

The dr3d: close-back property describes if a back plane shall be generated. E.g., if anellipse is extruded, and this attribute is set, the ellipse will have an open back. The attribute can be used with extrudes and lathe objects.

The  $dr3d:close-back$  property describes if a back face is generated. When set to  $false$ . generation of a back face may be suppressed. This will only have an effect when the provided geometry is closed and thus would produce a face.

```
<define name="style-graphic-properties-attlist" combine="interleave">
           <optional>
               <attribute name="dr3d:close-back">
                   <ref name="boolean"/>
               </attribute>
           </optional>
       </define>
16580
16581
16582
16583
16584
16585
16586
```
## **15.23 3D Lighting Properties**

The 3D lightning properties described in this section are applicable to 3D drawing objects. These properties are available for 3D drawing objects contained in all kinds of applications.

#### **15.23.1 Mode**

The attribute  $dr3d:Liqhting-mode$  determines the lighting algorithm used to render the corresponding 3D object.

The value of this attribute can be standard or double-sided. If the value is double-sided, the reverse sides of the objects are also lighted.

```
<define name="style-graphic-properties-attlist" combine="interleave">
           <optional>
               <attribute name="dr3d:lighting-mode">
                   <choice>
                       <value>standard</value>
                       <value>double-sided</value>
                   </choice>
               </attribute>
           </optional>
       </define>
16587
16588
16589
16590
16591
16592
16593
16594
16595
16596
```
#### **15.23.2 Normals Kind**

The attribute  $dr3d:normal s-kind$  specifies how the normal settings for the generated lighting.

- $\bullet$  object: does not produce standard normals, but leaves the object-specific ones untouched.
- flat: forces one normal per flat part
- sphere: forces normals to behave as the object would be a sphere.

```
<define name="style-graphic-properties-attlist" combine="interleave">
           <optional>
               <attribute name="dr3d:normals-kind">
                   <choice>
                       <value>object</value>
                       <value>flat</value>
                        <value>sphere</value>
                   </choice>
               </attribute>
           </optional>
       </define>
16597
16598
16599
16600
16601
16602
16603
16604
16605
16606
16607
```
#### **15.23.3 Normals Direction**

The dr3d:normals-direction attribute is used to inverse the generated normal lighting settings.

```
<define name="style-graphic-properties-attlist" combine="interleave">
           <optional>
               <attribute name="dr3d:normals-direction">
                   <choice>
                       <value>normal</value>
                       <value>inverse</value>
                   </choice>
               </attribute>
           </optional>
       </define>
16608
16609
16610
16611
16612
16613
16614
16615
16616
16617
```
## **15.24 3D Texture Properties**

The 3D texture properties described in this section are applicable to 3D drawing objects. These properties are available for 3D drawing objects contained in all kinds of applications.

#### **15.24.1 Generation Mode**

The attributes dr3d:texture-generation-mode-x and dr3d:texture-generationmode-y specify how the texture coordinates are generated.

- object: This value specifies that the standard object projection method is used
- parallel: This value specifies a flat parallel projection in the specified degree of freedom (X or Y).
- sphere: This value forces projection to wrapping in X and/or Y direction

```
<define name="style-graphic-properties-attlist" combine="interleave">
           <optional>
               <attribute name="dr3d:texture-generation-mode-x">
                   <choice>
                       <value>object</value>
                        <value>parallel</value>
                        <value>sphere</value>
                   </choice>
               </attribute>
           </optional>
           <optional>
               <attribute name="dr3d:texture-generation-mode-y">
                    <choice>
                        <value>object</value>
                        <value>parallel</value>
                        <value>sphere</value>
                   </choice>
               </attribute>
           </optional>
       </define>
16618
16619
16620
16621
16622
16623
16624
16625
16626
16627
16628
16629
16630
16631
16632
16633
16634
16635
16636
16637
```
#### **15.24.2 Kind**

The attribute  $dr3d:texture-kind$  is used to select whether the texture changes the luminance, intensity, or color of the shape.

```
<define name="style-graphic-properties-attlist" combine="interleave">
           <optional>
               <attribute name="dr3d:texture-kind">
                   <choice>
                        <value>luminance</value>
                        <value>
intesityintensity</value>
                        <value>color</value>
                   </choice>
               </attribute>
           </optional>
       </define>
16638
16639
16640
16641
16642
16643
16644
16645
16646
16647
16648
```
#### **15.24.3 Filter**

The attribute  $dr3d$ : texture-filter is used to enable or disable texture filtering.

```
<define name="style-graphic-properties-attlist" combine="interleave">
           <optional>
               <attribute name="dr3d:texture-filter">
                   <choice>
                       <value>enabled</value>
                        <value>disabled</value>
                   </choice>
               </attribute>
           </optional>
16649
16650
16651
16652
16653
16654
16655
16656
16657
```
</define> 16658

#### **15.24.4 Mode**

The attribute dr3d: normals direction is used to specify how the texture is modulated.

The attribute  $dr3d:texture-mode$  is used to specify how the texture is modulated. The values of the dr3d: texture-mode attribute are:

- blend: blends the texture color with the object color.
- modulate: modulates the object color with the texture color.
- replace: replaces the object color with the texture color.

```
<define name="style-graphic-properties-attlist" combine="interleave">
           <optional>
               <attribute name="dr3d:texture-mode">
                    <choice>
                        <value>replace</value>
                        <value>modulate</value>
                        <value>blend</value>
                    </choice>
               </attribute>
           </optional>
       </define>
16659
16660
16661
16662
16663
16664
16665
16666
16667
16668
16669
```
### **15.25 3D Material Properties**

The 3D texture properties described in this section are applicable to 3D drawing objects. These properties are available for 3D drawing objects contained in all kinds of applications.

#### **15.25.1 Colors**

The attributes dr3d:ambient-color, dr3d:emissive-color, dr3d:specular-color and dr3d:diffuse-color specify the four colors that define a material.

```
<define name="style-graphic-properties-attlist" combine="interleave">
           <optional>
               <attribute name="dr3d:ambient-color">
                   <ref name="color"/>
               </attribute>
           </optional>
           <optional>
                <attribute name="dr3d:emissive-color">
                   <ref name="color"/>
                </attribute>
           </optional>
           <optional>
                <attribute name="dr3d:specular-color">
                   <ref name="color"/>
               </attribute>
           </optional>
           <optional>
               <attribute name="dr3d:diffuse-color">
                    <ref name="color"/>
               </attribute>
           </optional>
       </define>
16670
16671
16672
16673
16674
16675
16676
16677
16678
16679
16680
16681
16682
16683
16684
16685
16686
16687
16688
16689
16690
16691
```
#### **15.25.2 Shininess**

The attribute dr3d: shininess specifies the shine of the used material.

```
<define name="style-graphic-properties-attlist" combine="interleave">
           <optional>
               <attribute name="dr3d:shininess">
                   <ref name="percent"/>
               </attribute>
           </optional>
       </define>
16692
16693
16694
16695
16696
16697
16698
```
## **15.26 3D Shadow Properties**

The 3D shadow properties described in this section are applicable to 3D drawing objects. These properties are available for 3D drawing objects contained in all kinds of applications.

#### **15.26.1 Shadow**

The attribute  $d r 3d$ : shadow enables or disables a three-dimensional shadow for a threedimensional object.

```
<define name="style-graphic-properties-attlist" combine="interleave">
           <optional>
               <attribute name="dr3d:shadow">
                   <choice>
                       <value>visible</value>
                        <value>hidden</value>
                   </choice>
               </attribute>
           </optional>
       </define>
16699
16700
16701
16702
16703
16704
16705
16706
16707
16708
```
## **15.27 Frame Formatting Properties**

The properties described in this section apply to draw frames (see section [9.3\)](#page-300-0). They can be used within graphic styles (see section [14.13.1\)](#page-533-0) and they are contained in a  $\langle$ style:graphicproperties> element.

## <span id="page-652-0"></span>**15.27.1 Frame Widths**

There are three types of frame widths; fixed widths, minimum widths and relative widths. Fixed widths are specified using the  $\text{svq:width}$  attribute, minimum widths are specified using the  $f$ o:min-width attribute and relative widths are specified using the  $style$ : rel-width attribute. The meaning of these attributes is the same as described in section [9.3,](#page-300-0) except that the attributes specify the default width for new created frames only. The style:rel-width attribute will be evaluated only for graphic styles that are applied to text boxes.

```
<define name="style-graphic-properties-attlist" combine="interleave">
           <ref name="common-draw-rel-size-attlist"/>
           <optional>
               <attribute name="fo:min-width">
                   <choice>
                       <ref name="length"/>
                       <ref name="percent"/>
                   </choice>
               </attribute>
           </optional>
       </define>
16709
16710
16711
16712
16713
16714
16715
16716
16717
16718
16719
```
### **15.27.2 Frame Heights**

There are three types of frame heights; fixed heights, minimum heights and relative heights. Fixed heights are specified using the  $svg$ : height attribute, minimum heights are specified using the fo:min-height attribute and relative heights are specified using the style:rel-height attribute. The meaning of these attributes is the same as described in section [9.3,](#page-300-0) except that the attributes specify the default height for new created frames only. The  $style$ : $rule$ : $rel$ -height attribute will be evaluated only for graphic styles that are applied to text boxes. See also sectio[n](#page-652-0) [15.27.1.](#page-652-0)

```
<define name="style-graphic-properties-attlist" combine="interleave">
           <optional>
               <attribute name="fo:min-height">
                   <choice>
                       <ref name="length"/>
                        <ref name="percent"/>
                   </choice>
               </attribute>
           </optional>
       </define>
16720
16721
16722
16723
16724
16725
16726
16727
16728
16729
```
### **15.27.3 Maximum Width and Height**

Text boxes can increase in size automatically when content is added. The  $f \circ \text{max-width}$  and fo:max-height attributes specify a maximum width and height for the frame. When the maximum values are reached, the frame stops increasing in size. The attributes' value can be either a length or a percentage. If the anchor for the text box is in a table cell, the percentage value relates to the surrounding table box. If the anchor for the text box is in a text box, the percentage value relates to the surrounding text box. In other cases, the percentage values relate to the height of the page or window.

```
<define name="style-graphic-properties-attlist" combine="interleave">
           <optional>
               <attribute name="fo:max-height">
                    <choice>
                        <ref name="length"/>
                        <ref name="percent"/>
                   </choice>
               </attribute>
           </optional>
           <optional>
               <attribute name="fo:max-width">
                    <choice>
                        <ref name="length"/>
                        <ref name="percent"/>
                    </choice>
               </attribute>
           </optional>
       </define>
16730
16731
16732
16733
16734
16735
16736
16737
16738
16739
16740
16741
16742
16743
16744
16745
16746
16747
```
## **15.27.4 Left and Right Margins**

The  $fo:margin-left$  and  $fo:margin-right$  properties determine the left and right margins to set around a frame. See sections [15.5.17](#page-590-0) for detailed information on these attributes. Percentage values are not supported.

```
<define name="style-graphic-properties-attlist" combine="interleave">
          <ref name="common-horizontal-margin-attlist"/>
      </define>
16748
16749
16750
```
#### **15.27.5 Top and Bottom Margins**

The fo:margin-top and fo:margin-bottom properties determine the top and bottom margins to set around a frame. See sections [15.5.20](#page-591-0) for detailed information on these attributes. Percentage values are not supported.

```
16751
16752
16753
```

```
<define name="style-graphic-properties-attlist" combine="interleave">
   <ref name="common-vertical-margin-attlist"/>
</define>
```
### **15.27.6 Margins**

The  $fo:margin$  $fo:margin$  property specifies the the margin for all four edges of a frame. See section [15.5.21](#page-592-0) for a full explanation of this property.

```
<define name="style-graphic-properties-attlist" combine="interleave">
           <ref name="common-margin-attlist"/>
      </define>
16754
16755
16756
```
### **15.27.7 Print Content**

The style: print-content property specifies whether or not the content of a frame is printed.

```
<define name="style-graphic-properties-attlist" combine="interleave">
           <optional>
               <attribute name="style:print-content">
                   <ref name="boolean"/>
               </attribute>
           </optional>
       </define>
16757
16758
16759
16760
16761
16762
16763
```
### **15.27.8 Protect**

The style: protect property specifies whether the content, size, or position of a frame is protected. The value of this property can be either none or a space separated list that consists of any of the values content, position, or size.

```
<define name="style-graphic-properties-attlist" combine="interleave">
           <optional>
               <attribute name="style:protect">
                    <choice>
                        <value>none</value>
                        <list>
                             <oneOrMore>
                                 <choice>
                                      <value>content</value>
                                     <value>position</value>
                                     <value>size</value>
                                 </choice>
                             </oneOrMore>
                        \langlelist>
                    </choice>
                </attribute>
           </optional>
       </define>
16764
16765
16766
16767
16768
16769
16770
16771
16772
16773
16774
16775
16776
16777
16778
16779
16780
16781
```
### <span id="page-654-0"></span>**15.27.9 Horizontal Position**

Within text documents, the style: horizontal-pos property specifies the horizontal alignment of the frame in relation to the specific area.

The value of this property can be one of the following: from-left, left, center, right, from-inside, inside, or outside. The area that the position relates to is specified by the style: horizontal-rel property. The values from-inside, inside and outside correspond to the values  $from-left, left, and right on pages that have an odd page number$ and to the opposite values on pages that have an even page number.

If the property value is  $from-left$  or  $from-inside$ , the  $svg:x$  attribute associated with the frame element specifies the horizontal position of the frame. Otherwise the  $s_{\rm Vq}:x$  attribute is ignored for text documents.

It is also possible to use an  $\text{svg}:x$  attribute within a graphic style. If this is the case, then the attribute specifies a default position for new frames that are created using this style.

Some values may be used in connection with certain frame anchor and relation types only.

```
<define name="style-graphic-properties-attlist" combine="interleave">
           <optional>
               <attribute name="style:horizontal-pos">
                   <choice>
                       <value>left</value>
                       <value>center</value>
                       <value>right</value>
                       <value>from-left</value>
                       <value>inside</value>
                       <value>outside</value>
                       <value>from-inside</value>
                   </choice>
               </attribute>
           </optional>
           <optional>
               <attribute name="svg:x">
                   <ref name="coordinate"/>
               </attribute>
           </optional>
      </define>
16782
16783
16784
16785
16786
16787
16788
16789
16790
16791
16792
16793
16794
16795
16796
16797
16798
16799
16800
16801
```
The following tables display the possible values of the attributes  $style:$   $style:$   $horizon$   $style$   $l$   $–$   $pos$  and style:horizontal-rel. The possible values of these alignment attributes are listed in the first column on the left, and an alignment attribute value/anchor type value match is indicated by an X.

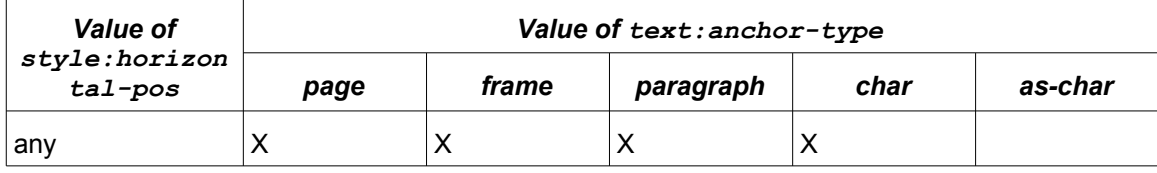

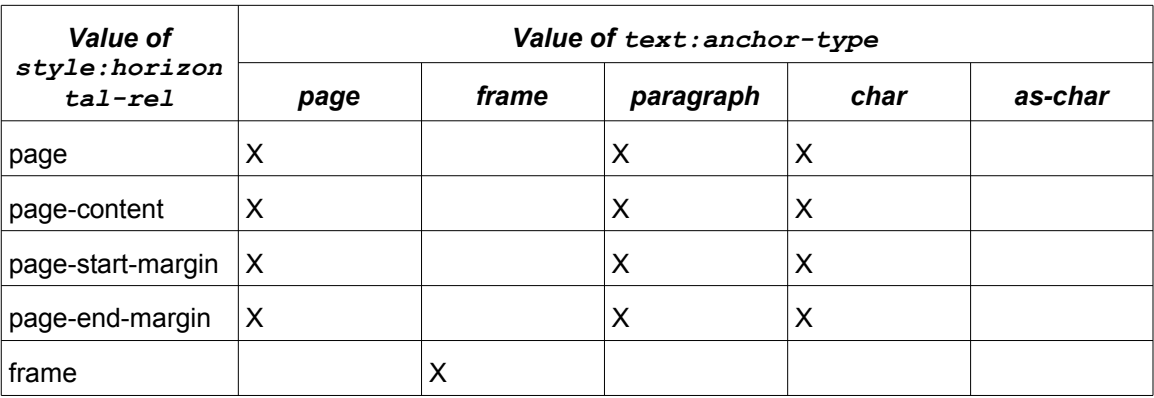

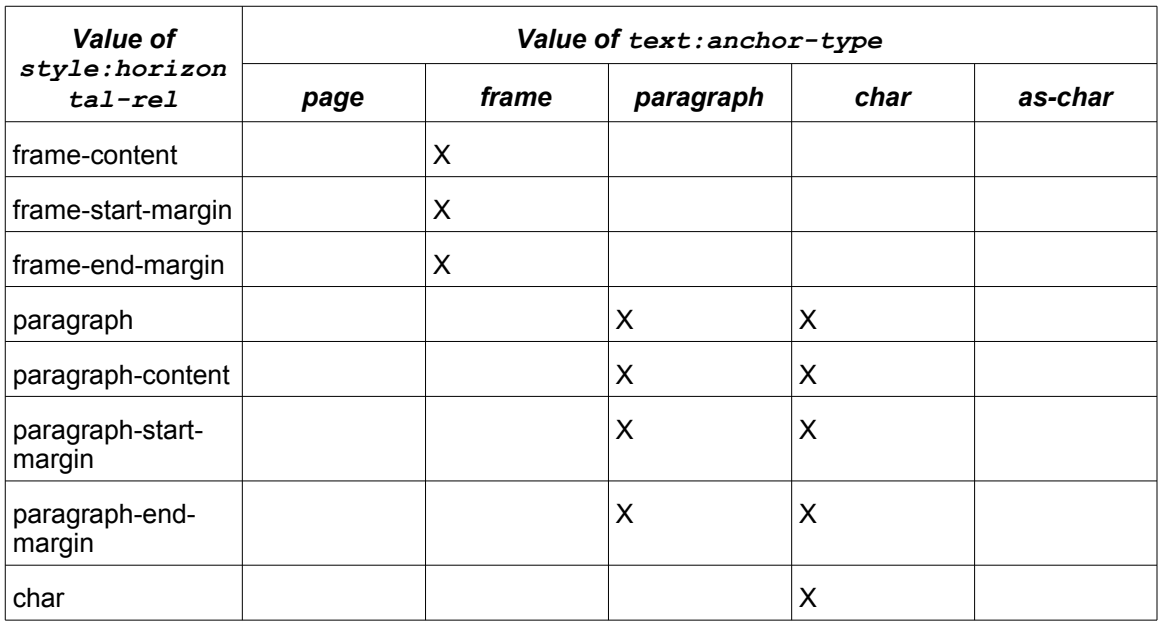

### **15.27.10 Horizontal Relation**

The style: horizontal-rel property specifies the area to which the horizontal position of a frame relates. See section [15.27.9](#page-654-0) for information on the style: horizontal-pos property.

The value of this property can be one of the following: page, page-content, page-startmargin, page-end-margin, frame, frame-content, frame-start-margin, frame-endmargin, paragraph, paragraph-content, paragraph-start-margin, paragraph-endmargin, or char.

Some values can be used with only certain frame anchor types.

The value start-margin determines the left margin, except when the horizontal position is from-inside, inside or outside and the anchor for the frame is on a page with an even page number, in which case it determines the right margin. The value end-margin determines the opposite margin to the start-margin values.

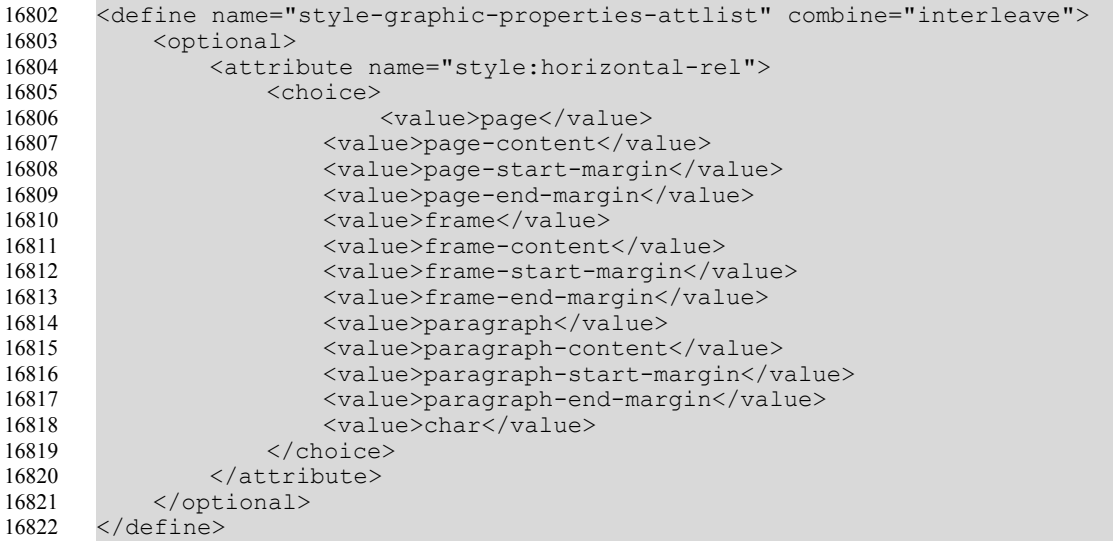

### <span id="page-657-0"></span>**15.27.11 Vertical Position**

The  $style:$ vertical-pos property specifies the vertical alignment of the frame in relation to a specific area.

The value of this property can be one of the following: from-top, top, middle, below or bottom. The area that the position relates to is specified by the  $style: vertical-rel$ property. top, middle and bottom specify the the given corners of the frame and the reference area get aligned. below specifies that the top corner of the frame is positioned below the reference area.

If the value of this property is  $from-top$ , the  $svg: y$  attribute associated with the frame element specifies the vertical position of the frame. Otherwise, the  $svg:y$  attribute is ignored for text documents.

It is also possible to use an  $\text{avg}: y$  attribute within a graphic style. If this is the case, the attribute specifies a default position for new frames that are created using this style.

Some values may be used in connection with certain frame anchor and relation types only.

```
<define name="style-graphic-properties-attlist" combine="interleave">
           <ref name="common-vertical-pos-attlist"/>
       </define>
       <define name="common-vertical-pos-attlist">
           <optional>
              <attribute name="style:vertical-pos">
                   <choice>
                       <value>top</value>
                       <value>middle</value>
                        <value>bottom</value>
                       <value>from-top</value>
                       <value>below</value>
                   </choice>
               </attribute>
           </optional>
           <optional>
               <attribute name="svg:y">
                   <ref name="coordinate"/>
               </attribute>
           </optional>
      </define>
16823
16824
16825
16826
16827
16828
16829
16830
16831
16832
16833
16834
16835
16836
16837
16838
16839
16840
16841
16842
16843
16844
```
The following tables display the possible values of the attributes  $style$ : vertical-pos and style:vertical-rel. The possible values of these alignment attributes are listed in the first column on the left, and an alignment attribute value/anchor type value match is indicated by an X.

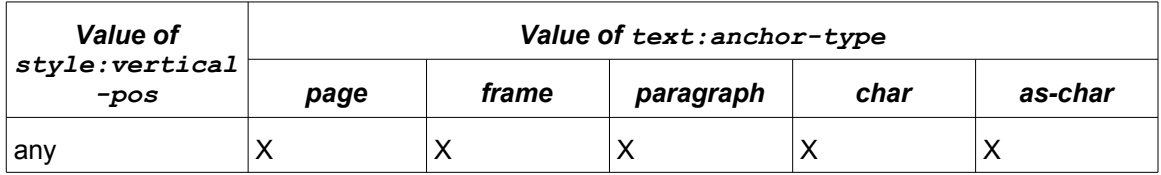

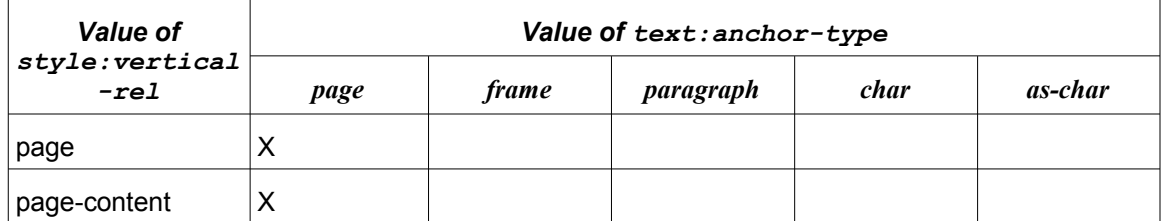

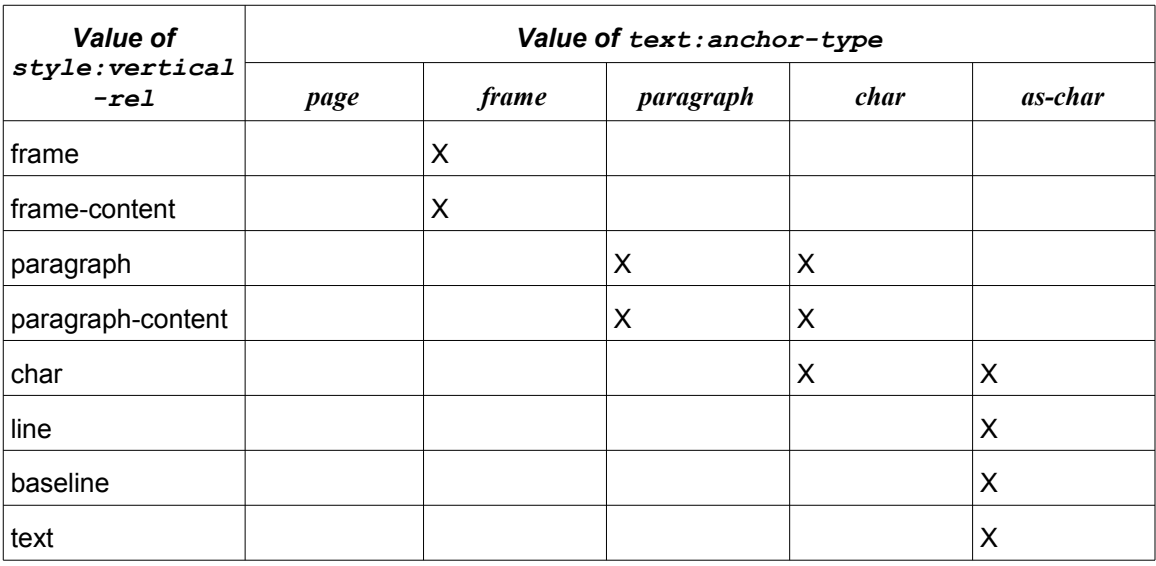

#### **15.27.12 Vertical Relation**

The  $style:$ vertical-rel property specifies the area to which the vertical position of a frame relates. See section [15.27.11](#page-657-0) for information on the  $style:$   $true:vertical-pos$  property.

The value of this property can be one of the following: page, page-content, frame, framecontent, paragraph, paragraph-content, line, baseline, text or char.

Some values can be used with only certain frame anchor types.

```
<define name="style-graphic-properties-attlist" combine="interleave">
           <ref name="common-vertical-rel-attlist"/>
       </define>
       <define name="common-vertical-rel-attlist">
           <optional>
               <attribute name="style:vertical-rel">
                   <choice>
                       <value>page</value>
                        <value>page-content</value>
                       <value>frame</value>
                       <value>frame-content</value>
                        <value>paragraph</value>
                        <value>paragraph-content</value>
                        <value>char</value>
                        <value>line</value>
                       <value>baseline</value>
                        <value>text</value>
                   </choice>
               </attribute>
           </optional>
       </define>
16845
16846
16847
16848
16849
16850
16851
16852
16853
16854
16855
16856
16857
16858
16859
16860
16861
16862
16863
16864
16865
16866
```
### **15.27.13 Frame Anchor**

The text:anchor-type and text:anchor-page-number specify the default anchor for new frames and drawing objects. See sectionfor details.

```
<define name="style-graphic-properties-attlist" combine="interleave">
           <ref name="common-text-anchor-attlist"/>
      </define>
16867
16868
16869
```
#### **15.27.14 Border**

The border attributes fo:border, fo:border-top, fo:border-bottom, fo:border-left and fo:border-right specify the border properties of the frame. See section [15.5.25](#page-595-0) for detailed information on these attributes.

```
<define name="style-graphic-properties-attlist" combine="interleave">
           <ref name="common-border-attlist"/>
       </define>
16870
16871
16872
```
### **15.27.15 Border Line Width**

If a frame has borders, the border line width attributes style: border-line-width, style:border-line-width-top, style:border-line-width-bottom, style:borderline-width-left and style:border-line-width-right specify the properties of the border lines of the frame. See section [15.5.26](#page-596-0) for detailed information on these attributes.

```
<define name="style-graphic-properties-attlist" combine="interleave">
           <ref name="common-border-line-width-attlist"/>
       </define>
16873
16874
16875
```
### **15.27.16 Padding**

The padding attributes fo:padding, fo:padding-top, fo:padding-bottom, fo:padding-left and fo: padding-right specify the padding properties of the frame. See section [15.5.27](#page-597-0) for detailed information on these attributes.

```
16876
16877
16878
```

```
<define name="style-graphic-properties-attlist" combine="interleave">
    <ref name="common-padding-attlist"/>
</define>
```
### **15.27.17 Shadow**

The shadow attribute  $style:$  shadow specifies the shadow of the frame. See section [15.5.28](#page-598-0) for detailed information on this attribute.

```
<define name="style-graphic-properties-attlist" combine="interleave">
          <ref name="common-shadow-attlist"/>
      </define>
16879
16880
16881
```
### **15.27.18 Background**

The background attribute fo: background-color and the background element <style:background-image> specify the background properties of the frame. See section[s](#page-593-1) [15.5.23](#page-593-1) and [15.5.24](#page-593-0) for detailed information on this attribute and element.

```
<define name="style-graphic-properties-attlist" combine="interleave">
          <ref name="common-background-color-attlist"/>
      </define>
      <define name="style-graphic-properties-elements" combine="interleave">
          <ref name="style-background-image"/>
      </define>
16882
16883
16884
16885
16886
16887
```
### **15.27.19 Columns**

The <style:columns> element specifies if a text box contains columns. See section [15.7.3](#page-604-0) for detailed information on this element.

```
<define name="style-graphic-properties-elements" combine="interleave">
           <ref name="style-columns"/>
      </define>
16888
16889
16890
```
#### **15.27.20 Editable**

Within text documents, a text box can be editable even if the document in which it is contained is a read-only document. The style: editable property specifies if a text box can be edited.

```
<define name="style-graphic-properties-attlist" combine="interleave">
           <optional>
               <attribute name="style:editable">
                   <ref name="boolean"/>
               </attribute>
           </optional>
      </define>
16891
16892
16893
16894
16895
16896
16897
```
### **15.27.21 Wrapping**

Within text documents, the  $style:$ wrap property specifies how text around a frame or graphic object is treated. For example, text can run around the left side of the frame, around the right side of the frame, or through the frame. The possible values are:

- none: no text wraps around the drawing shape.
- left: Text may wrap around the left side of the drawing shape.
- right: Text may wrap around the leftright side of the drawing shape.
- parallel: Text may wrap around both sides of the drawing shape.
- dynamic: Text may wrap around both sides of the drawing shape, provided that there is sufficient space left.
- biggest: Text may wraps around the object border where the difference to the left or right page or column border is largest.
- run-through: Text runs through the drawing object.

```
<define name="style-graphic-properties-attlist" combine="interleave">
           <optional>
               <attribute name="style:wrap">
                   <choice>
                       <value>none</value>
                       <value>left</value>
                        <value>right</value>
                       <value>parallel</value>
                       <value>dynamic</value>
                       <value>run-through</value>
                       <value>biggest</value>
                   </choice>
               </attribute>
           </optional>
       </define>
16898
16899
16900
16901
16902
16903
16904
16905
16906
16907
16908
16909
16910
16911
16912
```
### **15.27.22 Dynamic Wrap Threshold**

The  $style:$ wrap-dynamic-threshold attribute is evaluated only if the  $style:$ wrap attribute has a value of dynamic. It specifies the minimum distance between the page or column border and the object for which wrapping will be enabled.

```
<define name="style-graphic-properties-attlist" combine="interleave">
           <optional>
                <attribute name="style:wrap-dynamic-treshold">
               <attribute name="style:wrap-dynamic-threshold">
                   <ref name="nonNegativeLength"/>
               </attribute>
           </optional>
      </define>
16913
16914
16915
16916
16917
16918
16919
```
## **15.27.23 Paragraph-only Wrapping**

If the anchor position of a frame or drawing shape is a paragraph or a character, and the wrap mode specified by the  $style:$ wrap property is left, right, parallel, or dynamic, the number of paragraphs that wrap around the frame can be specified using a  $style$ - numberwrapped-paragraphs attribute.

This property is only recognized by frames or styles that have a  $\text{style}$ : wrap property attached with a value of left, right, parallel, or dynamic.

If the value is  $no-limit$ , there is no limit on the number of paragraphs that are allowed to wrap around a frame.

```
<define name="style-graphic-properties-attlist" combine="interleave">
           <optional>
               <attribute name="style:number-wrapped-paragraphs">
                   <choice>
                       <value>no-limit</value>
                       <ref name="positiveInteger"/>
                   </choice>
               </attribute>
           </optional>
      </define>
16920
16921
16922
16923
16924
16925
16926
16927
16928
16929
```
### **15.27.24 Contour Wrapping**

Within text documents, the  $style$ :  $wrap-control$  attribute specifies for some frame types that the text should wrap around the shape of the object in the frame rather than around the frame itself . This is called contour wrapping.

```
<define name="style-graphic-properties-attlist" combine="interleave">
           <optional>
               <attribute name="style:wrap-contour">
                   <ref name="boolean"/>
               </attribute>
           </optional>
      </define>
16930
16931
16932
16933
16934
16935
16936
```
### **15.27.25 Contour Wrapping Mode**

The style:wrap-contour-mode attribute is used to further specify how the text should wrap around the contour.

This attribute is recognized only by frames/drawing shapes or styles that already have the style: wrap and style: wrap-contour attributes attached.

The value of the attribute can be outside or full. If the value of the attribute is outside, the text wraps around the general area to the left and right of the shape. If the value of the attribute is  $full$ , the text wraps around the shape and fills any possible spaces and indentations in the shape.

<define name="style-graphic-properties-attlist" combine="interleave">

<attribute name="style:wrap-contour-mode">

<value>full</value> <value>outside</value>

```
16937
16938
16939
16940
16941
16942
16943
16944
16945
16946
```
</optional> </define>

<optional>

### **15.27.26 Run Through**

<choice>

</choice> </attribute>

If the value of the  $style:$ wrap attribute is  $run$ -through, it can be further specified whether the content of the frame should be displayed in the background or in the foreground. The style: run-through attribute is usually used for transparent objects.

The value of this attribute can be foreground or background. If the value is foreground, the frame content is displayed in front of the text. If the value is  $background$ , the frame content is displayed behind the text.

```
<define name="style-graphic-properties-attlist" combine="interleave">
           <optional>
               <attribute name="style:run-through">
                   <choice>
                       <value>foreground</value>
                        <value>background</value>
                   </choice>
               </attribute>
           </optional>
       </define>
16947
16948
16949
16950
16951
16952
16953
16954
16955
16956
```
### **15.27.27 Flow with Text**

The  $style:$  flow-with-text attribute specifies the behavior of drawing shapes that are positioned at a certain distance below an anchor and do not fit on the page where the anchor is. If the value of the property is  $true$ , such drawing objects follow the text flow, that is, they a displayed on the next page. If the attribute value is  $fa\,l\,se$ , such drawing objects are displayed outside the page's text area.

**Example:** A graphic is to be positioned 10cm below its anchor. It is followed by only 8cm of text before the next page break. With style: flow-with-text='false' the graphics would then be positioned 2cm below the text area (somewhere in the footer); with  $style$ : flow-withtext='true' it would positioned 2cm into the text flow of the following page.

```
<define name="style-graphic-properties-attlist" combine="interleave">
           <optional>
               <attribute name="style:flow-with-text">
                   <ref name="boolean"/>
               </attribute>
           </optional>
       </define>
16957
16958
16959
16960
16961
16962
16963
```
#### **15.27.28 Overflow behavior**

For text boxes contained within text document, the style:overflow-behavior property specifies the behavior of text boxes where the containing text does not fit into the text box. If the attribute's value is  $\text{clip}$ , the text that does not fit into the text box is not displayed. If the attribute value is auto-create-new-frame, a new frame will be created on the next page, with the same position and dimensions of the original frame.

If the style:overflow-behavior property's value is auto-create-new-frame and the text box has a minimum width or height specified, then the text box will grow until the page bounds are reached before a new frame is created.

```
<define name="style-graphic-properties-attlist" combine="interleave">
           <optional>
               <attribute name="style:overflow-behavior">
                   <choice>
                       <value>clip</value>
                        <value>auto-create-new-frame</value>
                   </choice>
               </attribute>
           </optional>
      </define>
16964
16965
16966
16967
16968
16969
16970
16971
16972
16973
```
### **15.27.29 Mirroring**

The style: mirror property specifies whether or not an image is mirrored before it is displayed. The mirroring can be vertical or horizontal. Horizontal mirroring can be restricted to images that are only located on either odd or even pages.

The value of this attribute can be none, vertical, horizontal, horizontal-on-odd, or horizontal-on-even. The value vertical and the various horizontal values can be specified together, separating them by a white space.

```
<define name="style-graphic-properties-attlist" combine="interleave">
            <optional>
                <attribute name="style:mirror">
                    <choice>
                         <value>none</value>
                         <value>vertical</value>
                         <ref name="horizontal-mirror"/>
                         \langlelist\rangle<value>vertical</value>
                              <ref name="horizontal-mirror"/>
                         \langle/list>
                         \langlelist\rangle<ref name="horizontal-mirror"/>
                              <value>vertical</value>
                         \langle/list>
                     </choice>
                </attribute>
            </optional>
       </define>
       <define name="horizontal-mirror">
            <choice>
                <value>horizontal</value>
                <value>horizontal-on-odd</value>
                <value>horizontal-on-even</value>
           </choice>
       </define>
16974
16975
16976
16977
16978
16979
16980
16981
16982
16983
16984
16985
16986
16987
16988
16989
16990
16991
16992
16993
16994
16995
16996
16997
16998
16999
17000
```
### **15.27.30 Clipping**

The  $fo:clip$  property specifies whether to display:

- A rectangular section of an image, or
- the entire image.

See §7.20.1 of [XSL] for details.

```
<define name="style-graphic-properties-attlist" combine="interleave">
           <optional>
               <attribute name="fo:clip">
                   <!-- The attribute value must match the one XSL's clip -->
                   <ref name="string"/>
               </attribute>
           </optional>
       </define>
17001
17002
17003
17004
17005
17006
17007
17008
```
# **15.27.31 Wrap Influence on Position**

This attribute details how the wrapping mode (see the  $style$   $style$   $style$   $write$  attribute) influences the positioning of a frame. It is intended as a hint to the layout algorithm to help decide on the placement of frames in certain cases where several correct placements could be used. All three options describe different, correct interpretations of the layout constraints already in the format. The new hint would allow to disambiguate between these situations.

```
<define name="style-graphic-properties-attlist" combine="interleave">
           <optional>
               <attribute name="draw:wrap-influence-on-position"
                           a:defaultValue="iterative">
                   <choice>
                       <value>iterative</value>
                       <value>once-concurrent</value>
                       <value>once-successive</value>
                   </choice>
               </attribute>
           </optional>
      </define>
17009
17010
17011
17012
17013
17014
17015
17016
17017
17018
17019
17020
```
The situation in which this attribute makes a difference is when the anchor, position and wrapping mode of a frame are such that they influence each other. For example, consider a paragraph of text with two images positioned somewhat above the anchor. Without wrapping, the images overly overlie the text and can simply be placed at the given offset from the anchor.

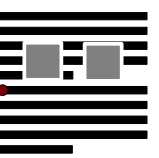

If wrap-around is enabled, the text hidden behind the images now needs to flow around the images, making the first paragraph use more space than previously. This moves the anchor position further down. If one does the placement only once and concurrently for all objects, this is the final result. This corresponds to the objectoption once-concurrently.

If one proceeds as above, but does the process one image at a time, one arrives at the positions given to the right. This corresponds to the option  $\circ$ ncesuccessive.

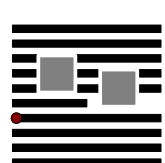

If one places the images iteratively, until a position is found which corresponds to the given offset from the anchor, one can often achieve a placement that fully satisfy all the given layout properties (at a certain price in implementation cost). This corresponds to the option iterative.

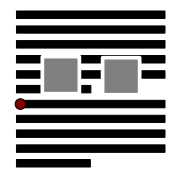

### **15.27.32 Writing Mode**

The style: writing-mode attribute specifies the writing mode for a text-box. See section 15.5.36 for details.

```
<define name="style-graphic-properties-attlist" combine="interleave">
      <ref name="common-writing-mode-attlist"/>
       </define>
17021
17022
```
17023

# **15.28 Floating Frame Formatting Properties**

The attributes described in this section can be assigned to a graphic style that is assigned to floating frames.

### **15.28.1 Display Scrollbar**

The draw: display-scrollbar attribute specifies whether or not vertical and horizontal scrollbars are displayed. This attribute can be assigned to automatic styles only.

```
<define name="style-graphic-properties-attlist" combine="interleave">
           <optional>
               <attribute name="draw:frame-display-scrollbar">
                   <ref name="boolean"/>
               </attribute>
           </optional>
      </define>
17024
17025
17026
17027
17028
17029
17030
```
### **15.28.2 Display Border**

The draw:display-border attribute specifies whether or not a border is displayed on the floating frame. This attribute can be assigned to automatic styles only.

```
<define name="style-graphic-properties-attlist" combine="interleave">
           <optional>
               <attribute name="draw:frame-display-border">
                   <ref name="boolean"/>
               </attribute>
           </optional>
       </define>
17031
17032
17033
17034
17035
17036
17037
```
### **15.28.3 Margins**

The draw: frame-margin-horizontal and draw: frame-margin-vertical attributes specify the horizontal and vertical margins between the border and the content of the floating frame. If these attributes are not specified, the default margins are used. These attributes can be assigned to automatic styles only. The value of these attributes must be a length in pixels.

```
<define name="style-graphic-properties-attlist" combine="interleave">
           <optional>
               <attribute name="draw:frame-margin-horizontal">
                  <ref name="nonNegativePixelLength"/>
17038
17039
17040
17041
```

```
</attribute>
           </optional>
           <optional>
                <attribute name="draw:frame-margin-vertical">
                    <ref name="nonNegativePixelLength"/>
               </attribute>
           </optional>
       </define>
       <define name="nonNegativePixelLength">
           <data type="string">
                \gamma <param name="pattern">([0-9]+(\.[0-9]*)?|\.[0-9]+)(px)</param>
           </data>
       </define>
17042
17043
17044
17045
17046
17047
17048
17049
17050
17051
17052
17053
17054
17055
```
#### **15.28.4 Object Formatting Properties**

The attributes described in this sectio[n 15.28.5](#page-666-1) and [15.28.6](#page-666-0) can be assigned to a graphic style that is assigned to objects.

#### <span id="page-666-1"></span>**15.28.5 Visible Area**

The visible area of an object is the rectangular area of the object that is currently visible. The attributes draw:visible-area-left, draw:visible-area-top, draw:visible-areawidth and draw: visible-area-height specify a default visible area that the object has the option to use.

When the entire object is visible, the values of the  $draw:visible-area-left$  and draw:visible-area-top attributes are 0 and the draw:visible-area-width and draw: visible-area-height attributes specify the size of the object. These attributes can be assigned to automatic styles only.

Not all objects support these attributes. Some objects, may store and load their own visible area.

```
<define name="style-graphic-properties-attlist" combine="interleave">
           <optional>
               <attribute name="draw:visible-area-left">
                   <ref name="nonNegativeLength"/>
               </attribute>
           </optional>
           <optional>
               <attribute name="draw:visible-area-top">
                   <ref name="nonNegativeLength"/>
               </attribute>
           </optional>
           <optional>
               <attribute name="draw:visible-area-width">
                   <ref name="positiveLength"/>
               </attribute>
           </optional>
           <optional>
               <attribute name="draw:visible-area-height">
                   <ref name="positiveLength"/>
               </attribute>
           </optional>
       </define>
17056
17057
17058
17059
17060
17061
17062
17063
17064
17065
17066
17067
17068
17069
17070
17071
17072
17073
17074
17075
17076
17077
```
#### <span id="page-666-0"></span>**15.28.6 Draw Aspect**

**The For embedded OLE objects, the draw: ole-draw-aspect attribute specifies the draw** aspect that is used to display embedded  $\Theta$ <del>LE</del> objects (see [OLE]). The draw aspect controls whether the object is displayed as a normal sub document, or whether the object is for instance displayed as an icon only. Within the [OLE] API, the draw aspect is an unsigned integer value that the host application passes to the object when it requests its presentation.

The draw:ole-draw-aspect attribute takes a non negative integer value and has only a meaning for objects that are embedded using the [OLE] API. In this case, its value specifies a default value for method calls that require a draw aspect. The interpretation of this integer value is left to the OLE object's discretion and not part of this specification.

```
<define name="style-graphic-properties-attlist" combine="interleave">
           <optional>
               <attribute name="draw:ole-draw-aspect">
                  <ref name="nonNegativeInteger"/>
               </attribute>
           </optional>
      </define>
17078
17079
17080
17081
17082
17083
17084
```
## **15.29 Chart Formatting Properties**

The properties described in this section can be applied to all charts. They can be used within chart styles (see section [14.16\)](#page-548-0) and are contained in  $a$  <  $style$ chart-properties> element.

```
<define name="style-chart-properties">
           <element name="style:chart-properties">
               <ref name="style-chart-properties-content"/>
           </element>
       </define>
       <define name="style-chart-properties-content">
           <ref name="style-properties-content"/>
       </define>
       <define name="style-chart-properties-content-strict">
           <ref name="style-chart-properties-attlist"/>
           <ref name="style-chart-properties-elements"/>
       </define>
       <define name="style-chart-properties-elements">
           <empty/>
       </define>
17085
17086
17087
17088
17089
17090
17091
17092
17093
17094
17095
17096
17097
17098
17099
17100
17101
17102
```
### **15.29.1 Scale Text**

The chart:  $scale-text property$  is used to specify that all text objects in the chart should be scaled whenever the size of the chart changes. To enable scaling, set the value of this property to true.

```
<define name="style-chart-properties-attlist" combine="interleave">
          <optional>
               <attribute name="chart:scale-text" a:defaultValue="true">
                   <ref name="boolean"/>
               </attribute>
          </optional>
      </define>
17103
17104
17105
17106
17107
17108
17109
```
## **15.30 Chart Subtype Properties**

The properties described in this section can be used to customize the basic chart type set in the <chart:chart> element. They can be used within chart styles (see section [14.16\)](#page-548-0) and are contained in a <style:chart-properties> element.

#### **15.30.1 Three-dimensional Charts**

The chart: three-dimensional property specifies whether chart is displayed as a 3D scene.

```
<define name="style-chart-properties-attlist" combine="interleave">
           <optional>
               <attribute name="chart:three-dimensional">
                   <ref name="boolean"/>
               </attribute>
           </optional>
      </define>
17110
17111
17112
17113
17114
17115
17116
```
### **15.30.2 Chart Depth**

The chart:deep property is only relevant with the chart:three-dimensional property. It specifies that the data series are displayed back-to-back rather than side by side.

```
<define name="style-chart-properties-attlist" combine="interleave">
           <optional>
               <attribute name="chart:deep">
                   <ref name="boolean"/>
               </attribute>
           </optional>
      </define>
17117
17118
17119
17120
17121
17122
17123
```
## **15.30.3 Chart Symbol**

For some chart types, the data points can be denoted by symbols. The chart:  $symbol-type$ attribute determines whether a symbol is used, and whether it is a pre-defined symbol type, an image, or whether the application is free to automatically choose a type out of the set of predefined symbol types, e.g., choose one symbol per series in round-robin fashion.

```
<define name="style-chart-properties-attlist" combine="interleave">
           <choice>
               <attribute name="chart:symbol-type">
                   <value>none</value>
               </attribute>
               <attribute name="chart:symbol-type">
                   <value>automatic</value>
               </attribute>
               <group>
                   <attribute name="chart:symbol-type">
                       <value>named-symbol</value>
                   </attribute>
                   <attribute name="chart:symbol-name">
                       <choice>
                           <value>square</value>
                            <value>diamond</value>
                            <value>arrow-down</value>
                            <value>arrow-up</value>
                            <value>arrow-right</value>
                            <value>arrow-left</value>
                            <value>bow-tie</value>
                            <value>hourglass</value>
                            <value>circle</value>
                            <value>star</value>
                            <value>x</value>
                            <value>plus</value>
                            <value>asterisk</value>
                            <value>horizontal-bar</value>
                            <value>vertical-bar</value>
                        </choice>
                   </attribute>
17124
17125
17126
17127
17128
17129
17130
17131
17132
17133
17134
17135
17136
17137
17138
17139
17140
17141
17142
17143
17144
17145
17146
17147
17148
17149
17150
17151
17152
17153
17154
```
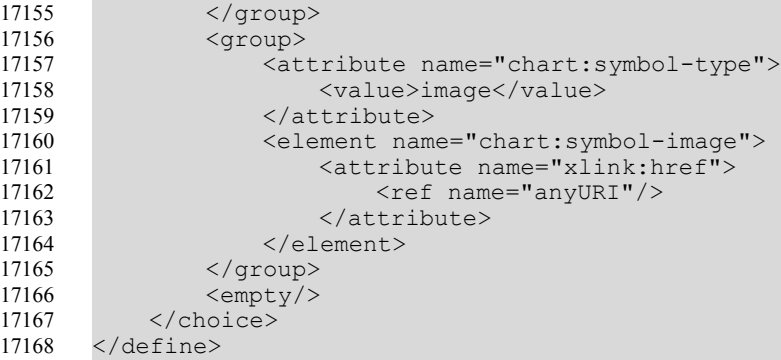

#### **15.30.4 Chart Symbol Size**

The width and height of each symbol can be set using the attribute chart: symbol-width and chart: symbol-<del>length</del> height.

```
<define name="style-chart-properties-attlist" combine="interleave">
           <optional>
               <attribute name="chart:symbol-width">
                   <ref name="nonNegativeLength"/>
               </attribute>
           </optional>
           <optional>
               <attribute name="chart:symbol-height">
                   <ref name="nonNegativeLength"/>
               </attribute>
           </optional>
       </define>
17169
17170
17171
17172
17173
17174
17175
17176
17177
17178
17179
17180
```
#### **15.30.5 Bar Chart Properties**

The chart: vertical and chart: connect-bars properties are for bar charts only. chart:vertical determines whether the bars will be oriented horizontally or vertically. If chart:connect-bars is set to true, the data points (the top of the bars) are additionally connected by lines.

```
<define name="style-chart-properties-attlist" combine="interleave">
           <optional>
               <attribute name="chart:vertical" a:defaultValue="false">
                   <ref name="boolean"/>
               </attribute>
           </optional>
       </define>
       <define name="style-chart-properties-attlist" combine="interleave">
           <optional>
               <attribute name="chart:connect-bars" a:defaultValue="false">
                   <ref name="boolean"/>
               </attribute>
           </optional>
       </define>
17181
17182
17183
17184
17185
17186
17187
17188
17189
17190
17191
17192
17193
17194
```
With bar charts, the properties chart:gap-width and chart:overlap can be used to specify the relative size and distance of bars. The chart:  $gap-width$  attribute contains the relative width of the gap between bars for neighboring categories. The chart: overlap attributes determines how much bars within the same category overlap. Both are integral percentages.

```
<define name="style-chart-properties-attlist" combine="interleave">
          <optional>
              <attribute name="chart:gap-width">
17195
17196
17197
```

```
<ref name="integer"/>
                </attribute>
           </optional>
           <optional>
                <attribute name="chart:overlap">
                    <ref name="integer"/>
                </attribute>
           </optional>
       </define>
17198
17199
17200
17201
17202
17203
17204
17205
17206
```
### **15.30.6 Stock Chart Properties**

These attributes are only effective for stock charts.

Stock charts display a span from minimum to maximum values as a straight line. Opening and closing courses can be displayed either as left and right tick-lines, respectively, or as colored bars, with their color depending on whether the opening value is larger than the closing value. The chart: japanese-candle-stick attribute distinguish between those two representations.

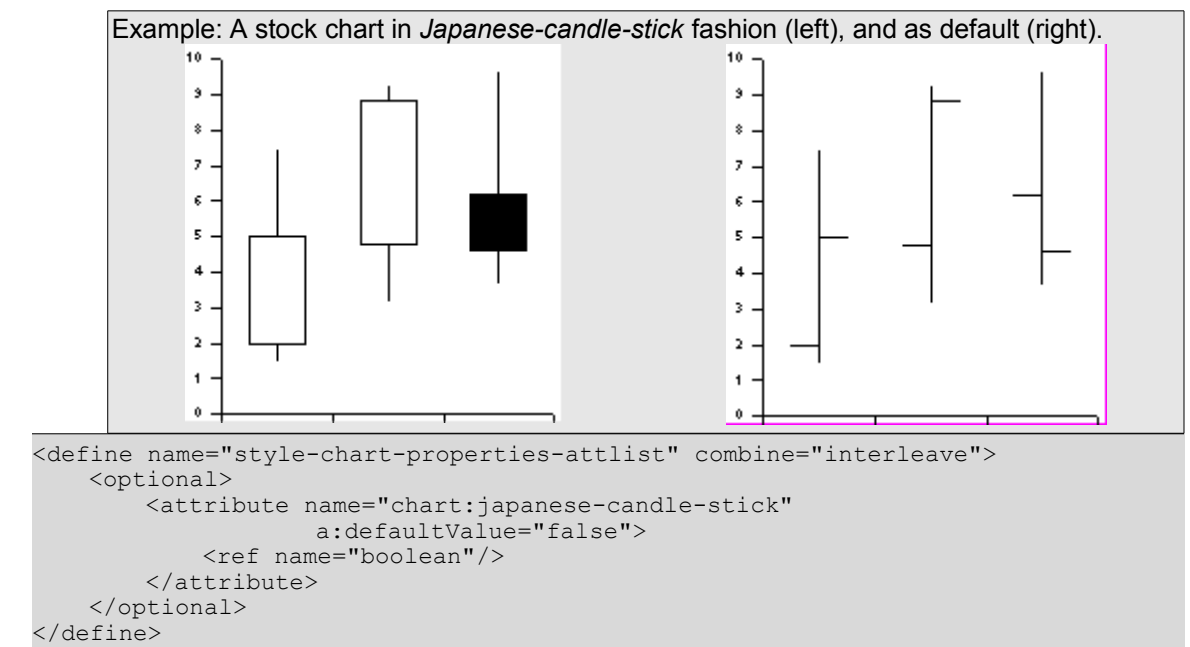

### **15.30.7 Line Chart Properties**

> For line chart-types, the attribute chart:interpolation can be set to one of the following values:

- none -Straight lines don't use spline interpolation
- cubic-spline Cubic Splines (chart:spline-resolution determines the number of interpolated points between two data points)
- b-spline B-Splines (chart:spline-order determines the order of the polygons used for calculation. The chart: spline-resolution is also taken into account.)

```
<define name="style-chart-properties-attlist" combine="interleave">
           <optional>
               <attribute name="chart:interpolation" a:defaultValue="none">
                   <choice>
                       <value>none</value>
17215
17216
17217
17218
17219
```
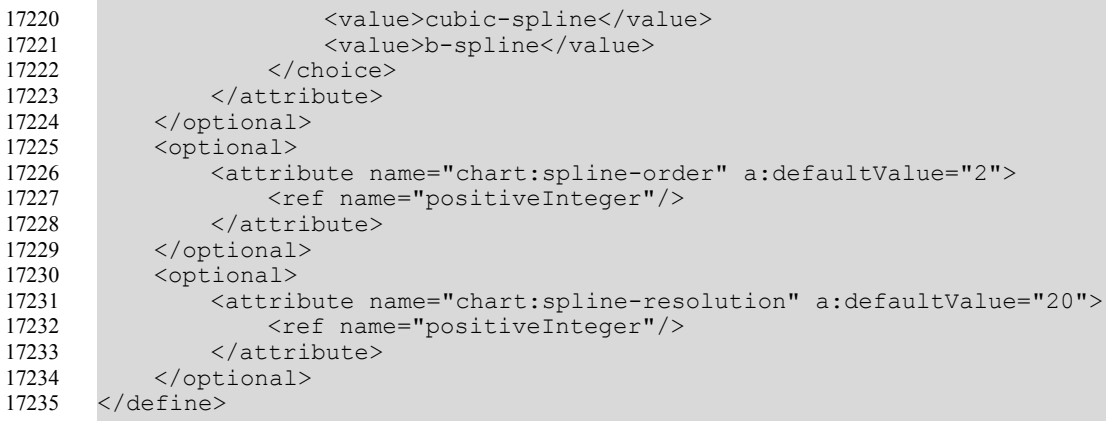

#### **15.30.8 Pie Chart Properties**

The chart:  $pie-offset$  attribute is only interpreted by pie charts. It determines the offset the tip of a 'pie' in a pie chart (or circle chart) has from the center of the circle.

```
<define name="style-chart-properties-attlist" combine="interleave">
          <optional>
               <attribute name="chart:pie-offset" a:defaultValue="0">
                   <ref name="nonNegativeInteger"/>
               </attribute>
           </optional>
      </define>
17236
17237
17238
17239
17240
17241
17242
```
#### **15.30.9 Lines**

The chart:lines property determines whether connecting lines between data points are shown. The line interpolation is determined by the chart: splines interpolation property.

```
<define name="style-chart-properties-attlist" combine="interleave">
          <optional>
               <attribute name="chart:lines" a:defaultValue="false">
                   <ref name="boolean"/>
               </attribute>
           </optional>
      </define>
17243
17244
17245
17246
17247
17248
17249
```
#### **15.30.10 Solid Charts Bars**

The chart: $solid-type$  attribute determines how the bars in three-dimensional bar charts should be rendered.

```
<define name="style-chart-properties-attlist" combine="interleave">
           <optional>
               <attribute name="chart:solid-type" a:defaultValue="cuboid">
                   <choice>
                       <value>cuboid</value>
                       <value>cylinder</value>
                       <value>cone</value>
                       <value>pyramid</value>
                   </choice>
               </attribute>
           </optional>
       </define>
17250
17251
17252
17253
17254
17255
17256
17257
17258
17259
17260
17261
```
#### **15.30.11 Stacked Chart Bars**

The attribute chart:stacked attribute causes bars in bar charts to be stacked on top of each other, instead of next to each other. If chart: percentage is set to true, the stacked bars will all be scaled to the full height of the plot area, so that the bar segments represent the percentage of their respective data point in the total bar stack.

```
<define name="style-chart-properties-attlist" combine="interleave">
           <optional>
               <attribute name="chart:stacked" a:defaultValue="false">
                   <ref name="boolean"/>
               </attribute>
           </optional>
           <optional>
               <attribute name="chart:percentage" a:defaultValue="false">
                   <ref name="boolean"/>
               </attribute>
           </optional>
      </define>
17262
17263
17264
17265
17266
17267
17268
17269
17270
17271
17272
17273
```
### **15.31 Chart Axes Properties**

The properties described in this section can be applied to chart axis elements (see section [10.8\)](#page-385-0). They can be used within chart styles (see section [14.16\)](#page-548-0) and are contained in a  $\langle$ style: chartproperties> element.

### **15.31.1 Linked Data Formats**

The chart:link-data-style-to-source attribute can only be used in chart documents that reside in a document that provides the data for the chart. If the value of the attribute is true, the number format used for rendering the axis is the format that the container document suggests based on the selected cell range. For example, if a cell range contains currencies all formatted in  $\epsilon$ , then this format will also be used at this axis.

```
<define name="style-chart-properties-attlist" combine="interleave">
           <optional>
               <attribute name="chart:link-data-style-to-source">
                   <ref name="boolean"/>
               </attribute>
           </optional>
      </define>
17274
17275
17276
17277
17278
17279
17280
```
## **15.31.2 Visibility**

To determine whether or not an axis object is visible, use the chart:  $\frac{a}{a}$  visible style property. This way, a chart with scaling information can be provided without displaying the axis object.

```
<define name="style-chart-properties-attlist" combine="interleave">
           <optional>
               <attribute name="chart:visible">
                   <ref name="boolean"/>
              </attribute>
           </optional>
      </define>
17281
17282
17283
17284
17285
17286
17287
```
### **15.31.3 Scaling**

If a scaling attribute is omitted, the axis is set to adaptation mode. This means that the value is not set to a fixed value but may be changed by the render application if data changes. However, the chart:  $\frac{axis-}$ logarithmic attribute is set to false.

The optional chart:  $\frac{1}{2}$  -logarithmic attribute can be used to cause logarithmic scaling on an axis. By default, proportional scaling is used.

```
<define name="style-chart-properties-attlist" combine="interleave">
           <optional>
               <attribute name="chart:logarithmic">
                   <ref name="boolean"/>
               </attribute>
           </optional>
      </define>
17288
17289
17290
17291
17292
17293
17294
```
The following set of optional attributes further details the scaling of an axis. The properties have the following uses:

chart:minimum, chart:maximum – set minimal and maximal scaling values of an axis

 $chart:origin$  – determine the origin of the chart axis

chart:interval-major, chart:interval-minor-divisor - set major and minor interval for ticks or markings on the axis. The chart:interval-major defines the interval value. The minor interval is determined by dividing the chart:  $interval$ -major value by the chart:interval-minor-divisor.

```
<define name="style-chart-properties-attlist" combine="interleave">
           <optional>
               <attribute name="chart:maximum">
                   <ref name="double"/>
               </attribute>
           </optional>
           <optional>
               <attribute name="chart:minimum">
                   <ref name="double"/>
               </attribute>
           </optional>
           <optional>
               <attribute name="chart:origin">
                   <ref name="double"/>
               </attribute>
           </optional>
           <optional>
               <attribute name="chart:interval-major">
                   <ref name="double"/>
               </attribute>
           </optional>
           <optional>
               <attribute name="chart:interval-minor-divisor">
                   <ref name="positiveInteger"/>
               </attribute>
           </optional>
      </define>
17295
17296
17297
17298
17299
17300
17301
17302
17303
17304
17305
17306
17307
17308
17309
17310
17311
17312
17313
17314
17315
17316
17317
17318
17319
17320
17321
```
#### **15.31.4 Tick Marks**

The tick mark properties are used to specify the existence of tick marks at an axis. The major marks are drawn with respect to the major interval that may be specified by the chart:  $\frac{axis}{}$ interval-major attribute. The minor tick marks refer to the chart:  $\frac{ax}{ax}$  interval-minor attribute. Inner marks are drawn towards the inside of the plot area, that is to the right for an axisdisplayed on the left hand side of the plot area, and to the left for an axis displayed on the righthand side of the plot area. Outer marks point in the opposite direction. If both properties arespecified, one tick mark is drawn that crosses the axis The chart: tick-mark-major-inner and chart:tick-mark-major-outer attributes define the marks for a major interval. The chart:tick-mark-minor-inner and chart:tick-mark-minor-outer attributes define the marks for a minor interval. Inner marks are drawn towards the inside of the plot area, that is to the right for an axis displayed on the left hand side of the plot area, and to the left for an axis displayed on the right hand side of the plot area. Outer marks point in the opposite direction. If both inner or outer attributes are specified for one mark, one tick mark is drawn that crosses the axis.

```
<define name="style-chart-properties-attlist" combine="interleave">
           <optional>
               <attribute name="chart:tick-marks-major-inner">
                   <ref name="boolean"/>
               </attribute>
           </optional>
           <optional>
               <attribute name="chart:tick-marks-major-outer">
                   <ref name="boolean"/>
               </attribute>
           </optional>
           <optional>
               <attribute name="chart:tick-marks-minor-inner">
                   <ref name="boolean"/>
               </attribute>
           </optional>
           <optional>
               <attribute name="chart:tick-marks-minor-outer">
                   <ref name="boolean"/>
               </attribute>
           </optional>
       </define>
17322
17323
17324
17325
17326
17327
17328
17329
17330
17331
17332
17333
17334
17335
17336
17337
17338
17339
17340
17341
17342
17343
```
#### **15.31.5 Labels**

The following set of properties describes how axis labels are being represented. chart:display-label determines whether labels will be displayed at all. If chart:textoverlap is set true, labels may overlap. text:line-break determines whether label lines may be broken into multiple lines.

The chart:label-arrangement property allows labels to be arranged either side-by-side (i.e., all labels start on one line), or staggered (i.e., labels are distributed to two lines, with every other label starting on the same line). In case of staggered labels, one can choose between even or odd staggering, i.e., one can choose whether even or odd labels are aligned on the line that would be used for side-by-side arrangement.

```
<define name="style-chart-properties-attlist" combine="interleave">
           <optional>
               <attribute name="chart:display-label">
                   <ref name="boolean"/>
               </attribute>
           </optional>
           <optional>
               <attribute name="chart:text-overlap">
                   <ref name="boolean"/>
               </attribute>
           </optional>
           <optional>
               <attribute name="text:line-break">
                   <ref name="boolean"/>
               </attribute>
           </optional>
17344
17345
17346
17347
17348
17349
17350
17351
17352
17353
17354
17355
17356
17357
17358
17359
```

```
<optional>
               <attribute name="chart:label-arrangement"
                            a:defaultValue="side-by-side">
                    <choice>
                        <value>side-by-side</value>
                        <value>stagger-even</value>
                        <value>stagger-odd</value>
                    </choice>
               </attribute>
           </optional>
       </define>
17360
17361
17362
17363
17364
17365
17366
17367
17368
17369
17370
```
## **15.32 Common Chart Properties**

The properties described in this section apply to all types of data representation objects, including the elements <chart:plot-area>, <chart:series>, and <chart:data-point>. They can be used within chart styles (see section [14.16\)](#page-548-0) and are contained in a  $\langle$ style: chartproperties> element.

Properties are applied in a hierarchical manner. If a property is set in the  $\langle$ chart: $\langle$ chart> element, it applies to all data points contained in the chart. If the same property is set in a <chart:series> element, it only applies to the data points contained in that specific series. To set a formatting property for one data point only, set the property in the  $\langle$ chart:data-point> element.

## **15.32.1 Stacked Text**

The property style:direction determines whether or not text is displayed vertically without rotating the letters. It can be applied to several text objects.

The value of this property can be  $1 \text{tr}$  if text goes from left to right or  $\text{tr}$  if the text is stacked, that is goes from top to bottom. It can be applied to several text objects. See section [15.11.3](#page-616-0) for details.

```
17371
17372
17373
```

```
<define name="style-chart-properties-attlist" combine="interleave">
    <ref name="common-style-direction-attlist"/>
</define>
```
## **15.32.2 Rotation Angle**

The  $style:$  rotation-angle property specifies the value of a rotation angle in degrees. See section [15.11.12](#page-618-0) for information on using this property.

```
<define name="style-chart-properties-attlist" combine="interleave">
          <ref name="common-rotation-angle-attlist"/>
      </define>
17374
17375
17376
```
### **15.32.3 Data Labels**

Data labels can be applied to data series and data points as well as to an entire chart. In the latter case, labels are shown for all data points. Data labels can consist of the following three parts:

- The value, which can be displayed as a percentage or the value itself.
- The label of the corresponding series.
- The legend symbol.

#### **Value**

The chart:  $data$ -label-number attribute represents the value of the data label.

```
<define name="style-chart-properties-attlist" combine="interleave">
           <optional>
               <attribute name="chart:data-label-number">
                   <choice>
                       <value>none</value>
                        <value>value</value>
                        <value>percentage</value>
                   </choice>
               </attribute>
           </optional>
      </define>
17377
17378
17379
17380
17381
17382
17383
17384
17385
17386
17387
```
#### **Label**

The chart:data-label-text attribute determines whether or not to display the label of the corresponding series.

The value of this attribute can be true or false.

```
<define name="style-chart-properties-attlist" combine="interleave">
           <optional>
               <attribute name="chart:data-label-text">
                   <ref name="boolean"/>
               </attribute>
           </optional>
       </define>
17388
17389
17390
17391
17392
17393
17394
```
#### **Legend Symbol**

The chart:data-label-symbol attribute determines whether or not to display the legend symbol. The value of this attribute can be true or false.

```
<define name="style-chart-properties-attlist" combine="interleave">
           <optional>
               <attribute name="chart:data-label-symbol">
                   <ref name="boolean"/>
               </attribute>
           </optional>
       </define>
17395
17396
17397
17398
17399
17400
17401
```
## **15.33 Statistical Properties**

Statistical properties can be applied to data series or to an entire chart. In the latter case, the properties apply to all series in the chart. They can be used within chart styles (see section [14.16\)](#page-548-0) and are contained in a <style: chart-properties> element.

### **15.33.1 Mean Value**

The chart:mean-value attribute determines whether or not to display a line that represents the statistical mean value of all data points of a series. The value of this attribute can be  $true$  or false.

```
17402
17403
17404
17405
```

```
<define name="style-chart-properties-attlist" combine="interleave">
    <optional>
        <attribute name="chart:mean-value">
            <ref name="boolean"/>
```
### **15.33.2 Error Category**

The chart:error-category attribute is used to determine which function is used to display error indicators at data points. The following functions are available:

- Variance of the values of a series assuming an equal distribution.
- Standard-deviation of the values of a series assuming an equal distribution.
- Use a fixed percentage of each value
- Use a fixed percentage of the biggest value this is called error-margin.
- Use fixed absolute values for both directions: positive and negative

If this attribute is set to any value other than none, error indicators are shown. To determine in which direction the indicators are pointing see the attributes chart:error-upper-indicator and chart:error-lower-indicator.

```
<define name="style-chart-properties-attlist" combine="interleave">
           <optional>
               <attribute name="chart:error-category" a:defaultValue="none">
                   <choice>
                       <value>none</value>
                       <value>variance</value>
                       <value>standard-deviation</value>
                       <value>percentage</value>
                       <value>error-margin</value>
                       <value>constant</value>
                   </choice>
               </attribute>
           </optional>
      </define>
17409
17410
17411
17412
17413
17414
17415
17416
17417
17418
17419
17420
17421
17422
```
#### **Error Percentage**

The chart:error-percentage attribute determines the percentage that is used to display error indicators for each data point of a series.

```
<define name="style-chart-properties-attlist" combine="interleave">
           <optional>
               <attribute name="chart:error-percentage">
                   <ref name="double"/>
               </attribute>
           </optional>
       </define>
17423
17424
17425
17426
17427
17428
17429
```
#### **Error Margin**

The chart:error-margin attribute determines the percentage that is used to display error indicators for the biggest value in a series.

```
<define name="style-chart-properties-attlist" combine="interleave">
           <optional>
               <attribute name="chart:error-margin">
                   <ref name="double"/>
              </attribute>
           </optional>
17430
17431
17432
17433
17434
17435
```

```
</define>
17436
```
#### **Constant Error Lower and Upper Limit**

If the error category is set to constant, the chart:error-lower-limit and chart:error $upper-limit$  attributes determine the absolute values in a positive and negative direction that are used to display the error indicators.

```
<define name="style-chart-properties-attlist" combine="interleave">
           <optional>
               <attribute name="chart:error-lower-limit">
                   <ref name="double"/>
               </attribute>
           </optional>
           <optional>
               <attribute name="chart:error-upper-limit">
                   <ref name="double"/>
               </attribute>
           </optional>
       </define>
17437
17438
17439
17440
17441
17442
17443
17444
17445
17446
17447
17448
```
#### **Error Indicators**

The chart:error-lower-indicator and chart:error-upper-indicator attributes determine in which direction indicators should be drawn.

```
<define name="style-chart-properties-attlist" combine="interleave">
           <optional>
               <attribute name="chart:error-upper-indicator">
                   <ref name="boolean"/>
               </attribute>
           </optional>
           <optional>
               <attribute name="chart:error-lower-indicator">
                   <ref name="boolean"/>
               </attribute>
           </optional>
      </define>
17449
17450
17451
17452
17453
17454
17455
17456
17457
17458
17459
17460
```
### **15.34 Plot Area Properties**

The properties described in this section can be applied to chart plot area elements (see sectio[n](#page-382-0) [10.5\)](#page-382-0). They can be used within chart styles (see section [14.16\)](#page-548-0) and are contained in a <style:chart-properties> element.

### **15.34.1 Series Source**

The chart: series-source attribute determines whether the data table contains the data series in column-wise or row-wise fashion.

```
<define name="style-chart-properties-attlist" combine="interleave">
           <optional>
               <attribute name="chart:series-source" a:defaultValue="columns">
                   <choice>
                       <value>columns</value>
                        <value>rows</value>
                   </choice>
               </attribute>
           </optional>
      </define>
17461
17462
17463
17464
17465
17466
17467
17468
17469
17470
```
## **15.35 Regression Curve Properties**

The properties described in this section can be applied to chart regression curves elements (see section [10.14\)](#page-392-0). They can be used within chart styles (see section [14.16\)](#page-548-0) and are contained in a <style:chart-properties> element.

### **15.35.1 Regression Type**

Use the chart: regression-type attribute to display a regression for a series. A regression can be used to approximate the data points in a series by a mathematical function. The following models for approximation are available:

- Linear regression approximate the values of the series using the model:  $y = A \cdot x + B$ .
- Logarithmic regression approximate the values of the series using the model:  $y = A \cdot \log(x) +$ *B*.
- **•** Exponential regression approximate the values of the series using the model:  $y = A \cdot e^{Bx}$ .
- Regression with a power function approximate the values of the series using the model: *y = A·x<sup>B</sup>* .

This property is only relevant in scatter charts, because regression needs both *x* and *y* values for calculation

```
<define name="style-chart-properties-attlist" combine="interleave">
           <optional>
               <attribute name="chart:regression-type" a:defaultValue="none">
                   <choice>
                       <value>none</value>
                       <value>linear</value>
                       <value>logarithmic</value>
                       <value>exponential</value>
                       <value>power</value>
                   </choice>
               </attribute>
           </optional>
       </define>
17471
17472
17473
17474
17475
17476
17477
17478
17479
17480
17481
17482
17483
```
# **15.36 Presentation Page Attributes**

The properties described in this section can be contained within style elements  $\langle$ style:style> whose family is drawing-page. They are contained in a  $\leq$ tyle:style-drawpageproperties> <style:drawing-page-properties> element.

The following presentation properties do exist:

- [Transition Type](#page-680-1)
- [Transition Style](#page-680-0)
- [Transition Speed](#page-683-0)
- [Page Duration](#page-684-2)
- [Page Visibility](#page-684-1)
- [Sound](#page-684-0)
- Background Size
- Background Objects Visible
- Background Visible
- Display Header
- Display Footer
- Display Page Number
- Display Date and Time
- Transition Type or Family
- Transition Subtype
- Transition Direction
- Fade Color

### <span id="page-680-1"></span>**15.36.1 Transition Type**

The mode of transition, for example manual, can be set using the attribute presentation:transition-type.

- manual: slide transition and shape effects must be started separately by the user.
- automatic: slide transition and shape effects start automatically.
- semi-automatic: slide transition starts automatically, shape effects must be started by the user.

```
<define name="style-drawing-page-properties-attlist"
               combine="interleave">
           <optional>
               <attribute name="presentation:transition-type">
                   <choice>
                       <value>manual</value>
                       <value>automatic</value>
                       <value>semi-automatic</value>
                   </choice>
              </attribute>
          </optional>
      </define>
17484
17485
17486
17487
17488
17489
17490
17491
17492
17493
17494
17495
```
### <span id="page-680-0"></span>**15.36.2 Transition Style**

The attribute presentation: transition-style specifies the way that each presentation page replaces the previous presentation page, for example left-to-right replacement, or fading.

- none: no effect is used.
- $•$   $f = 4$ : the pages fades from a visible or hidden state to a hidden or visible state in the specified direction.
- $\equiv$  move- $\star$ : the page moves in the specified direction to its final position.
- $\cdot$  uncover- $\cdot$ : the page get uncovered in the specified direction.
- \*-stripes: the page is uncovered by drawing horizontal or vertical stripes that change their size during this effect.
- clockwise: the page is uncovered by the hand of a watch, moving clockwise.
- counterclockwise: the page is uncovered by the hand of a watch, moving counterclockwise.
- open- $*$ : the page is uncovered by drawing it line by line, either horizontally or vertically, starting at the center of the page.
- $\bullet$  close- $\star$ : the page is uncovered by drawing it line by line, either horizontally or vertically, starting at the edge of the page.
- wavyline- $*$ : the page is uncovered by drawing small blocks in a snake like fashion.
- $\cdot$  spiralin- $\cdot$ : the page is uncovered by drawing blocks in a spiral fashion, starting from the edge of the page.
- spiralout- $\star$ : the page is uncovered by drawing blocks in a spiral fashion, starting from the center of the page.
- $\text{roll-*}:$  the pages moves in the specified direction to its final position, pushing the old page out.
- $\bullet$  stretch- $\ast$ : the page is uncovered by changing its size during this effect.
- \*-lines: the page is uncovered by drawing it line by line, either horizontally or vertically in a random fashion.
- $\bullet$  dissolve: the page is faded in by drawing small blocks in a random fashion.
- random: an effect is chosen at random to uncover the page.
- $*$ -checkerboard: the page is uncovered by drawing checkerboard like blocks that increase in size horizontally or vertically.
- interlocking-horizontal- $*$ : the new page appears in 4 horizontal stripes (i.e., the height is divided in 4, a bit like in the horizontal-stripes effect) but those stripes come from left, right, left, and right, and cross each other in the middle of the screen.
- interlocking-vertical-\*: similar effect with vertical stripes crossing each other.
- $f_{\text{UV}-\text{away}}$ : the page first reduces itself to a smaller size (while remaining centered in the screen), and then "flies away" (turns around a bit and moves to the bottom-right corner of the screen). The next slide appears under it meanwhile.
- open: Combination of open-horizontal and open-vertical, i.e., a sort of *plus* sign opening.
- close: Combination of close-horizontal and close-vertical, i.e., a sort of *plus* sign closing.
- $\cdot$  melt: Small vertical stripes move down at random speed, which gives the effect of the current page "melting down".

```
<define name="style-drawing-page-properties-attlist"
                 combine="interleave">
           <optional>
              <attribute name="presentation:transition-style">
                   <choice>
                       <value>none</value>
                       <value>fade-from-left</value>
                       <value>fade-from-top</value>
                       <value>fade-from-right</value>
                       <value>fade-from-bottom</value>
                       <value>fade-from-upperleft</value>
                      <value>fade-from-upperright</value>
                       <value>fade-from-lowerleft</value>
17496
17497
17498
17499
17500
17501
17502
17503
17504
17505
17506
17507
17508
```
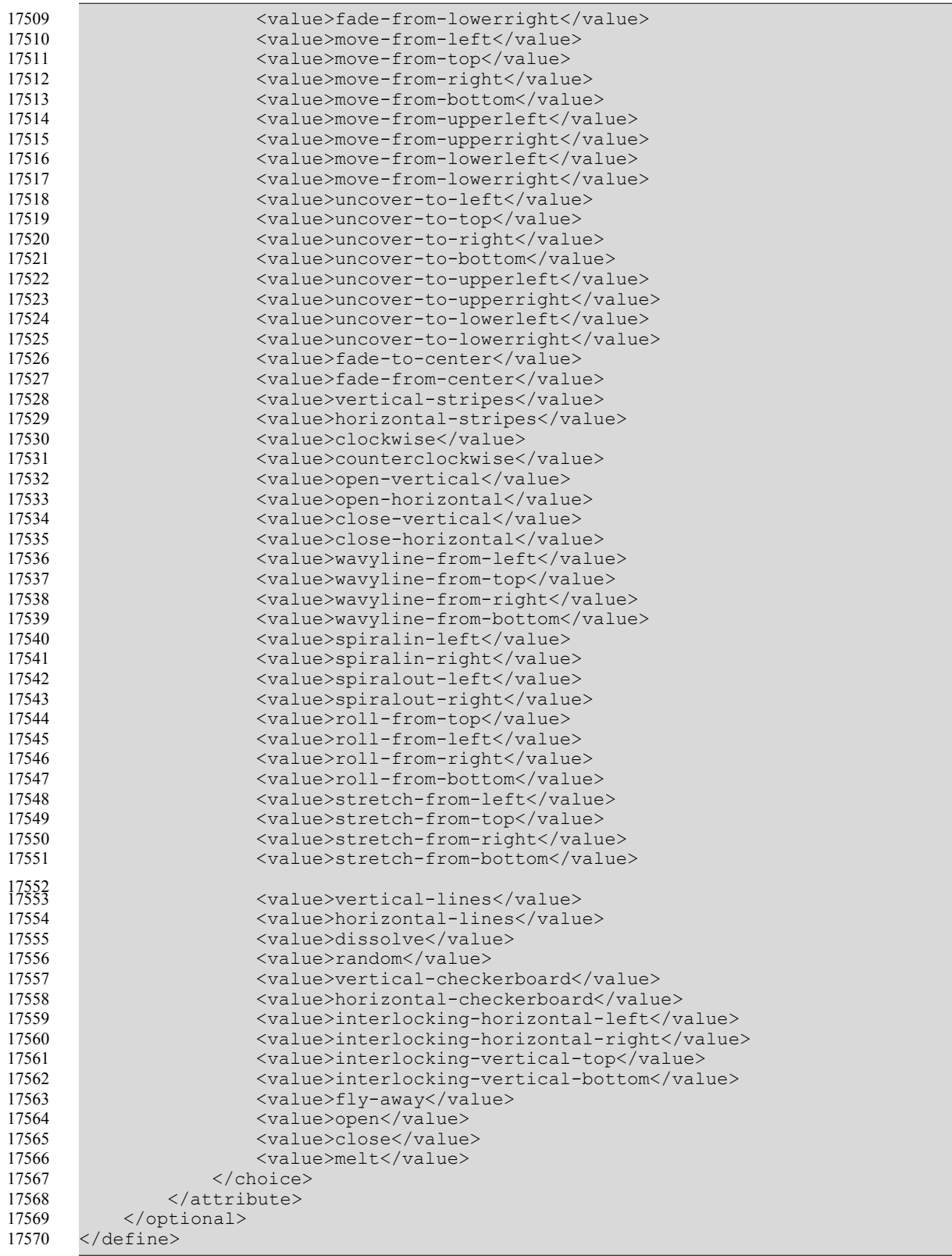

#### <span id="page-683-0"></span>**15.36.3 Transition Speed**

The attribute presentation: transition-speed controls the speed at which a presentation page is removed from display, and replaced by a new presentation page. See also section [9.7.2.](#page-352-0)

```
<define name="style-drawing-page-properties-attlist"
                combine="interleave">
           <optional>
               <attribute name="presentation:transition-speed">
                   <ref name="presentationSpeeds"/>
               </attribute>
           </optional>
      </define>
17571
17572
17573
17574
17575
17576
17577
17578
```
### **15.36.4 Transition Type or Family**

The [SMIL20]  $\text{smi1:type}$  attribute is used to specify the transition type or family. See §12.4.1 of [SMIL20] for details. See §12.8 of [SMIL20] for a list of supported types.

If this attribute is present, the attributes presentation: transition-type and presentation: transition-style attributes should be ignored.

```
<define name="style-drawing-page-properties-attlist " combine="interleave">
           <optional>
               <attribute name="smil:type">
                   <ref name="string"/>
               </attribute>
           </optional>
      </define>
17579
17580
17581
17582
17583
17584
17585
```
#### **15.36.5 Transition Subtype**

The [SMIL20]  $\text{smil}: \text{subtype}$  attribute is used to specify the transition subtype. See §12.4.1 of [SMIL20] for details. See §12.8 of [SMIL20] for a list of supported subtypes.

```
<define name="style-drawing-page-properties-attlist" combine="interleave">
           <optional>
               <attribute name="smil:subtype">
                   <ref name="string"/>
               </attribute>
           </optional>
      </define>
17586
17587
17588
17589
17590
17591
17592
```
#### **15.36.6 Transition Direction**

The [SMIL20] smil:direction attribute is used to specify the transition direction. See §12.4.1 of [SMIL20] for details.

```
<define name="style-drawing-page-properties-attlist" combine="interleave">
           <optional>
               <attribute name="smil:direction" a:defaultValue="forward">
                   <choice>
                       <value>forward</value>
                       <value>reverse</value>
                   </choice>
               </attribute>
           </optional>
       </define>
17593
17594
17595
17596
17597
17598
17599
17600
17601
17602
```
#### **15.36.7 Fade Color**

The  $[SMIL20]$  smil: fadeColor attribute is used to specify the transition fade color for transitions that make use of a start or end color. See §12.4.1 of [SMIL20] for details.

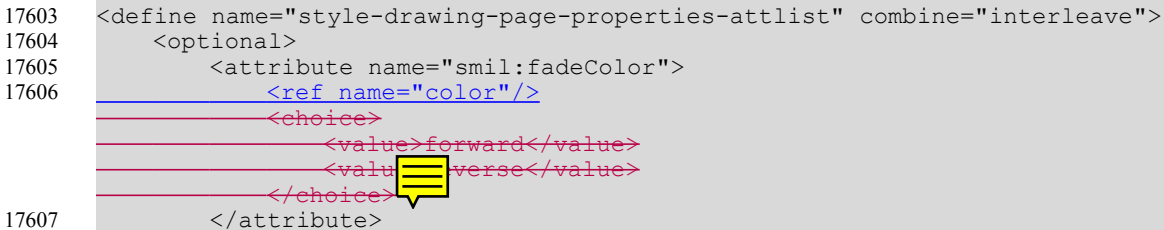

</optional> 17608

</define> 17609

#### **15.36.8 Page Duration**

The attribute presentation:  $_{\text{page}-}$ duration controls the amount of time that the presentation page is displayed. The value of this attribute must conform to the time period format described in §3.2.6 of [xmlschema-2].

```
<define name="style-drawing-page-properties-attlist"
               combine="interleave">
           <optional>
               <attribute name="presentation:duration">
                   <ref name="duration"/>
               </attribute>
           </optional>
       </define>
17610
17611
17612
17613
17614
17615
17616
17617
```
<value>reverse</value>

### **15.36.9 Page Visibility**

A drawing page can be marked as hidden during a presentation by using the attribute presentation: visibility. A page marked with this attribute is only shown while editing the document but not during the presentation.

```
<define name="style-drawing-page-properties-attlist"
                 combine="interleave">
           <optional>
               <attribute name="presentation:visibility">
                   <choice>
                        <value>visible</value>
                        <value>hidden</value>
                   </choice>
               </attribute>
           </optional>
      </define>
17618
17619
17620
17621
17622
17623
17624
17625
17626
17627
17628
```
### **15.36.10 Sound**

Sound effects can be added to your presentation pages using the element

presentation: sound. It must be included in the <style: presentation-properties> element.

```
<define name="style-drawing-page-properties-elements"
                combine="interleave">
           <optional>
               <ref name="presentation-sound"/>
           </optional>
17629
17630
17631
17632
17633
```
</define> 17634

#### **15.36.11 Background Size**

The attribute draw: background-size specifies whether the background of a page is rendered on the full page or only inside the borders of the page.

```
<define name="style-drawing-page-properties-attlist"
                 combine="interleave">
           <optional>
               <attribute name="draw:background-size">
                   <choice>
                        <value>full</value>
                        <value>border</value>
                    </choice>
               </attribute>
           </optional>
       </define>
17635
17636
17637
17638
17639
17640
17641
17642
17643
17644
17645
```
#### **15.36.12 Background Objects Visible**

The attribute presentation:background-objects-visible specifies whether or not to hide objects on the background of the master page when displaying the presentation page.

```
<define name="style-drawing-page-properties-attlist"
                 combine="interleave">
           <optional>
               <attribute name="presentation:background-objects-visible">
                   <ref name="boolean"/>
               </attribute>
           </optional>
       </define>
17646
17647
17648
17649
17650
17651
17652
17653
```
#### **15.36.13 Background Visible**

The attribute presentation: background-visible specifies whether or not to hide the background of the master page when displaying the presentation page.

```
<define name="style-drawing-page-properties-attlist"
                 combine="interleave">
           <optional>
               <attribute name="presentation:background-visible">
                   <ref name="boolean"/>
               </attribute>
           </optional>
       </define>
17654
17655
17656
17657
17658
17659
17660
17661
```
#### **15.36.14 Display Header**

The presentation:display-header attribute sets the visibility of presentation shapes from the master page with the presentation class header (see section [\)](#page-349-0).

```
<define name="style-drawing-page-properties-attlist" combine="interleave">
           <optional>
               <attribute name="presentation:display-header">
                   <ref name="boolean"/>
               </attribute>
           </optional>
       </define>
17662
17663
17664
17665
17666
17667
17668
```
### **15.36.15 Display Footer**

The presentation: display-footer attribute sets the visibility of presentation shapes from the master page with the presentation class footer (see section [\)](#page-349-0).

```
<define name="style-drawing-page-properties-attlist" combine="interleave">
           <optional>
               <attribute name="presentation:display-footer">
                   <ref name="boolean"/>
               </attribute>
           </optional>
      </define>
17669
17670
17671
17672
17673
17674
17675
```
## **15.36.16 Display Page Number**

The presentation: display-page-number attribute sets the visibility of presentation shapes from the master page with the presentation class page-number (see section [\)](#page-349-0).

```
<define name="style-drawing-page-properties-attlist" combine="interleave">
           <optional>
               <attribute name="presentation:display-page-number">
                   <ref name="boolean"/>
               </attribute>
           </optional>
      </define>
17676
17677
17678
17679
17680
17681
17682
```
## **15.36.17 Display Date And Time**

The presentation: display-date-time attribute sets the visibility of presentation shapes from the master page with the presentation class date-time (see section [\)](#page-349-0).

```
<define name="style-drawing-page-properties-attlist" combine="interleave">
           <optional>
               <attribute name="presentation:display-date-time">
                   <ref name="boolean"/>
              </attribute>
          </optional>
      </define>
17683
17684
17685
17686
17687
17688
17689
```
# <span id="page-687-0"></span>**16 Data Types and Schema Definitions**

## **16.1 Data Types**

The following data types are used within this specification:

- W3C Schema data types as defined in [xmlschema-2] (referenced by  $\langle$ ref> elements named the same as the corresponding data types)
	- string
	- date
	- time
	- dateTime
	- duration
	- integer
	- nonNegativeInteger
	- positiveInteger
	- double
	- anyURI
	- base64Binary
	- ID
	- IDREF
	- IDREFS

Relax-NG definitions for the W3C schema data types:

```
<define name="string">
          <data type="string"/>
      </define>
      <define name="date">
        <data type="date"/>
</define>
17695
17696 <define name="time">
          <data type="time"/>
</define>
17698
      <define name="dateTime">
          <data type="dateTime"/>
      </define>
17702 <define name="duration">
          <data type="duration"/>
     </define>
17705 <define name="integer">
          <data type="integer"/>
     </define>
      <define name="nonNegativeInteger">
          <data type="nonNegativeInteger"/>
17690
17691
17692
17693
17694
17697
17699
17700
17701
17703
17704
17706
17707
17708
17709
```
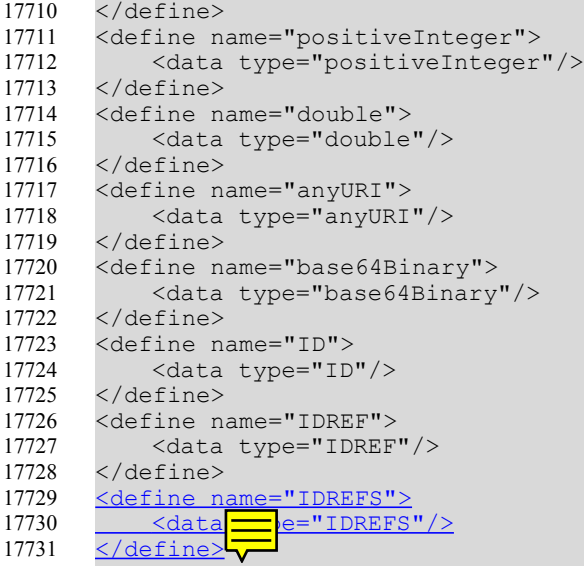

- custom data types (usually specializations of W3C Schema data types)
	- boolean

A Boolean value may have either of the values true or false.

– dateOrDateTime

A dateOrDateTime value is essentially an [xmlschema-2] date and time value with an optional time component. In other words, it may contain either a date, or a date and time value.

– timeOrDateTime

A timeOrDateTime value is essentially an [xmlschema-2] date and time value with an optional date component. In other words, it may contain either a time, or a date and time value.

language

A language is a the same as a W3C schema language data type, except that the values a described by [RFC3066] rather than [RFC1766] an [xmlschema-2] language data type.

– countryCode

A countryCode is a country code in conformance with [RFC3066], as specified in [XSL].

languageCode

A languageCode is a language code in conformance with [RFC3066], as specified in [XSL].

– character

A character value is a string with only one character.

**length** 

A (positive, zero or negative) physical length, consisting of magnitude and unit, in conformance with §5.9.11 of [XSL]. Valid lengths would be "2.54cm" or "1inch". A numberwithout unit is not a valid length, e.g., "3.2". The support of pixel values is

optionalSupported units are "cm", "mm", "in", "pt" and "pc". Applications shall support all these units. Applications **may** also support "px" (pixel). Where the description of an attribute explicitly states that pixel lengths are supported, applications **should** support them.

Examples for valid lengths are "2.54cm" and "1in".

– nonNegativeLength

Like length, except that the value must be zero or positive.

– positiveLength

Like length, except that the value must be positive.

– percent

(Positive or negative) percentage values in conformance with §5.9.11 of [XSL], e.g., "40%".

– relativeLength

A relative length is a positive integer, followed by a '\*' character.

– coordinate

Like a length, except that the physical length denotes a certain point.

– distance

Like a length, except that the physical length measures the distance between to points.

– color

A RGB color in conformance with §5.9.11 of [XSL], that is a RGB color in notation "#rrggbb", where rr, gg and bb are hexadecimal digits.

– styleName

A NCName as specified in [xmlschema-2] that is the name of a style.

**StyleNameRef** 

A NCName as specified in [xmlschema-2] that is the name of a referenced style, or an empty value.

– StyleNames

A whitespace separated list of NCNames as specified in [xmlschema-2] that are the names of a styles.

– VariableName

A string specifying the name of a variable

– formula

A string containing a formula. Formulas don't have a predefined syntax, but should start with a namespace prefix that specifies the syntax used within the formula.

valueType

A list of value types supported for certain generic values, such as "string" or "date"A list of supported value types.

– targetFrameName

The name of a target frame in conformance with §6.16 of [HTML4].

– points

A sequence of points. The points are two integer coordinates separated by a comma. The points are separated by white space.

– pathData

Path data as described in §8 of [SVG].

– vector3D

A 3-element vector that is represented by floating point  $x, y, z$  coordinates. The coordinates are encapsulated between parentheses and the coordinates are noted in the order x, y and z, separated by whitespaces. If this value represents a normal, then it should be normalized.

**Example:** A directional vector with the coordinates  $x = 0.5$ ,  $y = 0$  and  $z = 1$  looks like "(0.5)  $0 1$ ".

– namespacedToken

A namespaced token is a token id that makes use of the XML namespace mechanism for modularization purposes.

**Example:** The predefined chart types make use of the chart namespace

urn:oasis:names:tc:opendocument:xmlns:chart:1.0. Assuming a namespace declaration of

xmlns:chart="urn:oasis:names:tc:opendocument:xmlns:chart:1.0", a bar chart would be identified as chart:bar**.**

#### Relax-NG definitions for custom data types:

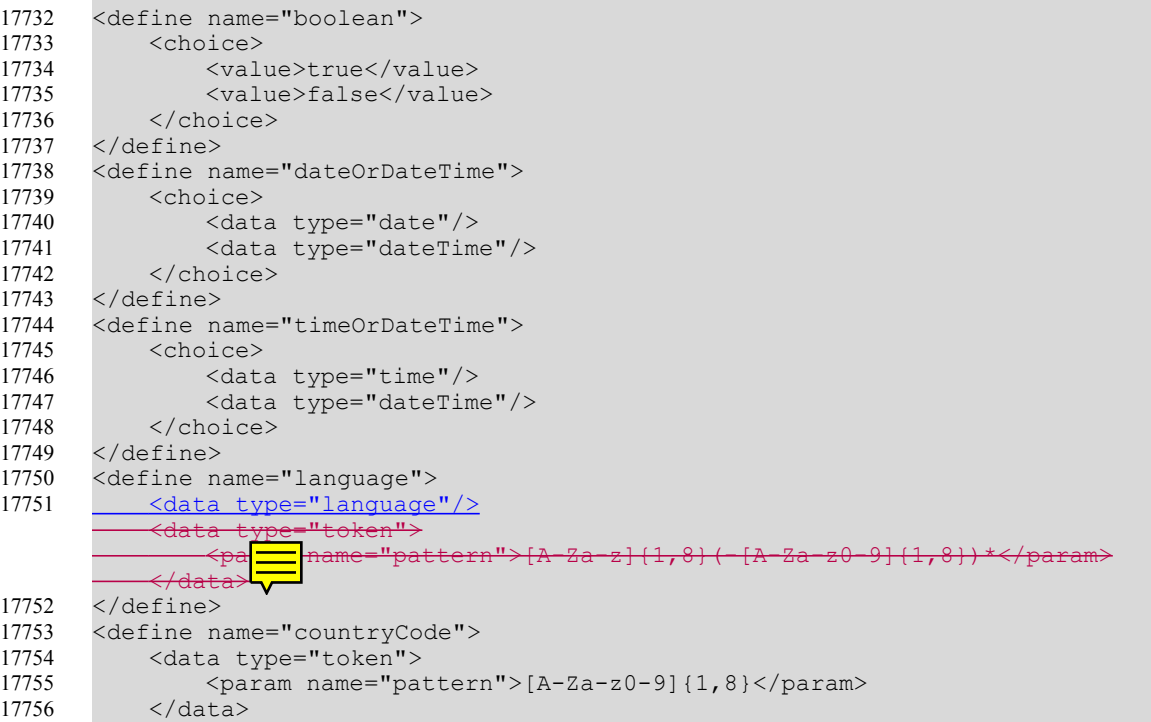

```
</define>
       <define name="languageCode">
           <data type="token">
               <param name="pattern">[A-Za-z]{1,8}</param>
           </data>
       </define>
       <define name="character">
           <data type="string">
               <param name="length">1</param>
           </data>
       </define>
       <define name="length">
           <data type="string">
               \gamma <param name="pattern">-?([0-9]+(\.[0-9]*)?|\.[0-9]+)((cm)|(mm)|(in)|
       (pt) | (pc) | (px)) </param>
           </data>
       </define>
       <define name="nonNegativeLength">
           <data type="string">
               \gamma <param name="pattern">([0-9]+(\.[0-9]*)?|\.[0-9]+)((cm)|(mm)|(in)|(pt)|
       (pc)|(px)) </param>
           \langle data>
       </define>
       <define name="positiveLength">
           <data type="string">
            <param name="pattern">([0-9]*[1-9][0-9]*(\.[0-9]*)?|0+\.[0-9]*[1-9][0-9]*|\.
       [0-9] * [1-9] [0-9] * ((cm) | (mm) | (in) | (pt) | (pc) | (px)) </param>
                       zero value is not allowed
               \rightarrowparam name="pattern">([0-9]+(\.[0-9]*)?|\.[0-9]+)((cm)|(mm)|(in)|(pt)|
       (pc) (px) \rightarrow (param\rightarrow</data>
       </define>
       <define name="percent">
           <data type="string">
               <param name="pattern">-?([0-9]+(\.[0-9]*)?|\.[0-9]+)%</param>
           </data>
       </define>
       <define name="relativeLength">
           <data type="string">
                <param name="pattern">[0-9]+\*</param>
           </data>
       </define>
       <define name="coordinate">
           <ref name="length"/>
      </define>
       <define name="distance">
           <ref name="length"/>
       </define>
       <define name="color">
           <data type="string">
               <param name="pattern">#[0-9a-fA-F]{6}</param>
           \langle data>
       </define>
       <define name="styleName">
           <data type="NCName"/>
       </define>
       <define name="styleNameRef">
           <choice>
               <data type="NCName"/>
                <empty/>
           </choice>
       </define>
       <define name="styleNameRefs">
           \langlelist>
               <zeroOrMore>
17757
17758
17759
17760
17761
17762
17763
17764
17765
17766
17767
17768
17769
17770
17771
17772
17773
17774
17775
17776
17777
17778
17779
17780
17781
17782
17783
17784
17785
17786
17787
17788
17789
17790
17791
17792
17793
17794
17795
17796
17797
17798
17799
17800
17801
17802
17803
17804
17805
17806
17807
17808
17809
17810
17811
17812
17813
17814
17815
17816
17817
17818
```

```
<data type="NCName"/>
                </zeroOrMore>
           \langle/list>
       </define>
       <define name="variableName">
           <data type="string"/>
       </define>
       <define name="formula">
           \langle -- A formula should start with a namespace prefix, -->
           <!-- but has no restrictions-->
           <data type="string"/>
       </define>
       <define name="targetFrameName">
           <choice>
                <value>_self</value>
               <value>_blank</value>
                <value>_parent</value>
                <value>_top</value>
                \overline{\text{~}z} name="string"/>
            </choice>
       </define>
       <define name="valueType">
           <choice>
               <value>float</value>
               <value>time</value>
               <value>date</value>
                <value>percentage</value>
                <value>currency</value>
                <value>boolean</value>
                <value>string</value>
           </choice>
       </define>
       <define name="points">
           <data type="string">
                <param name="pattern">-?[0-9]+,-?[0-9]+([ ]+-?[0-9]+,-?[0-9]+)*</param>
           </data>
       </define>
       <define name="pathData">
           <data type="string"/>
       </define>
       <define name="vector3D">
            <data type="string">
                <param name="pattern">\([ ]*-?([0-9]+(\.[0-9]*)?|\.[0-9]+)([ ]+-?([0-9]+
       (\. [0-9]*)?|\.[0-9]+))\{2\}[ ]*\)</param>
           </data>
       </define>
       <define name="namespacedToken">
           <data type="string">
                <param name="pattern">[0-9a-zA-Z_]+:[0-9a-zA-Z._\-]+</param>
           </data>
       </define>
17819
17820
17821
17822
17823
17824
17825
17826
17827
17828
17829
17830
17831
17832
17833
17834
17835
17836
17837
17838
17839
17840
17841
17842
17843
17844
17845
17846
17847
17848
17849
17850
17851
17852
17853
17854
17855
17856
17857
17858
17859
17860
17861
17862
17863
17864
17865
17866
17867
17868
17869
17870
17871
17872
17873
17874
```
## **16.2 Other Definitions**

To provide for extensibility of the format, inclusion of custom content is allowed on several occasions. The following definitions allow for inclusion of arbitrary attributes or elements (with arbitrary content models).

<define name="anyAttListOrElements"> 17875

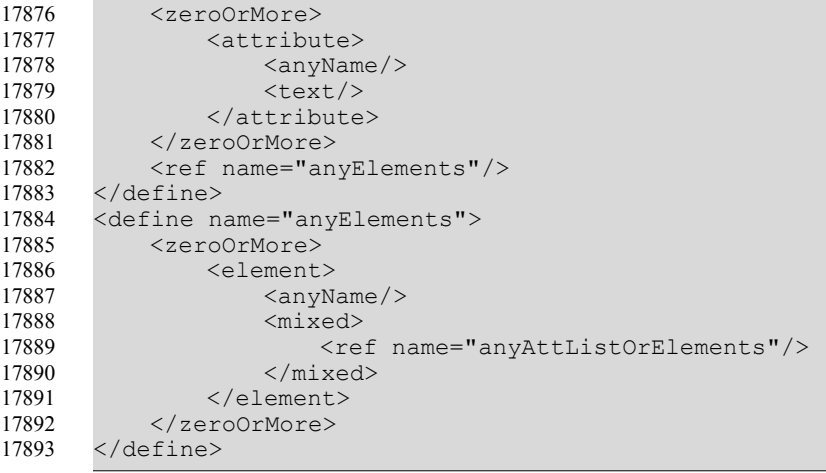

## **16.3 Relax-NG Schema Suffix**

*Suffix for the normative Relax-NG schema:*

</grammar> 17894

# **17 Packages**

This chapter describes the package format that optionally can be used in OpenDocument. It contains the following sections:

- **Introduction**
- Zip File Structure
- **Encryption**
- Preview Image
- **Manifest File**

## **17.1 Introduction**

As XML has no native support for binary objects such as images, [OLE] objects, or other media types, and because uncompressed XML files can get very large, OpenDocument uses a package file to store the XML content of a document together with its associated binary data, and to optionally compress the XML content. This package is a standard Zip file, whose structure is discussed below.

Information about the files contained in the package is stored in an XML file called the manifest file. The manifest file is always stored at the pathname META-INF/manifest.xml. The main pieces of information stored in the manifest are as follows:

- A list of all of the files in the package.
- The media type of each file in the package.
- If a file stored in the package is encrypted, the information required to decrypt the file is stored in the manifest.

## **17.2 Zip File Structure**

A Zip file starts with a sequence of files, each of which can be compressed or stored in raw format. Each file has a local header immediately before its data, which contains most of the information about the file, including time-stamps, compression method and file name. The compressed file contents immediately follow, and are terminated by an optional data descriptor. The data descriptor contains the CRC and compressed size of the file, which are frequently not available when writing the local file header. If these details were included, the data descriptor can be skipped.

Each file in the archive is laid down sequentially in this format, followed by a central directory at the end of the Zip archive. The central directory is a contiguous set of directory entries, each of which contains all the information in the local file header, plus extras such as file comments and attributes. Most importantly, the central directory contains pointers to the position of each file in the archive, which makes navigation of the Zip file quick and easy.

For more details about the Zip file format, see [ZIP].

## <span id="page-695-0"></span>**17.3 Encryption**

The encryption process takes place in the following multiple stages:

- 1. A 20-byte SHA1 digest of the user entered password is created and passed to the package component.
- 2. The package component initializes a random number generator with the current time.
- 3. The random number generator is used to generate a random 8-byte initialization vector and 16-byte salt for each file.
- 4. This salt is used together with the 20-byte SHA1 digest of the password to derive a unique 128-bit key for each file. The algorithm used to derive the key is PBKDF2 using HMAC-SHA-1 (see [RFC2898]) with an iteration count of 1024.
- 5. The derived key is used together with the initialization vector to encrypt the file using the Blowfish algorithm in cipher-feedback (CFB) mode.

Each file that is encrypted is compressed before being encrypted. To allow the contents of the package file to be verified, it is necessary that encrypted files are flagged as 'STORED' rather than 'DEFLATED'. As entries which are 'STORED' must have their size equal to the compressed size, it is necessary to store the uncompressed size in the manifest. The compressed size is stored in both the local file header and central directory record of the Zip file.

## **17.4 MIME Type Stream**

If a MIME type for a document that makes use of packages is existing, then the package **should** contain a stream called "mimetype". This stream **should** be first stream of the package's zip file, it **shall not** be compressed, and it **shall not** use an 'extra field' in its header (see [ZIP]).

The purpose is to allow packaged files to be identified through 'magic number' mechanisms, such as Unix's file/magic utility. If a ZIP file contains a stream at the beginning of the file that is uncompressed, and has no extra data in the header, then the stream name and the stream content can be found at fixed positions. More specifically, one will find:

- a string 'PK' at position 0 of all zip files
- a string 'mimetype' at position 30 of all such package files

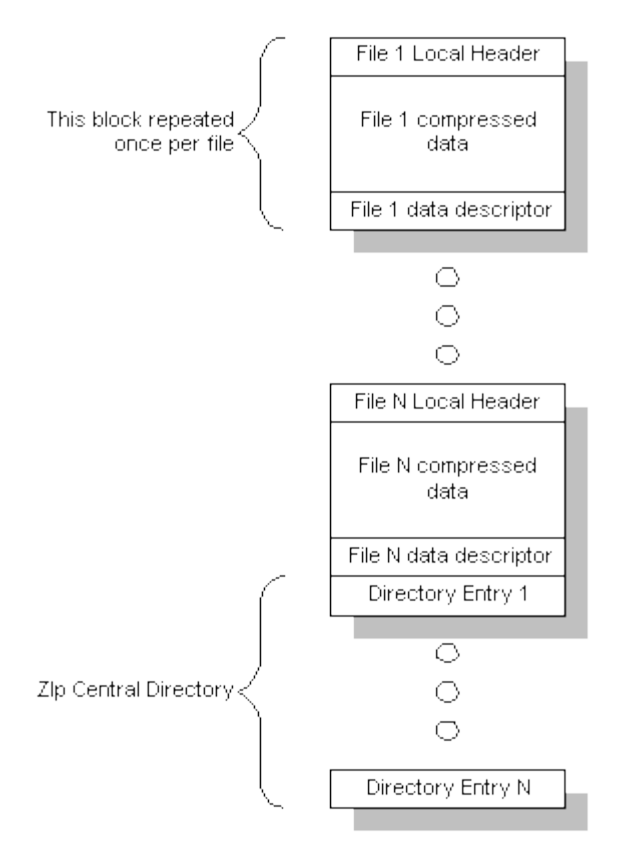

• the mimetype itself at position 38 of such a package.

## **17.5 Usage of IRIs Within Packages**

Within a file that is contained in a package, relative IRIs are used to reference other sub files of the package, but can also be used to reference files within the file system.

The following restrictions exist for IRIs that are used within a package:

- only sub files within the same package and files outside the package can be referenced.
- IRIs that reference a sub file of a package **shall** be relative, and they **shall not** contain paths that are not within the package. This especially means that sub files of a package **shall not** be referenced by an absolute IRI.
- sub file of a package can not be referenced from outside the package, for instance from the file system or another package.

A relative-path reference (as described in §6.5 of [RFC3987]) that occurs in a file that is contained in a package has to be resolved exactly as it would be resolved if the whole package gets unzipped into a directory at its current location. The base IRI for resolving relative-path references is the one that has to be used to retrieve the (unzipped) file that contains the relative-path reference.

All other kinds of IRI references, namely the ones that start with a protocol (like http:), an authority (i.e., //) or an absolute-path (i.e., /) do not need any special processing. This especially means that absolute-paths do not reference files inside the package, but within the hierarchy the package is contained in, for instance the file system. IRI references inside a package may leave the package, but once they have left the package, they never can return into the package or another one.

## **17.6 Preview Image**

A thumbnail representation of a document should be generated by default when the file is saved. It should be a representation of the first page, first sheet, etc. of the document. For maximum reusability of the thumbnails they have to be generated without any effects, surrounding frames, or borders. Such effects might interfere with effects added to the thumbnails by the different file system explorers or may not be desired at all for certain use cases.

The thumbnail must be saved as "thumbnail.png" in a separate folder named "Thumbnails".

The "Thumbnails" folder must not get a media type in the manifest.xml file, since it is not actually part of the document.

Encrypted files are intended to be unreadable for unauthorized users that's why a thumbnail for such files must not be generated. Instead of saving a thumbnail of the first page a replacement representation that doesn't depend on the contents of the document is saved for encrypted files which makes obvious that the corresponding file is encrypted.

In order to conform to the Thumbnail Managing Standard (TMS) at www.freedesktop.org,  $t$ Thumbnails must be saved as 24bit, non-interlaced PNG image with full alpha transparency. The required size for the thumbnails is 128x128 pixel.

## **17.7 Manifest File**

The elements and attributes in the manifest file are in the namespace: urn:oasis:names:tc:opendocument:xmlns:manifest:1.0.

### **17.7.1 Relax-NG Schema**

The normative XML Schema for OpenDocument Manifest files is embedded within this specification. It can be obtained from the specification document by concatenating all schema fragments contained in this chapters. All schema fragments have a gray background color and line numbers.

The schema language used within this specification is Relax-NG (see [RNG]).

*Prefix for the normative Relax-NG Manifest schema:*

```
<?xml version="1.0" encoding="UTF-8"?>
    \lt! --
        OASIS OpenDocument v1.0 (Second Edition)v1.1
        Committee Specification1, 19 Jul 2006OASIS Standard, 1 Feb 2007
        Relax-NG Manifest Schema
        $Id$
        © 2002-20075 OASIS Open
        © 1999-20075 Sun Microsystems, Inc.
    -->
    <grammar 
        xmlns="http://relaxng.org/ns/structure/1.0"
        datatypeLibrary="http://www.w3.org/2001/XMLSchema-datatypes"
        xmlns:manifest="urn:oasis:names:tc:opendocument:xmlns:manifest:1.0">
1
2
3
4
5
 6
7
 8
9
10
11
12
13
14
15
16
17
18
```
### **17.7.2 Manifest Root Element**

The root element is called manifest. The root element contains one fixed attribute which specifies the namespace as described above and multiple  $\leq$ manifest:file-entry> elements, each of which describes a single file in the package.

```
<define name="manifest">
        <element name="manifest:manifest">
            <oneOrMore>
                <ref name="file-entry"/>
            </oneOrMore>
        </element>
    </define>
    \langlestart>
        <choice>
             <ref name="manifest"/>
        </choice>
    </start>
19
20
2122
23
24
25
26
27
28
29
30
31
```
## **17.7.3 File Entry**

The <manifest:file-entry> element represents a single file within the package, and stores the files location in the package, the mime-type of the file and optionally the data required to decrypt this file.

Directories only receive <manifest:file-entry> entries if they have inherent semantics. For example, a directory that constitutes a sub-document referenced as an object from within the main document would contain a  $\langle$ manifest:file-entry> with a suitable media type. A directory for administrative or convenience purposes, such as a directory that contains various image files, would not receive an entry in the manifest file.

```
<define name="file-entry">
        <element name="manifest:file-entry">
            <ref name="file-entry-attlist"/>
            <optional>
                <ref name="encryption-data"/>
            </optional>
        </element>
    </define>
32
33
34
35
36
37
38
39
```
The attributes associated with a  $\langle$ manifest:file-entry> are as follows:

- Full path
- Size
- Media type

#### **Full Path**

The manifest: full-path attribute describes the location of the file within the package.

```
<define name="file-entry-attlist" combine="interleave">
        <attribute name="manifest:full-path">
            <data type="string"/>
        </attribute>
    </define>
40
41
42
43
44
```
#### **Size**

The manifest: size attribute is only present if the file is stored in an encrypted format. The reason why this attribute is required is explained in section [17.3.](#page-695-0) This attribute is only used for encrypted files.

```
<define name="file-entry-attlist" combine="interleave">
        <optional>
            <attribute name="manifest:size">
                <data type="nonNegativeInteger"/>
            </attribute>
        </optional>
    </define>
45
46
47
48
49
50
51
```
### **Media Type**

The manifest:media-type attribute specifies the mime type of the specified file. For a full list of mime types see http://www.isi.edu/in-notes/iana/assignments/media-types/mediatype[shttp://www.iana.org/assignments/media-types/.](http://www.iana.org/assignments/media-types/) As an example, all XML streams have the media type "text/xml".

```
<define name="file-entry-attlist" combine="interleave">
        <attribute name="manifest:media-type">
            <data type="string"/>
        </attribute>
    </define>
52
53
54
55
56
```
## **17.7.4 Encryption Data**

The <manifest:encryption-data> element contains all of the information required to decrypt the file.

```
<define name="encryption-data">
        <element name="manifest:encryption-data">
57
58
```

```
<ref name="encryption-data-attlist"/>
            <ref name="algorithm"/>
            <ref name="key-derivation"/>
        </element>
    </define>
59
60
61
62
63
```
The <manifest: encryption-data> element contains the following elements:

- Algorithm
- **Key Derivation**

#### **Checksum Type**

The manifest: checksum-type attribute specifies the name of digest algorithm that can be used to check password correctness. Currently, the only supported digest algorithm is SHA1.

```
<define name="encryption-data-attlist" combine="interleave">
        <attribute name="manifest:checksum-type">
            <data type="string"/>
        </attribute>
    </define>
64
65
66
67
68
```
#### **Checksum**

The manifest: checksum attribute specifies the digest in BASE64 encoding (as defined in [RFC2045]) that can be used to detect password correctness as specified within manifest:checksum-type attribute.

```
<define name="encryption-data-attlist" combine="interleave">
        <attribute name="manifest:checksum">
            <data type="base64Binary"/>
        </attribute>
    </define>
69
70
71
72
73
```
#### **17.7.5 Algorithm**

The <manifest:algorithm> element contains information about the algorithm used to encrypt the data.

```
<define name="algorithm">
        <element name="manifest:algorithm">
            <ref name="algorithm-attlist"/>
            <empty/>
        </element>
    </define>
74
75
76
77
78
79
```
The attributes associated with  $\leq$ manifest: algorithm> are as follows:

- Algorithm name
- Initialization vector

#### **Algorithm Name**

The manifest: algorithm-name attribute specifies the name of the algorithm used to encrypt the file, and also specifies in which mode this algorithm was used. Currently, the only supports algorithm is the Blowfish algorithm in CFB mode.

<define name="algorithm-attlist" combine="interleave"> 80

```
<attribute name="manifest:algorithm-name">
             <data type="string"/>
        </attribute>
    </define>
81
82
83
84
```
#### **Initialization Vector**

The manifest: initialisation-vector attribute specifies the 8 bytes used as an initialization vector to the stream cipher. The initialization vector is an 8 byte binary sequence, and so is encoded in BASE64 (as defined in [RFC2045]) when written to the manifest file.

```
<define name="algorithm-attlist" combine="interleave">
        <attribute name="manifest:initialisation-vector">
            <data type="base64Binary"/>
        </attribute>
    </define>
85
86
87
88
89
```
### **17.7.6 Key Derivation**

The <manifest: key-derivation> element contains the information that was used to derive the encryption key for this file from the user specified password.

```
<define name="key-derivation">
        <element name="manifest:key-derivation">
            <ref name="key-derivation-attlist"/>
            <empty/>
        </element>
    </define>
90
91
92
93
94
95
```
The attributes associated with the  $\leq$ manifest:  $key$ -derivation> element are as follows:

- Key derivation name
- **Salt**
- **Iteration count**

#### **Key Derivation Name**

The manifest: key-derivation-name attribute specifies the name of the algorithm used to derive the name encryption key. At this time, the packages only supports the use of the PBKDF2 key derivation method. For further details see [RFC2898].

```
<define name="key-derivation-attlist" combine="interleave">
         <attribute name="manifest:key-derivation-name">
            <data type="string"/>
         </attribute>
     </define>
96
97
98
99
100
```
#### **Salt**

The manifest: salt attribute specifies the 16-byte sequence used as the 'salt' by the key derivation algorithm. The salt is a 16-byte binary sequence, and thus is encoded in BASE64 (as defined in [RFC2045]) before being written to the manifest file.

```
<define name="key-derivation-attlist" combine="interleave">
         <attribute name="manifest:salt">
             <data type="base64Binary"/>
         </attribute>
     </define>
101
102
103
104
105
```
### **Iteration Count**

The manifest: iteration-count attribute specifies the number of iterations used by the key derivation algorithm to derive the key.

```
<define name="key-derivation-attlist" combine="interleave">
         <attribute name="manifest:iteration-count">
                <data type="nonNegativeInteger"/>
            </attribute>
     </define>
106
107
108
109
110
```
#### **Sample Manifest**

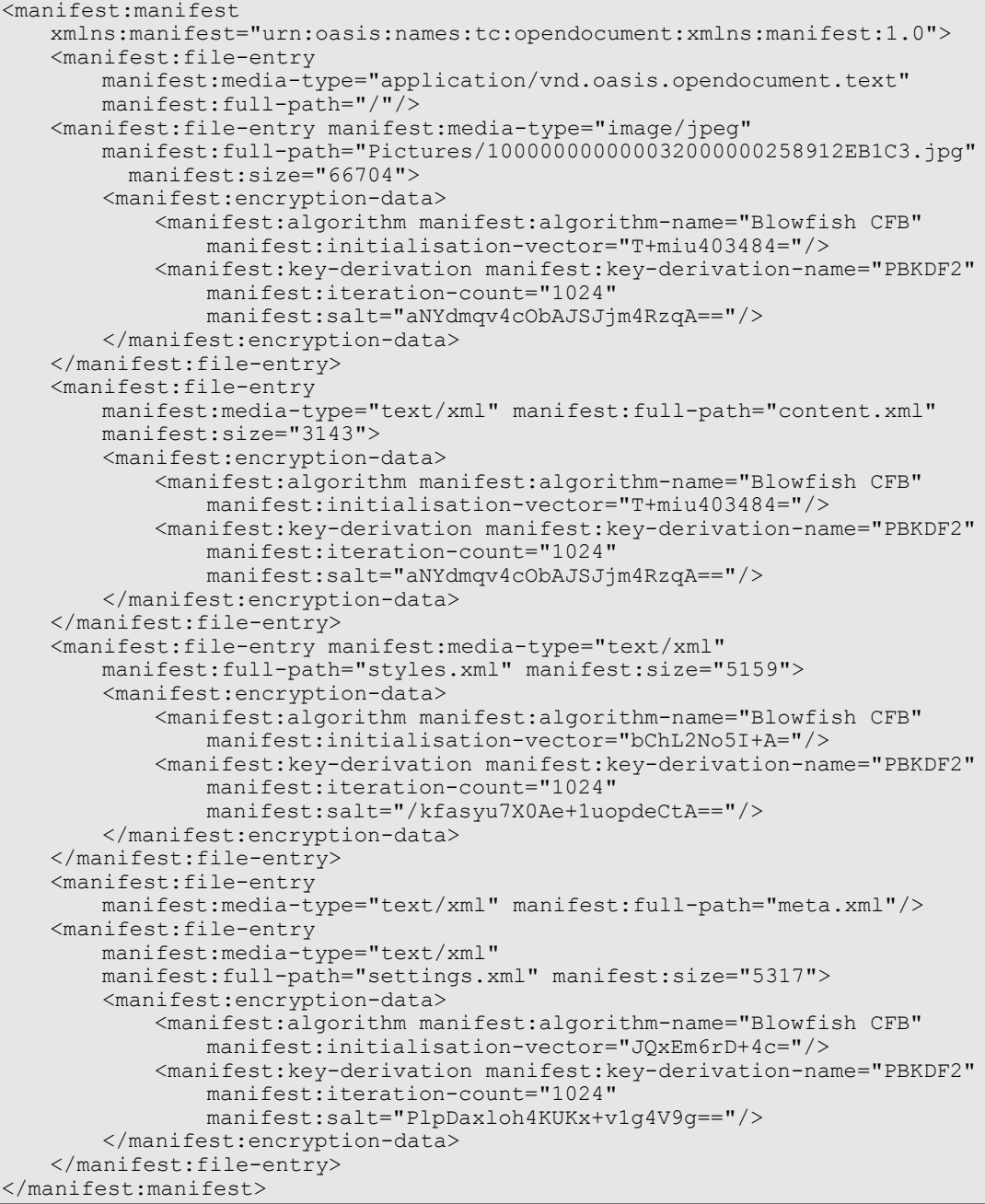

## **17.7.7 Relax-NG Schema Suffix**

*Suffix for the normative Relax-NG Manifest schema:*

# **Appendix A.Strict Relax NG Schema**

The Relax-NG (see [RNG])schema provided in this appendix equals the schema defined in chapters [1](#page-29-0) to [16](#page-687-0) of this specification, but restricts the content of meta information elements and formatting properties elements to the attributes and elements defined in this specification. See also section [1.5.](#page-32-0)

```
<?xml version="1.0" encoding="UTF-8"?>
    <! -OASIS OpenDocument \nabla \cdot \mathbf{H}. (Second Edition)v1.1
        Committee Specification1, 19 Jul 20060ASIS Standard, 1 Feb 2007
        Strict Relax-NG Schema
        ST<sub>d</sub>S
        © 2002-20075 OASIS Open
        © 1999-20075 Sun Microsystems, Inc.
    -->
    <grammar xmlns="http://relaxng.org/ns/structure/1.0">
        <include href="OpenDocument-schema-v1.10-os.rng">
            <define name="office-meta-content">
                <ref name="office-meta-content-strict"/>
            </define>
            <define name="style-page-layout-properties-content">
                <ref name="style-page-layout-properties-content-strict"/>
            </define>
            <define name="style-header-footer-properties-content">
                <ref name="style-header-footer-properties-content-strict"/>
            </define>
            <define name="style-drawing-page-properties-content">
                <ref name="style-drawing-page-properties-content-strict"/>
            </define>
            <define name="style-text-properties-content">
                <ref name="style-text-properties-content-strict"/>
            </define>
            <define name="style-paragraph-properties-content">
                <ref name="style-paragraph-properties-content-strict"/>
            </define>
            <define name="style-ruby-properties-content">
                <ref name="style-ruby-properties-content-strict"/>
            </define>
            <define name="style-section-properties-content">
                <ref name="style-section-properties-content-strict"/>
            </define>
            <define name="style-list-level-properties-content">
                <ref name="style-list-level-properties-content-strict"/>
            </define>
            <define name="style-table-properties-content">
                <ref name="style-table-properties-content-strict"/>
            </define>
            <define name="style-table-column-properties-content">
                <ref name="style-table-column-properties-content-strict"/>
            </define>
            <define name="style-table-row-properties-content">
                <ref name="style-table-row-properties-content-strict"/>
            </define>
            <define name="style-table-cell-properties-content">
                <ref name="style-table-cell-properties-content-strict"/>
            </define>
            <define name="style-graphic-properties-content">
                <ref name="style-graphic-properties-content-strict"/>
1
\mathfrak{D}3
4
5
6
7
8
9
10
11
12
13
14
15
16
17
18
19
20
21
22
23
24
25
26
27
28
29
30
31
32
33
34
35
36
37
38
39
40
41
42
43
44
45
46
47
48
49
50
51
52
53
54
55
```
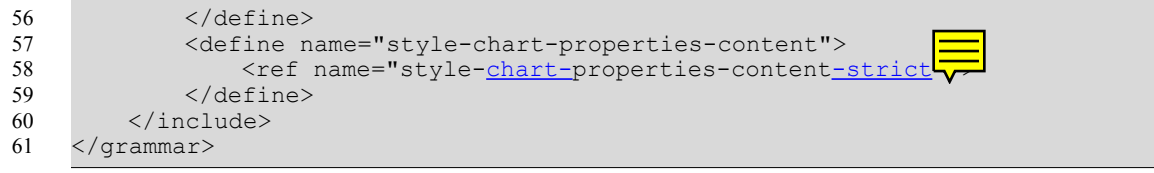

# **Appendix B.References**

**[CSS2]** Bert Bos, Håkon Wium Lie, Chris Lilley, Ian Jacobs, *Cascading Style Sheets, level 2*, http://www.w3.org/TR/1998/REC-CSS2-19980512, W3C, 1998.

**[CSS3Text]** Michel Suignard, *CSS3 Text Module*, http://www.w3.org/TR/2003/CR-css3-text-20030514, W3C, 2003.

**[ DAISY]** ANSI/NISO Z39.86-2005 *Specifications for the Digital Talking Book* , http://www.niso.org/standards/resources/Z39-86-2005.html, 2005

**[DCMI]** -, *Dublin Core Metadata Element Set, Version 1.1: Reference Description*, http://www.dublincore.org/documents/dces/, Dublin Core Metadata Initiative, 2003.

**[DOMEvents]** ...Philippe Le Hégaret, Tom Pixley, *Document Object Model (DOM) Level 3 Events Specification*, http://www.w3.org/TR/2003/WD-DOM-Level-3-Events-

20030331 http://www.w3.org/TR/2003/NOTE-DOM-Level-3-Events-20031107/, W3C, 2003.

**[DOM2]** W3C, *Document Object Model Level 2 Core Specification* ,

http://www.w3.org/TR/2000/RECDOM-Level-2-Core-20001113, W3C, 2000.

 **[DOMEvents2]** Tom Pixley, *Document Object Model (DOM) Level 2 Events Specification* , http://www.w3.org/TR/2000/REC-DOM-Level-2-Events-20001113, W3C, 2000.

 **[DOMEvents3]** Philippe Le Hégaret, Tom Pixley, *Document Object Model (DOM) Level 3 Events Specification* , http://www.w3.org/TR/DOM-Level-3-Events/, W3C, 2003.

**[HTML4]** Dave Raggett, Arnoud Le Hors, Ian Jacobs, *HTML 4.01 Specification*,

http://www.w3.org/TR/1999/REC-html401-19991224, W3C, 1999.

**[ISO/IEC Directives]** ISO/IEC Directives, Part 2 *Rules for the structure and drafting of International Standards*, 2004

**[JDBC]** Jon Ellis, Linda Ho, Maydene Fisher, *JDBC 3.0 Specification*,

http://java.sun.com/products/jdbc/, Sun Microsystems, Inc., 2001.

**[MathML]** David Carlisle, Patrick Ion, Robert Miner, Nico Poppelier, *Mathematical Markup Language (MathML) Version 2.0 (Second Edition)*, http://www.w3.org/TR/2003/REC-MathML2- 20031021/, W3C, 2003.

**[MIMETYPES]** , *List of registered MIME types*, ftp://ftp.isi.edu/in-notes/iana/assignments/mediatypes/, IANA, .

**[OLE]** Kraig Brockschmidt, Inside OLE, Microsoft Press, 1995, ISBN: 1-55615-843-2

**[OOo]** , *OpenOffice.org XML File Format 1.0 Technical Reference Manual*,

http://xml.openoffice.org/xml\_specification.pdf, Sun Microsystems, Inc., 2002.

**[PNG]** Thomas Boutell, *PNG (Portable Network Graphics) Specification*,

http://www.w3.org/TR/REC-png-multi.html, W3C, 1996.

**[RFC1766]** H. Alvestrand, *Tags for the Identification of Languages*, http://www.ietf.org/rfc/rfc1766.txt, IETF, 1995.

**[RFC2045]** N. Freed and N. Borenstein, *Multipurpose Internet Mail Extensions (MIME) Part One: Format of Internet Message Bodies*, http://www.ietf.org/rfc/rfc2045.txt, IETF, 1996.

**[RFC2048]** N. Freed, J. Klensin, J. Postel, *Multipurpose Internet Mail Extensions (MIME) Part Four: Registration Procedures*, http://www.ietf.org/rfc/rfc2048.txt, IETF, 1996.

**[RFC2616]** IETF, *Hypertext Transfer Protocol -- HTTP/1.1*, http://www.ietf.org/rfc/rfc2616.txt,

**IETF, 1999.**<br>**[RFC2898] [RFC2898]** B. Kaliski, *PKCS #5: Password-Based Cryptography Specification Version 2.0*, http://www.ietf.org/rfc/rfc2898, IETF, 2000.

**[RFC3066]** H. Alvestrand, *Tags for the Identification of Languages*,

http://www.ietf.org/rfc/rfc3066.txt, IETF, 2001.

**[RFC3987]** M. Duerst, M. Suignard, *Internationalized Resource Identifiers (IRIs)*,

http://www.ietf.org/rfc/rfc3987.txt, IETF, 2005.

**[RNG]** ISO/IEC 19757-2 *Document Schema Definition Language (DSDL) -- Part 2: Regulargrammar-based validation -- RELAX NG*, 2003

**[RNG-Compat]** James Clark, MURATA Makoto, *RELAX NG DTD Compatibility*, http://www.oasisopen.org/committees/relax-ng/compatibility-20011203.html, OASIS, 2001.

**[SMIL20]** W3C, *Synchronized Multimedia Integration Language 2.0 (SMIL 2.0)*, http://www.w3.org/TR/smil20/, W3C, 2001.

**[SVG]** Jon Ferraiolo, 藤沢 淳 (FUJISAWA Jun), Dean Jackson, *Scalable Vector Graphics (SVG) 1.1*, http://www.w3.org/TR/2003/REC-SVG11-20030114/, W3C, 2003.

 **[UAX9]** Mark Davis, *Unicode Standard Annex #9: The Bidirectional Algorithm, Version 15 or later* , http://www.unicode.org/reports/tr9/tr9-15.html, 2005

**[UNICODE**] The Unicode Consortium. The Unicode Standard, Version 4.0.0, defined by: *The Unicode Standard, Version 4.0* (Boston, MA, Addison-Wesley, 2003. ISBN 0-321-18578-1)

 **[UTR20]** Martin Dürst and Asmus Freytag, *Unicode Technical Report #20: Unicode in XML and other Markup Languages* , http://www.unicode.org/reports/tr20/, 2003

**[XForms]** W3C, *XForms*, http://www.w3.org/TR/xforms/, W3C, 2004.

**[XLink]**Steve DeRose, Eve Maler, David Orchard, *XML Linking Language*, http://www.w3c.org/TR/xlink/, W3C, 2001.

**[xml-names]** Tim Bray, Dave Hollander, Andrew Layman, *Namespaces in XML*, http://www.w3.org/TR/REC-xml-names/, W3C, 1999.

**[XML1.0]** Tim Bray, Jean Paoli, C. M. Sperberg-McQueen, Eve Maler, François Yergeau , *Extensible Markup Language (XML) 1.0 (Third Edition)*, http://www.w3.org/TR/2004/REC-xml-20040204, W3C, 2004.

**[xmlschema-2]**Paul V. Biron, Ashok Malhotra, *XML Schema Part 2: Datatypes Second Edition*, http://www.w3.org/TR/20044/REC-xmlschema-2-2004102820010502/, W3C, 20044.

**[XSL]** W3C, *Extensible Stylesheet Language (XSL)*, http://www.w3.org/TR/2001/REC-xsl-20011015/, W3C, 2001.

**[XSLT]** James Clark, *XSL Transformations (XSLT) Version 1.0*, http://www.w3.org/TR/1999/RECxslt-19991116, W3C, 1999.

**[XSLT2]** Michael Kay, *XSL Transformations (XSLT) Version 2.0*,

http://www.w3.org/TR/2003/WD-xslt20-20031112/, W3C, 2003.

**[ZIP**] *Info-ZIP Application Note 970311*, ftp://ftp.uu.net/pub/archiving/zip/doc/appnote-970311 iz.zip, 1997

# **Appendix C.MIME Types and File Name Extensions (Non Normative)**

The MIME types and extensions contained in this section are applicable only to office documents that are contained in a package (see section [2.1\)](#page-35-0). See section [1.7](#page-34-0) for the MIME type to use for documents that are not contained in a package.

The following table contains a list of MIME types and extensions for documents that conform to this specification, that, at the time this specification is published, have been registered according to [RFC2048]. Please see [MIMETYPES] for a current list of registered MIME types.

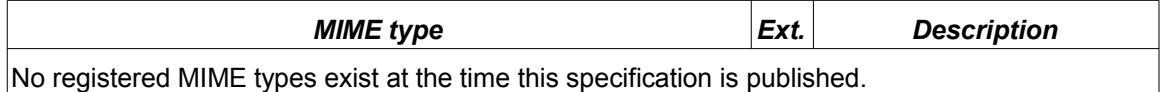

The following table contains a list of MIME types and extensions for office documents that conform to this specification where a registration according to [RFC2048] is in progress at the time this specification is published.

Please check [MIMETYPES] before using these MIME types. If a MIME type is not listed there, the MIME type that is the result of inserting " $x$ -" behind the "/" character (i.e., application/ $x$ vnd.oasis.opendocument.text) should be used.

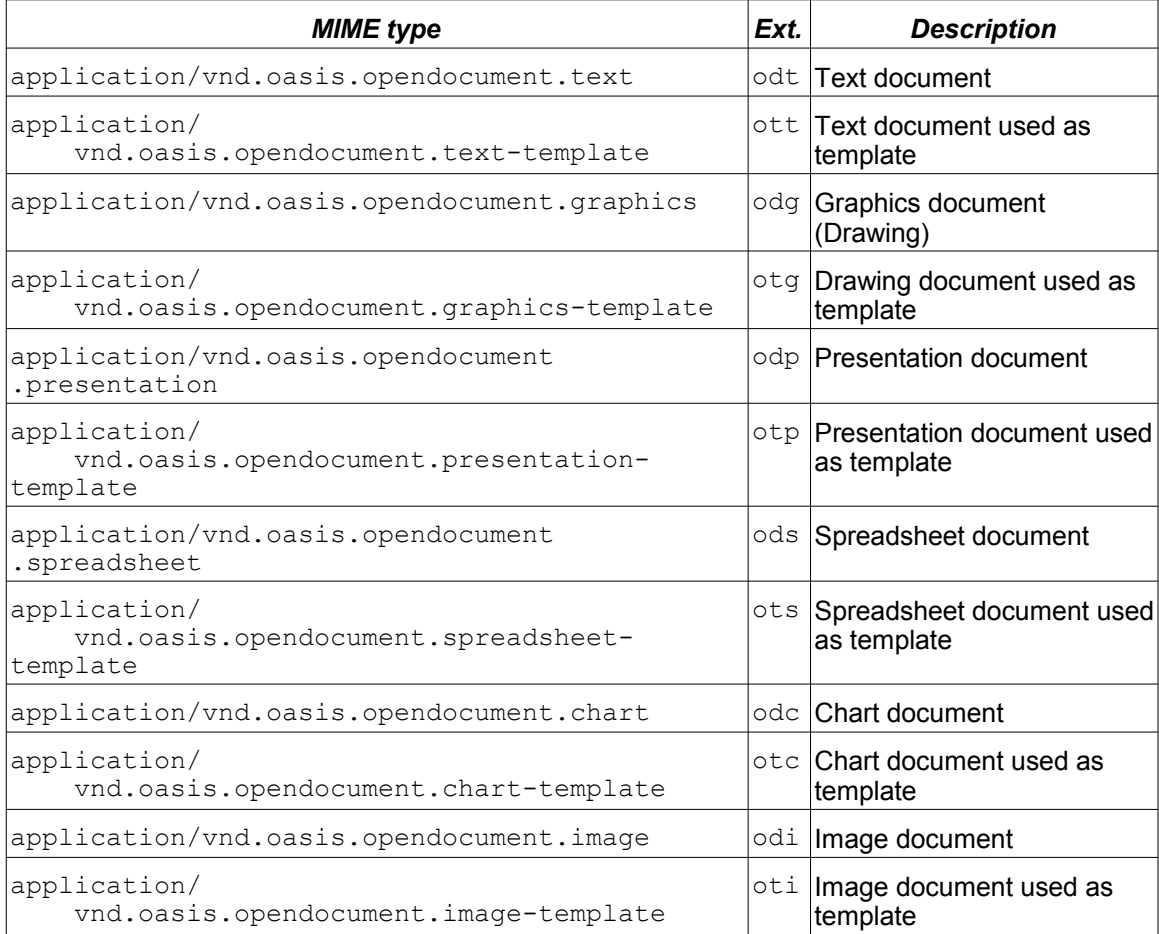

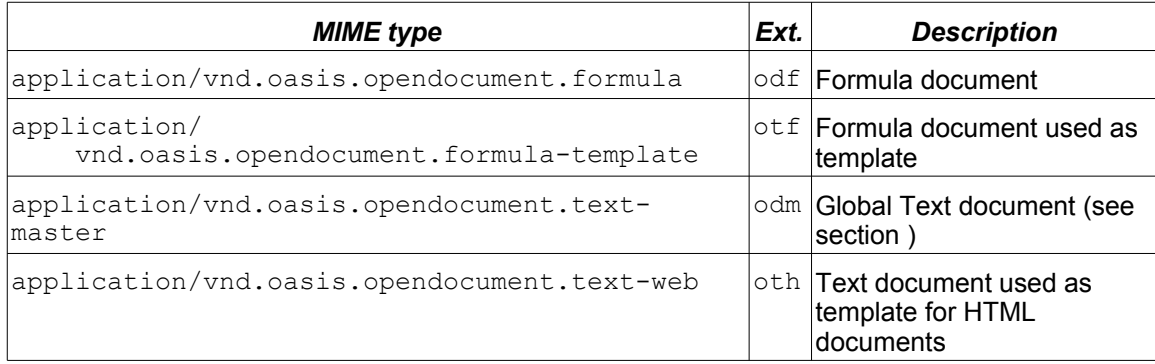

# **Appendix D.Core Features Sets (Non Normative)**

The OpenDocument specification does not specify which elements and attributes conforming application must, should, or may support. The intention behind this is to ensure that the OpenDocument specification can be used by as many implementations as possible, even if these applications do not support some or many of the elements and attributes defined in this specification. Viewer applications for instance may not support all editing relates elements and attributes (like change tracking), other application may support only the content related elements and attributes, but none of the style related ones.

Even typical office applications may only support a subset of the elements and attributes defined in this specification. They may for instance not support lists within text boxes or may not support some of the language related element and attributes.

The follow table provides an overview which element and attributes usually are supported by typical office application. It lists the chapters and sections contained in this specification and some typical office application classes. An "X" in this table indicates that most (or at least a significant number) of the elements and attributes defined in a section usually are supported by a certain application classes. An "(X)" indicates that only a limited number of elements and attributes usually is supported.

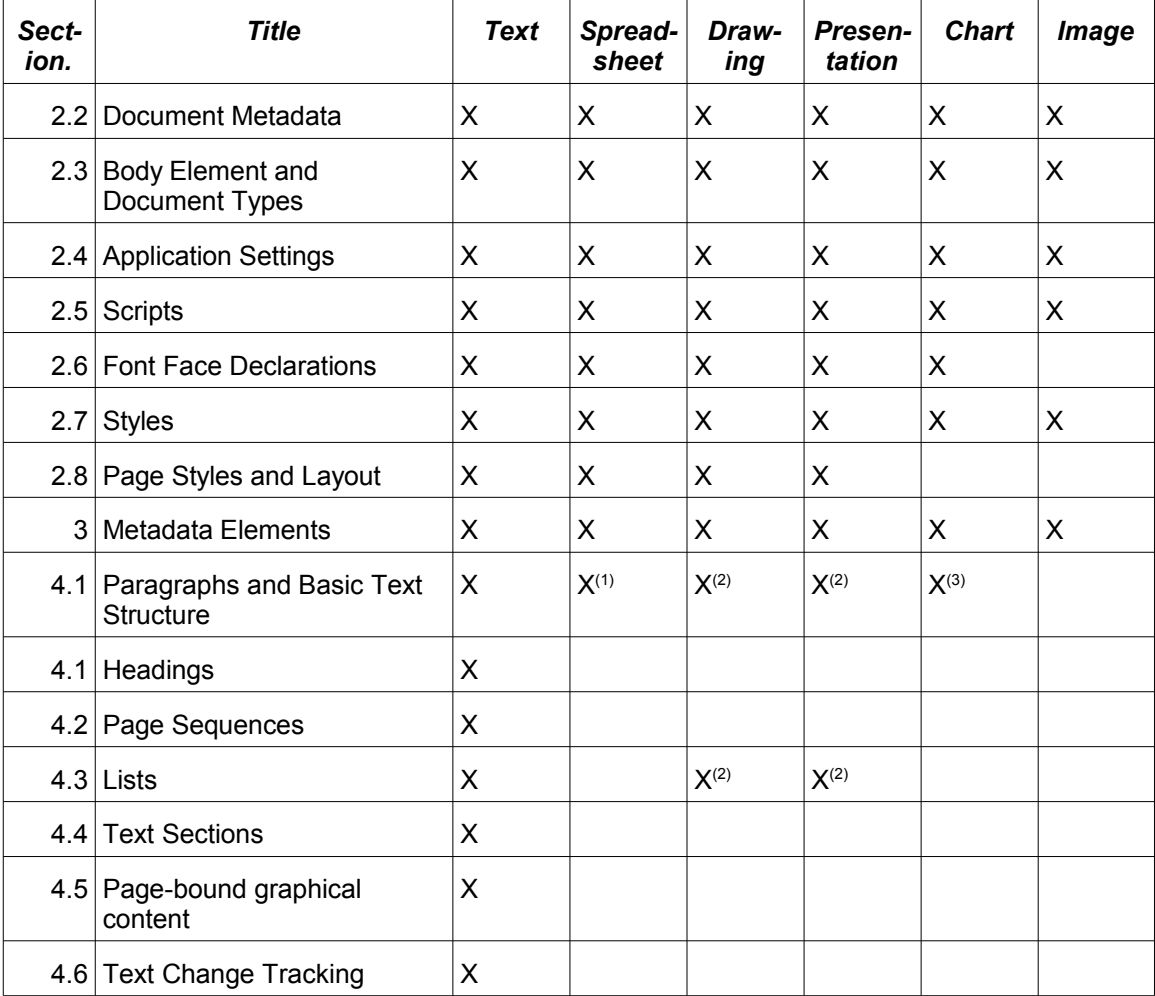

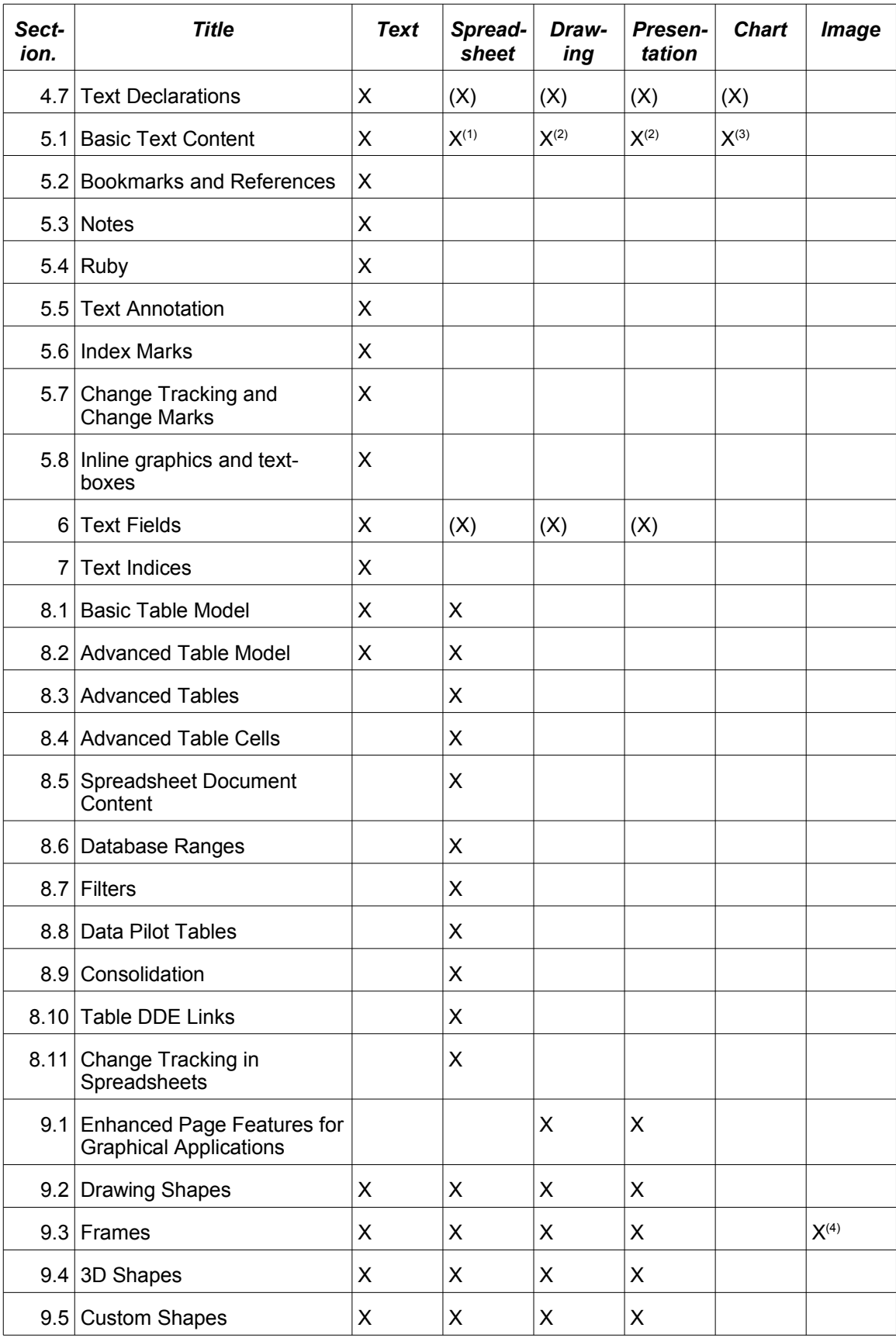

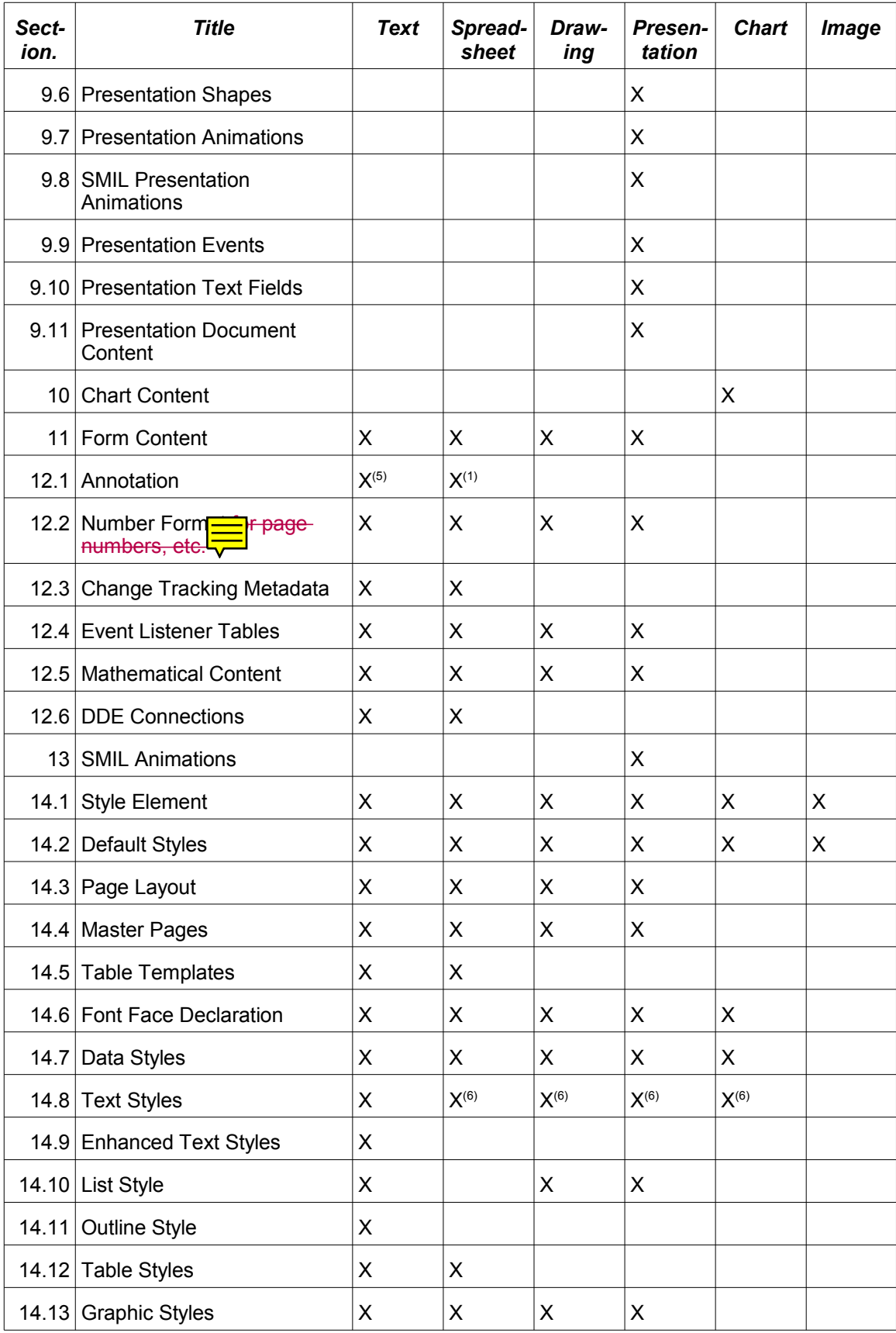

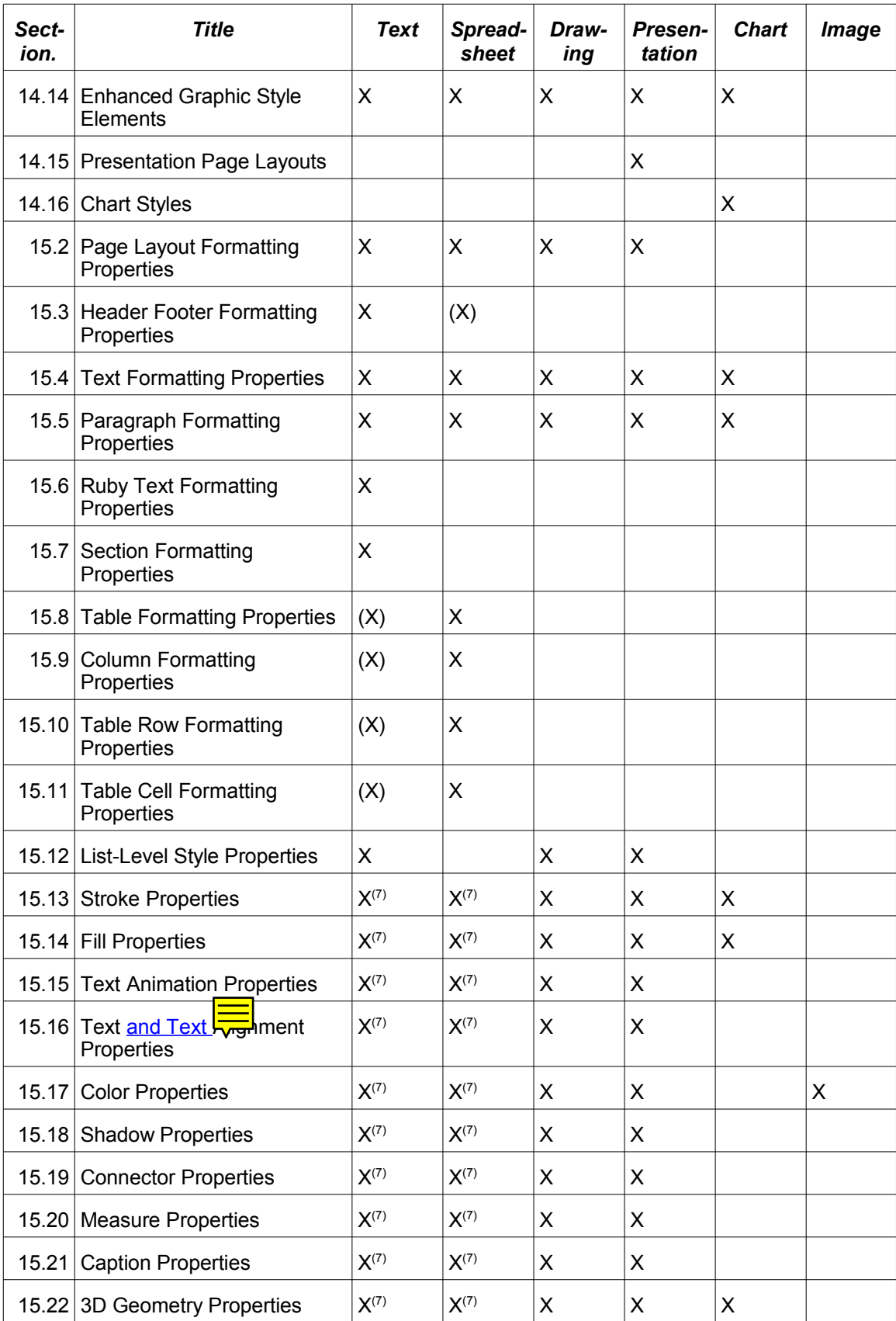

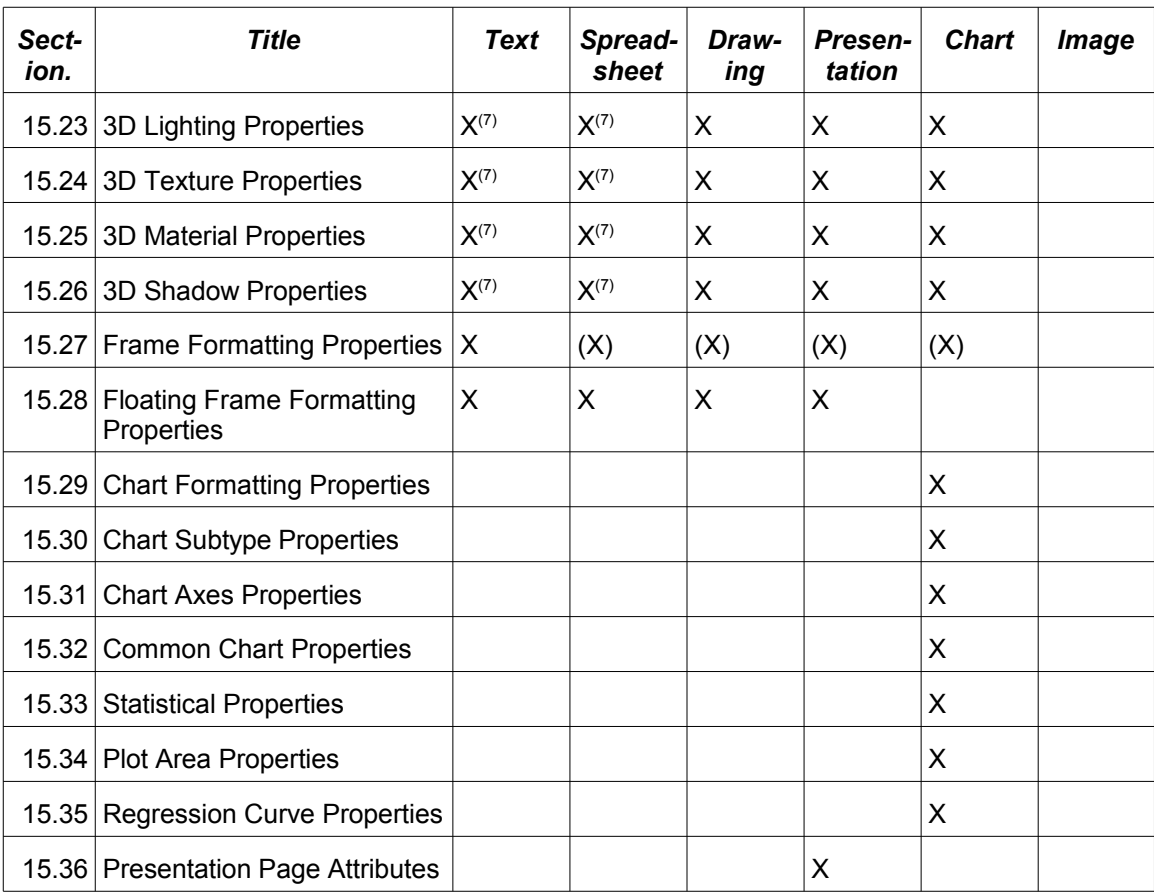

(1) within table cells

(2) within text boxes

(3) within some chart objects

(4) only frames that contain images

(5) within text

(6) only automatic styles

(7)only for drawing shapes

# **Appendix E. Accessibility Guidelines (Non Normative)**

## **E.1 Title, Description and Caption of Graphical Elements**

User agents supporting platform accessibility APIs should follow the following conventions for supporting the accessible name, accessible description (accessible help on some systems), and caption-id relationships (see sections 9.2.20 and 9.2.15:Caption-ID for a description of these elements and attributes):

If an  $\langle \text{svq:title} \rangle$  element is provided it should map to the accessible name. If not, the name should use the text referenced by the draw: caption-id attribute. The <svg: desc> element must be used to support the accessible description. User agents shall not manufacture names for the <svg:title> element, such as using the drawing object name followed by a cardinal number in a string as it is used for accessibility. Name assignments such as these provide no semantic meaning to the user.

When transforming from another document format to OpenDocument the short names, like HTML's alt text on the  $\langle \text{img}\rangle$  elements shall be mapped to the  $\langle \text{svq}: \text{title}\rangle$  element.

If the user agent supports a platform which provides a  $draw:caption-id$  relationship in its accessibility API, this relationship for captions should be used to fulfill the relationship.

#### **Guidance for authors:**

Authors should not assign names to objects having no semantic value. If no name is assigned the caption text will be used in its place.<svg:title>elements shall take precedence over the caption text for accessible name assignment by the user agent.

Assignment of the long description should only be necessary when a drawing object is significantly complex and the user needs more information to describe it. Long descriptions would be more applicable to drawing groupings than basic drawing shapes.

#### **Authoring tool responsibility for presenting and prompting for the <svg:title> and <svg:desc> elements:**

Authoring tools should provide an option from an objects context menu to allow the user to enter the text for either of these elements as a minimum. More proactive authoring tools should have a facility for prompting the author for this text. Since the  $\langle \text{svq:desc} \rangle$  element is a long description, a text area vs. a text field should be used to prompt the user accordingly in GUI-based authoring tools like office applications.

Navigation tools used to list the objects in the view should provide the type of object followed by the contents of  $\langle \text{sva:title} \rangle$  element. The title must have been entered by the author.

For  $\langle \text{draw}: q \rangle$  elements the drawing objects which are members of the group should visible only when the group is expanded.

## **E.2 Hyperlink Titles**

When transforming from another document format to OpenDocument the alt text of hyperlinks, shall be mapped to the  $\text{offset}$ :title attribute of  $\text{detect}$ : a> elements (see section 5.1.4) or <draw:a> elements (see section 9.3.9). When exporting OpenDocument documents to HTML,

the contents of title text should be mapped to title attribute text on HTML anchor tags. As a minimum, authoring tools should provide a mechanism to provide the hint text.

The title text should be made accessible to the assistive technology and user. The user agent should allow for programmatic access through standard accessibility APIs such as the accessible description. Users should experience visible access to the hint text via the keyboard or mouse.

# **E.3. Tables in Presentations**

Users importing non-OpenDocument slides that contain tables need access to the table structure via their assistive technology. Therefore tables imported into an OpenDocument application from another file format must have their structure preserved, and when saved as OpenDocument should be saved as as embedded spreadsheets.

# **E.4. Further Guidelines**

Please see the additional, detailed Accessibility Guidelines http://docs.oasisopen.org/office/officeaccessibility/guidelines. That more comprehensive document will be the upto-date set of recommendations for what all OpenDocument applications should do in order to fully support accessibility.

# **Appendix F. Bidirectional (BiDi) Scripts,Numeric Digits Presentation and Calendars (Non Normative)**

This appendix describes how bidirectional (BiDi) scripts and related information are represented in OpenDocument.

## **Paragraph and Layout Direction**

In OpenDocument, the direction of text runs inside a paragraph is calculated using the Unicode BiDi Algorithm (see [UAX9]). The paragraph direction, as required by the BiDi Algorithm (see BD5 of [UAX9]), and the display direction of layout objects like table or page columns (in the following called layout direction) is controlled by a writing mode attribute  $(s_{\text{tyle}};w_{\text{tling-mode}})$  that can be used within styles.

The writing mode attribute can be applied individually to paragraph styles, page styles, section styles, table styles and graphic styles. If present within a paragraph style, it controls the paragraph direction of those paragraphs, to which the style is applied. If present within a page style, section style, table style or graphic style, it controls the layout direction of those pages, text sections, tables and text-boxes to which the styles is applied.

Section 15.2.19 describes the style: writing-mode attribute for page styles. It may, among other values, take the the values  $l_{\text{r}-\text{tb}}$  (left-to-right, top-to-bottom) and  $r_{\text{l}-\text{tb}}$  (right-to-left, topto-bottom). The writing-mode attribute of a page style specifies the layout direction of page columns (left-to-right or right-to-left) for pages that are formatted using the page style.

Section 15.5.36 describes the style:writing-mode attribute for paragraph styles. It specifies the paragraph direction as defined in BD5 of [UAX9] for all paragraphs that have the paragraph style assigned.

For paragraphs that are contained in lists, it further specifies whether the list numbers and bullets are displayed on the left or on the right of the paragraph.

The writing mode attribute for paragraph styles takes the same values as the writing mode attribute for page styles, but may also take the value page. This value specifies that the paragraph direction is inherited from the layout direction of the closest layout object (section, table or text-box) in which the paragraph is contained, and which has a layout direction other than page. If the paragraph is not contained in any of these layout objects, the paragraph direction is inherited from the page on which the paragraph appears.

The paragraph direction determines the default bidirectional orientation of the text in that paragraph. The result of the BiDi Algorithm can be manually changed by inserting BiDi embedding control characters (U+202A ... U+202E) and implicit directional marks (U+200E ...U+200F) into the text (see [UTR20]).

 OpenDocument further has a style:automatic-writing-mode attributes (described in section 15.5.37) that specifies that an application is allowed to recalculate the value of the paragraph's writing-mode attribute based on its content whenever the content changes.

Section 15.7.8 describes the style:writing-mode attribute for section styles. It may take the same values as the writing mode attribute for paragraph styles.

The writing-mode attribute of a section style specifies the layout direction of section columns (leftto-right or right-to-left) for text sections that have the section style assigned. If the attribute's value is page, then the layout direction is inherited from the layout direction of the closest layout object (section, table or text-box) in which the section is contained, and which has a layout direction other than page.

Section 15.8.13 describes the style:writing-mode attribute for table styles. It may take the same values as the writing mode attribute for paragraph styles.

The writing-mode attribute of a table style specifies the layout direction of table cells (left-to-right or right-toleft) for tables that have the table style assigned. If the attribute's value is page, then the layout direction is inherited from the layout direction of the closest layout object (section, table or text-box) in which the table is contained, and which has a layout direction other than page.

Section 14.13.1 describes the style:writing-mode attribute for graphic styles. It may take the same values as the writing mode attribute for paragraph styles.

The writing-mode attribute of a graphic style specifies the layout direction of columns (left-to-right or right-toleft) for text-boxes that have the graphic style assigned. If the attribute's value is page, then the layout direction for text-boxes that are anchored to a page is inherited from the layout direction of the page on which the text-box is displayed. For text-boxes that have a different anchor type, the layout direction is inherited from the paragraph direction of the paragraph that contains the text-box.

## **Numeric Digits Presentation and Calendars**

All digits that have a Unicode code point can be included in an OpenDocument document.

 **Note:** Some office application have a feature that allows the user to specify whether the ASCII digits U+0030 ... U+0039 should be displayed as Arabic digits or as Indic digits (U+0660 ... U+0669). Since this feature effects only what digits are displayed and does not influence the representation of digits in the document itself, OpenDocument only allows storing this setting as an application specific setting, not as document or style content.

For list numbers, that are calculated automatically, OpenDocument provides a generic mechanism to specify the applicable numbering formats (see section 12.2.2).

 **Note:** The specification currently mentions only "1, 2, 3...", "I, II, III...", and "i, ii, iii" explicitly, but the schema also allows a generic string here.

OpenDocument further supports data styles, which describe how different types of data are displayed, for example, a number or a date. Data styles are described in section 14.7. The presentation of numeric digits can be controlled by the transliteration attributes described in section 14.7.10. The presentation of date information can be controlled by the number:calendar attribute specified in section 14.7.11.

# **Appendix G.Changes From Previous Specification Versions (Non Normative)**

## **G.1. Changes from "Open Office Specification 1.0 Committee Draft 1"**

The following are the changes since the "Open Office Specification 1.0 Committee Draft 1":

- The name of this specification has been changed to "Open Document Format for Office Applications (OpenDocument) 1.0".
- The namespace URIs (section [1.3\)](#page-29-1) have been adapted to the new specification name.
- The MIME type recommendations have been moved into a non normative appendix (appendix C) and have been adapted to the new specification name.
- Various new definitions have been added. Among them are:
	- Custom Shapes (section [9.5\)](#page-327-0)
	- SMIL Animations (section [9.8](#page-357-0) and chapter [13\)](#page-454-0)
	- Support for XForms (section [11.2\)](#page-402-0)
- Various errors in the schema and descriptions have been corrected.
- Some descriptions have been rewritten for easier understanding.

## **G.2. Changes from "Open Document Format for Office Applications (OpenDocument) 1.0 Committee Draft 2"**

The following are the changes since the "Open Document Format for Office Applications (OpenDocument) 1.0 Committee Draft 2":

- Namespaces for compatible elements and attributes have been added as follows:
	- urn:oasis:names:tc:opendocument:xmlns:xsl-fo-compatible:1.0 for attributes that are compatible with [XSL];
	- urn:oasis:names:tc:opendocument:xmlns:svg-compatible:1.0 for elements and attributes that are compatible with [SVG];
	- urn:oasis:names:tc:opendocument:xmlns:smil-compatible:1.0 for attributes that are compatible with [SMIL20].
- The following namespaces are not imported any longer:
	- http://www.w3.org/1999/XSL/Format
	- http://www.w3.org/2000/svg
	- http://www.w3.org/2001/SMIL20/
- The attribute  $x$  forms: submission specified in section [11.3.11](#page-414-0) has been renamed to form:xforms-submission.
- Information for Custom Shapes (section [9.5\)](#page-327-0), SMIL Animations (sections [9.8](#page-357-0) and chapter [13\)](#page-454-0) and Presentation Text Fields (section [9.10\)](#page-366-0) has been added to the core feature set table in appendix D; the chapter numbers in the table have been updated.

## **G.3. Changes from "Open Document Format for Office Applications (OpenDocument) v1.0"**

The following are the changes between the "Open Document Format for Office Applications (OpenDocument) v1.0" specification and the "Open Document Format for Office Applications (OpenDocument) v1.0 (Second Edition)" specification.

- The usage of key words for "shall", "may", etc. conforms now to Annex H of the ISO directives.
- Various ambiguous references were replaced with explicit references to chapter and section numbers.
- Various spelling and grammatical errors were corrected.
- All occurrences of "unicode" and "UNICODE" were replaced with the bibliographic reference "[UNICODE]". A bibliographic entry for Unicode was added to appendix B.
- All occurrences of the term URI, with the exception of one in appendix E.1, were replaced with the term IRI, because the W3C Schema "anyURI" datatype that is used in the OpenDocument schema actually takes IRIs rather than URIs. References to [RFC2396]) were replaced with references to [RFC3987]. In appendix B, the bibliographic entry for RFC2396 was replaced with one for RFC3987.
- A reference to the RELAX NG DTD Compatibility specification was added to the second paragraph of section 1.4. A bibliography entry for the RELAX NG DTD Compatibility specification was added to appendix B.
- References to [RFC2045] were added to some usages of the term "BASE64", and occurrences of "base64" were corrected to "BASE64". A bibliography entry for RFC2045 has been added to appendix B.
- The description of the draw: z-index attribute in section 9.2.5 was corrected.
- The references to the W3C CSS3 Text Module were clarified. In appendix B, the URL "http://www.w3.org/TR/2003/CR-css3-text-20030514" was added to the bibliographic entry for CSS3Text.
- In appendix B, the bibliographic entry for [RNG] now references to the ISO Relax-NG specification document rather than the OASIS Relax-NG specification document.
- In appendix B, the bibliographic entry for ZIP was updated.
- The contributor list was moved from the title page into an appendix.

## **G.4 Changes from "Open Document Format for Office Applications (OpenDocument) v1.0 (Second Edition)"**

The following are the changes between the "Open Document Format for Office Applications (OpenDocument) v1.0 (Second Edition)" specification and the "Open Document Format for Office Applications (OpenDocument) v1.1" specification.
- The accessibility support of OpenDocument was improved by the following changes:
	- Soft Page Breaks were added.
	- The usage of table header and row columns was clarified (sections 8.2.2 and 8.2.4).
	- A logical navigation order for presentation slides was added (section 9.1.4).
	- Alternative texts for graphical objects, image maps, drawing layers and hyperlinks were added (sections 9.2.20, 9.3.9 and 5.1.4).
	- An attribute to establish a relationship between graphical objects and captions was added (section 9.2.15).
	- An appendix E containing accessibility guidelines was added.
- The use of DDE and OLE was clarified (section 12.6).
- The measure units supported by attribute values of type "length" was clarified (chapter 16).
- The definition of the "positiveLength" data type was improved (chapter 16).
- The recommendations for event names to be used in event listener definitions was clarified (sections 11.6 and 12.4.1:Event Name).
- A style:writing-mode attribute was added for graphic styles (section 15.27.3 2).
- An appendix F containing information on bidirectional (BiDi) scripts, numeric digits presentation and calendars was added.
- The following errors in the schema were corrected:
	- Section 8.5.2:Null Date: The attribute "table:date-value" was misspelled "table:datevalue-type".
	- Section 9.2.19:Align: An "<optional>" element was missing.
	- Section 13.1: For the elements described in this section, the schema referenced "common-fill-timing-attlist" instead of "common-timing-attlist".
	- Section 13.4.1:Repeating Elements: The value "indefinite" was missing for the "smil:repeatCount" attribute, and an "<optional/><optional>" pair was missing between the attribute definitions of "smil:repeatCount" and "smil:repeatDur".
	- Section 13.4.3: The element content for "<anim:seq>" was missing.
	- Section 13.4.4: The define "anim-iterate-attlist" was misspelled "anin-iterate-attlist".
	- Section 13.4.4:The Target Element: Instead of referencing "common-anim-targetattlist", the schema defined a subset of the defined attributes itself.
	- Section 14.4.1: A reference to "text-decls" was missing in the definition of "headerfooter-content".
	- Section 14.4.2: A reference to "office-forms" was missing in the definition of "presentation-notes".
	- Section 14.6.1: The name attribute was missing the svg:namespace prefix.
	- Section 14.9.1:Position: The attribute value "right" was misspelled "rigth".
	- Section 15.3.8: The definition was named "style-header-footer-attlist" instead of "styleheader-footer-properties-attlist".
- Section 15.4.18: The schema for the "style:font-charset-asian" and "style:fontcharset-complex" attributes was missing.
- Section 15.5.35: The value "baseline" was missing.
- Section 15.24.2:Kind: The attribute value "intensity" was misspelled "intesity".
- Section 15.27.22:Dynamic Wrap Threshold: The attribute "draw:dynamic-wrapthreshold" was misspelled "draw:dynamic-wrap-treshold".
- Section 15.31.3: The attribute "chart:interval-minor-divisor" was misspelled "chart:interval-minor".
- Section 15.36.7: The attribute value type of "smil:fadeColor" was not "color" .
- Appendix A: The "style-chart-properties-content" define referenced "style-propertiescontent" instead of "style-chart-properties-content-strict".
- The referenced version of xmlschema part 2 has been updated to xmlschema part 2 second edition.
- The text and schema in section 8.3.1:Referencing Table Cells the text and schema was extended to allow for apostrophe characters in table names by escaping them through doubling in quoted names.
- In section 15.5.39, and "auto"-value has been added to the style:page-number attribute.
- In section 14.5.1:Row and Column Styles, the text:paragraph-style-name attribute was added.
- The presentation:show-end-of-presentation-slide attribute has been added to section 9.11.5:Presentation Settings.
- The example for addressing of sub-table cells has be clarified in section 8.2.6:Subtables.
- The descriptive text in section 4.6.4 was clarified and some examples were corrected.
- The example in section 4.3.2 was corrected.
- In section 17.5, the restrictions that exist for IRIs that are used within a packages were clarified.
- The descriptive texts in sections 8.1.2:Default Cell Style and 8.2.1:Default Cell Style were clarified.
- In the description of the example in section 15.5.35, "middle" was referred to as "center".
- The descriptive texts of sections 15.10 and 15.10.4 were corrected to refer to rows rather than columns.
- The white-space processing in section 5.1.1 was clarified.
- Various spelling errors were corrected.

## **Appendix H.Acknowledgments (Non Normative)**

## **Current Contributors:**

Daniel Brotsky, Adobe Systems Jerome Dumonteil, Ars Aperta Charles Schulz, Ars Aperta Jerry Berrier, BayState Council of the Blind (BSCB) Donglin Wang, Changfeng Open Standards Platform Software Alliance Beijing Sursen International Information Technology Co., Ltd. Rui Zhao, Changfeng Open Standards Platform Software Alliance Stephen Noble, Design Science, Inc. John Madden, Duke University Chieko Asakawa, IBM Nathaniel Borenstein, IBM Pete Brunet, IBM Yue Ma, IBM Richard Schwerdtfeger, IBM Robert Weir, IBM Zhi Yu Yueh, IBM John Barstow, Individual Patrick Durusau, Individual Michael Paciello, Individual Janina Sajka, Individual David Clark, Institute for Community Inclusion Waldo Bastian, Intel Corporation James Mason, ISO/IEC JTC1/SC34 David Faure, KDE e.V Jody Goldberg, Novell David Pawson, Royal National Institute for the Blind Michael Brauer, Sun Microsystems, Inc. Peter Korn, Sun Microsystems, Inc. Lars Oppermann, Sun Microsystems, Inc. Eike Rathke, Sun Microsystems, Inc. Florian ReuterSvante Schubert, Sun Microsystems, Inc. Frank Stecher, Sun Microsystems, Inc. Malte Timmermann, Sun Microsystems, Inc. Daniel Bricklin, The OpenDocument Foundation, Inc. Daniel Carrera, The OpenDocument Foundation, Inc. Bruce D'Arcus, The OpenDocument Foundation, Inc. Gary Edwards, The OpenDocument Foundation, Inc. Richard KernickElmar Geese, The OpenDocument Foundation, Inc. Sam Hiser, The OpenDocument Foundation, Inc. Michael Kleinhenz, The OpenDocument Foundation, Inc. Tomas Mecir, The OpenDocument Foundation, Inc. Thomas Metcalf, The OpenDocument Foundation, Inc. **Stefan Nikolaus, The OpenDocument Foundation, Inc.** Florian Reuter, The OpenDocument Foundation, Inc. Daniel Vogelheim, The OpenDocument Foundation, Inc. David A. Wheeler, The OpenDocument Foundation, Inc. Chris Nokleberg, Tonic Systems, Inc.

## **Previous Contributors:**

Paul Grosso, Arbortext Tom Magliery, Blast Radius Doug Alberg, Boeing

Paul Langille, Corel John Chelsom, CSW Informatics Monica Martin, Drake Certivo Jason Harrop, Individual Uche Ogbuji, Individual Lauren Wood, Individual Simon Davis, National Archive of Australia Mark Heller, New York State Office of the Attorney General Phil Boutros, Stellent Daniel Vogelheim, Sun Microsystems, Inc.

## **Appendix I.Notices**

Copyright © OASIS Open 2006. All Rights Reserved.

All capitalized terms in the following text have the meanings assigned to them in the OASIS Intellectual Property Rights Policy (the "OASIS IPR Policy"). The full Policy may be found at the OASIS website.

This document and translations of it may be copied and furnished to others, and derivative works that comment on or otherwise explain it or assist in its implementation may be prepared, copied, published, and distributed, in whole or in part, without restriction of any kind, provided that the above copyright notice and this section are included on all such copies and derivative works. However, this document itself may not be modified in any way, including by removing the copyright notice or references to OASIS, except as needed for the purpose of developing any document or deliverable produced by an OASIS Technical Committee (in which case the rules applicable to copyrights, as set forth in the OASIS IPR Policy, must be followed) or as required to translate it into languages other than English.

The limited permissions granted above are perpetual and will not be revoked by OASIS or its successors or assigns.

This document and the information contained herein is provided on an "AS IS" basis and OASIS DISCLAIMS ALL WARRANTIES, EXPRESS OR IMPLIED, INCLUDING BUT NOT LIMITED TO ANY WARRANTY THAT THE USE OF THE INFORMATION HEREIN WILL NOT INFRINGE ANY OWNERSHIP RIGHTS OR ANY IMPLIED WARRANTIES OF MERCHANTABILITY OR FITNESS FOR A PARTICULAR PURPOSE.

OASIS requests that any OASIS Party or any other party that believes it has patent claims that would necessarily be infringed by implementations of this OASIS Committee Specification or OASIS Standard, to notify OASIS TC Administrator and provide an indication of its willingness to grant patent licenses to such patent claims in a manner consistent with the IPR Mode of the OASIS Technical Committee that produced this specification.

OASIS invites any party to contact the OASIS TC Administrator if it is aware of a claim of ownership of any patent claims that would necessarily be infringed by implementations of this specification by a patent holder that is not willing to provide a license to such patent claims in a manner consistent with the IPR Mode of the OASIS Technical Committee that produced this specification. OASIS may include such claims on its website, but disclaims any obligation to do so.

OASIS takes no position regarding the validity or scope of any intellectual property or other rights that might be claimed to pertain to the implementation or use of the technology described in this document or the extent to which any license under such rights might or might not be available; neither does it represent that it has made any effort to identify any such rights. Information on OASIS' procedures with respect to rights in any document or deliverable produced by an OASIS Technical Committee can be found on the OASIS website. Copies of claims of rights made available for

publication and any assurances of licenses to be made available, or the result of an attempt made to obtain a general license or permission for the use of such proprietary rights by implementers or users of this OASIS Committee Specification or OASIS Standard, can be obtained from the OASIS TC Administrator. OASIS makes no representation that any information or list of intellectual property rights will at any time be complete, or that any claims in such list are, in fact, Essential Claims.